Licensed Material - Property of IBM L Y24-5195-1 File No. S370-30

# Program Product

# VSE/VSAM Access Method Services Logic

Program Number 5746-AM2 Component 5745-SC-AMS Release 2

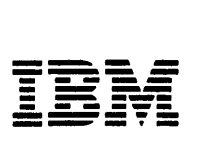

#### Second Edition (December 1979)

This edition, LY24-5195-1, is a major revision of LY24-5195-0. It applies to Release 2 of IBM Virtual Storage Extended/Virtual Storage Access Method (VSE/VSAM) Program Product 5746-AM2, and to subsequent releases and modifications until otherwise indicated in new editions or Technical Newsletters. Changes are periodically made to the information contained herein; before using this publication in connection with the operation of IBM systems, consult the IBM System/370 and 4300 Processors Bibliography, GC20-0001, for the editions that are applicable and current.

#### **Summary of Amendments**

For a list of changes, see page iii.

( 'hanges and additions to the text and illustrations are indicated by a vertical line to the left of the change.

It is possible that this material may contain reference to, or information about, IBM products (machines and programs), programming, or services that are not announced in your country. Such references or information must not be construed to mean that IBM intends to announce such IBM products, programming, or services in your country.

Publications are not stocked at the address given below; requests for copies of IBM publications should be made to your IBM representative or to the IBM branch office serving your locality.

A form for reader's comments is provided at the back of this publication. If the form has been removed, comments may be addressed to I BM Corporation, Programming Publications, Dept. G60, P.O. Box 6, Endicott, NY, U.S.A. 13760. IBM may use or distribute any of the information you supply in any way it believes appropriate without incurring any obligation whatever. You may, of course, continue to use the information you supply.

©Copyright International Business Machines Corporation 1979

# Summary of Amendments for VSE/VSAM Access Method Services Logic

### Summary of Amendments for L\'24-5195-1 Release 2

LY 24-5195-1 contains information about the following items:

- Additional space classes
- CANCEL command<br>• Dedicated VSAM vol
- Dedicated VSAM volume
- Default models
- Default volumes
- Dynamic files
- File disposition parameters
- JCL simplification
- Partition and processor independence<br>• Interface between Access Method Serv
- Interface between Access Method Services and the VSE/VSAM Space Management for SAM Feature.

Additions, deletions, and corrections are included for the new items. Various editorial changes are also included to improve the usefulness of this book.

 $\sim 10$ 

This book describes the internal logic of the routines of Access Method Services and provides diagnostic information. This information is directed to maintenance personnel and development programmers who require an in-depth knowledge of the program's design, organization, and data areas. It is not required for effective use of Access Method Services.

This volume is one of three logic manuals that describe the internal functioning of VSE/VSAM. The other two volumes are:

- *VSE/VSAM VSAM Logic, Volume 1: Catalog Management, Open/Close, DA DSM, I/P, Control Block Manipulation, LY24-5191.*
- *VSE/VSAM VSAM Logic, Volume 2: Record Management, LY24-5192*

The interface between Access Method Services and the VSE/VSAM Space Management for SAM Feature is described in *VSE/VSAM Space Management*  for SAM Feature Logic, LY24-5204.

You should be familiar with general programming techniques and VSE/VSAM concepts and use before reading this book. If you are unfamiliar with these concepts, read:

- *VSE/ VSA M General Information,* GC24-5143.
- *Using VSE/ VSA M Commands and Macros,*  SC24-5144, which describes the general syntax of the Access Method Services language, the commands of this processor, VSAM macros, and how they are used.

Another book that may be helpful to you is:

I • *VSE/Advanced Functions Serviceability Aids and Debugging Procedures,* SC33-6099, which describes how to analyze a main storage dump from VSE.

This book is divided into six chapters:

- "Chapter I: Introduction" describes the design philosophy of this processor, and defines terms used later in the book.
- "Chapter 2: Method of Operation" describes how the program works. Emphasis is on the flow of data and the technology that is used rather than on the organization of modules.
- "Chapter 3: Program Organization" shows how the processor is packaged into load modules. Relationships between the Access Method Services processor and the operating system are given.
- "Chapter 4: Microfiche Directory" relates the information in this book to the listings found on microfiche.
- "Chapter 5: Data Areas" describes the control , blocks and other data areas that are internal to this processor.
- "Chapter 6: Diagnostic Aids" shows how to analyze a dump of the processor and find specific modules and data areas.

# Preface

Licensed Material - Property of IBM

 $\sim 10^6$ 

# **Contents**

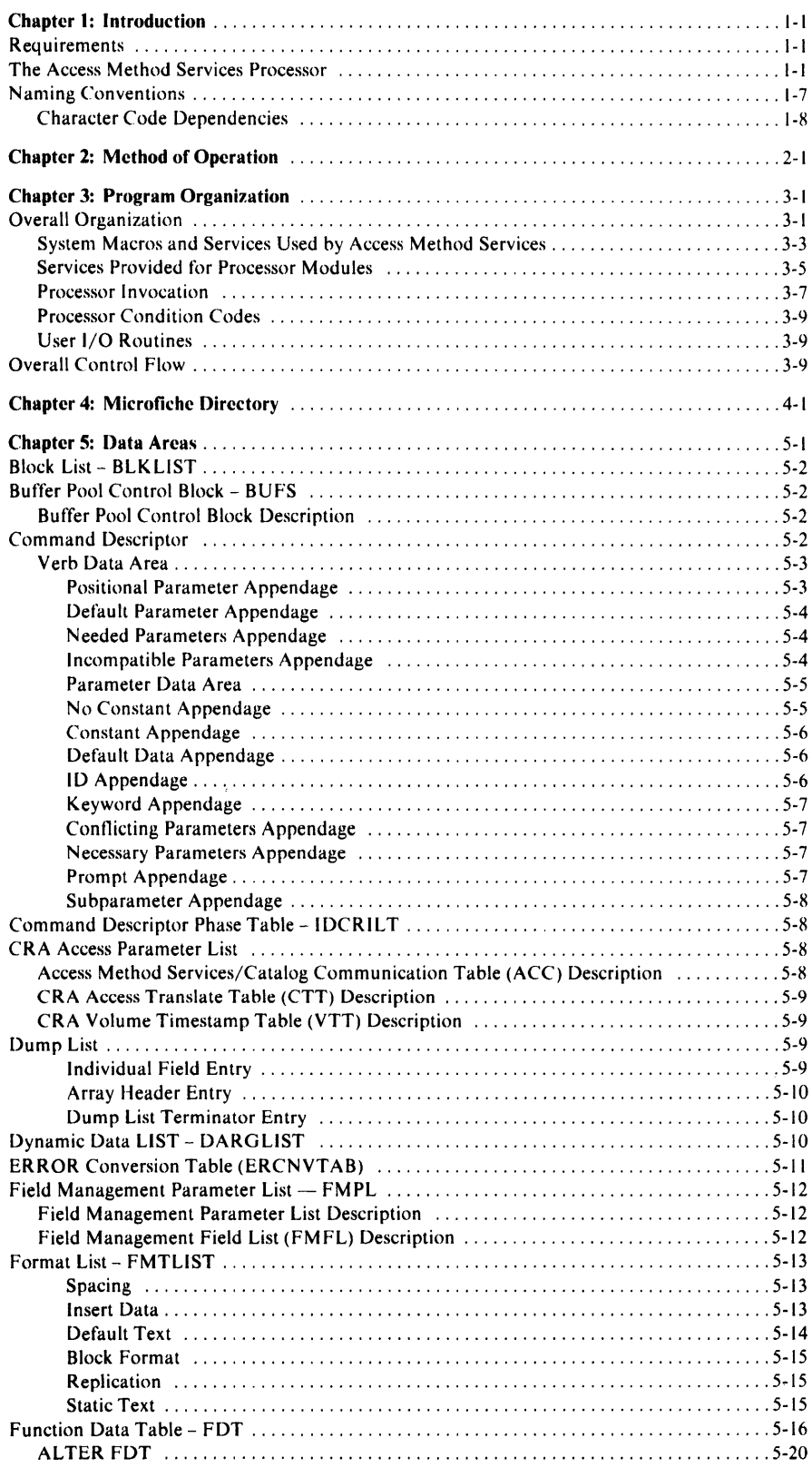

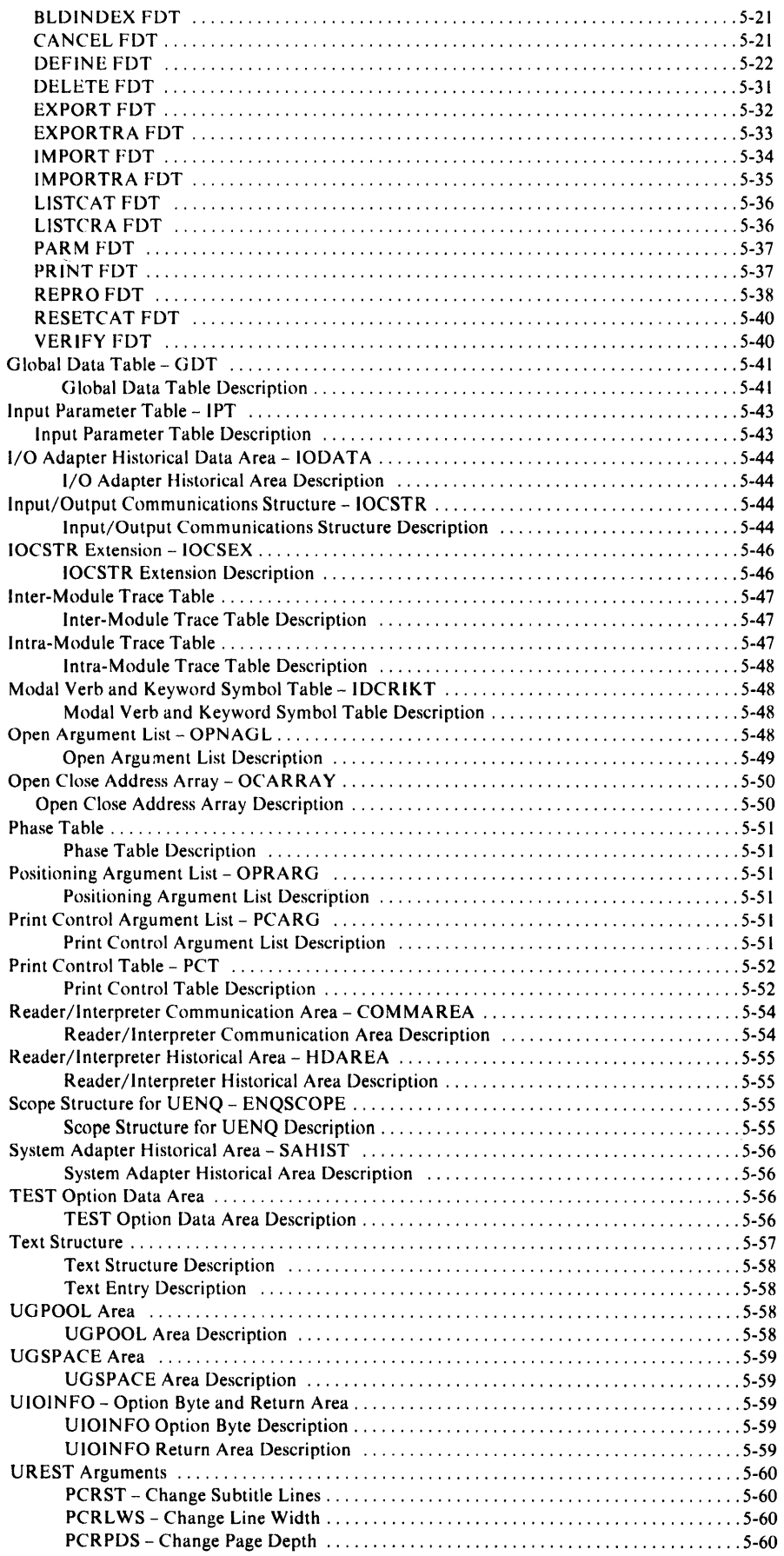

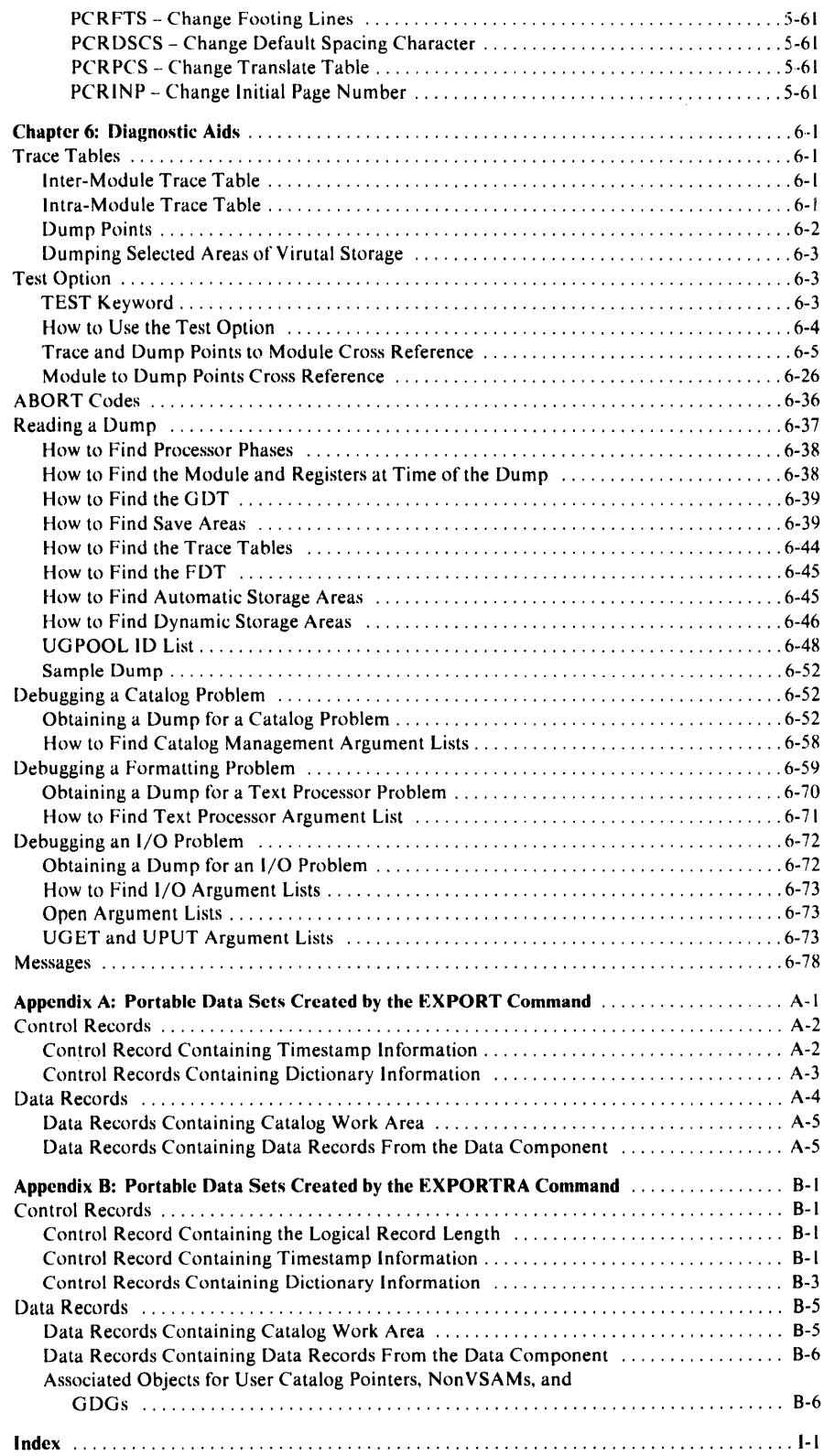

# **Illustrations**

# **Figures**

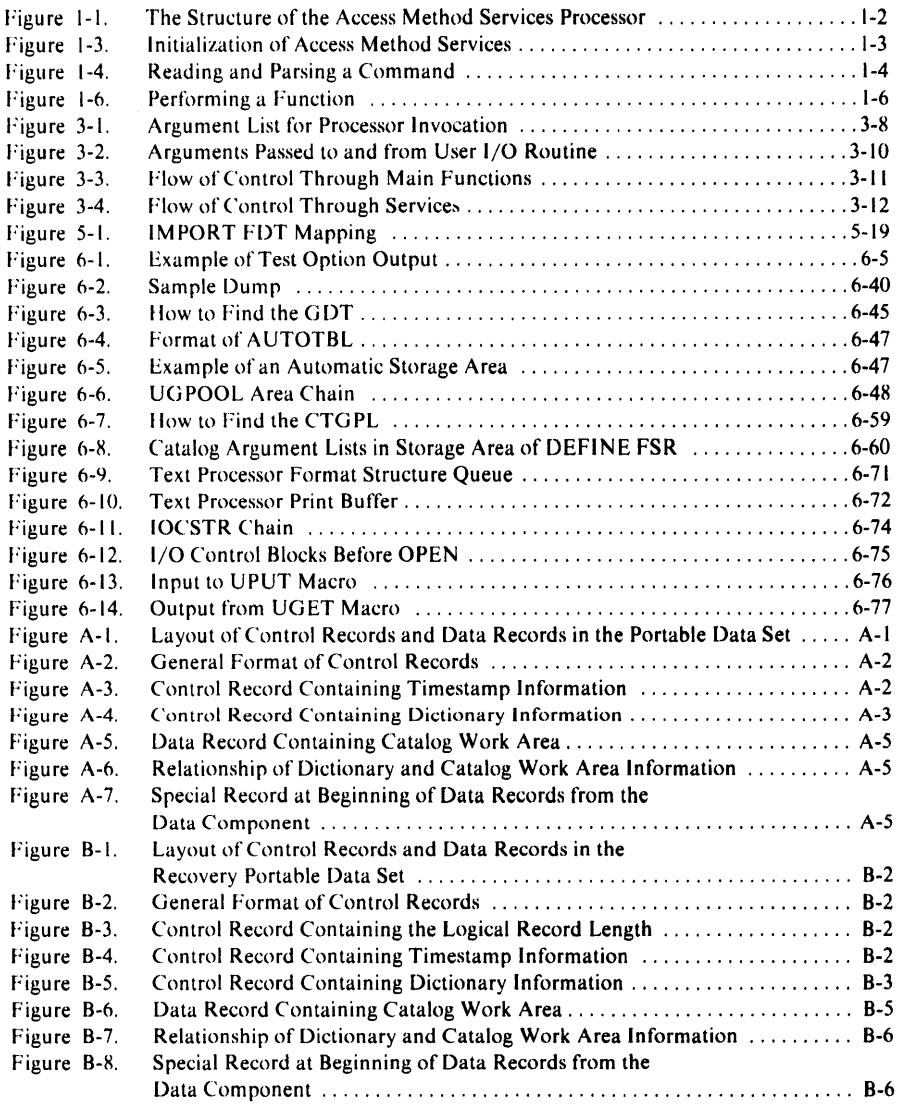

# **Diagrams**

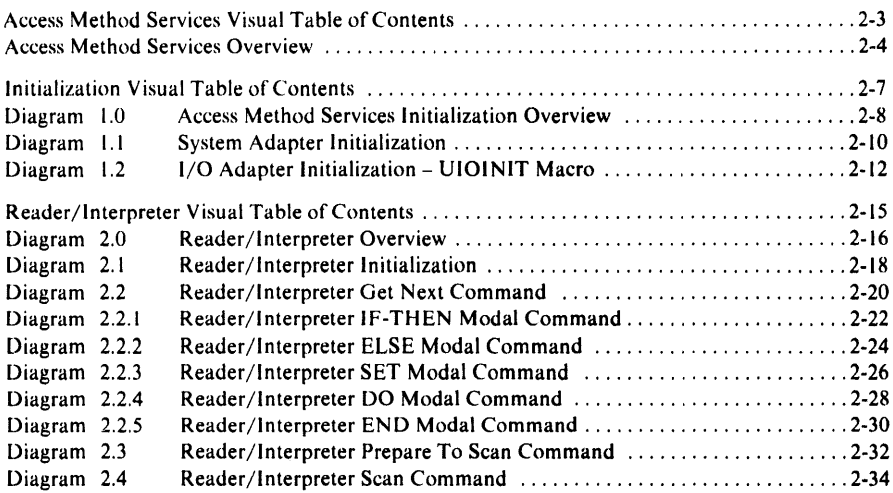

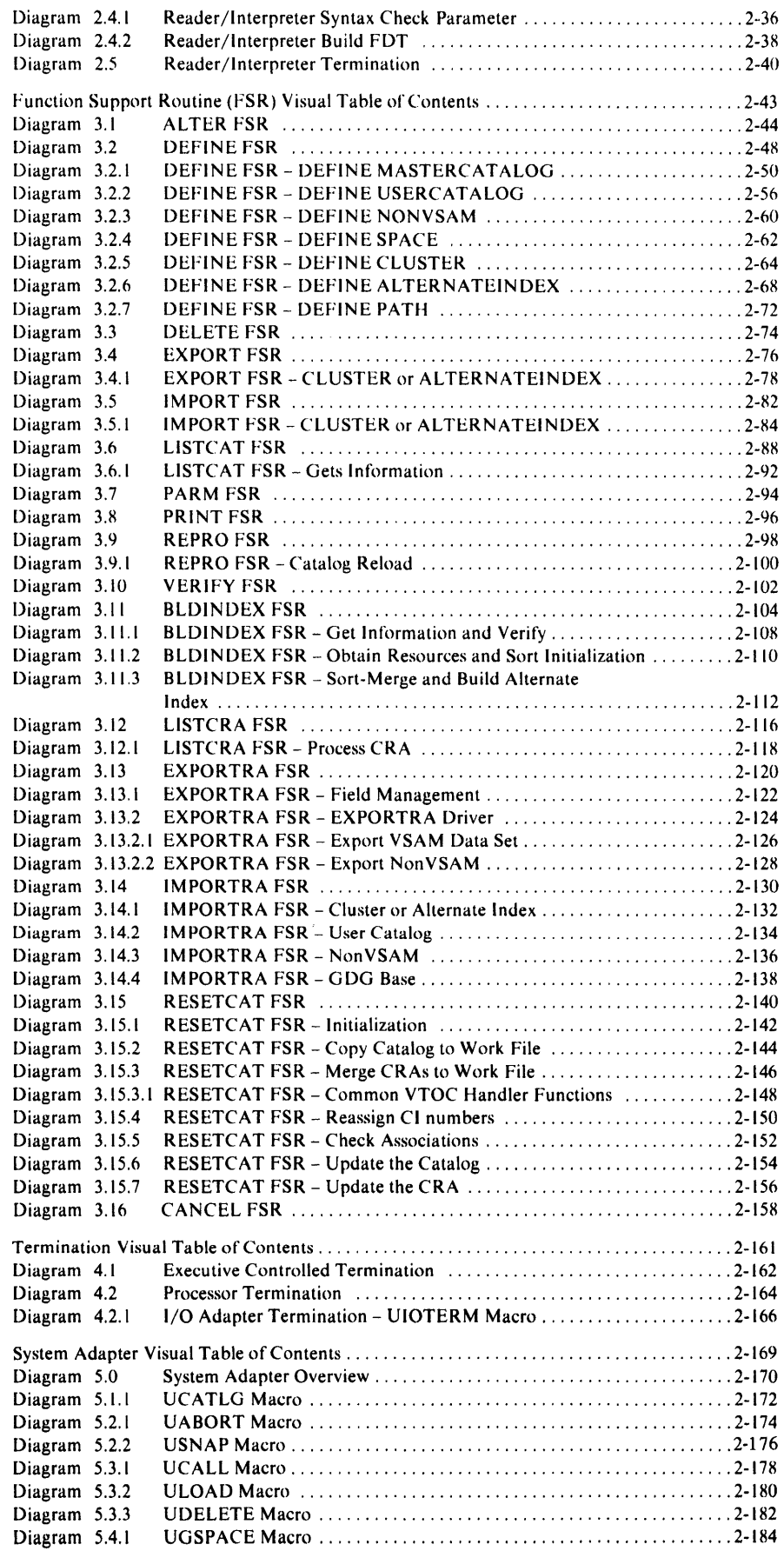

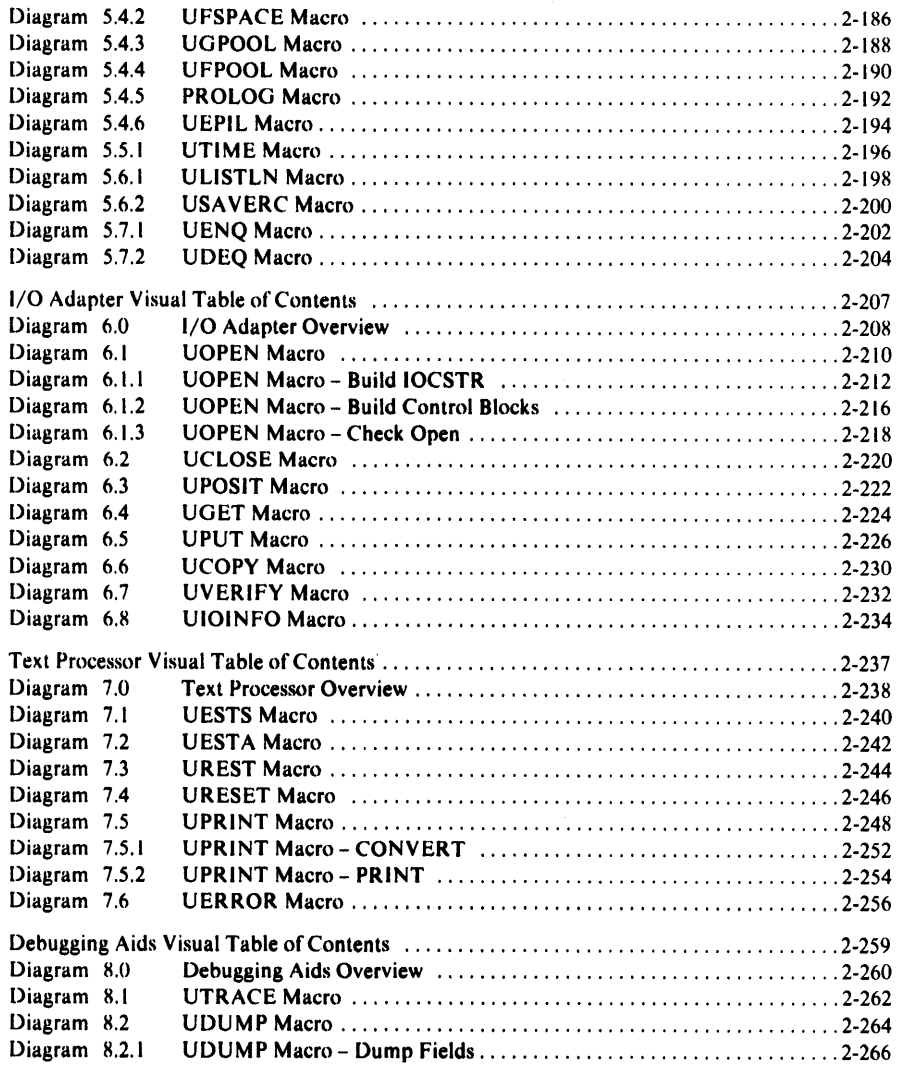

# Chapter 1: Introduction

Access Method Services is that part of the operating system that performs the utility-like functions required to establish and manage VSAM (Virtual Storage Access Method) data sets. (The terms "data set" and "file" are equivalent. We have used "data set" in this book.) Access Method Services allows you to define, print, delete, or copy VSAM data sets, build alternate indexes, recover data and catalog entries in the event of a catalog failure, convert ISAM or SAM data sets into VSAM data sets, alter or list the entries in a VSAM catalog, and create portable (or backup) copies. Features of its logic are:

- The processor is organized into *executable* and *non-executable* modules. An executable module contains instructions that can be performed by the computer. A non-executable module contains nothing that can be performed by the computer. In Access Method Services all descriptive information-such as, command descriptors-and static text-such as, messages-are centralized in non-executable modules. (In Access Method Services, there is generally a one to one correspondence between modules and phases. Consequently, this publication generally discusses modules. One exception is IDCAMS. For more information on ID-CAMS, see "Program Organization.")
- All external interfaces to Access Method Services are isolated in a small set of modules. Changing these modules allows this processor to run with another operating system or with access methods other than those supported by this release of Access Method Services.
- Each module serves just one purpose and is coded to most efficiently accomplish that purpose.

This book does not discuss VSAM, its concepts, or its data areas. For a discussion ofVSAM, see *VSE/VSAM VSAM Logic, Volume 1,* and *VSE/VSAM VSAM Logic, Volume 2.* 

The Access Method Services processor accepts commands and sometimes input data sets or catalogs. It produces output data sets and/or printed reports. Details of the commands and the use of Access Method Services are found in *Using VSE/VSAM Commands and Macros.* 

## Requirements

This processor requires DOS/VSE as its operating system. The processor executes as a problem program. Virtual storage requirements for the processor are found in *DOS/VSE System Generation.* 

## The Access Method Services Processor

Figure 1-1 describes the structure of the processor. Figures 1-2 through 1-4 describe in general how the processor functions.

Figure 1-1 shows the executable elements of the Access Method Services processor as they form a structure within the operating system. As shown here, six of the elements form a "substructure" that supports the remaining elements, which form a "superstructure."

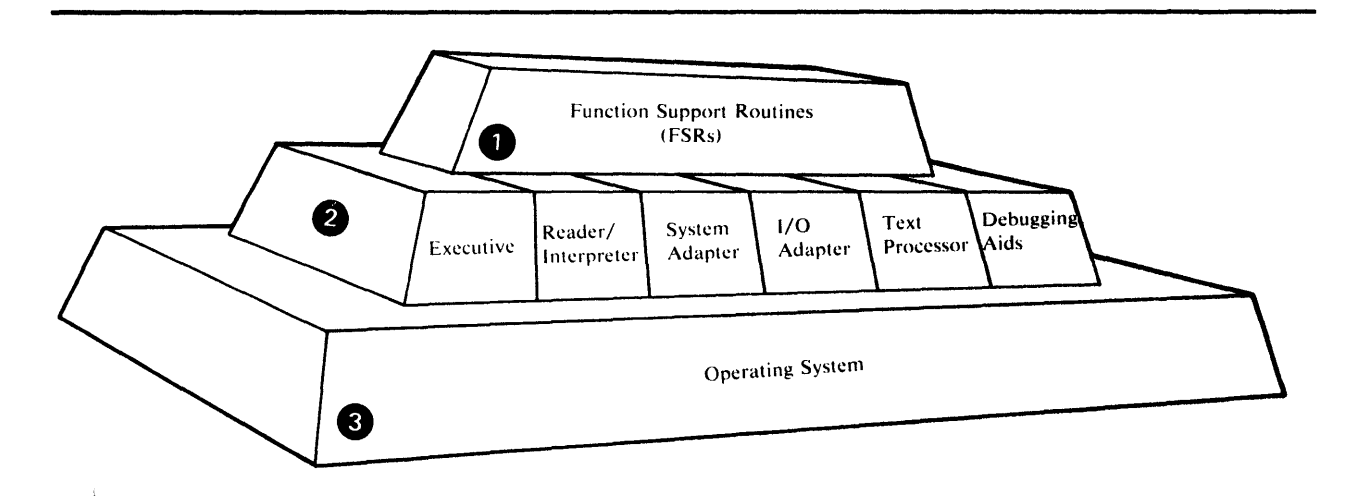

- l. The superstructure consists of the *FSRs* (Function Support Routines). There is one FSR for each command verb of Access Method Services. Any system interface or 1/0 function that is required by one of the FSRs is supplied through the substructure. The superstructure is thus insulated from the operating system by the substructure.
- 2. The substructure consists of the *Executive,* the *Reader/ Interpreter,* the *System Adapter,* the *1/0 Adapter,* the *Text Processor,* and the *Debugging Aids.* The Executive routes control between the other components of Access Method Services-specifically, between the Reader/Interpreter and the FSRs. The Reader/Interpreter translates the commands for Access Method Services into an internal form, called the FDT (Function Data Table). The System Adapter similarly provides *all* system interfaces for the processor. The 1/0 adapter issues *all* I/O operations at the behest of any other routine in Access Method Services. The Text Processor prepares *all* printed materials, whether simple messages or listings, that are required to fulfill a command. The Debugging Aids writes diagnostic information when requested.
- 3. The operating system supports the Access Method Services processor, just as the substructure supports the superstructure (the FSRs). However, the FSRs execute in total independence of the actual operating system in which Access Method Services is running. All requests for system services or 1/0 are made to the substructure, which receives the request and issues the appropriate request to the operating system. Thus additional access methods can be easily supported by Access Method Services, by merely augmenting the 1/0 Adapter appropriately. Access Method Services can be run in a different host operating system by changing the System Adapter and the 1/0 Adapter to match the new host.

Figure 1-1. The Structure of the Access Method Services Processor

Following the flow of logic reveals more of the processor than the structure of executable modules. Figure 1-2 and the two which follow show the sequence in which modules execute, important internal tables, and how non-executable modules are used.

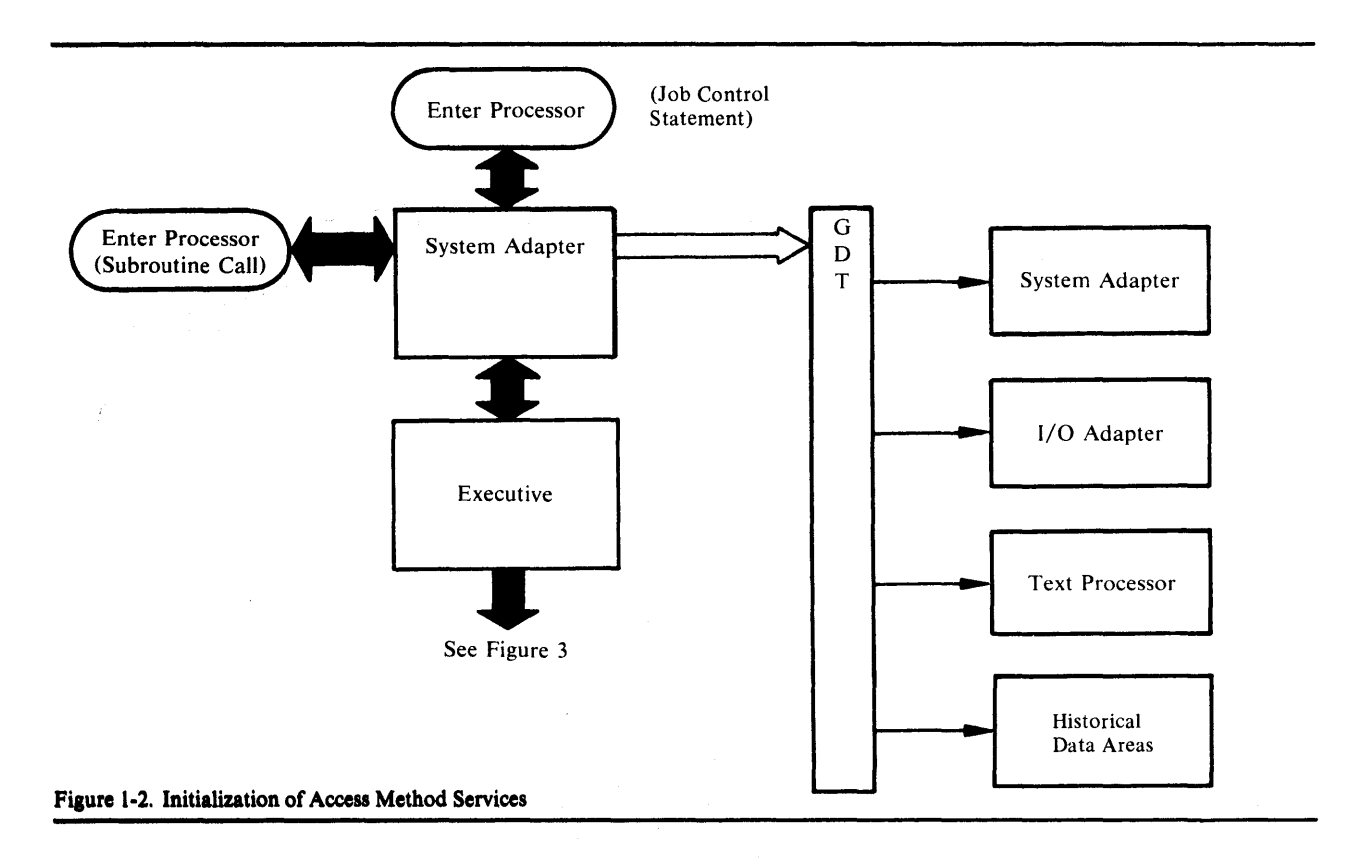

The System Adapter is the external entry and exit point for Access Method Services. At entry time, the GDT (Global Data Table) is built by the System Adapter. The GOT is always passed as a parameter when any internal module is called, and through the GOT can be found the entry point for any service supplied by the substructure. The GDT contains the addresses for the various services provided by the System Adapter, the 1/0 Adapter, and the Text Processor. The GDT also points to historical data areas that are built and maintained by various processor substructure modules.

Control passes from the initialization effected by the System Adapter to the Executive. Figure 1-3 shows this transfer of control, and details the parsing operation of the processor.

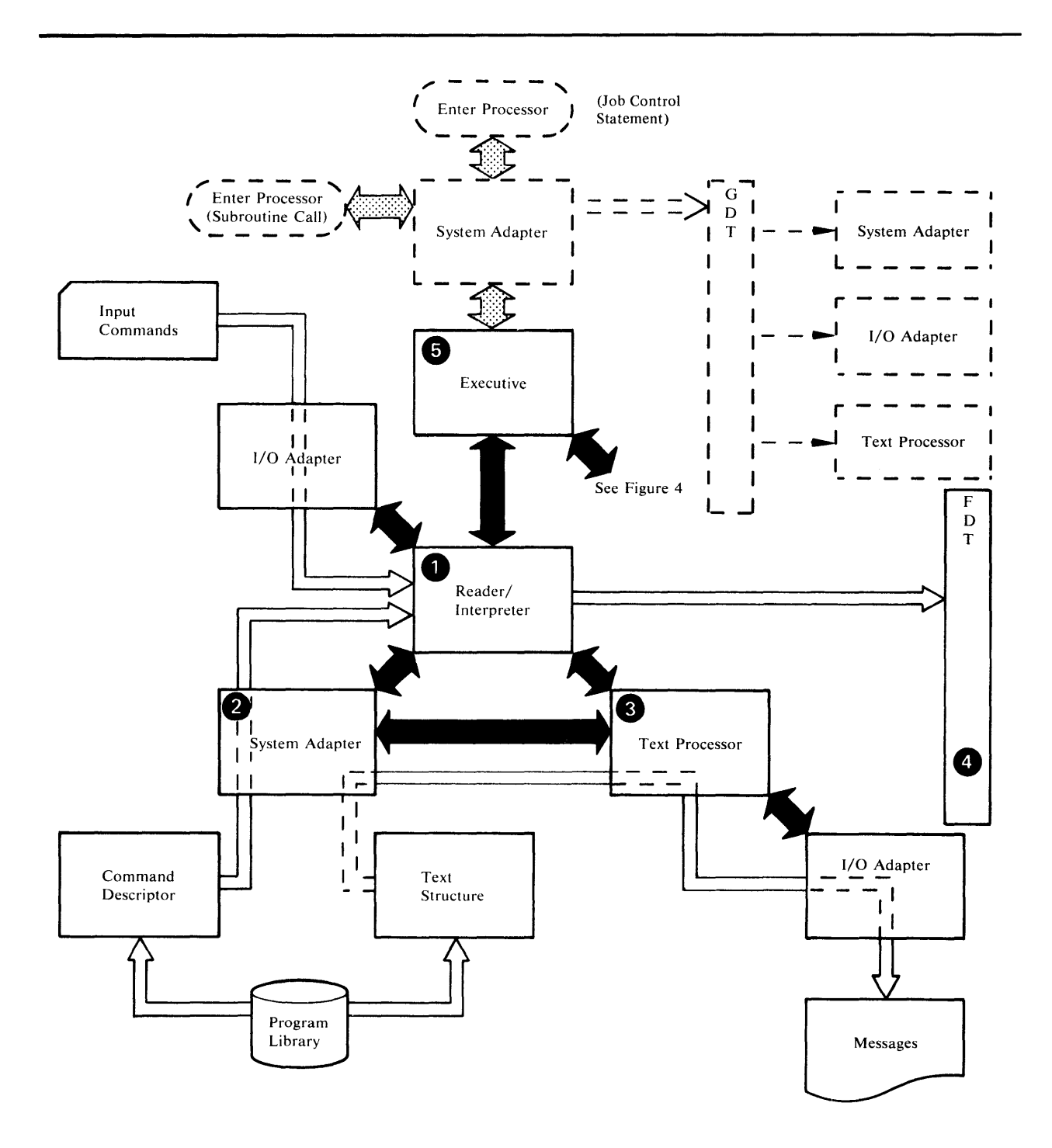

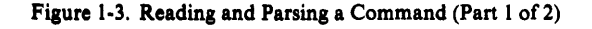

- 1. The Executive calls the Reader/Interpreter, which reads a command from the input stream. The 1/0 Adapter performs the actual read at the behest of the Reader/Interpreter; the address for the "get" service is found in the GDT.
- 2. To parse the command, the Reader/Interpreter compares it against a special table called a Command Descriptor. This Command Descriptor forms a non-executable phase, and is loaded from the core image library by a service of the System Adapter. There is a Command Descriptor for each possible verb to be recognized by Access Method Services. This Command Descriptor specifies each possible keyword, its permitted range of values, and any other information that is needed to parse and interpret the command.
- 3. As a command is parsed, certain messages may be issued. To format these messages, the Text Processor is invoked (again through the GOT). The Text Processor determines the format of printed material and the text of fixed messages by using Text Structures. These Text Structures are also non-executable phases (loaded by the System Adapter when needed), and they describe page layout, static portions of the text, headings, footings, and other details of the printed page. Once a line of message is formatted, the 1/0 Adapter writes the line to the print file.
- 4. As a command is parsed, the Reader/Interpreter builds an FDT (Function Data Table) from the values that it finds. The FDT is an encoded representation of the user's command. The FDT is passed back to the executive as the results of the parse. The Executive in tum passes the FDT to the appropriate FSR for processing.
- *S.* Control returns to the Executive, along with the FDT and the name of the FSR needed to process this command. Figure 1-4 depicts the FSR in action.

Figure 1-3. Reading and Parsing a Command (Part 2 of 2)

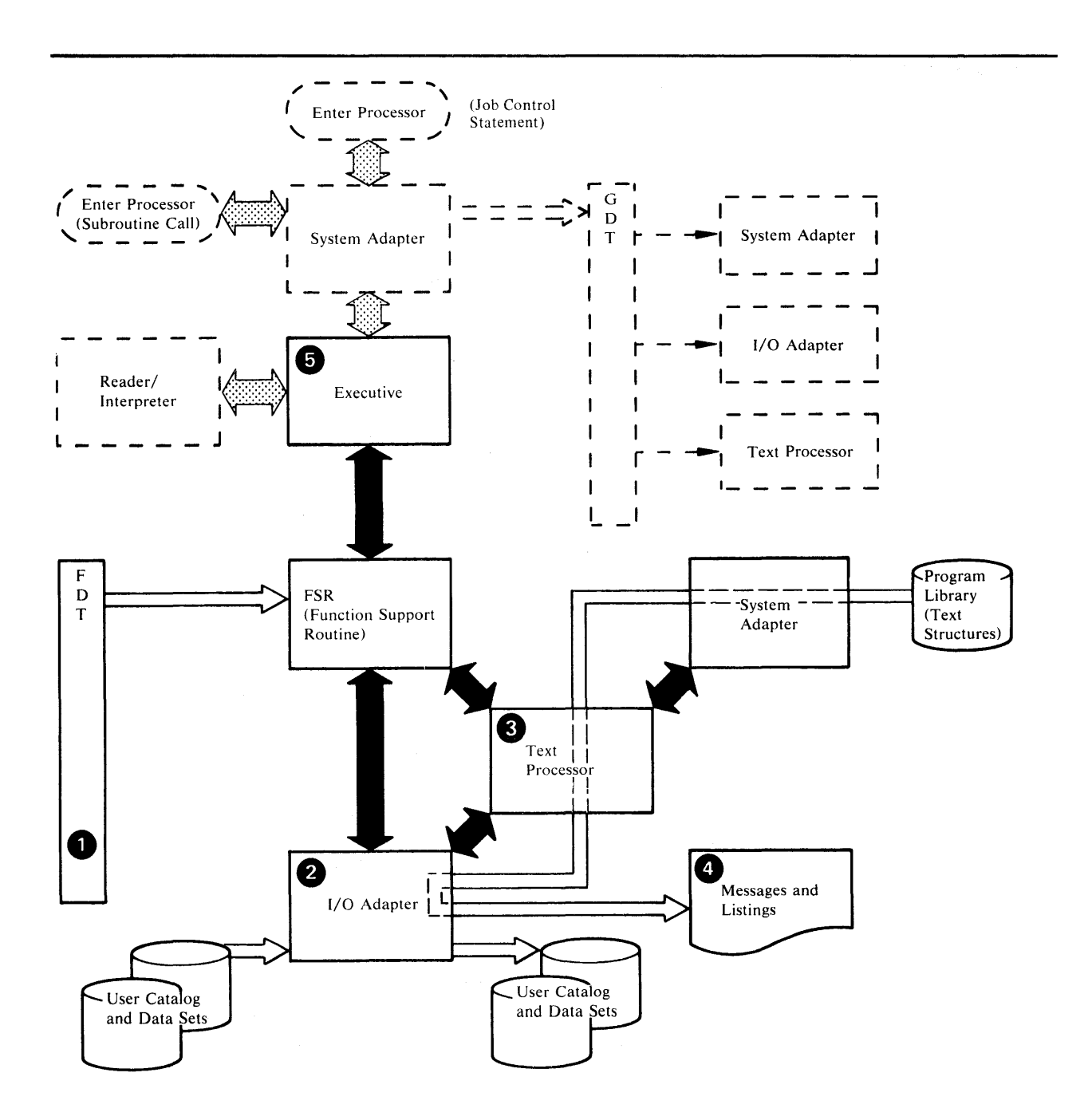

- 1. The command at this point in time is described in the FDT. The FDT is an internal encoding of the original command, in a rigorous format with the values for all possible parameters in a prescribed order.
- 2. Any data sets or user catalogs required for this particular function arc accessed through the 1/0 Adapter. The address of this service is found in the GDT.
- 3. Any printed output is prepared by the Text Processor, whose addresses are also found in the ODT. Static text and page layout instructions are found in the Text Structures, which are loaded by the System Adapter.
- 4. Finally, all output is produced by another of the services of the I/O Adapter.<br>5. Control returns to the Executive. If more commands remain, the Reader/Inte
- *5.* Control returns to the Executive. If more commands remain, the Reader/Interpreter repeats its procedure, followed by the appropriate FSR. Control is routed back and forth between the Reader/Interpreter and the FSRs by the Executive in this fashion until all commands have been processed.

Figure 1-4. Performing a Function

## **Naming Conventions**

The Access Method Services processor is named IDCAMS. The names of all modules that form this processor are seven or eight characters long, and begin with the characters IDC. The remaining characters of the name relate to its use. Executable modules and Command Descriptors have seven-character names, while Text Structures have eight-character names.

The modules of the processor are grouped by their functional relationship. Each of these relationships is indicated by a two-character mnemonic identifier, which appears as characters 4 and *5* of the module name. These identifiers are listed in the following table:

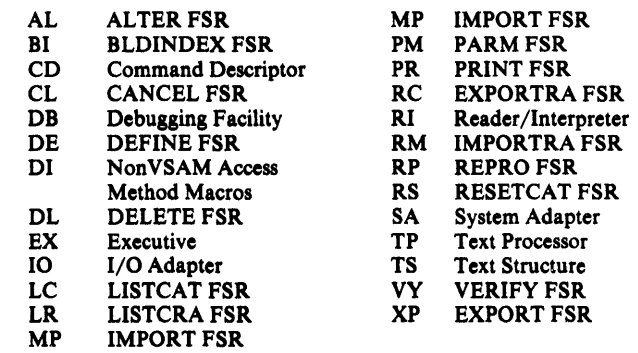

The remaining characters of a module name indicate the function of that module. Two numeric digits are used for the name of a module and the entry point of a single-entry module. Two alphabetic characters indicate an entry point in a multiple-entry module. Thus the name "IDCPR01" is the name of the first module for the PRINT FSR, and "IDCPR01" is the only entry point to that module. "IDCSA02" is the second module for the System Adapter, and "IDCSAGS" is the entry point in that module for the "get space" service.

The last two characters of a Command Descriptor are the mnemonic identifier for the FSR for that Command Descriptor. Similarly, Text Structure names end with the FSR mnemonic identifier and a single digit (to allow for multiple Text Structures per FSR). For example the three modules for PRINT are:

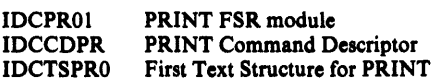

Names for processor-wide data structures and fields are six characters long. The first three characters identify the structure. The last three characters indicate the function of the field. (In this publication, the data areas are often referred to by the first three characters.) Values for a field (for example, a bit in a flag field) have names that are eight characters long. The last two characters of a value indicate the meaning of that value. For example, "IOCDSO" is a field of the 1/0 Communications Structure that defines the data set organization. One of its bits is named "IOCDSOAM," which means that this bit signifies a VSAM organization.

Local names used internally by only one subcomponent follow no processorwide conventions.

### **Character Code Dependencies**

Most of the character dependencies of this processor are isolated in the Command Descriptor modules and the Text Structure modules. For example, all input text is translated by referring to the Command Descriptor modules, and all output text is controlled by the Text Structure modules and a parameter defining the output graphics.

Most of the executable modules of the processor have no character dependencies. However, some modules of the Reader/Interpreter and the Text Processor have character dependencies. Such character dependencies are identified in the prologue of each module.

The character set used at execution time must be equivalent to that used during assembly of the character-dependent modules. The IBM-supplied version of these modules assumes EBCDIC character representations. If a different character representation is to be used during execution, then the character-dependent modules must be re-assembled.

# **Chapter 2: Method of Operation**

This chapter contains method of operation diagrams for each element within the substructure and superstructure of Access Method Services. Following each diagram is an extended description of the processing steps and the name of the modules and procedures used to perform each step within the diagram. Using these names, you can go either to the chapter "Microfiche Directory" or to the microfiche itself for more information.

The following legend explains the symbols used throughout this chapter.

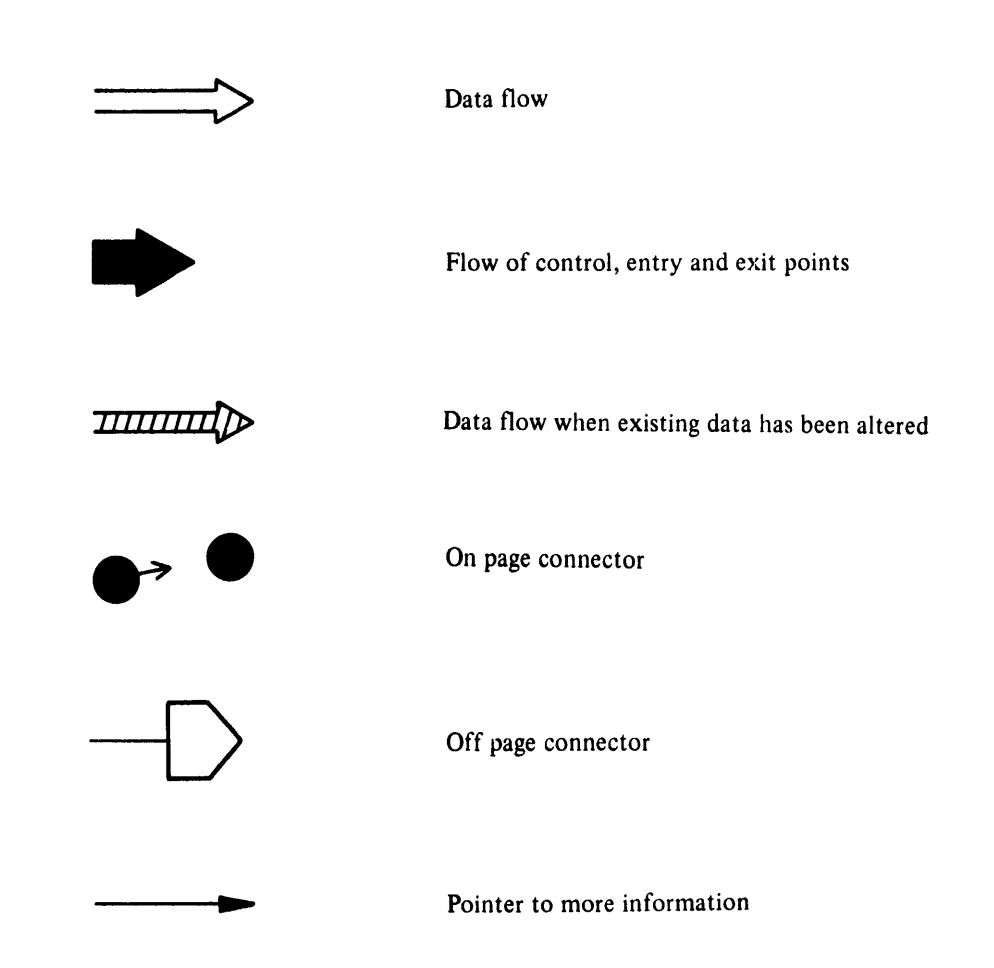

2-2 VSE/VSAM Access Method Services Logic

 $\label{eq:2.1} \frac{1}{\sqrt{2}}\int_{\mathbb{R}^3}\frac{1}{\sqrt{2}}\left(\frac{1}{\sqrt{2}}\right)^2\frac{1}{\sqrt{2}}\left(\frac{1}{\sqrt{2}}\right)^2\frac{1}{\sqrt{2}}\left(\frac{1}{\sqrt{2}}\right)^2\frac{1}{\sqrt{2}}\left(\frac{1}{\sqrt{2}}\right)^2\frac{1}{\sqrt{2}}\left(\frac{1}{\sqrt{2}}\right)^2\frac{1}{\sqrt{2}}\frac{1}{\sqrt{2}}\frac{1}{\sqrt{2}}\frac{1}{\sqrt{2}}\frac{1}{\sqrt{2}}\frac{1}{\sqrt{2}}$ 

 $\label{eq:2.1} \frac{1}{\sqrt{2}}\int_{0}^{\infty}\frac{1}{\sqrt{2\pi}}\left(\frac{1}{\sqrt{2\pi}}\right)^{2}d\mu\left(\frac{1}{\sqrt{2\pi}}\right)\frac{d\mu}{d\mu}d\mu\left(\frac{1}{\sqrt{2\pi}}\right).$ 

### **Access Method Services Visual Table of Contents**

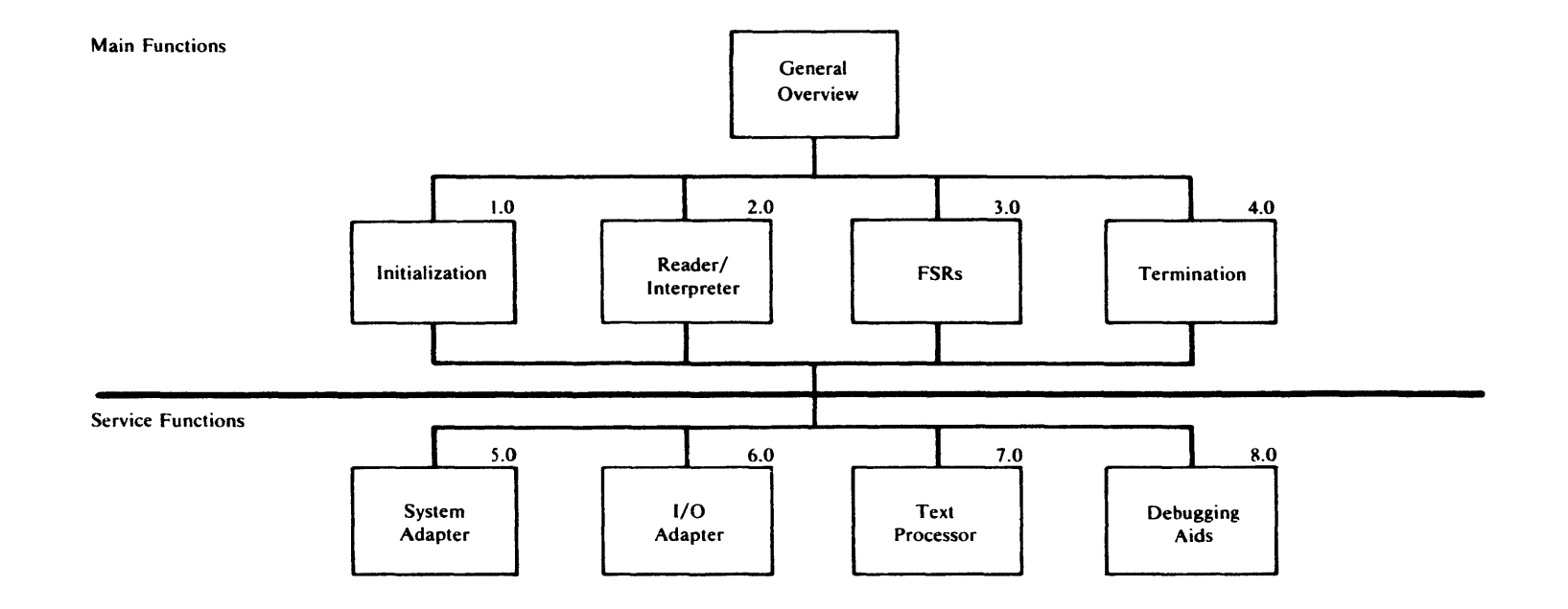

### **Access Method Services Overview**

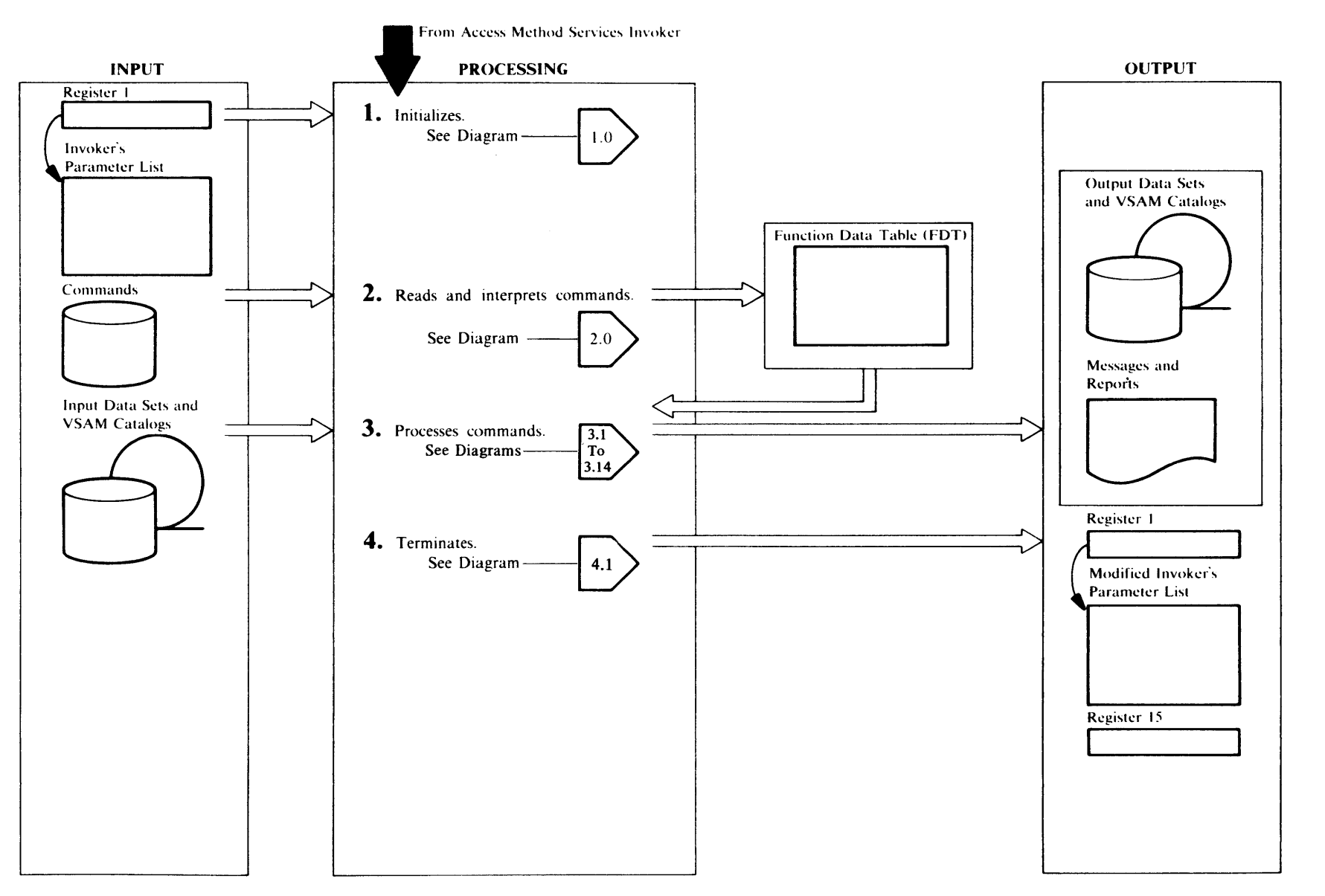

### Extended Description for Access Method **Services Overview**

#### IDCEXOI

1 Procedure: IDCEX01 Calls IDCEX02

2 Procedure: MAIN, CALLRI

lfMAXCOND indicates termination, go to Step 4. lfMAXCOND does not indicate termination:

- Calls reader interpreter
- EOFCOND is set to R/I return code.
- 3 Procedure: MAIN, CALLFSR

If EOFCOND indicates end-of-file, go to Step 4. lfEOFCOND does not indicate end-of-file:

- FSR is called
- MAXCOND is set to maximum of MAXCOND and the return code for the FSR
- FDT is freed
- Text processor is reset
- Return to Step 2.
- 4 Procedure: IDCEXOl

Calls IDCEX03.

 $\sim 300$  km s  $^{-1}$ 

 $2 - 6$ VSE/VSAM Access Method Services Logic **Initialization Visual Table of Contents** 

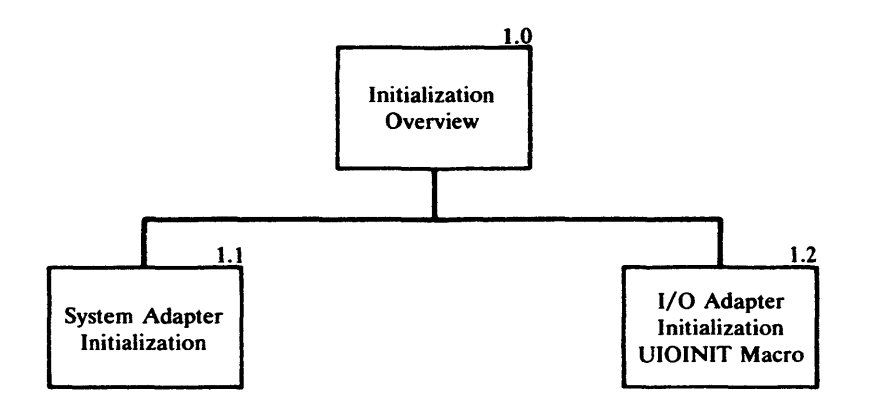

 $\bar{\mathbf{v}}$ 

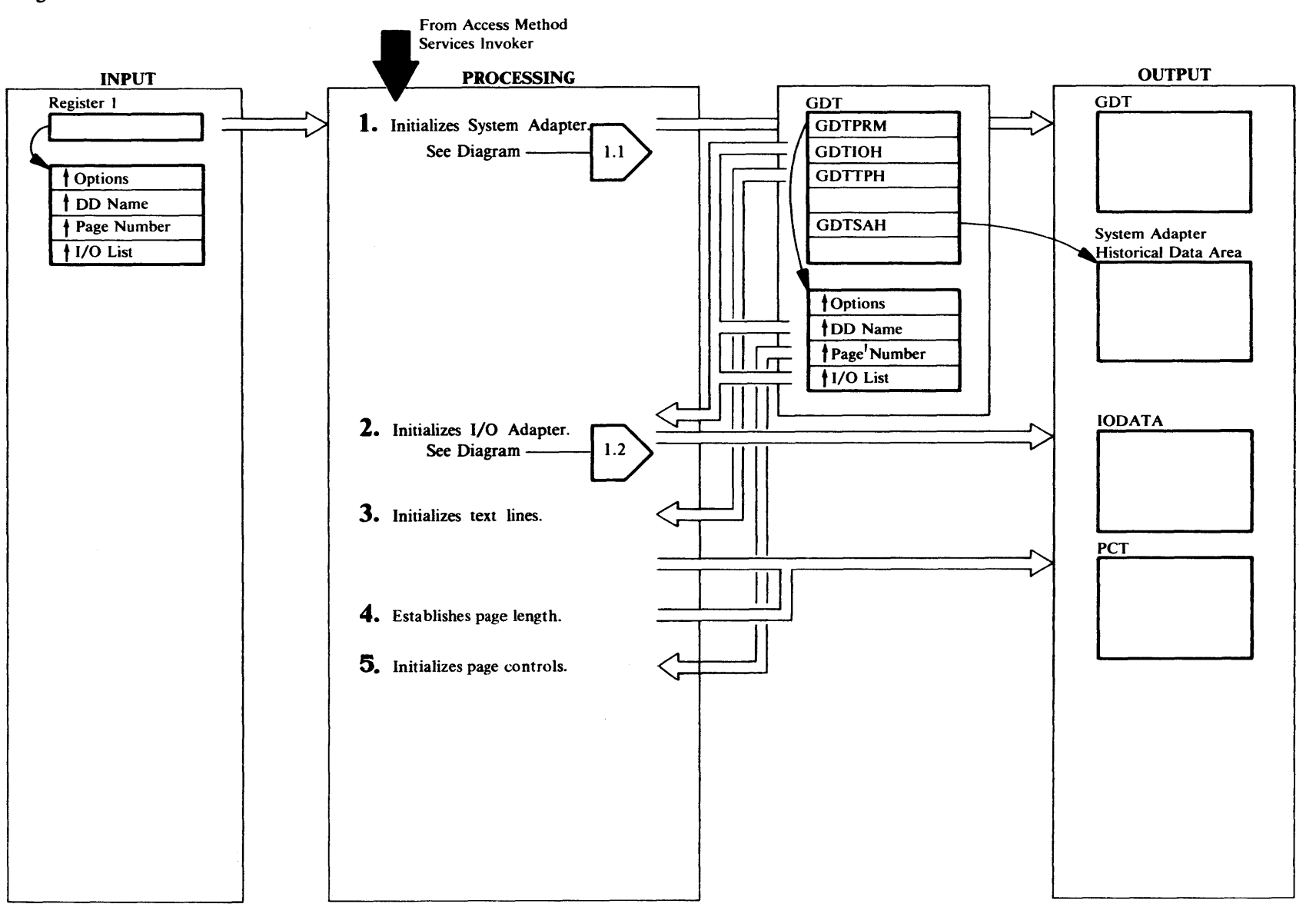

#### Extended Description Diagram 1.0

#### IDCSAOI

#### Procedure: IDCSAOl

The System Adapter receives control from the invoker from either an EXEC statement or from a program. The System Adapter sets up the GOT, trace tables, and the System Adapter Historical Data Area. The System Adapter obtains storage for modules that are continuously used such as the System Adapter and the 1/0 Adapter. Diagram l. l shows System Adapter initialization in detail.

#### IDCEX02

#### Procedure: 1DCEX02

2 IDCEX02 issues the UIOINIT macro to cause the I/O Adapter to initialize. The 1/0 Adapter initializes its Historical Data Area. IDCIOIT saves the addresses of alternate DD name list if supplied by the invoker. Diagram 1.2 shows 1/0 Adapter initialization in detail.

#### IDCEX02

#### Procedure: IDCEX02

3 IDCEX02 issues a UESTS macro instruction to set up the Print Control Table, PCT. The address for the Text Processor Historical Data Area is in the G DTTPH field of the GOT. Since GDTTPH contains zero, the text processor builds the primary PCT.

#### IDCEX02

#### Procedure: IDCEX02

4 IDCEX02 issues a COMRG macro instruction to get the address of the partition communication region. It then extracts the value of "SYSLST lines per page" from displacement 78 and uses this value in a UREST macro instruction to establish the SYSLST page depth.

#### IDCEX02

#### Procedures: IDCEX02, SCANPARM

S If the invoker supplied a starting page number in the parameters, IDCEX02 issues a UREST macro instruction to set the page number. Control is given to the R/l to process the input as well as any parameters supplied on the EXEC statement that invoked Access Method Services.

### Diagram 1.1. System Adapter Initialization

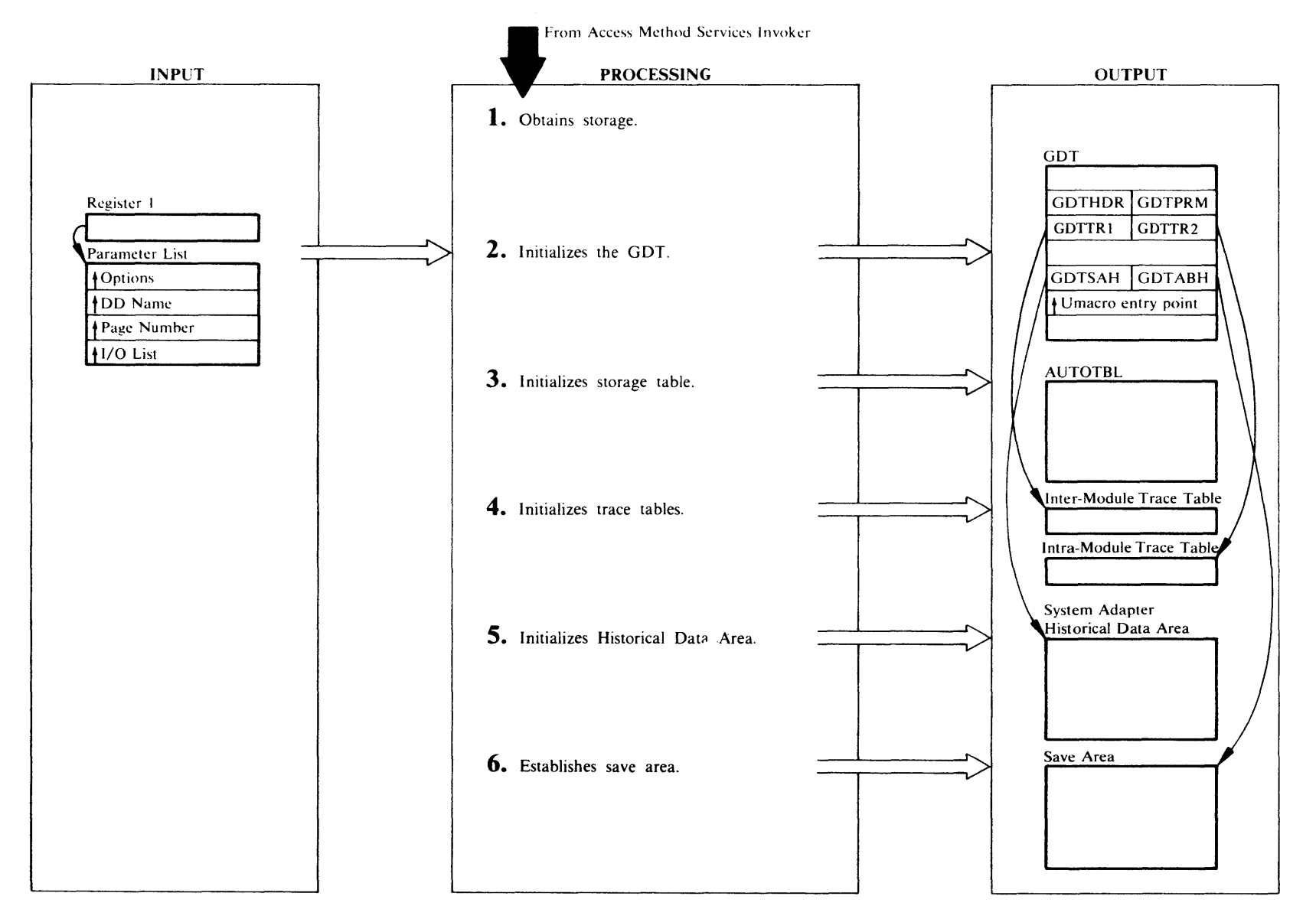

#### Extended Description for Diagram 1.1

#### IDCSAOl

#### Procedure: IDCSAOl

- IDCSAOI issues a GETVIS instruction to obtain space for the following tables:
	- Global Data Table, GOT
	- Inter-Module-Trace Table
	- Intra-Module-Trace Table
	- System Adapter Historical Data Area
	- Storage Table, AUTOTBL

If the initial GETVIS fails, IDCSA01 issues an ABORT message via EXCP and returns to the invoker of Access Method Services.

#### IDCSAOl

#### Procedure: IDCSA01

2 lDCSAOI puts the chatacters 'GDTb' in the first four bytes of the GOT. It puts the address of the invoker's parameter list, which is in Register 1, in the GDTPRM field of the GOT. IDCSAOI puts the address of the System Adapter Historical Data Area in GDTSAH. lt also puts the address of the Inter-Module-Trace Table in GDTTR1 and the address of the Intra-Module-Trace Table in GDTTR2. IDCSA01 puts the address of the System Adapter save area in GDTABH. Additionally it puts addresses for the processor-defined macro instructions, called U-macros, in the GDT. All remaining fields of the GDT contain zeros.

#### IDCSAOl

#### Procedure: IDCSA01

3 Rather than obtaining new storage each time IDCSA02, lDCSA03, IDCTPOI, or IDCIOOI is called, the System Adapter issues one GETVIS macro for each module and saves the storage address in the Storage Table, AUTOTBL. When one of the modules is called, it calls the PROLOG routine that returns the address of the storage obtained for the module during System Adapter initialization. The storage address for IDCSA03, however, is kept in the GDTSPR field of the GDT because IDCSA03 contains the PROLOG routine code and needs to get its storage without using the PROLOG routine.

#### IDCSAOl

#### Procedure: IDCSAOl

4 IDCSAOl initializes the Inter- and Intra-Module-Trace tables to blanks. It places the characters 'blNTERbb' and 'bINTRAbb' before the respective tables. It also puts the characters 'SAOl' in the Inter-Module-Trace Table and in the save area provided by the Access Method Services invoker.

#### IDCSAOl

#### Procedure: IDCSAOl

5 IDCSAOl sets the first UGPOOL storage area pointer in the System Adapter Historical Data Area to zero. It sets the last UGPOOL storage area pointer to the address of the first UGPOOL area pointer.

#### IDCSAOl

#### Procedure: IDCSA01

6 The System Adapter saves the current values of its registers in a save area pointed to by the GDTABH field in the GOT. The UABORT routine uses the register values to establish addressability before processing. Control goes to Diagram 1.0, step 2.

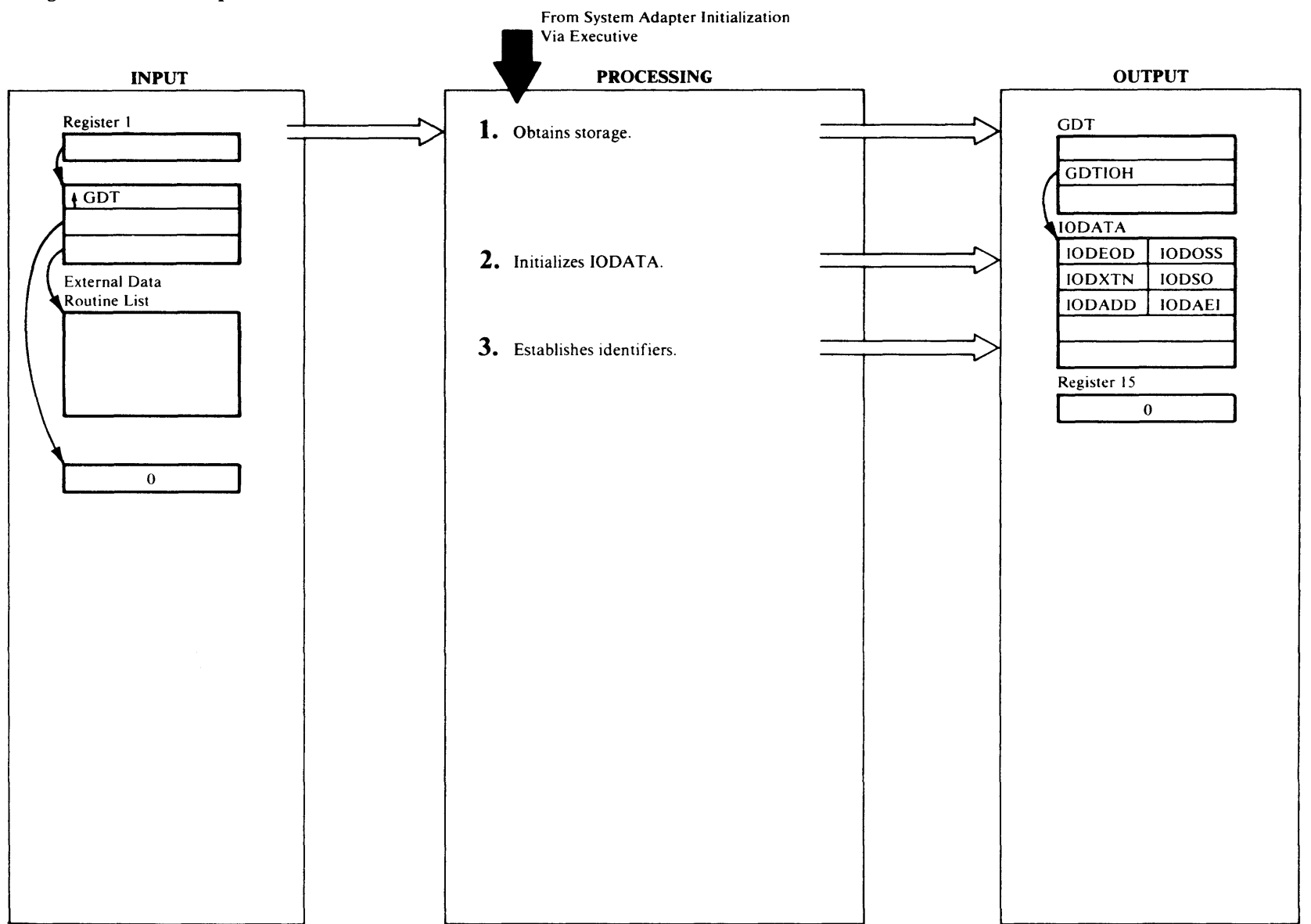

### Diagram 1.2. I/O Adapter Initialization - UIOINIT Macro

#### Extended Description for Diagram 1.2

IDCIOOl

#### Procedure: IDCIOIT

1 The I/O Adapter issues a UGPOOL to obtain storage for its Historical Data Area-IODATA. IDCIOIT puts the IODATA address in the GDTIOH field in the GOT. If storage is not obtained from either UGPOOL, the 1/0 Adapter issues a UABORT to terminate the processor.

#### IDCIOOl

#### Procedure: IDCIOIT

2 The I/O Adapter initializes IODATA. If the Access Method Services invoker supplied filenames for the system data sets, IDCIOIT puts the address of those filenames in the IODADD field of IODATA (this code is for compatibility with OS/VS; alternate filenames for system data sets cannot be used in VSE). If the invoker supplied the address a list of his own 1/0 programs, IDCIOIT puts that address in IODXTN. IDCIOIT puts the address of the Access Method Services End-of-Data routine in IODEOD. It puts the address for a synad routine for nonVSAM input data sets in lODOSS and the address for a synad routine for nonVSAM output data sets in IODSO. It also puts the address of the End-of-Data routine for VSAM data sets in IODAEI.

#### IDCIOOl

#### Procedure: IDCIOIT

3 IDCIOIT initializes the IODSID to the characters '1000'. The 1/0 Adapter uses this identifier to keep track of data sets. UOPEN gives the first data set the 1/0 Adapter is required to open the identification of 1001, the second 1002, and so on. The identification appears at the beginning of the storage area for each data set. IDCIOIT puts a return code of zero in Register 15 and gives control to Diagram 1.0, step 3.

 $\sim 10$ 

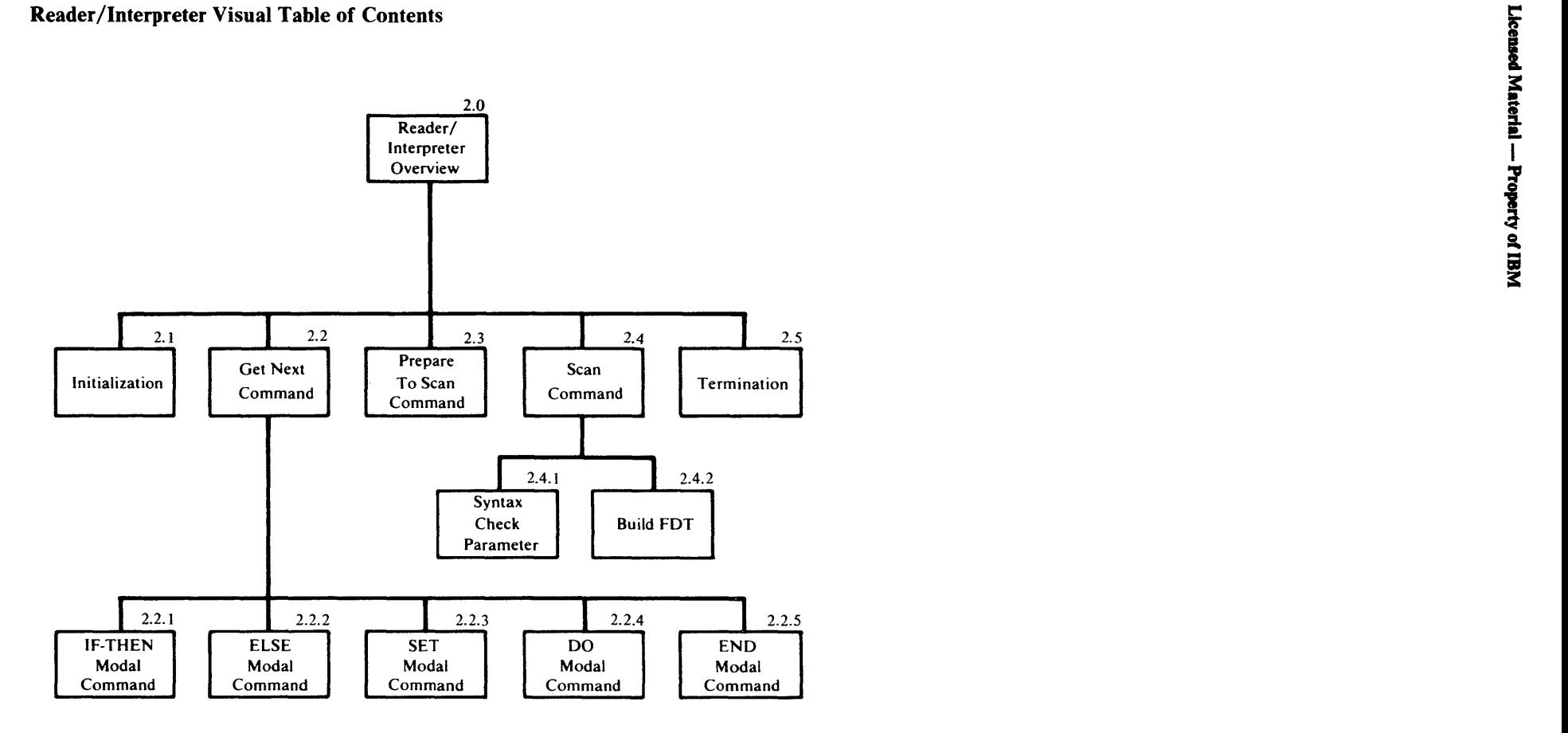

 $\vec{1}$ 

### Diagram 2.0. Reader/Interpreter Overview

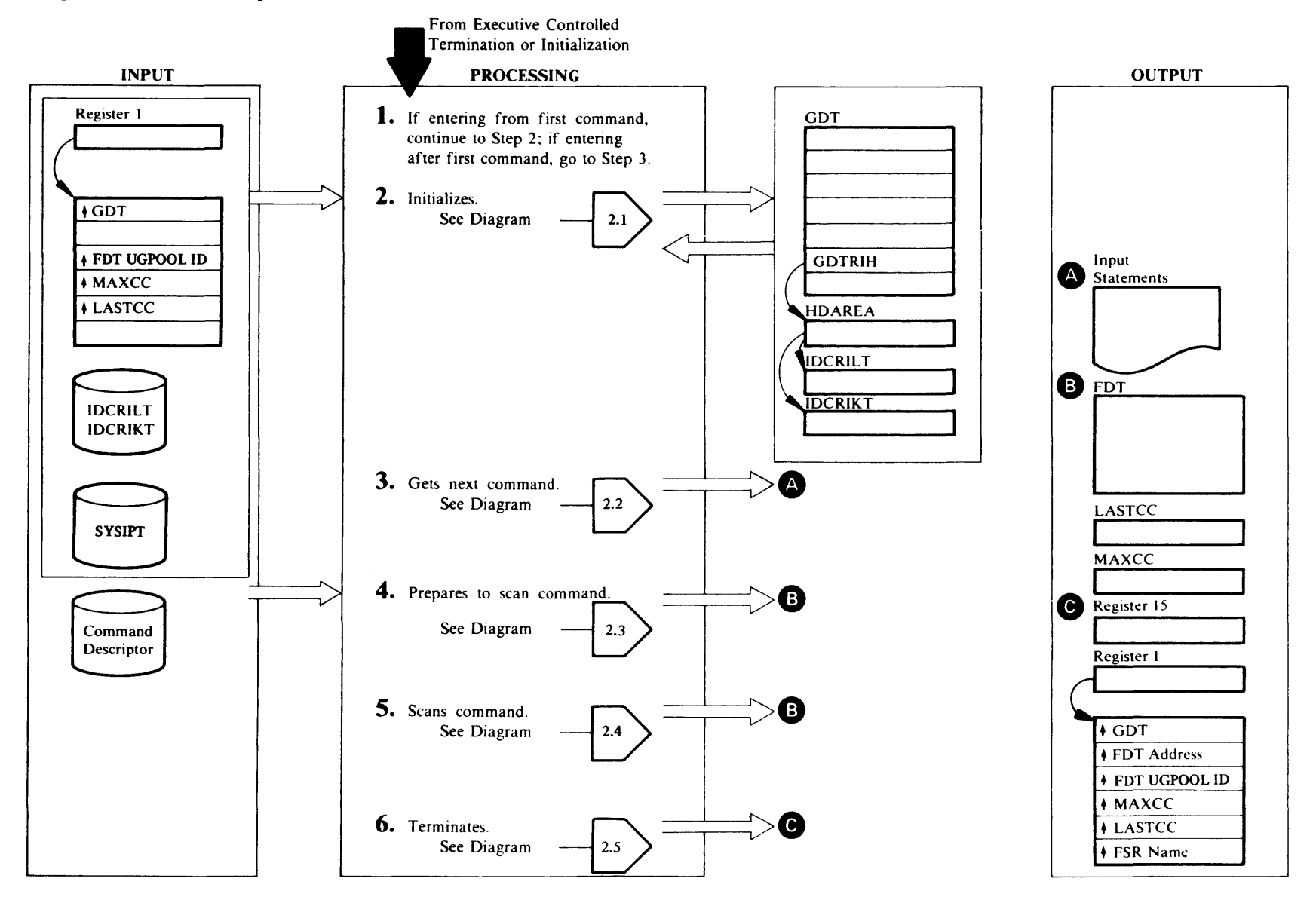
## Extended Description for Diagram 2.0

### IDCRIOI

Procedure: RllNIT

- If entrance is from Initialization, processing continues with step 2. If entrance is from Executive Controlled Termination, processing continues with step 3.
- 2 RIINIT initializes the Reader/Interpreter Historical Data Area, HDAREA. RIINIT loads the command descriptor name table, IDCRILT, and the modal command name table, IDCRIKT. RUNIT opens the input data set, SYSIPT, and RUNIT prepares the parameters from the EXEC statement for scanning, if they exist. Diagram 2.1 shows the initialization procedure in detail.

### IOCRIOI

Procedures: GETNEXT, MODALSET, MODALIF, MODLELSE

3 GETNEXT reads and processes modal commands until a functional command is encountered. The execution of the functional command depends' on the results from the modal commands. However, every command is completely checked for syntax errors whether or not it is executed. Diagram 2.2 shows obtaining a command in detail.

## IDCRI02

### Procedure: IDCR102

4 IDCRI02 loads the command descriptor for the functional command to be scanned. 1DCR102 initializes the Function Data Table, FDT. Diagram 2.3 shows the preparation for command scanning in detail.

## IDCRIOI

Procedures: SCANCMD, KWDPARM, PCSPARM, INREPEAT, BUILDFDT, CONVERT, GETSPACE, DSIDCHK, ERRORl, ERROR2

S SCANCMD and BUILDFDT check the functional command for correctness. If the command is incorrect, ERRORl or ERROR2 writes an error message. BUILDFDT and INREPEAT complete the FDT for correct commands. Diagram 2.4 shows the command scanning in detail.

### IDCR103

### Procedure: IDCR103

6 IOCR103 deletes the work tables and temporary storage. If the command is to be executed, control is given to Executive Controlled Termination which gives control to the Function Support Routine, FSR, that executes the command. If the command is not to be executed due to syntax errors or due to the results of a modal expression, control returns to step 3 to get the next command. If the error is severe, control returns to Executive Controlled Termination, Diagram 4.1, with an indication that the processor cannot continue. Diagram 2.5 shows termination processing in detail.

## **Diagram 2.1 Reader /Interpreter Initialization**

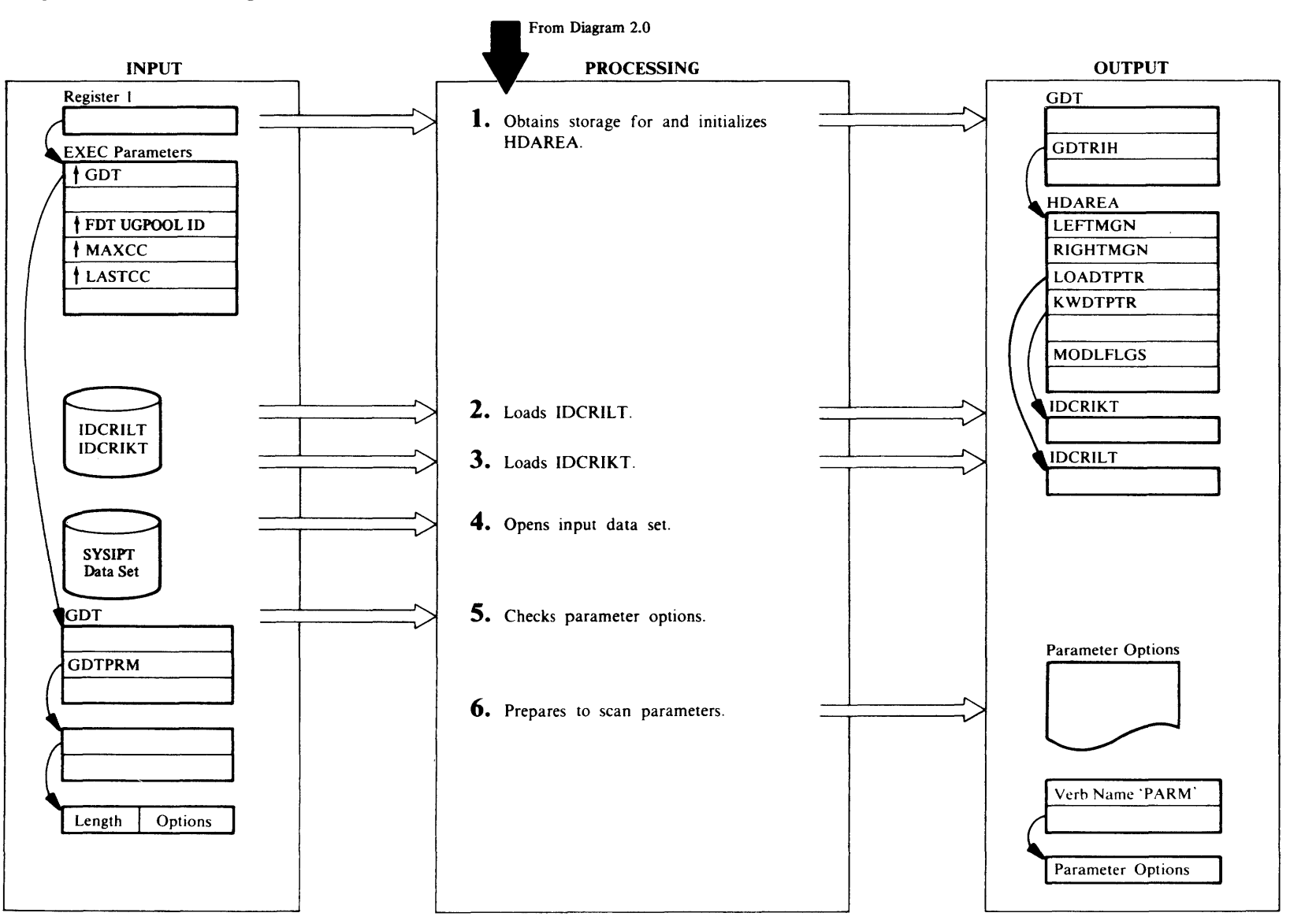

## Extended Description for Diagram 2.1

### IDCRIOI

### Procedure: RllNIT

RllNIT obtains storage for HDAREA and sets the left margin field to 2 and the right margin field to 72. A user changes the margins using a PARM command. RllNIT initializes the rest of HDAREA to zero. If RllNIT cannot obtain storage, control is given to Reader/Interpreter Termination, Diagram 2.5, with an indication that causes the processor to end.

### IDCRIOI

### Procedure: RllNIT

2 RIINIT loads the command name table, IDCRILT, and places the address of IDCRILT in the LOADTPTR field in HDAREA. IDCRILT contains the name of each verb and corresponding command descriptor.

### IDCRIOI

### Procedure: RllNIT

3 RllNIT loads the modal name table, IDCRIKT and places the address of IDCRIKT in the KWDTPTR field in HDAREA. IDCRIKT contains modal command keyword and verb name symbols, plus the length of each symbol.

## IDCRIOI

## Procedure: RllNIT

4 RllNIT opens the input data set which has a default filename of SYSIPT. If SYSIPT cannot be opened, control is given to Reader/Interpreter termination, Diagram 2.5, with an indication that causes the processor to end.

## IDCRIOI

## Procedure: RllNIT

5 The Reader/Interpreter checks for parameters supplied before SYSIPT is read. The invoker may supply parameters by putting them in the EXEC job control statement. Parameters may also be supplied through the data the user provides to the processor at the time the user's program invokes Access Method Services. If parameters are supplied, the GDTPRM field of the GDT contains the address of a fullword that contains the address of the parameters. The first 2 bytes of the parameters is the total length of the parameters. If no parameters are supplied, the length field is zero.

## IDCRIOI

## Procedure: RllNIT

6 The parameters are printed on SYSLST and are treated as the parameters for a PARM command. The symbol for PARM in IDCRIKT is supplied as the verb name and the options are scanned by the Reader/Interpreter just as though a PARM command had been encountered in SYSIPT. After the pseudo PARM command is executed by the PARM FSR, Executive Controlled Termination gives Reader/Interpreter control to read the first command. Control goes to Diagram 2.2 to get the first command.

# Diagram 2.2. Reader/Interpreter Get Next Command

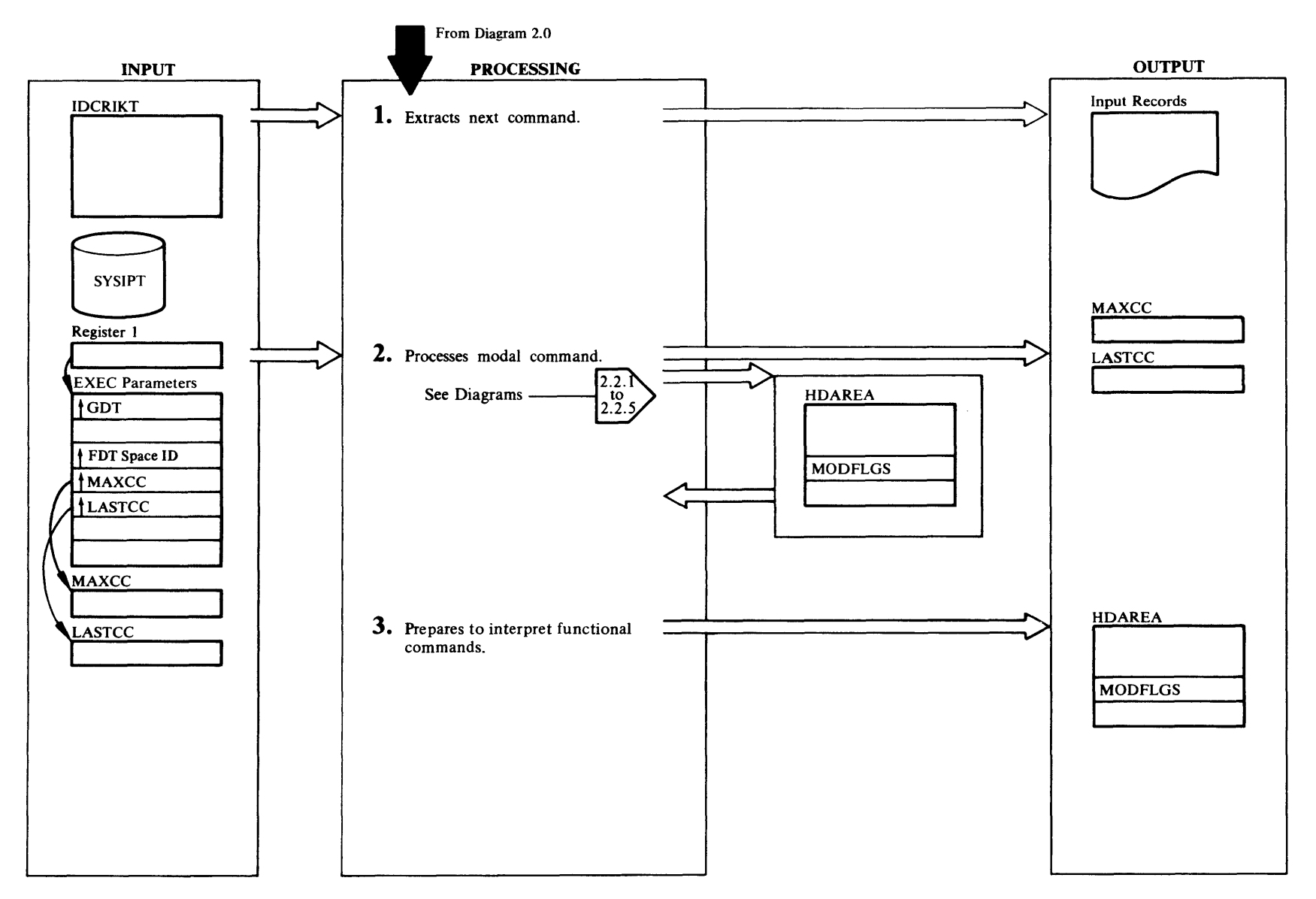

## Extended Description for Diagram 2.2

### IDCRIOl

Procedures: GETNEXT, GETRECRD, NXTFIELD, NEXTCHAR

1 GETRECRD reads SYSIPT to get an input record and writes each input record on SYSLST. GETNEXT locates the verb on the input record and checks it against the symbols for the modal verbs IF, ELSE, SET, DO, and END in IDCRIKT. Ifa match is found, the verb is a correct modal verb and processing continues to step 2. If a match is not found, the verb is assumed to be a functional verb and processing goes to step 3.

## IDCRIOl

Procedures: GETNEXT, MODALIF, MODLELSE, MODALSET

2 GETNEXT sets condition codes and the MODLFLGS field in HDAREA depending on the modal command. Control returns to step l to get the next command. The modal commands are shown in detail in the following diagrams:

IF-THEN, Diagram 2.2.1 ELSE, Diagram 2.2.2 SET, Diagram 2.2.3 DO, Diagram 2.2.4 END, Diagram 2.2.5

### IDCRIOI

Procedure: GETNEXT

3 GETNEXT checks the MODLFLGS field in HDAREA to determine if the function command should be executed. If the functional command is not to be executed, GETNEXT sets a flag. Every command is completely checked for syntax errors whether or not it is to be executed. If the functional command finishes an IF-THEN command, GETNEXT subtracts l from the number of nested IF-THEN commands and sets MODLFLGS for the finished IF-THEN command to

zero. The functional commands are shown in detail in the following diagrams:

ALTER, Diagram 3.1<br>BLDINDEX, Diagram 3.11 CANCEL, Diagram 3.16 DEFINE, Diagram 3.2 DELETE, Diagram 3.3 EXPORT, Diagram 3.4 EXPORTRA, Diagram 3.13 IMPORT, Diagram 3.5 IMPORTRA, Diagram 3.14 LISTCAT, Diagram 3.6 LISTCRA, Diagram 3.12 PARM, Diagram 3.7 PRINT, Diagram 3.8 REPRO, Diagram3.9 RESETCAT, Diagram 3.15 VERIFY, Diagram 3.10

Control goes to Diagram 2.4 to scan the command.

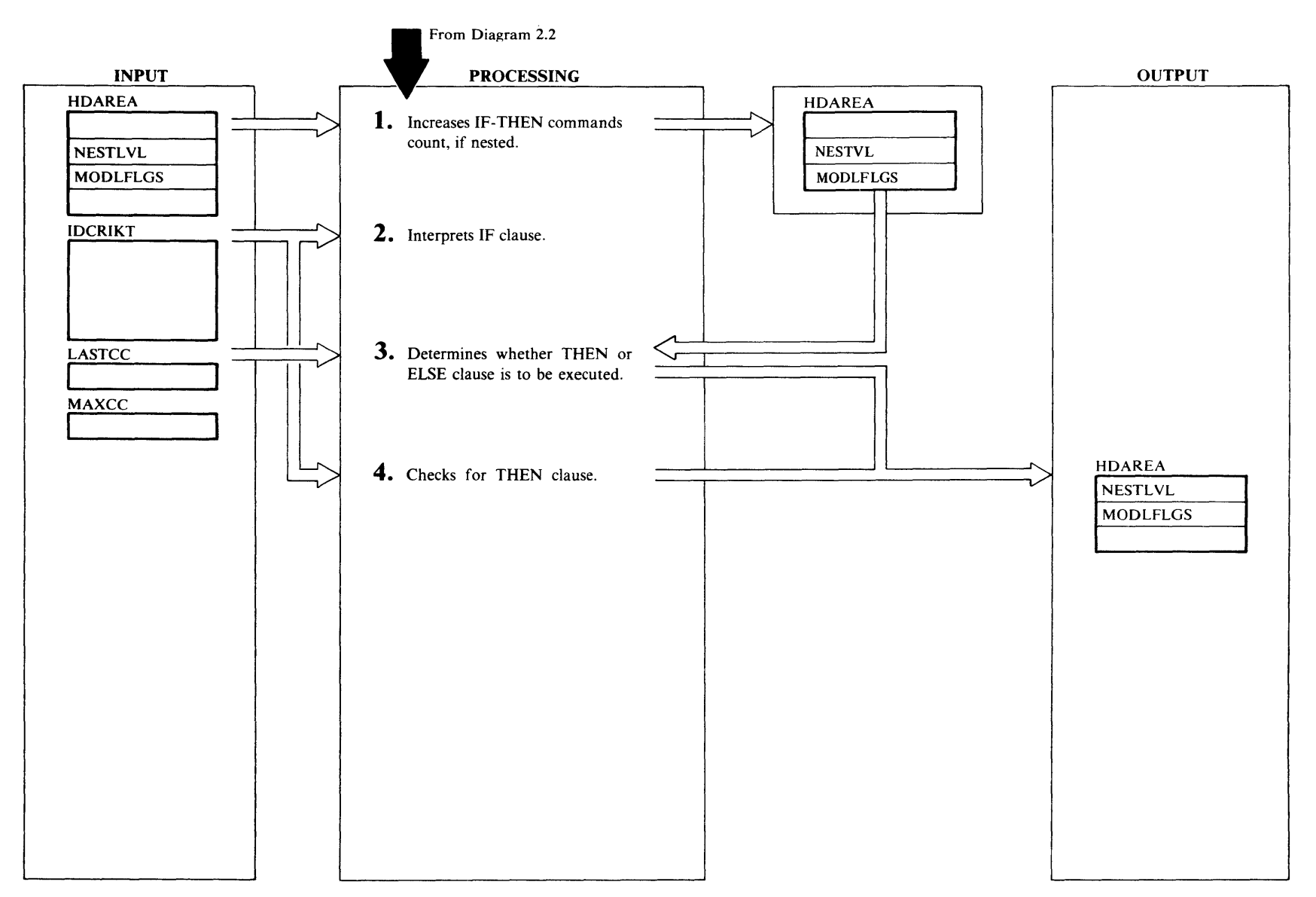

## Extended Description for Diagram 2.2.1

### IDCRIOl

Procedure: MODALIF

1 The value in the NESTLVL field of HDAREA is used as an index to the MODLFLGS field for the current IF-THEN command and the THEN and ELSE clauses that belong to the IF-THEN. MODALIF adds 1 to the number of nested IF commands in NESTLVL. There is one set of modal flags in HDAREA for each level of IF-THEN commands. The new level of MODLFLGS is initialized to zero. To see if too many IF-THEN commands are nested, MODALIF compares the number of nested IF-THEN commands to the number permitted, IO.

When a syntax error is detected, MODALIF sets LASTCC to 16, and control is given to Reader/Interpreter termination, Diagram 2.5, to cause the Executive to terminate the processor.

### IDCRIOl

Procedures: MODALIF, PACKCVB, NXTFIELD, NEXTCHAR

2 MODALIF compares the characters following the IF with the symbols for LASTCC and MAXCC in IDCRIKT. MODALIF compares the operator with all possible operators: LT, GT, EO, NE, GE, LE $(<, >, =, \neq, \geq, \leq)$ . PACKCVB converts the decimal value following the operator to binary. If any errors are detected, the syntax error procedure in step 1 is followed.

## IDCRIOl

### Procedure: MODALIF

3 MODALIF sets the THENFLAG to l to indicate that the THEN clause of the IF-THEN command is being processed. MODALIF compares the value of LASTCC or  $MAXCC$  with the number in the  $IF - THEN$  command and evaluates it for trus or false depending upon the operator. If the result is false, MODALIF sets the SKIPFLAG in HDAREA to I, indicating that commands in the THEN clause of the IF-THEN command are to be skipped-that is, the Reader/Interpreter is to check only the syntax of the commands in the THEN clause.

## IDCRIOl

Procedure: MODALIF

4 MODALIF compares the characters following the relational expression with the symbol for THEN in IDCRIKT. An error occurs ifTHEN does not follow IF, and the syntax error procedure in step l is followed. If a terminator follows the THEN keyword, there is a null THEN clause in the current IF-THEN command. Control returns to Diagram 2.2 to obtain the next command.

## Diagram 2.2.2. Reader /Interpreter ELSE Modal Command

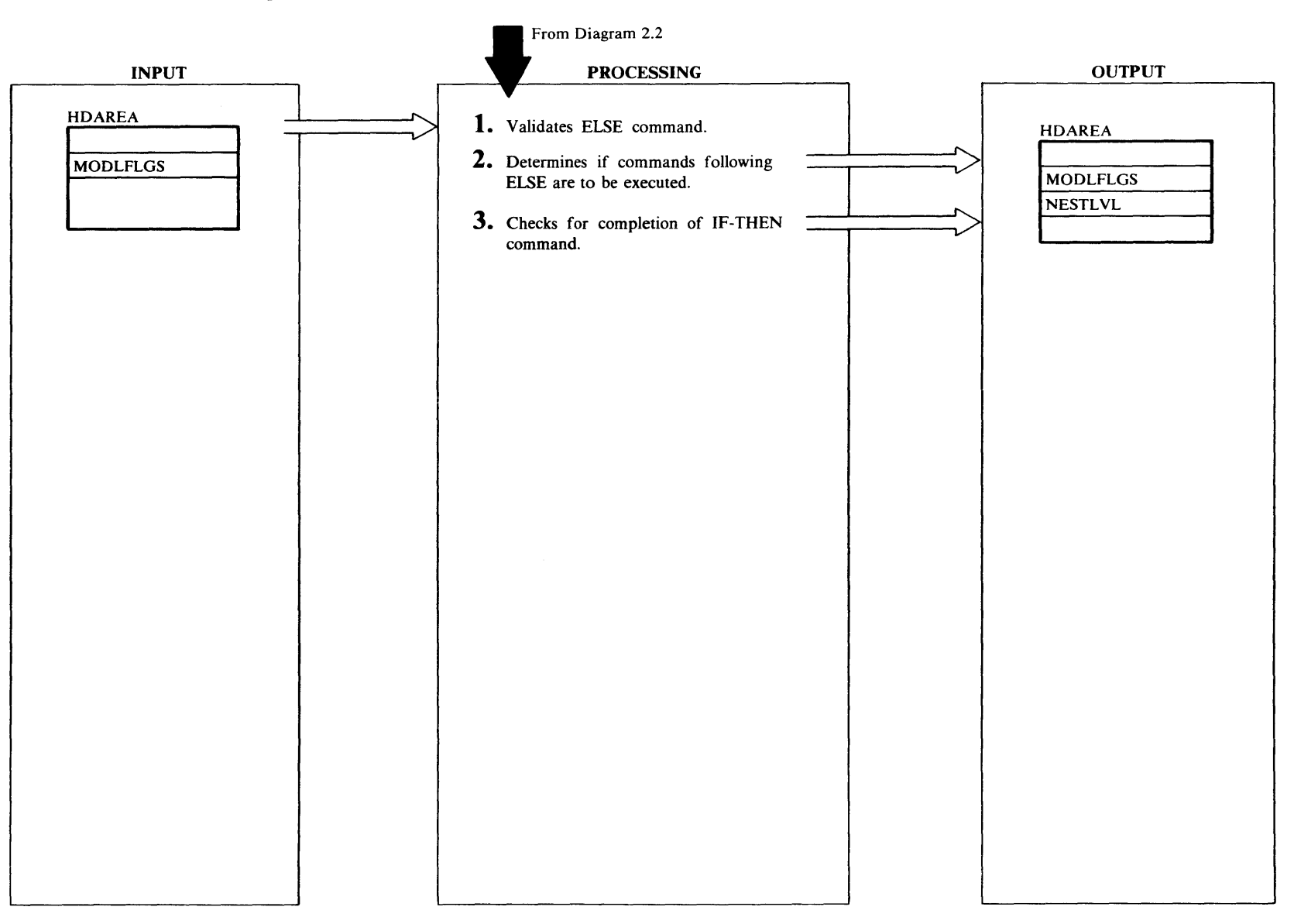

## Extended Diagram for Diagram 2.2.2

IDCRIOl

## Procedure: MODLELSE

1 MODLELSE sets the ELSEFLAG in HDAREA for the current IF-THEN command to 1, indicating that the ELSE clause of the IF-THEN command is being processed. The THENFLAG is turned off. An error is caused by an ELSE without a prior IF-THEN, and the syntax error procedure in step l, Diagram 2.2. l, is followed.

## IDCRIOl

### Procedure: MODLELSE

2 SKIPFLAG indicates whether the commands in the ELSE clause of the IF-THEN command should be executed or only checked for syntax errors. If SKIPFLAG is zero, the THEN clause of the IF-THEN command was executed; the ELSE clause should not be executed, and MODLELSE sets SKIPFLAG to l. IfSKIPFLAG isl, the THEN clause of the IF-THEN command was not executed; the ELSE clause should be executed, and MODLELSE sets SKIPFLAG to zero. However, if the entire IF-THEN-ELSE command is nested within another THEN or ELSE clause that is not being executed, neither the THEN clause or the ELSE clause of the nested IF-THEN-ELSE command is executed.

## IDCRIOt

### Procedures: MODLELSE, NXTFIELD, NEXTCHAR

3 If a terminator immediately follows ELSE, there are no commands in the ELSE clause of the current IF-THEN command. MODLELSE subtracts l from NESTLVL since the IF command is completed. Control is given to Diagram 2.2 to obtain the next command whether or not a terminator follows the ELSE.

~

# Diagram 2.2.3. Reader/Interpreter SET Modal Command

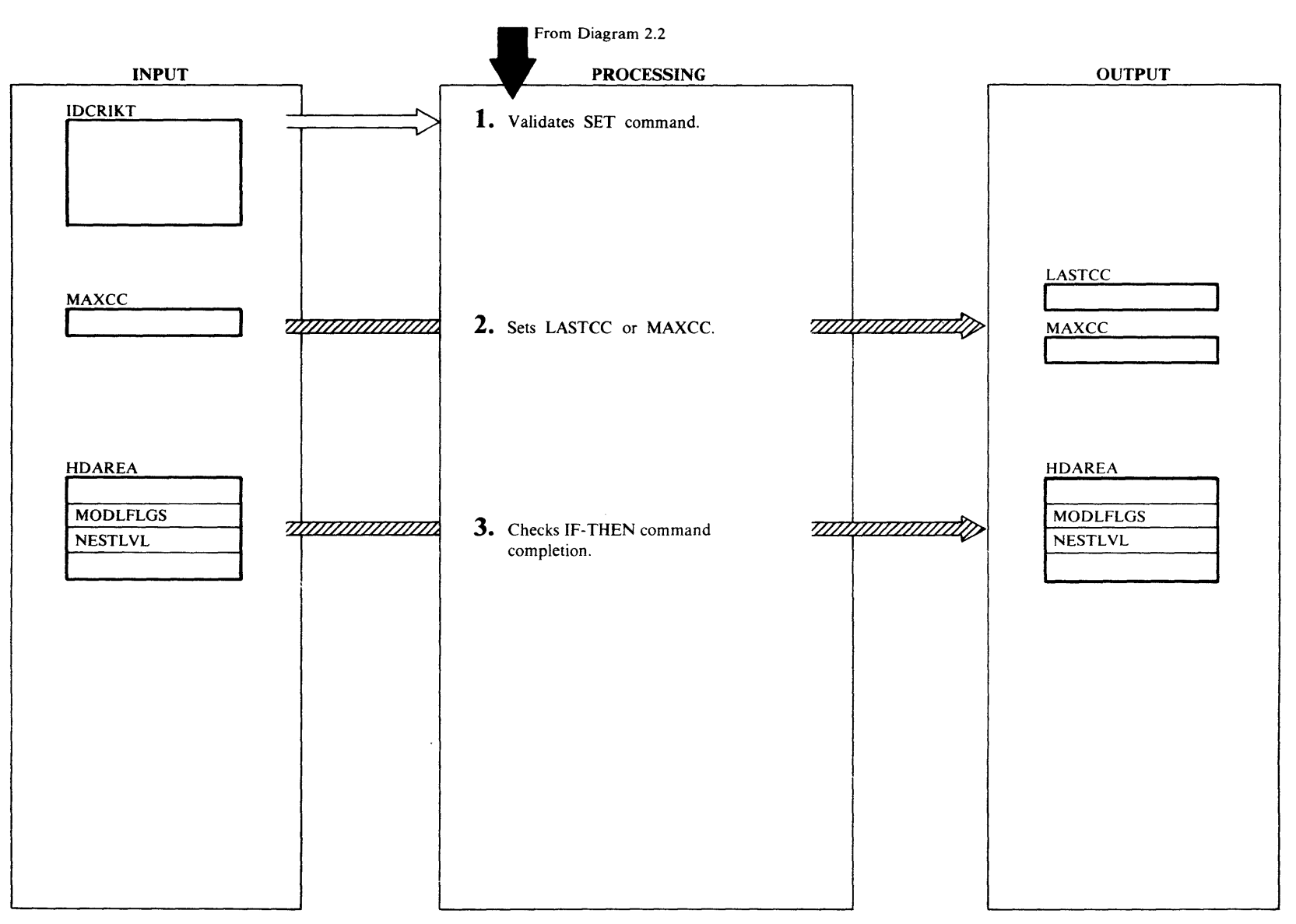

## Extended Description for Diagram 2.2.3

IDCRIOt

### Procedures: MODALSET, PACKCVB, NXTFIELD, NEXTCHAR

1 MODALSET compares the characters following SET with the symbols for LASTCC and MAXCC in IDCRIKT. MODALSET compares the operator with the symbols EQ and  $=$ . PACKCVB converts the decimal value following the operator to binary. If a syntax error is encountered, the processing in Diagram 2.2. l, step l is followed.

## IDCRIOt

### Procedure: MODALSET

1 MODALSET obtains MAXCC or LASTCC and changes its value to the value specified in the SET command. If the command is SET LASTCC, MODALSET compares MAXCC and LASTCC, and the larger value is put into MAXCC. If the SET command is only being checked for syntax errors, neither MAXCC nor LASTCC is changed.

## IDCRIOt

## Procedure: MODALSET

3 MODALSET determines that the current IF command is finished by checking that the SET command follows an ELSE keyword and that the SET command is not within a DO group. If both of these conditions are met, MODALSET subtracts 1 from NESTLVL in HDAREA, and returns control to Diagram 2.2 to obtain the next command.

## <sup>~</sup>**Diagram 2.2.4. Reader/Interpreter DO Modal Command 00**

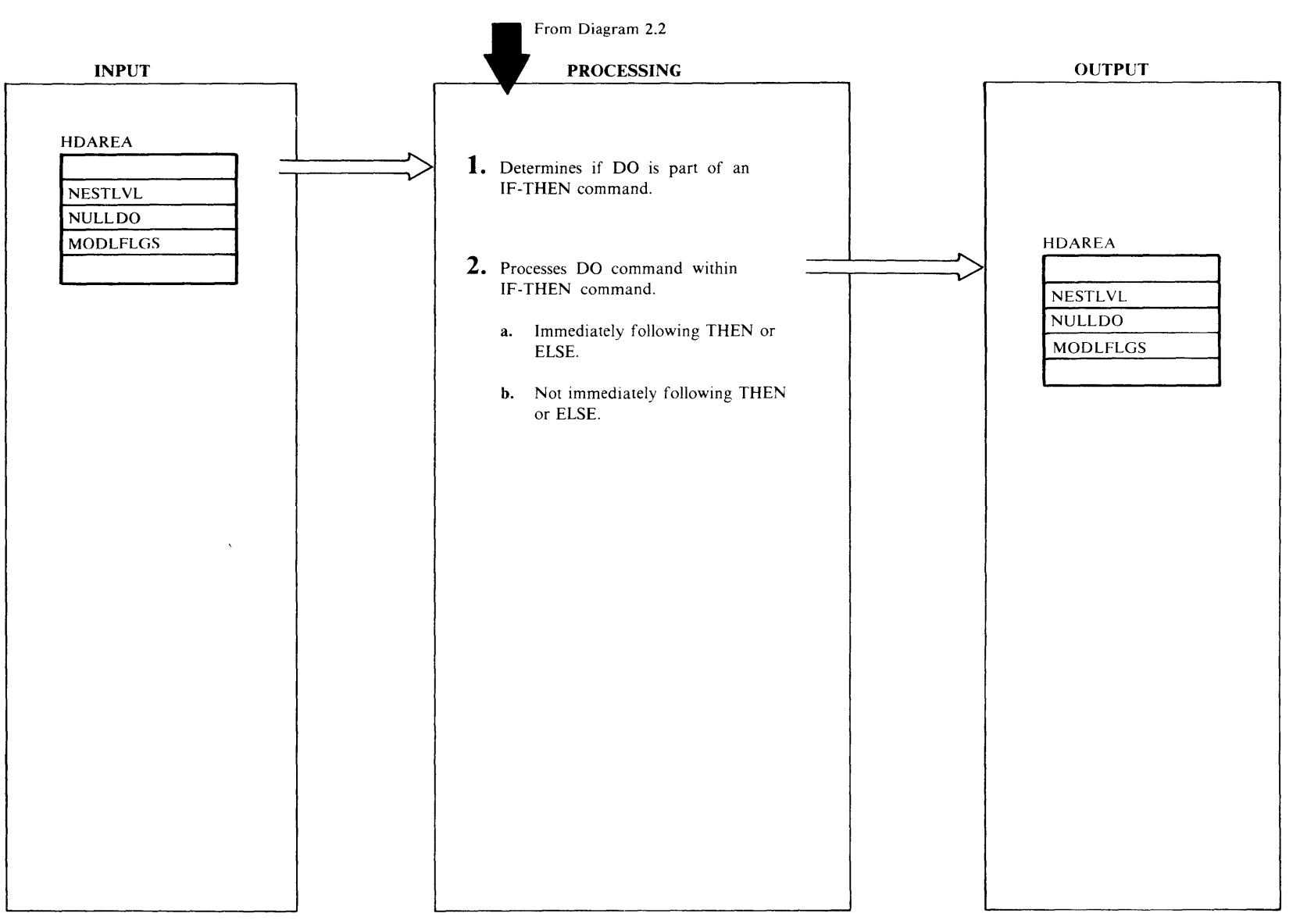

## Extended Description for Diagram 2.2.4

IDCRIOt

## Procedures: GETNEXT, NXTFIELD, NEXTCHAR

t If a DO command is not part of an IF-THEN command, control returns to Diagram 2.2 to obtain the next command. If a DO command is part of an IF-THEN command, processing continues to step 2.

## IDCRIOt

Procedures: MODALIF, MODELSE, NXTFIELD, NEXTCHAR,GETNEXT

- 2 a. If a DO command is part of an IF-THEN command and immediately follows a THEN or ELSE keyword, MODALIF or MODLELSE sets DOFLAG to I. Control returns to Diagram 2.2 for the first command of the DO group.
	- b. If a DO command is part of an IF-THEN command, but it does not immediately follow a THEN or ELSE keyword, the DO command is unnecessary. GETNEXT increases the NULLDO field in HDAREA by l, and control returns to Diagram 2.2 for the first command of the unnecessary DO group.

## Diagram 2.2.5. Reader/Interpreter END Modal Command

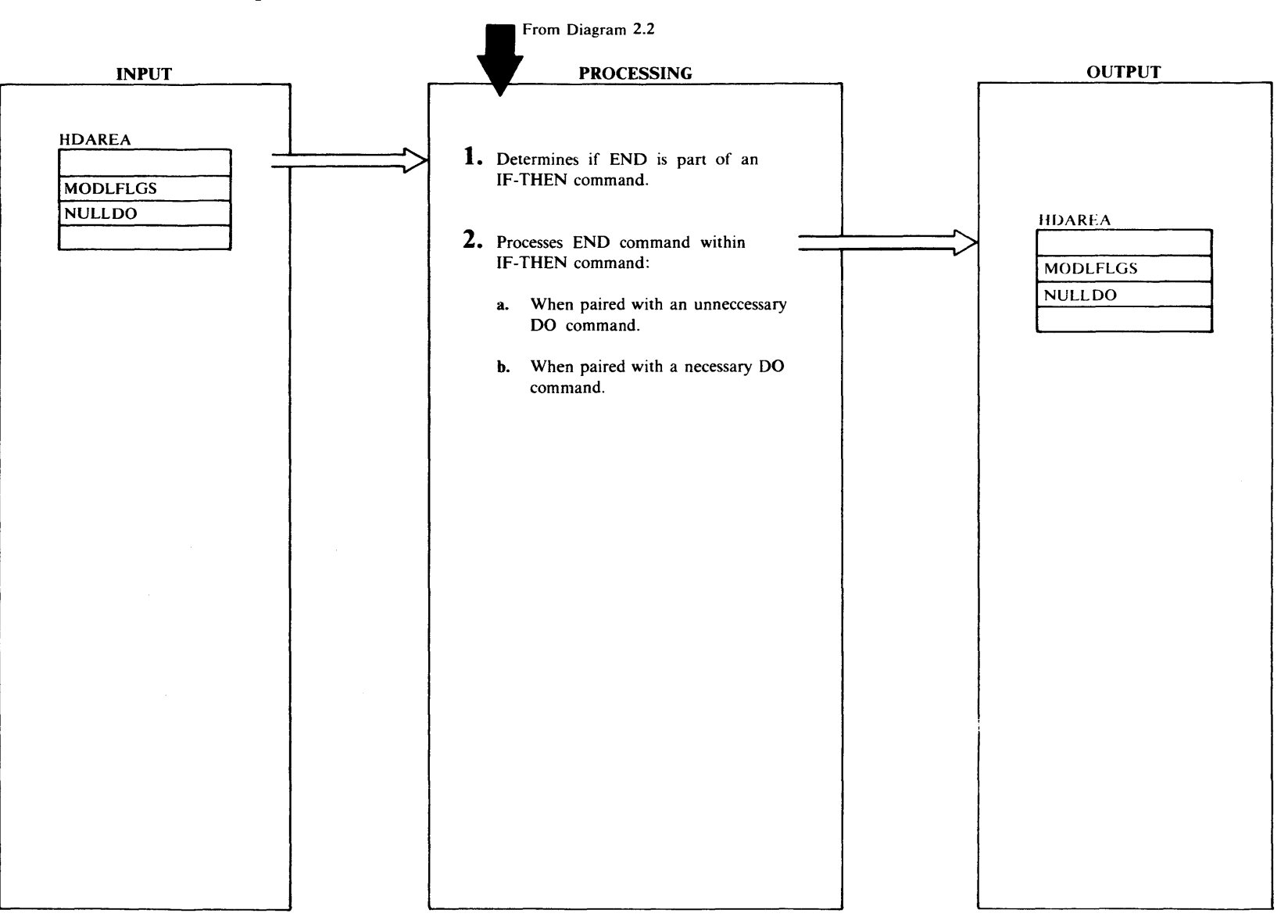

## Extended Description for Diagram 2.2.S

IDCRIOI

### Procedure: GETNEXT

GETNEXT checks the NESTLVL field in HDAREA; if NESTLVL contains a zero, no IF-THEN command is being processed and control returns to Diagram 2.2 to obtain the next command. If NESTLVL contains a value other than zero, processing continues with step 2

### IDCRIOI

## Procedure: GETNEXT

- 2 An END encountered during the processing of an IF-THEN command must be paired with a DO command. If a DO command has not been found in the current IF-THEN command, the END is processed as a syntax error as in Diagram 2.2. l, step l.
	- a. If the END command is paired with an unnecessary DO command, GETNEXT subtracts l from the count in the NULLDO field in HD AREA. Control returns to Diagram 2.2 to obtain the next command.
	- b. If an END is paired with a necessary DO command, GETNEXT sets the DOFLAG for the current IF-THEN command to zero. An IF-THEN command is completed if the END is paired with a necessary DO that followed an ELSE. GETNEXT subtracts 1 from the count of nested IF-THEN commands in NESTLVL. Control returns to Diagram 2.2 to obtain the next command.

## **Diagram 2.3 Reader/Interpreter Prepare to Scan Command**

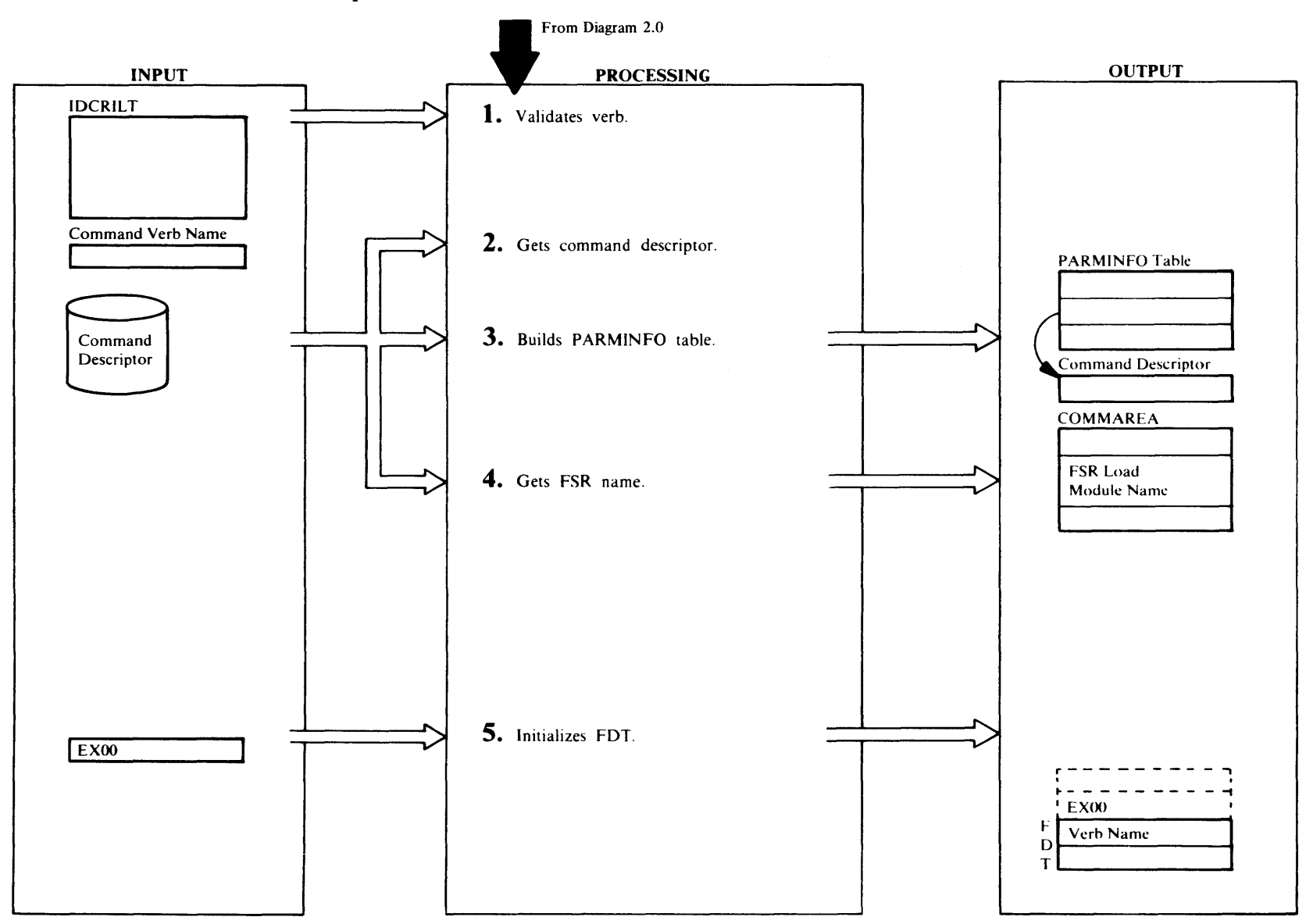

**License l**  ~ l I Property **s.**  ~

## Extended Description for Diagram 2.3

### IDCRI02 IDCRIOl

### Procedures: IDCR102, ERROR2

1 Reader /Interpreter Initialization, Diagram 2.1, gives control to this section only if parameters were present before SYSIPT was read. Otherwise, control comes from Diagram 2.2. IDCRI02 compares the verb name with the valid functional verb names in IDCRILT. If a match is found, JDCR102 obtains the name of the verb's command descriptor from the table. If a match is not found or the load of the command descriptor fails due to phase not found, the verb is invalid, and ERROR2 prints a message on SYSLST. The remainder of the command is ignored, and control is given to Reader/Interpreter termination, Diagram 2.5

### IDCRI02

### Procedure: IDCRI02

- 2 IDCRI02 uses the command descriptor name to load the command descriptor. A command descriptor is a load module describing all the parameters the command may have. Access Method Services defines a parameter as:
	- Positional data-positional parameters cannot have su bparameters.
	- Keyword with or without data-keyword parameters may have subparameters.

Data is a constant or list of constants.

Some examples of parameters are:

- *entryname ...* in DELETE is a positional parameter.
- VOLUMES ( 111111) is one parameter with a keyword VOLUMES and data of "111111".
- VOLUMES (111111, 222222) is one parameter with keyword VOLUMES and data of"l 11111" and "222222". (111111, 222222) is a list of constants. Each constant is the same thing—that is a volume serial number.
- KEYS (5, 40) is three parameters-KEYS, *length* with value 5, and *offset* with value 40. KEYS is a keyword while *length* and *offset* are each positional parameters. *(length, offset)* is not a list of constants because the second item, *offset,* is different from the first, *length. length* and *offset* are subparameters of KEYS.
- **KEYRANGES** ((5, 40), (50, 60), (70, 80)) is three parameters-KEYRANGES, *lowkey,* and *highkey.*

The subparameters of KEYRANGES, *lowkey* and *highkey,* are repeated. In Access Method Services each repetition of a parameter must be enclosed in parentheses. Since *lowkey* and *highkey* are positional parameters, they must always be in the same relative position. They are repeated as a pair to maintain their position.

#### IDCRI02 IDCRIOl

## Procedures: IDCRI02, SETFLAG

3 The command descriptor contains an identification number for each parameter the command is permitted to have. Since the sections of the command descriptor that describe the parameters are in no set order, IDCRI02 builds the PARMINFO Table to access information in the order of the parameter identification number. The PARMINFO Table consists of several sections. In the Descriptor Pointer section the first pointer in the array points to the Command Descriptor section that describes parameter with identification number l. The second pointer points to the Command Descriptor section that describes parameter with identification number 2, and so on. The PARMFLAG section contains one entry for each parameter identification possible in the command. PARMFLAG is used to keep track of which parameters have been found. When a parameter is found, SETFLAG sets the indicator for the parameter in PARMFLAG.

In Access Method Services, a subparameter is a parameter that modifies another parameter. For example, in DEFINE SPACE (VOL ...), VOL is a subparameter of SPACE. In this document the parameter that the subparameter modifies is called its superparameter. In this example, SPACE is the superparameter of VOL. A superparameter, then, is a parameter that is modified by other parameters. For each subparameter, IDCRI02 puts the number of its superparameter in the PARMINFO Table in the Superparameter ID section that the R/I uses to determine the relationship among parameters.

## IDCRI02

## Procedure: IDCRI02

4 IDCRI02 obtains the FSR load module name from the command descriptor and places the name in the FSRLNAME field in COMMAREA. The Executive uses the FSR load module name to load the FSR that executes the command.

## IDCRI02

## Procedure: IDCRI02

5 IDCR102 obtains storage for the Function Data Table, FDT. The verb uses 8 bytes of storage, and each parameter uses 4 additional bytes. IDCRI02 obtains more storage for the FDT if any parameter is repeated. The amount of storage for repeated parameters is calculated from the command descriptor. Because IDCRI02 uses a UGPOOL macro instruction to obtain storage, the identifier EXOO precedes the FDT. IDCRI02 initializes the FDT to zero and places the verb name in the first 8 bytes. The FDT contains the information from the command that an FSR needs to execute the command. The FDT is the interface between the R/I and the FSRs and consists of a primary array of addresses, one secondary array of addresses for each repeated parameter, and encoded data from the command.

## **Diagram 2.4 Reader/Interpreter Scan Command**

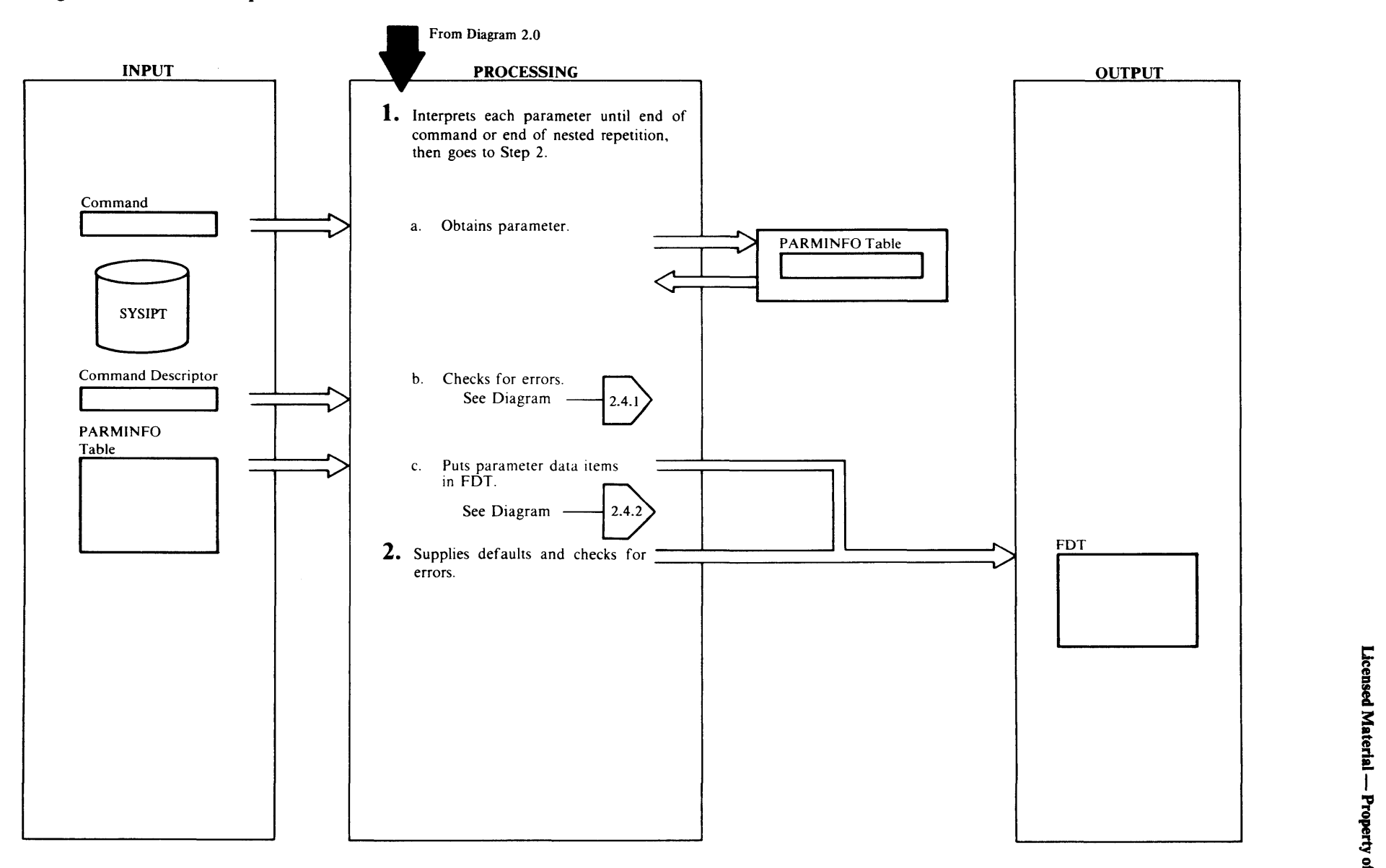

## Extended Description for Diagram 2.4

### IDCRIOl

Procedures: BUILDFDT, CONVERT, DSIDCHK, NAMESCAN, SCANCMD, KWDPARM, POSPARM, INREPEAT, GETDATA, GETSIMPL, GETQUOTD, ERRORl, ERROR2, NXTFIELD, NEXTCHAR, GFTRECRD

- If the Reader /Interpreter is processing a specified parameter, processing continues with step la. If the Reader /Interpreter is processing the end of a command or the end of a repeated parameter, processing continues with step 2. A parameter set is a parameter repeated as a group. Each repeated parameter set is treated separately from the command and from other repeated parameter sets. PARMFLAG for the parameters in a repetition is reset to zero for each group of repeated parameters in order to start the processing again for the new repeated group of parameters.
	- a. SCANCMD extracts a parameter from the input record in storage. If the entire parameter is not in storage, GETRECRD reads SYSIPT until all the parameter is in storage.
	- b. SCANCMD checks the parameter for syntax errors based upon the information for the parameter in the command descriptor. If errors are found, ERRORl or ERROR2 writes a message to SYSLST and sets LASTCC to 12. The rest of the command is skipped, and control is passed to R/l termination.
	- c. As SCANCMD scans the command, BUILDFDT encodes the command into the FDT in order to describe the command to the FSR that will execute it. The data items are checked for additional errors (errors are processed as described in step l.b). Parameter scanning continues one parameter at a time until the end of a repeated parameter list is reached or until the command terminator is found. For positional parameters and data belonging to keywords, BUILDFDT checks to ensure that a string does not exceed the allowed length, that a number is not out of range, and that there are not too many elements in a list.

## IDCRIOl

### Procedures: DEFAULTS, SETDELT, NEEDNOTS

2 The PARMINFO Table is used to access the description of each parameter. If a repeated group of parameters or a command is incomplete, default values are supplied to the FDT. The defaults, which are in the command descriptor,

are always supplied whenever an input parameter is omitted, unless the defaults conflict with the input parameters. DEFAULTS and SETDFLT check to ensure that the combination of defaults supplied for the command is meaningful, that is, no parameters that are syntactically correct but logically incorrect. PARMFLAG and the command descriptor are used to make inter-parameter checks for missing keywords and mutually exclusive keywords. If command scanning is not complete, control returns to step l to obtain the next parameter.

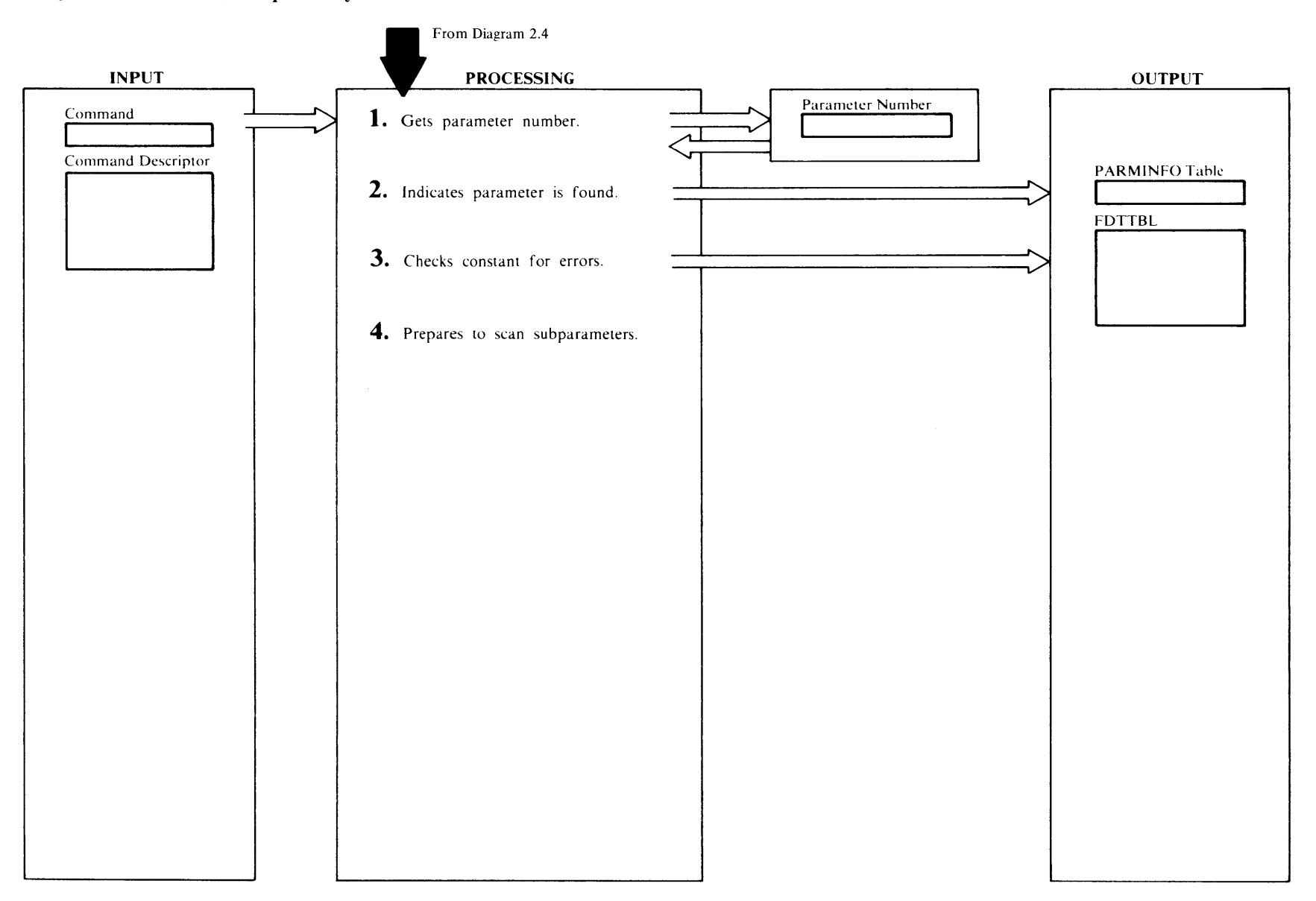

## Extended Description for Diagram 2.4.1

#### IDCRIOl

### Procedures: SCANCMD, KWDPARM

1 The identification number is found differently for positional and keyword parameters. For a positional parameter, SCANCMD obtains the number of the parameter from the subparameter ID number list in the current superparameter's descriptor. For a keyword parameter, KWDPARM compares the keyword to every possible keyword permitted in the current level of parameter processing. When a match is found, KWDPARM saves the ID number of the keyword.

### IDCRIOl

### Procedure: SETFLAG

2 SETFLAG uses the ID number of the parameter as an index to the FDT. SETFLAG puts the address of the FDT field in the same FDT field-the FDT field points to itself-to indicate that the parameter has been found. If the parameter has data, the FDT field will be changed later to the address of the data. Also, SETFLAG sets the PARMFLAG value to l for this parameter to indicate the parameter has been found in the command.

### IDCRIOl

### Procedures: GETDATA, CONVERT, PACKCVB, DSIDCHK, ERROR2

- 3 If the parameter is a constant in the case of positional parameters, or if a constant is associated with the parameter in the case of a keyword parameter, GETDATA checks the constant for syntax errors. If an error is encountered, ERROR2 issues a message on SYSLST and sets LASTCC to 12. ln Access Method Services, a constant is one of the following:
	- dsname/password
	- dsname(membername)/password
	- dname/password
	- 'character string'
	- character string
	- X'hexadecimal digits'
	- decimal digits
	- B'binary digits'

A list of constants is several constants in the same format following each other. A constant or a list of constants may belong to one parameter.

#### IDCRIOl

### Procedure: SCANCMD

4 lfthe keyword parameter has subparameters associated with it, SCANCMD processes the subparameters next. For example, if the following command is specified:

#### VERB A(x)  $B(C(pq) D(rs E(x))) F G(x)$

A, 8, C, D, E, F, and Gare keyword parameters. p, q, *r,*  and *s* are positional parameters. *x* represents data.

The command has the following structure for scanning:

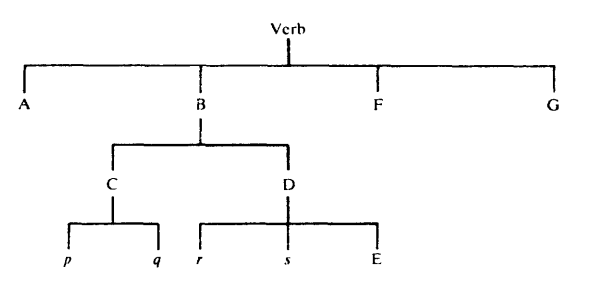

The structure is in levels of parameter dependency. The verb is on level zero. Parameters A, B, F, and G are on level one. When the R/l scans level one and finds parameter B, the scanning begins one level lower with parameters C and D on level two. When parameter C is found, the scan again moves one level lower to scan the C subparameters. At the end of the C subparameters, the scan returns to level two to scan the next parameter on level two. At the end of the D subparameters, there are no more parameters on level two, and the scan returns to level one for parameter F. In other words, the parameters are processed in the same order that they appear on the input statement. R/l keeps the level number of the parameter being scanned in PARMLVL. R/I keeps the ID number of the superparameter for the level being scanned in SUPERID. R/I keeps the ID number of the parameter being scanned in PARMID.

## Diagram 2.4.2 Reader/Interpreter Build FDT

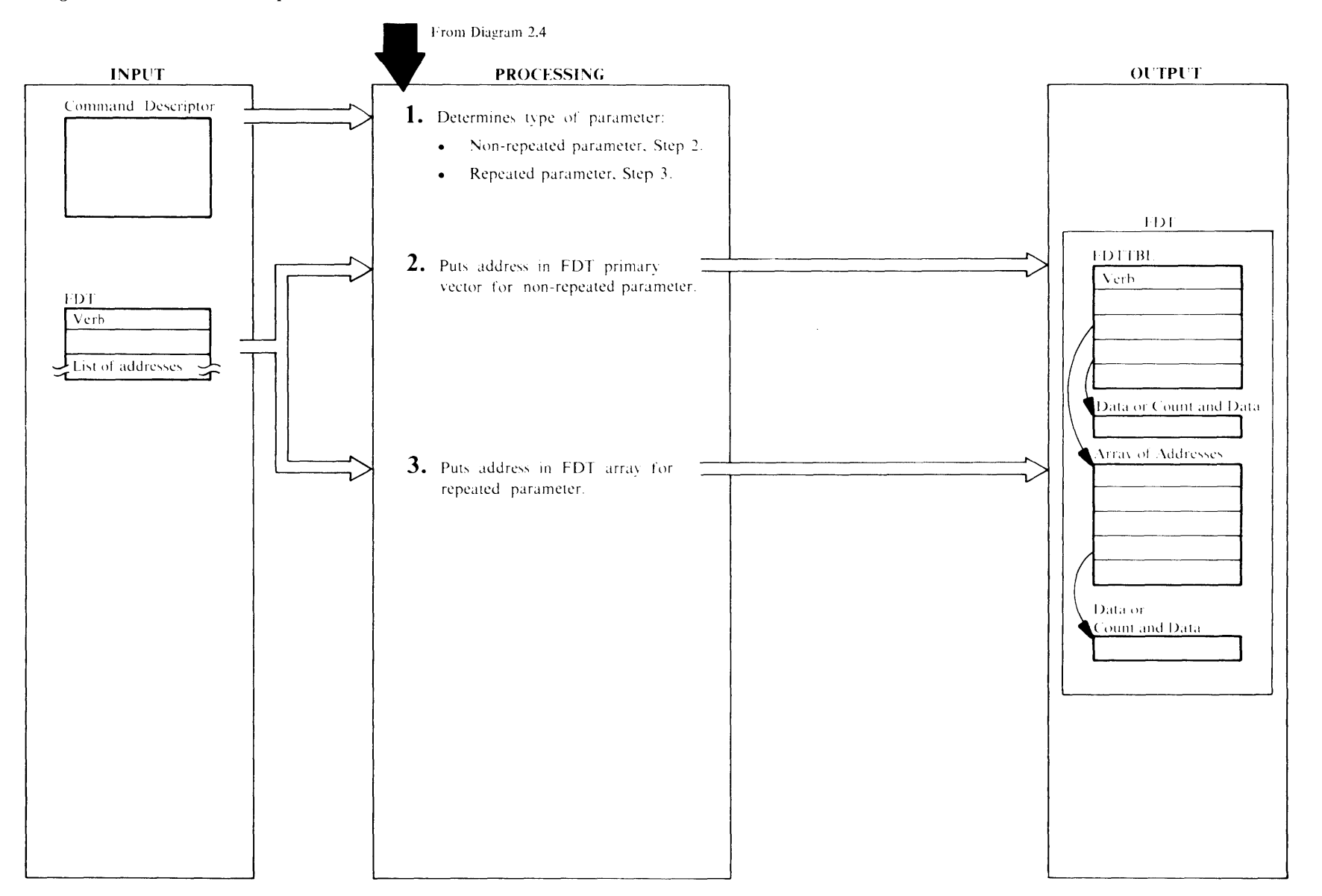

## Extended Description for Diagram 2.4.2

### IDCRIOl

### Procedures: PACKCVB, CONVERT, GETSPACE, **MORESPACE**

- 1 The parameter type determines how it is encoded into the FDT. If the parameter cannot be repeated, processing continues with step 2; if the parameter can be repeated, processing continues with step 3. Refer to Diagram 2.3 for a definition of parameter.
- 2 A non-repeated parameter is one of the following:
	- A keyword with no data and no repeated su bparameters
	- A keyword with no data and repeated subparameters
	- A positional or keyword parameter with a single constant as data
	- A positional or keyword parameter with a list of constants as data

Each category is encoded differently into the FDT as follows in the same order as above:

- The address in the FDT points to itself
- The address in the FDT points to a fullword containing the number of subparameter repetitions
- The address in the FDT points to the single constant
- The address in the FDT points to a halfword containing the number of constants and immediately preceding the list of constants

Character string constants are not changed, but PACKCVB and CONVERT convert numbers and hexadecimal strings to binary before the address is put in the FDT. lfa list of constants is found, GETSPACE obtains space for the list when the first constant is processed. MORESPACE obtains additional space, if necessary. In the R/I listings, the word *scaler* is interchangable with the word *constant.* Control returns to Diagram 2.4 for the next parameter.

### IDCRIOl

Procedures: SCANMD, INREPEAT, DEFAULTS, **NEEDNOTS** 

3 Each repeated parameter--positional or keyword-- is one of two repetition types.

#### Repetition Type l

The repeated parameter is not embedded in another repeated parameter. The *objectname* parameter in the IMPORT command has type l repetition.

#### Repetition Type 2

The repeated parameter is embedded within another repeated parameter. The *lowkey* parameter in the IMPORT command has type 2 repetition.

The maximum number of repetitions for a parameter is in the command descriptor for the parameter. The R/I uses the repetition type to insert the addresses of the data associated with the parameter in a secondary FDT array of addresses. The address of the array is put in the primary FDT. For each repetition type the FDT array is different.

#### Repetition Type 1

The array is one-dimensional and contains one address for each possible occurrence of the parameter.

### Repetition Type 2

The array is two-dimensional. There is one row for each possible occurrence of the type 1 or outer parameter. There is one column for each possible occurrence of the type 2 or inner parameter.

Consider a command in the following format:

**VERB** A( $(B(C D((x y) ...)) E) ... F$ 

The type 1 parameters are B, C, D, and E because the entire parameter ( $B(C D((x y) ...)) E$ ) can be repeated, but it is not embedded in another repeated parameter.

The type 2 parameters are x and y because  $(x, y)$  can be repeated, and it is embedded in another repeated parameter. A one dimensional array is built for each type 1 parameter, B, C, D, and E, but a two dimensional array is built for each type 2 parameter, x and *y.* 

The data from each repetition of a parameter is treated as in step 2, but instead of putting the data address in the primary FDT array, R/I puts the address in the secondary array of addresses for the parameter. In the R/I listings, repetition type is called *repeatedness nesting.* Refer to the examples of FDT in the *Data Areas* chapter. Control returns to Diagram 2.4 for the next parameter.

Chapter 2:

## <sup>~</sup>**Diagram 2.5 Reader/Interpreter Termination**

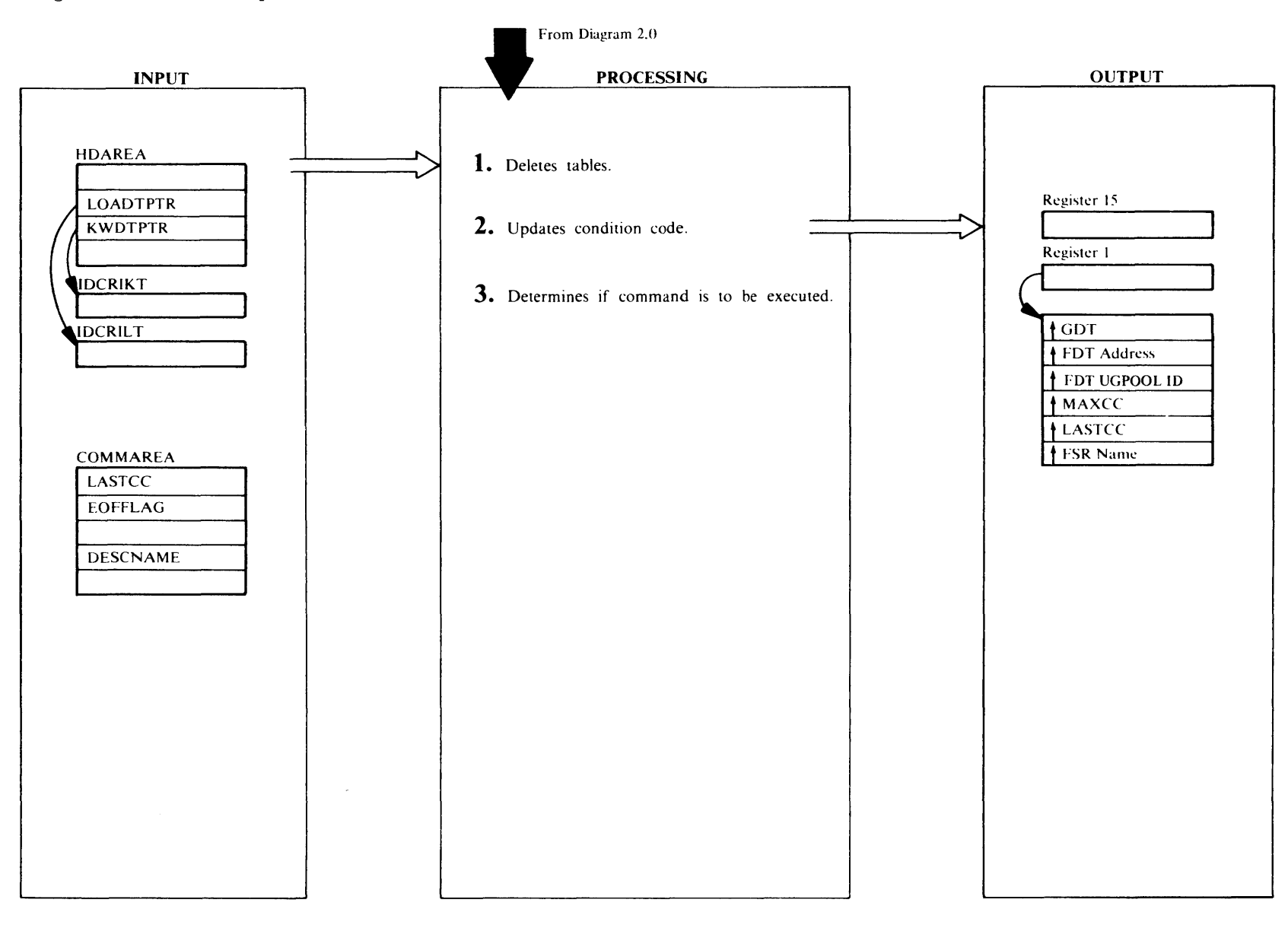

## Extended Description for Diagram 2.S

IDCRI03

Procedure: 1DCR103

1 1DCRI03 deletes the command descriptor table for the current command and temporary storage. If end-of-file or a severe error is encountered, IDCR103 deletes the command name table (IDCRILT), the modal name table (IDCRIKT), and HDAREA.

### IDCRI03

Procedure: lDCRIOI, IDCR103

2 If end-of-file is encountered on SYSIPT, IDCRI03 sets a flag in COMMAREA and IDCRI01 puts a nonzero value in register 15, indicating that the Executive is not to call the R/I again. If end-of-file has not been encountered and no severe errors were found, IDCRIOI sets register 15 to zero. If an error causes the R/l to terminate all processing, IDCRI03 prints an error message on SYSLST.1DCR103 sets MAXCC to 16 which indicates that the Executive is not to call the R/l again.

### IDCRI03 IDCRIOI

### Procedure: IDCRI03, IDCRI01

3 If the command had errors or was being scanned only for syntax errors due to a modal expression, IDCRI03 releases ·he FDT and gives control to Diagram 2.2 to get the next command from SYSIPT. If the command is to be executed or severe errors were encountered, lDCRIOl gives control to Executive Controlled Termination Diagram 4.1.

 $\leq$ 

3.16  $3.1$  $3.3$  $3.5$  $3.7$  $3.9$  $3.11$ 3.13 3.15 **CANCEL** ALTER **DELETE IMPORT BLDINDEX EXPORTRA RESETCAT PARM REPRO** 3.15.1 Initialization  $3.2$  $3.4$  $3.6$  $3.8$  $3.10$  $3.12$  $3.14$ 3.15.2 **DEFINE EXPORT LISTCAT** PRINT **VERIFY LISTCRA IMPORTRA** Copy Catalog to Work File  $3.9.1$ 3.15.3 3.5.1  $3.12.1$  $3.14.1$  $3.2.1$  $3.2.2$ 3.11.1 CLUSTER or<br>ALTERNATE-<br>INDEX **CLUSTER or<br>ALTERNATE-**Merge CRAs **MASTER-USER-**Catalog Get Information Process CRA **CATALOG CATALOG** Reload to Work File and Verify **INDEX** 3.15.4  $3.13.1$ Reassign  $3.6.1$  $3.11.2$  $3.14.2$  $3.2.3$  $3.4.1$ CI numbers CLUSTER or<br>ALTERNATE-**Obtain Resources** Gets Field USER-**NONVSAM** and Sort Information Management **CATALOG INDEX** Initialization 3.15.5 Check Associations  $3.2.4$ 3.2.5 3.11.3  $3.13.2$  $3.14.3$ Sort-Merge and 3.15.6 **CLUSTER Build Alternate SPACE NONVSAM** Driver Index Update the Catalog 3.15.7  $3.2.6$  $3.2.7$ 3.13.2.1 3.13.2.2 3.14.4 **ALTERNATE-Export VSAM** Update the Export PATH **GDG BASE**  $CRA$ **INDEX NonVSAM** Data Set

Function Support Routine (FSR) Visual Table of Contents

 $\sim$ 

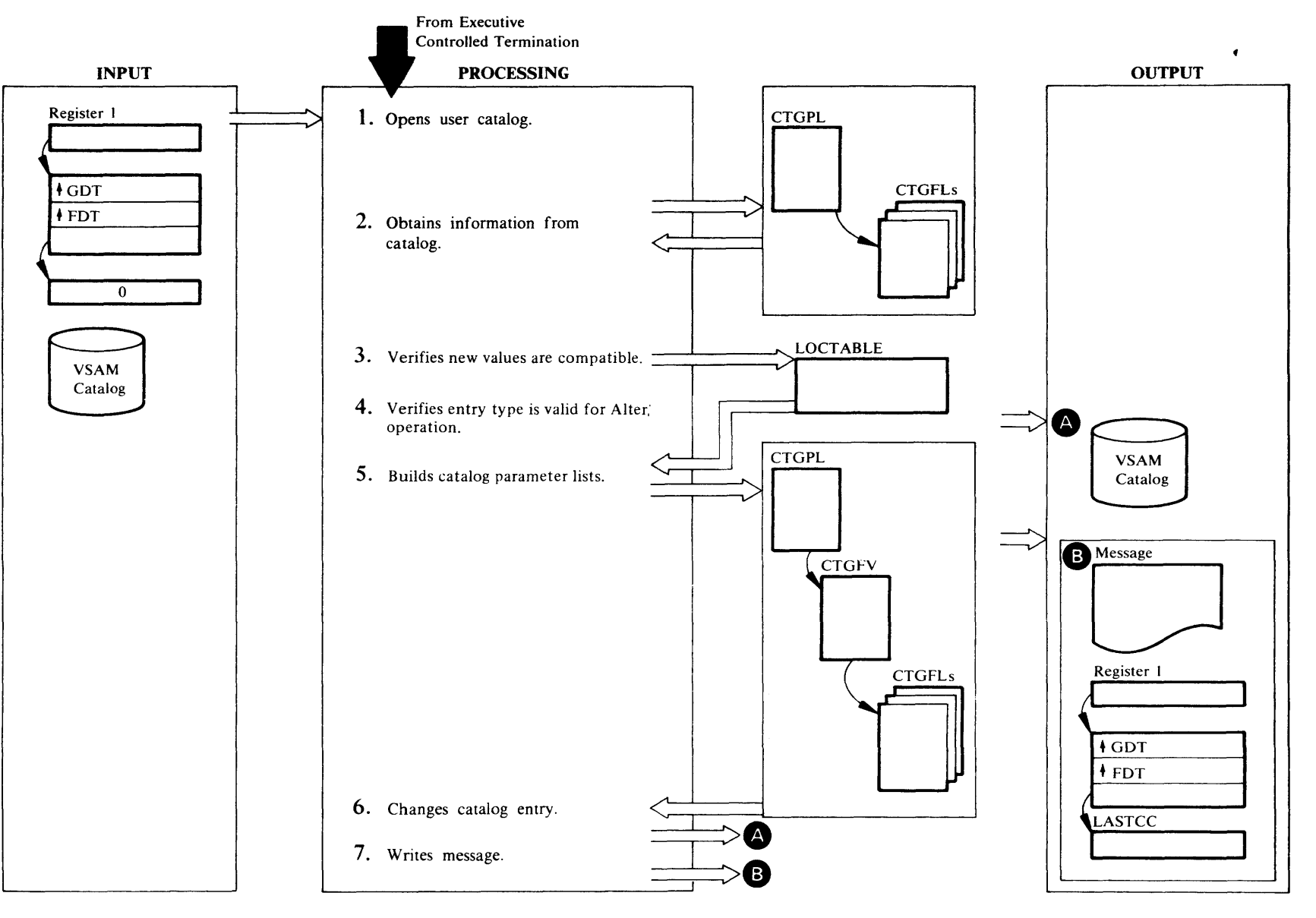

## Extended Description for Diagram 3.1

### IDCALOl

## Procedure: IDCALO I

1 First, IDCAL01 gets storage for the catalog parameter list. If a VSAM catalog is specified on the ALTER command, IDCALOI builds an OPNAGL and issues a UOPEN to open the catalog. UOPEN returns the address of the catalog ACB. If the open is not successful, the ALTER command is terminated, and control goes to Step 7. If a catalog dname is passed, IDCAL01 compares the data set name returned from UOPEN (in IOCDSN) to that specified in the CATALOG parameter. If the compare is unequal, a message is written, the command is terminated and control goes to Step 7.

If an attempt is made to rename a reserved default model or rename an object to a reserved default model name, an error message is issued and the command is terminated. A reserved default model name is any name that begins with "DEFAULT.MODEL."

### IDCALOl

### Procedure: LOCA TPRC

2 Due to the arrangement of information in a VSAM catalog, in order to change part of a field the entire field must be retrieved and changed. If only NEWNAME, OWNERjNULLIFY OWNER, TOiFORiNULLIFY RETENTION, BUFFERSIZE, EXCEPTIONEXITINULLIFY EXCEPTIONEXIT. NOUPGRADE|UPDATE|NOUPDATE, or ADDVOLUMESiREMOVEVOLUMES is specified, control goes to Step 5. LOCATPRC builds a CTGPL and CTGFLs which reference the PASSWALL, DSATTR. AMDSBCAT, RGATTR, NAMEDS, HURBADS, EN TYPE and CAT ACB catalog fields. This initial locate performed in LOCA TPRC is termed the *primary* locate.

A test is built to limit the number of associations returned for NAMEDS to a maximum of five. Refer to the list in Step 5 for the contents of the catalog fields obtained with a particular CTGFL. LOCATPRC issues a UCATLG macro to retrieve the information from the catalog. If the return code is zero, LOCA TPRC uses the returned information to build a table, LOCT ABLE. If the return code is 40, the work area for VSAM is too small. LOCA TPRC increases the work area and reissues the UCATLG. If the return code is any other nonzero number, the ALTER command is terminated and control goes to Step 7.

## IDCALOl

## Procedure: CHECKPRC

3 Following the primary locate, IDCALOI will invoke CHECKPRC if any of the following parameters were specified: UPGRADE, KEYS, RECORDSIZE, UNIQUEKEY. CHECKPRC will perform further verification of these parameters which will, in most cases, require additional locates (called 'secondary' locates). Password processing for the primary and secondary locates and for the Alter function itself is handled as follows:

If KEYS and/or RECORDSIZE are not specified:

- a. On the primary locate, if a password is supplied, reference it from the CPL. Set the verify master password bit.
- b. If UPGRADE is specified, a secondary locate for the data HURBADS is required. If a password is supplied, reference it from the CPL. Turn off the verify master password bit. The password (which is that of the cluster level) will be verified as being read level or higher.
- c. On the Alter, if a password is supplied, reference it from the CPL. Turn off the verify master password bit. Password verification will be as in prior release (master password of catalog or entry being altered).

If KEYS and/or RECORDSIZE are specified:

- a. On the primary locate, if a password is supplied, reference it from the CPL. Set the verify master password bit.
- b. On the secondary locates, if a password is supplied, reference it from the CPL. Turn off the verify master password bit. Turn on the bypass verification bit. No verification will take place and the requested information will be returned.
- c. On the Alter, processing is as described in b above.

If UPGRADE was specified, CHECKPRC will verify that the ENTYPE is a G (alternate index). If UPGRADE was specified, CHECKPRC will verify that the high-used RBA is zero. This latter check will require a locate of the data HURBADS. lf UNIQUEKEY was specified when the attribute was previously NONUNIQUEKEY, CHECKPRC will verify that the high-used RBA of the data object is zero and that the data object is associated with an alternate index. If any of these error checks fail, a message is printed and processing is terminated.

The major portion of the new CHECKPRC procedure will perform the validity checking required to alter the KEYS

and/or RECORDSIZE values of an empty data set. This checking will require the following secondary locates, based on the ENTYPE returned from the primary locate:

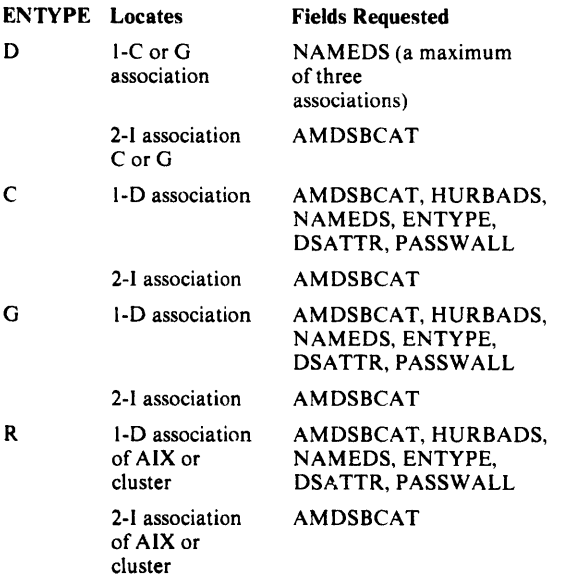

If the ENTYPE is none of the above, CHECKPRC will return to lDCALOl with a terminating condition code. The LOCATE for the index AMDSBCAT will be issued only for a KSDS. CHECKPRC will also verify that the HUR BADS is zero. If not, CHECKPRC will return to IDCAL01 with a terminating condition code. If the object being altered is a relative record data set, CHECKPRC will verify that the average and maximum record size specified are equal and, if not, will return to IDCAL01 with a terminating condition code. If the ENTYPE returned in the primary locate is C, G or R, CHECKPRC will save the control interval number of the data component which is to be altered.

After retrieval of the appropriate AMDSBCATs, the following check will be made of the new average and maximum recordsizes and/or new key values.

a. Data Object

AMDRKP + AMDKEYLN - AMDLRECL

or, if the object has the spanned attribute,

AMDRKP + AMDKEYLN - AMDCINV - D.H.R.S

- w I ~ < flJ  $\mathcal{N}$ M Acce ess Method Ser is<br>Lis<br>L  $\bullet$
- b. DATA object

 $AMDCINV \ge AMDRKP + AMDKEYLN + D.R.H.S$ & AMDCIPCA  $*$  (AMDCINV - D.R.H.S)  $\geq$ AMDLRECL

c. Index AMDCINV  $\geq$  max (x,y) where:

 $X = I.R.H.S + (2 * (AMDKEYLN + 2)) + (3 *$  $AMDCIPCA$  +  $D.R.H.S$ 

 $Y = I.R.H.S + (8 * AMDCIPCA) + (2 * SORT)$  $(AMDCIPCA)$  $+$  D.R.H.S.

 $I.R.H.S = index record header size = 24$ 

 $D.R.H.S = data record header size = 7 if non-spanned$ 

 $D.R.H.S = data record header size = 10 if spanned$ 

If any of these relationships do not hold, CHECKPRC will return to IDCAL01 with a terminating condition code.

If this is an alteration of an ESDS the index validity check will not be performed. If this is an alteration of an alternate index, the AMDRKP is a fixed value of  $X'05'$ . If relative key position is specified, it applies to the position of the alternate key within the base cluster record.

If the object being altered is a alternate index and the KEYS parameter was specified, a further check must be made that requires retrieving the AMDSB of the base cluster's data component. The table below shows the locates that CHECKPRC will issue based on the ENTYPE returned from the primary locate.

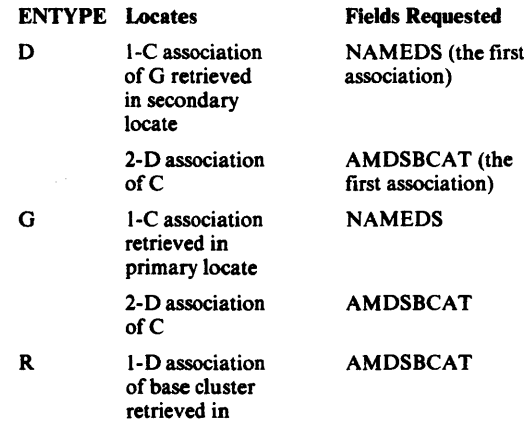

primary locate

Using the base cluster's data AMDSB, CHECKPRC will verify the following:

AIX AMDAXRKP + AIX AMDKEYLN  $\leq$  base cluster AMDLRECL

or, if the base cluster has the spanned attribute,

AIX AMDAXRKP + AIX AMDKEYLN  $\leq$  base cluster AMDCINV-D.R.H.S

#### where  $D.R.H.S = 10$

If either of these conditions are not true, CHECKPRC will return to IDCALOl with a terminating error.

Assuming no terminating errors have been found, CHECKPRC will now set the appropriate return code to IDCALOl indicating what situation was encountered. The return code will eventually be passed back to the caller, and a message written. The table below shows the return code value which will be set:

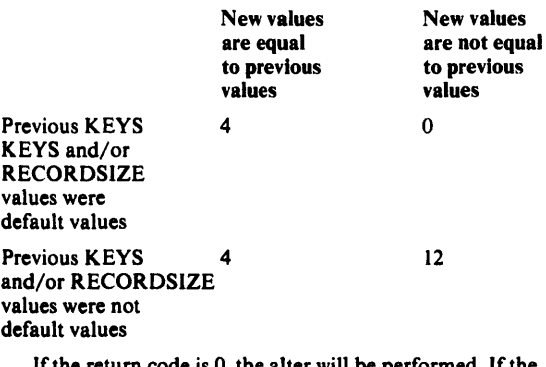

If the return code is 0, the alter will be performed. If the return code is 4, KEYS and RECORDSIZE will not be altered but alters will be performed for any other parameters specified. A return code of 12 is treated as a terminating condition code. If the verification of the new values fails, the return code is 12.

Control is returned to IDCAL01.

#### IDCALOI

### Procedures: PARAMCHK

4 lfonly NEWNAME, OWNERINULLIFY (OWNER), TOIFORINULLIFY (RETENTION), EXCEPTIONEXIT, NOUPGRADE, UPDATE!NOUPDATE, or BUFFERSPACE is specified, control goes to step *5.* Otherwise, IDCALOI passes control to the internal procedure PARAMCHK. PARAMCHK verifies that the parameters specified on the ALTER

command are valid for the entry type of the object to be altered. The WRITECHECK!NOWRITECHECK, INHIBIT!NOINHIBIT, and SHAREOPTIONS parameters are only allowed for data or index objects. The ERASEINOERASE, FREESPACE and UNIQUEKEY!NONUNIQUEKEY parameters are only allowed for data objects. An error is indicated if the ERASE, WRITECHECK, EXCEPTIONEXIT, or BUFFERSIZE option is specified for a SAM ESDS in NOCIFORMAT. lf PARAMCHK detects an error, control goes to step 7, otherwise, control goes to step 5.

### IDCALOI

#### Procedure: ALTERPRC

*5* AL TERPRC uses the data from the ALTER command in the FDT and LOCTABLE. ALTERPRC builds a CTGPL, a CTGFV, and several CTGFLs in order to change information in the catalog. Only fields that are specified in the ALTER command are changed in the catalog. If information in a field is not being changed, the CTGFL for the field is not built. The following table lists the data areas that pass information to VSAM and the keywords whose data is passed.

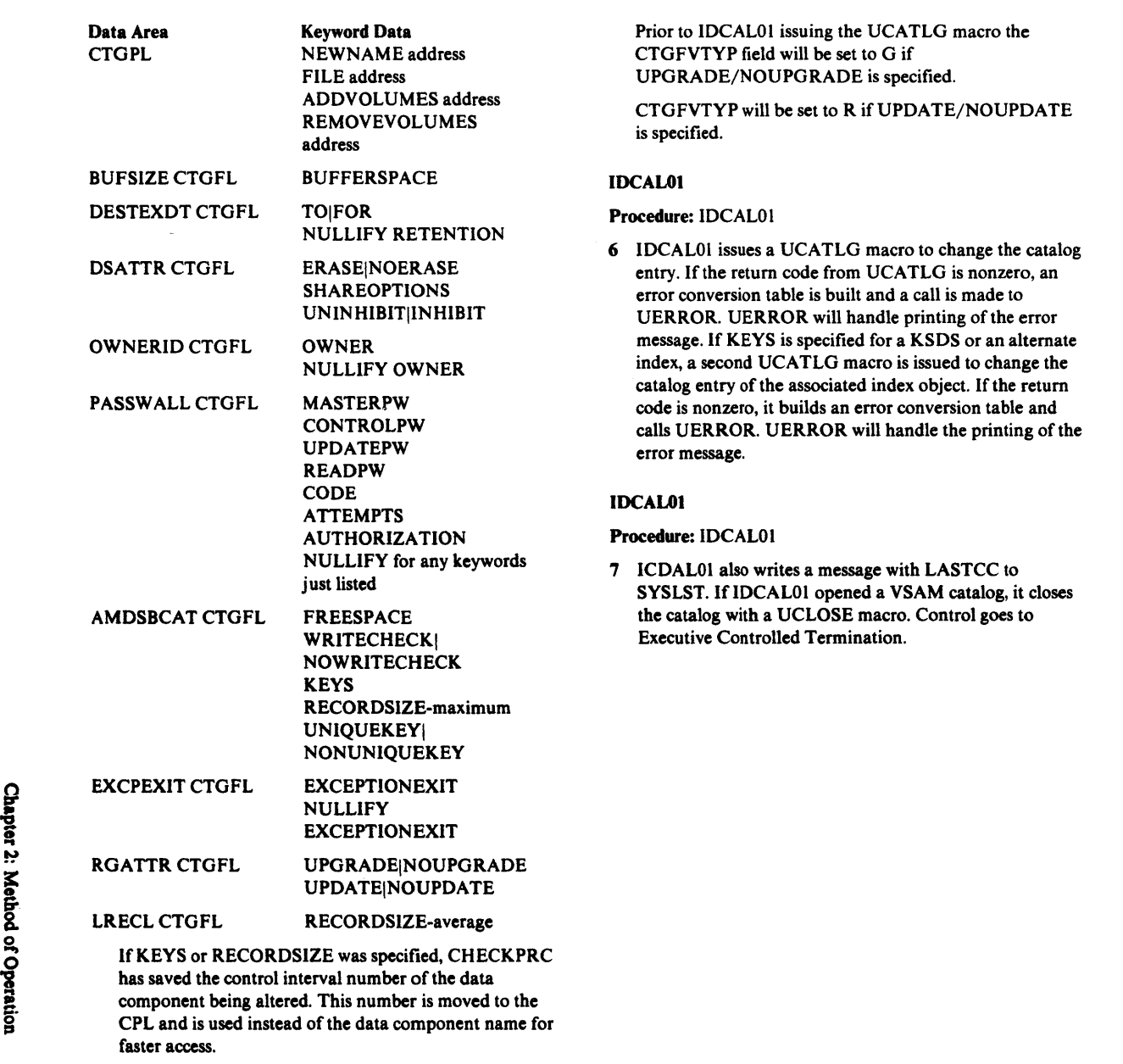

<u>ٍ</u>

igi

.., I ~

# Diagram 3.2. DEFINE FSR

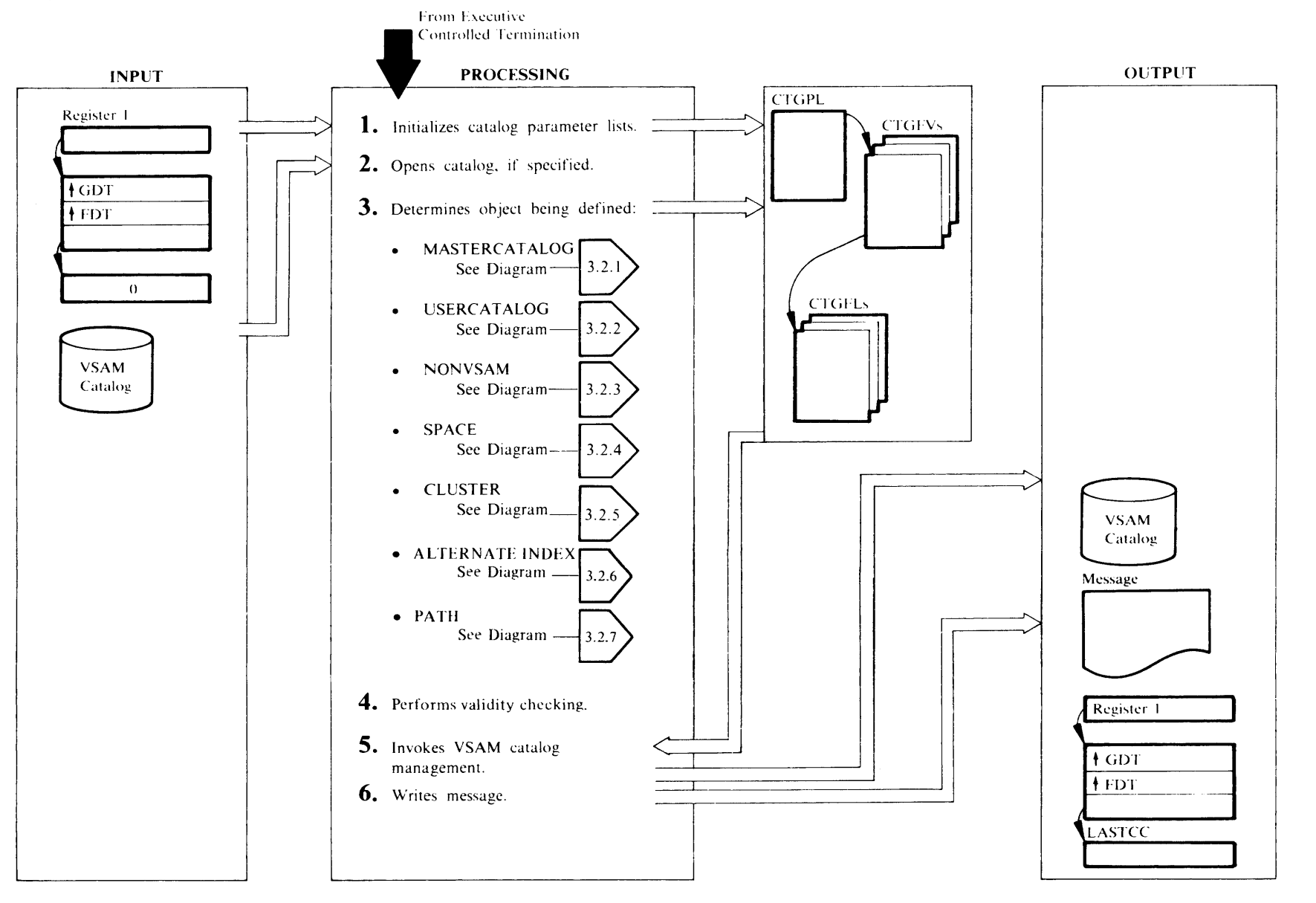

## Extended Description for Diagram 3.2

### IDCDEOI

### Procedure: IDCDEOl

1 IDCDE01 issues a UGPOOL macro to obtain core for a CTGPL, four CTGFVs and two work areas. One work area is used by catalog management during its processing. The second is used by catalog management to return the volume serial of the recovery volume for the object defined if the catalog is recoverable. The CTGPL, CTGFVs and CTGFLs are used to pass information to VSAM catalog management. The CTGFVs are found through the CTGPL, and the CTGFLs are found through the CTGFVs. Refer to the VSE/VSAM LOGIC, Volume I, for more information on the CTGPL, CTGFV, and CTGFL. Refer to the *Diagnostic Aids* chapter for an illustration of the DEFINE FSR work area. The characters CA TPUST preceed the CTG PL. A call is made to IECDE02 to establish addressability for IDCDE02 to declarations common to all DEFINE modules. If a *catname* is supplied with a CATALOG parameter, IDCDEOI puts the address of the *catname* and the password in the CTGPL.

### IDCDEOl

### Procedure: IDCDEOI

2 If the CATALOG parameter specifies a *dname,* lDCDEOI opens the catalog with a UOPEN macro. If the return code from UOPEN is zero, IDCDEOI compares the data set name returned from UOPEN (in IOCDSN) to that specified in the CATALOG parameter. If the compare is unequal, a message is written and control goes to Step 6. The 1/0 Adapter returns the address of the ACB for the catalog in the IOCSTR. IDCDEOI puts the address of the ACB in the CTGPL. IDCDEOI puts the address of the catalog ACB in the same CTGPL field where the address of the *catname* was placed. The ACB is used instead of the name for faster catalog access by VSAM catalog management. If the return code from the UOPEN is nonzero, a message is written with a UPRINT macro and control goes to step 6. Otherwise, IDCDEOI calls lDCDE03 to format the catalog parameter list.

## IDCDE03

## Procedure: IDCDE03

3 IDCDE01 determines the type of DEFINE by testing for the following keywords: CLUSTER, MASTERCATALOG, USERCATALOG, NONVSAM, SPACE, ALTERNATEINDEX, PATH. The types of DEFINE are shown in detail in the following diagrams:

MASTERCATALOG see Diagram 3.2.1 USERCATALOG see Diagram 3.2.2 SPACE see Diagram 3.2.3 NONVSAM see Diagram 3.2.4 CLUSTER see Diagram 3.2.5 ALTERNATEINDEX see Diagram 3.2.6. PATH see Diagram 3.2.7.

## IDCDEOl

### Procedure: INTGCHK

4 INTGCHK performs validity checking to insure:

### KSDS, ESDS, RRDS, and AIX

- Space parameters have been properly specified.
- User is warned when USECLASS has been ignored due to the absence of space parameters at the same level.
- Volumes have been specified in both DATA and INDEX FVTs.
- If KEYLENGTH and KEY POSITION (in Data AMDSB) have not been specified supply defaults: length= $64$ , relative key position= $0$ .
- If average and maximum recordsize have not been specified, specify defaults: average for non-spanned=4089, average for spanned=4086, maximum for non-spanned=4089, maximum for spanned $=$ 32,600
- If UNIQUE is specified insure CTGFVIND *(dname)*  has been set and build null volume FVT.
- UNIQUE was not specified with a USECLASS other than zero.
- RECORDSIZE was omitted with RECORDFORMAT FIXUNB or FIXBLK
- If NOALLOCATION was specified for a KSDS/AIX, it should be specified in both the DATA and INDEX components.
- If a default model has been defined, it should have the NOALLOCA TE attribute and should always have a volume list.
- If the DEFAULTVOLUMES parameter is ignored due to override by the VOLUMES parameter, a warning message is given.
- RECORDFORMAT was not specified with INDEXED, NUMBERED, SPANNED, or RECOVERY.
- NOCIFORMAT was not specified with WRITECHECK, ERASE, or EXECPTIONEXIT.
- A component with ORDERED attributes has a volume list.
- lf an ESDS, KSDS or AIX has the REUSABLE attribute make sure it is not unique nor have KEYRANGES been specified.
- lf AMDRRDS indicates an RRDS, insure that the average and maximum LRECL are equal.
- If the data AMDSB indicates an RRDS, insure that it does not also indicate spanned.
- If record size is greater than 32,761 (maximum CI size), insure that it has the spanned attribute.
- If KEYRANGES is specified, ensure key values do not exceed maximum key length.
- Because USECLASS is effective only when space parameters (for example, CYL) are specified, modeled, or propagated at the same level, INTGCHK performs the final audit and application of USECLASS to the SPACPARM CTGFLs.

## **SPACE**

- Space parameters have been properly specified.
- Because USECLASS is effective only when space parameters (for example, CYL) are specified, modeled or propagated at the same level, INTGCHKperforms the final audit and application of USECLASS to the SPACPARM CTGFLs.

## IDCDEOl

## Procedure: lDCDEOl

5 IDCDEOl invokes VSAM catalog management by issuing a UCATLG macro. lfa nonzero catalog management return code is received, and if it relates to volume allocation status, a UPRINT macro lists the volumes associated with the error conditions.

For allocation of space on a fixed block device, a UPRINT macro prints specific extents to indicate possible rounding of actual extents to conform to device characteristics.

If a list of names is returned, the list is written with a UPRlNT macro. If the return code from UCATLG is nonzero, IDCDEOl builds an error conversion table and

Licensed Material - Property of IBM

 $\bar{ }$ 

 $\ddot{\phantom{1}}$ 

invokes UERROR. UERROR will handle printing of the error message.

If a recovery volume serial is returned, it is printed with a UPRINT macro.

## IOCDEOl

Procedures: IDCDEOI

6 If a catalog was opened in step 2, IDCDEOI closes the catalog with a UCLOSE macro. A message with LASTCC is written with a UPRINT macro. IDCDEOI calls FREESTG to free all automatic storage for CSECT IDCDE02. IDCDEOI issues a UFPOOL to free all the storage obtained for the DEFINE FSR. Control goes to Executive Controlled Termination.

# Diagram 3.2.1. DEFINE FSR - DEFINE MASTERCATALOG

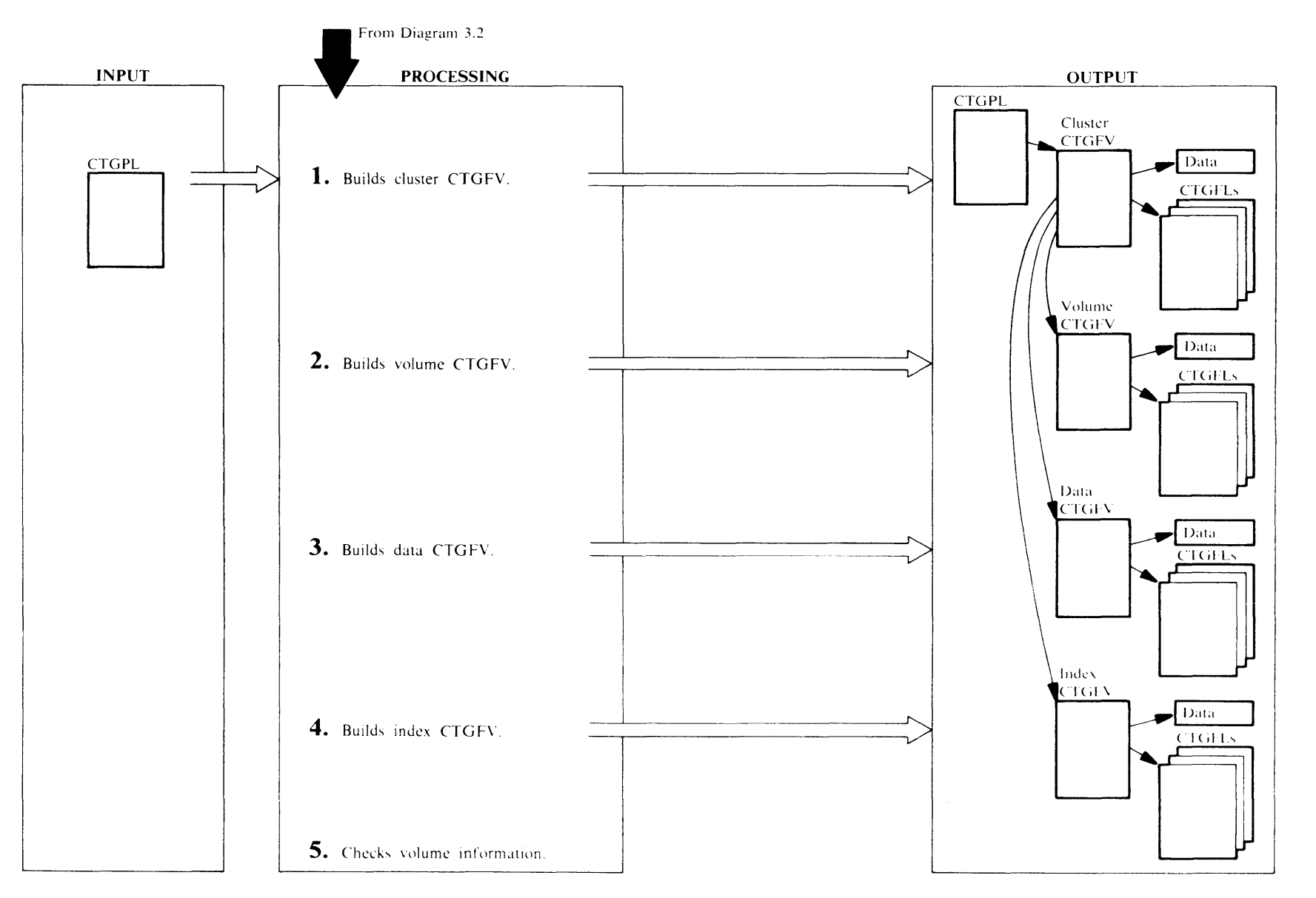
#### IDCDE02, IDCDE03

Procedures: CTLGPROC, ALLCPROC, NAMEPROC, PROTPROC

In the DEFINE MASTERCATALOG command, you specify information under three main keywords: MASTERCATALOG, DATA, and INDEX. The DEFINE FSR builds a CTGFV to describe the cluster, data and index components of the mastercatalog as well as building a volume CTGFV. Information specified under MASTERCATALOG goes in the CLUSTER and VOLUME CTGFVs; information under DATA goes in the DATA CTGFV; and information under INDEX goes in the INDEX CTGFV. If not enough information is specified under DATA or INDEX to build the DATA or INDEX CTGFV, information from MASTERCATALOG completes the DATA or INDEX CTGFV. If information is duplicated under DATA or INDEX and under MASTERCATALOG-like WRITECHECK-information from DATA or INDEX overrides the information from MASTERCAT ALOG in the DATA or INDEX CTGFV. The exception is space information from TRACKS, CYLINDERS, BLOCKS, or RECORDS. Space information is never copied from MASTERCATALOG to the DATA and INDEX CTGFVs. CTLGPROC sets the identification of CLSTRFVT in the 8 bytes before the CLUSTER CTGFV. An "M" is set in the CTGTYPE field in the CTGPL to indicate that a master catalog is being defined. CTLG PROC puts the address of the *objectname* from NAME in the CLUSTER CTGFV. ALLCPROC builds a SPACPARM CTGFL with the primary and secondary space information from TRACKS, CYLINDERS, BLOCKS, or RECORDS along with DEDICATE and CLASS indicators. ALLCPROC sets the address of the recovery volume serial work area in the CTGFVWKA field of the cluster FVT. NAMEPROC issues a UTIME macro to get the creation date which is put in a DSETCRDT CTGFL. NAMEPROC also builds a DSETEXDT CTGFL with the information from TOIFOR.PROTPROC builds a PASSWALL CTGFL with information from MASTERPW, CONTROLPW, UPDATEPW, READPW, CODE, ATTEMPTS, and AUTHORIZATION. PROTPROC also builds a OWNERlD CTGFL with information from OWNER.

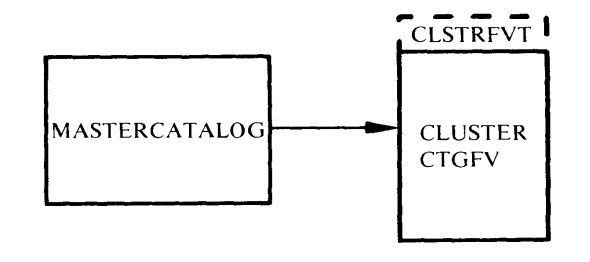

#### IDCDE02, IDCDE03

#### Procedures: CTLG PROC, ALLCPROC

2 The DEFINE FSR builds a VOLUME CTGFV with information specified under MASTERCATALOG. CTLGPROC sets the identification of VOLUMFVT in the 8 bytes preceding the VOLUME CTGFV. ALLCPROC builds a SPACPARM CTGFL with the primary and secondary space information from TRACKS, CYLINDERS, BLOCKS, or RECORDS along with DEDICATE and CLASS indicators. ALLCPROC puts the address of *volser* from VOLUME and the address of *dname* if specified from FILE in the VOLUME CTGFV.

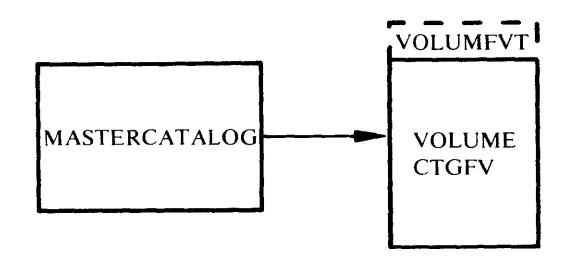

## IDCDE02, IDCDE03

Procedures: CTLGPROC, NAMEPROC, KEYPROC, ALLCPROC

3 CTLGPROC sets the identification of DATAFVT in the 8 bytes preceding the DATA CTGFV. The DEFINE FSR builds the DATA CTGFV with information specified under MASTERCATALOG and under DATA. If information is duplicated under MASTERCATALOG and under DATA, the information in DATA overrides information from MASTERCATALOG. The DEFINE FSR first puts the information from MASTERCATALOG in the DATA CTGFV; second,

information from DATA is put in the DATA CTGFV overriding anything already in the DATA CTGFV.

First, the information under MASTERCATALOG is put in the DATA CTGFV as follows:

NAMEPROC issues a UTlME macro to get the creation date which is put in a DSETCRDT CTGFL. KEYPROC builds a AMDSBCAT CTGFL, but no information is put in yet. ALLCPROC puts the address of the *volser* if specified from VOLUME and the address of *dname* if specified from FILE in the DATA CTGFV. WRITECHECK|NOWRITECHECK is put in the AMDSBCAT CTGFL. ALLCPROC builds a BUFSIZE CTGFL with information from BUFFERSPACE. ALLCPROC builds a DSATTR CTGFL for data set attributes and, in addition, sets the Recoverable or Not Recoverable indicator in DSA TTR. In the listings this is called the implicit pass.

Second, the information under DATA is put in the DATA CTG FV as follows:

ALLCPROC builds a SPACPARM CTGFL for primary and secondary space information from TRACKS, CYLINDERS, BLOCKS, or RECORDS. The value specified for CLASS is also set in the SPACEPARM CTGFL. ALLCPROC initializes the Recoverable/Not Recoverable flag in the DSATTR CTGFL. IfWRITECHECK!NOWRITECHECK is specified under DATA, it is overridden in the AMDSBCAT CTGFL. If BUFFERSPACE is specified under DATA, ALLCPROC builds a BUFSIZE CTGFL or modifies the existing one. In the listings this is called the explicit pass.

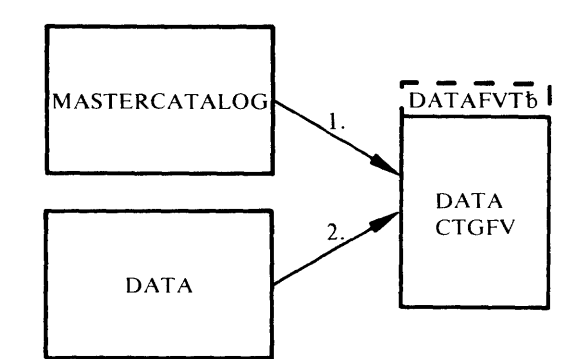

Licensed Material - Property of IBM

#### IDCDE02, IDCDE03

Procedures: CTLGPROC, NAMEPROC, KEYPROC, IXOPPROC,ALLCPROC

4 CTLGPROC sets the identification of INDEXFVT in the 8 bytes preceding the INDEX CTGFV. The DEFINE FSR builds the INDEX CTGFV with information specified under MASTERCAT ALOG and under INDEX. If information is duplicated under MASTER CATALOG and under INDEX, the information in INDEX overrides information from MASTERCATALOG. The DEFINE FSR first puts the information form MASTERCATALOG in the INDEX CTGFV; second,

information from INDEX is put in the INDEX CTGFV overriding anything already in the INDEX CTGFV. First, the information under MASTER CATALOG is put in the INDEX CTGFV as follows:

NAMEPROC issues a UTIME macro to get the creation date which is put in a DSETCRDT CTGFL. KEYPROC builds a AMDSBCAT CTGFL, but no information is put in yet. In IXOPPROC, IMBEDINOIMBED is put into the AMDSB. ALLCPROC puts the address of the *volser* from VOLUME and the address of *dname* if specified from FILE in the INDEX CTGFV.

WRITECHECKINOWRITECHECK is put in the AMDSBCAT CTGFL. ALLCPROC builds a DSATTR CTG FL for data set attributes. In the listings this is called the implicit pass.

Second, the information under INDEX is put in the INDEX CTGFV as follows:

ALLCPROC builds a SPACPARM CTGFL for primary and secondary space information from TRACKS, CYLINDERS, BLOCKS, or RECORDS. The value specified for CLASS is also set in the SPACPARM CTGFL. WRITECHECKINOWRITECHECK is overridden in the AMDSBCAT CTGFL. ALLCPROC initializes the Recoverable/Not Recoverable flag in the DSATTR CTGFL. In the listings this is called the explicit pass.

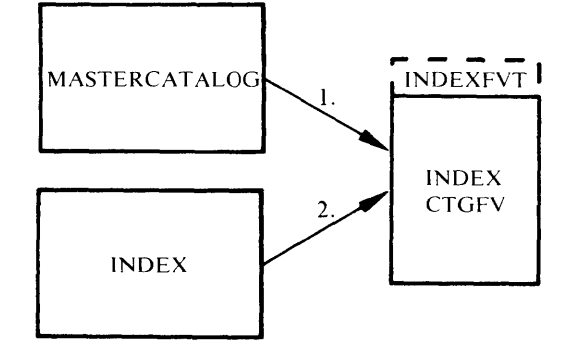

### IDCDEOl

#### Procedure: INTGCHK

5 For MASTERCATALOG four CTGFV's have been built: one for cluster information, data information, index information, and volume information. A SPACPARM CTGFL must be specified on the CTGFV for volume information. In addition, INTGCHK checks the other three CTGFVs for a SPACPARM CTGFV. The following table shows the possible CTGFVs where a SPACPARM CTGFL may have been built (in addition to the VOLUME CTGFV) and the action INTGCHK takes.

#### SPACPARM CTGFL

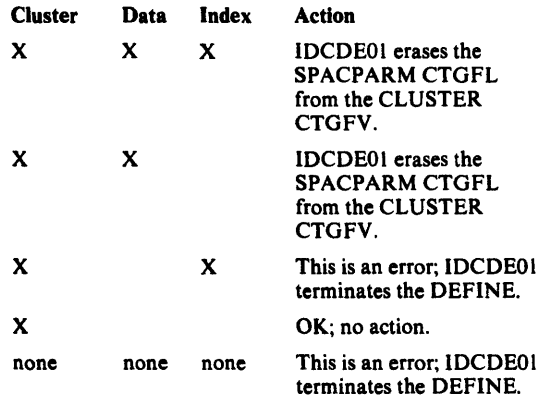

INTGCHK insures that space parameters exist wherever CLASSIUSECLASS has been specified (or internally generated). If space parameters do not exist,

CLASSIUSECLASS is dropped from the SPACPARM CTGFL.

Note that for DEFINE MASTERCATALOG, primary useclass is not specified explicitly; it is logically generated at the data and index levels to agree with the value established for CLASS. Secondary useclass is always the same as primary useclass.

The SPACPARM CTGFL is checked for a *dname* from FILE. Control goes to Diagram 3.2, step 4. If an error occurs, INTGCHK writes a message and control goes to step 6.

# Diagram 3.2.2. DEFINE FSR - DEFINE USERCATALOG

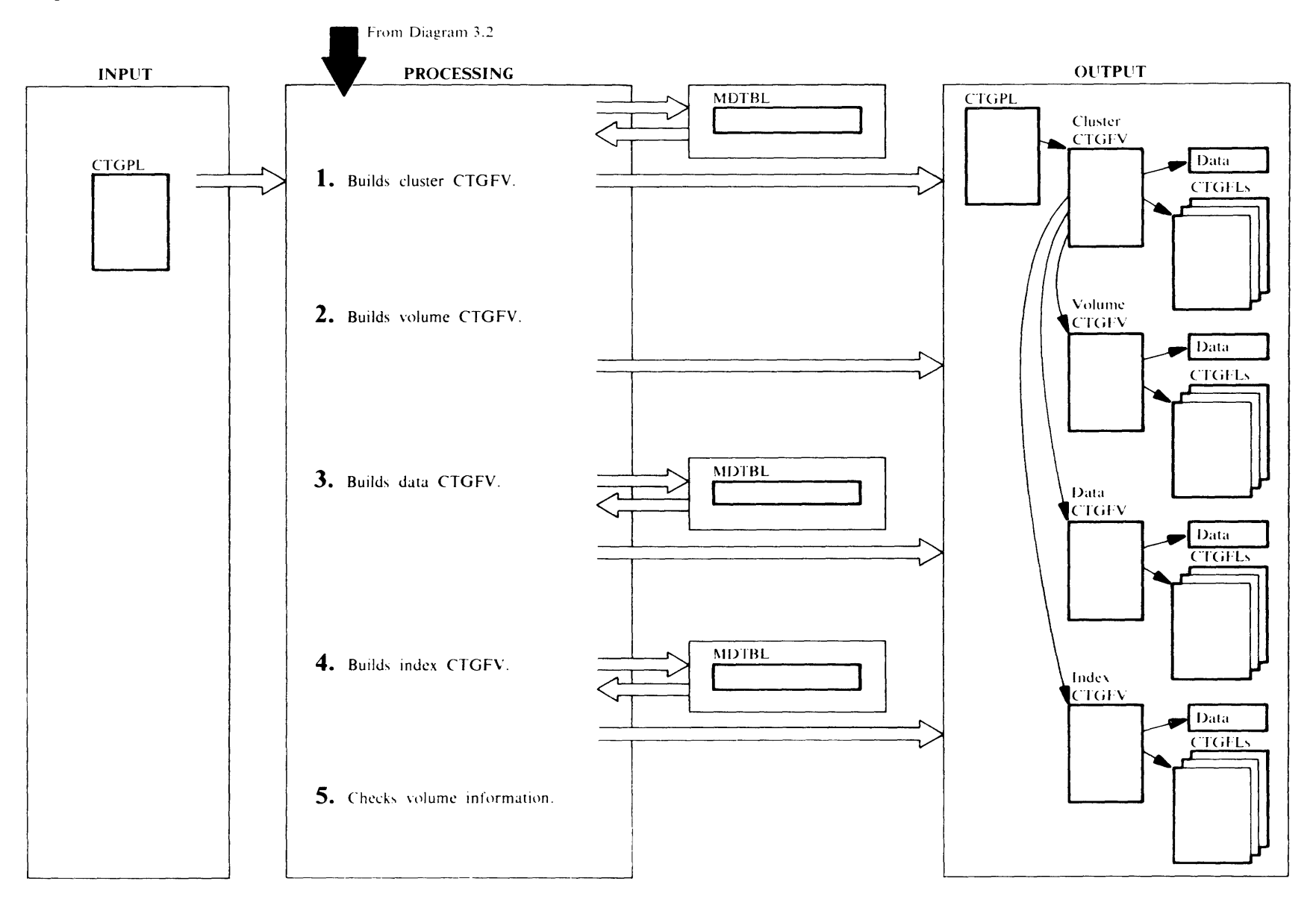

Licensed Material -- Property of IBM

#### IDCDE02. IDCDE03

Procedures: CTLGPROC, NAMEPROC, MODELPRC, PROTPROC,ALLCPROC

1 In the DEFINE USERCATALOG command, you specify information under three main keywords: USERCATALOG, DATA, and INDEX. The DEFINE FSR builds a CTGFV to describe the cluster, data and index components of the usercatalog as well as building a VOLUME CTGFV. Information specified under USERCATALOG goes in the CLUSTER and VOLUME CTGFVs; information under DATA goes in the DATA CTGFV; and information under INDEX goes in the INDEX CTGFV. If not enough information is specified under DATA or INDEX to build the DATA or INDEX CTGFV, information from USERCATALOG completes the DATA or INDEX CTGFV. If information is duplicated under DATA or INDEX and under USER CATALOG-like WRITECHECK-information from DATA or INDEX overrides the information from USERCATALOG in the DATA or INDEX CTGFV. The exception is space information from TRACKS. CYLINDERS, BLOCKS, or RECORDS along with DEDICATE and CLASS indicators. Space information is never copied from the cluster.

If a MODEL is specified, the information in the command overrides the information in the MODEL. The MODEL has one catalog entry to describe its cluster, one entry for its data, and one entry for its index. The information in the MODEL's cluster catalog entry is used to build the CLUSTER CTGFV; information in the MODEL's data catalog entry is used to build the DATA CTGFV; and information in the MODEL's index entry is used to build the INDEX CTGFV. The order of precedence when modeling is shown below where 1 has the highest precedence:

# CLUSTER CTGFV

I. USERCATALOG parameters 2. Cluster object of model

# DATA CTGFV

1. DATA parameters 2. USER CATALOG parameters

3. Data object of model

# INDEX CTGFV

1. INDEX parameters

2. USER CATALOG parameters

3. Index object of model

CTLG PROC sets the identification of CLSTRFVT in the 8 bytes before the CLUSTER CTGFV. A U is put in the CTGTYPE field of the CTGPL to indicate that a user catalog is being defined. CTLGPROC puts the address of the *objectname* from NAME in the CLUSTER CTGFV. CTLGPROC checks for a MODEL keyword. If MODEL is specified, MODELPRC issues a UCATLG macro to retrieve information from the modeled catalog. The information from the cluster catalog entry of the modeled catalog is put in a table, MDLT ABL, and the Control Interval number for the data and index entries of the modeled catalog are saved. MDLTABL contains an address and the length of each field of information returned from the UCATLG. ln building the CLUSTER CTGFV, information is obtained from MDLTABL and is then overlaid by the information specified in the USERCATALOG parameters. NAMEPROC builds a DSETEXDT CTGFL with the information from TOiFOR. PROTPROC builds a PASSWALL CTGFL with information from MASTERPW, CONTROLPW, UPDATEPW, READPW, CODE, ATTEMPTS, and AUTHORIZATION. PROTPROC also builds a OWNERID CTGFL with *ownerid* from OWNER. ALLCPROC builds a SPACPARM CTGFL with the primary and secondary space information from TRACKS, CYLINDERS, BLOCKS, and RECORDS along with DEDICATE and CLASS indicators. NAMEPROC issues a UTIME macro to get the creation date which is put in a DSETCRDT CTGFL. ALLCPROC sets the address of the recovery volume serial work area in the CTG FVWKA field of the cluster FVT.

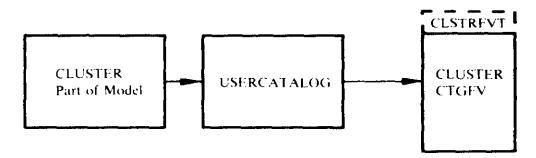

## IOCDE02, IOCDE03

### Procedures: CTLGPROC, ALLCPROC

2 The DEFINE FSR builds a VOLUME CTGFV with information specified under USERCATALOG. No information is taken from a MODEL for the VOLUME CTG FV. CTLG PROC sets the identification of VOLUMFVT in the 8 bytes preceding the VOLUME CTGFV. ALLCPROC builds a SPACPARM CTGFL with the primary and secondary space information from TRACKS, CYLINDERS, BLOCKS, or RECORDS along with DEDICATE and CLASS indicators. ALLCPROC

puts the address of *volser* from VOLUMES and the address of *dname* if specified from FILE in the VOLUME CTGFV.

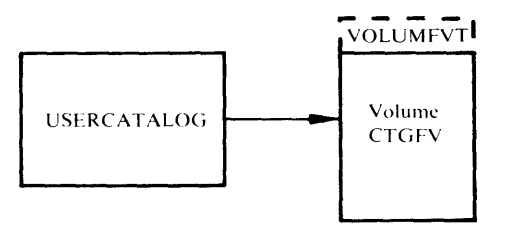

# IDCDE02, IDCDE03

Procedures: CTLGPPROC, NAMEPROC, KEYPROC, ALLCPROC, MODELPRC

3 CTLGPROC sets the identification of DATAFVT in the 8 bytes preceding the DATA CTGFV. The DEFINE FSR builds the DATA CTGFV with the information specified in USERCATALOG parameters. This information is then overlaid by the information specified in the DATA parameters.

Two passes are performed. On the first pass, called the implicit pass, the following occurs:

If MODEL is not specified, the DATA CTGFV is built with information specified in the USERCATALOG parameters.

If MODEL is specified, MODELPRC uses the saved Control Interval number for the data entry of the modeled catalog to get information from the dataentry. The information from the data entry of the modeled catalog is put in MDLTABL. The DATA CTGFV is built with information from MDLTABL and is then overlaid by the information specified in USERCATALOG parameters.

NAMEPROC issues a UTIME macro to get the creation date which is put in a DSETCRDT CTGFL. KEYPROC builds a AMDSBCAT CTGFL, but no information is put in yet. ALLCPROC puts the address of the *volser* if specified from VOLUME and the address of *dname* if specified from FILE in the DATA CTGFV. WRITECHECKiNOWRITECHECK is put in the AMDSBCAT CTGFL. ALLCPROC builds a BUFSIZE CTGFL with information from BUFFERSPACE. ALLCPROC builds a DSATTR CTGFL for data set attributes and, in addition, sets the Recoverable/Not Recoverable flag of the field.

On the second pass, called the explicit pass, the information in the DATA CTGFV from the implicit pass is overlaid by the information specified in the DATA parameters.

Ifa DSETCRDT CTGFL does not exist, NAMEPROC builds one. Normally, a DSETCRDT CTGFL does exist. ALLCPROC builds a SPACPARM CTGFL for primary and secondary space information from TRACKS, CYLINDERS, BLOCKS, or RECORDS. The value specified for CLASS is also set into the SPACPARM CTGFL. If WRITECHECK!NOWRITECHECK is specified under DATA, it is overridden in the AMDSBCAT CTGFL. If BUFFERSPACE is specified under DATA, ALLCPROC builds a BUFSIZE CTGFL or modifies the existing one. ALLCPROC initializes the Recoverable/Not Recoverable flag in the DSATTR CTGFL.

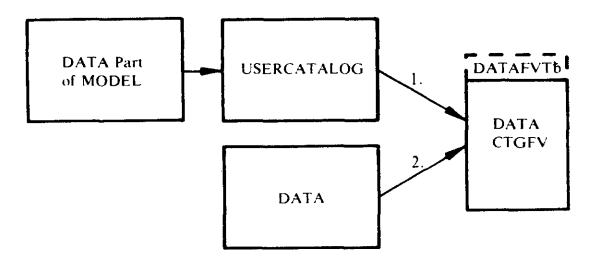

### IDCDE02, IDCDE03

Procedures: CTLGPROC, NAMEPROC, KEYPROC, IXOPPROC, ALLCPROC, MODELPRC

4 CTLGPROC sets the identification of INDEXFVT in the 8 bytes preceding the INDEX CTGFV. The DEFINE FSR builds the INDEX CTGFV with the information specified in USERCATALOG parameters which is overlaid by the information specified in the INDEX parameters. Two passes are performed. On the first pass, called the implicit pass, the following occurs:

If MODEL is not specified, the INDEX CTGFV is built with information specified in USERCATALOG parameters.

If MODEL is specified, MODELPRC uses the saved Control Interval number for the index entry of the modeled catalog to get information from the index entry. The information from the index entry of the modeled catalog is put in MDLTABL. The INDEX CTGFV is built with information from MDLTABL and then overlaid by the information specified in the USERCATALOG parameters.

NAMEPROC issues a UTIME macro to get the creation date which is put in a DSETCRDT CTGFL. KEYPROC builds a AMDSBCAT CTGFL, but no information is put in yet. In IXOPPROC, IMBEDINOIMBED is put into the AMDSBCAT. CTGFL. ALLCPROC puts the address of the *volser*  from VOLUME and the address of *dname* if specified from FILE in the INDEX CTGFV. WRITECHECK|NOWRITECHECK is put in the AMDSBCAT CTGFL. ALLCPROC builds a DSATTR CTGFL for data set attributes.

On the second pass, called the explicit pass, the information in the INDEX CTGFV from the implicit pass is overlaid by the information specified in the INDEX parameters.

ALLCPROC builds a SPACPARM CTGFL for primary and secondary space information from TRACKS, CYLINDERS, BLOCKS, or RECORDS. The value specified for CLASS is also set into the SPACPARM CTGFL. WRITECHECK!NOWRITECHECK is overridden in the AMDSBCAT CTGFL.

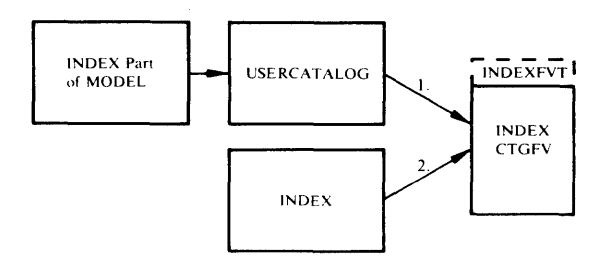

### IDCDEOl

### Procedure: INTGCHK

5 For USERCATALOG four CTGFVs have been builtone for cluster information, data information, index information, and volume information. A SPACPARM CTGFL must be specified on the CTGFV for volume information. In addition, INTGCHK checks the other

three CTGFVs for a SPACPARM CTGFV. The following table shows the possible CTGFVs (in addition to the VOLUME CTGFV) where a SPACPARM CTGFL may have been built and the action INTGCHK takes:

## SPACEPARM CTGFL

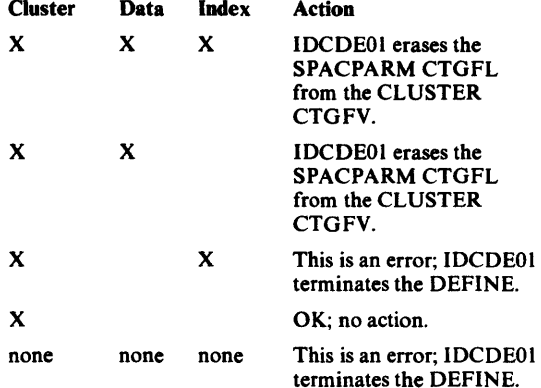

INTGCHK insures that space parameters exist wherever CLASS!USECLASS has been specified (or internally generated). If space parameters do not exist, CLASS!USECLASS is dropped from the SPACPARM CTGFL.

Note that for DEFINE USERCAT ALOG, primary useclass is not specified explicitly; it is logically generated at the data and index levels to agree with the value established for class. Secondary useclass is always the same as primary useclass.

The SPACPARM CTG FL is checked for a *dname* from FILE. Control goes to Diagram 3.2, step 4. If an error occurs, INTGCHK writes a message and control goes to Diagram 3.2, step 5.

# Diagram 3.2.3. DEFINE FSR-DEFINE NONVSAM

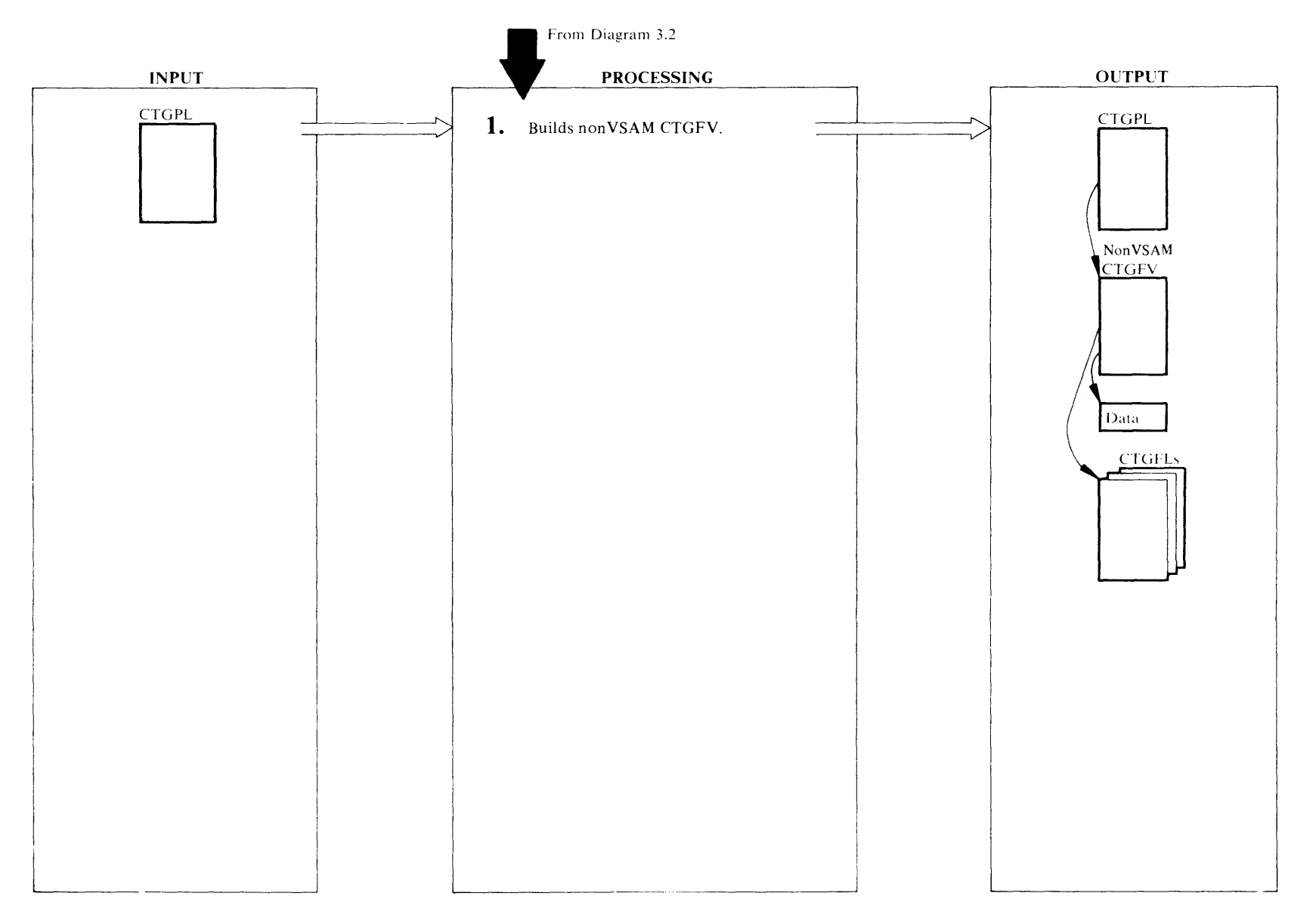

IDCDE02, IDCDE03

### Procedures: NVSAMPRC, ALLCPROC, PROTPROC, NAMEPROC

NVSAMPRC sets the identification of NVSAMFVT in the 8 bytes preceding the area that is usually used for a CLUSTER CTGFV. NVSAMPRC puts the address of the NONVSAM CTGFV in the CTGFVT field of the CTGPL. NAMEPROC puts the address of *objectname*  from NAME in the NONVSAM CTGFV. ALLCPROC puts the address of *volser* from VOLUMES in the NONVSAM CTGFV. ALLCPROC builds a DEVTYPE CTGFL for information from DEVICETYPES. If FILESEQUENCENUMBERS is specified, ALLCPROC puts the address of *numbers* from FILESEQUENCENUMBERS in the NONVSAM CTGFV. ALLCPROC sets the address of the recovery volume serial work area in the CTGFVWKA field. Control goes to Diagram 3.2, step 4.

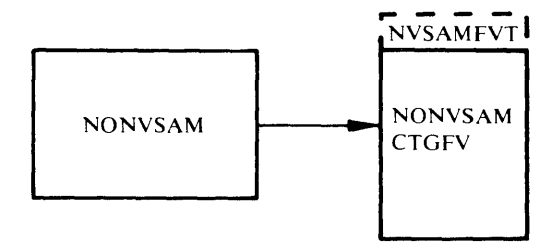

# Diagram 3.2.4. DEFINE FSR - DEFINE SPACE

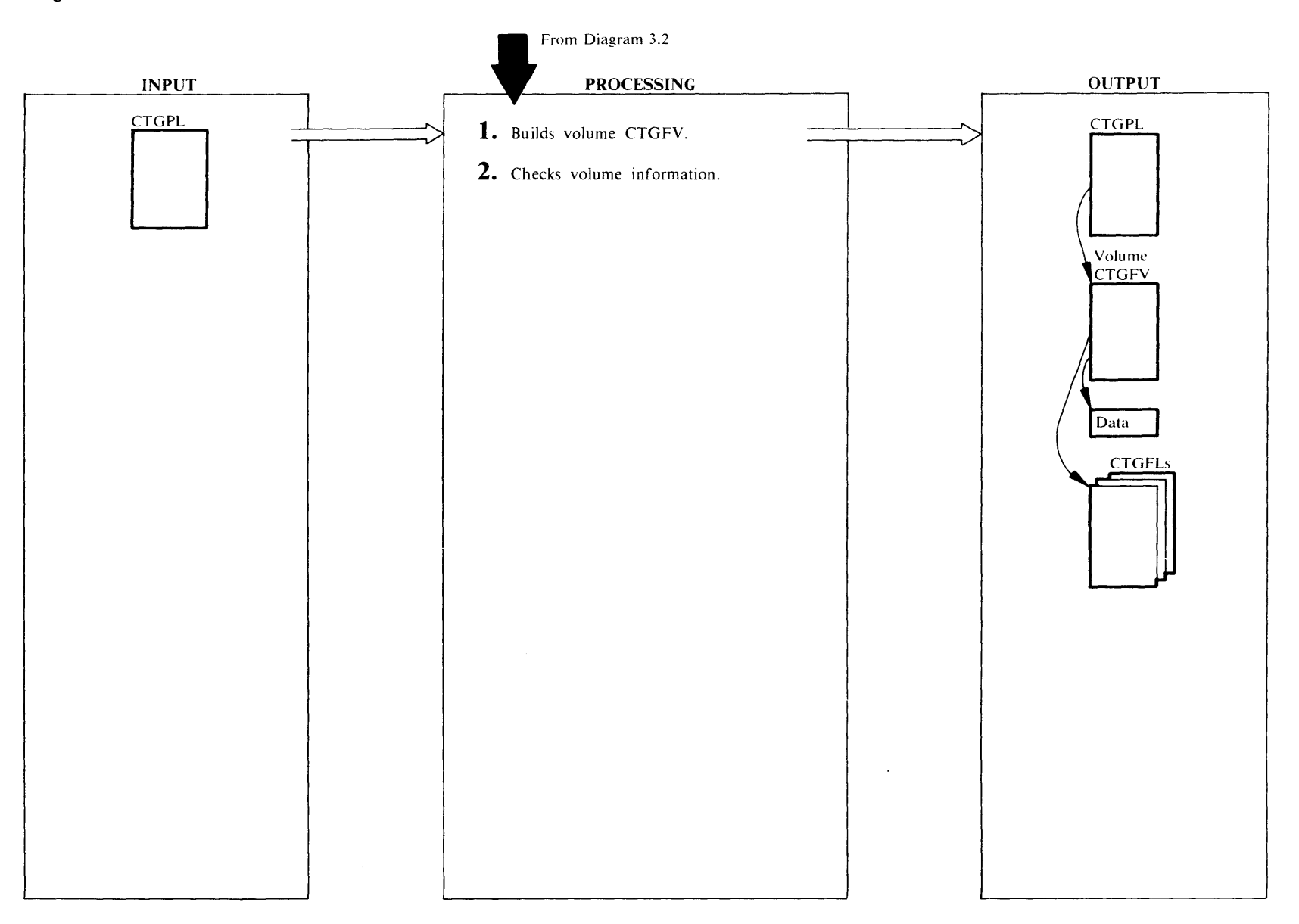

# IDCDE02. IDCDE03

Procedures: DSPACPRC, ALLCPROC

1 DSPACPRC sets the identification of VOLUMFVT in the 8 bytes preceding the VOLUME CTGFV. The address of the VOLUME CTGFV is put in the CTGPL in the field named CTGFVT because the VOLUME CTGFV is the only CTGFV for a DEFINE SPACE. ALLCPROC puts the address of the *vo/ser* if specified from VOLUMES and the address of *dname* if specified from FILE in the VOLUME CTGFV. ALLCPROC builds a SPACPARM CTGFL with primary and secondary space information from TRACKS, CYLINDERS, BLOCKS, or RECORDS along with DEDICATE and CLASS indicators.

If RECORDS is specified, ALLCPROC builds a LRECL CTGFL with information from RECORDSIZE. ALLCPROC sets the address of the recovery volume serial work area in the CTGFVWKA field of the volume FVT.

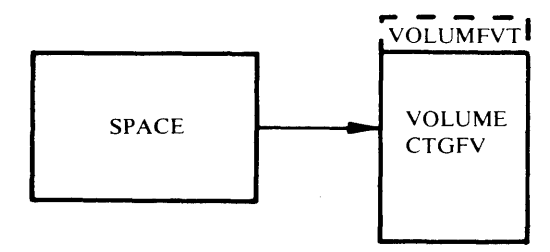

# IDCDEOl

### Procedures: INTGCHK

2 For DEFINE SPACE only a VOLUME CTGFV is built. INTGCHK checks the VOLUME CTGFV to be sure a SPACPARM CTGFL is present. If the space is in units of records, the VOLUME CTGFV must contain the address ofa LRECL CTGFL.

# Diagram 3.2.5. DEFINE FSR - DEFINE CLUSTER

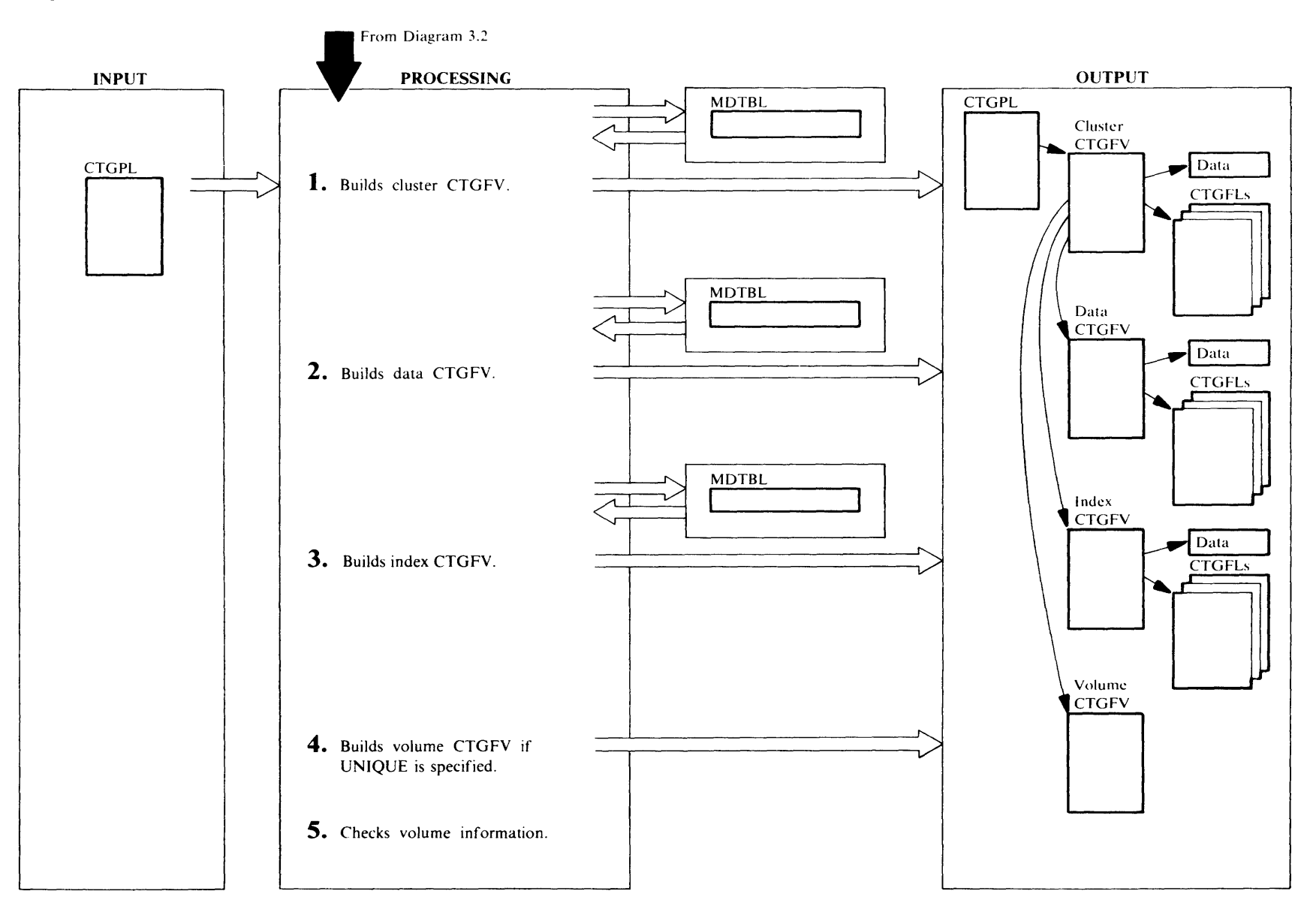

## IDCDE02, IDCDE03

#### Procedures: DSETPROC, NAMEPROC, MODELPRC, PROTPROC,ALLCPROC

1 In the DEFINE CLUSTER command, you specify information under three main keywords: CLUSTER, DATA, and INDEX. The DEFINE FSR builds a CTGFV to describe the cluster, data, and index components of the cluster as well as building a VOLUME CTGFV if UNIQUE is specified. Information specified under CLUSTER goes in the CLUSTER CTGFV; information under DATA goes in the DATA CTGFV; and information under INDEX goes in the INDEX CTGFV. Nothing is put in the VOLUME CTGFV. If not enough information is specified under DATA or INDEX to build the DATA or INDEX CTGFV, information from CLUSTER completes the DATA or INDEX CTGFV. If information is duplicated under DATA or INDEX and under CLUSTER-like WRITECHECK--information from DATA or INDEX overrides the information from CLUSTER in the DATA or INDEX CTGFV. The exception is space information from TRACKS, CYLINDERS, BLOCKS, or RECORDS. This space information is never copied from CLUSTER.

Both explicit (MODEL parameter) and implicit (default) modeling are supported, but for any one component (CTGFVT), explicit and implicit modeling cannot be mixed, i.e., explicit models preclude implicit models.

If MODELs are applied, the information in the command overrides the information in a MODEL. A MODEL has one catalog entry to describe its cluster, one entry for its data, and one entry for its index, if the MODEL is a keyed sequence data set. The information in a MODEL's cluster catalog entry is used to build the CLUSTER CTGFV; information in a MODEL's data entry is used to build the DATA CTGFV; and information in the MODEL's index entry is used to build the INDEX CTGFV. The order of precedence for any particular parameter when modeling is shown below where 1 takes the highest precedence:

## CLUSTER CTGFV

### I. CLUSTER parameters

2. Cluster object of CLUSTER explicit or default model 3. System default

# DATA CTGFV

- 1. DATA parameters
- 2. DATA explicit model
- 3. CLUSTER parameters

4. Data object of CLUSTER explicit or default model 5. System default

### INDEXCTGFV

- l. INDEX parameters
- 2. INDEX explicit model
- 3. CLUSTER parameters
- 4. Index object of CLUSTER explicit or default model 5. System default

If MODEL is applied, MODELPRC issues a UCATLG to retreive information from the modeled VSAM data set. The information from the cluster catalog entry of the modeled data set is put in a table, MDLTABL, and the Control Interval number for the data and index entries of the modeled data set are saved. MDLTABL contains an address and the length of each field of information returned from the UCATLG. In building the CLUSTER CTGFV, information is obtained from MDLTABL is then overlaid by information specified in the CLUSTER parameters.

DSETPROC sets the identification of CLSTRFVT in the 8 bytes before the CLUSTER CTGFV. DSETPROC also sets the address of the recovery volume serial work area in the CTGFVWKA field. NAMEPROC issues a UTIME macro to get the creation date which is put in a DSETCRDT CTGFL. NAMEPROC puts the address of *objectname* from NAME in the CLUSTER CTGFV. NAMEPROC builds a DSETEXDT CTGFL with the information from TO|FOR. If a reserved name (default model name) prefix ("DEFAULT.MODEL.") is used, a check is made for additional valid qualifiers. PROTPROC builds a PASSWALL CTGFL with information from MASTERPW, CONTROLPW, UPDATEPW, READPW, CODE, ATTEMPTS, and AUTHORIZATION. PROTPROC also builds a OWNERID CTGFL with information from OWNER. ALLCPROC builds a SPACPARM CTGFL with the primary and secondary space information from TRACKS, CYLINDERS, BLOCKS, or RECORDS, along with USECLASS.

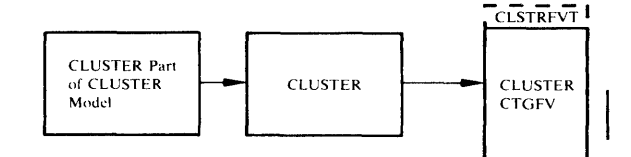

### IDCDE02, IDCDE03

Procedures: DSETPROC, NAMEPROC, KEYPROC, MODELPRC, ALLCPROC, PROTPROC

2 DSETPROC sets the identification of DATA FVT in the 8 bytes preceding the DATA CTGFV. The DEFINE FSR builds the DATA CTGFV with the information specified in CLUSTER parameters. This information is then overlaid by the information specified in the DATA parameters. Two passes are performed.

On the first pass, called the implicit pass, the following occurs:

If MODEL is not specified at the data level, the DATA CTG FV is built with information specified in the CLUSTER parameters.

If MODEL is applied under CLUSTER or a default model exists for the cluster type (KSDS, RRDS, VSAM ESDS, SAM ESDS) and MODEL is not specified under DATA, MODELPRC uses the saved Control Interval number for the data entry of the applicable modeled data set to get information from the data entry. The information from the data entry of the modeled data set is put in MDLTABL. If the DEFAULTVOLUMES parameter is given at either the CLUSTER or the DATA level, nullify the volumes list pointer in the MDLTABL. The DATA CTGFV is built with information from MDLTABL and is then overlaid by the information specified in CLUSTER parameters.

NAMEPROC issues a UTIME macro to get the creation date which is put in a DSETCRDT CTGFL. NAMEPROC also builds an EXCPEXIT CTGFL with exception exit information. KEYPROC builds a AMDSBCAT CTGFL, and ALLCPROC builds a DSATTR CTGFL, but no information is put in them yet. KEYPROC puts the *length* and *offset* from KEYS in the AMDSBCAT CTGFL. If no key values are specified, KEYPROC sets up default values. In addition, KEYPROC sets an indication in the AMDSB if SPANNED has been specified. KEYPROC also puts the address of *(lowkey highkey) ...* from KEYRANGES in the DATA CTGFV. If NUMBERED has been specified, KEYPROC sets AMDRRDS in the AMDSB field. This FPL is being built by KEYPROC. ALLCPROC puts the address of *dname* from FILE and the address of *vo/ser*  from VOLUMES in the DATA CTGFV. Volumes are not taken from the default model. ALLCPROC builds a SPACPARM CTGFL with the primary and secondary space information from TRACKS, CYLINDERS, BLOCKS, or RECORDS, along with USECLASS. ALLCPROC also builds a BUFSIZE CTGFL with

information from BUFFERSPACE. The following are inserted by ALLOCPROC and PROTPROC:

ORDEREDIUNORDERED *cipercent* and *capercent* from FREESPACE *size* from CONTROLINTERVALSIZE WRITECHECKINOWRITECHECK RECORDFORMAT *maximum* from RECORDSIZE are put in the AMDSBCAT CTGFL

UNIQUEiSUBALLOCA TION!NOALLOCA TION and SPEED|RECOVERY are put in the DSATTR CTGFL. ERASE!NOERASE and DOS shareoptions and the reserved for OS shareoptions from SHAREOPTIONS are put in the DSATTR CTGFL.

Protection information is obtained only from the explicit MODEL via MDLTABL in order to provide different protection at the CLUSTER and DATA. PROTPROC builds a PASS WALL CTGFL with protection information from the MODEL as well as an OWNERID CTGFL with owner information from the MODEL. PROTPROC sets the appropriate bit of the ATTR1 field of the DSATTR field to indicate REUSE!NOREUSE.

On the second pass, called the explicit pass, the following occurs:

If MODEL is not specified under DATA the information specified in the DATA parameters overlays the information placed in the DATA CTGFV on the implicit pass.

If MODEL is applied under DATA or a default model exists, MODELPRC issues a UCATLG to get information from the data catalog entry of the modeled data set. The information from the data entry of the modeled data set is put in MDLTABL. If the DEFAULTVOLUMES parameter is given at either the CLUSTER or DATA level, nulify the volume list pointer in the MDLTABL. The information in MDLTABL overlays the information placed in the DATA CTGFV on the implicit pass. Finally, the information in the DATA CTGFV is overlaid with the information specified in the DATA parameters.

NAMEPROC puts the address of *objectname* from NAME in the DATA CTGFV. If a reserved name was used at the CLUSTER level ("DEFAULT.MODEL." prefix), the DATA qualifier is added from the data component and this constructed name is forced. Using a pointer to the name of the EXCEPTIONEXIT routine, NAMEPROC builds and initializes the EXCPEXIT FPL and references it in the FVT field CTGFVEXT. KEYPROC sets the AMDSPAN flag of AMDATTR in the AMDSB to indicate the SPANNED|NONSPANNED option.

KEYPROC puts *length* and *offset* from KEYS in the AMDSBCAT CTGFL. KEYPROC puts the address of *(/owkey highkey) ...* range list from KEYRANGES in the DATA CTGFV. ALLCPROC puts the address of *dname*  from FILE and the address of *vo/ser* from VOLUMES in the DATA CTGFV. Note: the volume serial list is not merged with any other volume serial list. ALLCPROC also builds or modifies the SPACPARM CTGFL with primary and secondary space information from TRACKS, CYLINDERS, BLOCKS, or RECORDS, along with USECLASS; the LRECL CTGFL with *average* from RECORDSIZE; and the BUFSIZE CTG FL with *size*  from BUFFERSPACE. PROTPROC builds or modifies the PASSWALL CTGFL with information from MASTERPW, CONTROLPW, UPDATEPW, READPW, CODE, ATTEMPTS, and AUTHORIZATION. PROTPROC also builds or modifies the OWNERID CTGFL with *ownerid* from OWNER. The following are inserted by ALLCPROC and PROTPROC:

ORDERED!UNORDERED *cipercent* and *capercent* from FREESPACE *size* from CONTROLINTERV ALSIZE WRITECHECK!NOWRITECHECK RECORDFORMAT *maximum* from RECORDSIZE or put in the AMDSBCAT CTGFL

UNIQUE!SUBALLOCATION!NOALLOCATION and SPEEDIRECOVERY are put in the DSATTR CTGFL. ERASEiNOERASE and DOS shareoptions and the reserved for OS shareoptions from SHAREOPTIONS are put in the DSATTR CTGFL.

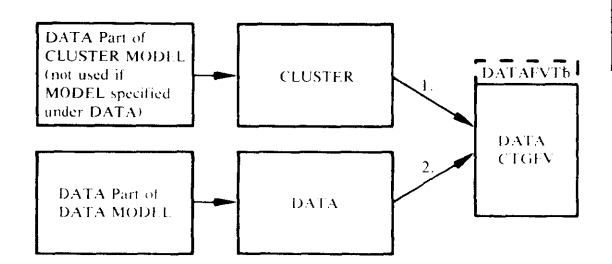

#### IDCDE02, IDCDE03

#### Procedures: DSETPROC, NAMEPROC, KEYPROC, ALLCPROC, MODELPROC, IXOPPROC, PROTPROC

3 An INDEX CTGFV is built if any of the following are true:

INDEXED is specified NONINDEXED or NUMBERED is not specified The MODEL under CLUSTER is an indexed data set

In the listings an *indexed* data set is called a KSDS for Key Sequence Data Set. A *non-indexed* data set is called an ESDS for Entry Sequence Data Set.

DSETPROC sets the identification of INDEXFVT in the 8 bytes preceding the INDEX CTGFV. The DEFINE FSR builds the INDEX CTGFV with the information specified in the CLUSTER parameters, which is overlaid by the information specified in the INDEX parameters. Two passes are performed.

On the first pass, called the implicit pass, the following occurs:

If MODEL is not specified at the data level, the INDEX CTG FV is built with information specified in CLUSTER parameters.

If MODEL is specified under CLUSTER or a default model exists for the CLUSTER type (KSDS, RRDS, VSAM ESDS, SAM ESDS) and MODEL is not specified under INDEX, MODELPRC uses the saved Control Interval number for the index entry of the applicable modeled data set to get information from the index entry. The information from the index entry of the modeled data set is put in MDLTABL. If the DEFAULTVOLUMES parameter is given at either the CLUSTER or INDEX level, nullify the volume list pointer in the MDLTABL. The INDEX CTGFV is built with information from MDLTABL and is then overlaid by the information specified in the CLUSTER parameters.

NAMEPROC issues a UTIME macro to get the creation date which is put in a DSETCRDT CTGFL. NAMEPROC also puts the address of *objectname* from NAME in the INDEX CTGFV. Using a pointer to the name of the EXCEPTIONEXIT routine, NAMEPROC builds and initializes the EXCPEXIT FPL and references it in the FVT field CTGFVEXT. KEYPROC builds a AMDSBCAT CTGFL, and ALLCPROC builds a DSATTR CTGFL, but no information is put in them yet. IMBEDINOIMBED in the AMDSBCAT CTGFL. ALLCPROC puts the address of *dname* from FILE and the address of *volser* from VOLUMES in the INDEX CTGFV. Volumes are not taken from the default model.

Liecnsch Material<br>Licensch Material

Proper

erty of IBM

ALLCPROC also builds a SPACPARM CTGFL with primary and secondary space information from TRACKS, CYLINDERS, BLOCKS, or RECORDS,along with USECLASS. The following is put in the AMDSBCAT CTGFL:

#### ORDERED!UNORDERED WRITECHECK|NOWRITECHECK *size* from CONTROLINTERVALSIZE

UNIQUE!SUBALLOCATION!NOALLOCATION is put in the DSATTR CTGFL. Record size is not indicated because it is always fixed length for the index of a VSAM data set.

Protection information is obtained only from the explict MODEL via MDLTABL in order to provide different protection at the CLUSTER and INDEX. PROTPROC builds a PASSW ALL CTGFL with protection information from the MODEL as well as a OWNERID CTGFL with owner information from the MODEL. PROTPROC sets the appropriate bit of the ATTR l field of the DSATTR field to indicate REUSE!NOREUSE.

On the second pass, called the explicit pass, the following occurs:

If MODEL is not specified under INDEX the information specified in the INDEX parameters overlays the information placed in the INDEX CTGFV on the implicit pass.

If MODEL is specified under INDEX or a default model exists, MODELPRC issues a UCATLG to get information from the index catalog entry of the modeled data set. The information from the index entry of the modeled data set is put in MOLT ABL. If the DEFAULTVOLUMES parameter is given at either the CLUSTER or the INDEX level, nullify the volumes list pointer in the MDLTABL. The information in MDLTABL overlays the information placed in the INDEX CTGFV on the implicit pass. Finally, the information in the INDEX CTGFV is overlaid with the information specified in the INDEX parameters.

NAMEPROC puts the address of *objectname* from NAME in the INDEX CTGFV. If a reserved name was used at the CLUSTER level ("DEFAULT.MODEL." prefix), the INDEX qualifier is added for the INDEX component and this name is forced. Using a pointer to the name of the EXCEPTIONEXIT routine, NAMEPROC builds and initializes the EXCPEXIT FPL if specified under INDEX. IXOPPROC puts REPLICATE NOREPLICATE and IMBED!NOIMBED in the AMDSBCAT CTGFL. ALLCPROC puts the address of *dname* from FILE and the address of *volser* from VOLUMES in the INDEX CTGFV. ALLCPROC also builds or modifies the SPACPARM CTGFL with primary and secondary space

information from TRACKS, CYLINDERS, BLOCKS, or RECORDS, along with USECLASS. PROTPROC builds or modifies the PASSW ALL CTG FL with information from MASTERPW, CONTROLPW, UPDATEPW, READPW, CODE, ATTEMPTS, and AUTHORIZATION. PROTPROC also builds or modifies the OWNERID CTG FL with *ownerid* from OWNER. The following is put in the AMDSBCAT CTGFL:

#### ORDERED!UNORDERED WRITECHECK!NOWRITECHECK *size* from CONTROLINTERV ALSIZE

The following is put in the DSATTR CTGFL:

UNIQUE SUBALLOCATION INOALLOCATION ERASE!NOERASE

DOS shareoptions and the reserved for OS shareoptions from SHAREOPTIONS

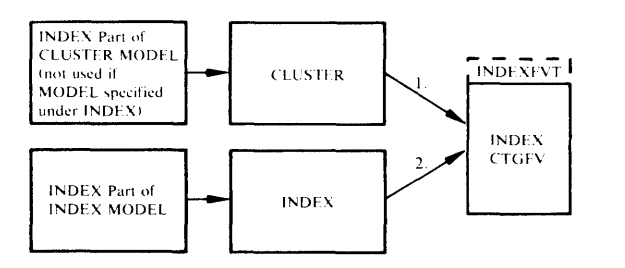

# IDCDE03

Procedures: DSETPROC, IDCDEOI

4 If UNIQUE is specified, a null VOLUME CTGFV is built. DSETPROC puts the identification VOLUMFVT in the 8 bytes preceding the VOLUME CTGFV. The VOLUME CTGFV is not initialized because VSAM uses the VOLUME CTGFV for a work area.

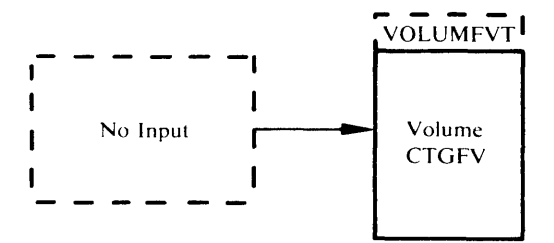

# IDCDEOl

# Procedure: INTGCHK

5 For a VSAM data set two or three CTGFVs have been built-one each for cluster, data, and index information. If a VOLUME CTGFV has been built, it does not have any information in it because VSAM uses it for a work space. The following table shows the possible places where a SPACPARM CTGFL may have been built and the action INTGCHK takes.

#### For an INDEXED data set:

# SPACPARM CTGFL

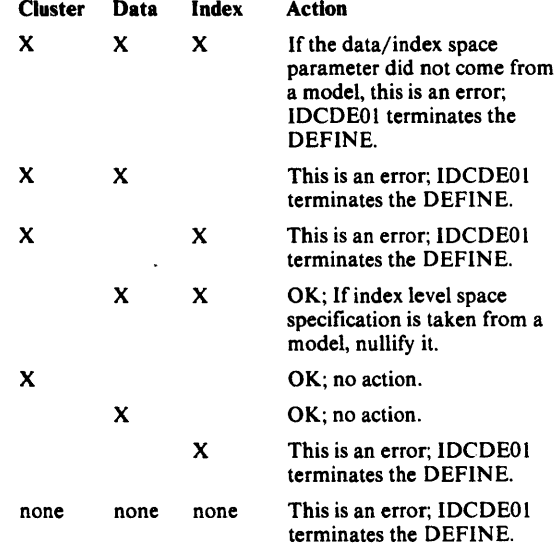

## For an NONINDEXED data set:

# SPACEPARM CTGFL

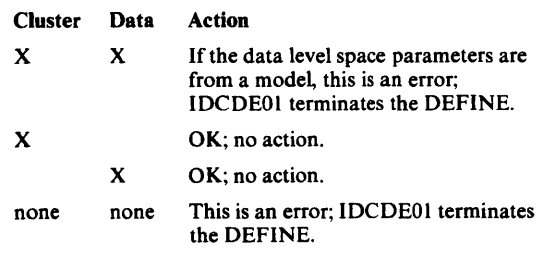

INTGCHK insures that space parameters exist wherever USECLASS has been specified, propagated, or modeled. If space parameters do not exist, USECLASS is dropped from the SPACPARM CTGFL.

INTGCHK checks the data CTGFV to be sure that Logical Record Length is specified with a LRECL CTGFL. If not, one is built with a default average recordsize. Control goes to Diagram 3.2, step 4.

# Diagram 3.2.6. DEFINE FSR - DEFINE ALTERNATE INDEX

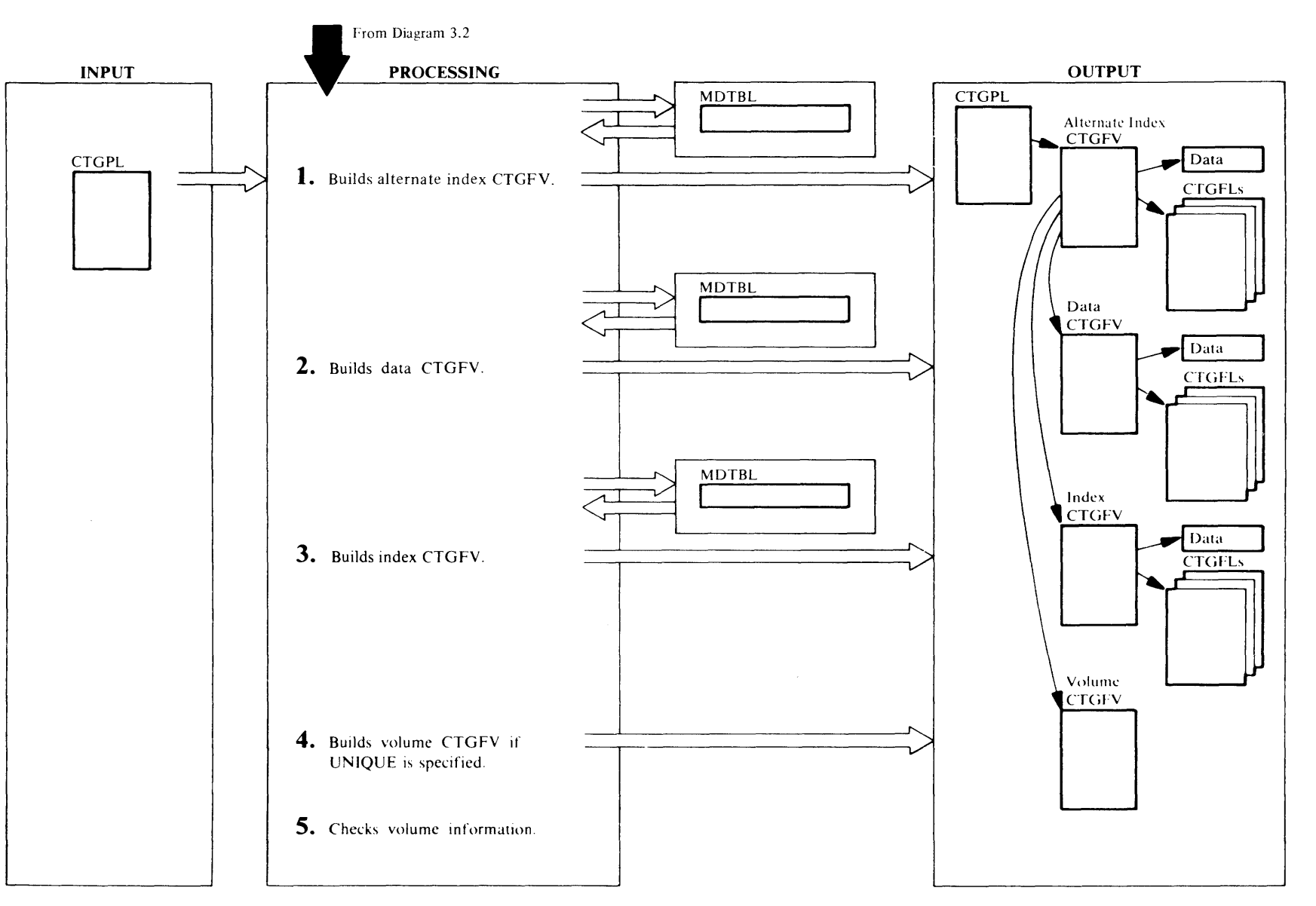

### IDCDE02, IDCDE03

Procedures: AIXPROC, NAMEPROC, MODELPRC, PROTPROC,ALLCPROC

l In the DEFINE AIX command, you specify information under three main keywords: AIX, DATA, and INDEX. The DEFINE FSR builds a CTGFV to describe the alternate index, data, and index components of the alternate index as well as building a VOLUME CTGFV if UNIQUE is specified. Information specified under ALTERNATEINDEX goes in the ALTERNATEINDEX CTGFV; information under DATA goes in the DATA CTGFV; and information under INDEX goes in the INDEX CTGFV. Nothing is put in the VOLUME CTG FY. If not enough information is specified under DATA or INDEX to build the DATA or INDEX CTGFV, information from ALTERNATEINDEX completes the DATA or INDEX CTGFV. lfinformation is duplicated under DATA or INDEX and under ALTERNATEINDEX-like WRITECHECK-information from DATA or INDEX overrides the information from ALTERNATEINDEX in the DATA or INDEX CTGFV. The exception is space information from TRACKS, CYLINDERS, BLOCKS, or RECORDS. This space information is never copied from ALTERNATEINDEX.

Both explicit (MODEL parameter) and implicit (default) modeling are supported, but for any one component (CTGFVT), explicit and implicit modeling cannot be mixed, i.e., explicit models preclude implicit models.

If MODELs are applied, the information in the command overrides the information in a MODEL. A MODEL has one catalog entry to describe its alternate index, one entry for its data, and one entry for its index. The information in a MODEL's alternate index catalog entry is used to build the ALTERNATEINDEX CTGFV; information in a MODELS's data entry is used to build the DATA CTGFV; and information in the MODEL's index entry is used to build the INDEX CTGFV. The order of precedence for any particular parameter when modeling is shown below where l takes the highest precedence:

## ALTERNATEINDEX CTGFV

- I. ALTERNATEINDEX parameters
- 2. Cluster object of ALTERNATEINDEX explicit or default model
- 3. System default

# DATA CTGFV

- I. DATA parameters
- 2. DATA explicit model
- 3. ALTERNATEINDEX parameters
- 4. Data object of ALTERNATEINDEX explicit or default model
- 5. System default

# **INDEX CTGFV**

- I. INDEX parameters
- 2. INDEX explicit model
- 3. ALTERNATEINDEX parameters
- 4. Index object of ALTERNATEINDEX explicit or default model.
- 5. System default

AIXPROC sets the identification of AIXFVT in the 8 bytes before the ALTERNATEINDEX CTGFV. If MODEL is applied, MODELPRC issues a UCATLG to retrieve information from the modeled alternate index. The information from the alternate index catalog entry of the modeled data set is put in a table, MDLTABL, and the control interval number for the data and index entries of the modeled data set are saved. MDLTABL contains an address and the length of each field of information returned from the UCATLG. In building the ALTERNATEINDEX CTGFV, information is obtained from MOLT ABL and is then overlaid with information specified in the ALTERNATEINDEX parameters. NAMEPROC issues a UTIME macro to get the creation date which is put in an DSETCRDT CTGFL. lf a reserved name (default model name) prefix ("DEFAULT.MODEL.") is used, a check is made for additional valid qualifiers. NAMEPROC puts the address of *objectname* from NAME in the CLUSTER CTGFV. The call to NAMEPROC for initialization of the alternate index level sets up a pointer to the related name and its password, if any, in the CTGFV. ALLCPROC will set the address of the recovery volume serial work area in the CTGFVWKA field of the alternate index (G) FVT. NAMEPROC builds a DSETEXDT CTGFL with the information from TOlfOR. PROTPROC builds a PASSWALL CTGFL with information from MASTERPW, CONTROLPW, UPDATEPW, READPW, CODE, ATTEMPTS, and AUTHORIZATION. PROTPROC also builds an OWNERID CTGFL with information from OWNER. The call to PROTPROC in the initialization of the AIX FVT inciudes an indication as to whether UPGRADE or NOUPGRADE has been specified. PROTPROC builds a RGATTR FPL and initializes it depending upon the information passed by AIXPROC. If neither of these parameters was specified, a default of UPGRADE is set in RGATTR. ALLCPROC builds a SPACPARM CTGFL with the primary and secondary space

#### information from TRACKS, CYLINDERS, BLOCKS, or RECORDS, along with USECLASS.

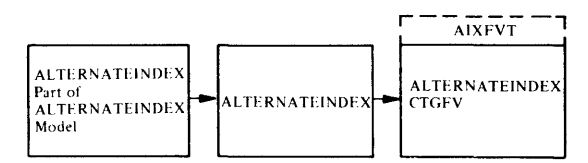

# IDCDE02, IDCDE03

Procedures: AIXPROC, NAMEPROC, KEYPROC, MODELPRC, ALLCPROC, PROTPROC

2 AIXPROC sets the identification of DATAFVT in the 8 bytes preceding the DATA CTGFV. The DEFINE FSR builds the DATA CTGFV with the information specified in AL TERNATEINDEX parameters. This information is then overlaid by the information specified in the DATA parameters. Two passes are performed.

On the first pass, called the implicit pass, the following occurs:

If MODEL is not applied at the data level, the DATA CTGFV is built with the information specified in the ALTERNATEINDEX parameters.

If MODEL is specified under ALTERNATEINDEX or a default model exists and MODEL is not specified under DATA, MODELPRC uses the saved control interval number for the data entry of the modeled data set to get information from the data entry. The information from the data entry of the modeled data set is put in MDLTABL. If the DEFAULTVOLUMES parameter is specified at either the ALTERNATEINDEX or the DATA level, nullify the volumes list pointer in the MDLTABL.

The DATA CTGFV is built with information from MDLTABL and is then overlaid by the information specified in ALTERNATEINDEX parameters.

NAMEPROC issues a UTIME macro to get the creation date which is put in an DSETCRDT CTGFL. The calls to NAMEPROC in the initialization of the DATA FVT for an alternate index includes a pointer to the name of the EXCEPTIONEXIT routine; NAMEPROC builds and initializes the EXCPEXIT FPL and references it in the FVT field CTGFVEXT. KEYPROC builds an AMDSBCAT CTGFL, and ALLCPROC builds a DSATTR CTGFL, but no information is put in them yet.

KEYPROC puts the *length* and *offset* from KEYS in the AMDSBCAT CTGFL. If no key values have been

~

specified, KEYPROC sets up defaults. KEYPROC also puts the address of *(lowkey highkey) ...* from KEYRANGES in the DATA CTGFV. The calls to KEYPROC in the construction of the DATA FVT of an AIX includes an indication of UNIQUEKEY /NONUNIQUEKEY. KEYPROC initializes the AMDUNQ flag in the AMDSB to indicate the appropriate condition. KEYPROC sets the AMDRKP field to a fixed value of X'OS' and the AMDAXRKP field to the value specified for relative key position. KEYPROC sets the AMDSPAN flag in the AMDSB since all alternate indexes have the spanned attribute. The AMDSB FPL is built by KEYPROC. ALLCPROC puts the address of *dname* from FILE and the address of *vo/ser* from VOLUMES in the DATA CTGFV. Volumes are not taken from the default model. ALLCPROC builds a SPACPARM CTGFL with the primary and secondary space information from TRACKS, CYLINDERS, BLOCKS, or RECORDS, along with USECLASS. ALLCPROC also builds a BUFSIZE CTGFL with

information from BUFFERSPACE. The following are inserted by ALLCPROC and PROTPROC: ORDEREDiUNORDERED *cipercent* and *capercent* from FREESPACE *size* from CONTROLINTERVALSIZE

WRITECHECKiNOWRITECHECK *maximum* from RECORDSIZE and put in the **AMDSBCAT CTGFL** 

UNIQUE SUBALLOCATION NOALLOCATION and SPEED!RECOVERY are put in the DSATTR CTGFL. ERASEiNOERASE, REUSEiNOREUSE, and DOS shareoptions and the reserved for OS shareoptions from SHAREOPTIONS are put in the DSATTR CTGFL.

Protection information is obtained only from the explicit MODEL via MDLTABL in order to provide different protection at the ALTERNATEINDEX and DATA. PROTPROC builds a PASSWALL CTGFL with protection information from the MODEL as well as a OWNERID CTGFL with owner information from the MODEL.

On the second pass, called the explicit pass, the following occurs:

If MODEL is not applied under DATA, the information specified in the DATA parameters overlays the information placed in the DATA CTGFV on the implicit pass.

If MODEL is specified under DATA or a default model exists, MODELPRC issues a UCATLG to get information from the data catalog entry of the modeled alternate index. The information from the data entry of

the modeled alternate index is put in MDLTABL. If the DEFAULTVOLUMES parameter is given at either the ALTERNATEINDEXor DATA level, nullify the volume list pointer in the MDLTABL. The information in MDLTABL overlays the information placed in the DATA CTGFV on the implicit pass. Finally, the information in the DATA CTGFV is overlaid with the information specified in the DATA parameters.

NAMEPROC puts the address of *objectname* from NAME in the DATA CTGFV. lfa reserved name was used at the alternate level ("DEFAULT.MODEL." prefix), the DATA qualifier is added from the data component and this constructed name is forced. KEYPROC puts *length*  and *offset* from the keys in the AMDSBCAT CTGFL. KEYPROC puts the address of *(lowkey highkey) ...* from KEYRANGES in the DATA CTGFV. ALLCRPOC puts the address of *dname* from FILE and the address of *vo/ser*  from VOLUMES in the DATA CTGFV. Note: the volume serial list is not merged with any other volume serial list. ALLCPROC also builds or modifies the SPACPARM CTGFL with primary and secondary space information from TRACKS, CYLINDERS, BLOCKS, or RECORDS, along with USECLASS; the LRECL CTGFL with *average* from RECORDSIZE; and the BUFSIZE CTGFL with *size* from BUFFERSPACE. PROTPROC builds or modifies the PASSWALL CTGFL with information from MASTERPW, CONTROLPW, UPDATEPW, READPW, CODE, ATTEMPTS, and AUTHORIZATION.

PROTPROC also builds or modifies the OWNERID CTGFL with *ownerid* from OWNER. The following are inserted:

ORDEREDiUNORDERED *cipercent* and *capercent* from FREESPACE *size* from CONTROLINTERV ALSIZE WRITECHECKiNOWRITECHECK *maximum* from RECORDSIZE are put in the AMDSBCAT CTGFL

UNIOUE|SUBALLOCATION|NOALLOCATION and SPEED RECOVERY are put in the DSATTR CTGFL. ERASEjNOERASE, REUSEjNOREUSE, and DOS shareoptions and the reserved for OS shareoptions from SHAREOPTIONS are put in the DSATTR CTGFL.

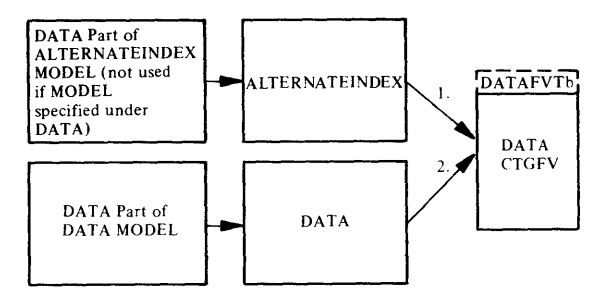

#### IDCDE02. IDCDE03

Procedures: AIXPROC, NAMEPROC, KEYPROC, ALLCPROC, MODELPROC, IXOPPROC, PROTPROC

3 An INDEX CTGFV is always built for an alternate index.

AIXPROC sets the identification of INDEXFVT in the 8 bytes preceding the INDEX CTGFV. The DEFINE FSR builds the INDEX CTGFV with the information specified in ALTERNATEINDEX parameters, which is overlaid by the information specified in the INDEX parameters. Two passes are performed.

On the first pass, called the implicit pass, the following occurs:

If MODEL is not specified at the index level, the INDEX CTGFV is built with the information specified in ALTERNATEINDEX parameters.

If MODEL is applied under CLUSTER and MODEL is not specified under INDEX, MODELPRC uses the saved control interval number for the index entry of the applicable modeled alternate index to get information from the index entry. The information from the index entry of the modeled alternate index is put in MDLTABL. If the DEFAULTVOLUMES parameter is specified at either the ALTERNATEINDEX or INDEX level, nullify the volume list pointer in the MDLTABL. The INDEX CTGFV is built with information from MDLTABL and then overlaid by the information specified in the ALTERNATEINDEX parameters.

NAMEPROC issues a UTIME macro to get the creation date which is put in a DSETCRDT CTGFL. The calls to NAMEPROC in the initialization of the DATA and INDEX FVTs for an alternate index includes a pointer to the name of the EXCEPTIONEXIT routine; NAMEPROC builds and initializes the EXCPEXIT FPL and references it in the FVT field CTGFVEXT. KEYPROC builds an AMDSBCAT CTGFL, and

ALLCPROC builds a DSATTR CTGFL, but no information is put in them yet. IXOPPROC puts REPLICATEINOREPLICA TE and IMBEDINOIMBED in the AMDSBCAT CTGFL. ALLCPROC puts the address of the *dname* from FILE and the address of *volser*  from VOLUMES in the INDEX CTGFV. Volumes are not taken from default model. ALLCPROC also builds a SPACPARM CTGFL with primary and secondary space information from TRACKS, CYLINDERS, BLOCKS, or RECORDS, along with USECLASS. The following is put in the AMDSBCAT CTGFL:

### ORDEREDIUN ORDERED WRITECHECKINOWRITECHECK *size* from CONTROLINTER V ALSIZE

UNIQUEiSUBALLOCATIONiNOALLOCATION is put in the DSATTR CTGFL. Record size is not indicated because it is always fixed length for the index of an alternate index.

Protection information is obtained only from the explicit MODEL via MDLTABL in order to provide different protection at the ALTERNATEINDEX and INDEX. PROTPROC builds a PASSWALL CTGFL with protection information from the MODEL as well as a OWNERID CTGFL with owner information from the MODEL.

On the second pass, called the explicit pass, the following occurs:

If MODEL is not specified under INDEX, the information specified in the INDEX parameters overlays the information placed in the INDEX CTGFV on the implicit pass.

If MODEL is applied under INDEX or a default model exists, MODELPRC issues a UCATLG to get information from the index catalog entry of the modeled alternate index. The information from the index entry of the modeled alternate index is put in MDLTABL. If the DEFAULTVOLUMES parameter is specified at either the ALTERNATEINDEX or the INDEX level, nullify the volumes list pointer in the MDLTABL. The information in MDLTABL overlays the information placed in the INDEX CTGFV on the implicit pass. Finally, the information in the INDEX CTGFV is overlaid with the information specified in the INDEX parameters.

N AMEPROC puts the address of *objectname* from NAME in the INDEX CTGFV. If a reserved name was used at the ALTERNATEINDEX level ("DEFAULT.MODEL." prefix), the index qualifier is added for the INDEX component and the constructed name is forced. IXOPPROC puts REPLICATEiNOREPLICATE and

IMBEDJNOIMBED in the AMDSBCAT CTGFL. ALLCPROC puts the address of *dname* fromFILE and the address of *volserfrom* VOLUMES in the INDEX CTGFV. ALLCPROC also builds or modifies theSPACPARM CTGFL with primary and secondary space information from TRACKS.CYLINDERS, BLOCKS, or RECORDS, along with USECLASS. PROTPROC builds ormodifies the PASSWALL CTGFL with information from MASTERPW, CONTROLPW, UPDATEPW, READPW, CODE, ATTEMPTS, and AUTHORIZATION. PROTPROC also builds or modifies the OWNERID CTGFL with *ownerid* from OWNER. The following is put in the AMDSBCAT CTGFL:

ORDEREDiUNORDERED WRITECHECKiNOWRITECHECK *size* from CONTROLINTERVALSIZE

The following is put in the DSATTR CTGFL:

UNIQUE|SUBALLOCATION|NOALLOCATION ERASEiNOERASE REUSEiNOREUSE DOS shareoptions and the reserved for OS shareoptions from SHAREOPTIONS **INDEX Part of** ALTERNATEINDEX MODEL (not used if MODEL specified under ALTERNATEINDEX Logic lindexfvtl

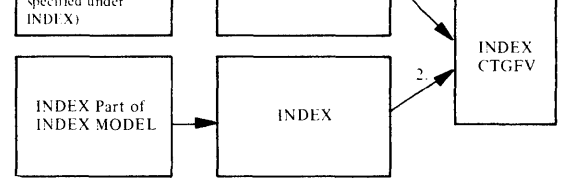

# IDCDE03

### Procedures: AIXPROC

4 If UNIQUE is specified, a null VOLUME CTGFV is built. AIXPROC puts the identification VOLUMFVT in the 8 bytes preceding the VOLUME CTGFV. The VOLUME CTGFV is not initialized because VSAM uses the VOLUME CTGFV for a work area.

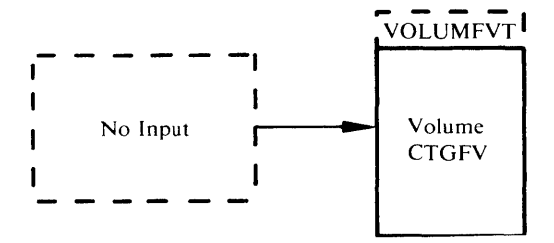

# IDCDEOt

## Procedure: INTGCHK

s For an alternate index two or three CTGFVs have been built-one each for alternate index, data, and index information. If a VOLUME CTGFV has been built, it does not have any information in it because VSAM uses it for a work space. The following table shows the possible places where a SPACPARM CTGFL may have been built and the action INTGCHK takes.

### SPACPARM CTGFL

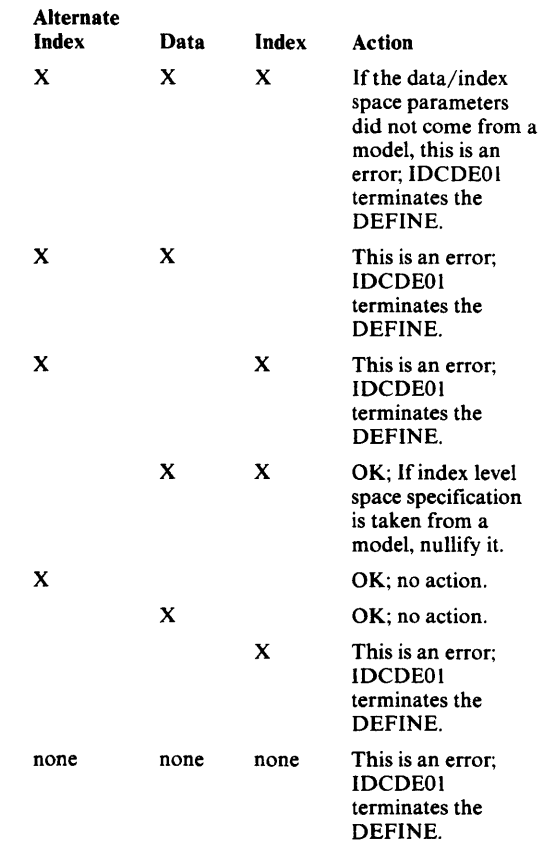

INTGCHK checks the data CTGFV to be sure that logical record length is specified with a LRECL CTGFL. If not, an LRECL CTGFL is built with the default average recordsize. Control goes to Diagram 3.2, step 4.

# Diagram 3.2.7. DEFINE FSR - DEFINE PATH

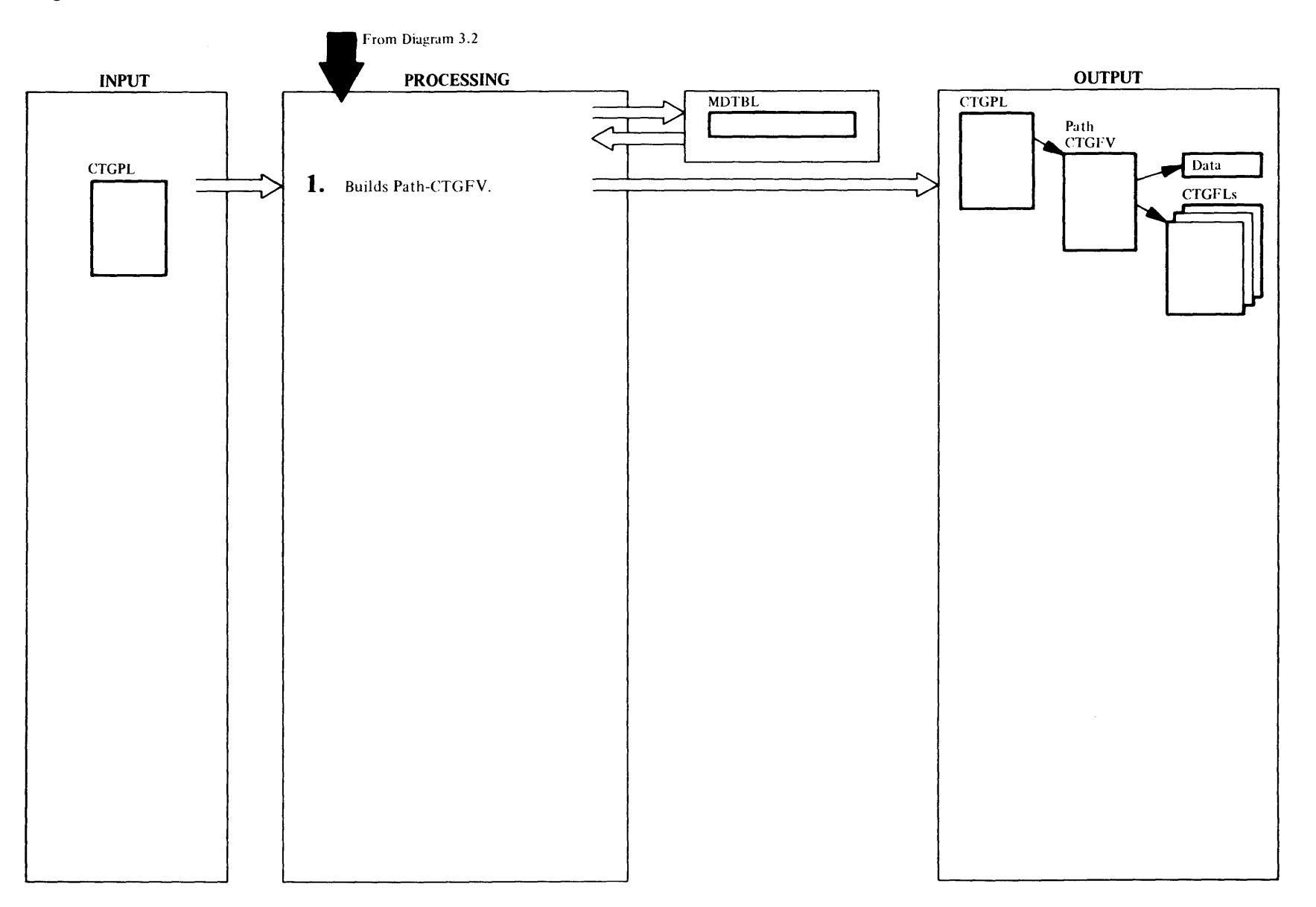

### IDCDE02, IDCDE03

Procedures: PATHPROC, NAMEPROC, MODELPRC PROTPROC,ALLCPROC

In the DEFINE PATH command, you specify information under one main keyword: PA TH. The DEFINE FSR builds a CTOFV to describe the path. Information specified under PATH goes in the PATH CTGFV.

If MODEL is specified, the information in the command overrides the information in a model. A model has one catalog entry to describe its path. The information in a model's path catalog entry is used to build the PA TH CTOFV.

PATHPROC checks for a MODEL keyword under PATH. If MODEL is specified, MODELPRC issues a UCA TLO to retrieve information from the modeled VSAM data set. The information from the path catalog entry of the modeled data set is put in a table, MDLTABL. MDLTABL contains an address and the length of each field of information returned from the UCATLO. In building the PATH FVT, information is obtained from MDLTABL and is then overlaid by information specified in the PATH parameters.

PATHPROC sets the identification of PATHFVT in the 8 bytes before the PATH CTOFV. NAMEPROC issues a UTIME macro to get the creation date which is put in a DSETCRDT CTOFL. NAMEPROC puts the address of *objectname* from NAME in the PATH CTOFV. NAMEPROC is supplied with the address necessary to reference the PATHENTRY name and places its address in CTOFVNAM. The password of the PATHENTRY is referenced from CTOFVPWD. NAMEPROC builds a DSETEXDT CTGFL with the information from TOIFOR, PROTPROC builds a PASSWALL CTOFL with information from MASTERPW, CONTROLPW, UPDATEPW, READPW, CODE, ATTEMPTS, and AUTHORIZATION. PROTPROC also builds an OWNERID CTGFL with information from OWNER. The call to PROTPROC in the construction of the PATH FVT includes the UPDATEINOUPDATE indication for a path. PROTPROC builds the RGATTR FPL and references it in the PATH FVT field CTGFVUPG. If neither of these parameters was specified, a default of UPDATE is set in the RGATTR. ALLCPROC sets the address of the recovery volume serial work area in the CTOFVWKA field of the PATH FVT. The CTGFVTYP field of the PATH FVT is set to R.

# Diagram 3.3. DELETE FSR

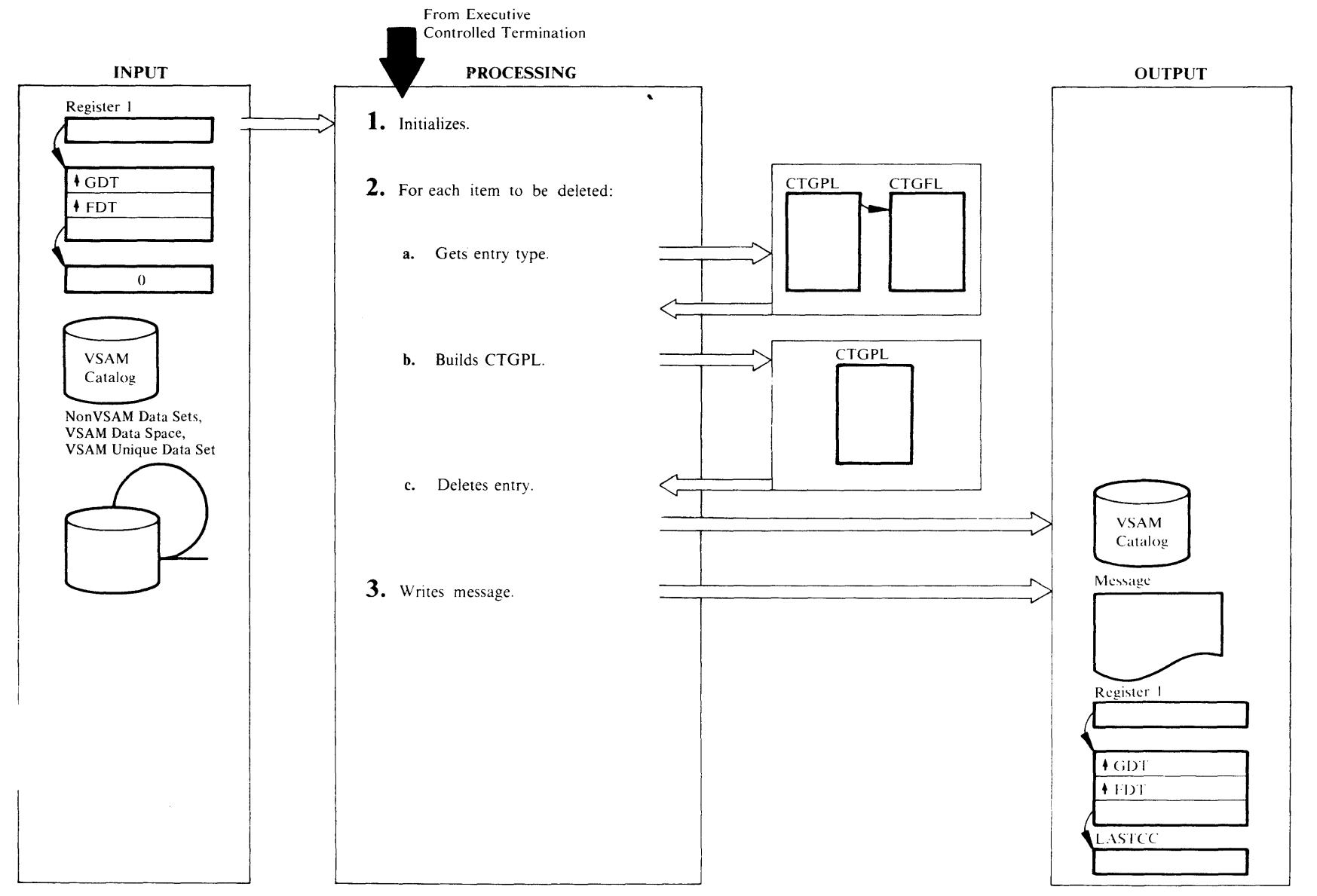

## IDCDLOI

## Procedure: CATOPEN

1 If a CATALOG is specified, CATOPEN builds an OPNAGL and issues a UOPEN to open the catalog. If the catalog does not open, CATOPEN prints an error message and the DELETE command is terminated. If the return code from UOPEN is zero, CATOPEN compares the data set name returned by UOPEN (in IOCDSN) to the name specified in the CATALOG parameter. If the compare is unequal, a message is written and the DELETE command is terminated.

# IDCDLOI

## Procedures: FINDTYPE, BUILDCPL, CATCALL, MORESP, IDCDLOl

- 2 The following steps are performed for each *entryname* to be deleted. Control goes to step 3 to terminate the command when all *entrynames* have been deleted or a serious error is encountered.
	- a. If the entry type is not specified in the command, FINDTYPE builds a CTGPL and CTGFL in which VSAM returns the entry type. FINDTYPE initializes the CTGPL and CTGFL once for the entire DELETE command, and they are used over and over for each *entryname.* FINDTYPE issues a UCATLG macro to locate the entry type. If the return code is nonzero, FINDTYPE builds an error conversion table and invokes the UERROR macro to print a message, but the rest of the DELETE command is processed.

PARAMCHK checks for invalid or insufficient parameters which were not checked by the Reader/Interpreter. The Reader /Interpreter cannot do all the necessary parameter checking if the user has not specified the entry type or if the entry type is NONVSAM. If there is an invalid parameter, PARAMCHK writes an error message, but the rest of the DELETE command is processed.

b. BUILDCPL builds a CTGPL to delete the entry. BUILDCPL initializes the CTGPL once for the entire DELETE command, and it is used over and over for each *entryname.* BUILDCPL puts the following information in the CTGPL: the address of the *entryname,* the address of the *dname,* type of entry if specified on the command, PURGEINOPURGE, ERASEINOERASE, FORCE!NOFORCE, SCRATCHINOSCRA TCH, address of a *password* if specified, and the address of the catalog name or ACB

address if CATALOG is specified. BUILDCPL also puts the address of a work area needed by VSAM in the CTGPL. The work area passed to catalog management is set initially to a size large enough to contain twelve names. BUILDCPL puts the address of the entry name and the address of the entry password in the CTGPL. If the entry type is nonVSAM and neither SCRATCH or NOSCRATCH is specified, BUILDCPL sets SCRATCH in the CTGPL. If the entry was located from the catalog, BUILDCPL puts the entry type in the CTGPL.

c. CATCALL deletes the *entryname* by issuing a UCATLG macro with the CTGPL built by BUILDCPL. If the return code is zero, VSAM has returned a list of deleted objects. CATCALL writes the name of each deleted object in the entry with a UPRINT macro. Control is given to step 2. If the return code is 160, the entry type is SPACE and the space was deleted, but the volume entry in the catalog could not be removed because there are still some VSAM data sets on the volume. This is not a DELETE error so the condition code to the user is zero, but CATCALL writes an explanatory message.

A return code of 40 indicates that insufficient space remains in the work area to contain the names associated with the next structure segment to be deleted (e.g. an alternate index with its associated data, index and path names). Catalog management services has placed in the work area the names of those objects successfully deleted thus far, plus a factor indicating the amount of space necessary for the next structure. Should catalog give a return code of 40, CATCALL calls MORESP. MORESP sets the CTGOVRID bit to 1 and the CTGERASE bit to 0 to prevent CMS from re-erasing the object being deleted. MORESP prints the names of those entries deleted thus far and calculates whether the current work area size can contain the next segment to be deleted. If enough space is available, the work area is reset to zero; otherwise the current work area is freed with a UGPOOL call (provided that it is not PL/S automatic storage) and a large enough work area obtained with a UGPOOL call. If the return from UGPOOL is nonzero, a message is written and control returns to Step 2 for the next entry. Otherwise, MO RESP reissues the UCATLG macro with the same entry name. This process continues until the entire structure has been deleted or a terminating error occurs. If the return code from UCATLG is not 40 or 160 an error message is printed by building an error conversion table and invoking the UERROR macro.

# IDCDLOI

### Procedures: CLEANUP, IDCDLOl

3 If a catalog was opened by CATOPEN, CLEANUP closes the catalog with a UCLOSE macro. IDCDLOl prints a message with LASTCC. Control goes to Executive Controlled Termination, Diagram 4.1.

# Diagram 3.4. EXPORT FSR

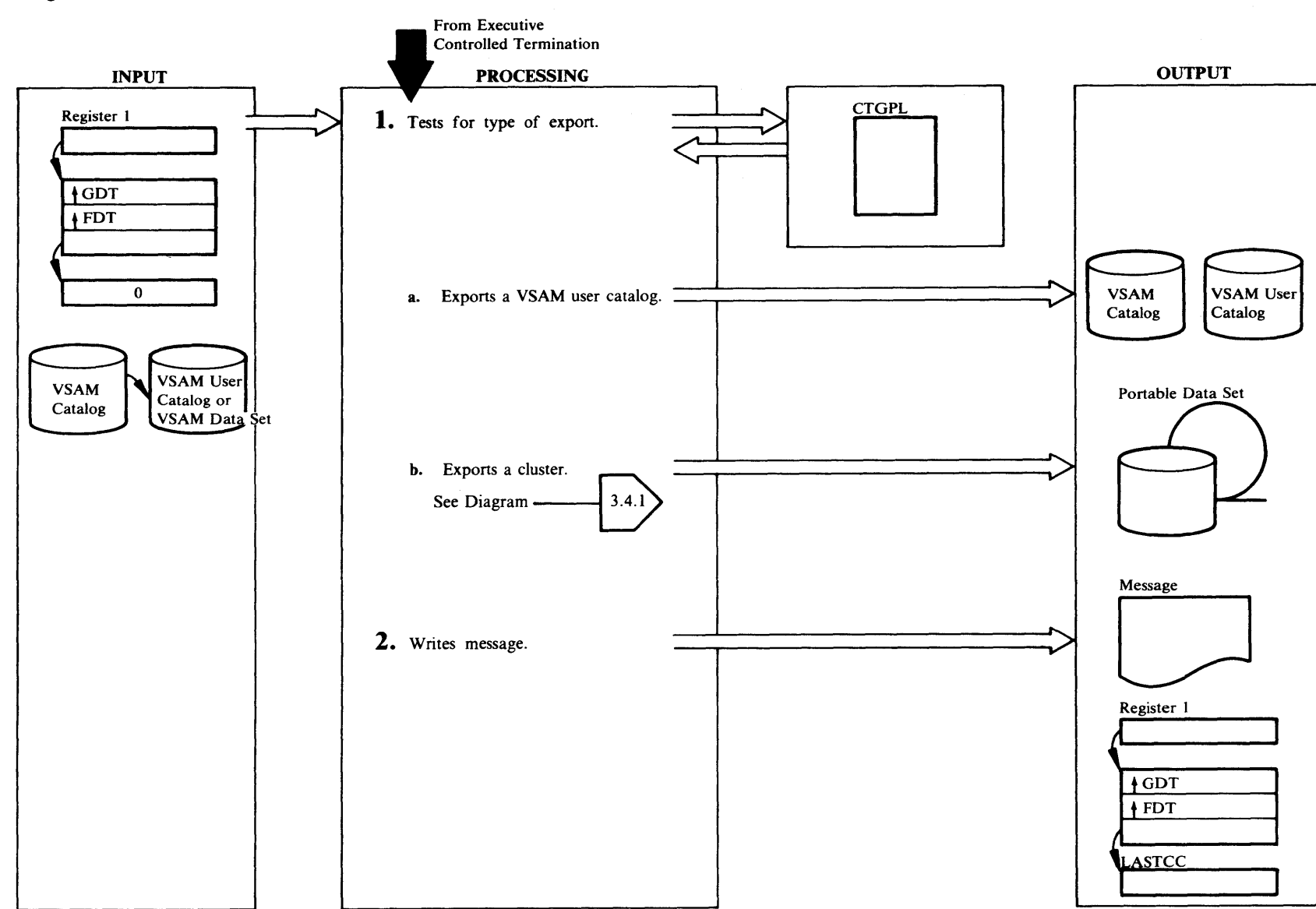

IDCXPOI

Procedures: IDCXPOl, DELTPROC, LOCPROC, CTLGPROC,OPENPROC,PUTPROC,CLUSPROC

- I IDCXPOl tests the FDT for DISCONNECT in the EXPORT command. Step 1.a is done if DISCONNECT is specified, or step l.b is done if DISCONNECT is not specified.
	- a. DELTPROC builds a CTGPL to delete the user catalog entry in the VSAM catalog. DELTPROC issues a UGPOOL for a work area in which VSAM puts deleted names. If a *password* is supplied, LOCPROC puts it in the CTGPL. CTLGPROC deletes the user catalog entry by issuing a UCATLG macro with the CTGPL. If the return code is 40, the work area addressed from the CTG PL is too small. The former work area is released with a UFPOOL, and the returned size of the work area needed is used with a UGPOOL to get another work area. If the new work area is obtained, another UCATLG macro is issued. If the return code from the first UCATLG is nonzero and not 40, or if the return code from the second UCATLG is nonzero, an error message is written by building an error conversion table and issuing the UERROR macro.
	- b. LOCPROC gets catalog information about the cluster or alternate index, data, index, and path entries for the VSAM data set. OPENPROC opens the portable data set for output. PUTPROC writes catalog information and data records on the portable data set. CLUSPROC closes the portable data set and processes the disposition options, TEMPORARY!PERMANENT. Refer to *Appendix A* for a description of the portable data set. Diagram 3.4.1 shows exporting a cluster or alternate index in detail.

# IDCXPOI

### Procedure: IDCXP01

2 IDCXP01 writes a message with LASTCC. Messages listing the exported catalog or VSAM data set are written. IDCXPOl closes any open data sets with the UCLOSE macro. Control goes to Executive Controlled Termination, Diagram 4.1.

# Diagram 3.4.1. EXPORT FSR - CLUSTER or ALTERNATEINDEX

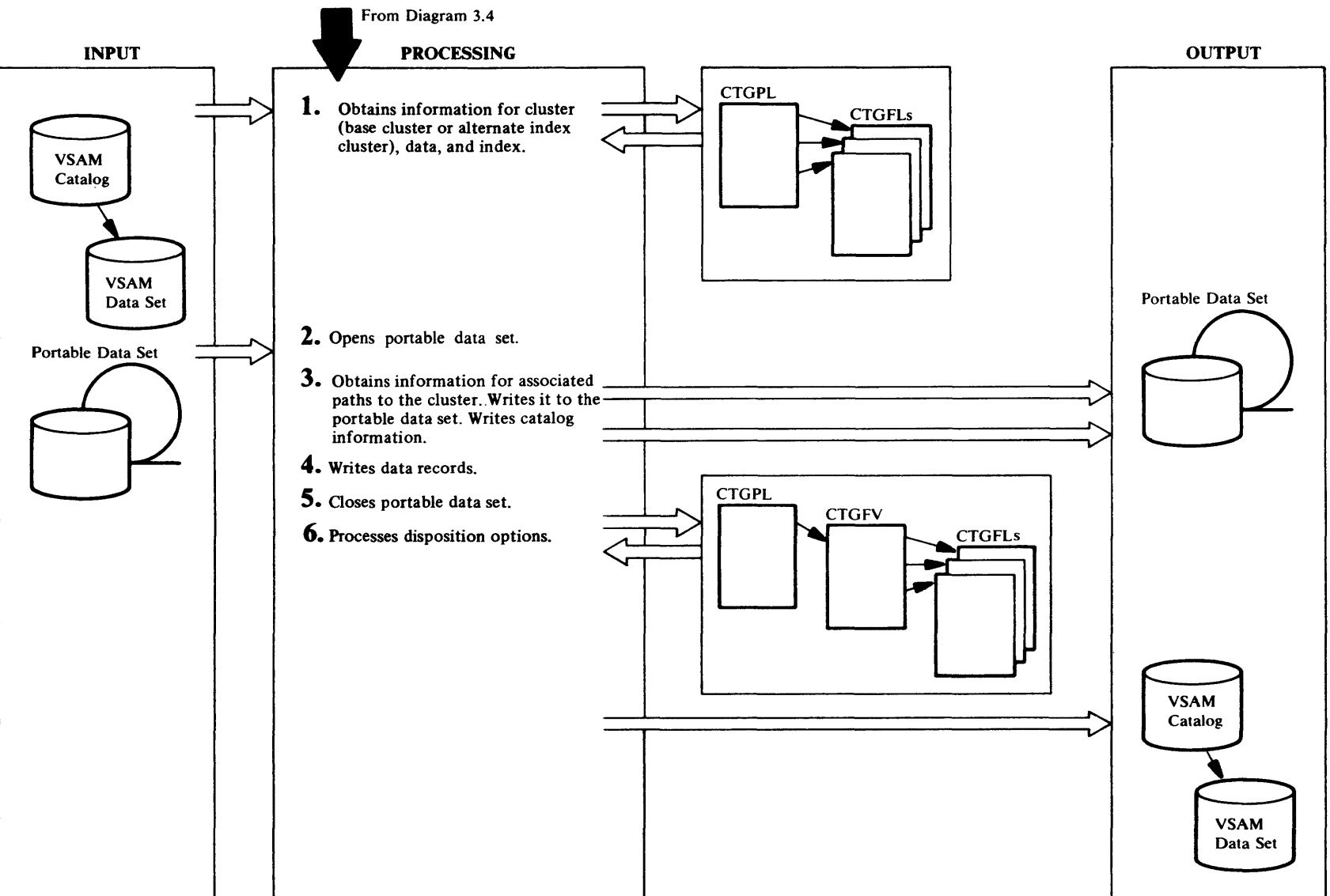

Licensed M

/laterial —

Property of

**W81 Jo 41** 

# Extended Description for Diagram 3.4.1

# IDCXPOI

Procedures: LOCPROC, CTLGPROC, IDCXPOl, CLUSPROC

1 For the cluster or alternate index entry of the VSAM data set, LOCPROC builds a CTGPL and CTGFLs to retrieve information from the VSAM catalog. One CTGFL is built for each of the following pieces of information:

Entry type Entry name Data set attributes Data set owner Data set creation date Data set expiration date Password Password prompting Password attempts User module name User module area Space infomation Buffer size Logical record length Low key on volume High key on volume AMDSB control block Exception exit Alternate index and path attributes Type and name of associated objects Catalog ACB

CTLGPROC issues a UCATLG with the CTGPL and CTGFLs to retrieve the information from the catalog. If the work area is too small, CTLG PROC will enlarge it and reissue the UCATLG. If the LOCATE fails for a reason other than the work area is too small, an error message is written by building an error conversion table and issuing the UERROR macro. This processing occurs for all UCATLG requests issued by CTLGPROC. CLUSPROC tests to be sure that the type of catalog entry is a cluster or an alternate index. If it is not, an error message is written and the VSAM data set is not exported. Information is requested on all the fields even if the information is not available in the cluster or alternate index entry because VSAM ignores requests for fields that do not apply for this entry.

LOCPROC builds a CTGPL and CTGFLs for the data entry of the VSAM data set. CTGFLs are built for each piece of information in the above list except the last two, type and name of data and index entry, and Catalog ACB. The Control Interval of the data entry is used to find the data entry. CTLGPROC issues a UCATLG with the

CTGPL and CTGFLs to retrieve the information from the catalog. If the work area is too small, CTLGPROC enlarges it and reissues the UCATLG. The returned information is saved. After retrieval of the data entry information, CLUSPROC examines the data set attributes to determine if the object has been flagged as not usable. If so, an error message is written and the VSAM data set is not exported. The data component maximum recordsize (RECORDMODE) or control interval size (CIMODE) is extracted from the AMDSB for use as the maximum recordsize value for the portable data set. CLUSPROC examines the data component AMDSB for NOCIFORMAT SAM ESDS. If NOCIFORMAT SAM ESDS, an error message is written and the command is terminated. CLUSPROC tests for SAM ESDS and for the SAM ESDS feature. If SAM ESDS with the SAM ESDS feature is not installed, an error message is written and the command is terminated.

The processing in the above paragraph (except for the data component AMDSB processing) is repeated for the index entry.

CLUSPROC determines if the object being exported is an alternate index. If so, LOCPROC builds a CTGPL and CTG FLs for the base cluster associated with the alternate index. CTFGLs are built for entry type and entry name. CTLGPROC issues a UCATLG to retrieve this information. The entry name will be written to the portable data set as the related name.

# IDCXPOI

# Procedure: OPENPROC

2 OPENPROC builds an OPNAGL and issues a UOPEN to open the portable data set for output. User specified tape label and rewind options are placed in the OPNAGL for UOPEN processing. If the return code is nonzero, an error message is written and the VSAM data set is not exported. Refer to *Appendix A* for a description of the portable data set.

# IDCXPOI

# Procedures: CLUSPROC, PUTPROC, CONTRBL

3 CONTRBL constructs a dictionary for each CTGPL. The CTGFLs contain information returned by VSAM. If a fixed length field has no information, VSAM puts all binary ones in the CTGFL where the information would have been. If a variable length field has no information, VSAM puts zeros in the two byte length field that preceeds the field in the CTGFL where the information would have been. CONTRBL always turns off the temporary export

flag and the inhibit update flag in the exported DSATTR CTGFL. If INHIBITTARGET is specified, a flag is set in the portable data set timestamp record so IMPORT can process INHIBITTARGET. If export CIMODE is specified, a flag is set in the portable data set timestamp record so IMPORT can process CIMODE-format data. Flags are also set in the timestamp record when SAM ESDS and NOALLOCA TION files are exported. PUTPROC writes the dictionary followed by the information from the CTGFLs. If the length of the dictionary or catalog information is greater than the logical record length for the portable data set, PUTPROC writes the dictionary or catalog information in segments. PUTPROC writes the records with a UPUT macro. Refer to *Appendix A* for the format of the portable data set. After the catalog information pertaining to the cluster or alternate index and associated data and index objects has been written to the portable data set, CLUSPROC obtains information regarding all paths which have been defined over the object being exported. For the first path association LOCPROC builds a CTGPL and CTGFLs to retrieve the information from the VSAM catalog. CTGFLs are built for the same pieces of information as for the data and index objects. CTLG PROC issues a UCATLG to retrieve the information which is then written to the portable data set. In addition, the name of the cluster or alternate index being exported and its password are written to the portable data set as the PATHENTRY name and PATHENTRY password. CONTRBL is called to construct the portability record. CLUSPROC retrieves information for all the remaining path associations and then writes it to the portable data set using the same CTGPL and CTGFLs which were set up for the first path association. Prior to calling CTLGPROC for each, the work area is cleared and the control interval number of the next associated path is placed in the CTGPL.

# IDCXPOl

# Procedures: RECPROC, LOCPROC, OPENPROC

4 RECPROC calls OPENPROC to open the VSAM data set with a UOPEN macro and issues a UCOPY to copy all the records to the portable data set. RECPROC issues a UCLOSE to close the VSAM data set. Following a successful open, RECPROC compares the data set name returned by UOPEN to that specified by the caller as the entry name in the EXPORT command. If the compare is unequal, LOCPROC builds a CTGPL and CTGFLs to perform a LOCATE on the name returned by UOPEN. CTGFLs are built for ENTYPE and NAMEDS. CTLGPROC issues a UCATLG macro. If the ENTYPE returned is not that of a path, an error message is written

and the command is terminated. If the ENTYPE is that of a path, a second LOCATE is performed using the control interval number of the pathentry object. A CTGFL is built for ENTNAME by LOCPROC and a UCATLG macro issued by CTLGPROC. If the name returned is not equal to the entry name specified in the EXPORT command, a message is written and the command terminated.

When exporting a relative record data set in export RECORDMODE, the relative record number of each record written to the portable data set is placed by UCOPY in a 4-byte area immediately preceding the record itself. OPENPROC triggers this processing by setting the Export/Import flag in the OPNAGL of the input data set.

OPENPROC triggers CIMODE processing of data (by UCOPY) by setting the "export CIMODE" flag and the "CNV processing" flag in the OPNAGL of the input data set.

### IDCXPOt

Procedure: CLUSPROC

5 CLUSPROC issues a UCLOSE to close the portable data set.

## IDCXPOt

Procedures: DELTPROC, CLUSPROC, CTLGPROC, ALTRPROC, MORESP

<sup>6</sup>If PERMANENT is specified, DELTPROC builds a CTGPL. If ERASE or PURGE is specified DEL TPROC sets up the proper flags in the CTGFL. DELTPROC issues a UCATLG macro to delete the VSAM data set from the VSAM catalog. If the DELETE fails, an error message is written by building an error conversion table and issuing the UERROR macro. The names of all deleted entries are printed. If the VSAM catalog return code is 40, MORESP is called to get a larger work area and to finish deleting the object.

If TEMPORARY is specified, the temporary export field must be turned on in the catalog entry. ALTRPROC modifies the existing CTGPLs, builds a CTGFV, and modifies the existing CTG FLs for the fields that need to be changed in the VSAM catalog. The temporary export flag and, if INHIBITSOURCE is specified, the inhibit update flag is set in the DSATTR CTGFL. An ENTNAME CTGFL for the entryname is also built. ALTRPROC places the address of the dname specified in the INFILE parameter in the CTGFV for catalog recovery purposes.

CTLG PROC issues one UCA TLG for the data entry and one UCATLG for the index entry if it exists. The data set attributes field does not appear at the cluster or alternate CTLGPROC issues one UCATLG for the data entry and<br>one UCATLG for the index entry if it exists. The data set<br>attributes field does not appear at the cluster or alternate<br>index entry. Control returns to Diagram 3.4, step 2.

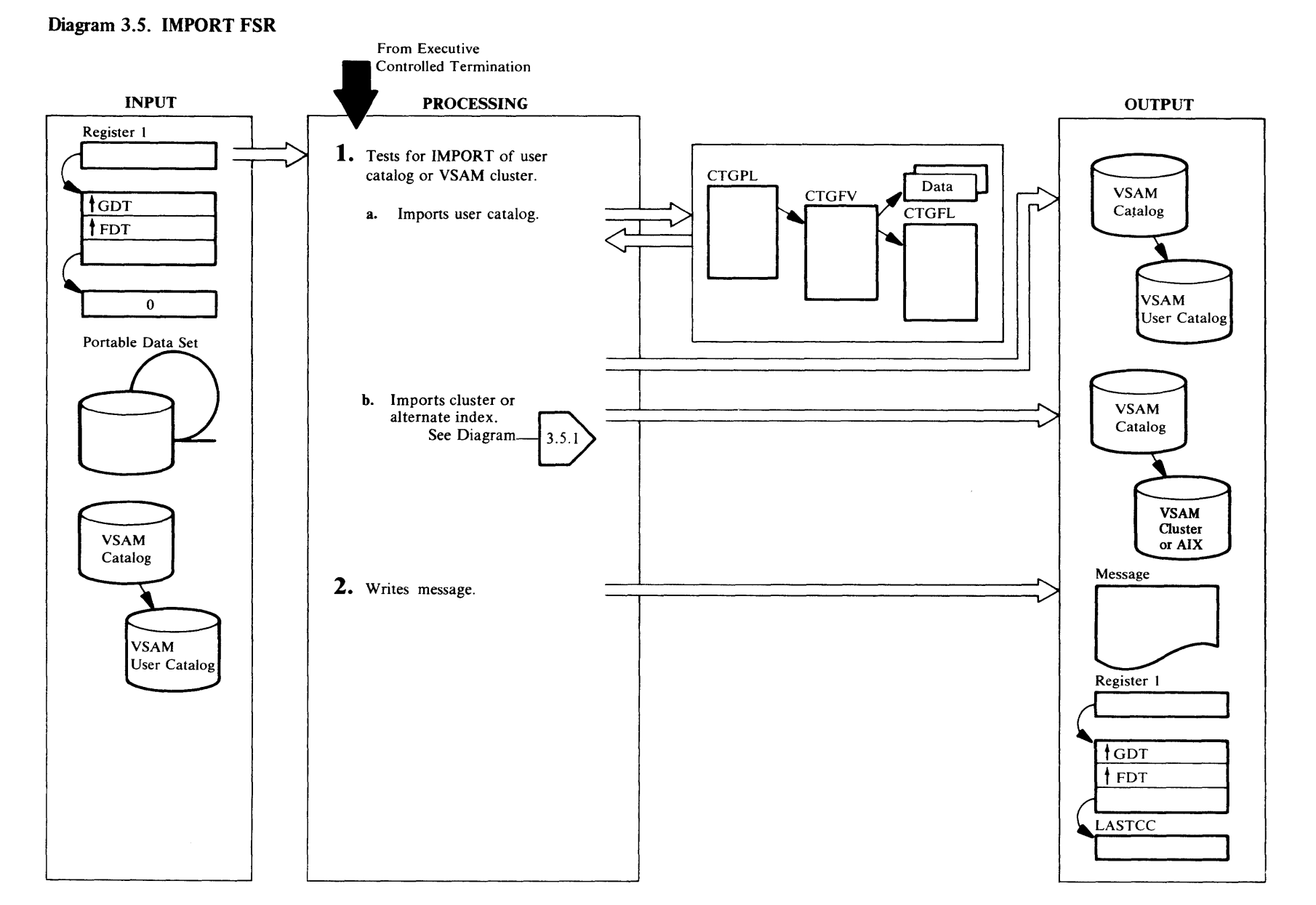

#### IDCMP01

Procedures: OPENPROC, IDCMPOl, CLUSPROC, FVTPROC, CPLPROC, CNCTPROC, LVLRPROC, CTLGPROC,RECPROC,ALTRPROC

- 1 IDCMP01 tests the FDT for the CONNECT keyword in the IMPORT command to determine if a VSAM data set or a VSAM catalog is being imported. If CATALOG is specified, it is not opened because the catalog is assumed to be the job catalog or master catalog and the operating system has opened it. If CONNECT is specified, a VSAM user catalog is being imported, and step l.a is done. If CONNBCT is not specified, a VSAM data set is being imported, and step l.b is done.
	- a. The following is repeated for every *objectname* in OBJECTS. (More than one user catalog can be imported with one IMPORT command.) CNCTPROC builds a CPL and an FVT for the connect operation. LVLRPROC builds a DEVTYPE CTGFL from the DEVICETYPES in the command. LVLRPROC builds a volume list from VOLUMES and puts the address of the volume list in the CTGFV. CNCTPROC puts the address of the *objectname* from OBJECTS in the CTGFV. If the objectname contains the reserved default model prefix, an error message is written and control goes to step 2. If no *objectname* is specified, an error message is written, and the catalog is not imported. The operation type field in the CTGFV is set to 'A' to indicate a catalog connect. CNCTPROC issues a UCATLG to connect the catalog. If the return code is nonzero, an error message is written by building an error conversion table and issuing the UERROR macro. When all the catalogs have been connected, control goes to step 2.
	- b. OPENPROC opens the portable data set. CLUSPROC writes the time of export with a UPRINT macro. CLUSPROC uses the catalog information in the portable data set to "define" the VSAM data set. OPENPROC opens the VSAM data set and RECPROC copies the data records from the portable data set to the VSAM data set. If INHIBITTARGET was specified when the VSAM data set was exported, AL TRPROC alters the catalog entry for the VSAM data set. Refer to Appendix A for the format of the portable data set.

# IDCMPOt

Procedure: IDCMP01

2 Based on the return code from CLUSPROC or

CNCTPROC, IDCMPOl sets the value for LASTCC. lf LASTCC is less than 12, a completion message (with LASTCC) is written; otherwise a termination message (with LASTCC) is written. Control goes to Executive Controlled Termination.

ი

# <sup>~</sup>**Diagram 3.5.1. IMPORT FSR - CLUSTER or ALTERNATEINDEX**

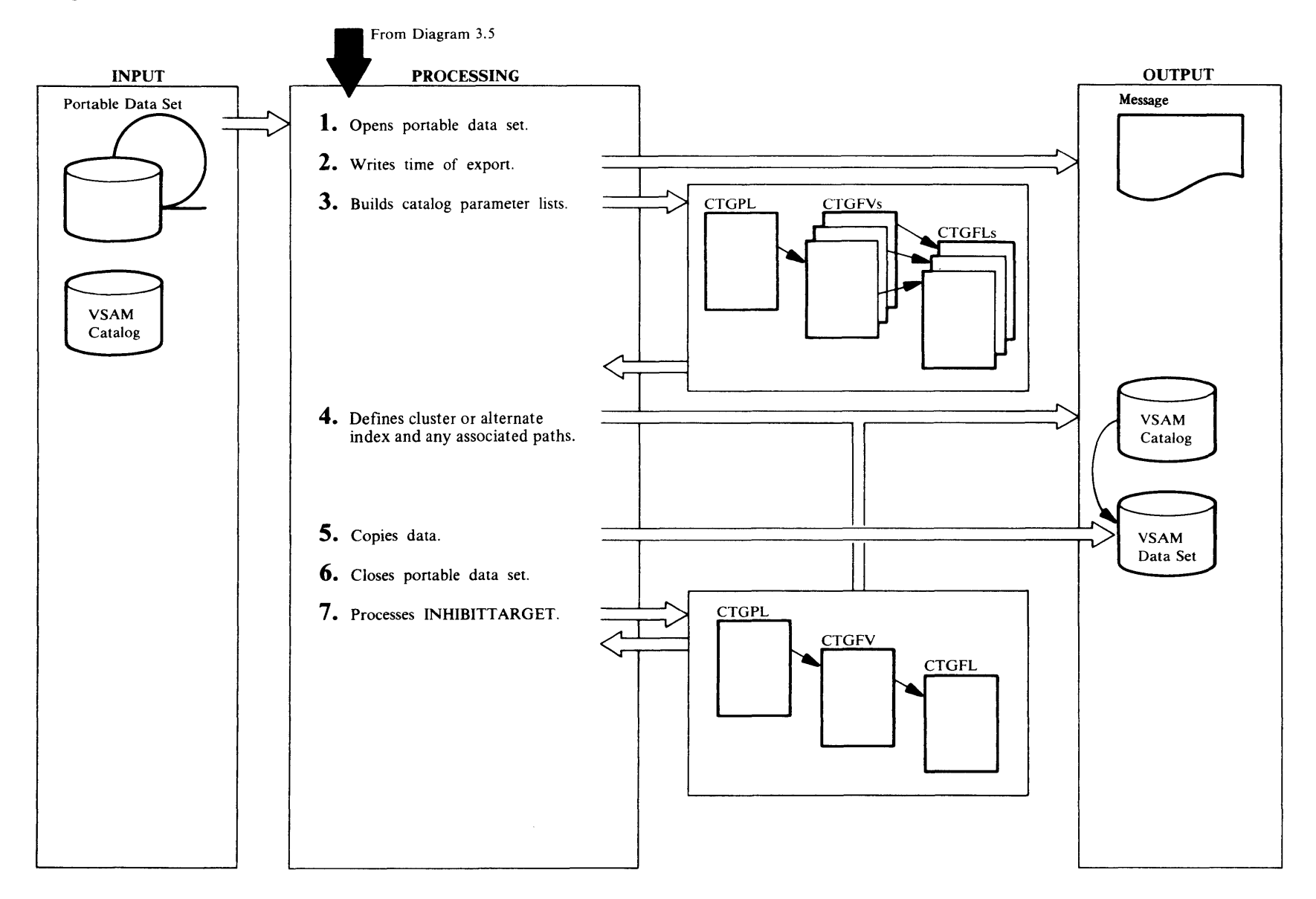

#### IDCMPOt

### Procedures: OPENPROC, IDCMP01

1 OPENPROC builds an OPNAGL and issues a UOPEN to open the portable data set. User specified tape label and rewind options are placed in the OPNAGL for UOPEN processing. The portable data set was created by an EXPORT command and contains catalog information and data records for the VSAM data set that was exported. Refer to *Appendix A* for the format of a portable data set. If the return code is nonzero, IDCMP01 writes a message. If the portable data set is open, IDCMPOl issues a UCLOSE to close the data set, and the IMPORT command is terminated.

#### IDCMPOt

Procedures: CLUSPROC, MSGPROC

2 CLUSPROC gets the first record of the portable data set which contains the date and time the portable data set was created by the EXPORT FSR. (The record contains flags indicating whether EXPORT specified INHIBITTARGET and CIMODE or RECORDMODE.) MSGPROC writes the date and time with a UPRINT macro.

### IDCMPOt

Procedures: CLUSPROC, CPLPROC, FVTPROC, BFPLPROC, BPASPROC, IUNIQPRC, LVLRPROC, RANGPROC,DVOLPROC,DVOLCHK

- 3 The information for catalog parameter lists comes from three places, the portable data set's copy of the previous catalog entry, the IMPORT command, and both the portable data set and the IMPORT command.
- a. CLUSPROC via CPLPROC builds a CTGPL for a define operation. CLUSPROC issues a UGET macro to read the first catalog record in the portable data set. The catalog record contains the size of the data record that follows. FVTPROC builds from 2 to 3 CTGFVs, one each for the cluster or alternate index entry and its associated data and index entries. FVTPROC obtains the data set maximum logical record size (RECORD MODE) or control interval size (CIMODE) from the data component AMDSBCAT CTGFL and passes it to the 1/0 adapter via a function of the UCLOSE macro that allows a larger work-area data buffer. The value obtained becomes the portable data set maximum logical record size. FYTPROC tests the AMDSB for SAM ESDS and for the SAM ESDS

feature. If SAM ESDS with the SAM ESDS feature is not installed, an error message is written and the command is terminated. BFPLPROC builds CTGFLs with information from the portable data set. The exception is the PASSWALL CTGFL which is built by BPASPROC. If the exported YSAM data set was UNIQUE, IUNIQPRC builds a CTGFV for volume information. No data is put in the volume CTGFV. If the object being imported is an alternate index, the related name (given in the RELATE parameter) is passed via the alternate index (G) FYT. A work area for the return of the catalog recovery volume serial number, if any, is passed via the cluster or alternate index FYT.

- I b. CLUSPROC puts the address of the optional dname from OUTFILE on the IMPORT command in the cluster CTGFV. LVLRPROC puts the address of the *volser* ... list from VOLUMES in the CTGFV for the *objectname* in the OBJECTS parameter. Information about VOLUMES is available in the portable data set and is used unless superceded by the VOLUMES or DEFAULTVOLUMES subparameter.
- c. IfUSECLASS (OBJECTS parameter) is specified for an objectname, CLUSPROC changes the SPACPARM CTGFL(s) for the objectname. If objectname is cluster or alternate index, data and index (if present) SPACPARM CTGFLs are changed. If objectname is a data or index component, only the component SPACPARM CTGFL is changed.

lfORDEREDjUNORDERED is specified for a particular *objectname,* CLUSPROC changes the AMDSBCAT CTGFL for the *objectname.* If KEYRANGES is specified for the index object, RANGPROC builds a list of key ranges and puts the address of the key range list in the CTGFV. If NEWNAME is specified for a particular object, CLUSPROC puts the address of the new name in the particular CTGFV. If the NEWNAME is a reserved default model name, an error message is issued and the command terminates.

If DEFAULTYOLUMES is specified for a particular objectname, DYOLPROC builds an empty volume list CTGFL attached to the object CTGFY, unless VOLUMES has already been specified for the object or at the cluster level. lfYOLUMES or DEFAULTVOLUMES occurs at the cluster level, data and index volume list CTGFL pointers are nullified. After OBJECTS parameter processing completes, CLUSPROC propagates the cluster level volume list CTGFL to the data and index CTGFLs if they contain null volume list CTGFL pointers. DYOLCHK is

called to ensure that no file with the unique attribute or object with the ordered attribute contains an empty (DEF AUL TVOLUMES) volume list CTGFL and to determine if a DEFAULTVOLUMES specification was totally superceded by a VOLUMES specifications (warning condition).

Data from the IMPORT command overrides data from the portable data set.

## IDCMPOt

Procedures: CTLGPROC, CPLPROC, CLUSPROC, DELTPROC, DUPNPROC

- 4 a. CTLGPROC issues a UCATLG macro to define the VSAM data set. If the return code is 40, the work area for VSAM catalog management is increased and the UCATLG is reissued. If the return code is 8, control goes to step 4b. Otherwise, control goes to step 4c.
	- b. A duplicate cluster name exists on the VSAM catalog. CPLPROC builds a CTG PL to locate the catalog entry to determine if the duplicate cluster had a temporary EXPORT done against it or if it is an empty data set. DUPNPROC builds DSATTR, HURBADS and AMDSBCAT CTGFLs to obtain the data set attribute information, the high-used RBA and the AMDSB control block of the data component. If the temporary export flag is not on in either the data or index or the data set is not empty, the IMPORT is terminated. If the data set is empty, checks are made to insure that the data set organization, data length, and relative key position in the catalog entry are the same as those which were exported; that the maximum VSAM LRECL of the catalog catalog entry is greater than or equal to that of the export data set; that the RECORDFORMAT characteristics (AMDRCFRM) and SAM LRECL value (AMDBLREC) in the catalog entry are the same as those which were exported if the data sets are ESDS. If any of these conditions are not met, a message is written and the IMPORT is terminated. If the OBJECTS parameter was specified for the empty data set, a warning message is issued. Control then goes to step 4.c. If the temporary export flag is on, CPLPROC builds a CTGPL to delete the duplicate VSAM data set. If ERASE NOERASE or PURGEINOPURGE is specified, CPLPROC puts the information in the CTGPL so that VSAM will take the appropriate action. DELTPROC issues a UCATLG macro to delete the object. Then CTLGPROC reissues the UCATLG macro to define the VSAM data set. If the UCATLG return code is nonzero, CTLGPROC issues an error message by building an error conversion

&l .g

Ñ.

 $\ddot{\phantom{a}}$ 

table and invoking the UERROR macro, and the IMPORT is terminated.

c. If a recovery volume serial is returned for the define, a UPRINT macro is issued to print it. If the successful DEFINE was for a unique data set on a fixed block device, a message is printed for each volume indicating the actual blocks allocated for that volume.

If the cluster or alternate index exported had any associated paths defined over it, the catalog entries for these paths were also exported. CL USPROC processes the catalog information for each path in a manner similar to that described in step 3.a. The PATHENTRY name and password, if any, are passed for the path (R) FVT. The only subparameter of the OBJECTS parameter used for path objects is NEWNAME. If the NEWNAME is a reserved default model name, error messages are issued and the path is bypassed for import. If NEWNAME is omitted and any other subparameter is specified, an invalid OBJECTS parameter message is written, LASTCC is set to 8, and that path is not defined. CTLGPROC issues a UCATLG macro to define each path. If the return code from UCA TLG is nonzero, a message is written by building an error conversion table and invoking UERROR, and LASTCC is set to 8. However, the IMPORT is not terminated. CLUSPROC ensures that all OBJECTS parameter objectnames have corresponding component path names. Warning messages are printed for any mismatches, and LASTCC is set to the current value of LASTCC or 4, whichever is greater.

#### IDCMPOt

#### Procedures: OPENPROC, RECPROC

S OPENPROC builds an OPNAGL and issues a UOPEN to open the newly defined VSAM data set. A flag is set in the OPNAGL to indicate RECORDMODE or CIMODE. If a password is specified via the OUTFILE or OUTPW parameter, this password is passed to UOPEN for use in building the ACB. Otherwise, the exported master password, if any, is used. If the OUTFILE parameter is omitted, the input file file-id and catalog name (if present) are passed to UOPEN for use in building the ACB. RECPROC issues a UCOPY to copy the data from the portable data set to the newly defined (or empty pre-defined) VSAM data set.

When importing a relative record data set in RECORDMODE, the relative record number of each record on the portable data set is contained in a 4-byte area immediately preceding the record itself. UCOPY

processing uses this relative record number in writing the records to the output data set. OPENPROC sets the Export/Import flag in the OPNAGL of the output data set to indicate to UCO PY that this is to be done.

Following a successful open if the OUTFILE parameter was specified RECPROC compares the name specified via the OUTFILE parameter to the name of the object exported. If the compare is unequal, RECPROC builds a CTGPL and CTGFLs and issues a UCATLG macro to locate the entry type and associations of the name specified via OUTFILE. If the entry type returned is that of a path, RECPROC builds a CTG PL and CTG FL and issues a UCATLG macro to locate the entry name of the pathentry association (alternate index or cluster) and compares the name returned from the Locate to the name of the object exported. If the verification fails, a message is written and the IMPORT is terminated.

#### IDCMPOt

Procedure: CLUSPROC

6 CLUSPROC issues a UCLOSE to close the portable data set.

## IDCMPOt

#### Procedures: ALTRPROC, CPLPROC

7 If INHIBITTARGET was specified when the VSAM data set was exported, the catalog entry must be altered. ALTRPROC builds a CTGFV and a DSATTR CTGFL for the data set attributes field with INHIBITT ARGET specified. CPLPROC builds a CTGPL to alter the VSAM data set. CTLGPROC issues a UCATLG macro to alter the VSAM data set to inhibit updating the VSAM data set. If the VSAM data set has an index component, the same steps are repeated to alter the index component to INHIBITTARGET. Control goes to Diagram 3.5, step 2.

Diagram 3.6. LISTCAT FSR

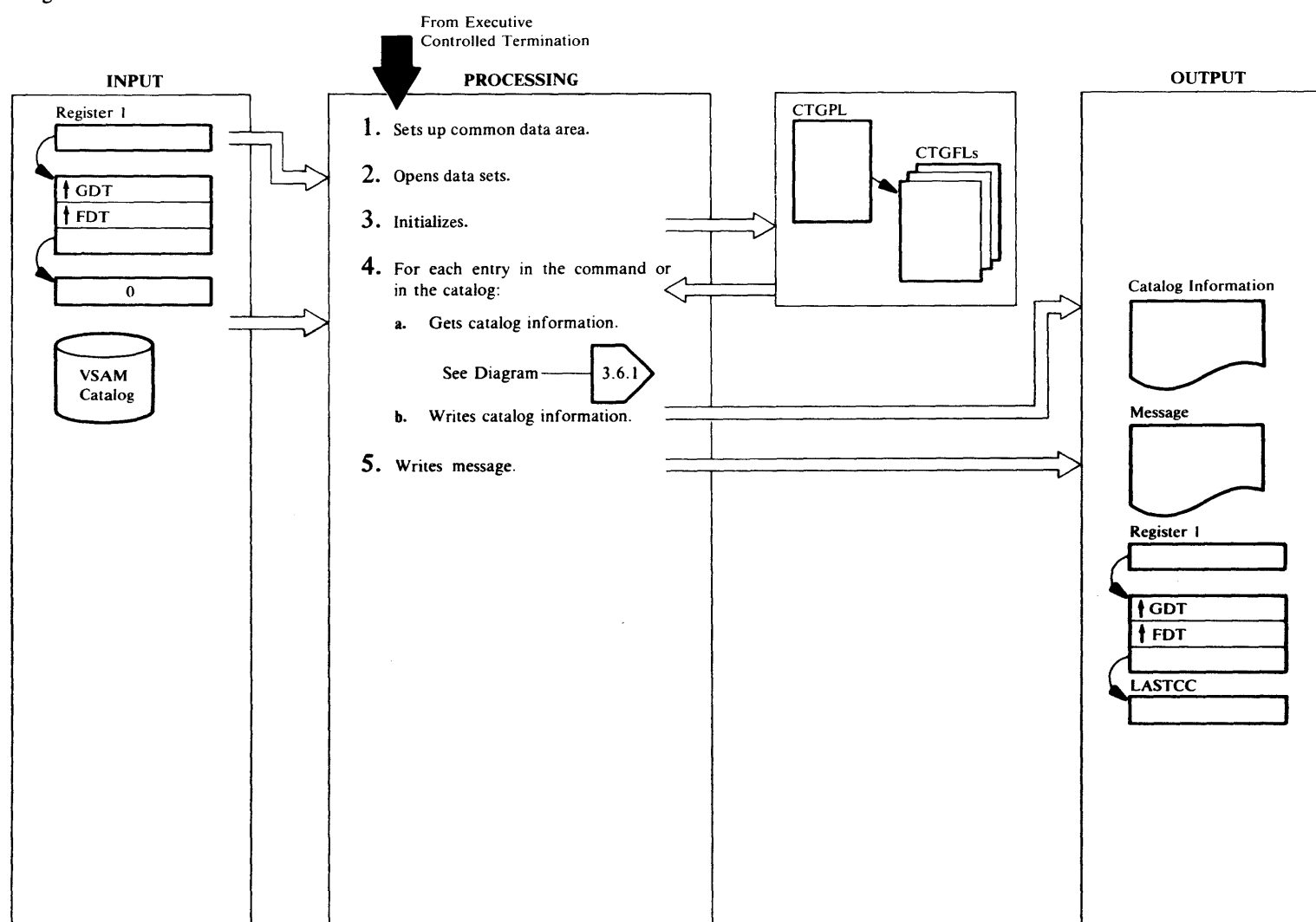
### IDCLCOI, IDCLC02

### Procedures: IDCLCOl, IDCLC02

1 Before processing the catalog entries, IDCLC01 links to IDCLC02. IDCLC02 establishes addressibility and initializes an array of 4-byte pointers to point to several different work areas. These work areas are common work areas used by both IDCLC01 and IDCLC02. They are used to store pointers and variables and reside in IDCLC02's automatic storage. The address of the array of pointers is passed back to IDCLCOl in register 15.

## IDCLCOI

## Procedure: INITPROC

2 lfOUTFILE is specified, INITPROC builds an OPNAGL and issues a UOPEN to open the alternate output data set. By opening the alternate file first, any LISTCAT error messages appear on the alternate file. If CATALOG is specified with *dname* as well as a *catname,* INITPROC builds an OPNAGL and issues a UOPEN for the *catname*  and requests that the ACB be returned. INITPROC compares the catalog name returned by the UOPEN macro to the *catname* from the CATALOG parameter in the LISTCAT command. If the catalog names do not match, the LISTCAT command terminates and control goes to step 5. If a *dname* is not specified, but a *catname* is, INITPROC puts the address of the *catname* in the CTGPL to make VSAM open the catalog. If CATALOG is not specified in the LISTCAT command, INITPROC puts the address of 44 blanks in the CTGPL to make VSAM find the catalog and open it.

# IDCLCOl

## Procedure: INITPROC

3 INITPROC issues a ULOAD macro to load IKQDNT, the device name table. This table translates the hexadecimal UCB device type code to the external device name. (For example, the catalog UCB code X'3050200D' translates to the 3330-11.) INITPROC issues a UGPOOL macro to obtain storage for the CTGPL, CTGFLs, work areas, and DARGLIST. INITPROC puts the address of a work area for VSAM in the CTGPL. The returned catalog ACB from the UOPEN is put in the CTGPL. Also if *password* is specified in CATALOG, the address of the *password* is put in the CTG PL. INITPROC determines the number of catalog fields to be obtained for each catalog entry by the specification of NAME, VOLUMES, ALLOCATION, or ALL. Catalog fields are obtained by control blocks named CTGFLs. The table following this

description shows the CTGFLs that are used for each type of catalog entry.

If NAME is specified, INITPROC initializes CTGFLs 2 through 4. For VOLUMES, INITPROC initializes 2 through 10. For ALLOCATION, INITPROC initializes 2 through 14. For ALL, INITPROC initializes 2 through 28. INITPROC adds the DSATTR to the end of the NAME. VOLUME, and ALLOCATION list if NOTUSABLE is specified. If more than one entry type is being listed or if NOTUSABLE is specified, INITPROC adds the MULTITYP CTGFL to the beginning of the list of CTGFLs.

# IDCLCOl, IDCLC02

Procedures: ENTPROC, LOCPROC, RTEPROC, CDIPROC, AUPROC, VPROC, FPLPROC, ANSVPROC, DEVTCONV

- 4 If ENTRIES is specified, catalog information is found on each *entryname* in the command. If ENTRIES is not specifed, catalog information is found for each entry in the catalog.
	- a. LOCPROC issues a UCA TLG to locate the catalog information for an entry. If a required password is not supplied, VSAM returns the entry type and entry name fields in a work area instead of through the CTGFLs. The catalog ACB is returned the first time information is successfully located in the catalog. LOCPROC saves the catalog ACB and removes the CATACB CTGFL from the list of CTGFLs to be used to locate information on other catalog entries. Diagram 3.6.1 shows getting catalog information in detail.
	- b. RTEPROC test the entry type of the catalog entry. If the type is PATH, ALTERNATEINDEX, CLUSTER, DATA, or INDEX, CDIPROC formats the information and writes it with a UPRINT macro. If the type is NONVSAM or USERCATALOG, AUPROC formats the information and writes it with a UPRINT macro. If the type is SPACE, VPROC formats the information and writes it with a UPRINT macro. DEVTCONV is involved to translate the hexadecimal UCB device type code to the external device name.

Note: Information written for a SPACE entry does not come directly from the catalog because LISTCAT has a special interface with VSAM for all LISTCAT requests. VSAM manipulates information in the catalog to provide the special interface to LISTCAT. If the entry type is a cluster or alternate index, RTEPROC determines whether an association of the object-that is a data, index, or path entry-is to be listed. If it is, FPLPROC reinitializes the CTGFLs.

ANSVPROC retrieves the information about the data, index, or path via the control interval rather than by name. Control returns to 4a to locate information about the data, index, or path. FPLPROC reinitializes the CTGFLs for the next catalog entry. If the type is not valid, R TEPROC writes a message. Control goes to step 4a for the next entry. Refer to *Using VSE/VSAM Commands and Macros* for a sample listing of LISTCAT output.

# IDCLCOI, IDCLC02

# Procedure: IDCLCOl, FREESTG

5 IDCLC01 writes a summary of the entries listed and suppressed due to incorrect passwords. If INITPROC opened a VSAM catalog, lDCLCOl issues a UCLOSE to close the VSAM catalog. If an alternate output file was opened by INITPROC, lDCLCOl issues a UCLOSE to close the file. Any storage obtained during the processing of the LISTCATALOG command is released with a UFPOOL macro. lDCLCOl then calls FREESTG (in IDCLC02) to free the automatic storage acquired by IDCLC02. IDCLC01 then writes a message containing LASTCC. Control goes to Executive Controlled Termination, Diagram 4.1.

Chapter 2:

lethod of Operation

...., I ত<br>-

# <sup>~</sup>CTGFLs Use4 for Each Type of Catalog Entry 0

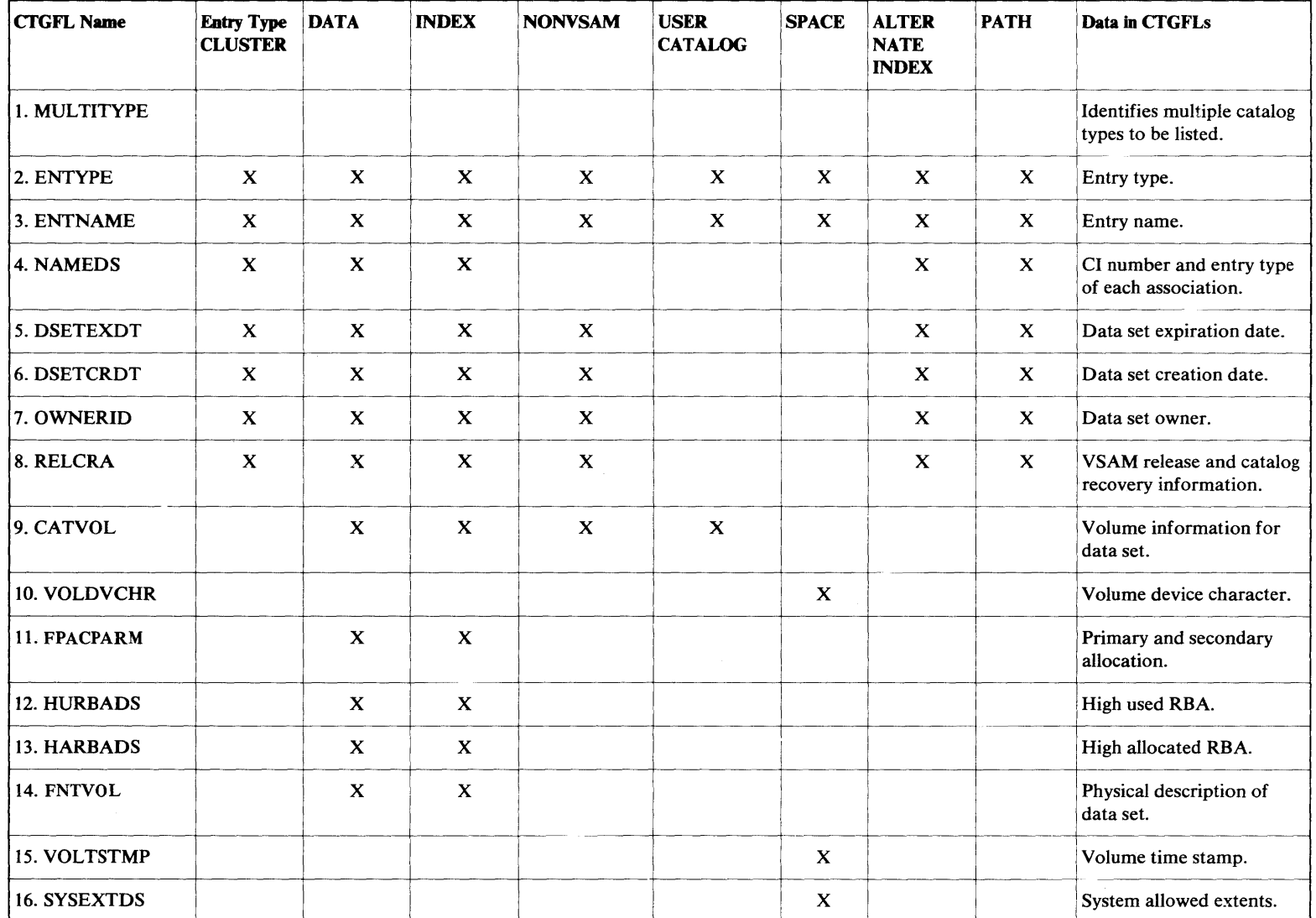

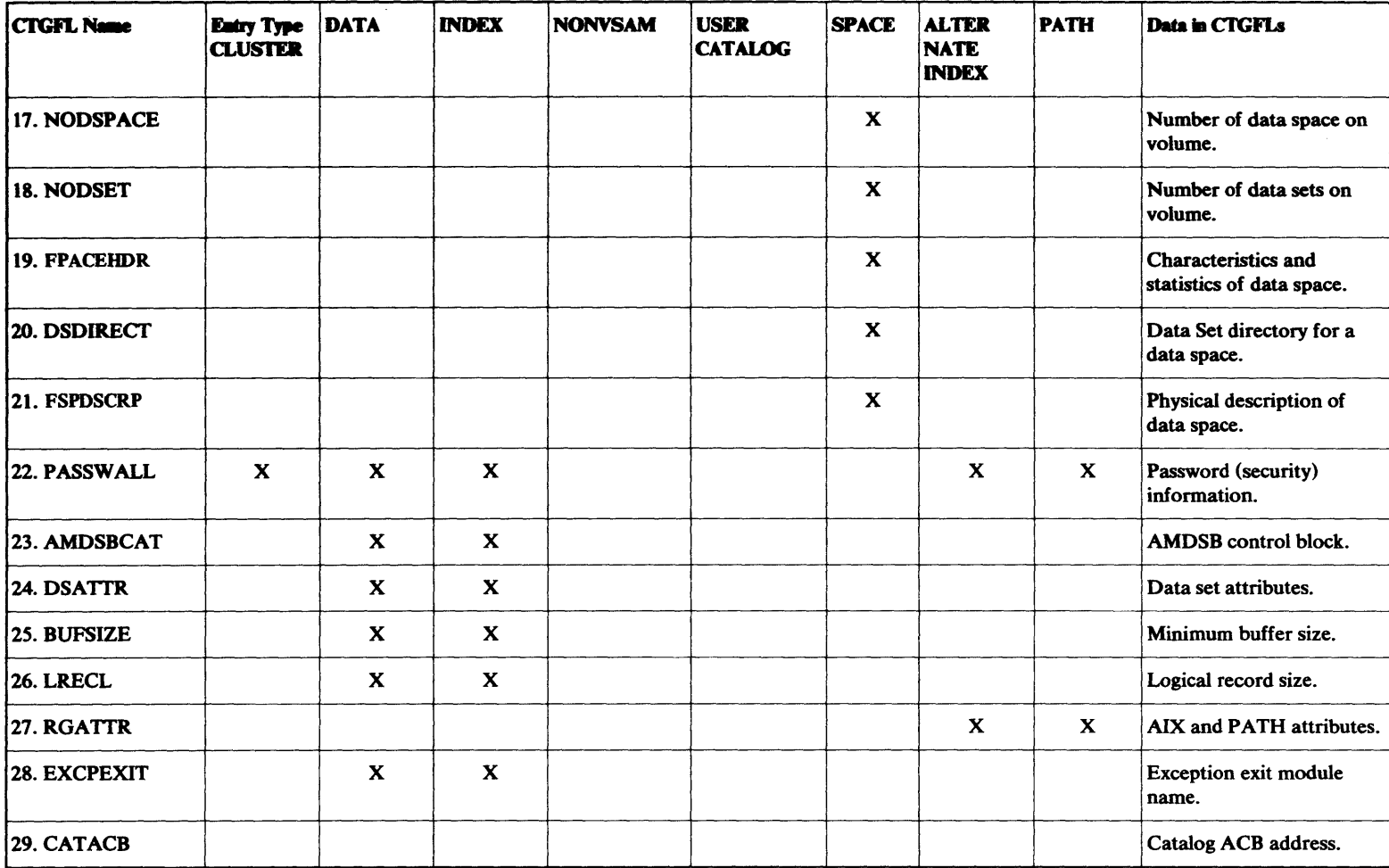

# **CTGFLs Used for Each Type of Catalog Entry-continued**

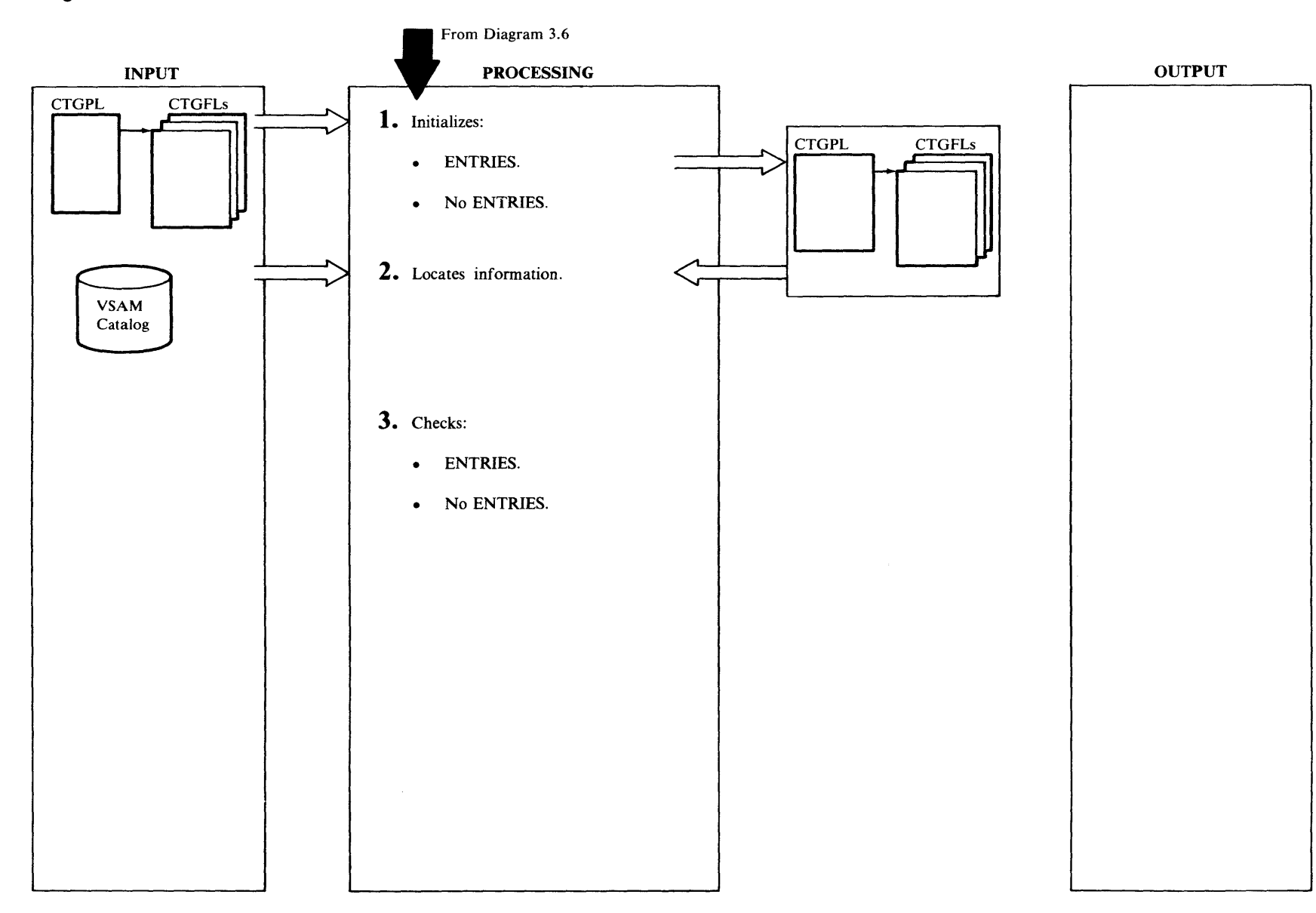

### IDCLCOI

### Procedures: ENTPROC, GNXTPROC

- 1 If ENTRIES is specified, control goes to la. If ENTRIES is not specified, control goes to 1b.
	- a. ENTPROC puts the address of the *entryname* in the CTG PL. If only SPACE information is to be listed, ENTPROC treats the *entryname* as a six character volume serial number and extends it to 44 characters by padding on the right with binary zeros. ENTPROC puts the address of the volume serial number in the CTGPL. If *password* is supplied with CATALOG, ENTPROC puts the address of the *password* in the CTG PL. If there is no *password* supplied with CATALOG, and there is a *password* specified with the *entryname,* ENTPROC puts the address of the *password* in the CTGPL. lfthere is no *entryname* to be listed, control goes to Diagram 3.6, step 5.
	- b. GNXTPROC sets the CTGPL to indicate that each catalog entry is to be located by the catalog index rather than by a specific name. For the first entry, GNXTPROC puts the address of 44 blanks in the CTGPL as a starting key in the catalog search for the first catalog entry. After the first entry, GNXTPROC adds one to the key-which is the previously retrieved entry name-to make the new key higher in the collating sequence than the old key.

#### IDCLC02

#### Procedure: LOCPROC

2 LOCPROC issues a UCATLG macro with the CTGPL and CTGFLs to locate catalog information about the entry.

#### IDLCLOI

#### Procedures: ENTPROC, GNXTPROC

- 3 If ENTRIES is specified, control goes to 3a. If ENTRIES is not specified, control goes to 3b.
	- a. ENTPROC compares the type of entry information returned to the type of information requested in the LISTCAT command. If the entry type matches the type requested in the command, or the entry is a cluster or an alternate index, control goes to Diagram 3.6, step 4b. If the entry type does not match the type requested in the command and the entry is not a cluster or an alternate index, or the entry is a cluster or an alternate index and the type specified is not data, index, or path,

ENTPROC writes a message, but does not list the entry. If NOTUSABLE was requested and the retrieved entry is a data or index entry, a check is made to determine if the entry has been marked as unusable. If the entry has been marked as unusable, control goes to Diagram 3.6, step 4b; otherwise, control goes to Diagram 3. 6, step 4a for the next *entryname* in the LISTCAT command. If the UCATLG return code is nonzero, ENTPROC also writes a message. Control goes to Diagram 3.6, step 4a for the next *entryname* in the LISTCAT command.

b. GNXTPROC saves the name of the retrieved entry to use as a key in locating information for the next entry in the catalog. If the return from the UCATLG macro is zero, control goes to Diagram 3.6, step 4b. lf the return code from UCATLG indicates password verification failure or lack of workspace, GNXTPROC writes a message and control goes to Diagram 3.6, step 4a for the next entry in the catalog. GNXTPROC checks for end-of-file and unrecoverable errors. When end-of-file or an unrecoverable error is encountered, control goes to Diagram 3.6, step 5 to terminate the LISTCAT command.

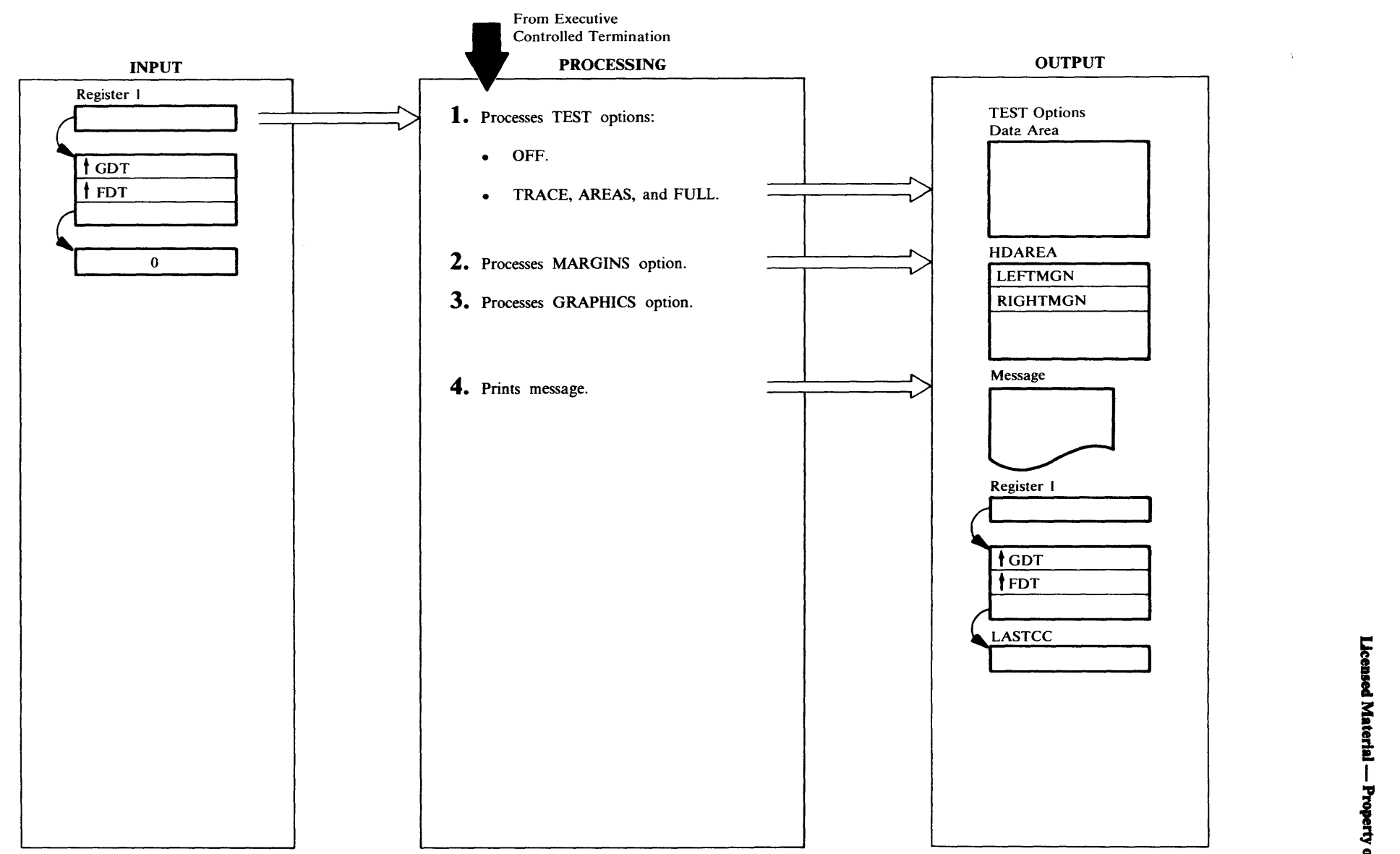

#### IDCPMOt

#### Procedures: TESTPARM, TESTSAVE

- 1 If the address of the dump routine is in GDTDBG, a TEST option is currently in effect. TESTPARM frees the Debugging Aids Historical Data Area whose address is in GDTDBH, and it sets GDTDBH to zero.
	- a. If the TEST keyword is followed by OFF, TESTPARM deletes the dump routine, IDCDBOl, whose address is in GDTDBG, and it sets GDTDBG to zero. Control goes to step 2.
	- b. If the TEST keyword is followed by TRACE, AREAS, or FULL, TESTPARM issues a UGSPACE macro to obtain a new Test Option Data Area. TESTSA VE puts the information from the FDT in the new Test Option Data Area. lfGDTDBG is zero, TESTPARM issues the ULOAD macro to load dump routine. TESTPARM puts the address of the dump routine in GDTDBG. Although the trace tables record execution since Access Method Services invocation, the earliest time a trace table or dump can be printed is in the Executive prior to the second call to the Reader/Interpreter. This is because the TEST option is not on until the PARM command has been completed.

#### IDCPMOl

### Procedure: MARGPARM

2 MARGPARM checks the margins for validity. The left margin must be less than the right margin. If the margins are invalid, MARGPARM sets the left margin to 2 and the right margin to 72, the Access Method Services default margins. MARGPARM puts the margin values in the first two halfwords of the Reader/Interpreter Historical Data Area.

## IDCPMOl

## Procedure: G RPHPARM

3 GRPHPARM puts the GRAPHICS parameter (CHAIN or TABLE) in a Text Processor Print Control Argument list. GRPHPARM issues a UREST macro for the Text Processor to use the new chain or table with Access Method Services output. The CHAIN parameter specifies one of several graphic character sets available. However, the CHAIN parameter does not specify a particular physical type chain. The TABLE parameter specifies a module in the core image library.

### IDCPMOl

### Procedure: IDCPMOl

4 IDCPMOl prints a message containing LASTCC. Control goes to Executive Controlled Termination.

&l

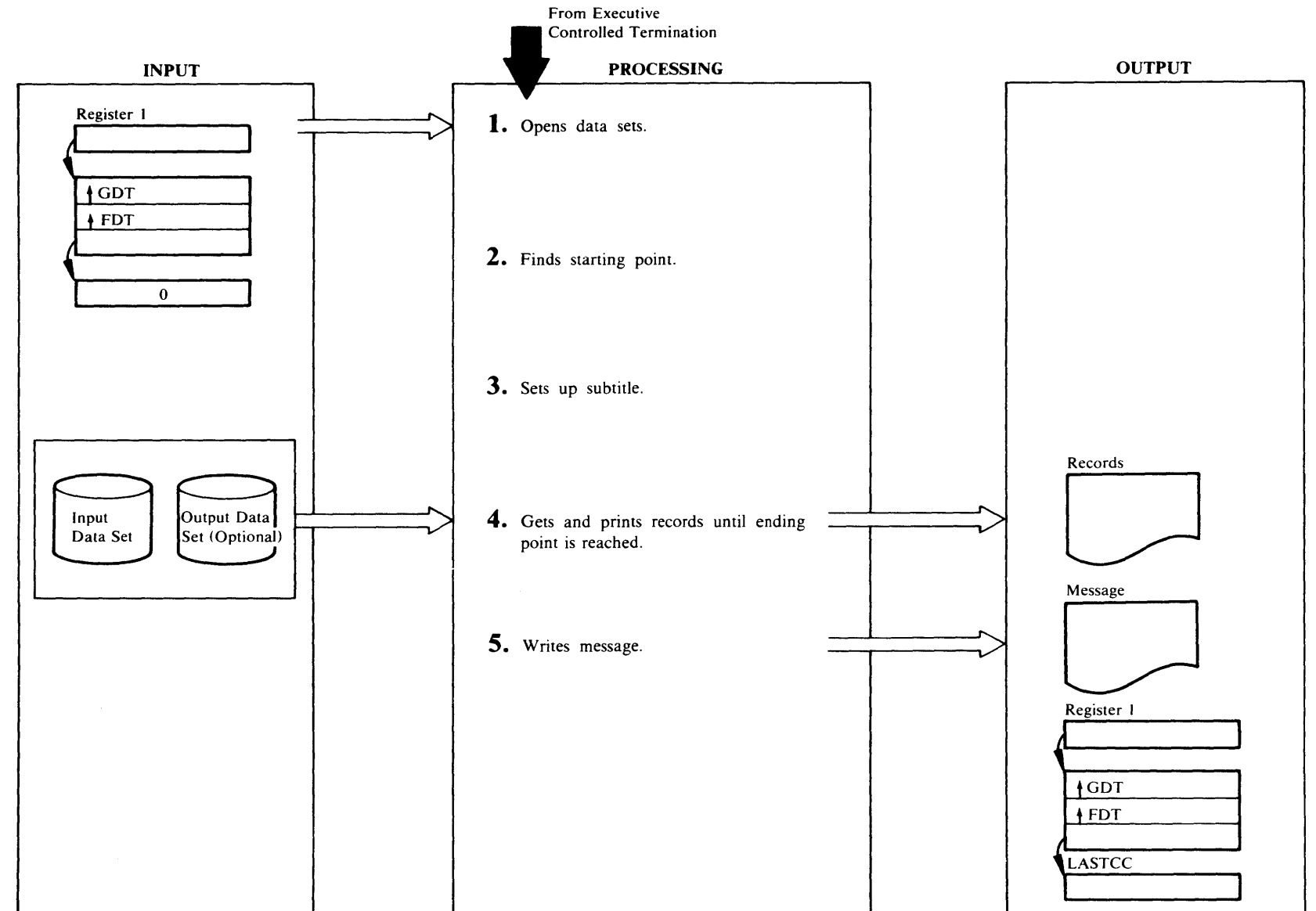

Licensed Material -- Property of IBM

#### IDCPROI

### Procedure: IDCPR01

1 IDCPROl builds an OPNAGL for the input data set. If the PRINT command specifies a FROMKEY or TOKEY parameter, IDCPROl opens the data set for key sequence record retrieval. If FROMADDRESS or TOADDRESS is specified, IDCPR01 opens the data set for sequential record retrieval. If the PRINT command specifies FROMNUMBER or TONUMBER, IDCPROl opens the data set for keyed sequential record retrieval. IDCPR01 puts any ENVIRONMENT parameters in the OPNAGL. The input data set can be a VSAM catalog. IDCPR01 issues a UOPEN macro to open the input data set. If an output data set is specified with the OUTDDV AL keyword, IDCPROl builds an OPNAGL and issues a UOPEN for the output data set. If the return code from a UOPEN macro is nonzero, IDCPROl writes a message and terminates the PRINT command.

#### IDCPROI

#### Procedure: DELIMSET

2 DELIMSET performs additional validity checking to verify that From/To parameters are consistent with data set organization. If the parameter is invalid, an error message is written. Checks are made for invalid use of

#### FROMADDRESS!TOADDRESS with RRDS and FROMNUM!TONUM with KSDS

If FROMNUMBER is specified, DELIMSET issues a UPOSIT macro to position to the starting relative record number. If SKIP is specified for a VSAM relative record data set, DELIMSET issues a UPOSIT to position to the next relative record number beyond the skip count. A VSAM relative record data set is printed in relative record number order.

If FROMKEY is specified, DELIMSET issues a UPOSIT macro to position to the starting key. If FROMADDRESS is specified, DELIMSET issues a UPOSIT macro to position to the starting address. If SKIP is specified, DELIMSET issues as many UGET macros as there are records to skip. The way the data set is opened determines how the records are skipped. Any data set opened as an BSDS causes records to be printed in chronological order. A keyed data set opened as a KSDS causes records to be printed in key-sequence order. If no starting point is specified, the starting point is the first record in the input data set.

#### IDCPROI

#### Procedure: TEXTPSE'F

3 TEXTPSET formats a subtitle line with static text and the input data set name from the IOCSTR. TEXTPSET issues a UPRINT macro to get the static text and insert it into the buffer in which the subtitle line is being built. No printing is done with this UPRINT macro. TEXTPSET issues a UESTA macro to give the subtitle to the Text Processor.

#### IDCPROI

### Procedure: IDCPR01

- 4 The following steps are repeated until the ending point in the input data set is found. If TOKEY is specified, IDCPROl calculates the key location in the record from information in the IOCSTR. Retreiving records stops when the key in the input record is higher than the value in TOKEY. If TOADDRESS is specified, printing stops when the Relative Byte Address returned by the UGET macro equals the value supplied by TOADDRESS. If COUNTY AL is specified, printing stops when the number of records printed equals the number supplied by COUNTVAL. If TONUMBER is specified, retrieving and printing stops when the relative record number of the input record is higher than the TONUMBER value. If COUNT is specified for a VSAM relative record data set, printing stops when the number of valid relative record slots printed plus the number of invalid slots bypassed exceeds the value supplied by COUNT. If no ending point is specified, printing stops when the last record of the input data set is printed.
	- a. IDCPROl issues a UGET to obtain a logical record. If the return code from the UGET macro is nonzero, IDCPROl checks the return code for a recoverable error. The recoverable errors are duplicate keys, records out of sequence, invalid length records, and 1/0 errors in the data of a VSAM data set. After a non-recoverable error or 4 recoverable errors, printing stops.
	- b. IDCPROl issues a UPRINT to print the logical record just obtained. A minimum of 3 lines is printed for each logical record from the input data set. The first line printed contains the record identification: key, address, sequence number (non VSAM except ISAM) or relative record number. The relative record number is printed for a relative record data set and indicates the slot number. Unused slots will be indicated by missing numbers. The second line is blank. The third and following lines contain the logical record from the input data set. The format of the logical records depends on whether HEX, CHARACTER, or DUMP

was specified in the command. If an output data set is specified with the OUTDDVAL keyword, IDCPROl prints the records on that output data set. If the return code from the UPRINT macro is 12 or greater, IDCPR01 will terminate processing: there is no checking for recoverable errors.

### IDCPROI

#### Procedure: IDCPR01

5 IDCPROl writes a message with LASTCC to SYSLST. IDCPROl issues a UCLOSE macro to close the input data set and any output data set other than SYSLST. SYSLST is not closed. Control returns to Executive Controlled **Termination** 

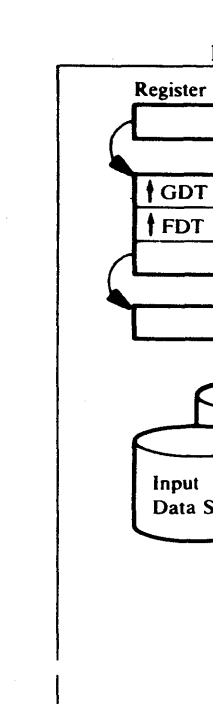

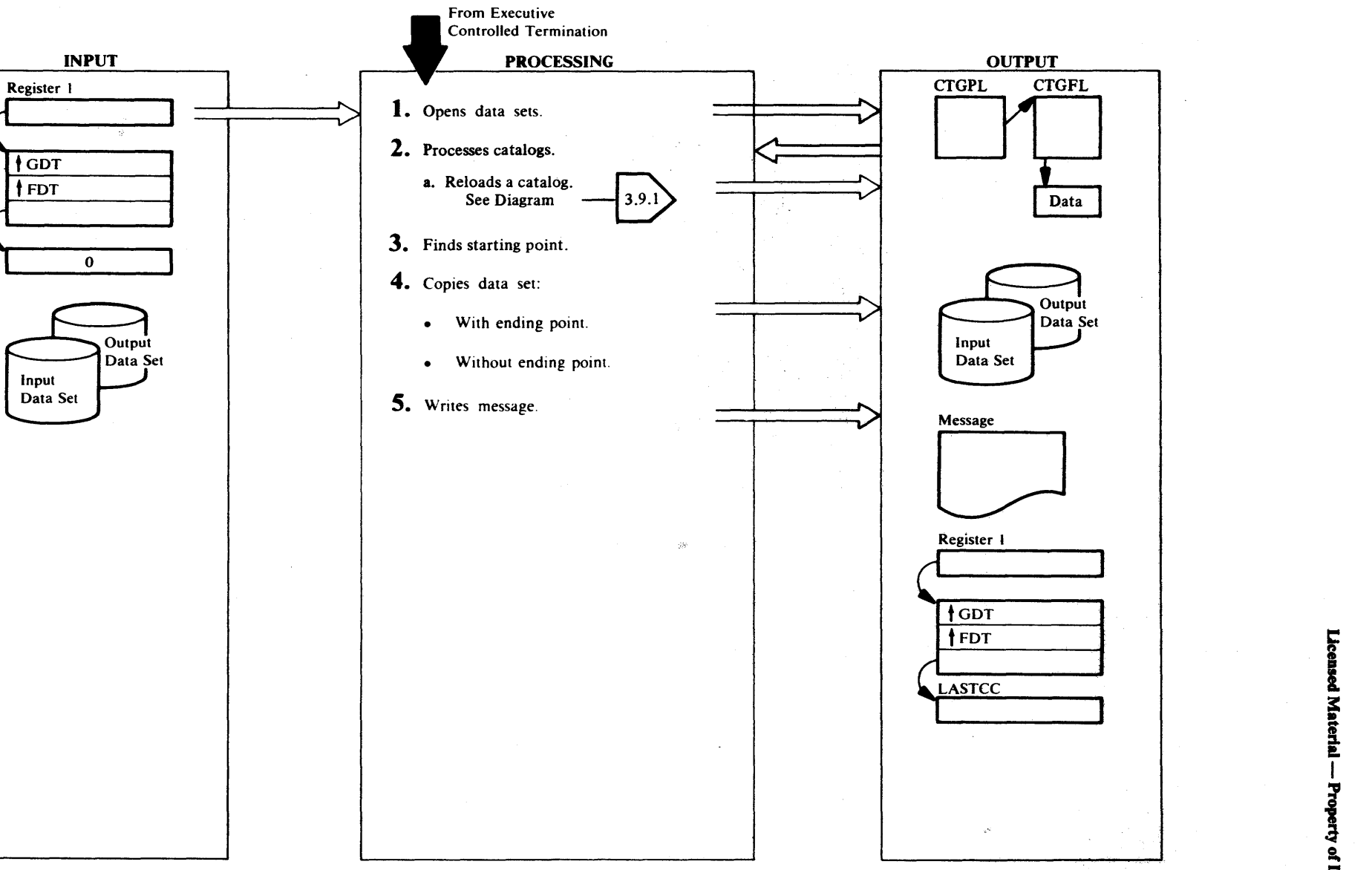

#### IDCRPOI

### Procudures: IDCRPO I

1 IDCRPOI builds an OPNAGL for the input data set. If FROMKEY or TOKEY is specified, IDCRPOI opens the input data set for key sequence processing. If FROMADDRESS or TOADDRESS is specified, IDCRP01 opens the input data set for sequential record retrieval. If FROMNUMBER or TONUMBER is specified, IDCRP01 opens the input data set for key sequence processing. IDCRPOI also builds an OPNAGL for the output data set, and it puts any ENVIRONMENT parameters in the OPNAGL. If REUSE or REPLACE is specified, IDCRPOI sets the OPNAGL for the output data set to reflect these parameters. UOPEN will open the output data set with the reset option. IDCRP01 issues one UOPEN macro that opens both the input and output data sets. If the return code from the UOPEN macro is nonzero, IDCRP01 writes a message on SYSLST and terminates the REPRO command. Following the open of both data sets, IDCRP01 checks for a nonrelative-record input data set together with a nonempty relative record output data set. If this error condition is detected, a message is written on SYSLST and the REPRO command is terminated.

### IDCRPOI

#### Procedures: VERIFYC, CATRELOD, TRUENAME, CATRANS, CNVRTCI, CATCOMP

2 If neither the input nor the output arc VSAM data sets, processing continues with step 3. Each VSAM data set is checked and verified to see if it is a catalog. If the output data set is not a catalog, processing continues with step 3. If the output data set is a catalog, the catalog reload switch, CATRELSW, is set on. The REPRO command is checked to see if beginning or ending delimiters were specified. If any were specified, a message is issued, processing is set for termination, and control goes to step *5.*  If no delimiters were specified, a catalog reload function is assumed, a message is issued, and the reload function is initiated. See Diagram 3.9. l.

### IDCRPOI

# Procedure: DELIMSET

3 DELIMSET performs additional validity checking to verify that From/To parameters are consistent with input data set organization. If the parameter is invalid, an error message is written. Checks are made for invalid use of FROMADDRESS!TOADDRESS with relative-record data set and FROMNUM!TONUM with key-sequenced

data set. If FROMKEY is specified, DELIMSET issues a UPOSIT macro to position to the starting key. If FROMADDRESS is specified, DELIMSET issues a UPOSIT macro to position to the starting address. If FROMNUMBER is specified, DELIMSET issues a UPOSIT macro to position to the starting relative record number. If SKIP is specified for a VSAM relative-record data set, DELIMSET issues a UPOSIT macro to position to the next relative-record number beyond the skip count. If SKIP is specified for a key-sequenced or entry-sequenced data set, DELIMSET issues as many UGET macros as there are records to skip. The way the data set is opened determines how the records are skipped. Any input data set opened as an ESDS causes records to be read in chronological order. A keyed data set opened as a KSDS causes records to be read in key-sequence order. If no starting point is specified, the starting point is the first record in the input data set.

When copying from a non-relative-record data set into an empty relative-record data set, records are copied into consecutive relative-record locations. When copying from one relative-record data set to another, records are placed in the same slot in the output data set as they were in the input data set.

## IDCRPOI

#### Procedure: IDCRPO 1

- 4 a. If an ending point other than the end of the input data set is specified by the TOKEY, TOADDRESS, or COUNT keywords, the following steps are repeated until the ending point is found. If  $TOKEY$  is specified, IDCRPOl calculates the key location in the record from information in the IOCSTR. Retrieving records stops when the key in the input record is higher than the value in TOKEY. If TOADDRESS is specified, copying stops when the Relative Byte Address returned by the UGET macro equals the value supplied by TO ADDRESS. If COUNTY AL is specified, copying stops when the number of records copied equals the number supplied by COUNTVAL. If TONUMBER is specified, copying stops when the relative-record number of the input record is higher than the TO NUMBER value. If COUNT is specified for a VSAM relative-record data set, copying stops when the number of valid relative-record slots copied plus the number of invalid slots bypassed exceeds the value supplied by COUNT.
	- IDCRPOl issues a UGET macro to obtain a logical record from the input data set. If the return code from the UGET is nonzero, It also checks the return code for a recoverable error. The recoverable

errors are duplicate keys, records out of sequence, invalid length records, and 1/0 errors in the data of a VSAM data set. After a non-recoverable error or 4 recoverable errors, copying stops.

- IDCRP01 issues a UPUT to write the logical record to the output data set. If the return code from the UPUT macro is nonzero, IDCRP01 checks the return code for a recoverable error. After a non-recoverable error or 4 recoverable errors, copying stops.
- b. If no ending point is specified in the REPRO command, IDCRPOI issues a UCOPY macro to copy the input data set to the last record.

# IDCRPOJ

#### Procedure: IDCRP01

S IDCRPOI writes a message with LASTCC to SYSLST. It also closes the input and output data sets with one UCLOSE macro. Control returns to Executive Controlled Termination.

3:

# **Diagram 3.9.1 REPRO FSR - Catalog Reload**

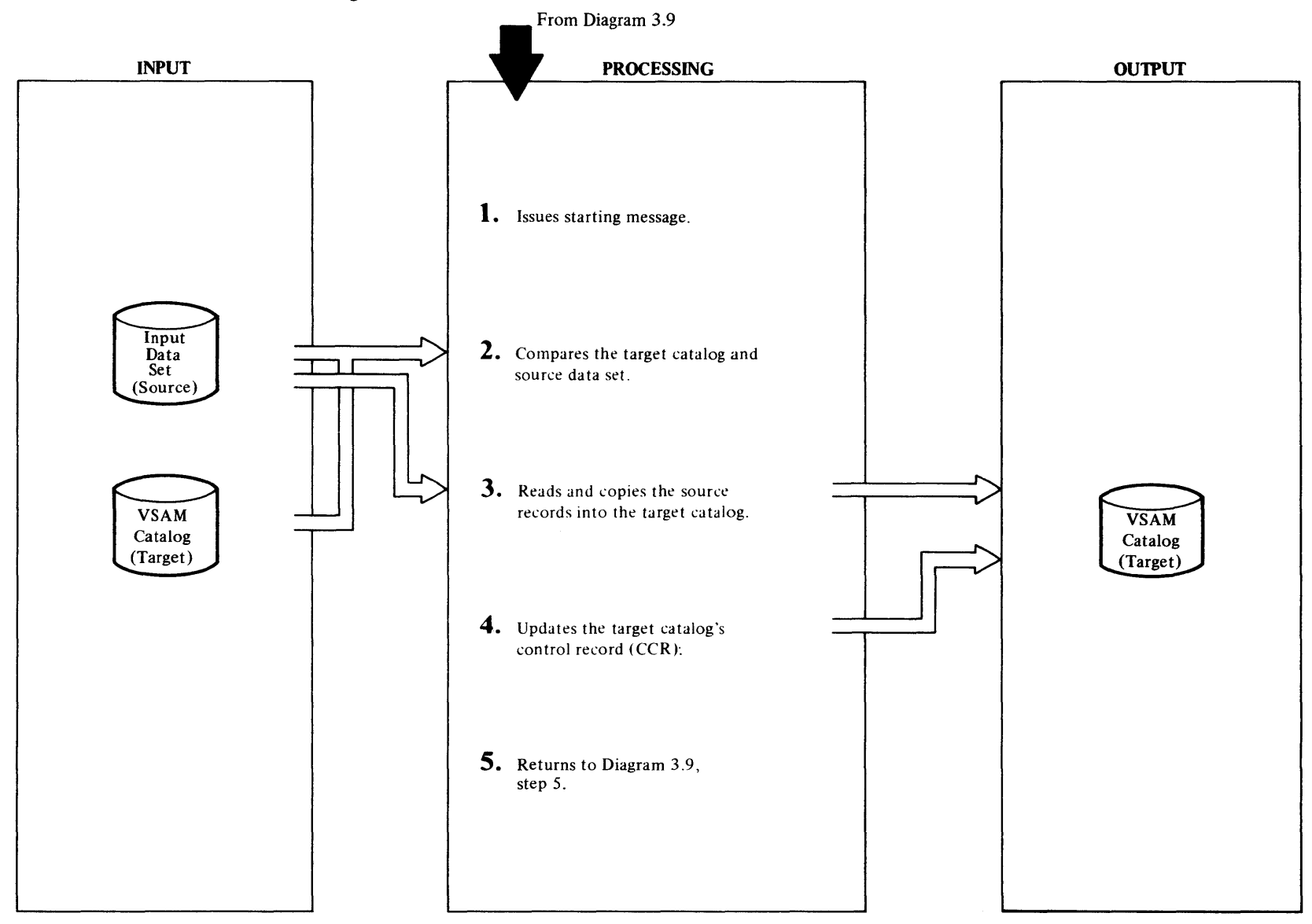

#### IDCRPOt

### Procedure: IDCRP01

1 The message says that catalog reload had begun.

## IDCRPOt

### Procedure: CA TRELOD

2 Additional checks are made at this time by using data from the first 10 records of the input and output data sets. If the data set names do not match, a message is issued, processing is set for termination, and further checks are made. Termination also occurs if the input data set record format does not match a VSAM catalog record format, if there is insufficient space in the output data set, and if the volume serial numbers or the device types do not match. Messages are issued for the corresponding errors.

## IDCRPOt

#### Procedures: CATRELOD, SORSREAD, TARGREAD, GETPAIR, DUMPIT, TRUENAME, CATRANS, CONVRTCI, CATCOMP

- 3 When all the checks are satisfied, the unloaded catalog is copied into the output data set. Each record is read from the input data set and translated. It is then compared to the target catalog.
	- If a record existed on both backup and target catalogs, the translated backup updates the target.
	- If a record existed only on the backup, then this record is inserted into the target catalog.
	- If a record existed only on the target catalog, then it is processed in one of two ways.
		- a. If the target record is a true name record, then it is deleted.
		- b. If the target record is a low key range record, then it is made a catalog free record and placed on the free chain.
	- In both cases where the keys are not equal, differences in true name entries between the backup and target catalogs are checked.
		- a. If a target name record exists without a corresponding backup or vice versa, then a message is printed indicating this, provided that not more than 100 messages have been issued. A warning return code of 4 is attached to the message

b. At the lOlth discrepancy, a message is issued saying that comparison is terminated. The only discrepancies to be printed afterwards will be for volume entries.

# IDCRPOt

## Procedure: CA TRELOD

- 4 After both backup and target records have been processed sequentially by key to the end-of-file, one more record needs to be updated.
	- The catalog free chain pointers are counted and updated. The RBA fields are cleared so they will be correct for the next open of the catalog and the updated record is written back.

The number of records copied is the number of backup records read if catalog reload has taken place; otherwise, it is the number of output records written.

5 Control passes to Step *5,* Diagram 3.9, step *5,* to print final messages.

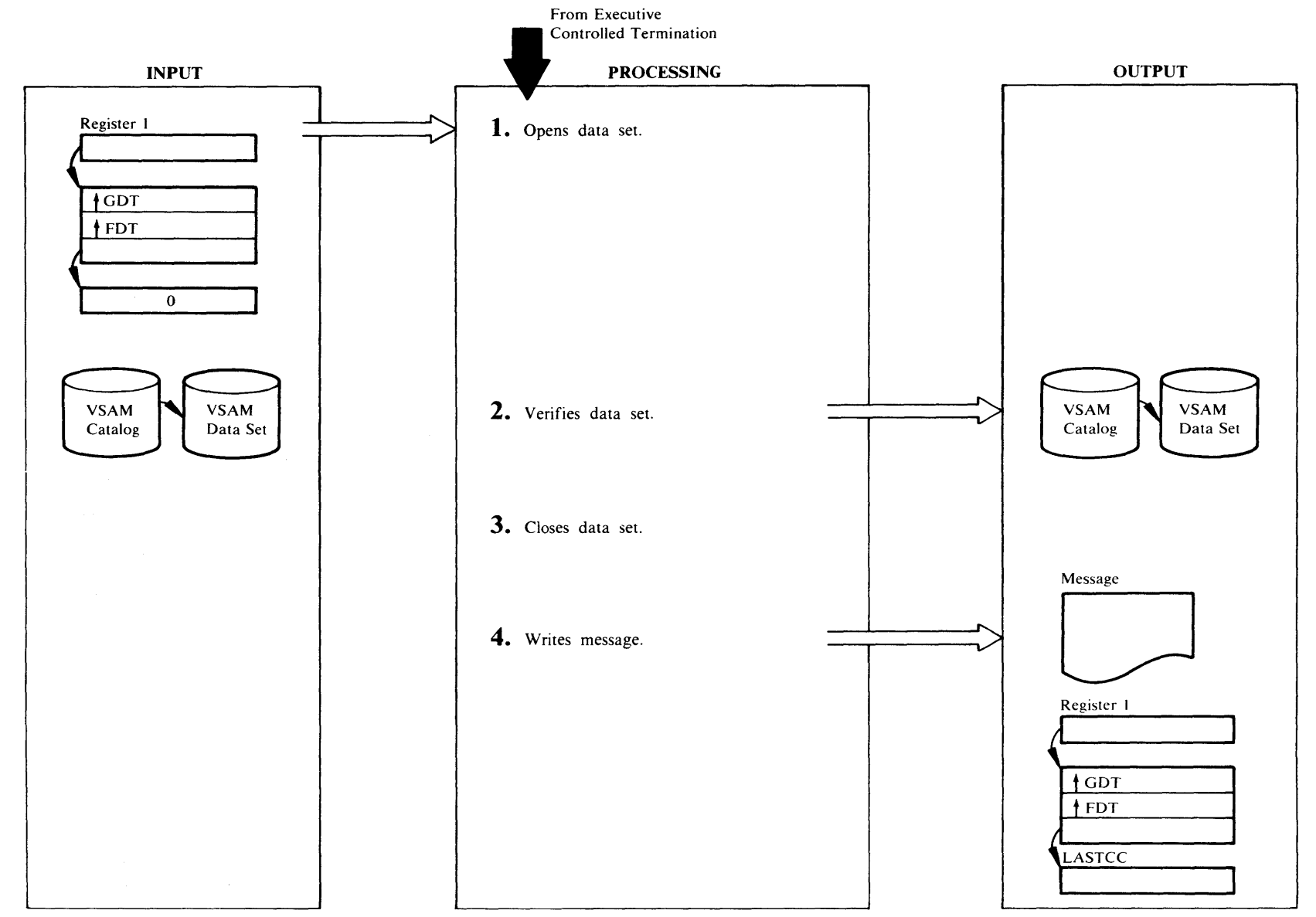

IDCVYOl

### Procedures: OPENPROC, IDCVYOI

1 OPENPROC builds an OPNAGL to open the VSAM data set specified by the data set or FILE parameter for control interval update processing. A UOPEN m. cro is issued to open the data set. If the open was not successful, LASTCC is set to 12 and control goes to step 4.

#### IDCVYOl

Procedure: IDCVY01

2 IDCVY01 issues a UVERIFY macro to verify the data set.

### IDCVYOI

# Procedure: TERMPROC

3 TERMPROC issues a UCLOSE macro to close the data set. If the close was not successful, LASTCC is 4.

### IDCVYOI

# Procedure: IDCVYOl

4 IDCVYOl prints a message containing LASTCC. Control goes to Executive Controlled Termination, Diagram 4.1.

**Licemed M** 

Material —

Property of 1

**IBN** 

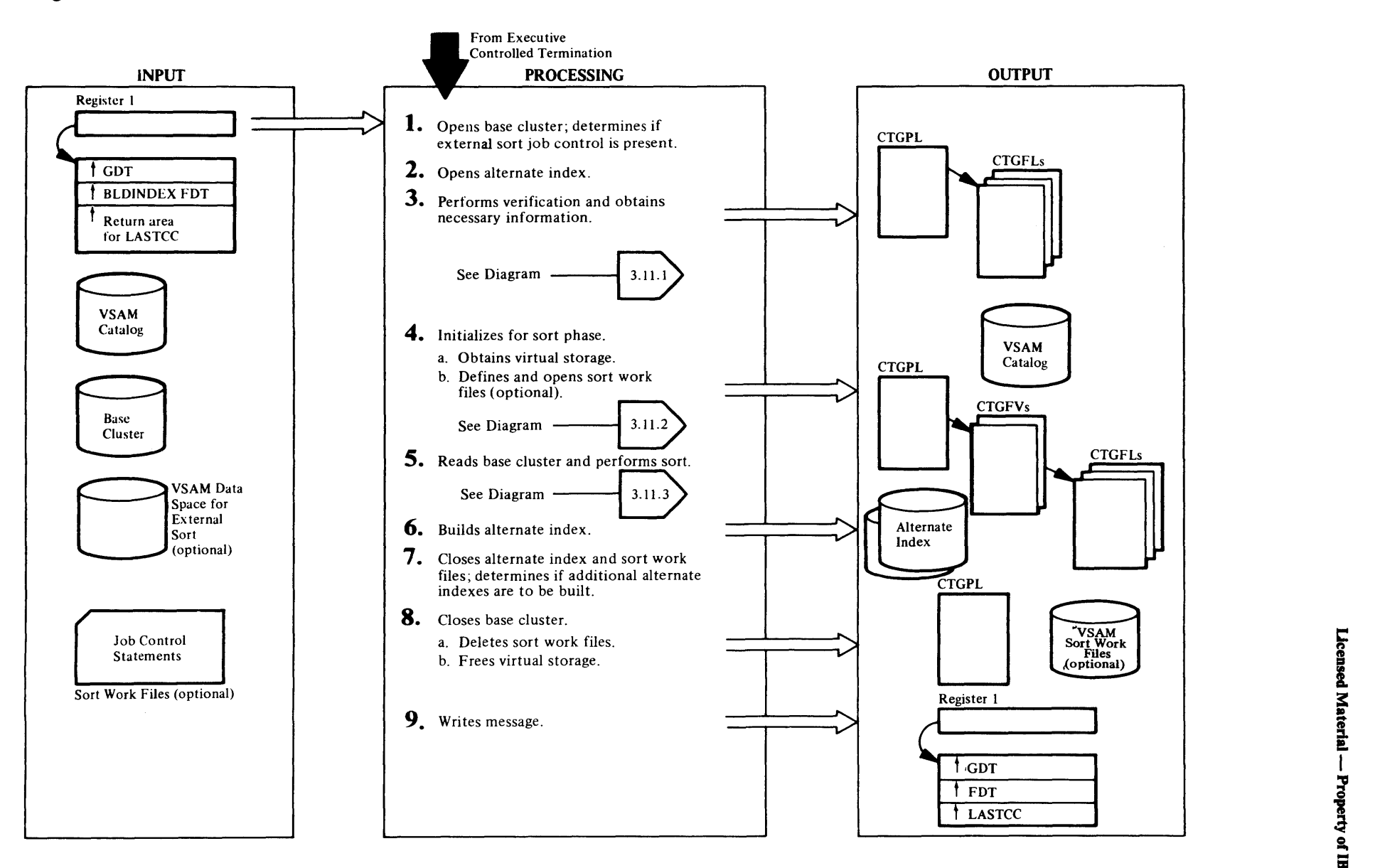

### IDCBIOl

Procedures: OPENPROC, JCPROC

I IDCBIOl calls OPENPROC to build an OPNAGL and issue a UOPEN to open the base cluster for input. OPENPROC sets the INFILE dname or INDATASET entry name in the OPNAGL. OPENPROC also sets input processing in the OPNAGL. UOPEN processing determines if the base cluster is a KSDS or an ESDS and sets a flag in the IOCSTR returned to OPENPROC following the open. This flag will be used by BLDINDEX to determine if alternate index records are to contain prime key pointers or RBA pointers. UOPEN also sets the RPL to keyed sequential processing for a KSDS or addressed sequential processing for an ESDS. If the return code from UOPEN is nonzero, OPENPROC returns to IDCBIOl with LASTCC set to 12 and the BLDINDEX command is terminated.

OPENPROC checks the high-used RBA of the base cluster returned in the IOCSTR. If the high-used RBA is zero, OPENPROC issues a message returns to IDCBIOl with LASTCC set to 12 and the BLDINDEX command is terminated.

IDCBIOl calls JCPROC to determine if job control for an external sort has been provided. BLDINDEX will always perform an internal sort if enough virtual core has been provided by the caller. Otherwise, if the caller has provided appropriate data set identification, BLDINDEX will perform an external sort using two VSAM entry sequenced data sets. If you provide DLBL/EXTENT statements, you must also provide the following

- parameters:<br>Filename -As provided via the WORKFILES parameter, or defaulted to IDCUTl and IDCUT2
- File-ID Required
- Volume Required; must specify volume(s)
- Serial Numbers containing VSAM data space accessable via a currently available catalog.
- 'VSAM' required **Access**  $\sim$ Method

If the caller has specified the WORKFILES parameter, JCPROC issues a UIOINFO specifying the first dname of that parameter. Otherwise, the UIOINFO specifies a default dname of IDCUT1. The UIOINFO requests a return of the data set name and volume serial number(s). If the return code from UIOINFO is zero, JCPROC issues another UIOINFO requesting the same information for the second dname specified via WORKFILES or the default dname of IDCUT2 if WORKFILES has not been specified. If both UIOINFOs are successful, JCPROC saves the pointers to the information obtained.

If WORK VOLUMES is specified, two data set names are generated and catalog management is called by DEFPROC to define the two work data sets. If neither WORKFILES, WORK VOLUMES, nor default JCL is provided, DEFAULTVOLUMES is utilized through catalog management. Parameter lists for DEFPROC which do the DEFINE are built now.

# IDCBIOl

Procedures: MAINPROC, OPENPROC

2 Steps 2 through 7 are performed for each alternate index specified in the OUTFILE parameter.

IDCBIOl calls MAINPROC to control the building of the alternate index. MAINPROC calls OPENPROC to build an OPNAGL and issue a UOPEN for the alternate index. OPENPROC sets a flag in the OPNAGL to indicate that only the alternate index is to be opened. OPENPROC indicates the OUTFILE dname or OUTDATASET entry name in the OPNAGL. The OPNAGL specifies keyed sequential output processing and specifies open with reset. If the alternate index is nonempty and was defined with the reusable attribute, VSAM OPEN will reset it to an empty condition. If the return code is nonzero OPENPROC sets LASTCC to 8 and returns to MAINPROC where control is passed to Step 7.

# IDCBIOl

Procedures: MAINPROC, LOCPROC

3 In order to accomplish validity checking and obtain required information, MAINPROC calls LOCPROC to issue VSAM catalog locates. See Diagram 3.11.1.

On return from LOCPROC, the following information has been obtained to be used in subsequent processing:

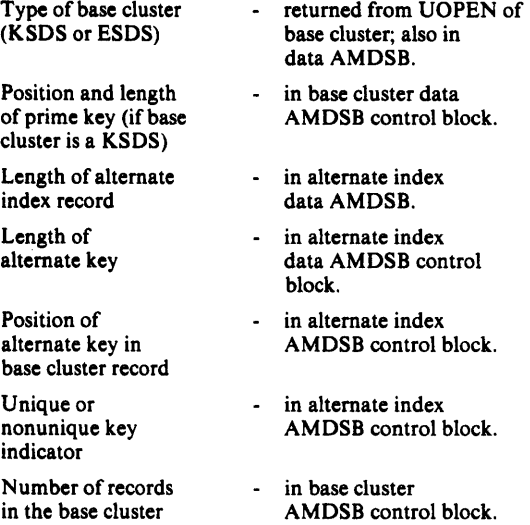

# IDCBIOI

Procedures: MAINPROC, INITPROC

4 MAINPROC calls INITPROC to obtain resources for building the alternate index. Resources consist of virtual storage for buffers and work areas, virtual storage for the sort and defined and opened sort work files if it is determined that such are required. See Diagram 3.11.2.

# IDCBIOI

Procedures: MAINPROC, CNTLPROC

S MAINPROC calls CNTLPROC to read the base cluster and control the sort-merge process. See Diagram 3.11.3.

# IDCBIOI

Procedures: CNTLPROC, BLDPROC, MERGPROC

6 If an internal sort was performed, CNTLPROC passes each sort record to BLDPROC to build and write the alternate index records. Otherwise, CNTLPROC calls MERGPROC to perform the merge passes and build the alternate index. See Diagram 3.11.3 for BLDPROC and MERGPROC processing.

 $\bar{\bar{\xi}}$ 

 $\frac{1}{2}$ 

### IDCBIOt

Procedure: FINPROC

7 IDCBIOl calls FINPROC to perform cleanup from the alternate index just built. FINPROC tests for an alternate index and sort work files and issues a UCLOSE for any of those data sets which are open. If BLDINDEX processing encounters any errors, FINPROC issues an appropriate message. Catalog error messages are issued by building an error conversion table and invoking the UERROR macro. FINPROC also issues a UFPOOL to free the sort core, buffers and work areas used in building this alternate index. A message indicating the success or failure of the alternate index build is written. The setting of LASTCC determines the message to be written. If LASTCC from the current-build is higher than the maximum value from previous builds, it is saved. LASTCC is cleared for subsequent builds. If the caller of the BLDINDEX has specified multiple alternate indexes, control returns to Step 2.

### IOCBIOt

Procedures: TERMPROC, DELTPROC

8 IDCBIOl calls TERMPROC to perform final cleanup. TERMPROC issues a UCLOSE to close the base cluster. If sort work files exist, DEL TPROC is called to build a CTGPL to delete them.

A UCATLG macro is issued by DELTPROC to delete each sort work ftle. TERMPROC issues a UFPOOL to free all remaining core obtained via UG POOL.

## IDCBIOt

Procedure: TERMPROC

9 TERMPROC writes a termination message with the maximum LASTCC encountered. Control returns to Executive controlled termination via IDCBIOl.

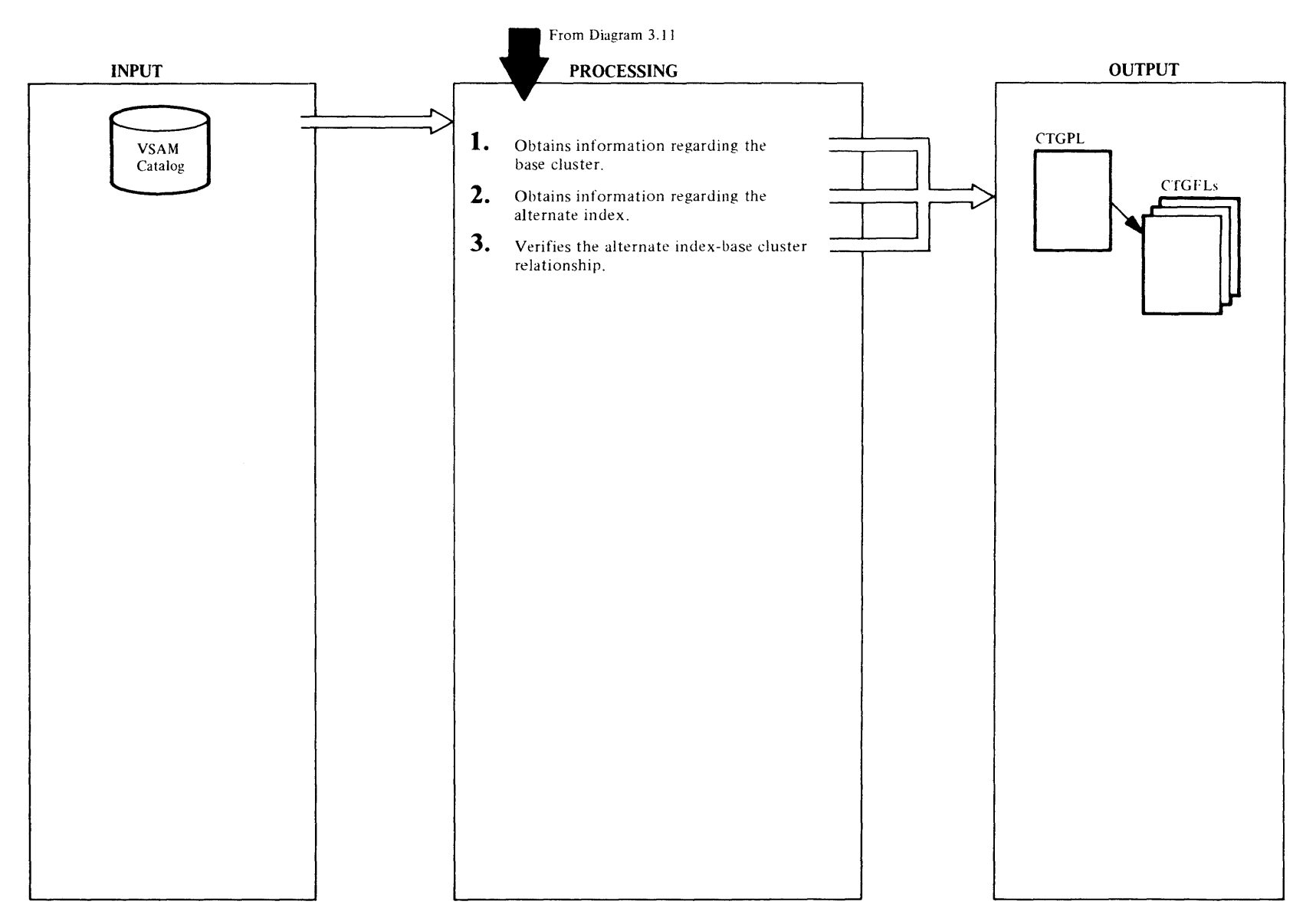

# IDCBIOI

Procedures: LOCPROC, CA TPROC

l The caller of BLDINDEX may specify the alternate index and base cluster names or a path to either. The diagram below shows the relationship of the various objects involved:

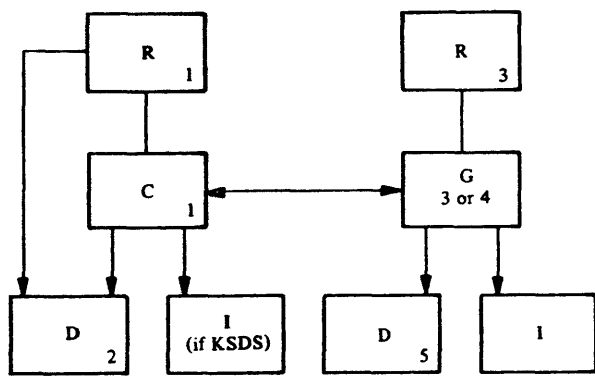

#### R"' Path

- $C =$ Cluster  $G =$  Alternate Index
- D• Data
- $I = Index$

The number in each box indicates which of the locates described below retrieves information for that object. The purpose of this series of locates is:

- a. to retrieve the data AMDSB control block of the alternate index and base cluster, and
- b. to verify that the alternate index specified by the caller does indeed relate to the base cluster specified.

If the caller specified a path over the alternate index, an additional locate to reach the G object will be required (Locate 4) is done.

The building of the CTGPL and CTGPLs and the issuance of the UCATLG is actually done by CATPROC. LOCPROC makes successive calls to CATPROC to perform these functions. On each entry to CATPROC, the CTGPL and CTGFLs are rebuilt for the specific locate being processed. LOCPROC calls CATPROC for locates 1 and 2 only on the first alternate index being built since these locates are against the base cluster. Appropriate information is saved.

# *Locate 1*

Locate 1 retrieves the associations of the name specified via INFILE. CATPROC builds a CTGPL for a locate operation. CTG FLs are built for:

ENTYPE - Entry Type

**NAMEDS** Type and control interval number of the first three associations

CATACB Catalog ACB

The entry name used in this locate is the file ID specified by the caller on the INDATASET parameter or in the job control pointed to by the INFILE parameter. If the return code from catalog is nonzero, LOCPROC sets a locate error condition, sets LASTCC to 12 and returns control to MAINPROC. MAINPROC returns to IDCBI01 where control is passed to Step 7 (Diagram 3.11). Note: This same type of error processing follows all subsequent locates except that LASTCC is set to 8 for locates 3, 4, and 5.

If the Entry Type returned by catalog management is an R (path), LOCPROC tests that the first association is a C (base cluster). If the Entry Type is not an R, it must be a C. Otherwise LOCPROC issues a message, sets LASTCC to 12 and returns control to MAINPROC.

## *Locate 2*

CA TPROC builds a CTGPL and CTG FLs to retrieve the base cluster data AMDSB.

- CTGPL: Entry "name" is the control interval number of the base cluster's data object (D) returned in Locate 1.
- CTGFL: ENTYPE Entry Type
	- NAMEDS Type and control interval number of the first three objects associated with the data object
	- AMDSBCAT AMDSB control block

The catalog ACB returned from Locate 1 is used in this and all subsequent locates.

LOCPROC saves the first control interval number returned for NAMEDS which is the control interval number of the base cluster object. LOCPROC also moves the AMDSB control block to its own work area.

# IDCBIOl

### Procedure: LOCPROC, CA TPROC

# 2 *Locate 3*

Locate 3 is essentially the same as Locate I (minus the catalog ACB address) except that the name specified on the OUTDATASET parameter or via OUTFILE is used. If the entry type returned by catalog management is an R (path), LOCPROC tests that the first association is a G (alternate index). If the entry type is not an R, it must be a G. Otherwise, LOCPROC issues a message, sets LASTCC to 8 and returns control to MAINPROC.

# *Locate 4*

If the Entry Type from Locate 3 was an R. CATPROC builds a CTGPL and CTGFL to retrieve the alternate index associations.

- CTG PL: Entry"name" used is the control interval number of the alternate index (G) associated with the path  $(R)$  returned in Locate 3.
- ENTYPE: Entry type
- CTGFL: NAMEDS-Type and control interval number of the first three objects associated with the alternate index. The entry type returned by catalog management must be a G. Otherwise, LOCPROC issues a message, sets LASTCC to 8, and returns control to MAINPROC.

# IDCBIOl

# Procedures: LOCPROC, CATPROC

3 LOCPROC must now verify that the alternate index specified by the caller is in fact related to the base cluster specified. LOCPROC compares the control interval number of the base cluster saved from Locate 2 of the control interval number of the third association returned from Locate 3 or 4. This should be, for an alternate index, the control interval number of the related base cluster. If the Cl numbers are not equal LOCPROC issues a message, sets LASTCC to 8 and returns control to MAINPROC.

# *Locate 5*

Locate *5* is the same as Locate 2 for the alternate index data AMDSB control block.

Control returns to Diagram 3.1 l where control will be passed to Step 4 or Step 7 depending on the setting of LASTCC.

**Chapter** 

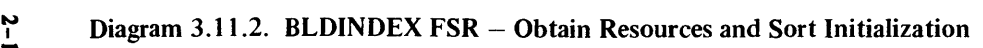

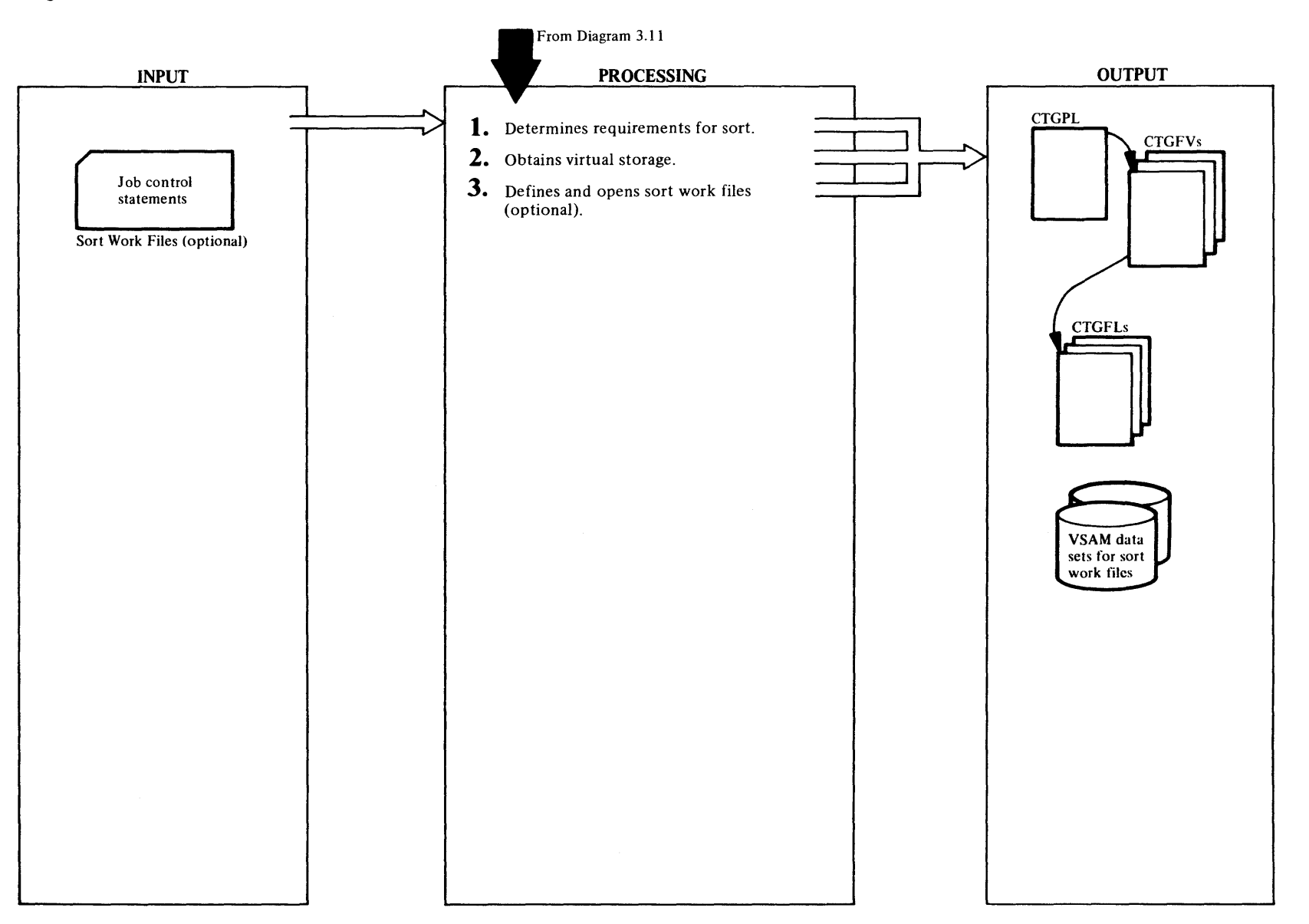

License  $\mathbf{z}$ 

Material —

Property of 1

**IBM** 

# Extended Description for Diagram 3.11.2

# IDCBIOI

# Procedures: INITPROC

INITPROC issues a UGPOOL macro to obtain virtual core for buffers and work areas, consisting of 1 2K buffer (to be used for output if an external sort is performed), the area required for the CPL/FVT /FPL complex to define the sort work files and the alternate index record output buffer. The first two areas are obtained at this time, even though they may not be used, so that if it is necessary to perform an external sort it will not fail due to lack of virtual storage. If the UGPOOL fails, INITPROC sets LASTCC to 8, issues a message and returns control to IDCBIOl, Step 7 (via MAINPROC).

INITPROC calculates the requirements for both an internal sort and an external sort. If an external sort is performed, the records being sorted are blocked into a block 2048 bytes in length, using a logical record length of 2041 bytes. Blocking and deblocking of sort records within the 2041-byte logical record is accomplished by BLDINDEX. The formulas used to determine sort work size are:

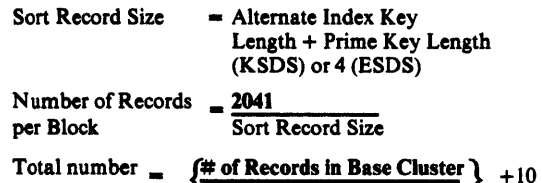

of 2K Blocks \# of Records per Block

During the first phase of either an internal or external sort, the records being sorted are packed contiguously into a record sort area (RSA). The RSA size is always in increments of 2K so that it can be later used as an input buffer area during the merge phase of an external sort. The initial size of the RSA is calculated as

Number of Records in Base Cluster • Sort Record Size

and rounded up to the nearest multiple of 2K. This size is then adjusted as follows:

a. If the RSA size is less than 4K, it is set at 4K. The number of records in the base cluster is obtained from a statistic maintained in the base cluster AMDSB control block. If this statistic is in error (which can happen if a system failure occurs during a close), it may be necessary to go into an external sort. In this case, space for two input buffers is required.

b. If the EXTERNALSORT parameter has been specified by the caller of BLDINDEX, the RSA size is set at 32K--the minimum amount of storage which will be used for an external sort during the merge phase.

# IDCBIOl

# Procedures: INITPROC

2 In addition to virtual storage for the RSA, virtual storage for the table (called the "heap") which drives the first phase of the sort is required. This is a table of 4-byte pointers. The amount required is calculated as follows:

 $RSA$  Capacity =  $RSA$  Size Sort Record Size Heap Size  $=$  RSA Capacity  $*$  4

INITPROC issues a UGPOOL for the RSA size plus the heap size. If the UGPOOL fails, the initially calculated RSA size could not be obtained and it will be necessary to perform an external sort. The maximum amount of core used for an external sort is lOOK, the minimum 32K. If the maximum amount cannot be obtained, an attempt is made to obtain an intermediate RSA of 60K. INITPROC sets the RSA size to the next lower plateau-lOOK, 60K. 32K—and loops back to the start of Step 2. If the UGPOOL fails at the lowest plateau (32K), INITPROC sets LASTCC to 8, issues a message and returns control to IDCBIOl, Step 7 (via MAINPROC).

# IDCBIOI

Procedures: INITPROC, DEFPROC, DELTPROC, OPENPROC

3 If virtual storage was successfully obtained but the amount obtained for the RSA was less than the originally calculated required amount, INITPROC calls DEFPROC to define and open two sort work files to be used during the merge phase of an external sort.

DEFPROC determines if large enough sort work files exist from a previous sort and, if so, bypasses the define process.

If external sort work files exist but are not large enough, DEFPROC calls DELTPROC to build a CTGPL to delete each sort work file (specifying the PURGE option).

If sort work files are to be defined, DEFPROC builds a CTGPL, a cluster CTGFV, a data CTGFV and the required CTGFLs to define the first external sort work file. DEFPROC issues a UTIME macro in order to provide the creation date in the define operation. The cluster FVT references the file-ID and the data FVT references the volume serial numbers obtained via (a)

UIOINFO from the sort work job control statements, (b) built from the WORK VOLUMES parameter, or (c) built from the null volume list for the default-volume-define function of Catalog Management. Space allocation is in records: primary, the number of 2K blocks calculated by INITPROC; secondary, 10% of primary, plus 10. The data set attributes specified are: ESDS, nowritecheck, unordered, speed, suballocation, noerase, reuse, default shareoptions, control interval size of 2048, logical record length of 2041.

DEFPROC issues a UCATLG macro to define the first work file, makes the necessary changes to the FVTs and issues a UCATLG for the second work file. DEFPROC next calls OPENPROC to build OPNAGL and open the two data sets just defined. The OPNAGLs specify sequential output using control interval processing with user buffers. If the define or open for either of the sort work files fails, DEFPROC sets a define error condition, sets LASTCC to 8 and returns control to INITPROC. If both sort work files are successfully defined and opened, DEFPROC returns to INITPROC with a flag indicating that an external sort is to be performed. INITPROC returns control to Diagram 3.11 where control will be passed to Step 5 or Step 7 depending on the setting of LASTCC.

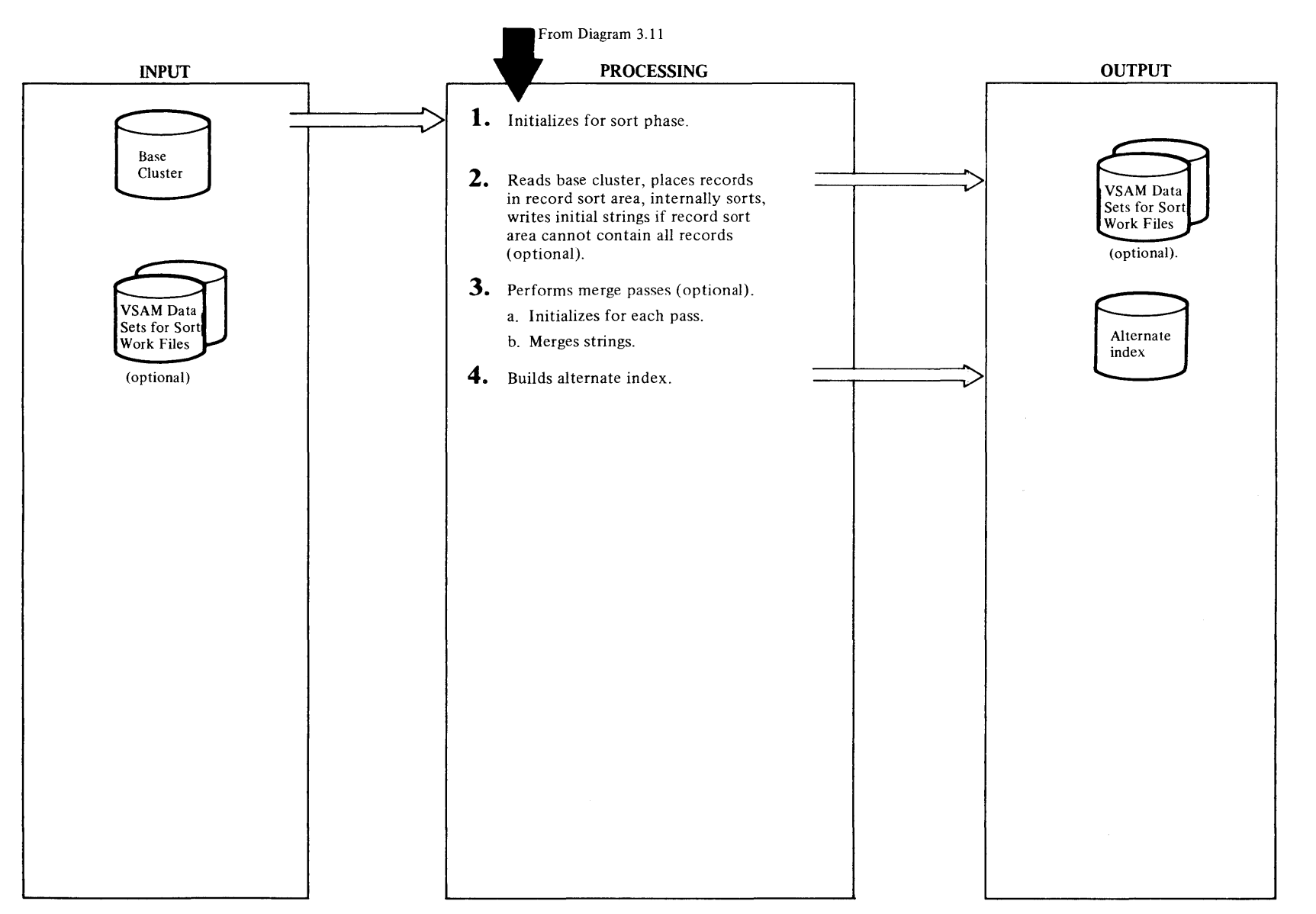

# Extended Description Diagram 3.11.3

IDCBIOI

Procedure: CNTLPROC

l CNTLPROC initializes factors which will be used during the sort-merge including pointers to the record sort area (RSA), and the table of pointers which is used during the sort. CNTLPROC also initializes the output buffer with an RDF and CIDF in the event an external sort is performed (the sort work files are processed in control interval mode with user buffers).

### IDCBIOI

#### Procedures: CNTLPROC, SORTPROC, BLDPROC, SPILPROC, DEFPROC

2 In a loop CNTLPROC reads each base cluster record and passes it to SORTPROC. SORTPROC performs the function of building the sort records from the base cluster record, placing each record in the RSA and updating the table of pointers (called the'heap') to the records in the RSA. The heap is sorted when the RSA has reached capacity and/or when the last base cluster record has been processed.

Each sort record is formed by concatenating the prime key of the base cluster (KSDS) or its RBA (ESDS) to the alternate key.

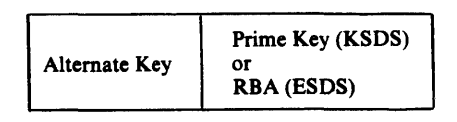

If the base cluster record is not long enough to contain the alternate key, SORTPROC issues a warning message and sets the current condition code to 4.

The heap sort consists of two phases. The first phase builds the heap into a tree of nodes having a parent-child relationship. Each parent node has two child nodes and the parent represents a key higher than either of the two children. At the end of the first phase the node at the top of the tree represents the highest key. The second phase removes the top node, places it at the bottom, reduces the heap by 1 and adjusts the parent-child relationships of the remaining nodes. This loop continues until the top of the heap represents the lowest key.

If enough virtual core was available to contain all the sort records, the sorting takes place after the last base cluster record has been read, after which CNTLPROC passes each record to BLDPROC to build and write the alternate index records (see Step 4). Otherwise, sorting takes place each time the RSA is filled. After the heap is sorted, if the sort was caused by the RSA reaching capacity before end-of-file on the base cluster, SORTPROC calls SPILPROC to write out the records in the RSA in a string of 2K blocks to the external sort work file.

SPILPROC determines if sort work files have already been defined and opened by INITPROC and, if not calls DEFPROC to perform that function. Normally, SPILPROC will find sort work files already defined and opened. However, if the statistic contained in the base cluster AMDSB control block as to the number of records in the base cluster was erroneously low and the calculated virtual storage for the sort was obtained, INITPROC will not have initialized sort work files. SPILPROC blocks the sort records into the 2K output buffer and issues a UPUT macro to write it. This is performed in a loop until all sort records in the RSA have been written out.

CNTLPROC calls SORTPROC under the following conditions:

- After each base cluster record has been read. The address of the record is contained in the IOCSTR of the base cluster.
- At end-of-file on the base cluster.

# IDCBIOl

## Procedures: CNTLPROC, MERGPROC, BLDPROC

3 After all base cluster records have been read, if the RSA was not large enough to contain all sort records, merge passes must be performed using the two external sort work files. SPILPROC has written out the first strings during the sort phase. During this phase the external sort work file is in create mode. The data set was opened with MACRF=CNV, UBF, OUT, SEO. PUTs are issued with OPTCD-CNV, SEQ, NUP. Control intervals are written in physical sequence. At the end of the sort phase, CNTLPROC issues a UCLOSE macro to close the output sort work file followed by UOPEN to reopen it. This is necessary to get out of create mode. The second open specifies MACRF=CNV, UBF, DIR, UPD. Subsequently all PUTs will be issued with OPTCD=CNV, DIR, UPD.

CNTLPROC then calls MERGPROC to control the merge passes. MERGPROC performs the function of merging strings of sort records originally built by SPILPROC using the two external sort work files. The order of merge is normally 16 or less using an area of 32K (the original RSA) for input buffers. In one case, the order of merge will be 2. That is, when the statistic of the number of records in the base cluster AMDSB was so erroneously low that an RSA of 4K was obtained.

In general, the merge is accomplished in the following manner (assuming a 16-way merge) -

- Reading the first 2K block of the first n strings to be merged, where n is 16 if there are 16 or more input strings or where n is the total number of input strings if less than 16.
- Using the first record of each string, build an array in the form of a tree. The tree is made of nodes with a single node at the top. Each parent node has two child nodes and the tree is built so that the record represented by the parent node is lower in value than either child. As the tree-add loop starts, the size of the tree is increased by l thus leaving an empty slot at the bottom. The parent of the empty slot is established and if the new record is higher than the parent, it goes into the empty slot at the bottom. However, if the new record is lower, the parent is moved down leaving an

~

 $\sim$ 

empty slot. The parent of the new empty slot is established and the process continues until the new record is found to be higher than the parent at which time it goes into the empty child slot. If the parent is moved from the top of the tree, the new record goes there and the process stops.

- Output the lowest record on the tree. This output will be to BLDPROC (see Step 4) if this is the last or only merge pass or to the output string if this is not the last merge pass.
- Update the tree filling the slot left empty from the step above.
- Get the next record from the same string as the previous lowest record. Output it if it is lower than the current lowest, otherwise add it to the tree.
- Continue this process until all records in all input strings currently being processed have been output.
- Loop until all input strings for this merge pass have been output.
- If more merge passes are required, make the previous output file the next input file and vice versa and repeat the merge passes until the number of input strings is equal to or less than the order of merge.

# IDCBIOI

#### Procedures: BLDPROC

4 BLDPROC is called either from CNTLPROC (if an internal sort was performed) or MERGPROC (on the last merge pass of an external sort). In either case, BLDPROC is passed sorted records one at a time.

On the first entry to BLDPROC, the IOCSTR for the alternate index is initialized as well as the static portion of the alternate index record. On all subsequent entries, the alternate key of the sort record passed to BLDPROC is compared to the key of the alternate index record being built. If these keys are unequal, the alternate index record is to be written out. BLDPROC determines if the record was too short to contain all the prime key or RBA pointers and, if so, issues a warning message containing the number of excess pointers and sets the current condition code to 4. The record is written with a UPUT macro and the buffer reset for the next record. Before moving the prime key or RBA from the sort record to the alternate index record, BLDPROC checks if the alternate index was defined with the UNIQUEKEY attribute. If so and if the new prime key or RBA is not the first for this alternate index record, BLDPROC issues a warning message and sets the current condition code to 4. Only the first prime key or RBA is

placed in the alternate index record. BLDPROC also checks that the record is long enough to contain the new prime key or RBA and, if not, increments an excess pointer counter. If all checks prove successful, the new prime key or RBA is moved to the alternate index record.

After CNTLPROC passes the last sort record to BLDPROC (internal sort) or receives control back from MERGPROC (external sort), CNTLPROC calls BLDPROC one more time to write out the last alternate index record. Control is then returned to IDCBIOl via MAINPROC-Diagram 3.11, Step 7.

# Diagram 3.12. LISTCRA FSR

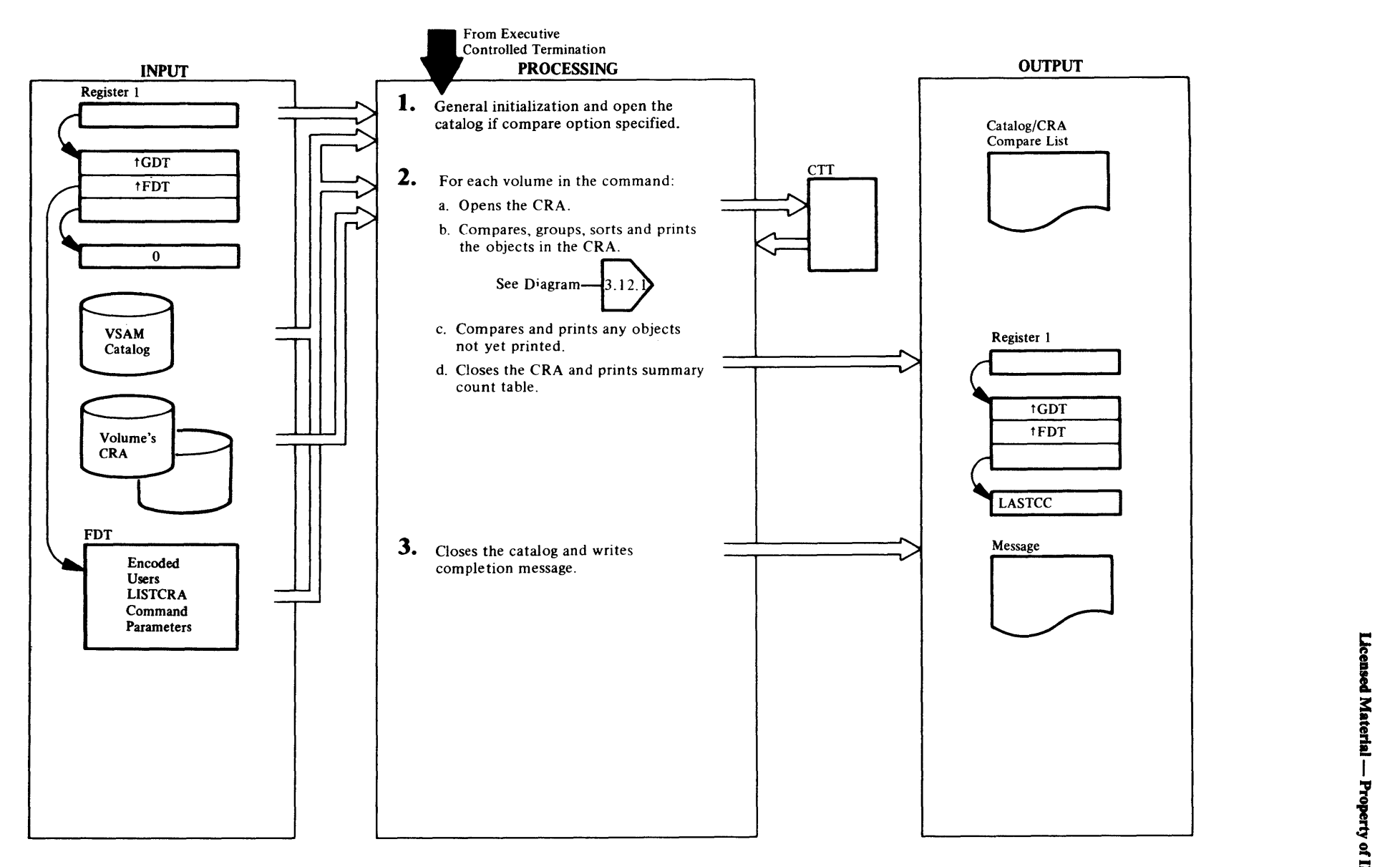

### IDCLROI

Procedures: AATOPLR, INITLZE, CATOPEN, ERROR

I Routine addresses and the UOPEN argument are initialized in the work area. If the COMPARE option was specified, a UOPEN is issued for the catalog identified by the CATALOG *dname* parameter or by the CATALOG *catname* parameter *(dname* parameter omitted). If the OPEN is successful, a UVERIFY is issued and the catalog name is obtained using Access Method Services field management (IDCRC04).

The volume serial is obtained via IDCRC04 and the catalog is locked to prevent it and its associated CRAs from being reset. If the COMPARE option was not specified on the OPEN of the catalog failed, the no compare indicator is set.

#### IDCLROI, IDCLR02, IDCRC04

Procedures: AATOPLR, CRAOPEN, PRTVOL, INTSORT, MEMSORT, DOVSAM, PRTVSAM, DOOTHR, PRTOTHR, PRTFIFO, GETPRT, PRTCMP, CLENCRA, **SUMIT** 

- 2 For each of the CRAs identified by the INVOLUMES *volser* parameter or INFILE *dname* parameter, the following is repeated:
	- a. If the INFILE parameter was specified, a UIOINFO is issued to obtain the CRA volume serial. The UOPEN parameter list is set up with the *volser* and the catalog master password and the UOPEN and UVERIFY are issued for the CRA. If the COMPARE option was specified, the catalog and its CRAs are locked (UENQ) to prevent any concurrent updates. If they are successful and there is a match on the owning catalog name, a UREST is issued to print a subtitle for this CRA. The entire CRA is read to build the CI translate table (CTT) in space gotten by UGPOOL.
	- b. The CRA volume record and its extensions are optionally compared to the corresponding catalog entry and printed by PRTVOL. The VSAM objects are then sorted into alphabetical order, optionally compared to corresponding catalog entries and printed by INTSORT, MEMSORT, DOVSAM, and PRTVSAM. Next, the nonVSAM objects are sorted, compared, and printed by INTSORT, MEMSORT, DOOTHR, and PRTOTHR. See Diagram 3.12.l.
	- c. If either sort fails for lack of memory (from b. above), the objects are compared and/or printed in the order they appear in the CRA by PRTFIFO. Records

already processed by the above procedures are skipped. If the object is a VSAM object. PRTVSAM is called and if it is a not, PRTOTHR is called.

d. GETPRT is used to get the CRA copy of any other records, and the catalog record, if compare. These are printed and compared by PRTCMP. When all objects have been processed, the UDEQ macro is issued to release the update lockout for the catalog, the CRA is closed by CLENCRA, and a summary is printed by SUMIT.

### IDCLROt

### Procedures: AA TOPLR, CLEANUP

3 The UCLOSE macro is issued to close the catalog data set and the UDEQ macro is issued to release the reset lockout from the catalog. The completion code message is printed and the UFPOOL macro is issued to free storage. Control is returned to the caller.

# <sup>~</sup>**Diagram 3.12. l. LISTCRA FSR - Process CRA**

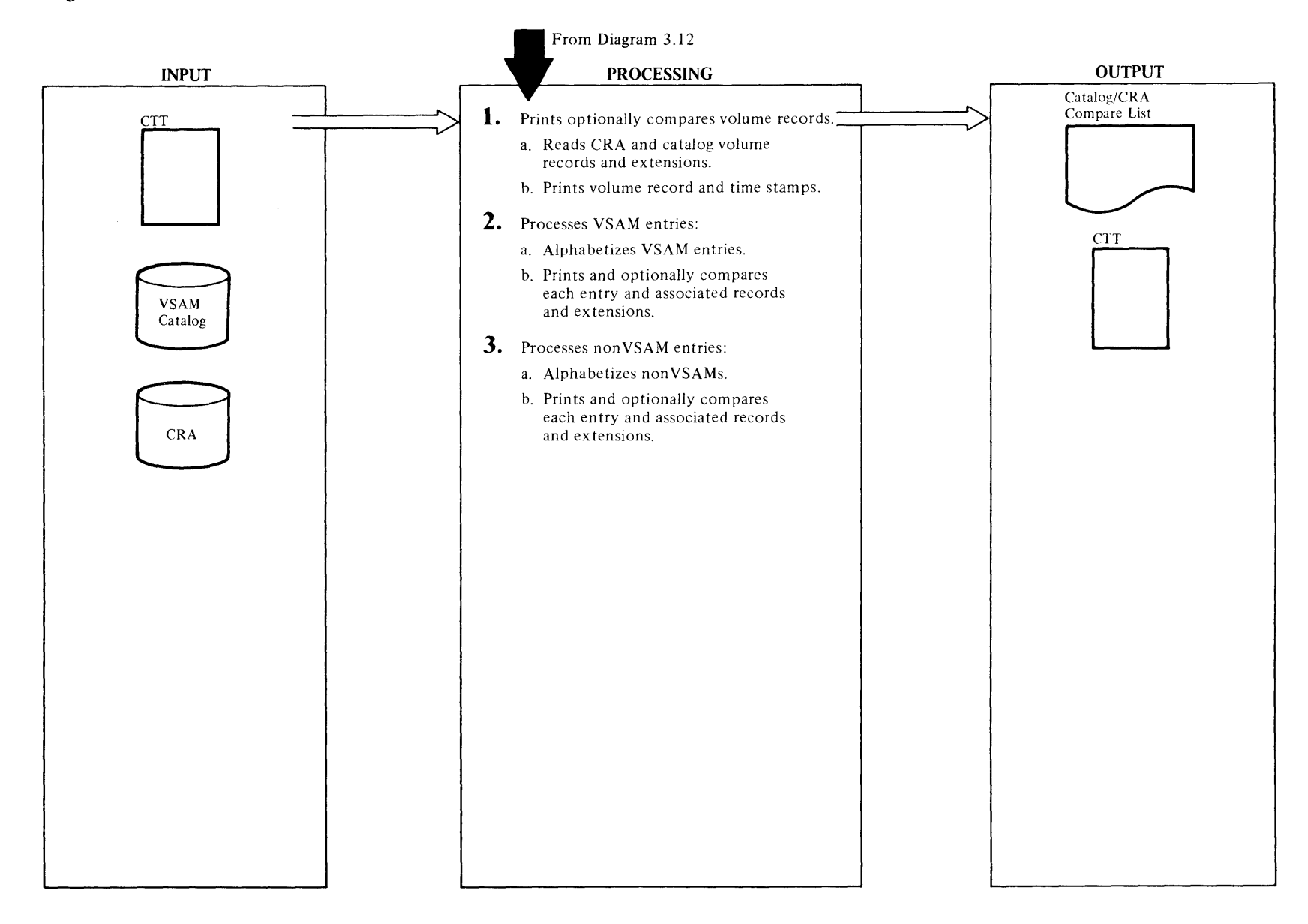

#### IDCLROl, IDCLR02, IDCRC04

Procedures: PRTVOL, SUMIT, GETPRT, VERTEXT, INTVEXT, TCICTCR, BLDVEXT, PRTMCWD, UPRINT, UIOINFO, PRTTIME

- 1 a. PRTVOL uses GETPRT to read the CRA volume record and IDCRC04 to extract the identifying fields and, if compare, the equivalent information is gotten from the catalog in the same manner. If compare is specified, information is compared and, if not equal, the record is printed and the severest miscompared field is identified by PRTMCWD. If compare is not specified, all records are printed. Horizontal extension records are processed and vertical extension records are checked by VER TEXT and handled in the same way.
	- b. The timestamps from the CRA volume record and on the CRA volume and, if compare, in the catalog records are printed by PRTTIME.

#### IDCLROl, IDCLR02, IDCRC04

Procedures: INTSORT, MEMSORT, DOVSAM, PRTVSAM, GETPRT, VERTEXT, INTVEXT, TCICTCR, BLDVEXT, ADDASOC, INTASOC, PRTMCWD, UPRINT, PRTAAXV, PRTOJVL, CKEYRNG, SUMIT

- 2 a. The sort of the VSAM entries is initialized by INTSORT which scans the CTI counting the number ofVSAM entries, gets storage via UGPOOL for a sort table, initializes dummy first and last entries and then loops through the CTT entries calling IDCRC04 to extract the entry names to be sorted. The MEMSORT procedure orders the entries by adding forward and backward chain pointers to alphabetize.
	- b. If compare was specified, the following procedure is passed through twice, the first time comparing only. When a miscompare is detected the procedure is restarted printing everything. From the entries in the sort table an association table is built containing the control intervals of all associated entries. Passing through this table all associated records are printed. For base cluster's AIX associations, only the entries' volumes are printed (to assist in recovery). The horizontal extension records are printed as are the vertical extension records. Throughout, the names of significant items are noted if they miscompared and these are printed.

#### IDCLROl, IDCLR02, IDCRC04

Procedures: INTSORT, MEMSORT, DOOTHR, PRTOTHR, GETPRT, VERTEXT, INTVEXT, TCICTCR, BLDVEXT, SUMIT, PRTMCWD, UPRINT, PRTOJAL, INTASOC

- 3 a. The logic and procedures used here are the same as are used in 2a with the exception that non VSAM entries in the CTT are sorted.
	- b. The logic and procedures used here are the same as used in Step 2b except that non VSAM entries are handled.

For all of the steps above, GETPRT uses UGET to read the CRA record and the catalog record, if compare. IDCRC04 is used to extract all necessary fields from the records. These are printed and optionally compared by PRTCMP and PRTDMP (if the dump format was specified) and PRTDMPC (if compare was also specified). PRTOJVL is used to print, the object's volume.

# Diagram 3.13 EXPORTRA FSR

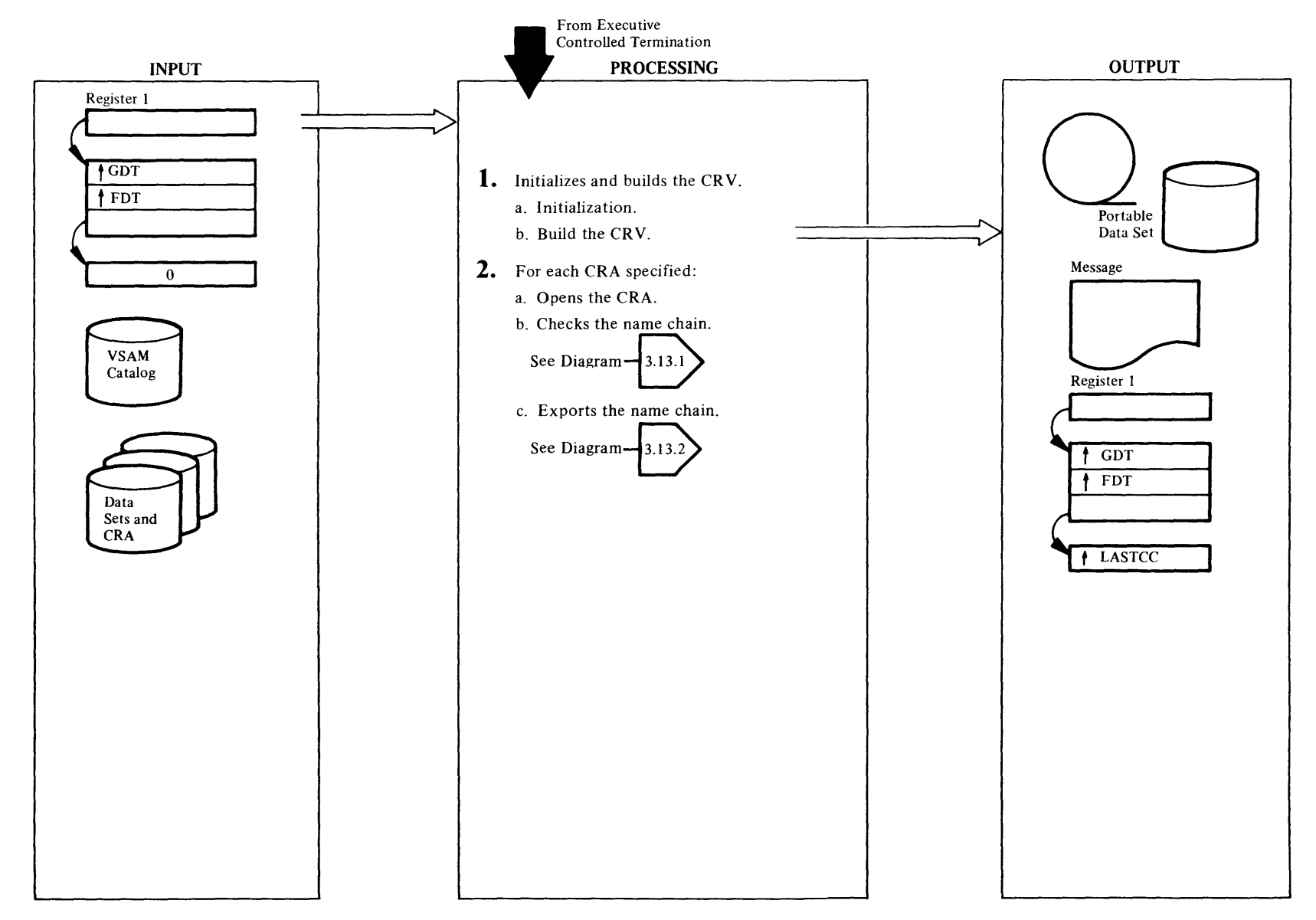

#### IDCRCOl

Procedure: INIT, SUBSP, BUILDCRV, BUILDNAM, MESSAGE

- 1 a. SUBSP is called which issues a UGPOOL to obtain storage for the blocks associated with the name chain. This storage is allocated into small blocks to be used later. Storage is then obtained for the buffer pool VGO space, the CRV, the ACC and the VTT.
	- b. If the CRA dname parameter form is specified, for each CRA volume, UIOINFO is used to obtain the volume serial number (for CRA dnamel option only), which is placed in the VTT. BUILDNAME is called to build the name chain. This procedure calls SUBSP to get a block of storage to be anchored to the CR V. The name pointer is placed in the block as it is read from theCRA.

#### IDCRCOl, IDCRC02, IDCRC03, IDCRC04

Procedures: OPENCRA, OPEN, TIMESTMP, SCANCRA, NAMETABL, DIRECT, EXTRACT, ERRCK, MESSAGE, COMPNAME, CKCATNM, CKNAMES, DUPNAMCK, SYNCH, OBJVOLCK, CRAOPEN, EXPORTDR, OPENCRA, MESSAGE

- 2 a. OPENCRA initializes the buffer pool pointer required by field managment (IDCRC04). It then calls OPEN, which opens the CRA for direct processing and checks it for the correct owning catalog. OPENCRA then calls TIMESTAMP, which issues the UIOINFO macro to get the CRA volume timestamp and place it into the VTT and to get the device characteristics and place them in the CRV. It then calls SCANCRA to build the catalog Cl numbers and places them in the CTT and calls NAMETABL which places the record type and name pointer in the name block. If entries were specified, the name block is marked if a match is found with the input. OPENCRA then calls DIRECT which calls EXTRACT which interfaces with IDCRC04 to obtain the directory information from the CRA record. ERR CK calls MESSAGE if an error occurred in this procedure. For IDCRC04 see Diagram 3.13.1.
	- b. CKN AMES is called to perform the following functions for each potentially exportable entry using EXTRACT:
		- Get the master password for VSAM entries.
		- Locate and flag to bypass export any OS/VS2 paging data sets.
- Collect the data and index associated Cl numbers for VSAM entries.
- Locate and flag to bypass data copy any VSAM entries that have no data (high-used RBA is zero).
- Locate and flag to bypass for export any NOCIFORMAT SAM ESDS entries.
- Locate and flag to bypass for export any SAM ESDS entries if the SAM ESDS feature is not installed.
- Collect the largest VSAM LRECL (RECORDMODE) or the largest data control internal size (CIMODE) for the nonempty files to be exported.
- Locate and flag to bypass export any OS/VS2 GOG bases.

For those entries bypassed for export but named in the ENTRIES parameter, an error message is printed and LASTCC is set to 8. For SAM ESDS entries not named in the ENTRIES parameter, a warning message is printed and LASTCC is set to 4.

DUPNAMCK is called to loop through all the names in the chain checking for duplicates. If one is found, it is marked so that it will be exported. A message is written indicating the duplicate name. SYNCH is called which checks each entry on the name chain for a CI number, checks the VSAM data sets for a data entry and if there is a data volume index, OBJVOLCK is called which matches the volume serials in the VGOs and VTT, matching the Cl and timestamp.

c. EXPORTDR is called which closes the CRA as a data set and opens it as a catalog, then calls MESSAGE to write the "exporting  $CRA$ " message (however, if the name list is empty, the "nothing to export" message is issued instead). It checks the name chain for the CRA for null entries and nonmatches and marks them not exportable. It initializes the export table for each valid entry and calls IDCRC02 to export the entry. If the FDT parameter CIMODE was specified, a CIMODE flag is set in the export table. ENVIRONMENT parameters are obtained from the FDT and placed in the export table. See Diagram 3.13.2 for a description of IDCRC02. When the Export Driver (IDCRC02) returns, then the completion or error message is printed and processing continues with the next entry in the name chain for the CRA.

n r

# Diagram 3.13.1. EXPORTRA FSR - Field Management

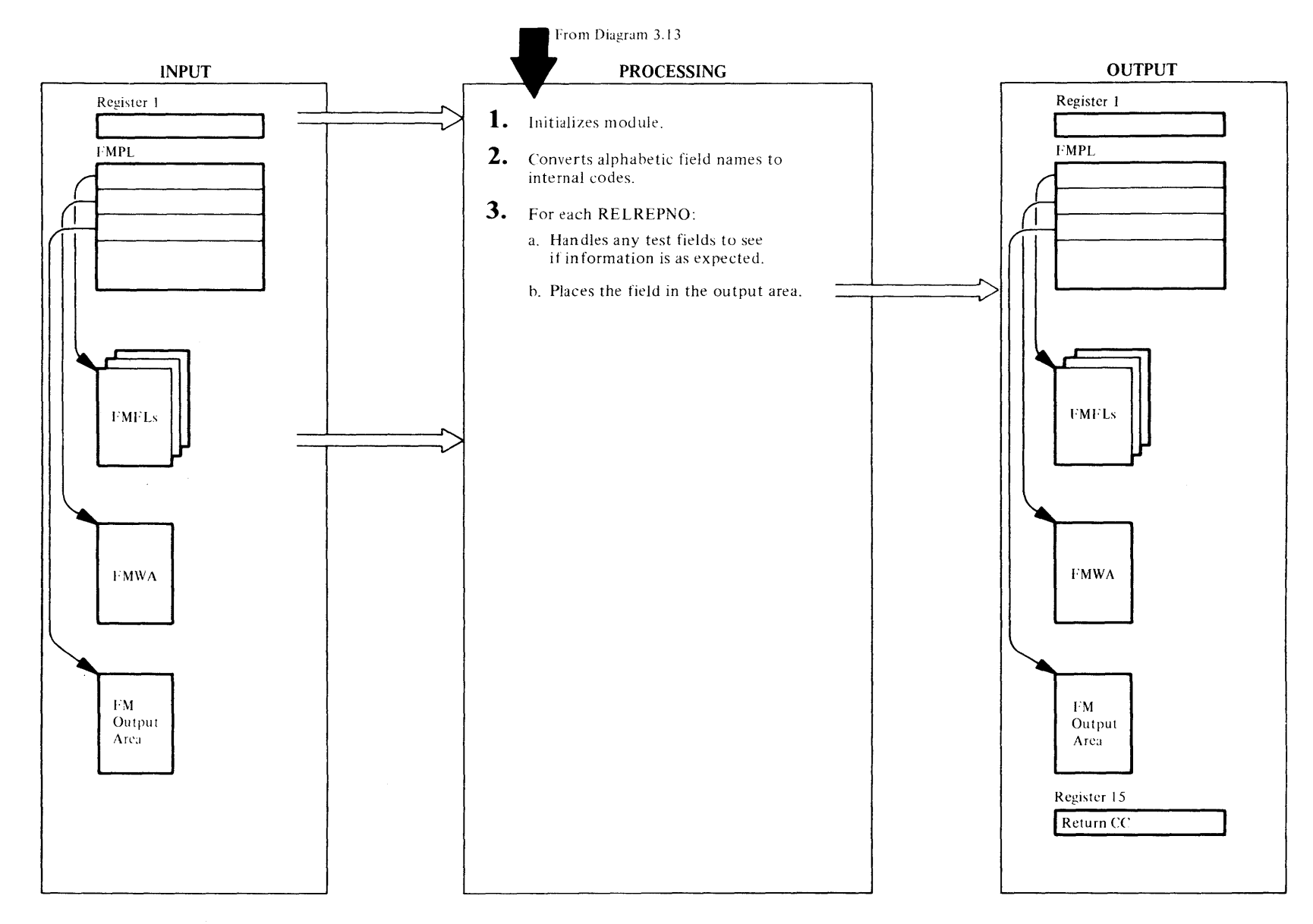

 $\sim$ 

#### IDCROM

#### Procedure: IDCRC04

I IDCRC04 is a service routine used by EXPORTRA and LISTCRA to compare and extract data from catalog and CRA records. Upon entry from either IDCRC01 or IDCLR01 it sets up addressability to the work area and initializes the current Cl number in the work. area for the callers get routine (either IDCRC03 or IDCLR02).

#### IDCROM

### Procedures: PSCNC, PTRNS

2 PSCNC is called which loops through each field management field list and calls PTRNS which compresses the name into a 4-character ID and places it into the FMFT along with its corresponding dictionary information and supplied group code. The tables are chained according to like group code.

### IDCRCCM. IDCLROZ. IDCRC03

#### Procedures: PSCNF, PTSTS, PGVAL, PGREC, PCKLC, PBXPT, PLNRV, PTCMP, PLOC2, POREP, PSHIN

- 3 PSCNF is called to process these field tables. It first processes the test field and then the one it is looking for so it may place the data in the output area.
	- a. The field lists are tested by looping through all the Cl numbers (PGVAL), interfacing with the callers get record routine, either IDCRC03 or IDCLR02 to obtain addressability to the block containing a CI number (PGREC). It then locates the catalog fields within a given record by insuring the requested field actually exists in the group occurrence data (PCKLC) then sets up the address and length of extension pointers as requested via the RELREPNO specified on entry (PEXPT) and extracts the data from the found field and indicates its length (PLNRV). After the data is found, it is compared by PTCMP with the input data and a match or mismatch is indicated.
	- b. PLOC2 is the highest-level procedure for placing the data in the output area. This procedure is called by PSCNF if the FMFT is not a test FMFT. It calls POREP to find the highest non-deleted RELREPNO with the desired group code and saves the address and length of the field which is checked by PGREC. PSHIN checks for enough space in the output area and, if there, moves the field to the output area or moves Fs if non-existent. POV AL and its subprocedures described above are used to find the

fields requested and, after found, PSHIN moves the fields requested and, after found, PSHIN moves the<br>data to the output area.<br> $\frac{1}{2}$ 

# Diagram 3.13.2. EXPORTRA FSR - Driver

From Diagram 3.13 **INPUT PROCESSING** Register 1 Tests for export of a VSAM or nonVSAM object.  $\overline{f}$  GDT a. Exports a VSAM object.  $\overline{1 \text{ IPT}}$ See Diagram- $3.13.2$ b. Exports a nonVSAM object.  $\overline{0}$ See Diagram- $3.13.\overline{2.2}$ 2. Termination processing. Data Sets and **CRA**  $\sim$ 

**OUTPUT** 

Messages

Portable Data Set

Register 1

 $f$  GDT  $T = IPT$ 

† LASTCC
# Extended Description for Diagram 3.13.2

IDCRC02

Procedures: OPENPROC, CLUSPROC, SA VEPROC, RECPROC, PUTPROC, NVSMPROC, ADSPROC, ALSPROC

- 1 IDCRC02 tests the input parameter list for export of a VSAM or non VSAM object. OPENPROC opens the portable data set for output. ENVIRONMENT parameters from the export table are placed in the OPNAGL for UOPEN processing. If the object to be exported is a VSAM object then step 1.a is done; if it is a non VSAM object, then step l. b is done.
	- a. CLUSPROC gets catalog information for the cluster, data, index and paths from the CRA. SAVEPROC holds the control records containing the catalog information until catalog processing is completed, then writes them to the portable data set. OPENPROC opens the cluster data for input. RECPROC copies the data to the portable data set. PUTPROC writes a software end-of-file to the portable data set.
	- b. NVSMPROC gets catalog information for the non VSAM object from the CRA. ALSPROC gets catalog information for any aliases connected with the non VSAM object. SA VEPROC holds the control records containing catalog information until catalog processing is completed, then writes them to the portable data set.

#### IDCRC02

2 IDCRC02 tests return codes from CLUSPROC. NVSMPROC, and GDGPROC. If any alias or path is not exportable, a warning message is issued. The portable data set is then closed if it is the last request or if a severe error occurred.

# Diagram 3.13.2.1. EXPORTRA FSR - Export VSAM Data Set

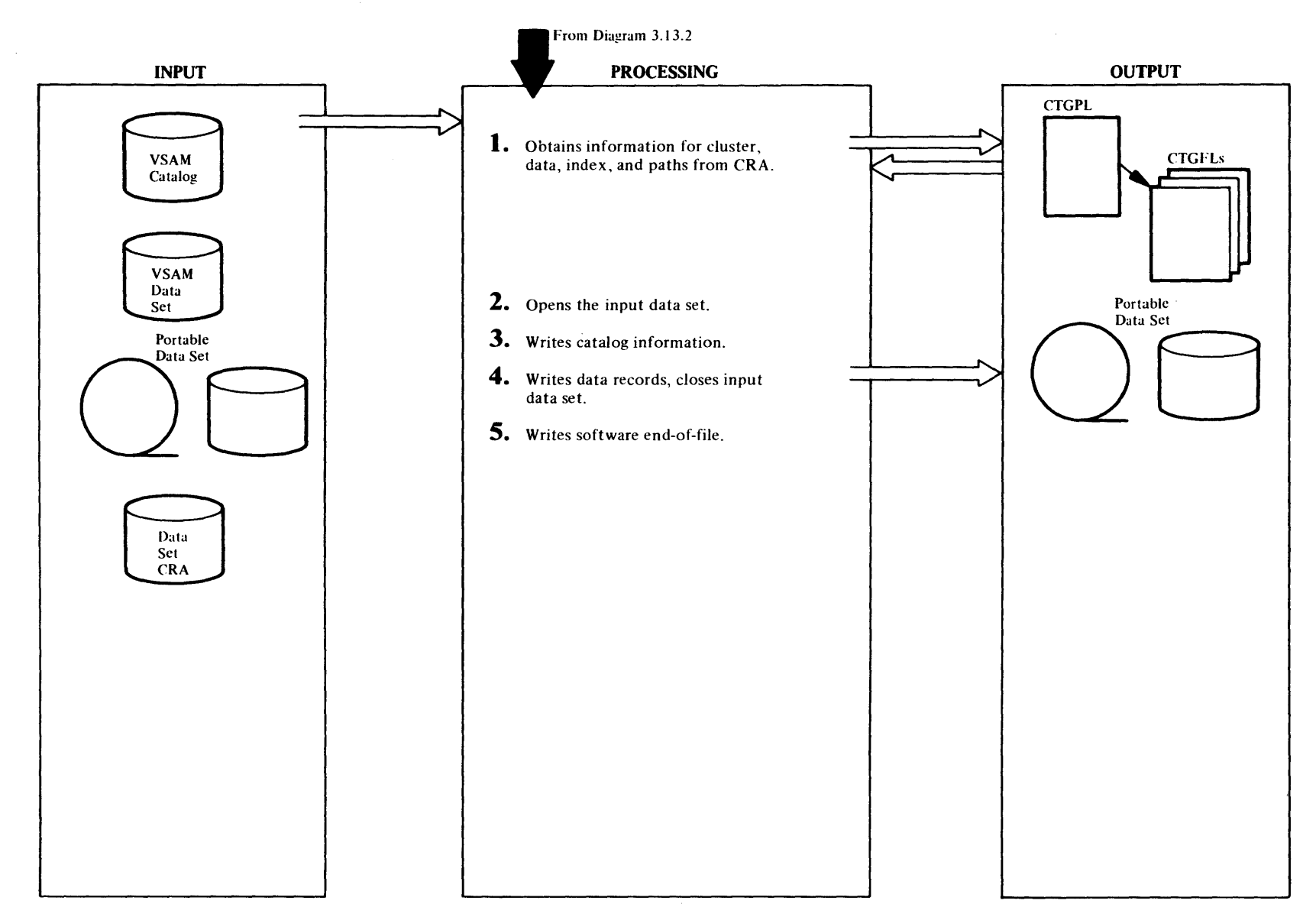

# Extended Description for Diagram 3.13.2.1

#### IDCRC02

Procedures: CTLGPROC, CLUSPROC, LOCPROC

1 For the cluster entry of the VSAM data set, LOCPROC builds a CTGPL and CTGFLs to retrieve information from the CRA. A CTGFL is built for the following catalog fields:

ENTYPE, ENTNAME, DSATTR, OWNERID, DSETCRDT, DSETEXDT, BUFSIZE, LRECL, SPACPARM, PASSWORD, PASSATMP, USVRMDUL, USERAREC, LOKEYV, HIKEYV, VOLSER, AMDSBCAT, EXCPEXIT, RCATTR, NAMEDS and CATACB.

CTLGPROC issues a UCATLG with the CTGPL and CTGFLs to retrieve the information from the CRA. CLUSPROC validity checks the catalog entry type and named fields. LOCPROC builds a CTGPL and CTGFLs for the data and index components of the VSAM cluster. CTLGPROC issues a UCATLG to obtain the same catalog information as obtained for the cluster except for the NAMEDS and CATACB fields. Path associations, if present, are processed with the same type of CTGPL and CTG FLs as used for data and index.

A timestamp record is constructed as the first control record. Information is placed into it indicating the number of objects; whether the data set is KSDS, SAM ESDS, NOALLOCATE, or empty; and whether export CIMODE was specified.

#### IDCRC02

#### Procedure: OPENPROC

2 OPENPROC issues the UOPEN macro to open the VSAM data set for input and verifies the open. OPENPROC triggers CIMODE processing by setting the "export CIMODE" flag and the "CNV processing" flag in the OPNAGL of the input data set.

# IDCRC02

#### Procedure: PUTPROC

3 Control records containing catalog information for the cluster, data, index, and paths are written to the portable data set after catalog processing for the object to be exported has been completed .

#### IDCRC02

# Procedure: RECPROC

4 RECPROC copies the data to the portable data set and closes the input data set.

## IDCC02

#### Procedure: CLUSPROC

5 CLUSPROC writes a software end-of-file on the portable data set.

# Diagram 3.13.2.2. EXPORTRA FSR - Export NonVSAM

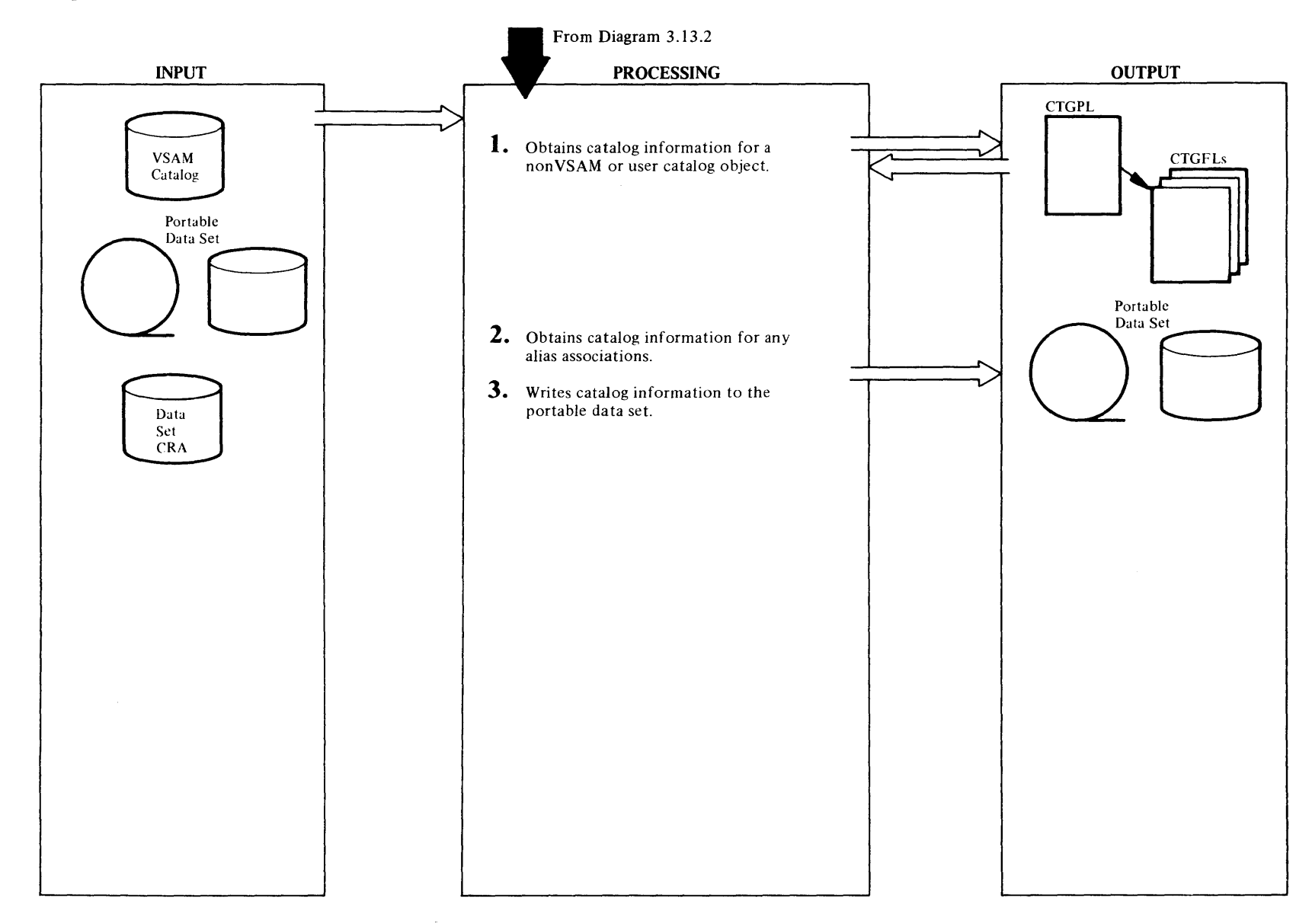

# Extended Description for Diagram 3.13.2.2

## IDCRC02

# Procedures: LOCPROC, CTLGPROC

I LOCPROC builds a CTGPL and multiple CTGFLs for a non VSAM or user catalog object to retrieve catalog information. A CTGFL is built for each of the following fields:

ENTYPE, ENTNAME, VOLSER, DEVTYP, NAMEDS, CATACB

CTLGPROC issues a UCATLG with the CTGPL and CTGFLs to retrieve the information from the catalog, and to validity check the ENTYPE and NAMEDS fields.

# IDCRC02

## Procedures: LOCPROC, CTLGPROC

2 LOCPROC builds a CTGPL and multiple CTGFLs for any alias associations. A CTGFL is built for ENTYPE and ENTNAME catalog fields. CTLGPROC issues a UCATLG to obtain the catalog information.

# IDCRC02

## Procedures: NVSMPROC, ALSPROC

3 NVSMPROC and ALSPROC write control records containing the catalog information to the portable data set after catalog processing is completed. The first record written is the timestamp control record. It is flagged if export CIMODE processing has been specified.

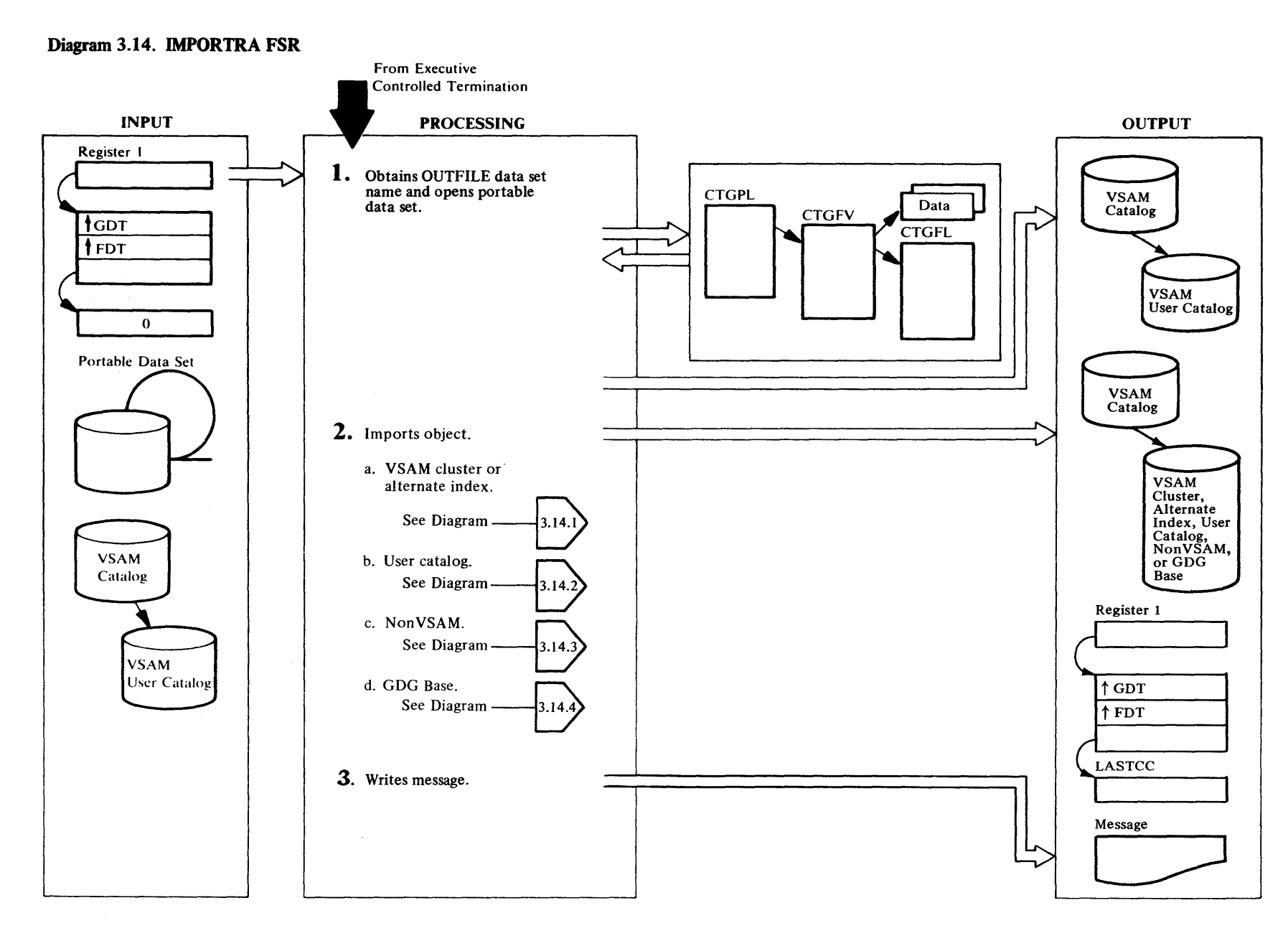

# Extended Description for Diagram 3.14

#### IDCRMOl

Procedure: IDCRMOl, OPENPROC

1 If the OUTFILE parameter is present, IDCRM01 issues a UIOINFO to obtain the data set name coded on the DLBL job control statement associated with the OUTFILE parameter (to be used later by ALTPROC). PENPROC builds an OPNAGL and issues a UOPEN to open the portable data set. User specified tape label and rewind options are placed in the OPNAGL for UOPEN processing. OPENPROC then issues a UGET to get the first record of the portable data set, which contains the record size of the data set. If the record size is larger than the record size used to open the portable data set, a special UCLOSE is issued which reallocates sufficient space for the record size. An actual close of the portable data set is not done.

# IDCRMOl

Procedures: IDCRMOl, CLUSPROC, UCATPROC, NVSMPROC, CLUSPROC, GDGPROC

2 For each item on the portable data set, IOCRMOl reads a timestamp record and prints a message indicating the time and date of the EXPORTRA operation. The timestamp record also indicates whether the portable data set is in CIMODE or RECORDMODE format and whether the file being imported is empty.

On the basis of the timestamp record, one of CLUSPROC, UCATPROC, NVSMPROC, or GDGPROC is called to actually import the object. If the read for a timestamp record should fail, IDCRM01 assumes that an end-of-file has been found on the portable data set and passes control to step 3.

# IDCRMOt

## Procedure: IDCRM01

3 IDCRMOl writes a completion or termination message with LASTCC. Control goes to Executive Controlled Termination. If LASTCC is less than 12, a completion message (with LASTCC) is written; otherwise a termination message (with LASTCC) is written.

# <sup>~</sup>**Diagram 3.14.l. IMPORTRA FSR -CLUSTER or ALTERNATE INDEX**

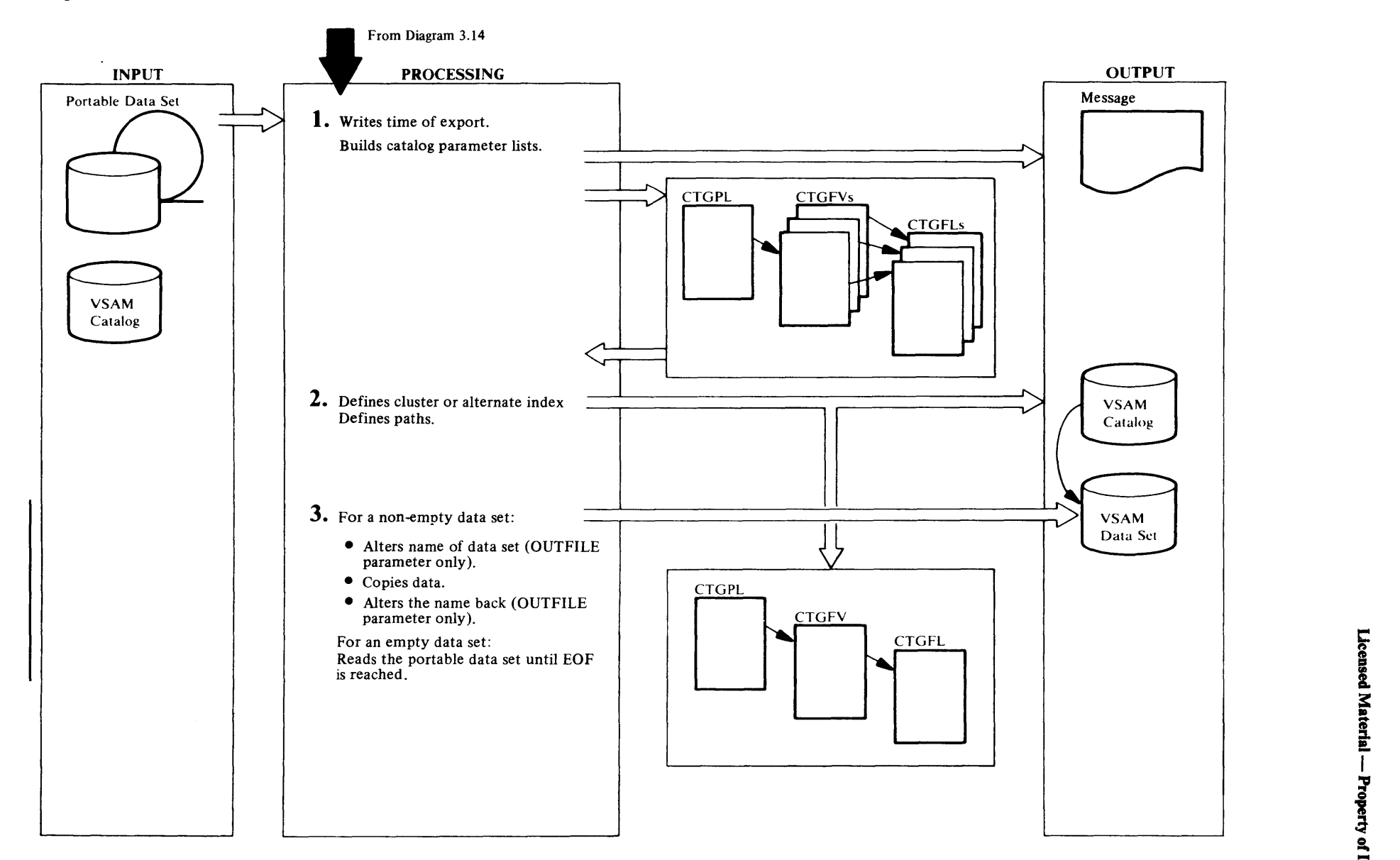

# Extended Description for Diagram 3.14.1

#### IDCRMOl

Procedures: CLUSPROC, CPLPROC, GETPROC, FVTPROC, BFPLPROC, BPASPROC, IUNIQPRC

1 CLUSPROC via CPLPROC builds a CTGPL for a define operation. CLUSPROC issues a UGET macro to read the catalog control records and calls GETPROC to read the catalog data records. Control records are read for the cluster or alternate index and their data and index, if any, components. CLUSPROC then calls FVTPROC to build two or three FVTs. FVTPROC in turn calls BFPLPROC to build FPLs for the catalog information on the portable data set. FVTPROC tests the AMDSB for SAM ESDS and if the SAM ESDS feature is not installed an error message is written. A return code of 8 causes control to return to IDCRMOl, which bypasses this entry and continues importing the next entry. BPASPROC builds an FPL for security information. If the data or index component was originally defined as unique, IUNIQPRC builds a null volume FVT for each unique component. The OBJECTS list is scanned for USECLASS, VOLUMES, and DEFAULTVOLUMES information about the object to be defined; if found, such information overrides that found on the portable data set. The OBJECTS list is also scanned for FILE information. If found, a pointer to the dname is passed in the component's FVT.

#### IDCRMOl

Procedures: CTLGPROC, DELTPROC, CLUSPROC, CPLPROC, FVTPROC

2 CTLGPROC issues a UCATLG macro to invoke VSAM catalog management. If VSAM issues a return code of 8, DELTPROC issues a UCATLG to delete the object from the catalog, and then CTLGPROC issues a UCATLG to define the object. Should any of these UCATLGs fail, or should the original define fail with a return code other than 8, an error conversion table is built for the UERROR function. UERROR is called to print the error message based on the catalog return code.

If any nonzero allocation condition codes are returned by catalog management, volume allocation status error message(s) are printed. Control is passed to IDCRMOl for the next object. If the define is successful, control returns to CLUSPROC.

If a recovery volume serial number is returned for the define, a UPRINT macro is issued to print it. If the define was for a unique data set on a fixed block device,

UPRINT macro(s) are issued to print the actual blocks allocated on each volume.

If the cluster or alternate index has any associated paths, CLUSPROC builds catalog parameter lists for each path from control records on the portable data set. CPLPROC builds the CTG PL, and FVTPROC builds the FVTs and the FPLs. CLUSPROC calls CTLGPROC to issue the UCATLG macro to define the path. Then RECPROC is called to perform step 3.

#### IDCRMOl

Procedures: RECPROC, ALTRPROC, OPENPROC

3 If the data set is empty, GETs (UGET macro) are issued to the portable data set until an EOF is reached. If the OUTFILE parameter is present,RECPROC calls ALTRPROC to rename the VSAM object to be loaded to the dummy name returned by the UIOINFO. RECPROC calls OPENPROC to build an OPNAGL with a flag set to indicate RECORDMODE or CIMODE and to issue a UPOEN macro to open the newly-defined VSAM file. If the OUTFILE parameter is omitted, the newly defined file's file-id and catalog name (if present) from the CATALOG parameter are placed in the OPNAGL for UOPEN. RECPROC issues a UCOPY macro to copy data records from the portable data set to the VSAM object. UCLOSE closes the VSAM object. If the OUTFILE parameter is present, ALTRPROC is called to alter the name of the object just loaded back to that under which it was defined.

Processing returns to Diagram 3.14, step 2, for the next item on the portable data set.

# Diagram 3.14.2. IMPORTRA FSR - USERCATALOG

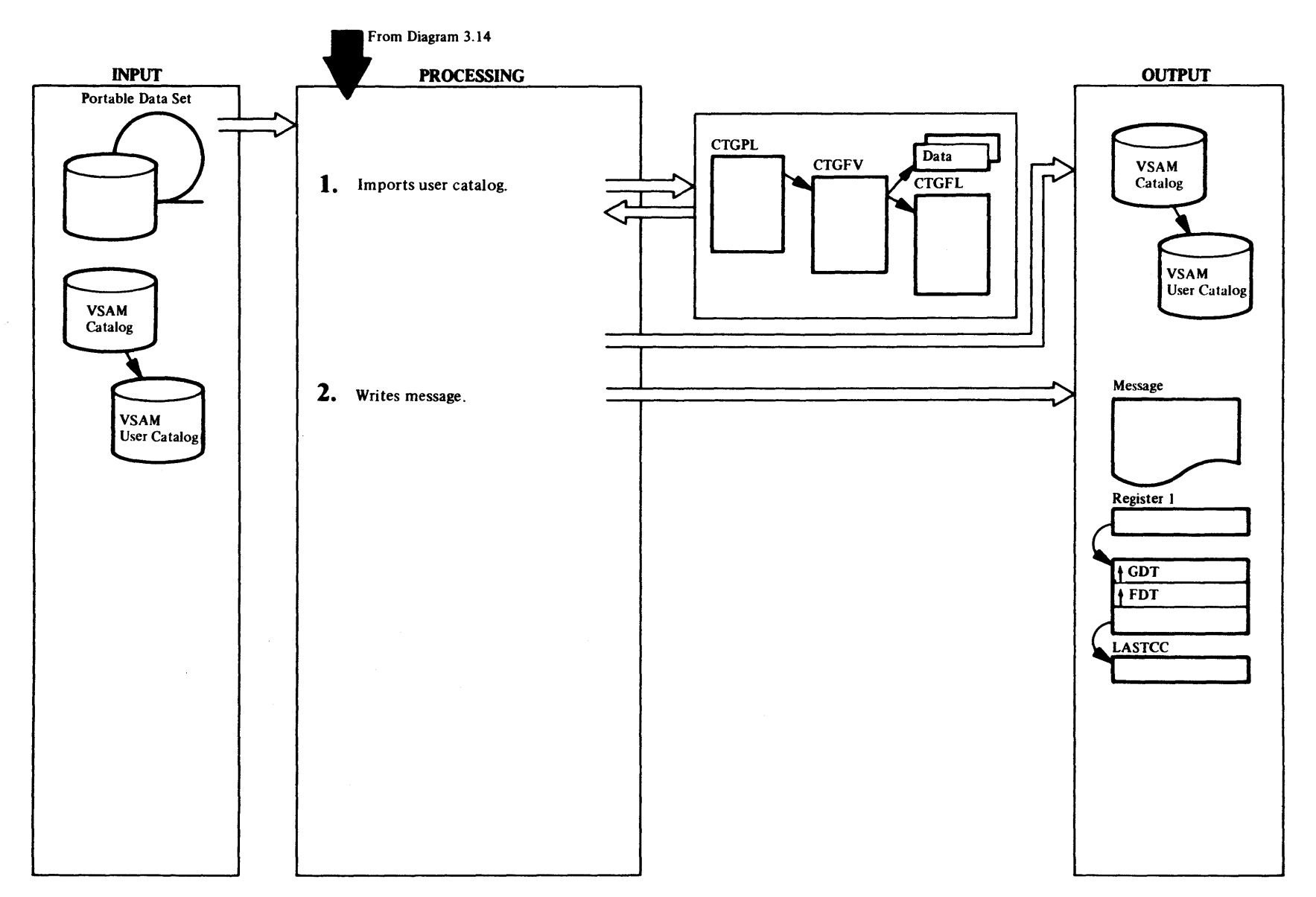

# Extended Description for Diagram 3.14.2

#### IDCRMOl

Procedures: CPLPROC, UCATPROC, GETPROC, LVLRPROC, NFVTPROC, CTLGPROC, CPLPROC, DELTPROC

1 CPLPROC builds a CPL to be used to connect the user catalog pointer. UCATPROC then issues a UGET to get the catalog control record and calls GETPROC to obtain the catalog data record. LVLRPROC builds a DEVTYPE FPL and a volume serial list on the basis of information supplied on the portable data set or furnished through the OBJECTS parameter. NFVTPROC builds an FVT for the define. CTLGPROC issues a UCATLG macro to connect the user catalog. If the VSAM catalog return code is 8, then CPLPROC builds a CPL to do a disconnect operation, and DEL TPROC actually invokes catalog to perform this operation. Should this succeed, a second attempt is made to connect the user catalog.

#### IDCRMOt

#### Procedure: ALISPROC

2 For each alias item on the portable data set, ALISPROC prints a message indicating that aliases arc not processed in VSE. Control then returns to Diagram 3.14, step 2, for the next item on the portable data set.

3:

# Diagram 3.14.3. IMPORTRA FSR - NONVSAM

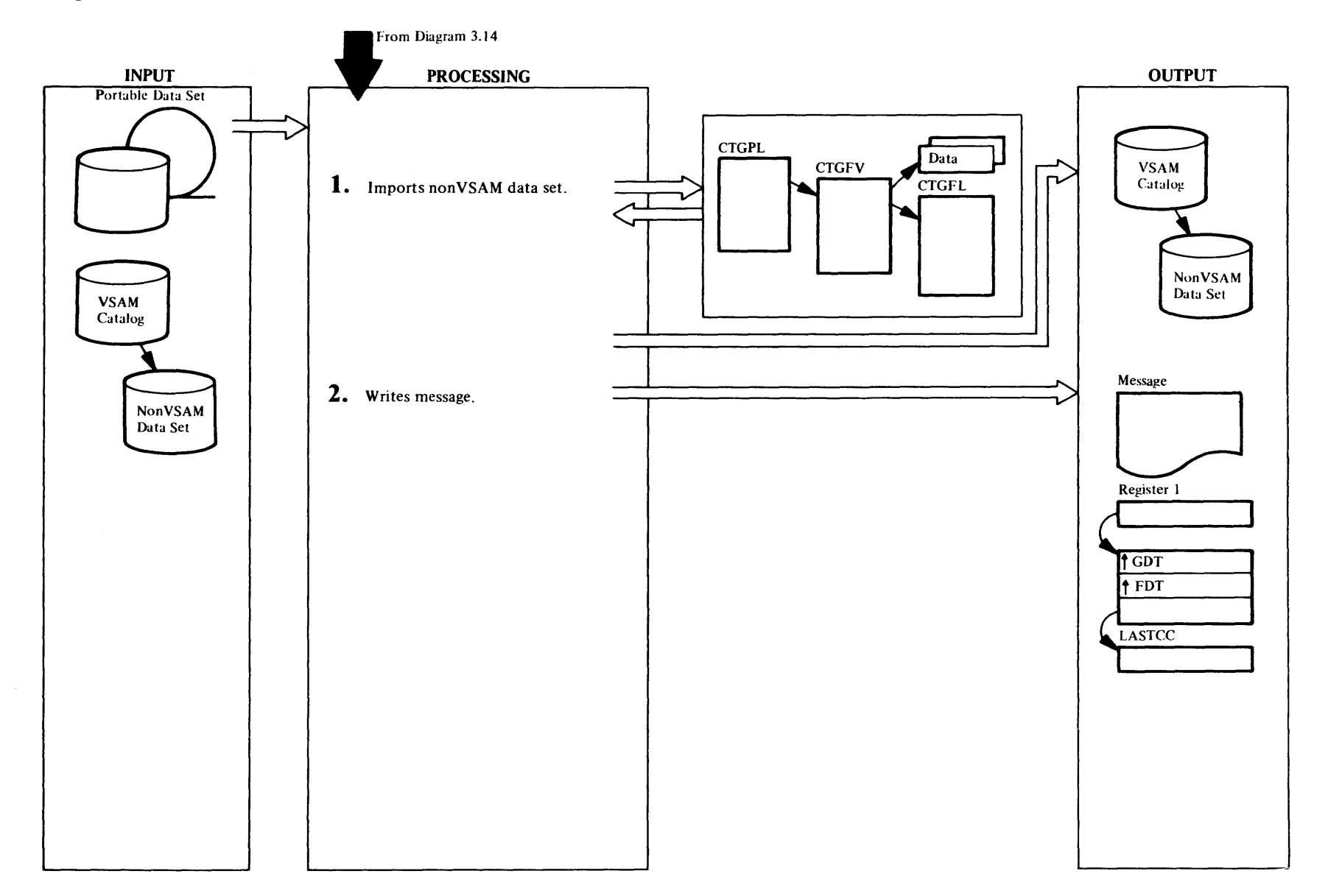

# Extended Description for Diagram 3.14.3

IDCRMOI

Procedures: CPLPROC, NVSMPROC, GETPROC, LVLRPROC, NFVTPROC,CTLGPROC, CPLPROC, DELTPROC

CPLPROC builds a CPL to be used to connect the user catalog pointer. NVSMPROC then issues a UGET to get the catalog control record and calls GETPROC to obtain the catalog data record. LVLRPROC builds a DEVTYPE FPL and a volume serial list on the basis of information supplied on the portable data set or furnished through the OBJECTS parameter. NFVTPROC builds an FVT for the define. CTLGPROC issues a UCATLG macro to define the non VSAM data set. If the VSAM catalog return code is 8, then CPLPROC builds a CPL to do a delete operation, and DEL TPROC actually invokes catalog to perform this operation. Should this succeed, a second attempt is made to define the non VSAM data set.

## IDCRMOt

Procedure: ALISPROC

2 For each alias item on the portable data set, ALISPROC prints a message indicating that aliases are not processed in VSE. Control then returns to Diagram 3.14, step 2, for the next item on the portable data set.

3:

# **Diagram 3.14.4. IMPORTRA – GDG BASE**

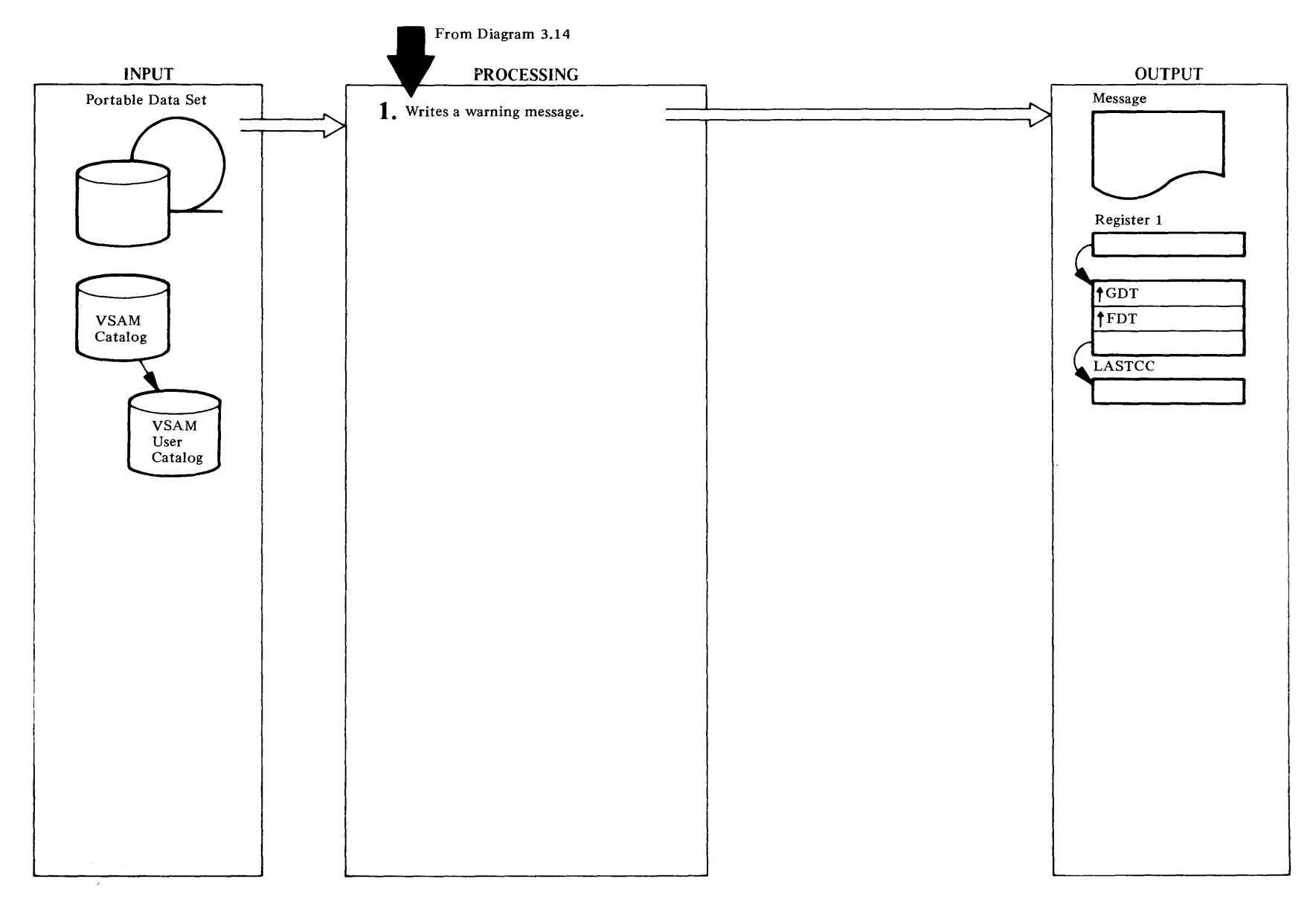

# **Extended Descrlpdon for Diagram 3.14.4**

IDCRMOI

**Procedures:** GDGPROC

**t** GDGPROC issues a warning message indicating that GOG bases cannot be defmed in VSE. It then issues successive UGETs until an end-of-file indication is found.

# **Diagram 3.15 RESETCAT FSR**

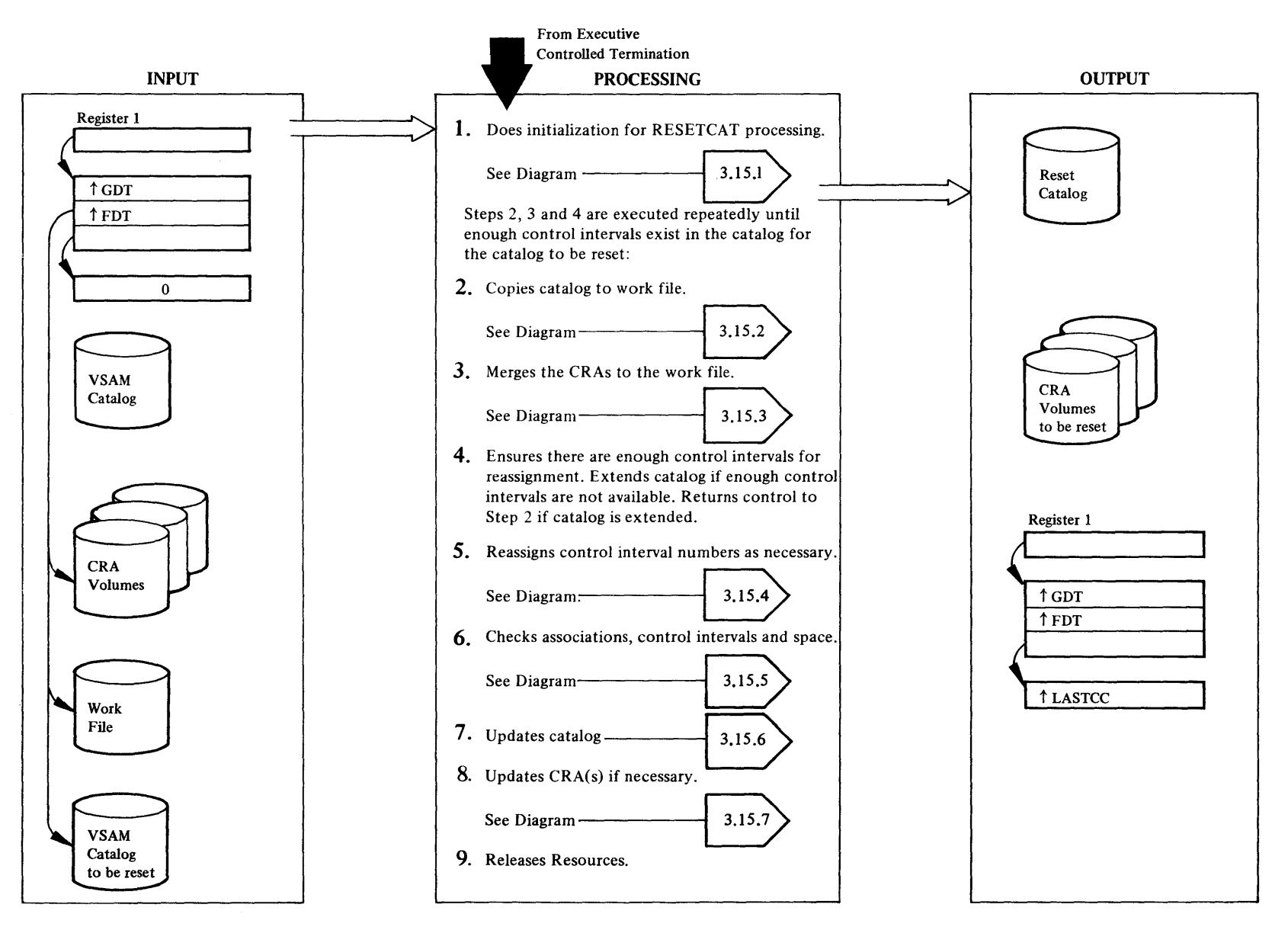

# Extended Description for Diagram 3.15

# IDCRSOl, IDCRS06

## Procedure: INIT, DSOPEN, CATINIT, WFDEF

1 INIT is the first procedure called by RESETCAT. It uses the UGPOOL macro to obtain work areas common to all ofRESETCAT, and initializes them. The catalog to be reset is opened, verified and validity checked. Next, exclusive control over the catalog is obtained via the UENQ macro. The catalog in which the work file will be defined is also opened and then the work file is defined and opened. An entry in the RESVOL table is created for each CRA volume identified by the CRAFILES parameter. Finally, INIT builds the CIXLT table. The CIXLT table is used to translate a catalog control interval number into a work file relative record number.

The following three steps, Steps 2,3, and 4 form an iterative loop. These three steps are executed repeatedly until the catalog to be reset has enough control intervals.

# IDCRS01, IDCRS05, IDCRS06

#### Procedure: COPYCAT, BLDVLST, SCNRLST, DSCLOSE

2 COPYCAT performs the initial load of the work file from the catalog to be reset. The CIXLT table built by INIT maps every catalog DATA control interval number (CIN) to a relative record number (RRN) slot in the work file. It also indicates whether the control interval is for the low key range (LKR) or high key range (HKR) portions of the catalog. LKR records from the catalog are written to the work file as normal RRDS records. HKR records are also written to the work file, however, for each HKR record written, a flag is set indicating that that control interval will later be reassigned. Dummy records (formatted control intervals with no data in them) are written to the work file to represent that portion of the catalog which extends from the first unformatted free control interval to the LKR high allocated control interval. A table (VOLSERTB) is built from all volume records read from the catalog. Free records and records which belong to a CRA specified for reset are maintained on an "available" chain and an "available" count is kept for these records. When processing is completed, the work file is closed.

# IDCRSOl, IDCRSOS, IDCRS06

#### Procedures: MERGECRA, DSOPEN, SCNRLST, CKERR, PROCCRA, VOLCHK, DSCLOSE

3 MERGECRA merges each reset CRA into the work file. Each CRA is opened. The cluster record is read and the catalog name is verified. The PROCCRA procedure is

called to merge the CRA records into the work file and the VOLCHK procedure is called to perform the volume consistency check.

## IDCRSOI, IDCRSOS, IDCRS06, IDCRS07

#### Procedures: ENSURECI, DSCLOSE, CATEOV, CKERR, DSOPEN, CATINIT

4 ENSURECI ensures that there are enough free control intervals for reassignment. If the number of control intervals to be reassigned are less than or equal to the number of control intervals available, a flag, RSENUFCI is set, indicating that enough control intervals are available for reassignment. However, if the control intervals to be reassigned are greater than the number available, ENSURECI forces the extension of the catalog by performing the following:

The catalog is closed by calling DSCLOSE. Next, all storage obtained during COPYCAT processing is freed by issuing UFPOOL. The highest formatted work file relative record number is saved in RSWFHURR and CATEOV is called to extend the catalog by writing free records into the catalog until the catalog has been extended and sufficient control intervals are available for the reset operation. If CATEOV returns with an error condition, CKERR is called to terminate RESETCAT processing.

After the catalog is successfully extended, DSOPEN is called to re-open and verify the catalog. CATINIT is called to re-establish the catalog's geometry by building the CI to RRN translate table (CIXLT).

# IDCRSOl, IDCRS05

# Procedures: REASSIGN, ADDUPCR

5 The REASSIGN procedure performs control interval (CIN) reassignment. The invalid and duplicate records on the reassign chain are assigned to valid CINs from the available chain. Each record on the reassign chain is read and an "available" record from the available chain is found. The reassign record is copied to the "available" record buffer; the CIN is changed to reflect the CIN of the "available" record. If there is a pointer to a duplicate record (DUPPTR), it is copied from the reassign record's processing field. The "available" record is then updated to reflect the reassigned record. The record whose DUPPTR points to the reassigned record's relative record number is found by following the duplicate record chain. The DUPPTR of this record is changed to reflect the "available" record's CIN. This record is then updated.

# IDCRS02, IDCRS03

# Procedures: ASSOC, PROCTYPE, VERDSDIR, PROCVOL

6 The ASSOC procedure controls the checking of all control interval numbers (CIN) in all records being reset. This includes CINs in associations and data set directories. ASSOC also controls the checking for any space conflicts ofVSAM data sets.

# IDCRSOl, IDCRSOS, IDCRS07

- Procedures: UPDCAT, CKERR, ADDUPCR, ENTNMCK, SCNRLST, RENAMEP, UPDCCR, CRAUPCHN, DELTN, ADDTN
- 7 UPDCAT updates the catalog from the work file. At this point, any records in the work file which do not match the catalog, must be written to the catalog. Each valid work file record is read and if the "update catalog" flag is on, the record is written to the catalog low key range (LKR). True names are deleted from and added to the catalog high key range (HKR) as necessary. If the "update CRA" flag is on, the control interval of the work file record is placed on the CRA update chain. The free record chain is rebuilt.

# IDCRSOl, IDCRS05, IDCRS06

#### Procedures: UPDCRA, SCNRLST, DSOPEN, DSCLOSE, **CKERR**

8 UPDCRA updates CRAs from the work file. Each entry in RESVOL (a table containing an entry for each volume whose CRA is required in the reset operation) is obtained. If there are any updates to be made in the CRA, it is opened, updated, and closed. If any free records are placed in the CRA, the CCR record is updated.

# IDCRSOl, IDCRS05

# Procedures: WRAPUP, CLEANUP, CKERR

9 If RESETCAT processing is successfully completed, WRAPUP is the last procedure called. WRAPUP ensures that all resources obtained by RESETCAT are freed, it prints the message that processing is complete and then returns control to the system .

# Diagram 3.15.1 RESETCAT FSR – Initialization

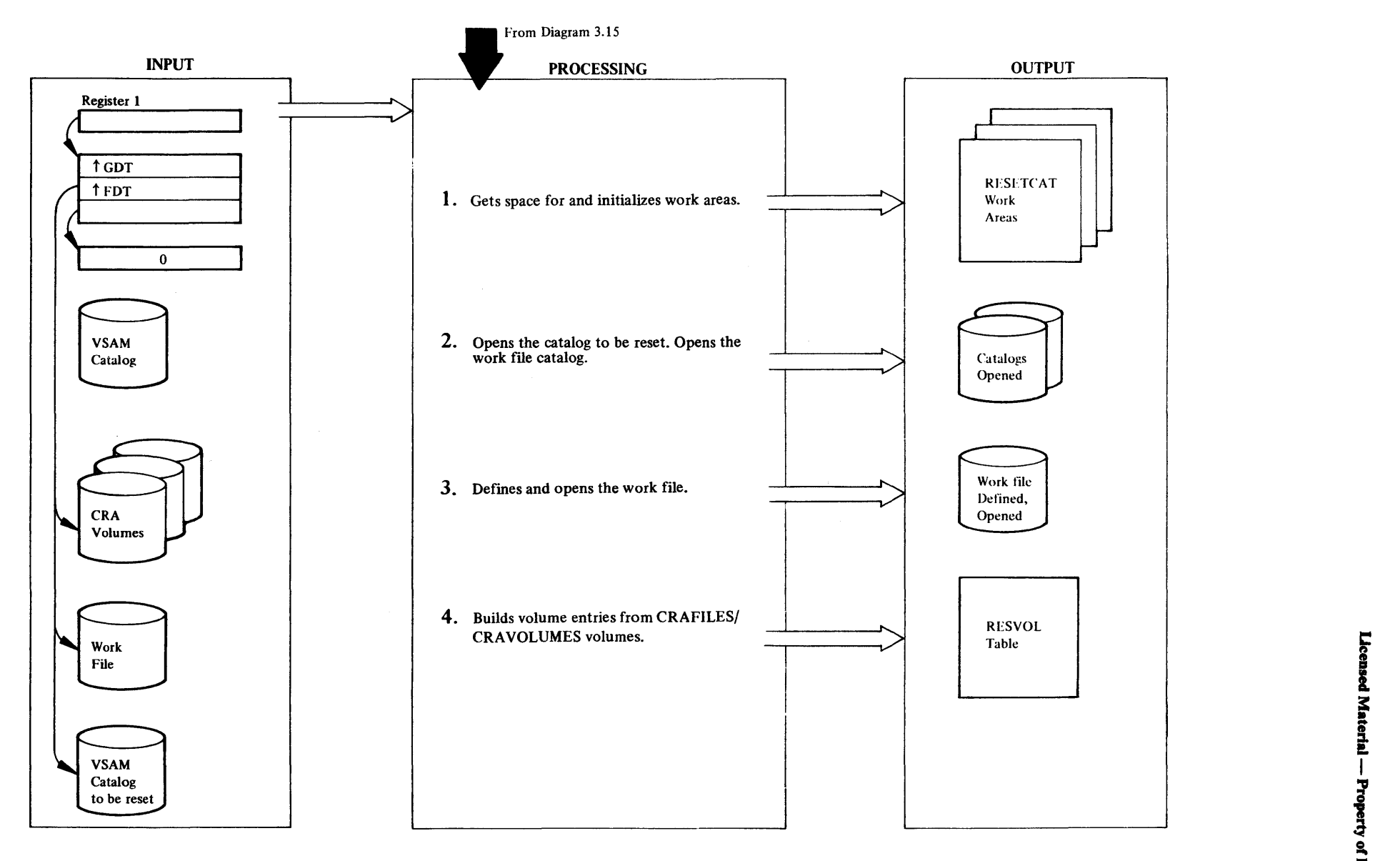

# Extended Description for Diagram 3.15.1

#### IDCRSOI

## Procedures: IN IT

- INIT issues the UGPOOL macro to obtain storage for the following work areas:
	- CRA user buffer
	- Record Management control blocks (GRAB, BUFFER)
	- UJHCPL CVH parameter list
	- Control blocks for Catalog Management LOCATE macro (CPLs and FPLs)

The FDT is checked to see if IGNORE is specified, if so, a flag, (RSIGNORE) is set in RSWORK. After obtaining the above storage, INIT formats the RESETCAT record management control blocks. Control blocks (CPL and FPL) of Catalog management are also formatted along with certain portions of the main work area.

## IDCRSOI, IDCRS05, IDCRS06

#### Procedures: INIT, DSOPEN, CKERR

2 DSOPEN is called to open the catalog to be reset. Validity checks are made on the catalog to ensure that it is recoverable. CK ERR is called if these checks fail.

Exclusive use of the catalog is ensured by issuing the UENO macro to obtain exclusive use of the ENQ name of the catalog (R *vo/ser* RSCOO). If it is determined that the catalog is in use by someone else, CKERR is called.

DSOPEN is called to perform a VERIFY operation on the catalog, the high used RBA of the catalog is adjusted if necessary.

UGPOOL is issued to obtain storage for the CIXLT table.

# IDCRSOI, IDCRSOS, IDCRS06

Procedures: INIT, RECMGMT, WFDEF, DSOPEN, **CKERR** 

3 RECMGMT is called (with the GETRCD option) to get control interval zero  $(CI=0)$  from the catalog. The high allocation data Cl is computed (HARBADS/512) and saved in RSCAHACI.

The primary and secondary extents of the work file are computed as follows:

Primary  $=$  no. of records currently allocated in the catalog.

#### Secondary =  $(MAXCI*2$  - primary) + 125 126

where  $MAXCI =$  Largest CI number possible for a catalog.

DSOPEN is called to open the catalog into which the work file is to be defined.

The WFDEF procedure is called to define the work file. If it is found that the work file is defined in the catalog being reset, CKERR is called.

DSOPEN is now called to open the work file.

# IDCRSOt, IDCRS05, IDCRS06

#### Procedures: INIT, CKERR, CATINIT

4 The RESVOL table is constructed consisting of an entry for each CRA volume supplied by the invoker of RESETCAT with the CRAFILES or CRA VOLUMES parameter. Each entry consists of fields for volume serial number, device type, system logical unit (CRA VOLUMES only), and the file name of the DLBL statement (CRAFILES only). A pointer, RSVOLALL points to the first entry in the table and each entry is chained to the next. A flag indicates the last 'ALL' entry which is followed by the 'NONE' entries.

If CRAFILES is specified, the volume serial number of the CRA is obtained via the UIOINFO macro. If CRAVOLUMES is specified, the volume serial number of the CRA is contained in the subparameters.The volume serial number of the CRA is inserted in RESVOL entry. If the catalog volume serial number is specified, its RESVOL entry is positioned as the first entry in the list.

If no CRA is specified with the ALL subparameter, CKERR is called to flag an error condition.

CATINIT is called to build the CIXLT table. The CIXLT maps the catalog control intervals to the work file relative record numbers. There is an entry in CIXLT for each catalog extent.

# **Diagram 3.15.2. RESETCAT FSR- Copy Catalog to Work File**

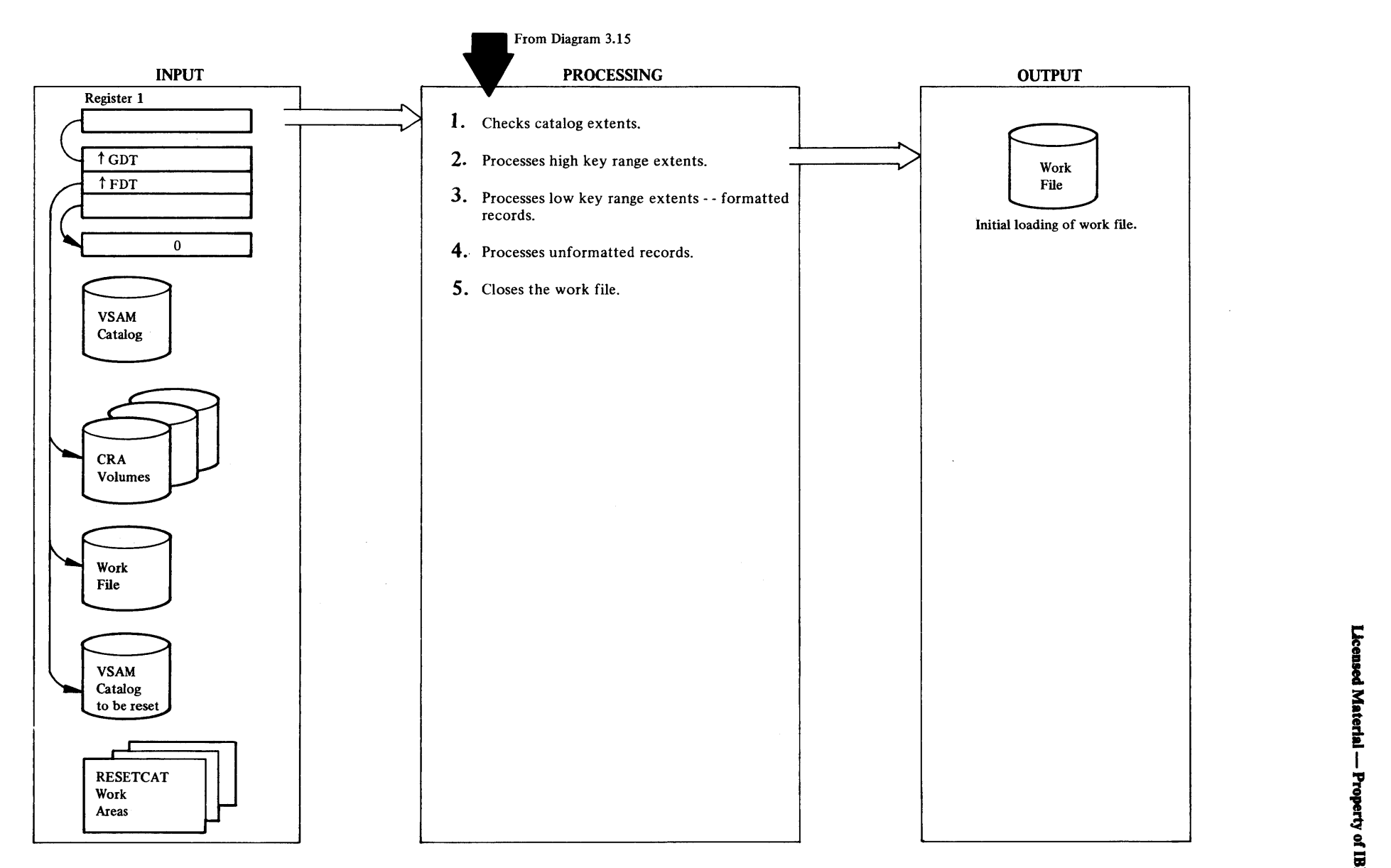

# Extended Description for Diagram 3.15.2

#### IDCRSOI

# Procedures: COPYCAT

1 The COPYCAT procedure obtains each entry from CIXLT and examines it to see if the first control interval number in the entry is greater than the catalog low key range (LKR) high allocated control interval. If so, it indicates COPYCAT processing is complete and control returns to the main procedure, IDCRS01.

Another test is made to see if all 127 entries have been processed, if so, control returns to main line IDCRS01 processing.

- 2 If the CIXLT entry represents a high key range (HKR) extent, a flag is set indicating that this is an "invalid" record in the work file. A dummy record is formatted and written to the work file as follows:
	- If the relative record number (RRN) is greater than the high formatted relative record number in the work file, RECMGMT (ADDRCD) is called to add the record to the work file.
	- If the RRN is not greater, RECMGMT (UPDRCD) is called to update the record in the work file.
- 3 If the CIXLT entry represents a LKR extent, the record is processed as a formatted record. If the Cl of the record is less than the next free unformatted catalog Cl, then GETRCD of the RECMGMT procedure is called to read the record from the catalog. The catalog record is moved to the work file buffer. If the record happens to be a free record (not currently used in the catalog), it is placed on the available chain. The count of available records is incremented. If it is not a free record and if it is a volume record, then a VOLSERTB entry consisting of volume serial number and Cl number is formatted. BLDVLST is called to add this entry to the VOLSERTB table. In order to check to see if the record is also on a CRA specified for reset, SCNRLST is called. If it is a CRA record, a flag is set indicating that the record is to be deleted. The record is placed on the available chain and the available count is incremented. LKR records are written to the work file as follows:
	- If the RRN is greater than the high formatted RRN, ADDRCD is called to add the record to the work file.
	- if the RRN is not greater, then UPDRCD is called to update the record in the work file.
- 4 If the Cl of the record is equal to or greater than the next free unformatted Cl in the catalog, then the "update catalog" flag is set in the work file processing field and a

dummy free record is formatted. The dummy record is placed on the available chain and the available count is incremented. If the Cl of the record is equal to or greater than the End of Volume unformatted free Cl, then the "invalid" flag is set in the work file processing field. A dummy record is formatted. The unformatted dummy record is written to the work file as follows:

- If the RRN is greater than the high formatted RRN, then ADDRCD is called to add the record to the work file.
- If the RRN is not greater, UPDRCD is called to update the record in the work file.

## IDCRSOI, IDCRS06

Procedures: COPYCAT, DSCLOSE

5 The ''work file created" flag is tested; if it is off, DSCLOSE is called to close the work file.

# Diagram 3.15.3. RESETCAT FSR - Merge CRA(s) to the Work File

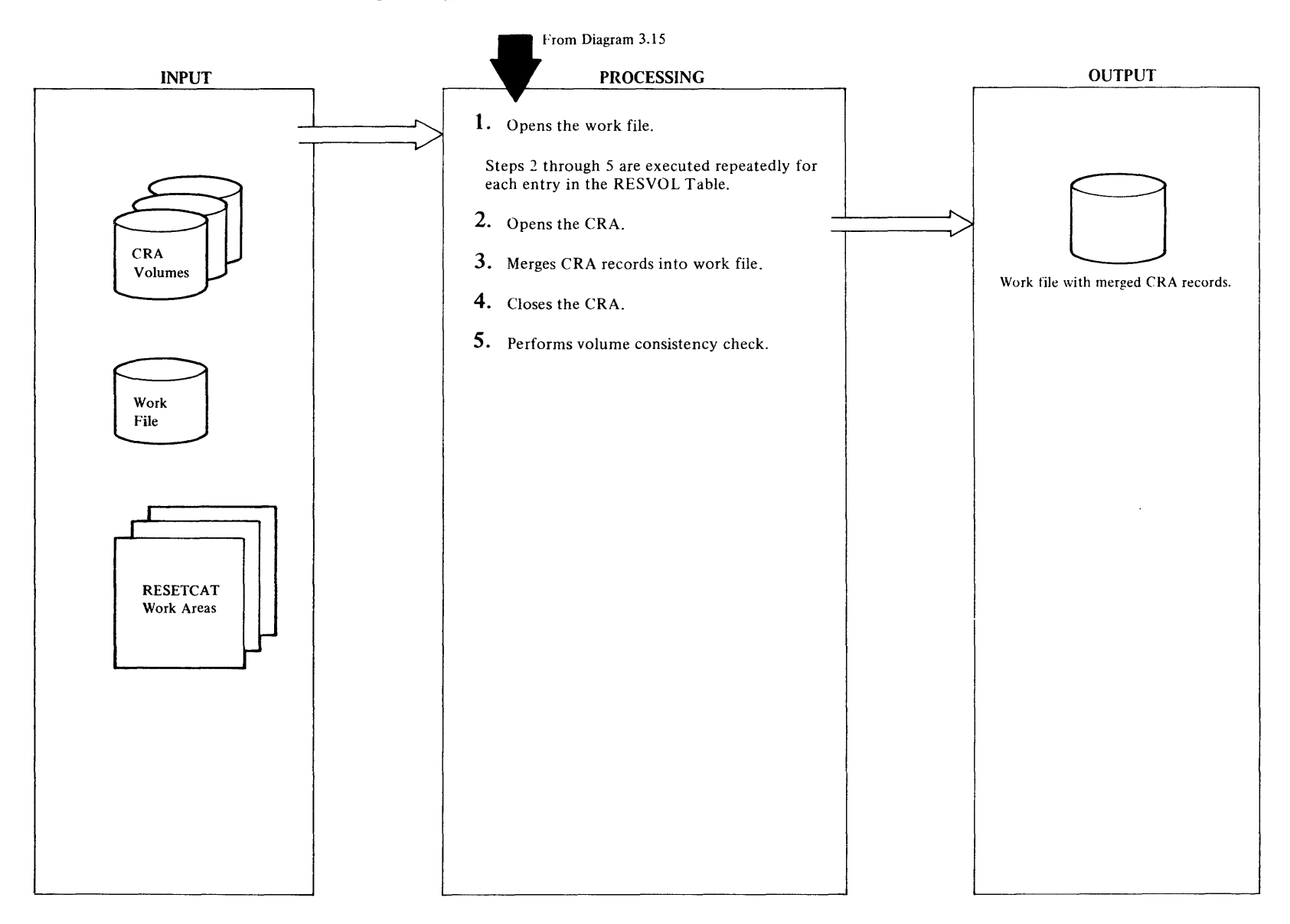

# Extended Description of Diagram 3.15.3

#### IDCRSOt, IDCRS06

#### Procedures: MERGECRA, DSOPEN

1 The "work file open" flag is tested to see if the work file is already open, if off, DSOPEN is called to open the work file.

Steps 2 through *S* form an inerative loop. These four steps are executed repeatedly for each entry in the RESVOL table.

2 The SCNRLST procedure is called to obtain an entry from the RESVOL table indicating the volume serial number of a CRA specified for the reset operation. If SCNRLST finds that all entries are processed and if the "termination" flag is on, CKERR is called to print an error message and terminate processing. If SCNRLST successfully returns a CRA volume serial number, DSOPEN is called to open this CRA. If open fails, flags are set to terminate processing and to bypass the volume consistency check. If the open is successful, RECMGMT (with GETRCD option) is called to read the CRA cluster record  $(CI=2)$ . If the CRA entry name is not for the catalog being reset, then CKERR is called to print an error message. Flags are set to terminate processing and to bypass the volume consistency check.

#### IDCRSOt

#### Procedures: MERGECRA, PROCCRA

3 PROCCRA is called to merge CRA records into the work file.

Beginning with the volume record, each CRA record is read and merged. The CIN of the volume record is updated/added to VOLSERTB, so that Volume records may be located later. The work file record corresponding to the catalog control interval (CATCI) of each CRA record (except CRA free records) is read. If the work file record is free or available, the CRA record replaces it. If the work file record has already been replaced or if the work file record does not belong to a reset CRA, the CRA record is written to the overflow area and maintained on the duplicate chain for that CA TCI. Records written to the overflow or "invalid" areas of the work file are placed on the "reassign chain" and a "reassign count" is kept for these records. Each time a free or available work file record is replaced, the "available" count is decremented.

#### IDCRSOI, IDCRS06

#### Procedures: MERGECRA, DSCLOSE

4 If the "CRA open" flag is set, DSCLOSE is called to close the CRA. If close fails, flags are set to terminate processing and to bypass the volume consistency check.

#### IOCRSOI, IOCRS03

#### Procedures: MERGECRA, VOLCHK, HVTOC

5 If the flag to bypass the volume consistency check is not on, VOLCHK is called to perform the volume consistency check.

VOLCHK ensures that there is a one to one correspondence between each VSAM data space on a volume (format 1 label in the VTOC) and each space header in the volume record for that volume. This is done by calling the HVTOC procedure to read each label in the VTOC (through an interface with the common VTOC handler) and then comparing the VSAM-owned label with the corresponding volume record space header. If a format l label does not have a corresponding space header, the label is scratched by calling HVTOC. If a space header refers to a non-existent format l label, the space header is deleted. If the extents in a space header are not identical to the extents in the corresponding format 1 label, the extents in the space header are corrected.

# $\frac{5}{1}$  Diagram 3.15.3.1 RESETCAT FSR - Common VTOC Handler Functions

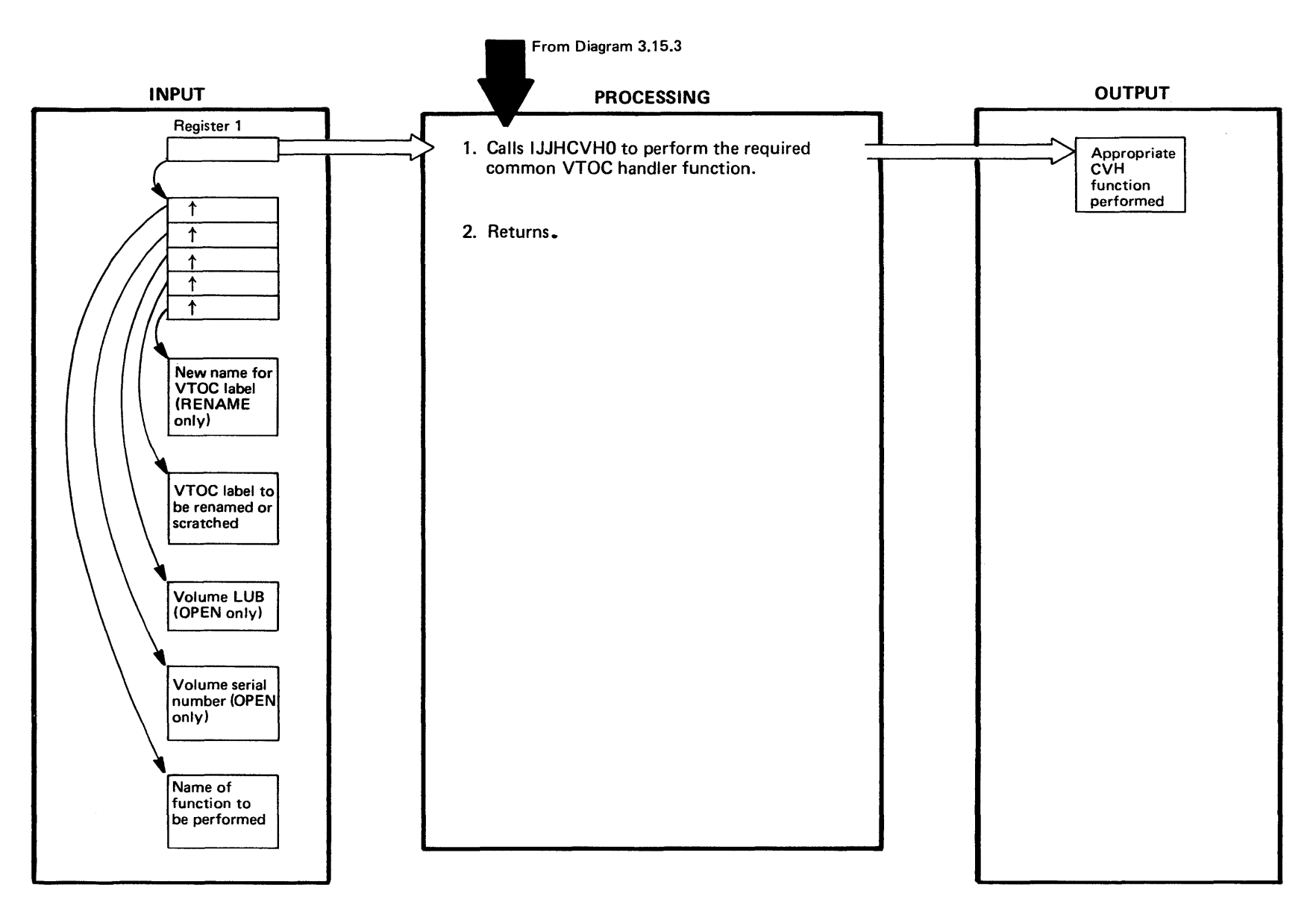

# Extended Description for Diagram 3.15.3.1

IOCRS07

Procedure: HVTOC

1 RESETCAT calls the HVTOC procedure to perform all common VTOC handler (CVH) functions. After examining the name of the function to be performed, HVTOC issues the appropriate CVH macro (OVTOC, CVTOC or various forms of PVTOC). This macro builds the CVH parameter list (IJJHCPL) and calls the topmost CVH module (IJJHCVHO).

Valid names of HVTOC functions to be performed are as follows:

CLOSE - close the VTOC

OPEN<sup>b</sup> - open the VTOC

RADDR- read label from specified address

RENME - rename the label

RFMT4 - read the format-4 VTOC label

RNEXT - read the next VTOC label

SCRTH - scratch a label

W ADDR - write label to specified address

For more information on the CVH parameter list and the VSE CVH routines that perform the above functions, see *DOSI VSE Fixed Block Architecture Logical /OCS.* 

# **Diagram 3.15.4. RESETCAT FSR - Reassign Cl Numbers**

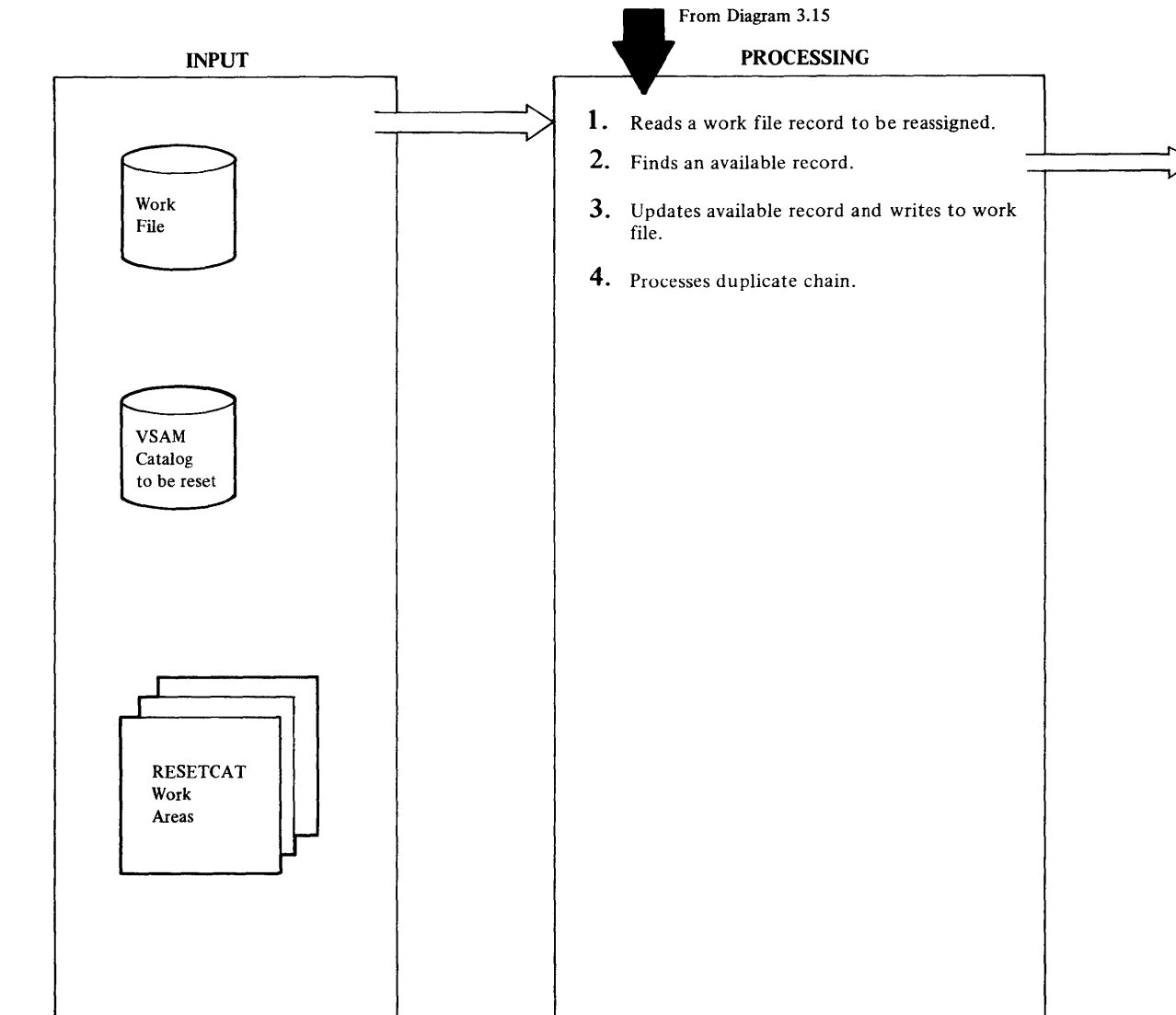

**OUTPUT** 

Work<br>File  $\begin{array}{c} \n\text{Work} \\ \n\text{File} \n\end{array}$ <br>CINs in work file reassigned

# Extended Description of Diagram 3.15.4

## IDCRSOt, IDCRS06

## Procedures: REASSIGN, RECMGMT

1 Before it reassigns any records, the REASSIGN procedure determines whether any records need to be reassigned. If the reassign count is zero, it means no records need to be reassigned. Control is returned to mainline IDCRS01 processing. Control is also returned if all records on the reassign chain have been read.

RECMGMT (with GETRCD option) is called to read the next record on the reassigning chain. The reassign chain pointer is saved.

# IDCRSOt, IDCRS06

#### Procedures: REASSIGN, RECMGMT

2 The next record on the available chain is read via GETRCD. The available chain pointer is saved. If the "replaced from CRA" flag is set, then this record cannot be used, so the next record on the available chain is read until an available record is found.

# IDCRSOt, IDCRS06

# Procedures: REASSIGN, ADDUPCR, RECMGMT

3 The reassign record is moved to the available record buffer. The reassign DUPPTR is copied to the available DUPPTR. Two flags, "replaced from CRA" and "update catalog", are set. ADDUPCR procedure is called to perform CRA update processing. A flag indicating that the record is reassigned is set.

RECMGMT (with the UPDRCD option) is called to write the update available record to the work file.

# IDCRSOt, IDCRS06

# Procedures: REASSIGN, RECMGMT

4 The relative record number (RRN) of the reassigned record is saved. RECMGMT (GETRCD) is called to read the record pointed to by the catalog control interval of the reassigned record or the DUPPTR. If the DUPPTR does not point to the RRN of the reassigned record, then the next record on the duplicate record chain is read. When the record is found, the DUPPTR is updated to point to the Cl of the available record. RECMGMT (UPDRCD) is called to write the record back to the work file.

# Diagram 3.15.5 RESETCAT FSR — Check Associations

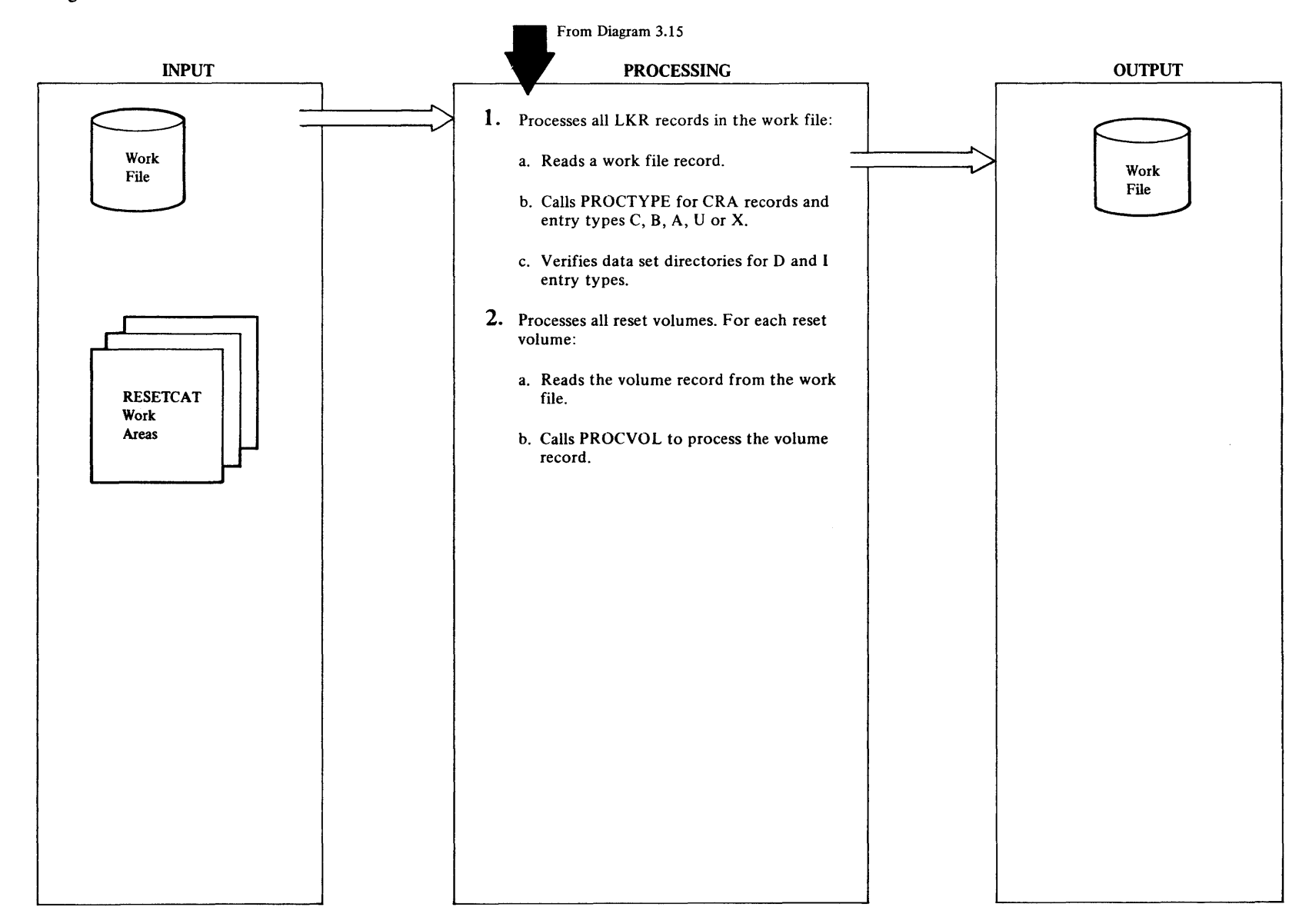

# Extended Description for Diagram 3.15.S

#### IDCRS02, IDCRS06

Procedures: ASSOC, RECMGMT, PROCTYPE, VERDSDIR

- 1 a. Each work file record is read sequentially up to the high allocated catalog control interval. Each record is checked to see if the "associations checked" flag is on. If it is, control goes to step 2.
	- b. If the flag is not on and if the record is from a CRA being reset, then for each C,B,A,U or X record, the PROCTYPE procedure is called to process control interval numbers.

For a given catalog entry type, PROCTYPE controls the process of scanning a catalog record for control interval numbers. It determines which other records which along with the given record are a part of a set of records. It verifies all control interval numbers in the entire set of records. Control interval numbers are also corrected if necessary.

c. VERDSDIR is called to check data set directories if the entry type is Dor I. The VERDSDIR procedure verifies the data set directory entries for VSAM data sets which are not on reset volumes. It specifically looks for multivolume VSAM data sets where the primary volume is not a reset volume but a secondary volume is a reset volume. VERDSDIR changes work. file records to correct error conditions, namely it marks a volume group occurrence (VGO) unusable when no data set directory exists for that data set.

#### IDCRS02, IDCRS06

Procedures: ASSOC, RECMGMT

2 a. For each reset volume, the volume record is read from the work file via RECMGMT (GETRCD).

Procedures: ASSOC, RECMGMT, PROCTYPE, VERDSDIR

b. The PROCVOL procedure is called to process the volume record.

PROCVOL controls the checking of space conflicts for each volume record. PROCVOL calls PROCTYPE to find and verify each control number in a volume record and its extensions. PROCVOL verifies and, if necessary, corrects the volume space bit map.

# **Diagram 3.15.6 RESETCAT FSR - Update the Catalog**

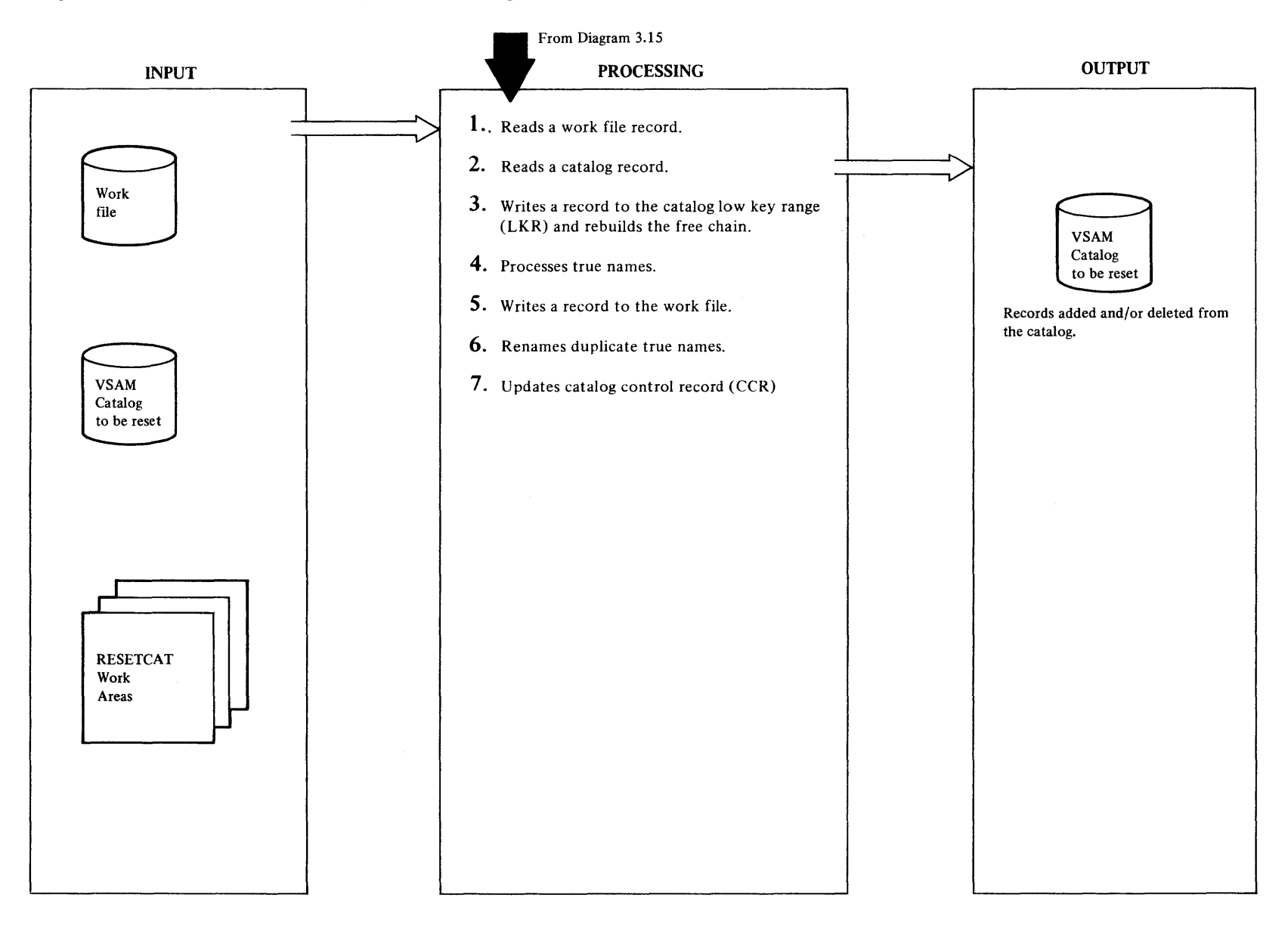

# Extended Description for Diagram 3.15.6

## IDCRS05. IDCRS06, IDCRS07

## Procedures: UPDCAT, CKERR, RECMGMT

l UPDCA T ensures that all CRAs required for updating are available by checking the "update CRA unavailable" flag (RSBADVOL). If the check shows that a CRA is not available, the CKERR routine is called to print a message and terminate RESETCAT processing.

Each catalog extent in the work file is processed by checking each entry in CIXLT. If the extent represents a HKR, it is ignored. Only LKR extents are considered. For each LKR extent, RECMGMT (GETRCD) is called to read a work file LKR record.

# IDCRS06, IDCRS07

# Procedures: UPDCAT, RECMGMT, ENTNMCK

2 For each work file record read the "update catalog" flag (RSWUPCAT) is tested and if the flag indicates the catalog should be updated, the corresponding catalog record is read via the GETRCD routine.

# IDCRS06, IDCRS07

#### Procedures: UPDCAT, ADDUPCR, RECMGMT

3 After each catalog record is read, the "association checked" flag (RSW ASSCK) is tested. If it is not on, the ADDUPCR routine is called to prepare for update CRA processing. The ENTNMCK procedure is called to determine if the catalog record has a true name; if there is a true name, a flag is set and the true name is saved. Next, ENTNMCK is called again to see if the work file record has a true name. If it does, a flag is set

If the record is free or the "association checked" flag is off, a deleted free work file record is formatted in the catalog buffer and placed on the free chain, otherwise the work file record is moved to the catalog LKR buffer. If the control interval number of the record is greater than or equal to the first unformatted free control interval, RECMGMT (ADDRCD) is called to add the record to the LKR. If the ClN is less than the first unformatted free CIN, the UPDRCD option of RECMGMT is called to update the catalog record.

# IDCRSOS, IDCRS06, IDCRS07

#### Procedures: UPDCAT, RECMGMT, DELTN, ADDTN

4 If the catalog record has a true name and the work file record does not (or has a true name different from the

catalog), then the true name is deleted from the catalog HKR by calling DELTN, provided the CIN is correct.

If the work file record has a true name and the catalog record does not (or has a true name different from the work file), ADDTN is called to write a true name record. If ADDTN indicates a duplicate record exists, the work file record is placed on the true name chain for a future rename operation (see Step 6). The "write work file" (RSUCTWWF) flag is set.

# IDCRSOS, IDCRS06, IDCRS07

#### Procedures: UPDAT, SCNLST, RECMGMT, CRAUPCHN

5 UPDCAT checks to see if the "update CRA" flag (RSUPCRA) is on. If it is, the SCNRLST routine is called to scan the RESVOL table for the CRA volume serial number. Next, the work file record is placed on the CRA update chain for this CRA volume by the CRAUPCHN procedure. The ''write work file" flag is set.

If the "write work file" flag (RSUCTWWF) is on, UPDRCD is called to update the work file record with the true name chain pointer and/ or the CRA update pointer.

# IDCRS06, IDCRS07

#### Procedures: UPDCAT, RECMGMT, RENAMEP, ADDTN

6 After all the catalog LKR extents have been processed, the true name chain is checked. If the chain is not empty, the GETRCD routine of RECMGMT is called to read a work file record on the true name chain. The ADDTN routine is called to add the true name to the catalog HKR. If a duplicate name is detected, then the RENAMEP procedure is called to assign a new name to the true name.

# IDCRS06, IDCRS07

#### Procedures: UPDCAT, RECMGMT, UPDCCR

- 7 The GETRCD routine of RECMGMT is called to read the CCR (control interval number 3). The following items in the CCR are updated by UPDCCR:
	- First unformatted free record
	- Count of deleted free records
	- Control interval number of first deleted free record
	- High RBA maintained in the CCR

After the above items are changed, RECMGMT (with UPDRCD option) is called to write the updated CCR back to the catalog.

Chapter 2:

lethod<br>Lethod

# ! **Diagram 3.15.7 RESETCAT FSR - Updates the CRA**

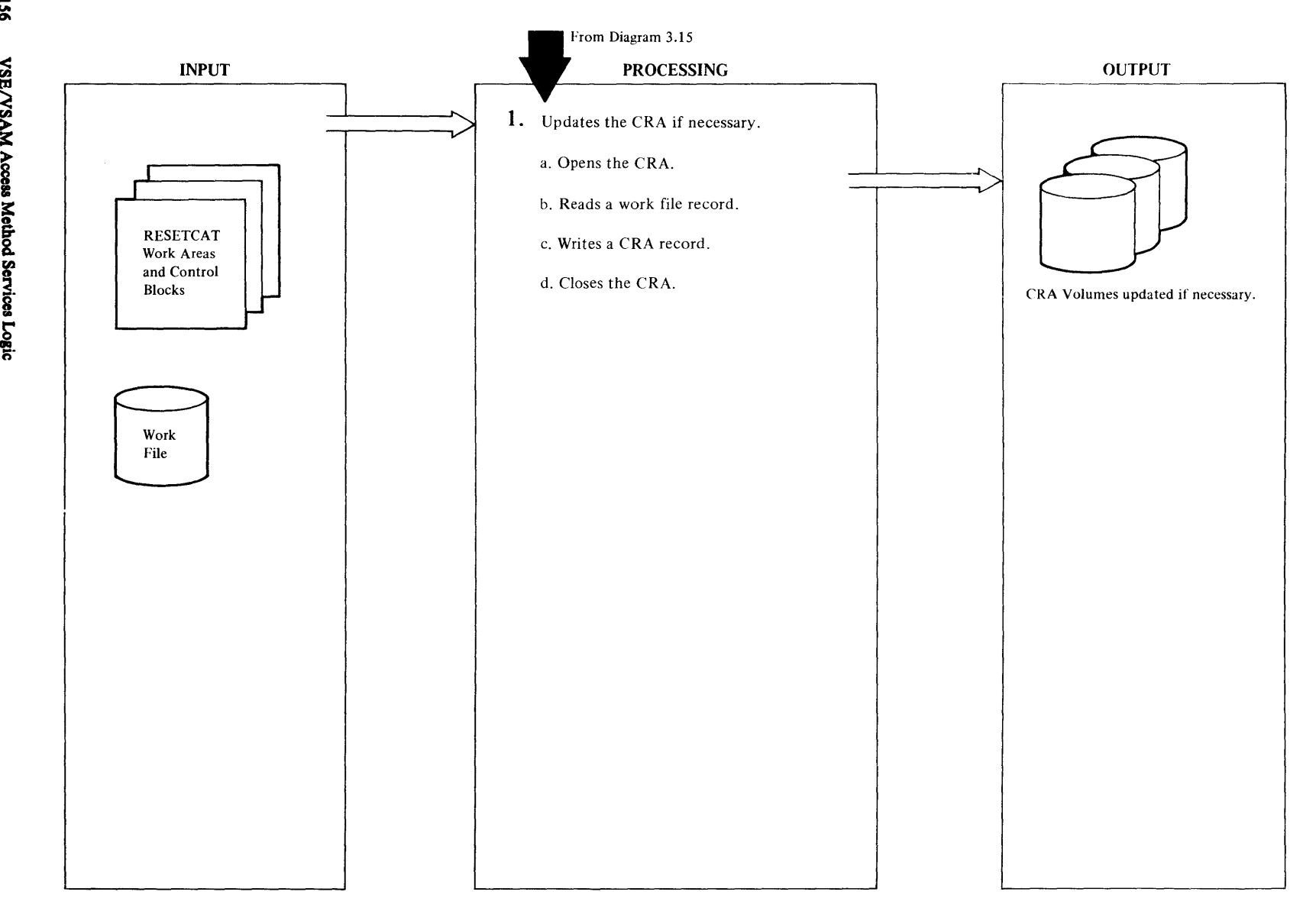

# Extended Description for Diagram 3.15.7

#### IDCRSOl, IDCRS05, IDCRS06

#### Procedures: UPDCRA, SCNRLST, RECMGMT, CKERR

- 1 a. The SCNRLST routine is called to obtain a CRA volume serial number entry from the RESVOL table. A check is made to see if this CRA needs to be updated by checking if the CRA update chain is empty. If the open is successful, the "CRA open" flag is set, if not, the "termination" flag is set.
	- b. Each record in the CRA update chain is read from the work file RECMGMT (GETRCD). The control interval number of the next record in the chain is saved. If the record just read happens to be a free record, the CRA CCR record needs to be updated. If the CCR has not been read already, RECMGMT (GETRCD) is called to read it. The deleted free record count in the CCR is incremented, and the record is placed on the CRA free chain.
	- c. The record read from the work file is moved to the CRA buffer. Control interval information is inserted and RECMGMT (UPDRCD) is called to write an updated record in the CRA.

After all records in the CRA update chain have been proccsscd for a specific CRA, RECMGMT (UPDRCD) is called to write the updated CCR record back to the CRA.

d. DSCLOSE is called to close the CRA. If the close fails, the "termination" flag is checked. If it is set, CKERR is called to print an error message and terminate RESETCAT processing. If the termination flag is not set, control returns to the caller.

# Diagram 3.16. CANCEL FSR

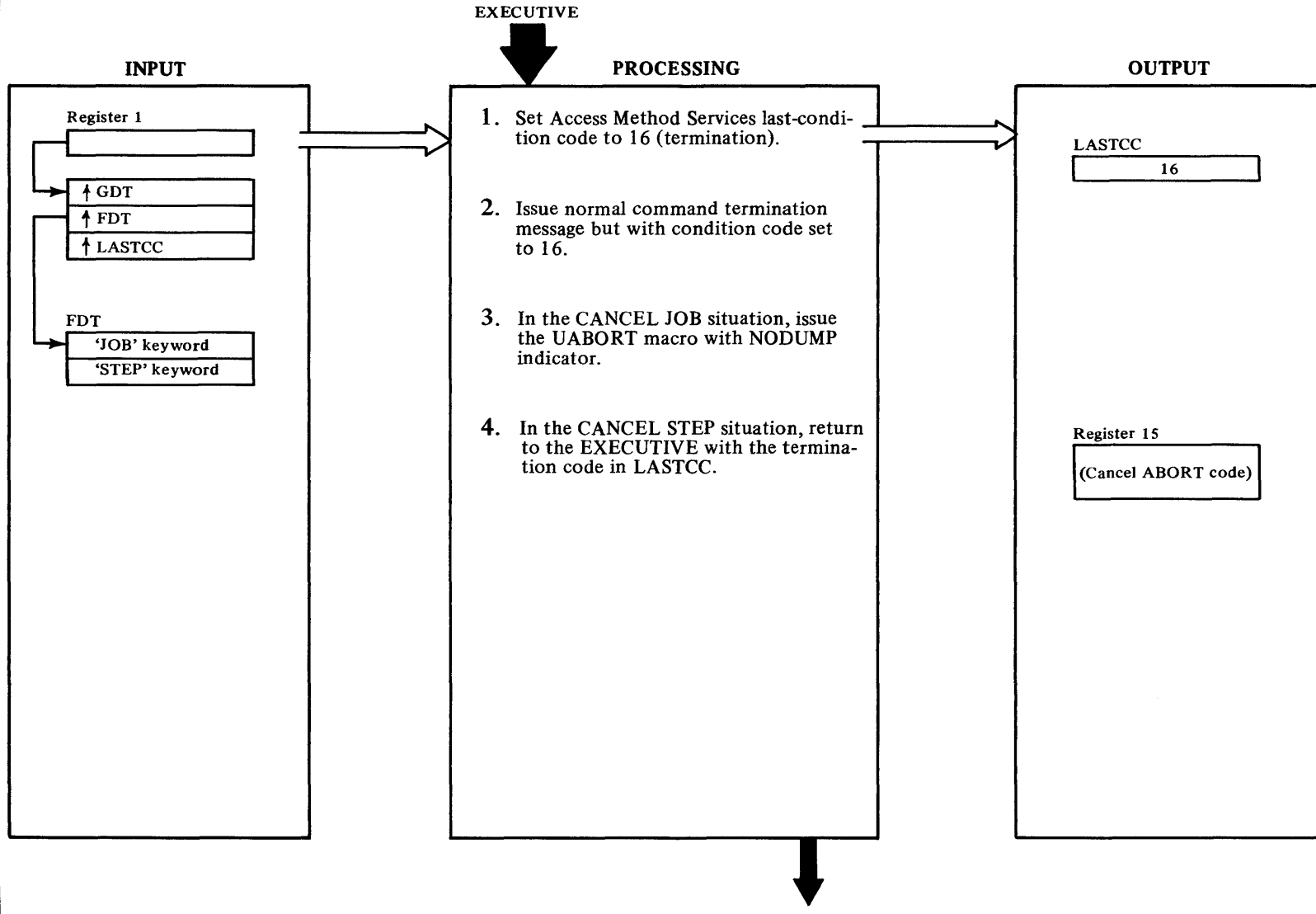

**EXECUTIVE** 

# Extended Description for Diagram 3.16

# IDCCLOt

1 Set the last-condition-code to 16.

# IDCCLOl

# Procedure: IDCCL01

2 The message IDCC001I is issued. The condition code is set to 16.

# IDCCLOl

# Procedure: IDCCL01

3 The UABORT code is 76. The value is negative to signal UABORT that no PDUMP is needed.

If Access Method Services was called as a subroutine, UABORT returns control to the caller of Access Method Services witha value of 16 in register 15.

If Access Method Services was not called as a subroutine, SVC06 is issued and the job stream is flushed to the next "/&"or "//JOB" card.

# IDCCLOl Procedure: IDCCLO 1

4 If Access Method Services was called as a subroutine, UABORT returns control to the caller of Access Method Services with a value of 16 in register 15.

If Access Method Services was not called as a subroutine, the job stream is flushed to EOF by the Access Method Services Executive.
# **Termination Visual Table of Contents**

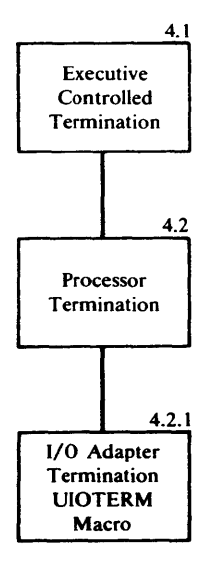

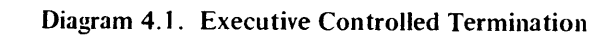

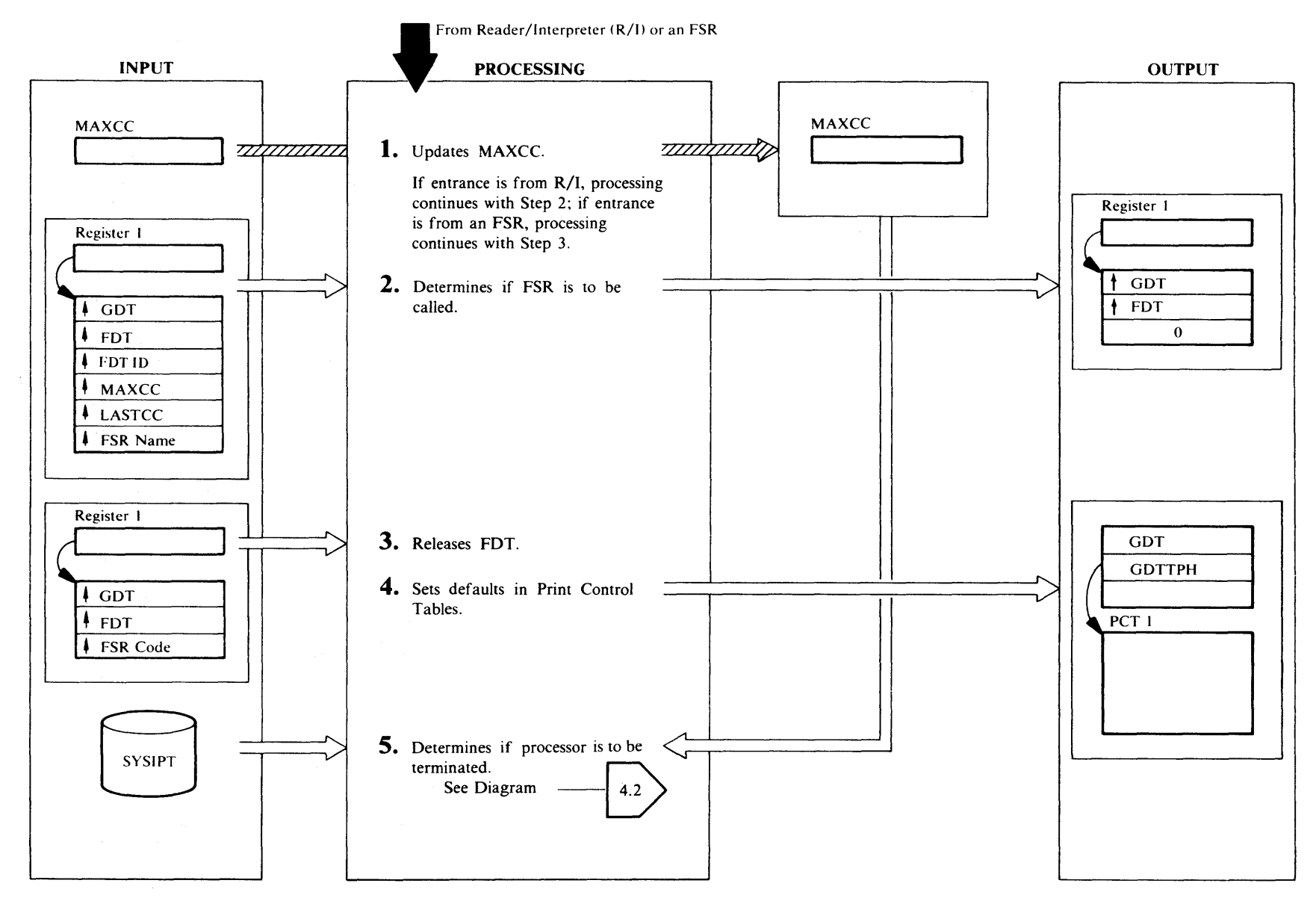

# **Extended Description for Diagram 4.1**

#### IDCEXOI

### Procedure: MAIN

I IDCEXO 1 compares the LASTCC code returned by the FSR or the R/I with MAXCC and puts the greater number in MAXCC. If control is from the R/I, MAXCC has already been properly set by IDCRI01. If entrance is from the R/I, processing continues with step 2; if entrance is from an FSR, processing continues with step 3.

## IDCEXOI

Procedure: MAIN

2 If MAXCC is less than 16 or an end-of-file has not been reached on SYSIPT, IDCEXOl gives control to an FSR. The R/I passes the FSR name to IDCEXOl. If MAXCC is greater than or equal to 16 or an end-of-file has been reached on SYSIPT, processing continues with step *S.* 

## IDCEXOI

### Procedure: CALLFSR

3 IDCEXO l releases storage for the FDT using a UFPOOL macro. The pool identification is EXOO, and the FDT is the only data in the pool.

## IDCEXOI

## Procedure: CALLFSR

4 IDCEX01 sets the Print Control Table to Access Method Services default values by issuing a URESET macro instruction.

## IDCEXOI

## Procedure: MAIN

- 5 The processor has terminated if one of the following conditions is met:
	- The R/I has detected end-of-file on SYSIPT. In this case, the R/I puts a nonzero value in Register IS.
	- An error has occurred so that processing cannot continue, and MAXCC contains a value greater than or equal to 16.

If one of these conditions is met, control is given to Processor Termination, Diagram 4.2. If neither of the two conditions is met, control is given to the R/I, Diagram 2.0, to obtain the next command.

# Diagram 4.2. Processor Termination

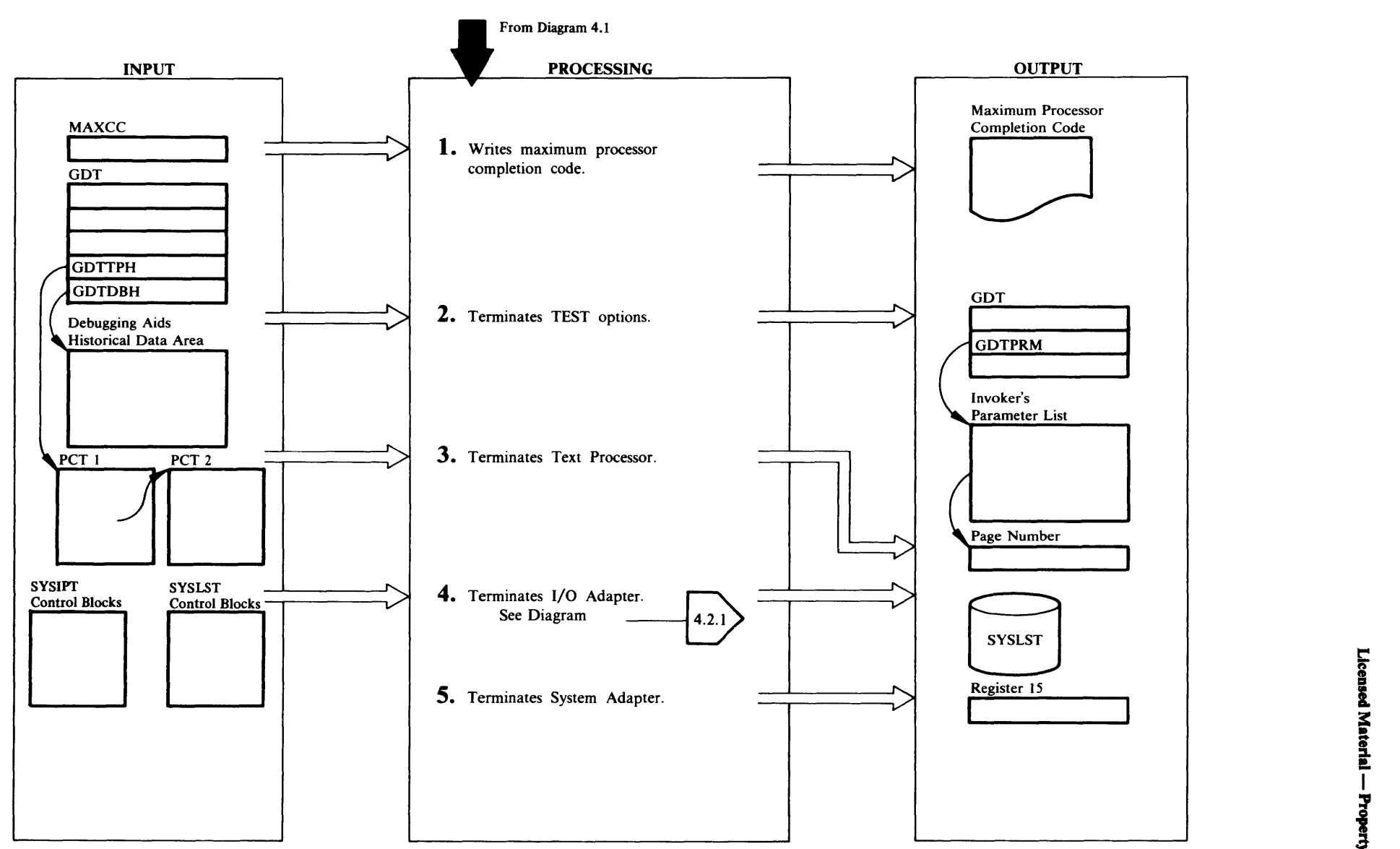

# Extended Description for Diagram 4.2

### IDCEX03

## Procedure: IDCEX03

1 IDCEX03 prints a message of the maximum processor condition code, MAXCC by using a UPRINT macro.

## IDCEX03

## Procedure: IDCEX03

2 If TEST options were specified on a PARM command or on the EXEC statement that invoked Access Method Services, IDCPMOl has loaded the Debug Module, IDCDBOl. IDCEX03 sets GDTDBG, the address of the Debug Module, to zero after deleting the Debug Module by issuing the UDELETE macro. The address of the Debugging Aids Historical Data Area is in GDTDBH. IDCEX03 frees the debugging aids historical data area used by the UDUMP macro. It also sets GDTDBH to zero after the area is freed.

## IDCEX03

## Procedures: IDCEX03, SCANPARM

3 IDCEX03 terminates the Text Processor by issuing a URESET macro. If the invoker of Access Method Services wants the last page number returned, IDCEX03 passes the address of the invoker's page number field to the URESET macro.

## IDCEX03

## Procedure: IDCEX03

4 IDCEX03 terminates the 1/0 Adapter by issuing a UIOTERM macro. Diagram 4.2.1 shows 1/0 Adapter termination in detail.

## IDCSAOl

## Procedure: IDCSA01

5 IDCSA01 terminates the System Adapter by freeing the storage for IDCSA02, IDCSA03, IDCTP01, and IDCIOOl. The Storage Table, AUTOTBL, contains the storage addresses for IDCSA02, IDCTPOl, and IDCIOOl. The GDT contains the storage address for IDCSA03. IDCSAOl also frees the Inter-Module-Trace Table, the Intra-Module-Trace Table, the System Adapter Historical Data Area, and the GOT. When the System Adapter receives control, Register 15 contains MAXCC. IDCEXOl copied MAXCC into Register 15 for the Access Method Services invoker. Control returns to the invoker.

3:

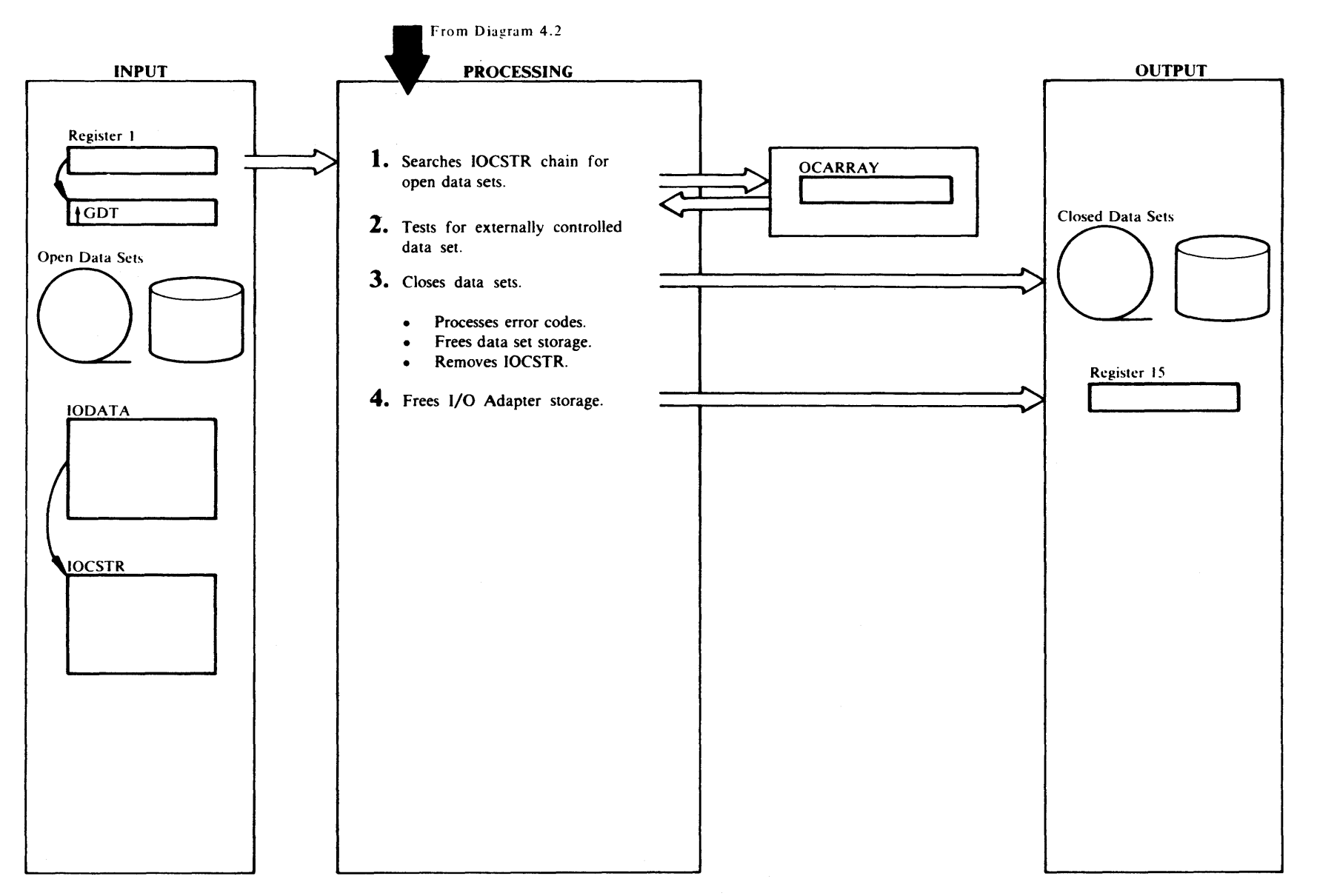

# Extended Description for Diagram 4.2.1

#### IDCIOOI

#### Procedure: IDCIOOl

1 IDCIOO 1 sets up a loop to close all open data sets, and sets the *close all* option in OCARRAY that permits SYSIPT and SYSLST to be closed.

## IDC1002

## Procedure: CLOSERTN

2 CLOSERTN examines the IOCSTR chain for the address of IOCSTRs to close. For a nonVSAM data set, CLOSERTN sets the address of a SYNAD routine in the DCB to zero and puts the address of a CLOSE exit routine in the DCB. If the data set is not open,  $IOCFLOGOP = 1$ , CLOSER TN determines if it is externally controlled. If so, CLOSER TN passes arguments to the external routine. This check is made for up to the first four IOCSTRs in the IOCSTR chain. Normally, only the SYSIPT and SYSLST IOCSTRs are in the chain at termination.

## IDCI002

#### Procedure: CLOSERTN

- 3 CLOSERTN issues a CLOSE macro with the address of up to four DCBs or ACBs. If an ABEND occurs during the closing of a non VSAM data set, the operating system close routine gives control to a CLOSE exit routine which sets a flag in IOCSTRN that will cause the 1/0 Adapter to print an error message. The message is written after control returns from the CLOSE SVC. Closing continues with the next data set. The following steps are performed for each data set:
	- For VSAM data sets, CLOSERTN issues a SHOWCB macro to return the ACB error code. If the ACB error code is not zero, BLDOCMSG writes a message. However, since SYSLST is the first data set closed, BLDOCMSG issues a UABORT macro. No test is made for non VSAM data sets.
	- For VSAM data sets, CLOSERTN checks the IOCSEX to see if there are any VSAM control blocks to free. When any length of the ACB, RPL, or EXLST is nonzero, ENVFREE issues a FREEMAIN macro to release the control block. For open nonVSAM data sets, ENVFREE issues a FREEVIS to free any buffers obtained by the operating system open routines.
	- CLOSERTN saves the address of the closed data set's IOCSTR and the address of the next IOCSTR in the chain. CLOSERTN issues a UFPOOL macro to free

storage obtained for the closed data set. CLOSER TN searches the IOCSTR chain until the IOCSTR that points to the IOCSTR of the closed data set is found. CLOSER TN replaces the address of the closed data set's IOCSTR with the address of the next IOCSTR in the chain.

## IDCIOOI

## Procedure: IDCIOCL

4 Processing returns to step 1 until all data sets have been closed. When all data sets are closed, the IOCSTR chain no longer exists. CLOSERTN issues a UFPOOL macro to free storage obtained by the I/0 Adapter. The only storage remaining to be freed is IODATA and the message area for VSAM data sets. IDCIOCL puts a return code in Register 15. Control then returns to the module that issued the UIOTERM macro.

 $\sim$ 

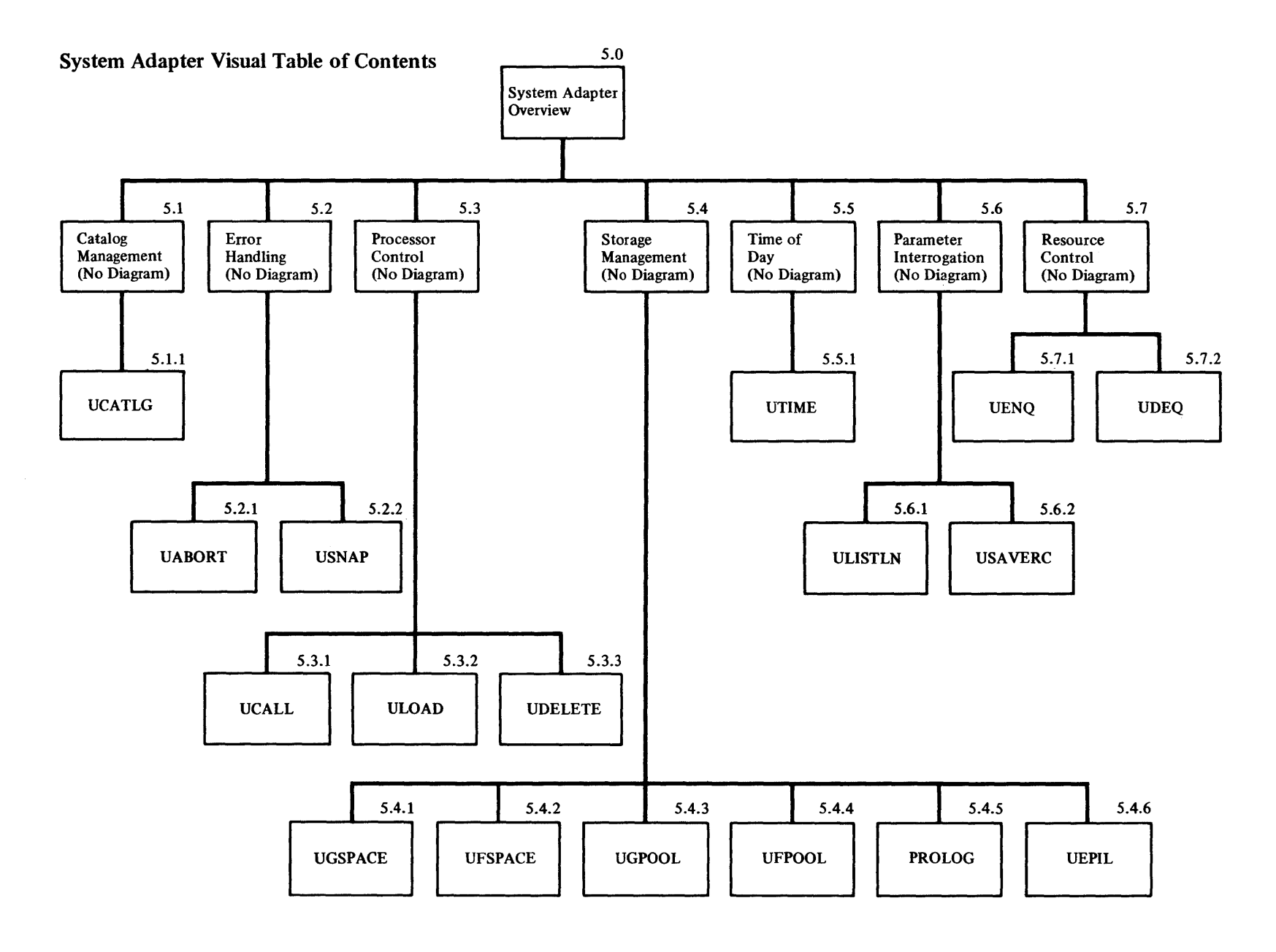

 $\sim$ 

Å

# Diagram 5.0. System Adapter Overview

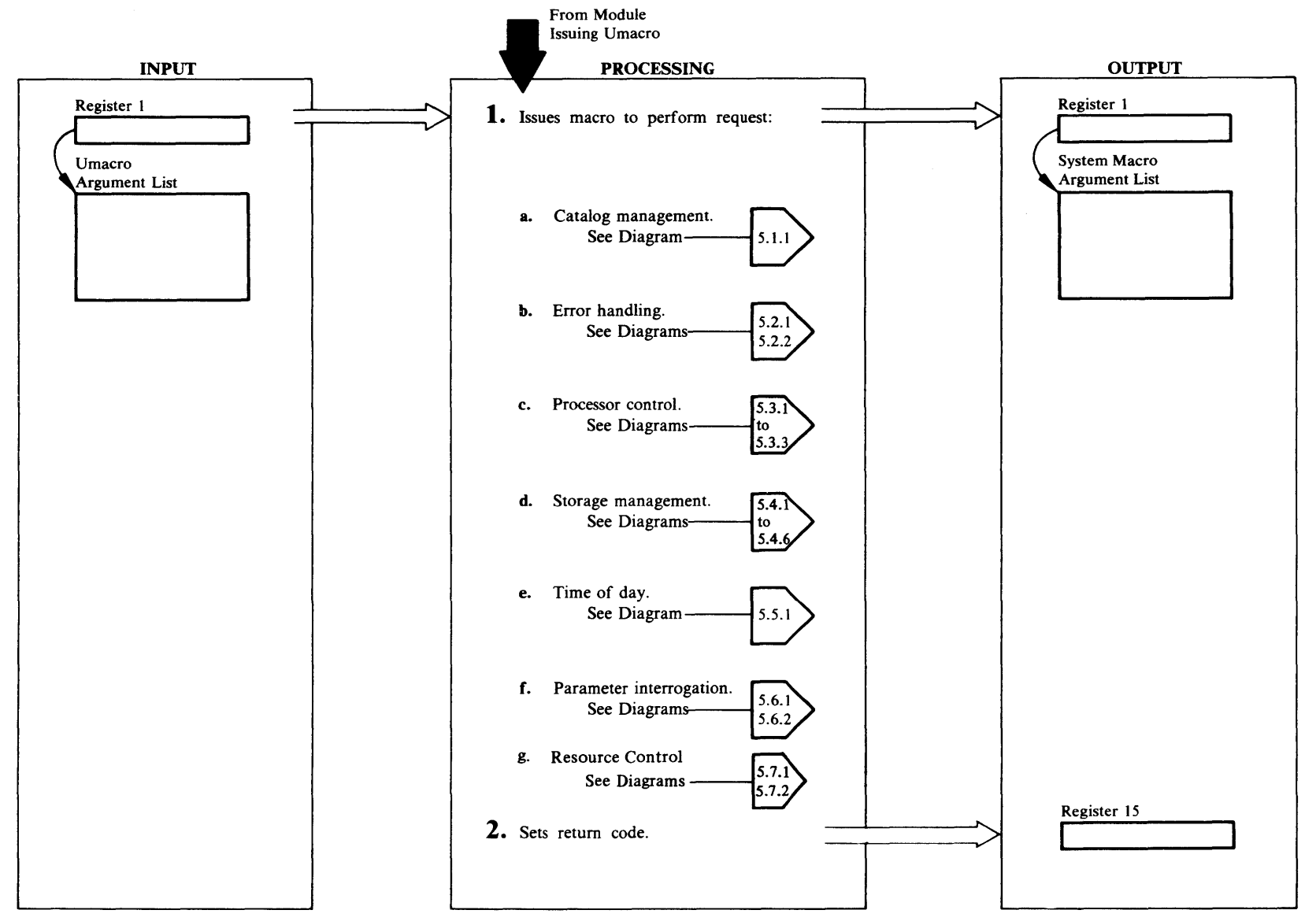

# Extended Description for Diagram 5.0

#### IDCSAOI, IDCSA02, IDCSA03, IDCSAOS, IDCSA08

Procedures: IDCSA01, IDCSA02, IDCSA03, IDCSA05, IDCSA08

I The System Adapter and the 1/0 Adapter insulate the rest of the processor from the operating system. Whenever the processor wants a service that requires an operating system dependent macro, like GETVIS, the processor calls the System Adapter with a Umacro. Different versions of the System Adapter and 1/0 Adapter supply code for different operating systems. Except for the System Adapter and the 1/0 Adapter, the Access Method Services modules are oblivious to the operating system. System macros in the listings indicate the operating system the listing represents.

Types of services provided by the System Adapter:

- a. Whenever information is to be added, deleted, or retrieved from the VSAM catalog, a UCATLG macro is issued. Although the VSAM CATLG macro has the same parameters in OS/VS and VSE, the general code is different. The VSAM CATLG macro must be in a program that is assembled under the right operating system. Diagram 5.1.1 shows the UCATLG macro in detail.
- b. Error handling is accomplished with UABORT and USN AP. For errors, when processing cannot continue, a UABORT is issued to print an error message and a dump and return control to the operating system. If the error condition is due to no space available, only an error message is printed; no dump is printed. For debugging information, a USNAP is issued to print the partition and return control to the Access Method Services module that issued the USNAP. Diagrams 5.2.1 and 5.2.2 show the UABORT and USNAP macros in detail.
- c. Inter-processor module control is accomplished with UCALL and ULOAD. UCALL loads a module and gives control to it. It is used to transfer control from one module to another within Access Method Services. ULOAD just loads a module. It is mainly used for non-executable modules like static text structures. UDELETE does not take any action in DOS. Diagrams 5.3.1 through 5.3.3 show the UCALL, ULOAD, and UDELETE macros in detail.
- d. Storage management is performed with three types of macros:
	- 1. UOSPACE and UFSPACE, shown in Diagrams 5.4.1 and 5.4.2.
- 2. UGPOOL and UFPOOL, shown in Diagrams 5.4.3 and 5.4.4.
- 3. PROLOG and UEPIL, shown in Diagrams 5.4.5 and 5.4.6.

The first type is used to obtain large amounts of storage. The caller must remember the address of the storage, and must issue a UFSPACE to release the storage.

The second type is used for small amounts of storage. The caller does not need to remember the address of each piece because all the pieces can be released with one UFPOOL at the end of the program.

The third type is used to bypass PL/S-generated GETMAIN and FREEMAIN macros. In a re-entrant enviroment, PL/S generates a GETMAIN macro for all data areas defined in the program, but a GETMAIN doesn't work on DOS. Each Access Method Services routine includes code at the beginning of the routine to replace the GETMAIN. This is the PROLOG code. Control is transferred to the System Adapter that issues the appropriate operating system macro to obtain storage. Instead of issuing a PL/S return statement, that uses FREEMAIN, all routines issue a UEPIL macro. The UEPIL macro gives control to the System Adapter. The System Adapter frees storage and gives control to the routine that called the routine that issued the UEPIL. The PL/S-generated code to free storage and to return control is never executed.

- e. The time of day is obtained with a UTIME macro, shown in Diagram 5.5.1. Several data formats for the time and date are allowed.
- f. Parameter interrogation is performed by the ULISTLN and the USA VERC macros, shown in Diagrams 5.6.1 and 5.6.2.
- g. Control of a resource is achieved with a UENQ macro. The resource may be released with a UDEQ macro. See Diagrams 5.7.1 and 5.7.2.
- 2 At the end of most Umacros, a return code is put in register 15, and control returns to the module that issued the Umacro. The exceptions are UABORT, UCALL, and UEPIL.

# Diagram 5.1.1. UCATLG Macro

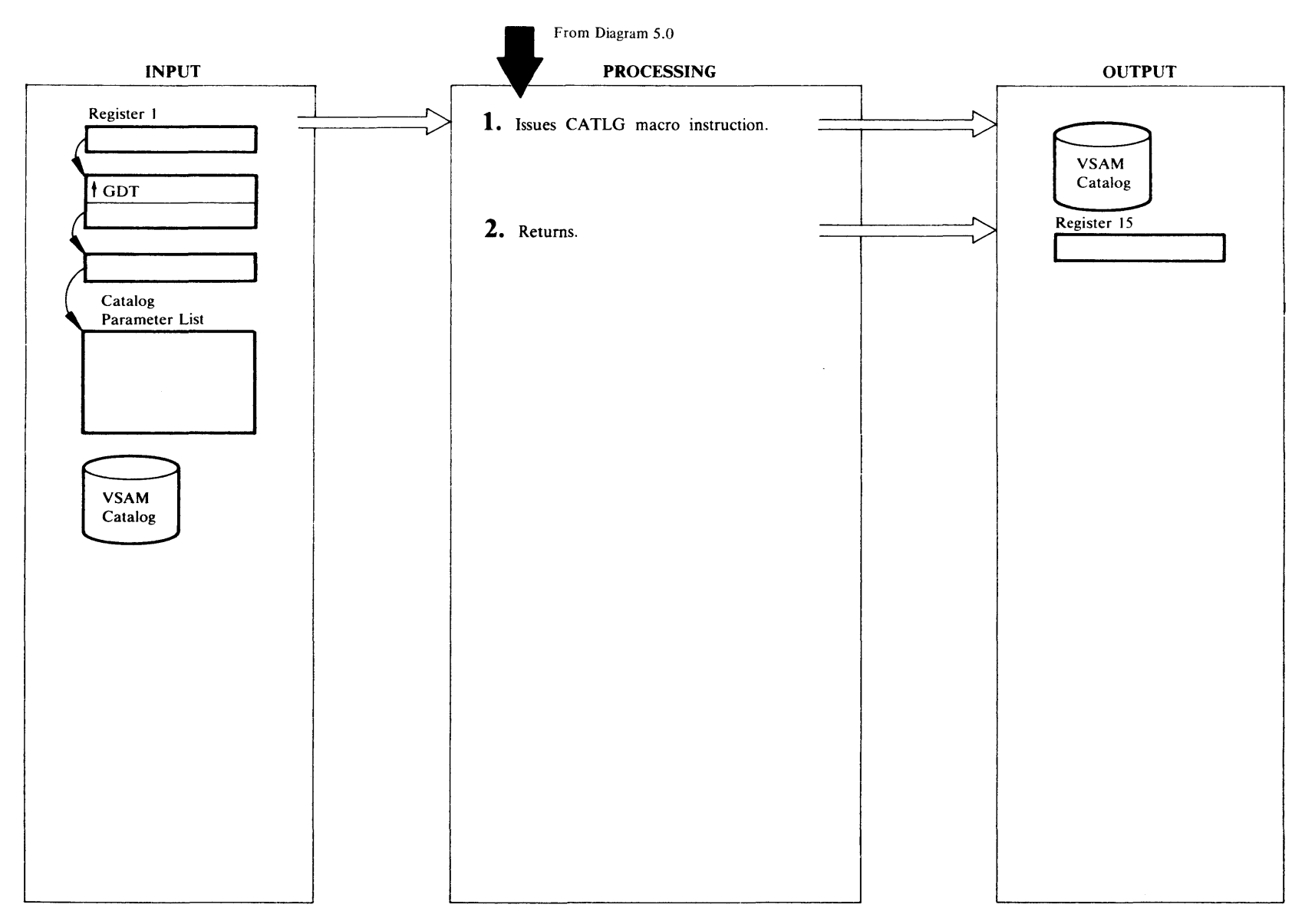

# **Extended Description for Diagram 5.1.1**

## **IDCSA02**

# **Procedure: IDCSA02**

1 IDCSA02 passes the catalog parameter list to VSAM with<br>a CATLG macro.

# **IDCSA02**

## **Procedure: IDCSA02**

2 IDCSA02 puts the return code from VSAM in register 15 and returns control to the module that issued the<br>UCATLG macro.

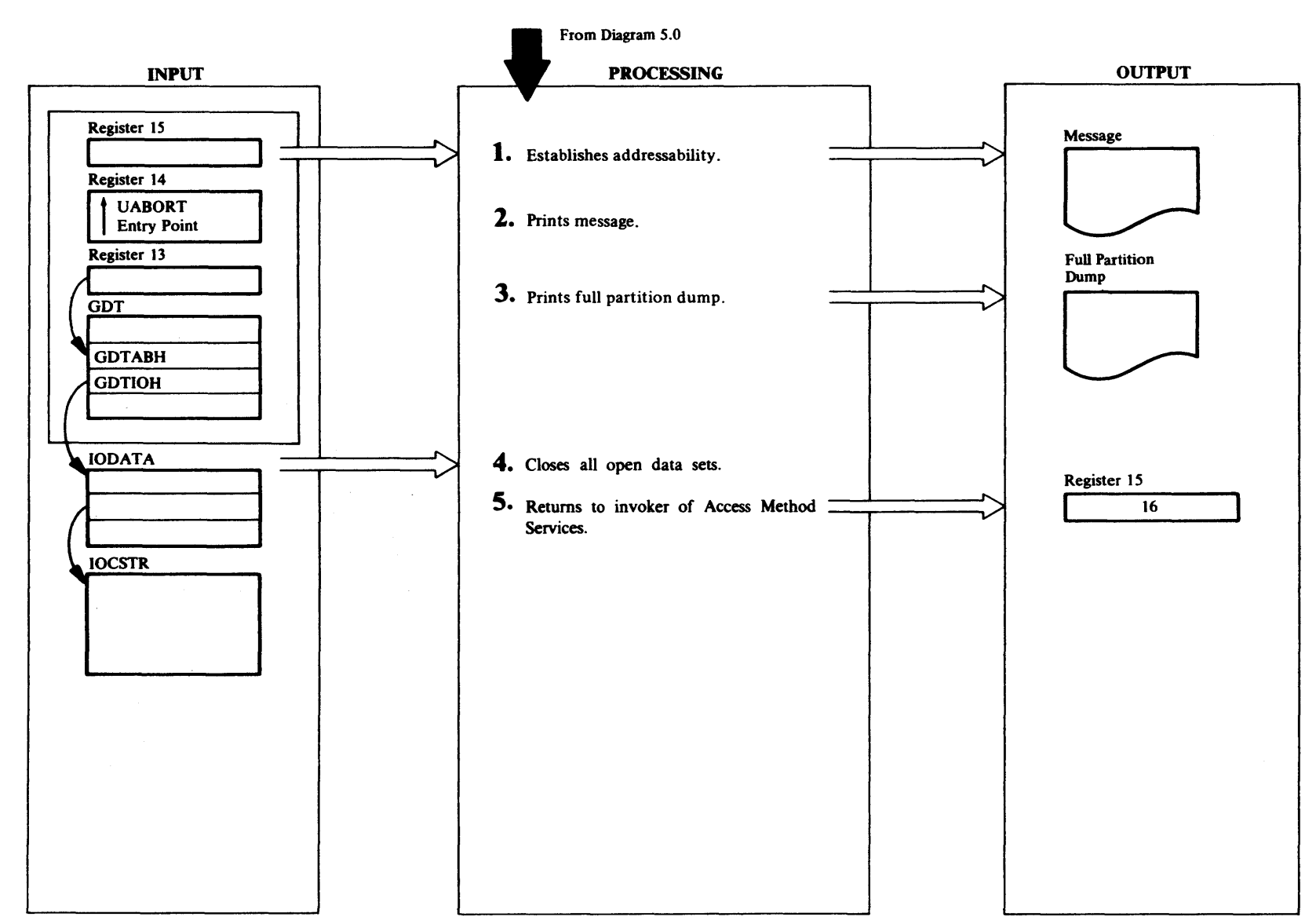

# Extended Description for Diagram 5.2.1

IDCSAOI

## Procedure: IDCSAO 1

1 The UABORT routine uses the registers saved in the save area pointed to by GDTABH to establish addressability. This is done so the UABORT routine can access storage areas obtained by the System Adapter and remain reentrant.

#### IDCSAOI

Procedure: IDCSAO l

2 UABORT issues an EXCP to write a message to the programmer.

### IDCSAOI

#### Procedure: IDCSAO l

- 3 The UABORT routine issues the PDUMP macro and takes a full partition dump unless the UABORT code indicates a no-space-available condition, in which case no dump is issued. The partition beginning and ending addresses for the PDUMP are obtained by issuing the EXTRACT macro. The UABORT code is in register 15 in the dump.
- If register 15 is negative, it is complemented and no PDUMP is done. The CANCEL Access Method Services Command requires this interface.

## IDCSA01

#### Procedure: IDCSAO l

4 GDTIOH provides the address of the IODATA. The address of the IOCSTR chain is IODIOC. The UABORT routine goes through the chain of IOCSTRs and tests each one to'determine if it is open. The DTF, for nonVSAM data sets, or the ACB, for VSAM data sets, is checked to determine if the data set is open or closed. If the data set is open, IDCSAOl issues a CLOSE macro to close the data set. The processing continues until the end of the chain is reached.

## IDCSAOl

## Procedure: IDCSAO 1

S If Access Method Services was invoked through job control, IDCSAOl issues a CANCEL macro to cancel the job. If Access Method Services was invoked through a subroutine call, IDCSAOl returns control to the invoker

# Diagram 5.2.2 USNAP Macro

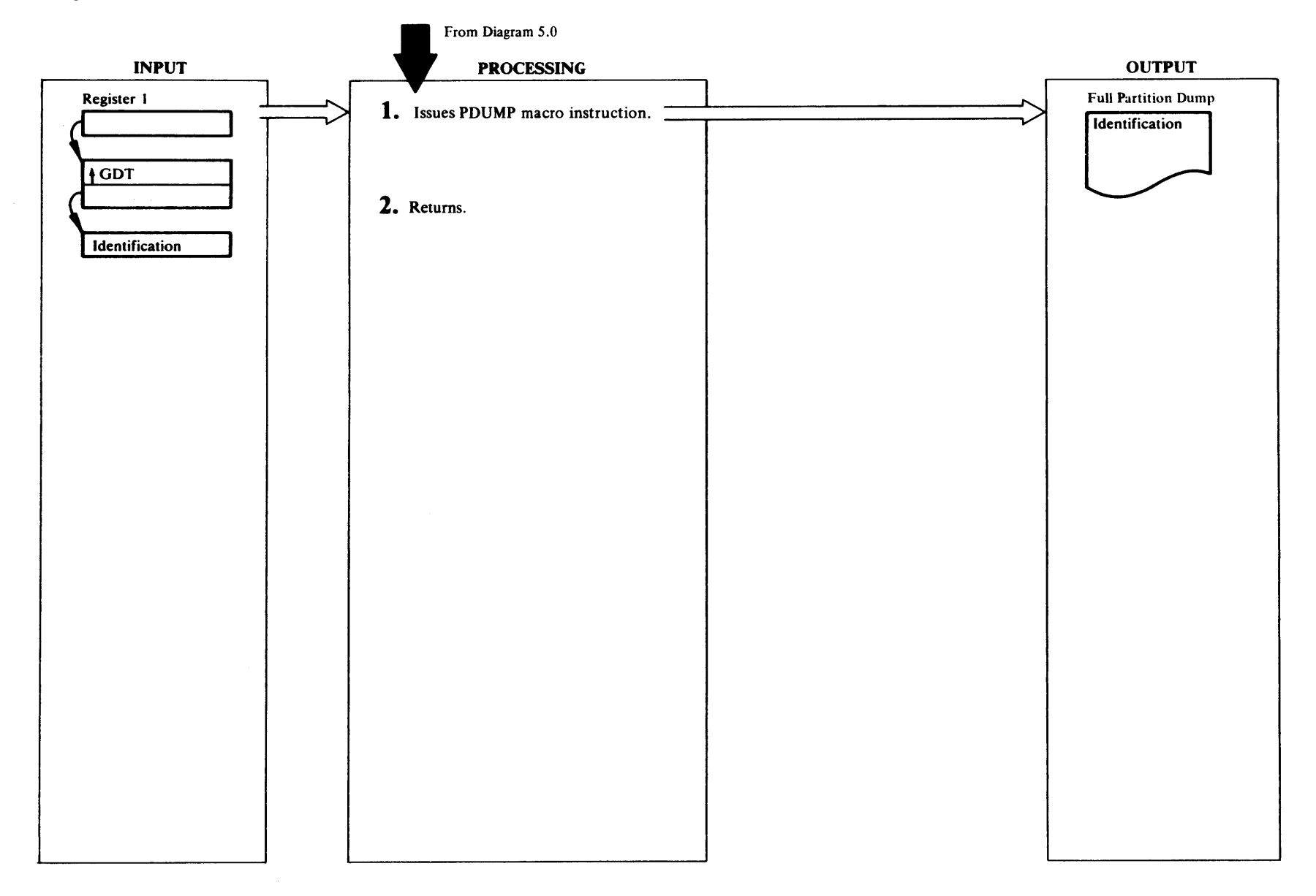

# **Extended Description for Diagram 5.2.2**

IDCSA02

Procedure: IDCSA02

1 IDCSA02 issues an EXTRACT macro to determine the partition beginning and ending addresses for PDUMP.<br>IDCSA01 then issues a PDUMP macro for a full partition dump.

## **IDCSA02**

Procedure: IDCSA02

2 IDCSA02 returns control to the module that issued the **USNAP** macro.

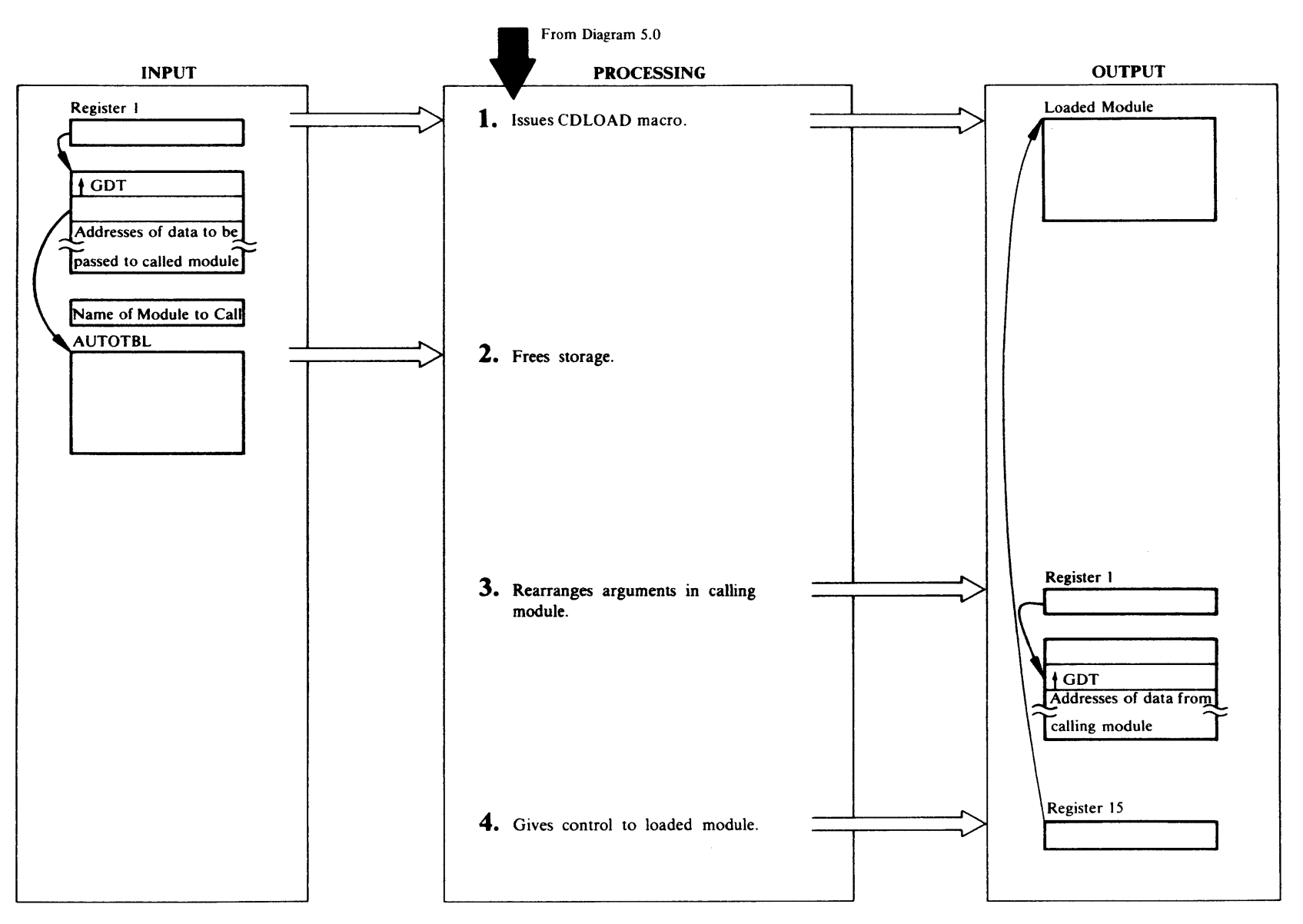

# Extended Description for Diagram 5.3.1

#### IDCSA02

Procedure: AMSSACL

I IDCSA02 loads the program named by the UCALL macro with a COLOAD macro.

#### IDCSA02

### Procedure: AMSSACL

2 IDCSA02 checks the AUTOTBL for the number of outstanding storage requests for IOCSA02. The number is in the STATUS section for IDCSA02. If the number is greater than one, storage other than the storage addressed in the AUTOBL has been obtained for IDCSA02. The amount of storage is in the PL/S generated variable @SIZDATD and the address is in register 11. IDCSA02 issues a FREEVIS and the number in STATUS is decreased by one. If the number in STATUS is one, a FREEVIS is not issued because the storage is saved for the next time IDCSA02 is given control. The status is reduced

## IDCSA02

by one.

#### Procedure: AMSSACL

3 IOCSA02 copies the address of the GOT from the first parameter in the calling program to the second parameter in the calling program. IOCSA02 puts the address of the second parameter in the calling program, now the address of the GOT, in register I. Register one now points to a contiguous list of parameters for the called program.

#### IDCSA02

Procedure: AMSSACL

4 IOCSA02 puts the address of the called program into register 15. IDCSA02 restores all registers, except I and 15, from the calling program's save area and gives control to the called program.

Diagram 5.3.2. ULOAD Macro

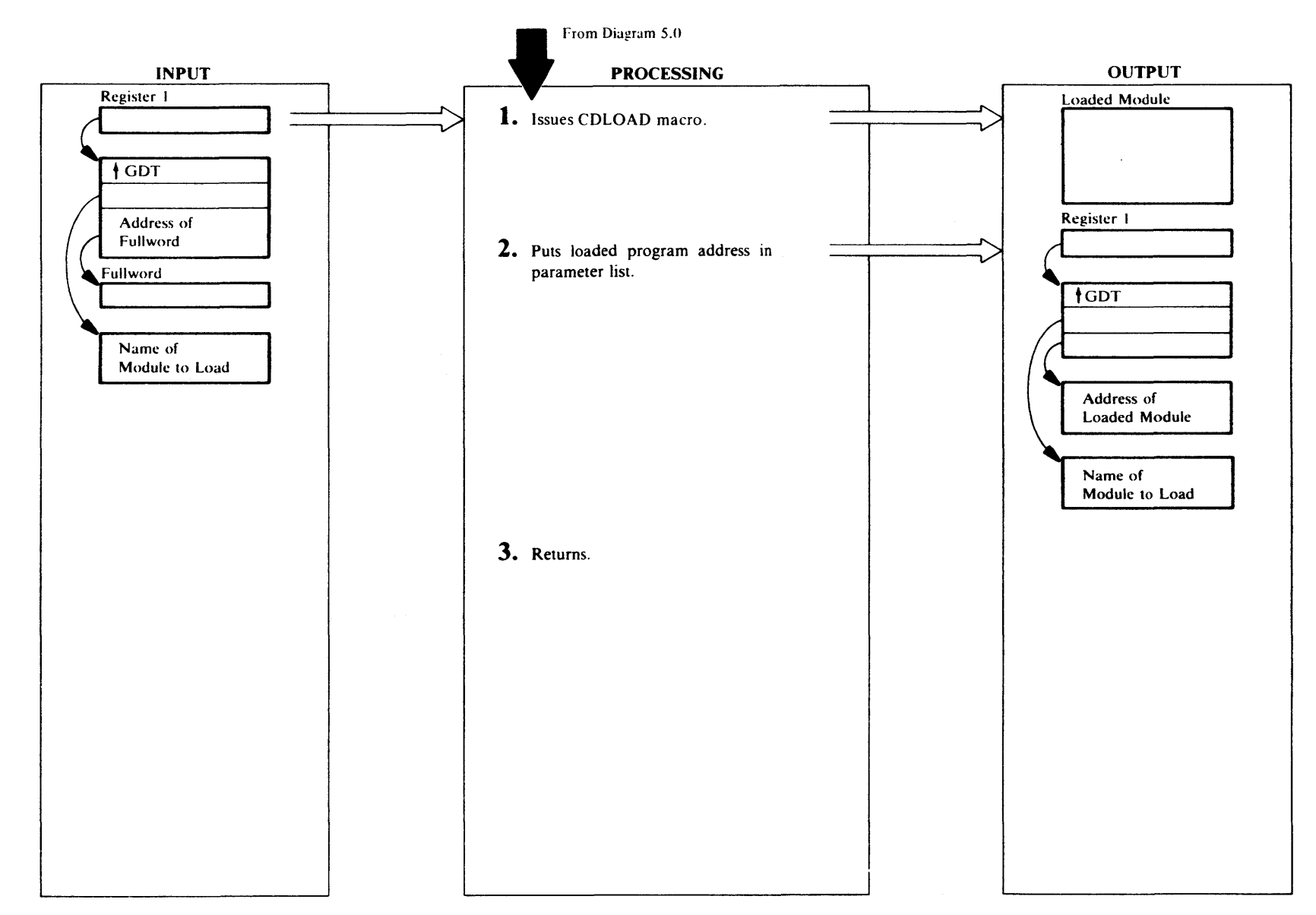

# Extended Description for Diagram 5.3.2

## IDCSA02

## Procedure: AMSSALD

1 IDCSA02 issues a CDLOAD macro using the name of the program given to the ULOAD macro.

If the phase is not found, a UABORT is issued unless the caller has requested return of control.

If the anchor table (created by CDLOAD for all models loaded into this partition) is full:

- The phase table in IDCSA04 is searched for this phase name.
- If the phase name is not found, UABORT(52) is issued.
- If the phase is found and if the phase is already loaded, the normal exit is taken to the caller of ULOAD.
- If the phase is not already loaded, a GETVIS is issued for the amount of storage indicated in the phase table for this phase. A GETVIS failure is an ABORT condition.
- The phase is loaded into the GETVIS area and an exit is taken to the caller.

# IDCSA02

## Procedure: AMSSALD

2 IDCSA02 puts the address of the loaded program in the calling program at the address specified with the third parameter.

#### IDCSA02

## Procedure: AMSSALD

3 IDCSA02 returns control to the module that issued the ULOAD macro.

# Diagram 5.3.3. UDELETE Macro

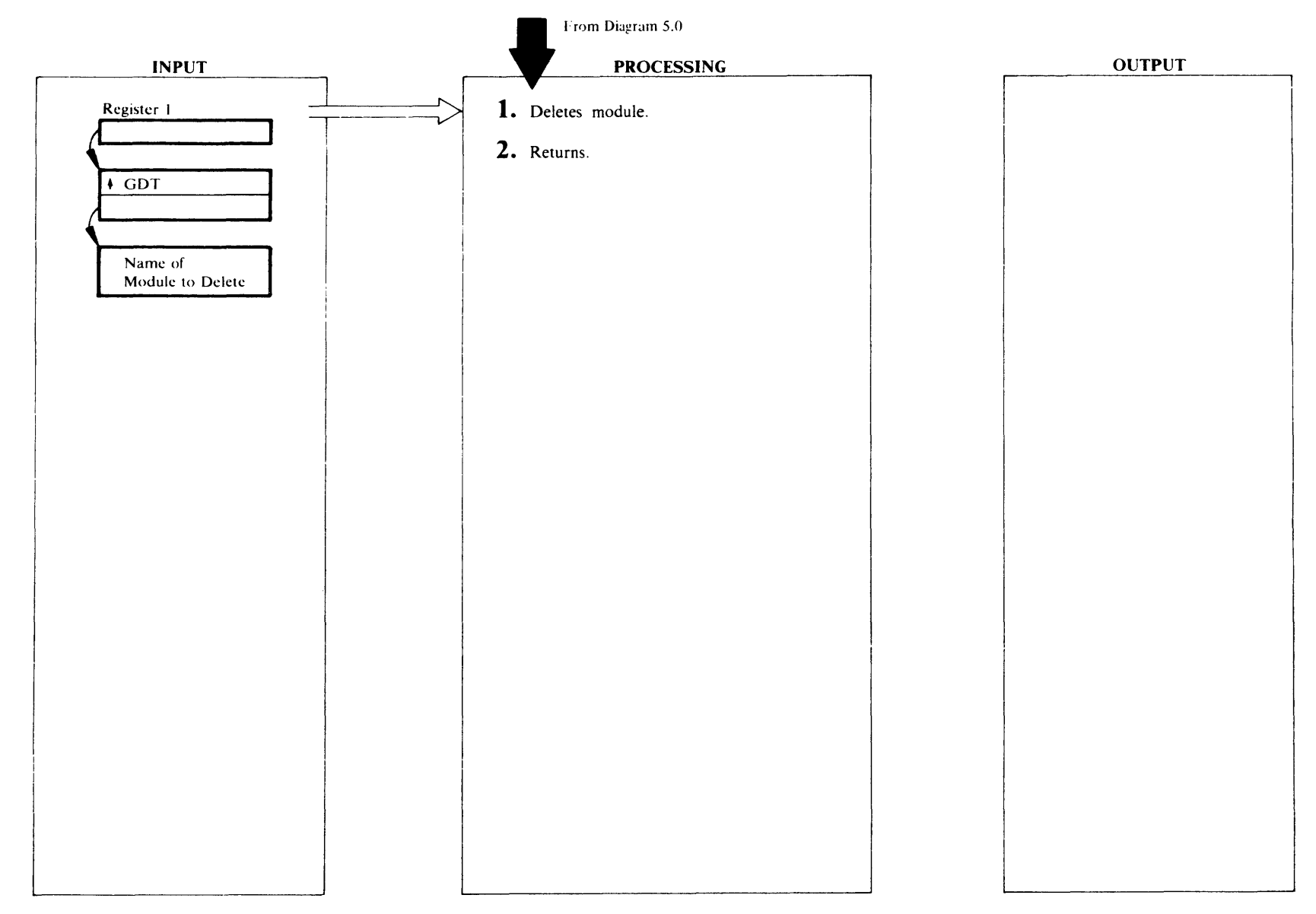

# **Extended Description for Diagram 5.3.3**

IDCSA02

Procedure: IDCSA02

1 IDCSA02 does not delete the module but lets the system paging mechanism delete the module when necessary.

# **IDCSA02**

**Procedure: IDCSA02** 

2 IDCSA02 returns control to the module that issued the **UDELETE** macro.

# Diagram S.4.1. UGSPACE Macro

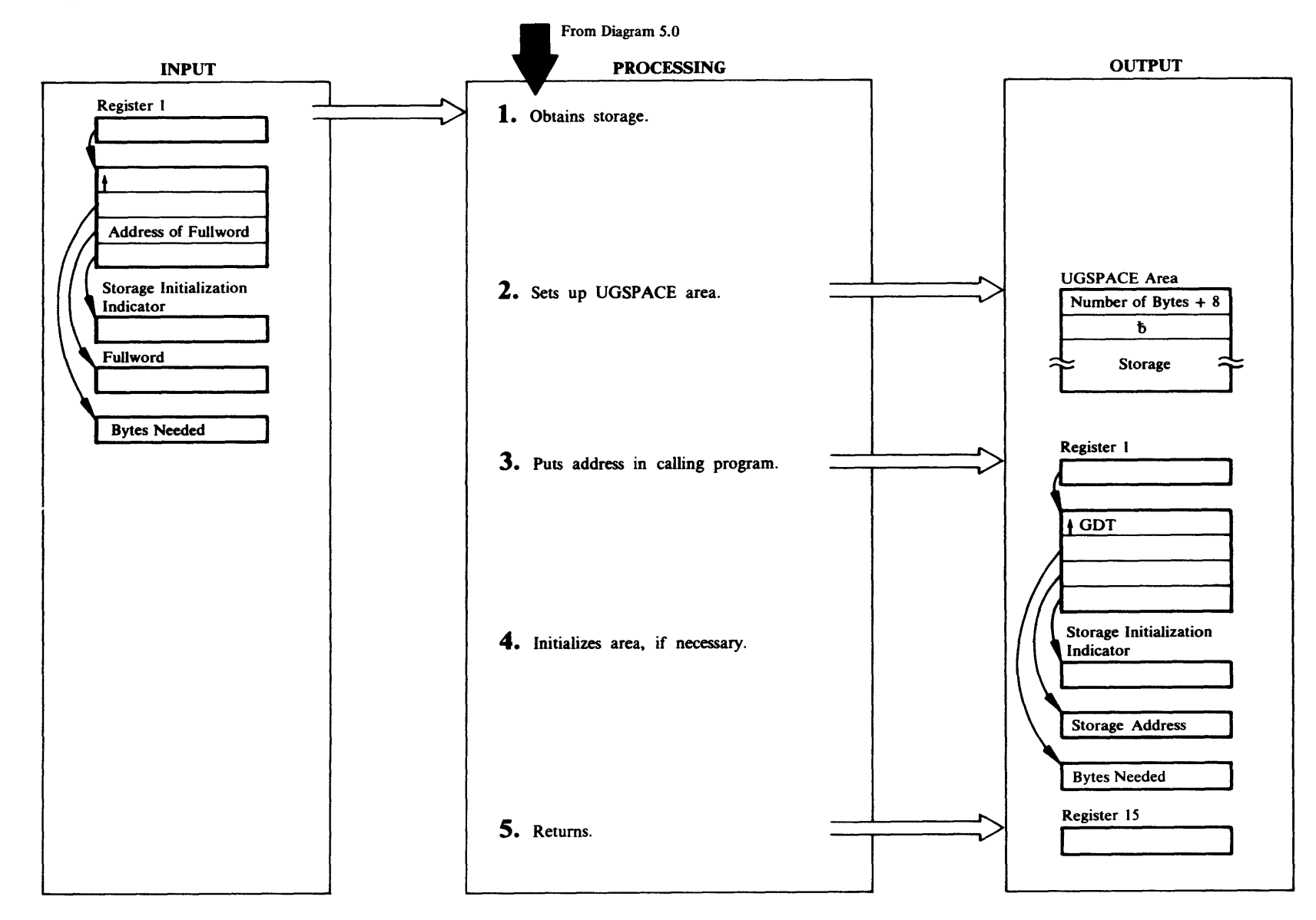

# Extended Descripdon for Diagram 5.4.1

IDCSA02

Procedure: IDCSA02

1 IDCSA02 issues a GETVIS for the number of bytes requested plus 8 for the UGSPACE area that proceeds each storage area. If the return code from the GETVIS is nonzero, the address of the storage area is set to zero and control is given to step 5. If the return code is zero, control is given to step 2.

### IDCSA02

#### Procedure: IDCSA02

2 1DCSA02 puts the number of bytes in the storage area plus 8 in the first word of the UGSPACE area. IDCSA02 sets the second word blank to distinguish a UGSPACE area from a UGPOOL area.

### IDCSA02

#### Procedure: 1DCSA02

3 1DCSA02 puts the address of the storage area, not the UGSPACE area, in the calling program at the address specified by the third parameter.

#### IDCSA02

## Procedure: IDCSA02

4 If SETZERO or SETBLANK was specified as the fourth blanks, respectively. If SETZERO or SETBLANK was not specified. the storage area is not changed.

## IDCSA02

#### Procedure: IDCSA02

5 1DCSA02 puts a return code in register 15 and returns control to the module that issued the UGSPACE macro.

# Diagram 5.4.2. UFSPACE Macro

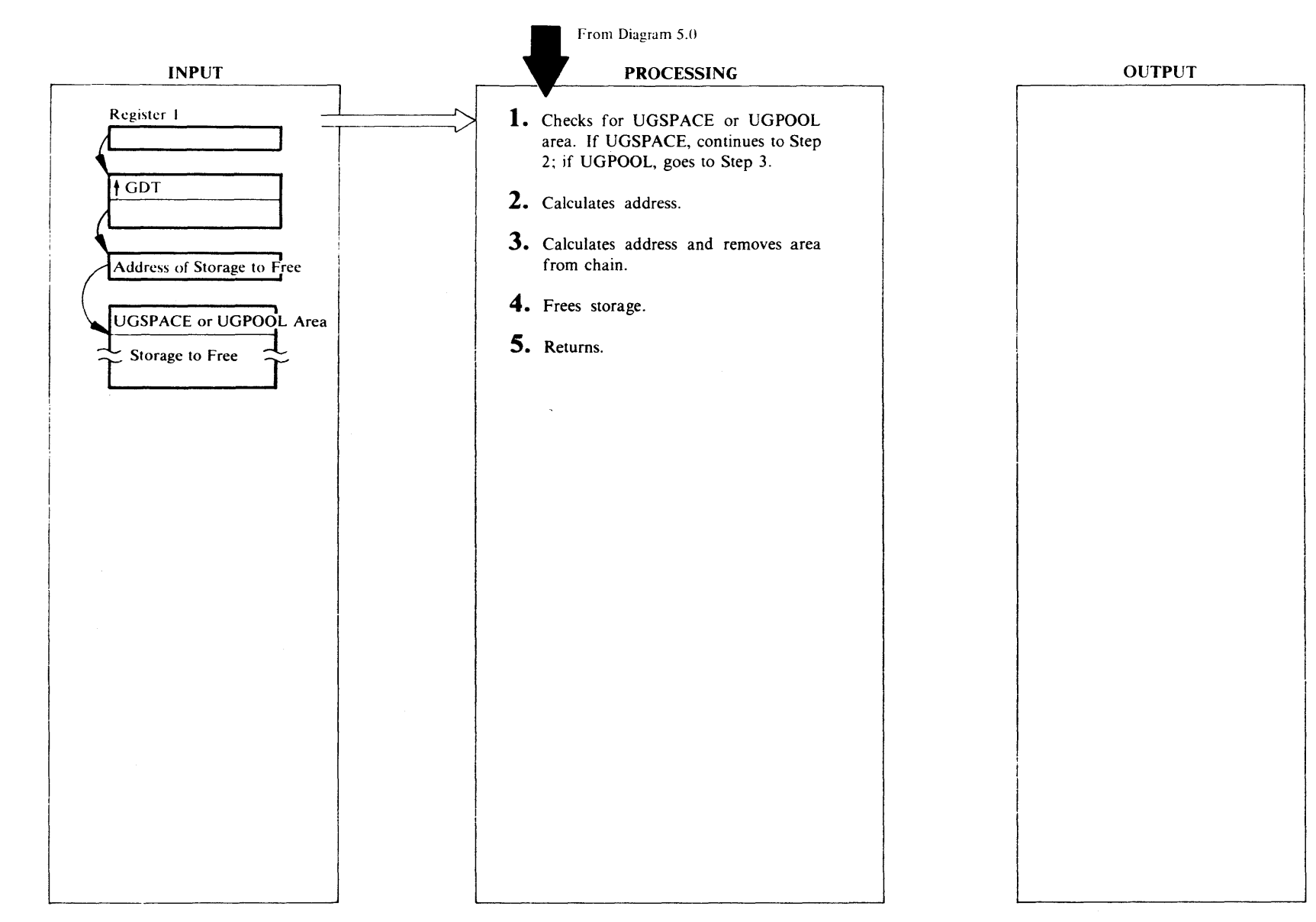

# Extended Description for Diagram 5.4.2

IDCSA02

### Procedure: IDCSA02

1 The address of the area to free is used by IDCSA02 to determine if the area was obtained with a UGSPACE or a UGPOOL. If the fullword at the address minus 4 contains blanks. the area was obtained with a UGSPACE.

## IDCSA02

# Procedure: IDCSA02

2 If the storage area was obtained with UGSPACE. a UGSPACE area preceeds the area. The length of the area to free is at the first word in the UGSPACE area. The address of the area to free is calculated by subtracting 8 from the area address.

## IDCSA02

## Procedure: IDCSA02

3 If the storage area was obtained with a UGPOOL, a UGPOOL area preceeds the storage. The length of the area to free is at the third word of the UGPOOL area. The address of the area to free is calculated by subtracting 16 from the area address. The forward and backward chains are updated to remove this area from the chain. If this is the last area in the chain, the address of the last area in the chain in GPLAST in the System Adapter Historical Data area is updated by IDCSA02.

## IDCSA02

## Procedure: IDCSA02

4 A FREEVIS macro is issued to release the storage plus its UGSPACE or UGPOOL area.

# IDCSA02

## Procedure: IDCSA02

5 IDCSA02 returns control to the module that issued the UFSPACE macro.

# Diagram 5.4.3. UGPOOL Macro

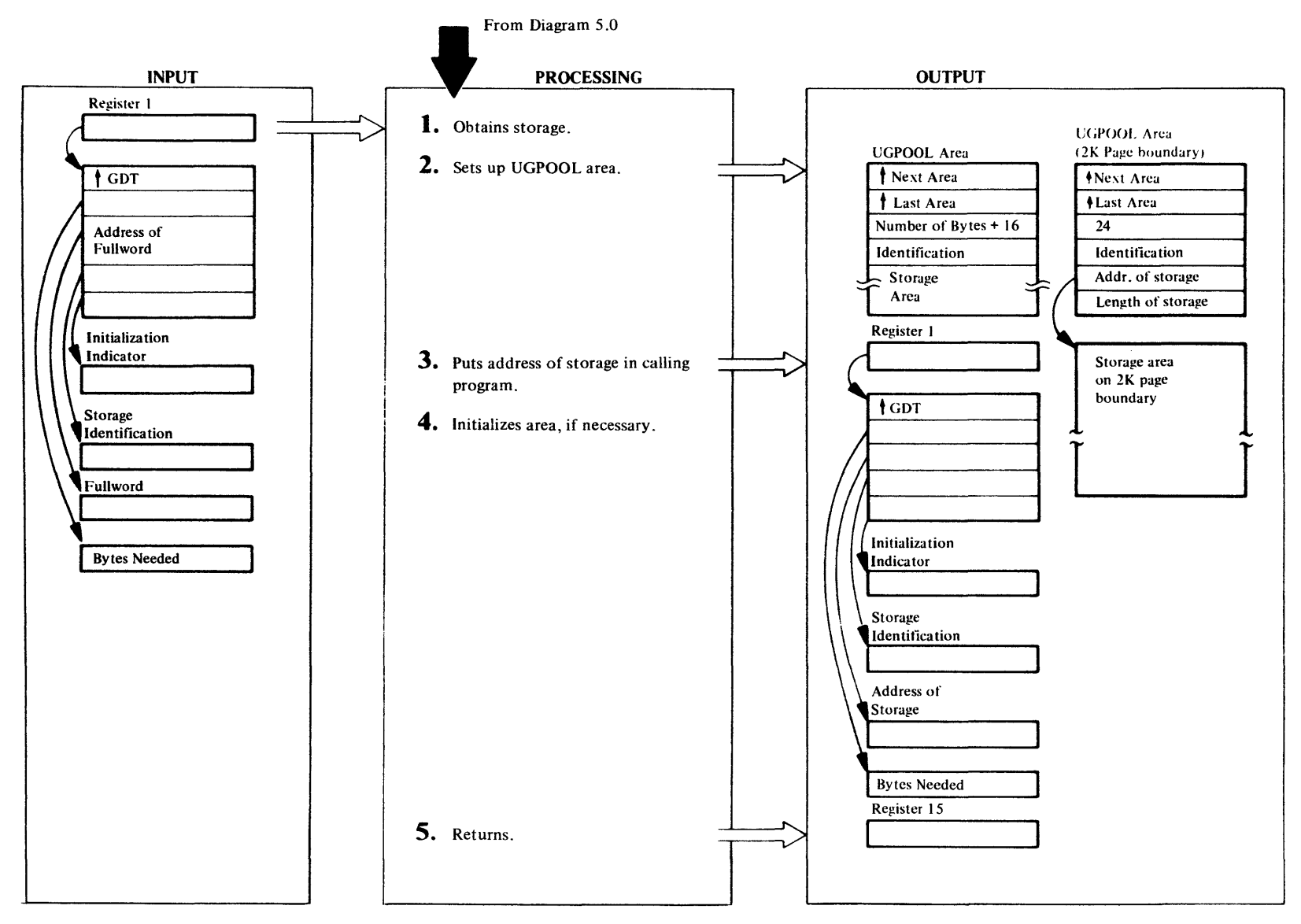

## Extended Description for Diagram 5.4.3

#### IDCSA01

## Procedure: IDCSA02

I lfthe UGPOOL storage identification specifies 'PG' as the third and fourth characters, IDCSA02 issues a GETVIS for the number of bytes requested starting on a 2K page boundary. The address and length is saved. A second GETVIS is issued by IDCSA02 for a 24-byte area. The address and length of the first area obtained are placed in the fifth and sixth words of the 24-byte area. Otherwise, a GETVIS is issued for the number of bytes requested plus 16 for the UGPOOL area. If the return code from the GETVIS is nonzero, the storage address in the calling program is set to zero and control is given to step 5, unless the GETVIS was for a 24-byte 'xxPG' storage area, in which case the space obtained on a 2K page boundary must be freed. A FREEVIS macro is issued to free the space and then the storage address in the calling program is set to zero and control is given to step 5. If the return code from the GETVIS is zero, control is given to step 2.

### IDCSA01

#### Procedure: IDCSA02

1 The new storage area is chained to the other storage areas obtained with UGPOOL. The head of the chain is in GPFIRST and the tail is in GPLAST in the System Adapter Historical Data Area. The new storage area is chained by IDCSA02 to the tail of the list. IDCSA02 sets the forward chain pointer to zero. The backward chain pointer contains the address of the next to last area. The number of bytes in the storage area is the number of bytes requested plus 16 for the UGPOOL area. The identification from the calling module is put in the fourth word of the UGPOOL area. GPLAST is set to the address of the new storage area. The 24-byte area obtained for a 'xx PG' storage area is treated in the same manner as all other UGPOOL areas and chained into the UGPOOL storage area chain. The number of bytes is 24.

## IDCSA01

#### Procedure: IDCSA02

3 IDCSA02 puts the address of the storage area, not the UGPOOL area, in the calling program at the address specified by the third parameter.

#### IDCSA01

### Procedure: IDCSA02

4 If SETZERO or SETBLANK was specified as the fifth parameter, IDCSA02 sets the storage area to zeros or blanks, respectively. If neither SETZERO or SETBLANK is specified, the storage is not changed.

### IDCSA02

#### Procedure: IDCSA02

5 IDCSA02 puts a return code in register 15 and returns control to the module that issued the UGPOOL macro.

# **Diagram S.4.4. UFPOOL Macro**

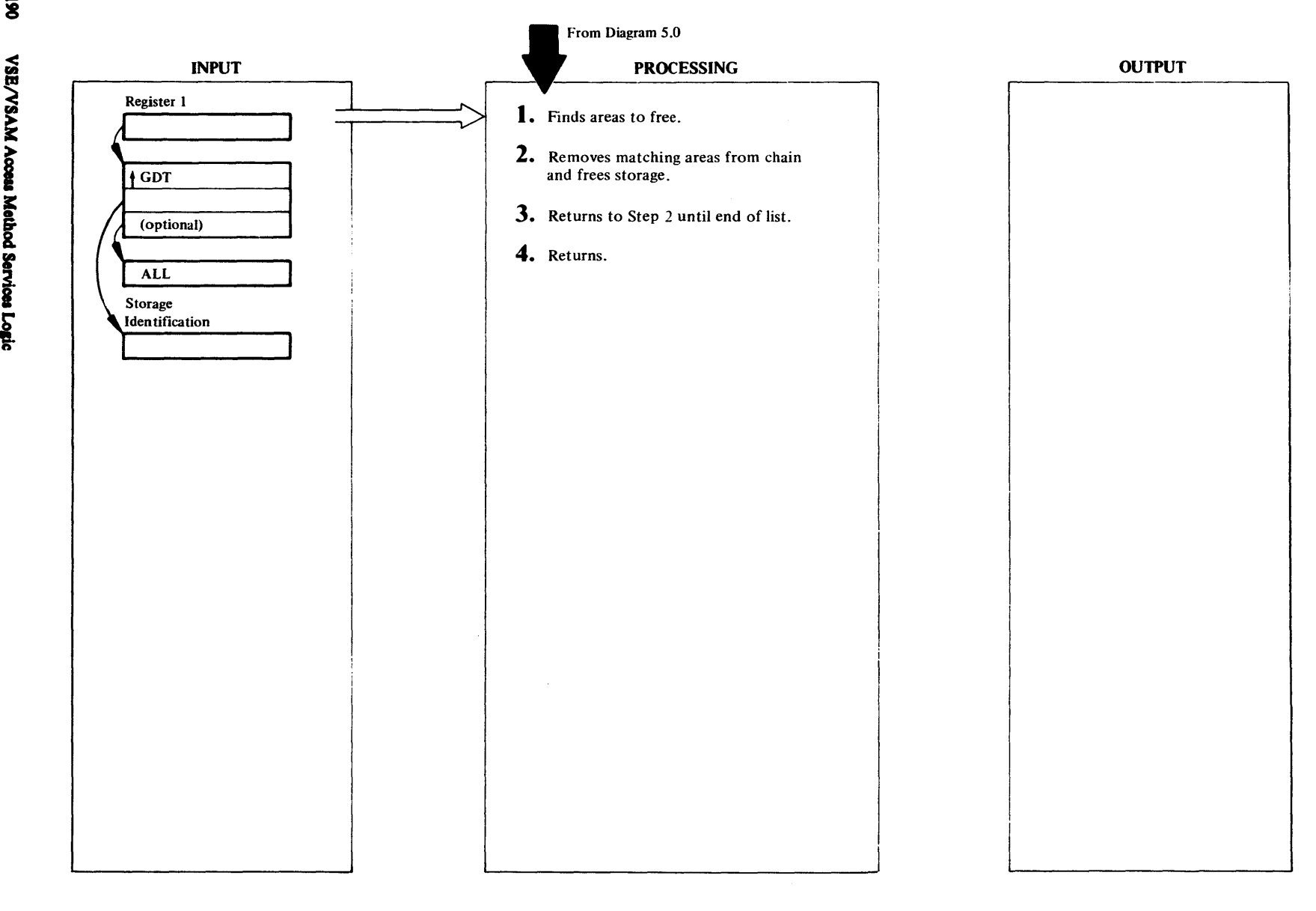

# Extended Description for Diagram S.4.4

#### IDCSA02

#### Procedure: IDCSA02

IDCSA02 examines the list ofUGPOOL areas addressed from GPFIRST to find a match between the storage identifier supplied by the calling program and the identifier in the UGPOOL area. If the calling program specifies ALL as the third parameter, just the first two bytes of the identifiers are compared so that every storage area that matches is freed. If ALL is not specified, 1DCSA02 compares four bytes of the identifiers to find the storage areas to be released.

### IDCSA02

### Procedure: IDCSA02

2 If a match is found, IDCSA02 removes the UG POOL area from the chain and releases the UGPOOL area with its storage area with a FREEVIS macro. If the storage identification is 'xxPG ', the address and length of the area to be freed is in the fifth and sixth words of the area in the UGPOOL storage chain. IDCSA02 issues a FREEVIS for this area. The 24-byte area in the UGPOOL chain is then freed in the normal manner.

## IDCSA02

## Procedure: IDCSA02

3 If the end of the chain has not been reached, IDCSA02 compares the next UGPOOL area. The entire list is searched for matching identifiers regardless of whether ALL is specified or not. IDCSA02 returns control to step 2 until the end of the chain is reached.

# IDCSA02

## Procedure: IDCSA02

4 IDCSA02 returns control to the module that issued the UFPOOL macro.

# Diagram 5.4.5 **PROLOG** Macro

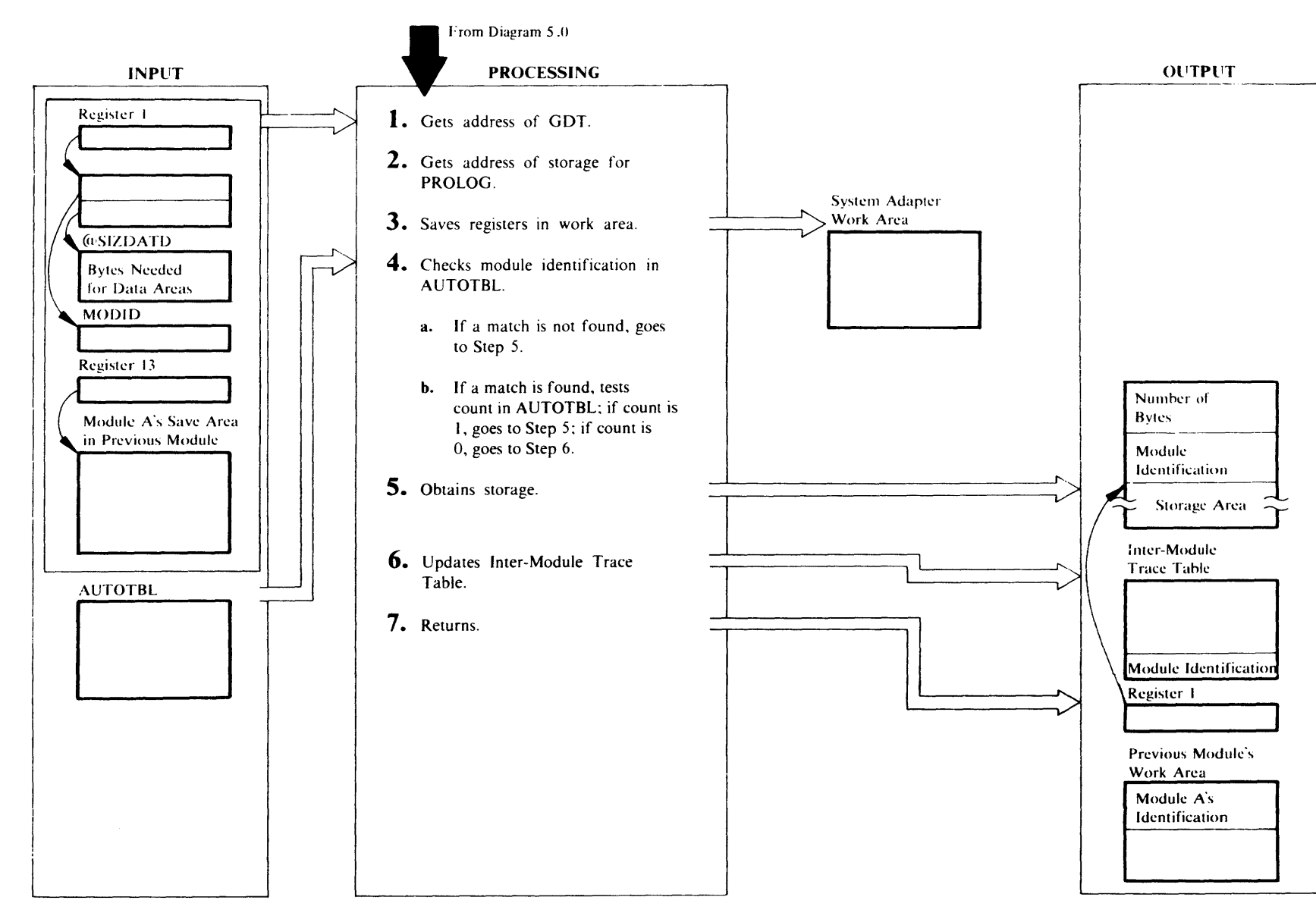

## Extended Description for Diagram S.4.S

#### IDCSA03

#### Procedure: IDCSA03

1 The address of the GDT is the first parameter in the call to every Access Method Services module except the call to PROLOG. As an example, let's assume module A gives control to module 8. The first thing module B does is store registers in the save area in module A. The second thing module B does is obtain storage for the data in module 8. PL/S generates a GETMAIN macro instruction to obtain the storage. But GETMAIN doesn't work on DOS. A call to the PROLOG routine is substituted for the GETMAIN when module B is compiled on VS. So, instead of doing a GETMAIN, module B calls PROLOG to get storage for module B's data areas. At the time module B gets control, register 1 contains the address of a parameter list. By convention within Access Method Services, the first parameter in the parameter list is always the address of the GOT. When PROLOG gets control, register 13 contains the address of the save area in module A.1DCSA03 uses this address to get the address of the GOT.

#### IDCSA03

### Procedure: IDCSA03

2 The address of the storage area PROLOG uses for its data areas is in GDTSPR.1DCSA03 uses this address to establish addressability to the data areas in PROLOG.

#### IDCSA03

#### Procedure: IDCSA03

3 Module B's registers are saved in PROLOG because module B doesn't have a save area yet. IDCSA03 chains together the save area in module A and the save area used for module B's registers in PROLOG.

## IDCSA03

#### Procedure: IDCSA03

4 IDCSA03 compares the module identifications in AUTOTBL with the 4 character module identification module B passes as the first parameter to PROLOG. If 10CSA03 does not find a match, control goes to step 5. If a match is found, and module Bis IDCSA02, IDCIOOl, or lDCTPOl, lDCSAOl may have already obtained storage for it. AUTOTBL contains the address of storage already obtained for IDCSA02, IDCTP01, and IDCIO01. IOCSA03 examines the number of times module B has been called. If the number is zero, module B is not using

the storage whose address is in AUTOTBL. IOCSA03 does not do a GETVIS and IDCSA03 gives to module B the storage from AUTOTBL for module B's data areas. IDCSA03 adds one to the number of times the module is called. If the count is greater than zero, the storage in AUTOTBL is already in use so 10CSA03 must do a GETVIS. One is added to the number of times the module is called.

### IDCSA03

### Procedure: IDCSA03

5 If module B did not get storage from AUTOTBL, IDCSA03 issues a GETVIS. for the number of bytes needed. PL/S-2 always puts the number of bytes in a constant called @SIZDATD which is the second parameter to PROLOG.1DCSA03 issues a GETVIS for the number of bytes in @SIZOATD plus 8 for header information. If the return code from GETVIS is nonzero, IDCSA03 issues a UABORT macro. IDCSA03 puts the total length of the storage area in the first word of the header. IDCSA03 puts Module B's identification from MODID in the second word of the header.

#### IDCSA03

#### Procedure: IDCSA03

6 IDCSA03 adds module B's identification from MO DID to the end of the Inter-Module-Trace table. The first, oldest entry in the table is removed.

#### IDCSA03

#### Procedure: 1DCSA03

7 IOCSA03 puts module B's module identification in the first word of module A's save area. IOCSA03 restores the registers, with the exception of register one, from the work area in PROLOG to be as they were when module B gave control to PROLOG. Register one contains the address of the storage module B uses for its data area. IOCSA03 returns control to module 8.

# Diagram 5.4.6. UEPIL Macro

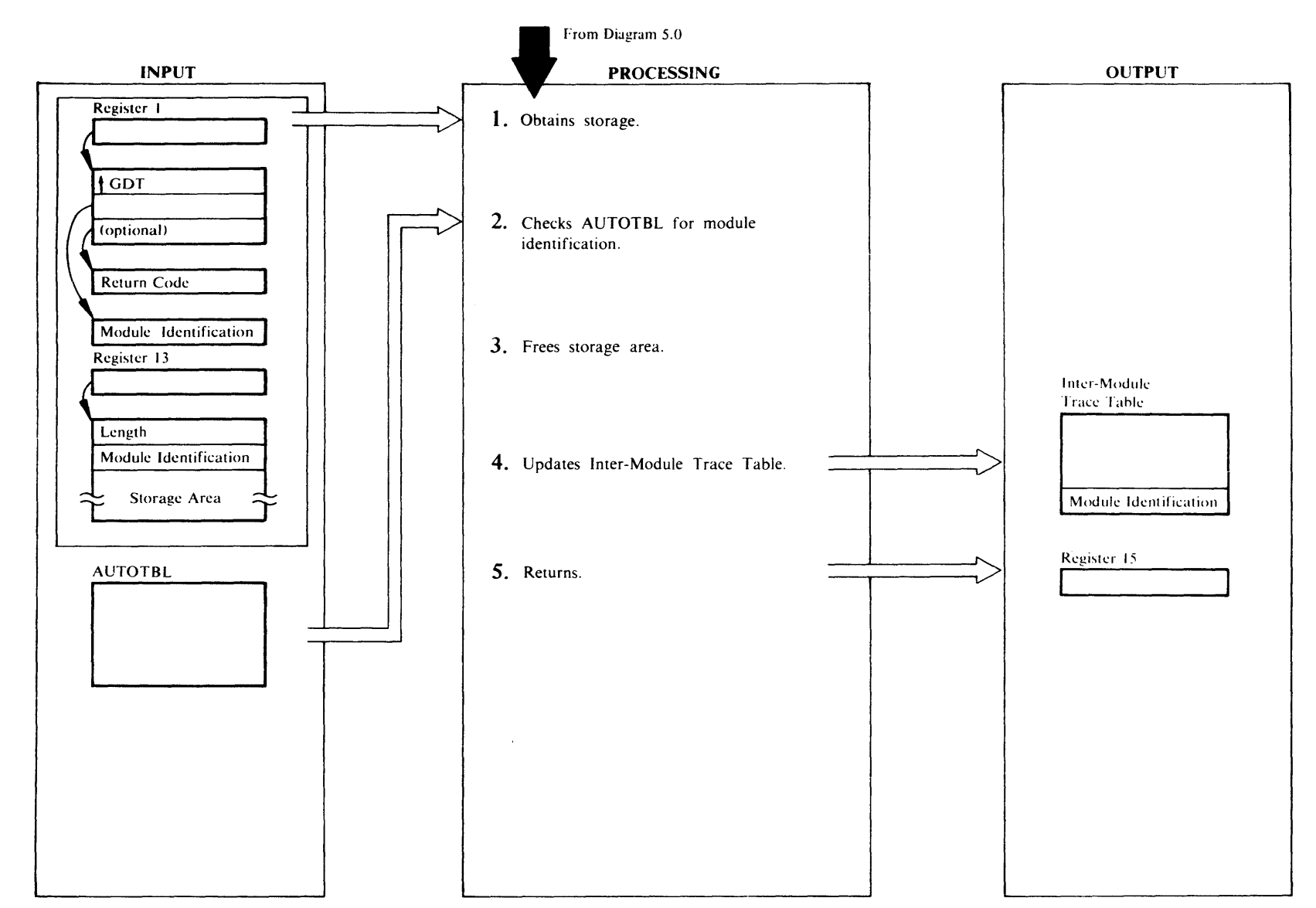

# Extended Description for Diagram 5.4.6

#### IDCSA03

#### Procedure: IDCSA03

I Let's assume module A gives control to module B. Module B completes its processing and is ready to return control to module A. When module B is compiled on VS, PL/S generates a FREEMAIN for exit code. Rather than having one version of all modules for VS and another for DOS, each module - with a very few exceptions - issues a UEPIL macro to return control. See the chapter "Diagnostic Aids" for an illustration of save areas. The UEPIL bypasses the PL/S generated FREEMAIN and allows the same module to operate on more than one operating system. When module B is ready to return control to module A, module B issues a UEPIL. UEPIL gets the address of the storage it is to use for data areas from GDTSPR. IDCSA03 saves the address of module B's storage area which is in register 13. IDCSA03 saves the address of module A's save area, which is obtained from module B's save area, and IDCSA03 sets the forward chain in module A's save area to zero.

#### IDCSA03

2 IDCSA03 compares module B's module identification against the module identifications in AUTOTBL. If a match is not found, control is given to step 3. If IDCSA03 finds a match, the number of times the module has been called is compared to one. If the number is one, IDCSA03 will not issue a FREEVIS but reduces, by one, the number of times the module has been called. If the number is greater than one, 1DCSA03 has acquired storage other than storage from the AUTOTBL and this storage must be released. IDCSA03 subtracts one from the number of times the module has been called.

#### IDCSA03

## Procedure: IDCSA03

3 IDCSA03 subtracts eight from the address of module B's storage area to get the address of the header information. 1DCSA03 issues a FREEVlS with the length of the storage area as specified in the first word of the header.

## IDCSA03

#### Procedure: IDCSA03

4 IDCSA03 puts the address of module A's save area in register 13. IDCSA03 removes the oldest module identification entry in the Inter-Module-Trace table. 1DCSA03 adds module A's module identification to the

end of the Inter-Module-Trace table. 1DCSA03 obtains module A's module identification from the first word of the save area where module A saved registers when it was given control.

## IDCSA03

## Procedure: IDCSA03

S IDCSA03 restores all registers, except register 15, from module A's save area. Register 15 contains the return code from module B, if module B provides it, or zero. 1DCSA03 returns control to module A.

# ~ **Diagram 5.5.1. UTIME Macro**

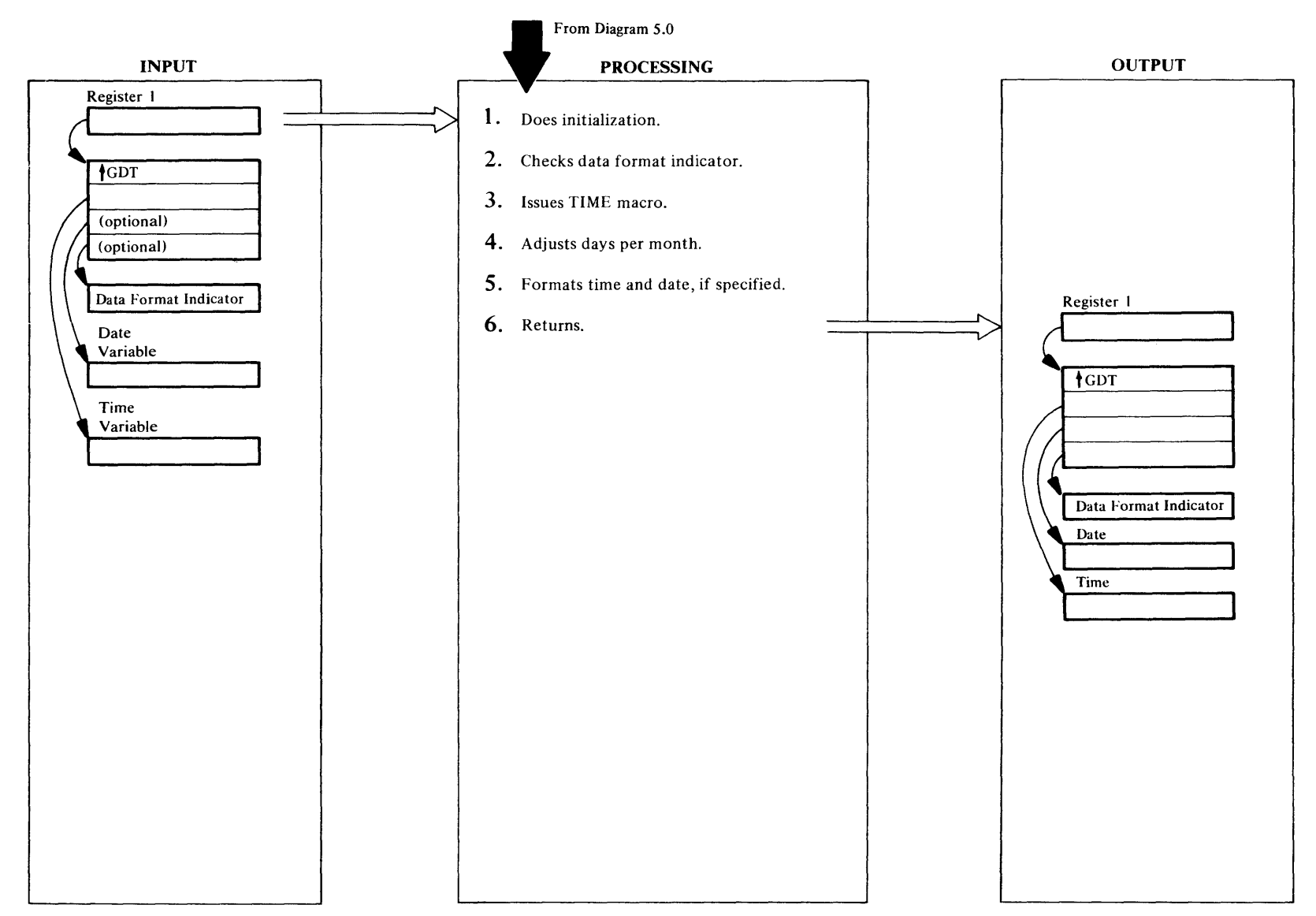
# Extended Description for Diagram S.S. I

#### IDCSA02

#### Procedure: IDCSA02

IDCSA02 calculates the number of arguments passed to UTIME. IDCSA02 passes the input parameter list and a variable containing the number of arguments to IDCSA05.

#### IDCSAOS

#### Procedure: IDSCA05

2 If the caller incorrectly specifies the data format indicator, IDCSA05 issues a UABORT macro.

#### IDCSAOS

#### Procedure: IDSCA05

3 If the caller specifies FORMAT, 1DCSA05 specifies a GETTIME macro. If CLOCK is specified, IDCSA05 issues a STCK instruction. If the caller does not indicate the data format, IDCSA05 issues a COMRG macro.

#### IDCSAOS

## Procedure: IDCSAOS

4 IDCSAOS adjusts the number-of-days-per-month table for leap years. If the year returned by the GETTIME macro is divisible by four, IDCSAOS sets the number of days in February to 29.

## IDCSAOS

#### Procedure: IDCSA05

S If the caller specifies FORMAT, IDCSAOS formats the time as HH:MM:SS, where HH is hours, MM is minutes, and SS is seconds. The data is in decimal digits. If the date was requested and format specified, IDCSAOS formats the date as MM/DD/YY, where MM is the month, DD is the day, and YY is the year. The data is in decimal digits.

If CLOCK is specified, IDCSAOS returns the time from the time-of-day clock in microseconds. If the date is requested and no data format is indicated, or CLOCK is specified, IDCSA05 returns the date in packed-decimal format, OOYYDDDF, where YY is the year, DOD is the day, and F is the sign digit.

#### IDCSAOS. IDCSA02

## Procedure: IDCSAOS, IDCSA02

6 I DC SA *OS* moves the time and date to the calling program at the addresses specified by parameters two and three. IDCSAOS returns control to IDCSA02, which returns control to the module that issued the UTIME macro.

# Diagram 5.6.1. ULISTLN Macro

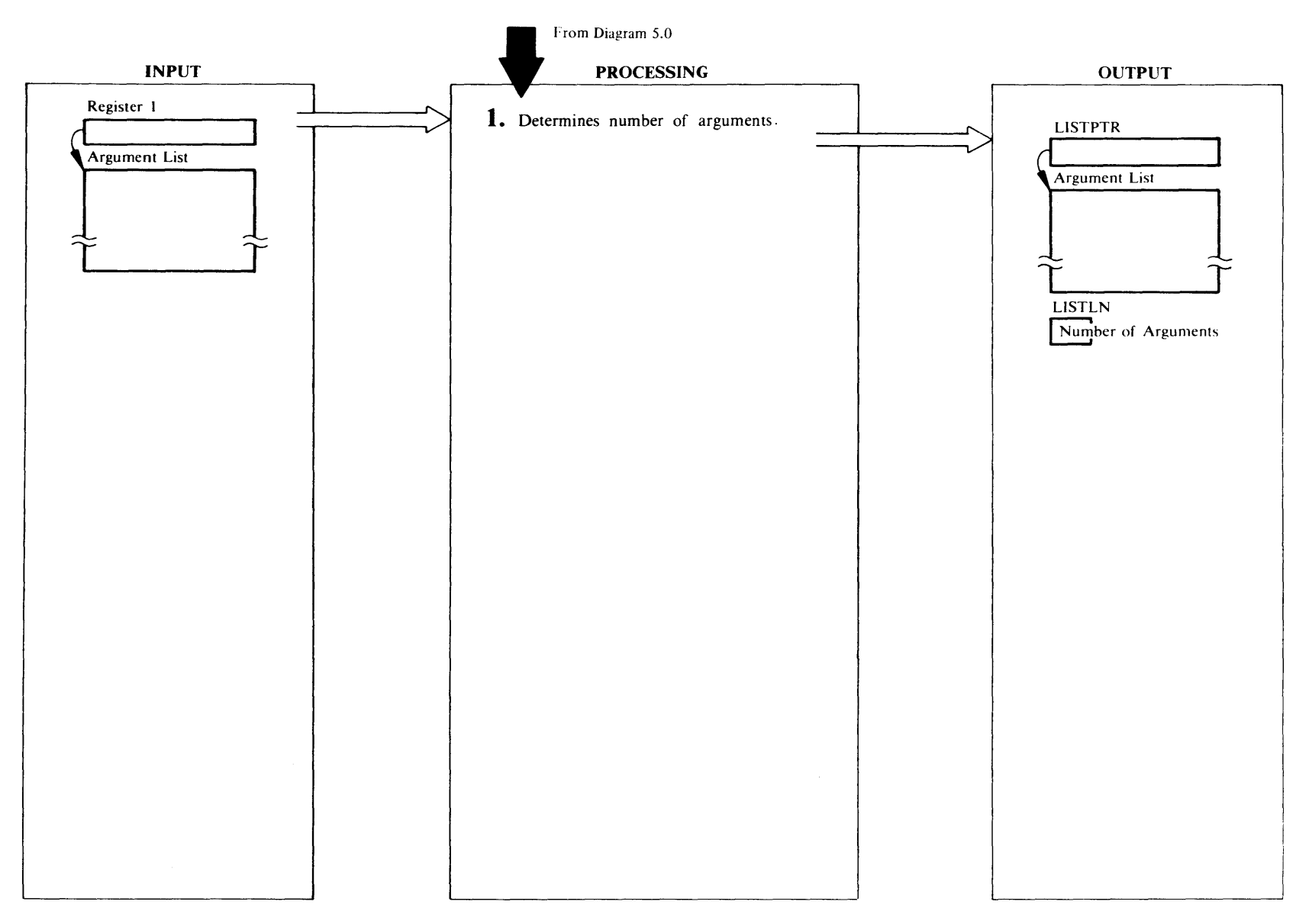

# **Extended Description for Diagram 5.6.1**

Unlike most Umacros ULISTLN generates in-line code that performs the function rather than a Branch to another module. The code stores the address of the parameter list in register 1 in a fullword named LISTPTR. The code seaches the argument list looking for the end of the list. The last argument in the list has a high order bit of one. The number of arguments in the list is put in a byte named LISTLN. If the end of the argument list is not found after 255 arguments, the search stops and LISTLN contains 255. Control continues with the next instruction in the program.

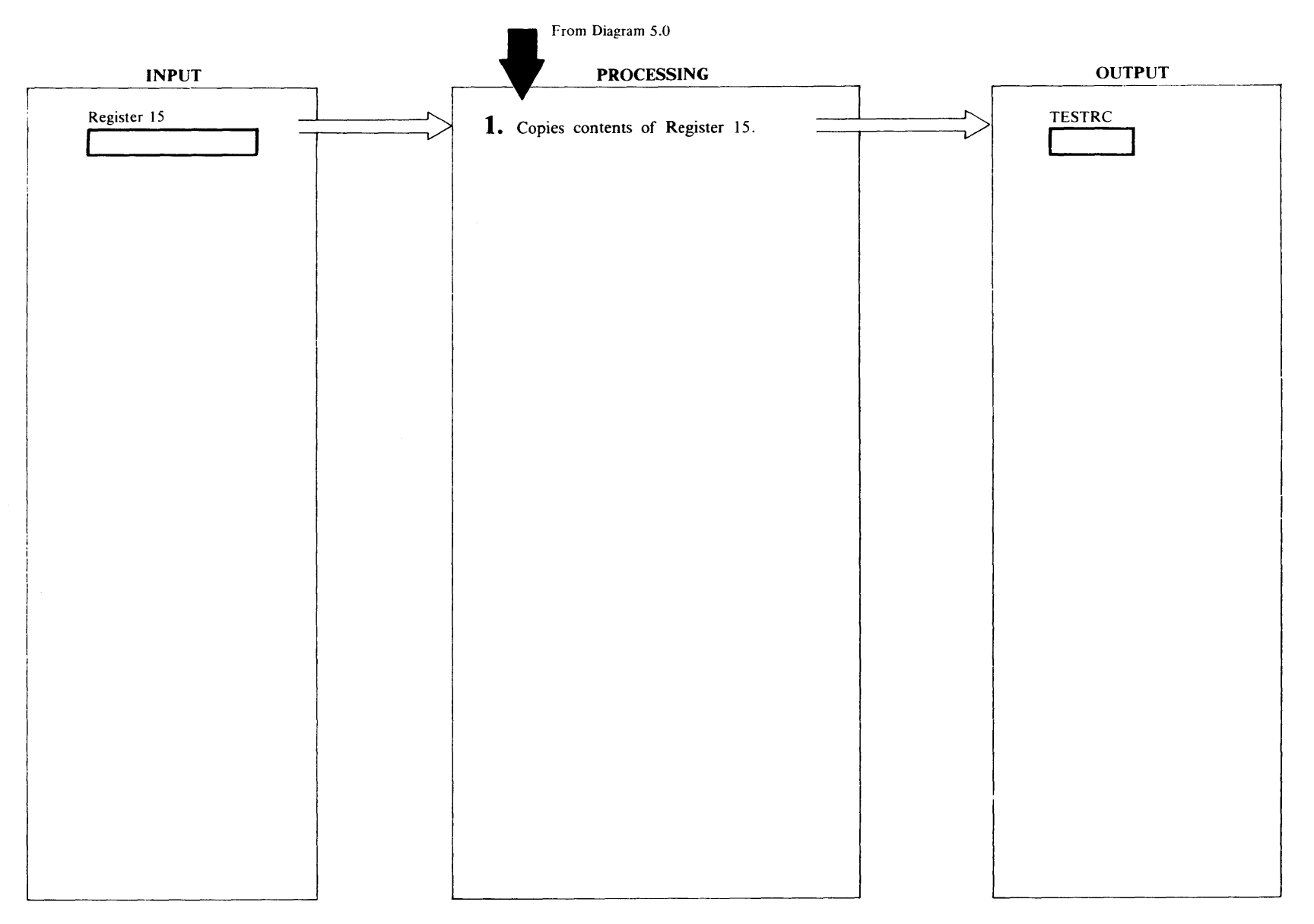

# **Extended Description for Diagram 5.6.2**

Unlike most Umacros USA VERC generates in-line code that performs the function rather than generating a Branch to another module. The code copies the contents of register IS which must be named RTNREG to a halfword named TESTRC. Control continues with the next instruction in the program.

# Diagram 5.7.1. UENQ Macro

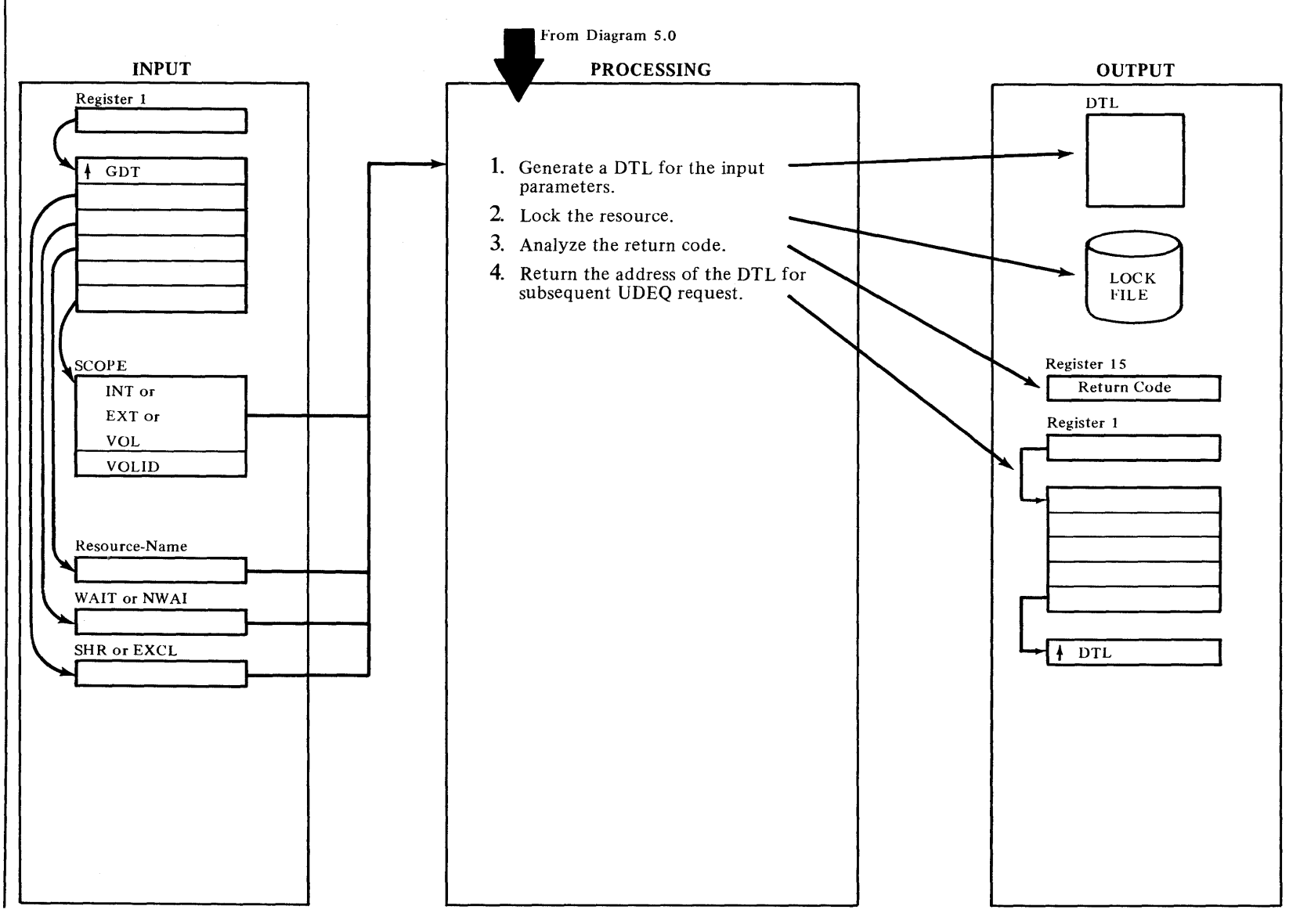

Licens ë<br>L **a:**   $\frac{1}{2}$ I Property of IB **a:'** 

# Extended Description for Diagram 5.7.1

#### IDCSAOB

#### Procedure: IDCSA08

1 A parameter list is built for the IKQDTL macro using the input parameters.

CONTROL is set to "E" (executive) or to "S" (shared).

- SCOPE is set to "INT", "SHR", or X'OO'. The value X'OO' is used ifVOLID is present.
- VOLIDPTR is set to the address of a 6-byte volid or to 6 bytes of X'OO'. The 6-bytes of X'OO' are used if the SCOPE parameter is present. If this parameter is used, the supervisor determines if the scope is internal or external by the device address on which the volume is mounted.
- GETVIS is specified as yes so that storage will be obtained for the DTL. (Must be freed by IKQUNLK).

If an error occurs. an out-of-storage message is issued (UV0-4) and control is returned to the calling routine with a value of 16 in register IS.

## IDCSAOB

## Procedure: IDCSA08

2 The IKQLOCK macro is issued using the DTL from step 1. RETOPT is set to "W AITC" or "RETURN".

# **IDCSA08**

#### Procedure: IDCSA08

- 3 The return codes are translated as follows:
	- Reg  $15 = 0$  Resource has been locked.
		- $=4$  (For CONDITION  $=$ NOWAIT) resource may become available at a future time ( $rc=4$ , 8, 28 from lock manager, that is, SUPVR).
		- $= 8$  This task already owns this lock (rc=24 from lock manager).
		- $= 12$  Definition error (rc=12, 16, 20, 32, 36 from lock manager).

for a lock manager return code of 4 or 24, no error message is issued. For a return code of 24, IKQUNLK is not called because the lock would be released in addition to freeing the DTL. for any other non-zero return code, a message is issued (UV0-8) and IKQUNLK is called to free the DTL.

# Diagram 5.7.2. UDEQ Macro

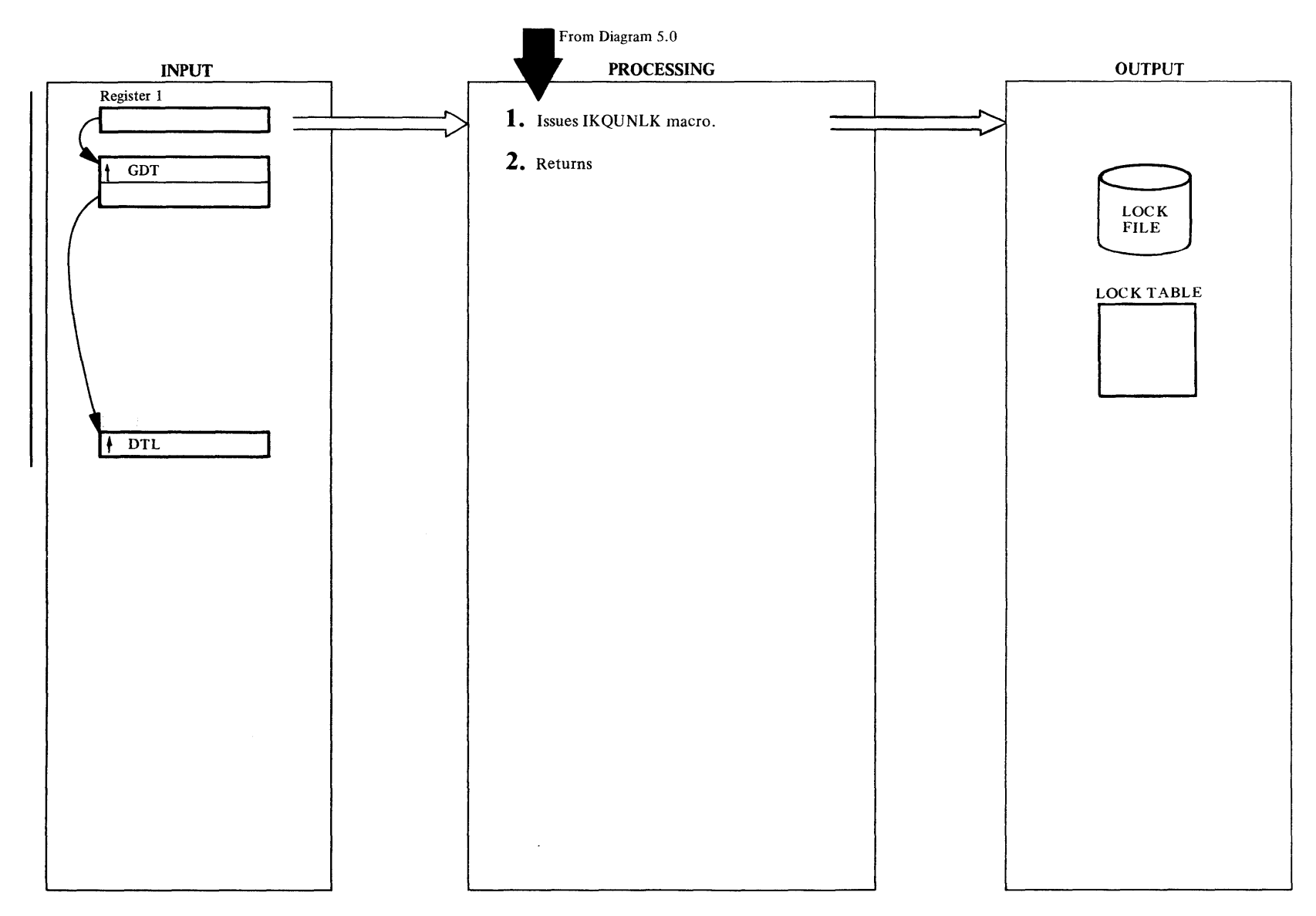

# Extended Description for Diagram 5.7.2

IDCSA08

# Procedure: IDCSA08

1 IDCSA08 issues an lKQUNLK macro to release control of the resource. If the address of the DTL to be unlocked is zero, no unlock is necessary.

# IDCSA08

# Procedure: IDCSA08

2 IDCSA08 returns contol to the module that issued the UDEQ macro. The return code is always 0.

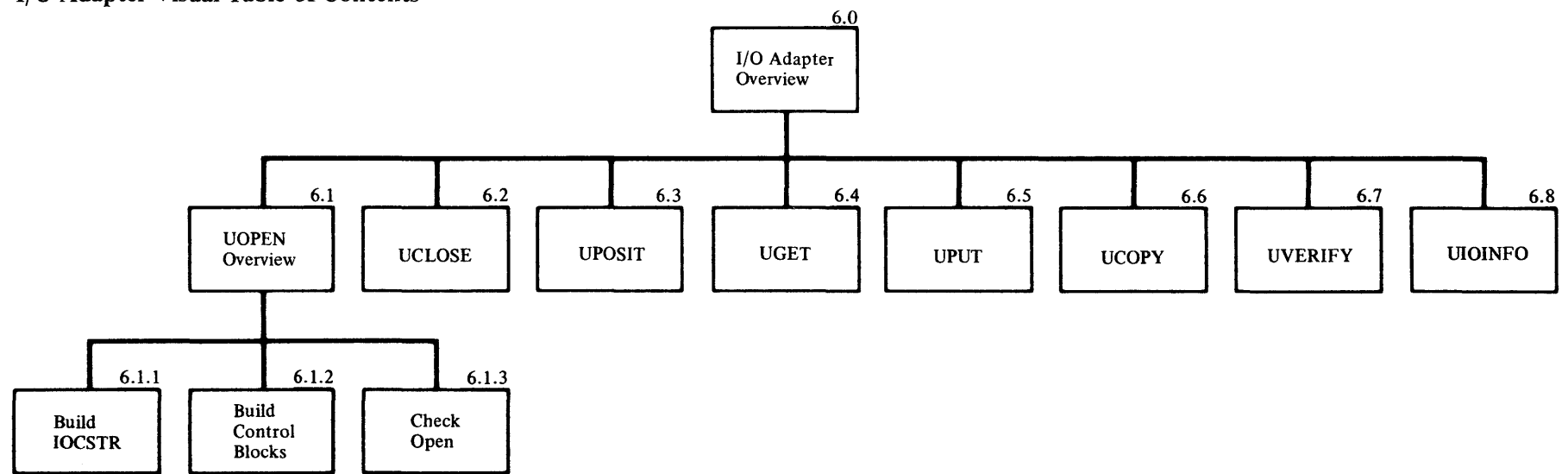

**Diagram 6.0. 1/0 Adapter Overview** 

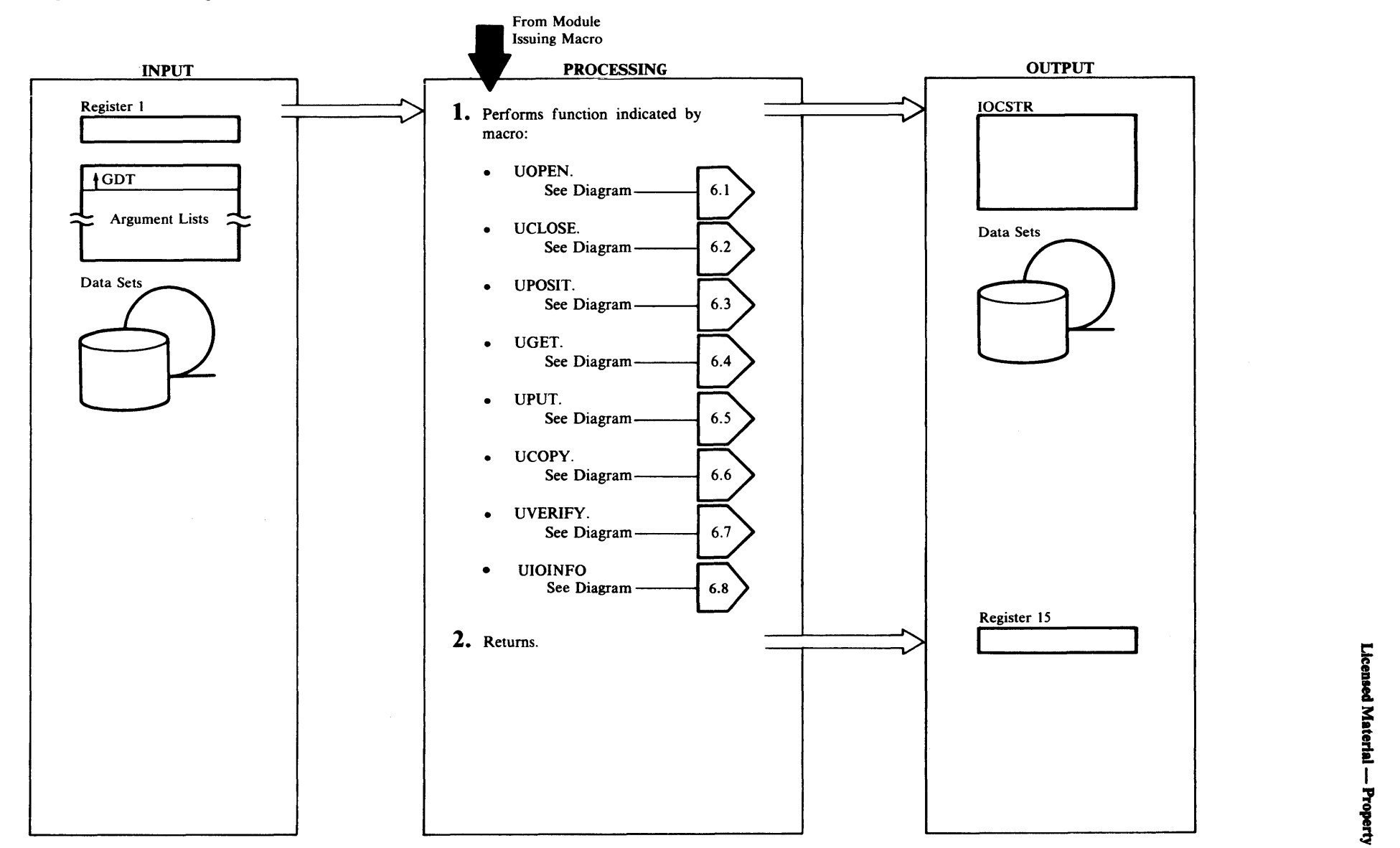

# Extended Description for Diagram 6.0

#### IDCIOOI

## Procedure: IDCIOO l

- The type of I/0 processing depends upon the Umacro issued:
	- The UOPEN macro opens from one to four data sets.
	- The UCLOSE macro closes from one to four data sets that were opened by the I/0 Adapter. SYSIPT and SYSLST are not closed with this macro, but at processor termination with the UIOTERM macro. This is done to consolidate termination work.
	- The UPOSIT macro is used to position to a record in a data set on a direct access device. The type of positioning depends upon the data set organization:

For VSAM data sets, the positioning may be by key, relative byte address (RBA), or relative record number.

For ISAM data sets, the positioning is by key only.

- The UGET macro is used to obtain a record from a data set opened with a UOPEN macro. If the data set is being processed with keys - ISAM or indexed VSAM the key is returned with the record. If the data set is being processed with control intervals - VSAM with block processing - a control interval is returned. If a relative-record data set (RRDS) is being processed, a relative record number is returned. Only if the VSAM data set is opened for update processing may the record be modified in the buffer. Data sets opened for update processing must be processed with a UGET followed by a UPUT on the same record just obtained. This is true regardless of whether or not the record has been changed. A UPUT must be issued after each UGET, for UPDATE, even if it is the last UGET before the data set is closed. Update processing is used when the REPLACE option has been specified for the REPRO function.
- The UPUT macro is used to write records to a data set that was opened with the UOPEN macro. Multiple records can be written with one UPUT. If the data set is VSAM opened for block processing, the record must be a control interval. A UPUT must be issued for each UGET on a VSAM data set opened for update.
- The UCOPY macro copies one data set to another data set if both data sets have been opened with the UOPEN macro. The input data set may be positioned to a starting point with the UPOSIT macro before the copy takes place. The UCOPY copies all records from the input data set starting at the beginning record and

continuing until end-of-file or a terminating error. If the output data set has records before the UCO PY, the following applies:

- a. If the data set is VSAM with records in keyed sequential or relative record format, the input records are merged with the existing records.
- b. If the data set is VSAM with entry sequential record format, the input records are added after the existing records.
- c. If the data set is non VSAM, the input records are written over the existing records. The existing records are lost. ISAM data sets cannot be used for output for UCOPY.
- The UVERIFY macro insures that the address for the end-of-file for the VSAM data set in the VSAM catalog is the same as the end-of-file address on the 1/0 device. If the two addresses are not identical, the VSAM catalog changes to match the 1/0 device. The data set must be VSAM opened for control interval output processing. A return code from the UOPEN macro indicates that the data set may need verification. The FSR should ignore the return code form UOPEN and issue the UVERIFY in all cases except where a zero IOCSTR address is returned from UOPEN. At UOPEN, VSAM just checks the VSAM catalog for information about the data set; it does not check the physical data set. If the UOPEN returns a code saying that there is no data in the data set, the physical data set may or may not have data.
- The UIOINFO macro is used to obtain information concerning a data set. The macro analyzes an option byte passed by the caller to determine what kind of information is required. The types of information which may be requested are:

Data-set name Volume serial list Device type Timestamp

The caller may provide UIOINFO with a work area into which the requested information should be placed or he may provide an UGPOOL ID. In the latter case UIOINFO obtains the required amount of storage . (The caller is responsible for freeing this storage.)

The data requested is formatted into the return area and control is returned to the caller.

# IDCIOOI

#### Procedure: IDCIOO l

2 A return code is put in register 15. If the return code is nonzero, error messages are written. Control returns to the module that issued the Umacro.

# Diagram 6.1. UOPEN Macro

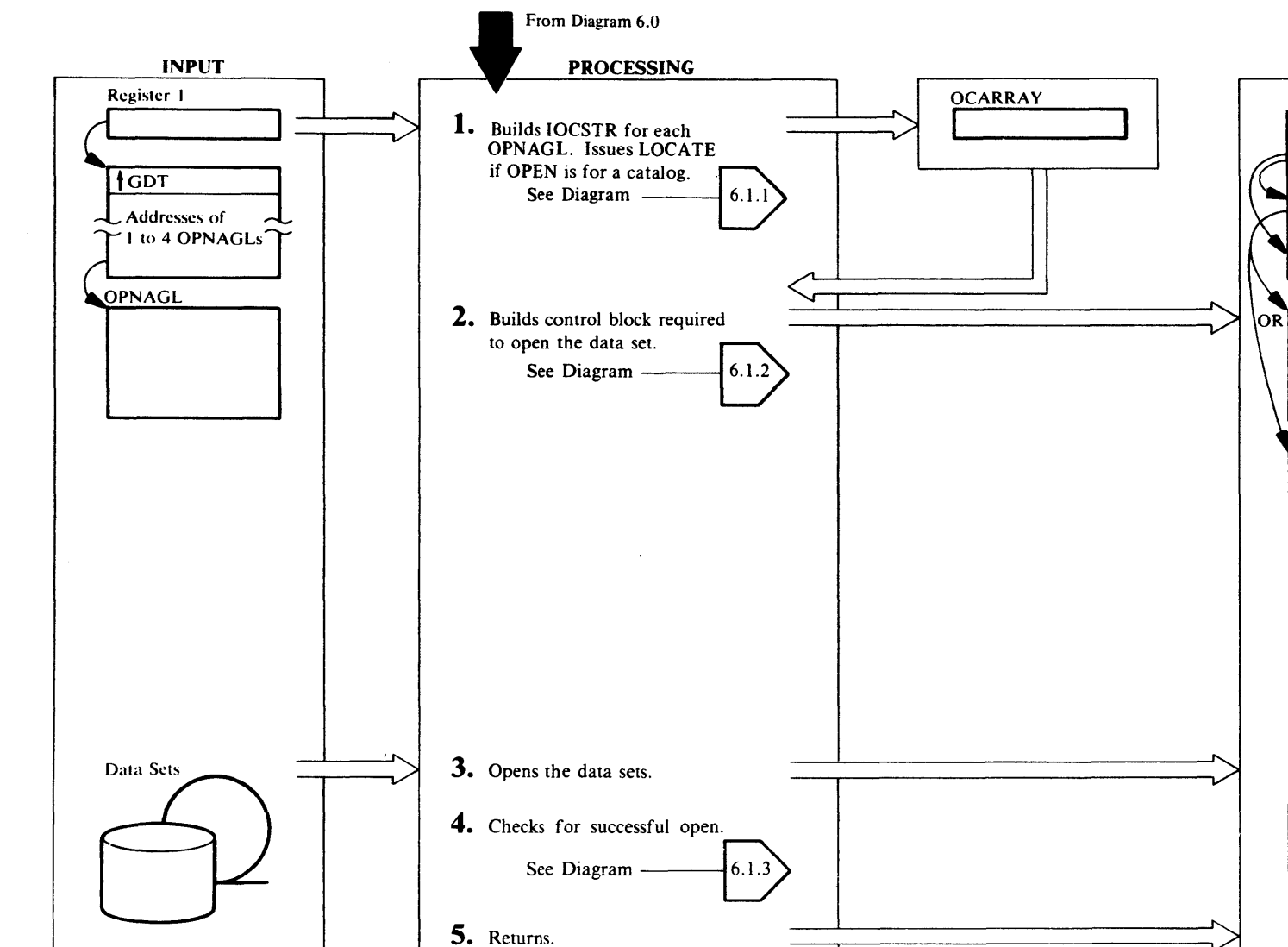

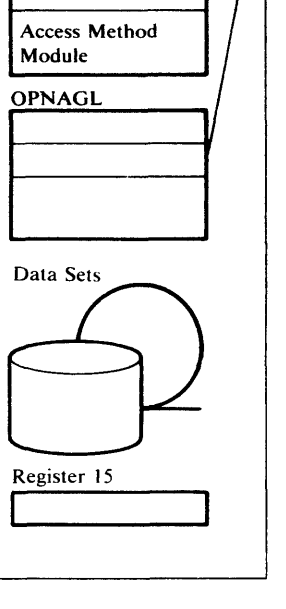

**OUTPUT** 

File Identification

 $\overline{10}$ cs"

**IOCSTR** 

**IOCSEX** 

 $ACB$ 

**DTF** 

## Extended Description for Diagram 6.1

#### IDCIOOl, IDCI002

Procedures: IDCIOOP, OPENRTN, DSDATA

1 IDClOOP builds an internal array (OCARRA Y) to describe the open to be performed. The rest of step 1 and all of step 2 are repeated for each open argument list (OPNAGL) that the calling module give to the UOPEN macro via register I. OPENRTN increments the identifier in IODSID by 1 to form a unique identifier for the data set. OPENRTN uses the identifier in a UGPOOL macro to obtain storage for an IOCSTR and IOCSEX for the data set and file identification save area. OPENRTN puts the IOCSTR into the chain of IOCSTRs addressed from IODIOC in the 1/0 Adapter Historical Data Area, IODATA.

DSDATA loads the VSAM IKQVLAB routine with a CDLOAD macro. The FILENAME and the address of a work area are passed as arguments.IKQVLAB reads the LABEL CYLINDER and returns information about the file in the work area. DSDATA saves the FILE ID and file organization.

If the OPNAGL indicates that the open is for a catalog recovery area (CRA), the DSDATA routine generates a data set name for the CRA, namely, CATALOG .RECOVERY.AREA. VOL.xxxxxx where xxxxxx is the volume serial number of the CRA's first extent.

If the OPNAGL indicates that the open is for a catalog, OPENRTN issues a catalog Locate requesting the return of the catalog ACB address. Control is then passed to step *s.* 

If the open is not for a catalog, control is passed to Step 2.

## IDCI002

#### Procedures: BUILDACB, BUILDDBK

2 If the data set organization is VSAM, BUILDACB builds an EXLIST and an ACB control block. BUILDACB puts the addresses and length of the control blocks in the IOCSEX. lfthe data set organization is nonVSAM, BUILDDBK loads a module containing a DTF control block and the Access Method Module required to process the data set. BUILDDBK uses a table of module names and data set characteristics to find the right module to load. BUILDDBK updates the DTF with information from the OPNAGL. BUILDDBK uses a UGPOOL macro to obtain storage for subsequent GET /PUT operations. If the record format is spanned, one storage area is obtained,

otherwise, two storage areas are obtained. The address of the ACB or DTF is put in IOCCBA in the IOCSEX.

#### IDCI002

# Procedure: OPENRTN

3 OPENRTN issues one OPEN macro for each ACB or DTF built in step 2. There are no exit routines. If OPEN detects an abend condition, OPEN abends.

#### IDCI002

#### Procedures: OPENRTN, CKNONOP, BUILDRPL

4 OPENRTN and CKNONOP test each data set for a successful open. If the data set is VSAM, OPENRTN tests the results of the OPEN. If the data set is sequential nonVSAM, CKNONOP checks the open flags in the DTF. No checking is done on ISAM or device independent data sets. If the data set opened successfully, OPENRTN and CKNONOP set IOCMSGOP in the IOCSTR and IOCFLGOP in the IOCSEX. If address or control interval processing is not specified in the OPNAGL for a VSAM data set, OPENRTN determines ifthe data set has an index. A second test is performed to determine if the data set is a Relative Record data set (RRDS). For all VSAM data set, OPENRTN obtains data set information and BUILDRPL builds a RPL to process the VSAM data set. For an ISAM data set, CKNONOP issues a SETL macro to position to the first record. CKNONOP obtains data set information from the ISAM DTF and saves it in the IOCSTR.

#### IDCl002, IDCIOOl

Procedures: OPENRTN, DSDATA, BUILDACB, BUILDRPL, CKNONOP, IDCIOOP

S If any errors occurred, any of the procedures that check for error conditions sets a nonzero return code in register 15. IDCIOOP returns control to the module that issued the UOPEN macro.

# Diagram 6.1.1. UOPEN Macro - Build IOCSTR

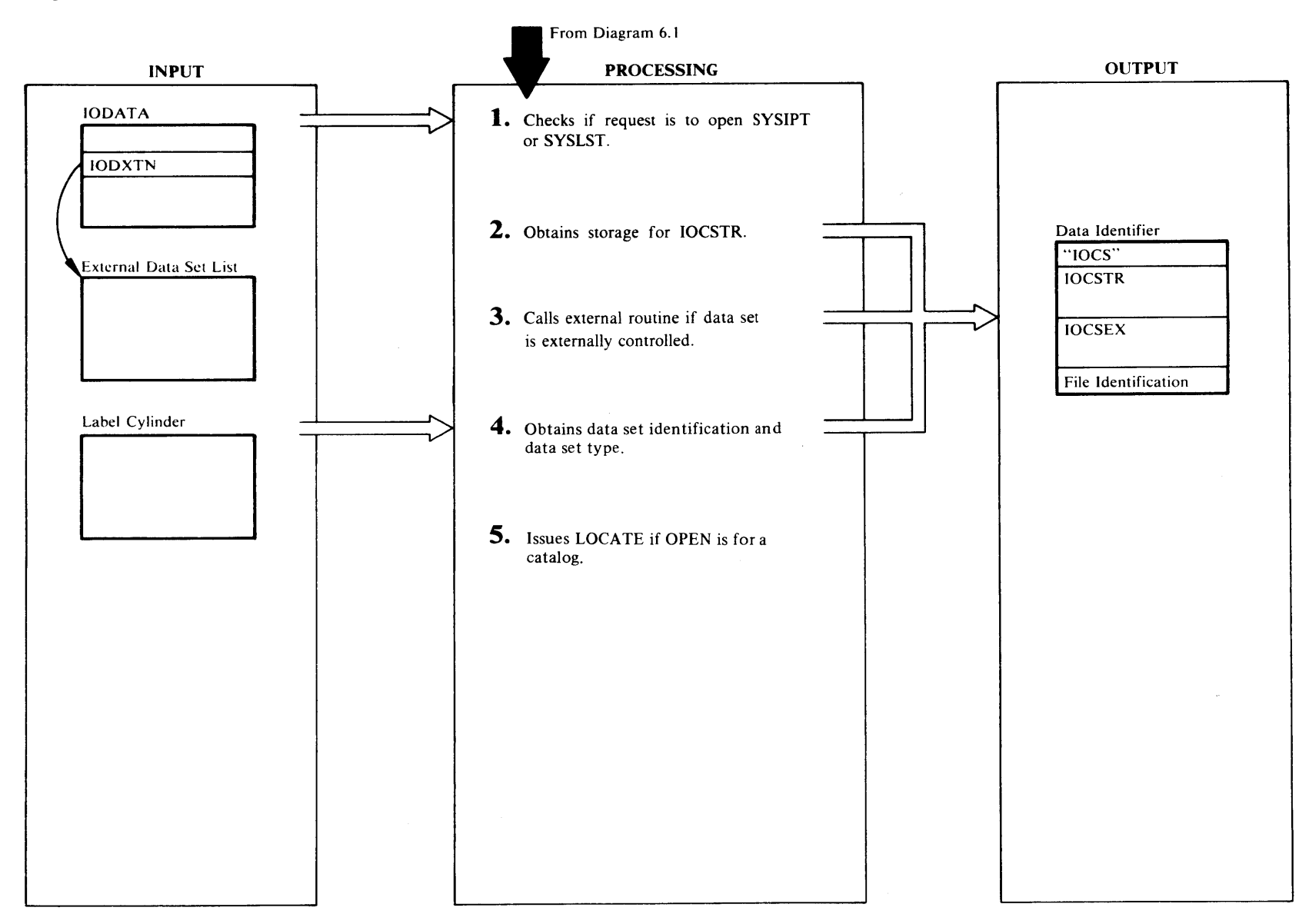

# Extended Description for Diagram 6.1.1

## IDCI002

#### Procedure: OPENRTN

- OPENRTN tests the OPNAGL for an open request for SYSlPT or SYSLST. SYSlPT is tested in two ways:
	- SYSIPT is the Dname in the OPNAGL.
	- OPNTYPSI flag in OPNAGL is on.

SYSLST is tested in two ways:

- SYSLST is the Dname in the OPNAGL.
- OPTYSO flag in OPNAGL is on.

If the file is SYSIPT, OPENRTN checks IODICS for an address of an IOCSTR already built for SYSIPT. If an IOCSTR is built, SYSIPT is already open (or an open was attempted), and OPENRTN returns the address of the IOCSTR for SYSIPT in the area addressed by OPNIOC in the OPNAGL. No further processing is done on SYSIPT. If the data set is SYSLST, OPENRTN checks IODOCS for an address of an IOCSTR already built for SYSLST. If an IOCSTR is built, SYSLST is already open and OPENRTN returns the address of the IOCSTR for SYSLST in the adrea addressed by OPNIOC in the OPNAGL. No further processing is done on SYSLST.

If the data set is not open, continue to Step 2.

## IDCI002

#### Procedures: OPENRTN, PRINTMSG

2 OPENRTN increments by l the file identifier in IODSID to form a unique identifier for the data set. OPENRTN issues a UGPOOL macro with the file identifier to obtain storage for the IOCSTR plus 4 bytes for the characters 'IOCS', the IOCSEX, and the *file id. file id* is the name of the data set. Note: the file identifier that the 1/0 Adapter creates is different from the *file id.* If storage is not available, PRINTMSG writes a message. OPENRTN chains the new IOCSTR to the last IOCSTR in the chain. If the data set is SYSIPT or SYSLST, OPENRTN saves the address of the IOCSTR in the IODATA. OPENRTN checks the requested processing of the data set specified in OPNOPT in OPNAGL for input, update, or output, and copies it into the IOCSTR. Input is the default. The OPNAGL is used to pass information to the 1/0 Adapter in requesting a data set be opened. Information from the OPNAGL is placed in the IOCSTR and IOCSEX which are then used by the 1/0 Adapter to control processing of the data set once it is opened. The cross reference at the

end of this Extended Description shows how OPNAGL information is transposed into the IOCSTR and IOCSEX.

## IDC1002

#### Procedure: OPENRTN

3 If the invoker of Access Method Services supplied a list of TLBL/DLBL names that he wants to control, the address of the list is in IODXTN. lf a list exists, OPENRTN compares each entry in the list with the Dname in OPNDDN in OPNAGL. If a match is found, OPENRTN puts the address of the external routine in IOCXAD. OPENRTN also builds a parameter list for the external routine and puts the address of the first parameter in the list in IOCXPM. OPENRTN then gives control to the external routine to do the open. For lack of any information about the external data set, OPENRTN sets the IOCSTR to indicate the data set is non VSAM with variable length records and logical record length of 32,760. This does not restrict the type of data sets that can be externally controlled. It is just to make the data set appear as something to the FSR that requests the data set be used. If a data set is not externally controlled, control continues with step 4.

# IDCI002

## Procedures: DSDATA, PRINTMSG

4 Information must be obtained from job control if: (a) the data set is not SYIPT or SYSLST, or (b) a DLBL name OPNDDN was passed as input to UOPEN. DSDATA issues a CDLOAD macro to load IKQVLAB, the VSAM Read Label Cylinder module. If the return code from CDLOAD is nonzero, DSDATA issues a UABORT macro. If the return code is 12 (indicating insufficient storage), DSDATA sets the UABORT code to 28, otherwise DSDATA sets the UABORT code to 64. DSDATA gives control to IKQVLAB. If the return code is nonzero, PRINTMSG writes a message and the UOPEN for the data set terminates. If the return code is zero, IKQVLAB placed information about the data set in a work area. Data set organization and *file id* are set in the IOCSTR and IOCSEX. For SYSIPT and SYSLST the file *id* is assumed to be the FILENAME and the data set organization is assumed to be physical sequential with record size of 80 for SYSIPT and 121 for SYSLST. If the OPNAGL specifies device type of 2400, the data set is assumed to be a tape and the information returned by IKQVLAB is from a TLBL statement. If the device type is not 2400, DSDATA checks the DLBL for ISAM or VSAM. If neither ISAM or VSAM is specified, the data set is assumed to be physical sequential non VSAM.

For all data sets, DSDATA puts the *file id* in the file identification area addressed from the IOCSTR.

If the OPNAGL indicates that a catalog recovery area is being opened, DSDATA sets VSAM data set organization in the IOCSTR. If the OPNAGL indicates that a catalog recovery area is being opened, DSDATA generates a data-set name for the CRA. The name generated is: 'CATALOG.RECOVERY.AREA.VOL.xxxxxx ', where xxxxxx is the volume serial number for the first CRA extent.

# IDCI002

## Procedures: OPENRTN, PRINTMSG

5 If the data set to be opened is a VSAM catalog, as indicated by IOCINFCT, a VSAM Locate is issued via the System Adapater UCATLG macro. OPENRTN builds a CTGPL and one CTGFL. The name used in the Locate (pointed to by CTGCAT and CTGENT) is the name as returned from IKQVLAB and contained in LABDSN. CTGPSWD is set equal to OPNPWA if a password has been specified via the OPNPW A field. The address of the catalog *dname* passed in OPNDDN is placed in CTGDDUC. The CTGFL requests the return of the catalog ACB address, CATACB. If the return code is nonzero, PRINTMSG writes a message. For all VSAM catalogs, control passes to the final phase of UOPEN for VSAM data sets.

Licensed Material - Property of IBM

 $\hat{\phantom{a}}$ 

# **OPNAGLIOCSTR/IOCSEX Cross Reference Table**

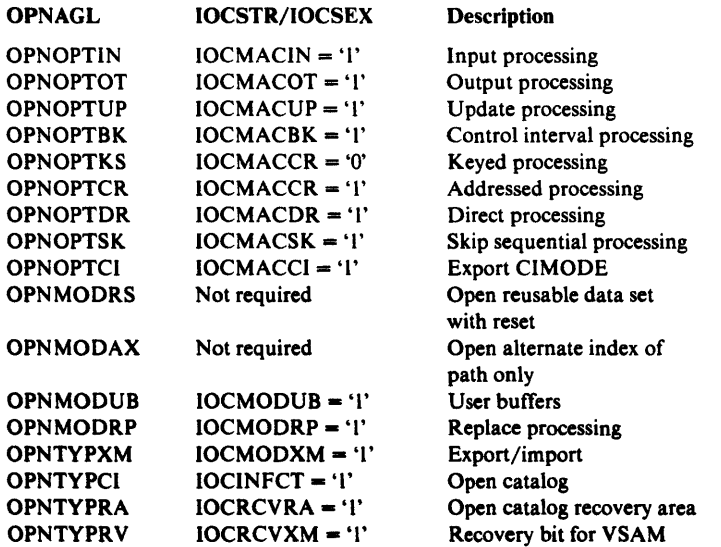

If OPNOPTBK or OPNOPTKS is not specified, IOCMACCR is set to '1'.

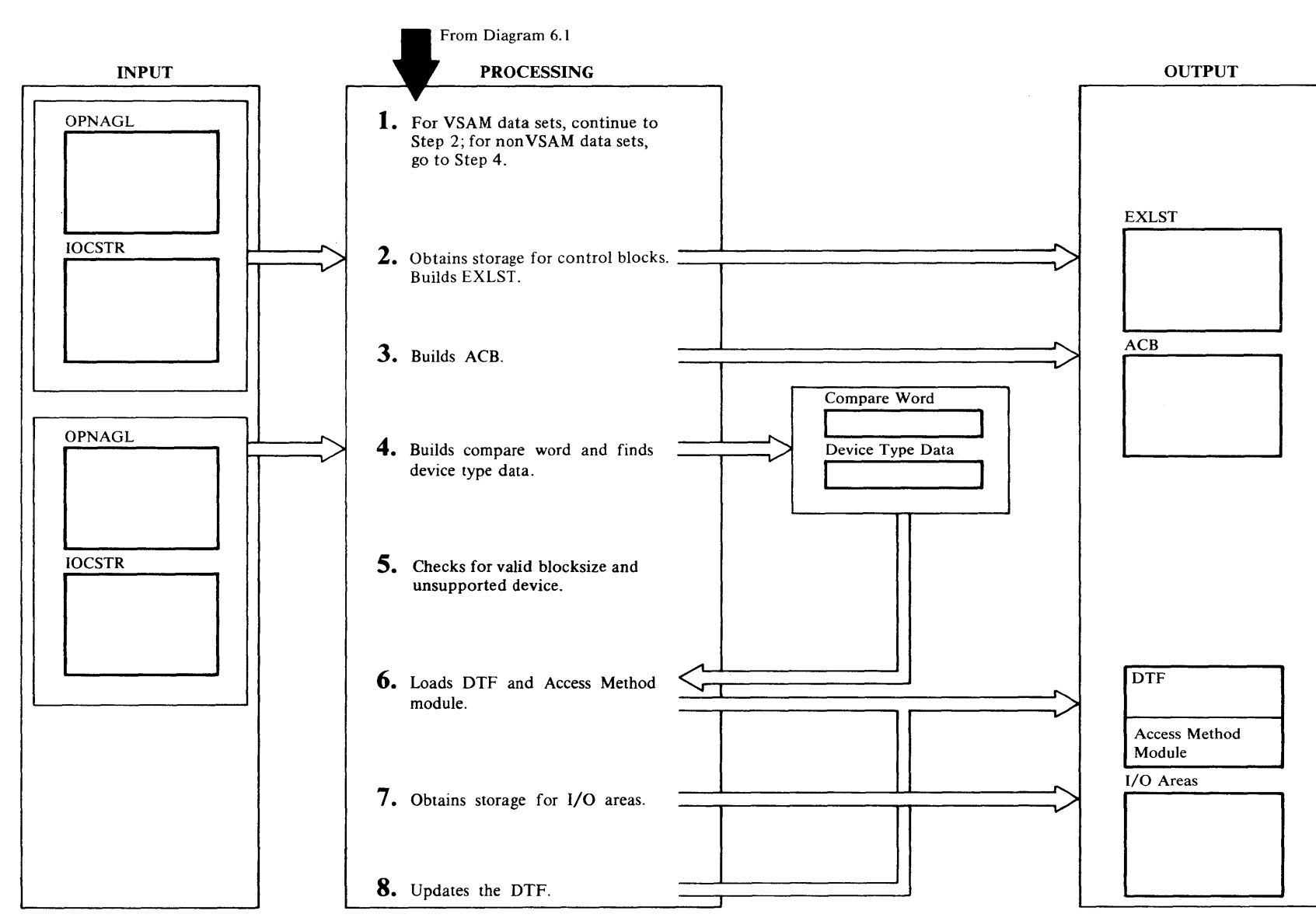

# Extended Description for Diagram 6.1.2

#### IDCI002

#### Procedure: BUILDACB

I For VSAM data sets continue to step 2; for nonVSAM data sets go to step 4.

#### IDCI002

#### Procedure: BUILDACB

2 BUILDACB issues a UGPOOL to obtain storage for the three VSAM control blocks: EXLST, ACB, and RPL. If OPNSTRNO is 0. BUILDACB obtains storage for one RPL; otherwise the value of OPNSTRNO determines the number of RPLs required. If the return code from UGPOOL is nonzero, BUILDACB sets an error condition and terminates UOPEN processing.

BUILDACB first builds an EXLST control block issuing the EXLST macro. Only the EODAD exit will be taken if GETVSAM encounters an end-of-file. LERAD and SYN AD exits are specified, however, but they are set inactive. BUILDACB puts the pointer to the EODAD exit routine into the exit list. BUILDACB puts the address and length of the EXLST control block in IOCEXA and IOCEXL respectively.

#### IDCI002

#### Procedure: BUILDACB

3 BUILDACB builds an ACB control block by issuing the ACB macro. The ACB macro generates IN, SEQ, ADDR for the MACRF field. These attributes are overriden with information contained in the IOCSTR/IOCSEX or OPNAGL.

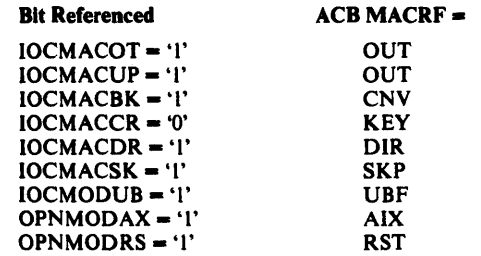

In DOS, the CATALOG OPEN option is never specified since catalogs are opened as described in step 5, Diagram 6.1. l.

BUILDACB requests address processing if the data set organization (indexed or non-indexed) is not known. If the type of processing is set in the OPNAGL, BUILDACB uses it. The VSAM open routine will fill in the correct organization, if the specified organization is wrong. If the organization is not specified, address is set as the default because VSAM defaults to indexed and gives an error if the data set is not indexed. BUILDACB puts each password in an array of passwords to save the passwords until OPEN time and puts a pointer to the password in the ACB.

If IOCRCVRA='l ', BUILDACB specifies the CRA=UCRA option for opening a catalog recovery area. If a VOLID or SYSNO is passed as input, (i.e., not DNAME) SYSNO is set in the ACB. VOLID is translated to SYSNO by IKQASNMT.

Also, if IOCRCVRA= $'$ l', the third parameter passed to UOPEN is not an address of an OPNAGL; rather it is an address passed by EXPORTRA. The contents of this address must be inserted into the ACBUAPTR field of the ACB.

If the value of OPNSTRNO is greater than l, BUILDACB moves the value of OPNSTRNO to the ACB. The address and length of the ACB are put in IOCCBA and IOCCBL, respectively. If OPNMODRC in the OPNAGL is 1, BUILDACB puts the address of the ACB in IOCCBP.

lfOPNTYPXM is on, the request is from EXPORT(RA)/IMPORT(RA), and the number of data buffers in the ACB (ACBBUFND) is changed from 2 to 5.

#### IDCI002

#### Procedure: BUILDDBK

4 A non VSAM data set cannot be opened as a catalog or opened for update. If either of these two conditions exist, BUILDDBK does not build control blocks for the data set. BUILDDBK builds a compare word, COMPWORD with data set organization, open options and record format. It saves the blocksize, record size, and the length of the required 1/0 areas. The information is in the OPNAGL, IOCSTR, and IOCSEX The Access Method Module uses the 1/0 areas. The length of the 1/0 area is the blocksize plus 8.

## IDCI002

# Procedure: BUILDDBK

5 BUILDDBK compares the device type specified in the OPNAGL against the table of allowable devices, DEVTABLE. When a match is found, the track length, constants used to determine the number of fixed length blocks per track, and the device code defined inthe DTF are saved. If a device type is not specified in the  $OPNAGL$ , '2314bbbb' is used as a default. The data set is not opened and an error message is written if the following conditions are found:

- Blocksize in OPNAGL is less than l.
- Record format is fixed and blocksize is not a multiple of recordsize.
- A non-supported device is specified.

# IDCI002

#### Procedure: BUILDDBK

6 BUILDDBK compares COMPWORD against a table of allowable data set characteristics and corresponding load module names, DOSACC. When a match is found, the length of the load module is used to obtain storage for the load module with a UGSPACE macro. BUILDDBK loads the module with a LOAD macro that puts it in the storage just obtained. The load modules are named  $IDCDlxx$ where *xx* is 01 through 15 and contain one or two DTFs along with the Access Method Modules needed to processs the data set.

## IDCI002

## Procedures: BUILDDBK, PRINTMSG

7 BUILDDBK issues a UGPOOL macro to obtain storage for the 1/0 areas. The Access Method Module uses the 1/0 areas as buffers. BUILDDBK puts the address of the storage in IOCWKA. If BUILDDBK finds no match in DOSACC or cannot obtain storage, the data set is not opened and PRINTMSG writes a message. If BUILDDBK cannot obtain storage for the load module, it issues a UABORT macro.

# IDCI002

## Procedure: BUILDDBK

8 BUILDDBK updates the DTF with data set characteristics from the OPNAGL. Data set characteristics are record format, record size, blocksize, and device type. BUILDDBK updates the CCWs with the length of the data to get or put and the address of an 1/0 area.

# <sup>1</sup><br>
Diagram 6.1.3. UOPEN Macro – Check Open

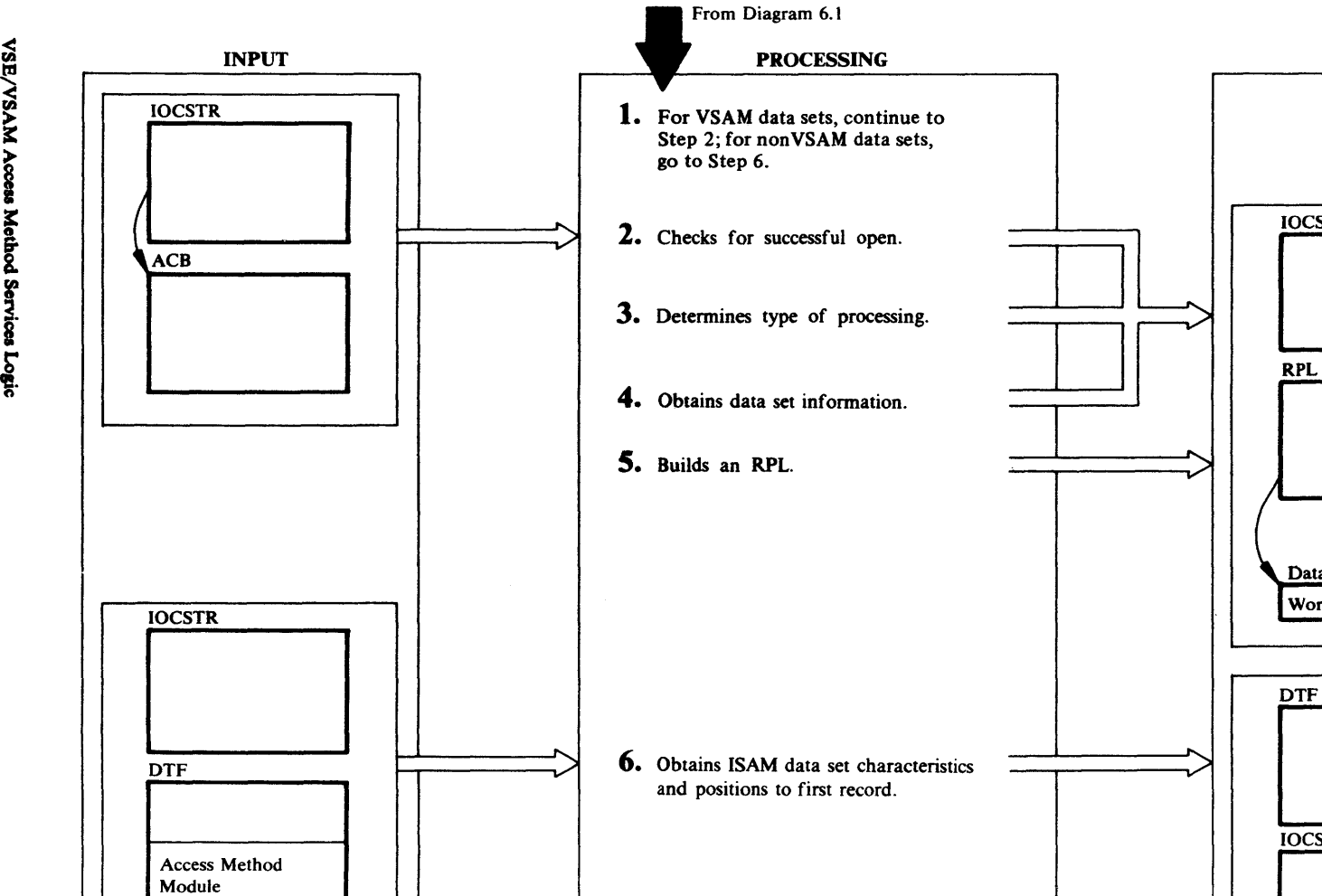

7. Checks for successful open.

Licens ë.

Material —

Froperty of

**IBN** 

IOCSTR

**OUTPUT** 

Data Identifier Work Area

--

DTF

IOCSTR

 $\sim$ 

 $\rightarrow$   $\mid$ 

 $\sim$ *v* 

 $\longrightarrow$ 

#### Extended Description for Diagram 6.1.3

#### IDCI002

#### Procedure: OPENRTN

For VSAM data sets continue to step 2; for nonVSAM data sets go to step 6.

#### IDCI002

#### Procedure: OPENRTN

2 OPENRTN checks the ACBOPEN flag if the open was successful. If the open was successful, OPENRTN sets flags in the IOCSTR and IOCSEX to indicate that the data set can be used and that it must be closed when finished.

#### IDCI002

#### Procedures: OPENRTN

3 OPENRTN makes another check to determine if the opened object is a path. If a path has been opened, keyed processing is assumed. If REPLACE processing has been specified for a path, PRINTMSG writes an error message. If the open object is not a path, the IOCSTR does not specify control interval or address processing, the type of processing is determined by checking the index portion of the file. If there is an index portion, keyed processing will be used. If there is no index portion, the type of processing is set to address processing. OPENRTN next checks the ACB to see if the data set is RRDS, if so, OPENRTN sets IOCMACCR•'O' (keyed) and IOCMACRR='l'. Thus, for a

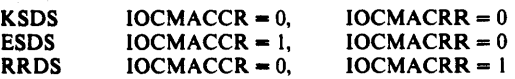

# IDCI002

#### Procedures: OPENRTN, PRINTMSG

4 OPENRTN obtains the ACB error code, logical record length or control interval, high-used RBA, key length, and relative key position. If the data set did not open, only the error code, not the data, is obtained, and PRINTMSG writes a message. If the data set opened successfully, OPENRTN moves the ACB information to the IOCSTR.

# IDCI002

#### Procedures: BUILDRPL, PRINTMSG, OPENRTN

S For any VSAM data set that is open, BUILDRPL builds a request parameter list (RPL) by issuing the RPL macro.

Input work areas are required if the data set is opened for input or update processing. BUILDRPL issues a UGPOOL macro with the file identification to obtain storage for the maximum length record or one control interval for control interval processing. If IOCMODUB='l', the BUILDRPL procedure of IDC1002 will not issue a UGPOOL to obtain storage for an 1/0 area for input or update processing. In subsequent UGET requests the FSR will indicate his own buffers in IOCWORK.

If  $IOCMODXM='l'$  and  $IOCMACRR='l'$ , indicating EXPORT /IMPORT and RRDS, BUILDRPL will get an extra four bytes for the work area (IOCWKA) if the data set is input (IOCMACIN='l'). This extra four bytes will be utilized in later UCOPY processing for exporting a relative record data set. The work area address specified for the RPL is the input work area plus 4 ( $IOCWKA+4$ ). If no space is available for the work area, BUILDRPL sets an error return code, PRINTMSG writes a message, and OPENRTN turns off the open flag in the IOCSTR.

BUILDRPL generates an RPL via the RPL macro and initializes the RPL with the address of the ACB, options, work area address, and maximum length of a data record. lfIOCMACRR='l', the OPTCD will indicate 'KEY'. If the RRDS is to be processed for output, IOCMACOT='l' or IOCMACUP='l', OPTCD will indicate 'SKP'. This will cause output RRDS to be processed in skip sequential mode.

The RPL macro generates KEY, SEQ, NUP for the OPTCD field. These attributes are overridden with information indicated in IOCSTR/IOCSEX as follows:

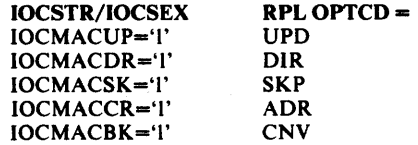

The length of the RPL times ACBSTRNO is stored in IOCRPL. lf ACBSTRNO is greater than l, the first RPL is copied to each additional RPL area.

#### IDCI002

#### Procedures: CKNONOP, PRINTMSG

6 For ISAM data sets, CKNONOP obtains the true file block length, key length and relative key position from the DTF after the file is open. If the true block length is greater than the block length in the OPNAGL, PRINTMSG writes an error message, and CKNONOP turns off the open flag in IOCSTR. This is an error

condition because ISAM open routines build their own CCW with the real data set characteristics obtained from the DSCB. If the 1/0 area for the data set is not large enough for a physical block, the block will overlay storage not belonging to the 1/0 Adapter. If the true block length is equal or less than the value in the DTF, CKNONOP puts the values from the DTF in the IOCSTR. CKNONOP issues a SETL macro to position to the first record in the data set.

#### IDCI002

#### Procedure: CKNONOP

7 CKNONOP checks the DTF open flags for sequential data sets. There are no open flags for ISAM or device independent data sets like SYSIPT and SYSLST. If the open flags are set for a sequential data set or tape data set, CKNONOP sets flags in the IOCSTR and IOCSEX. CKNONOP always sets open flags for ISAM and device independent data sets. If the DTF open flag is not set for a sequential data set, PRINTMSG writes an error message, and CKNONOP sets an error return code.

# Diagram 6.2. UCLOSE Macro

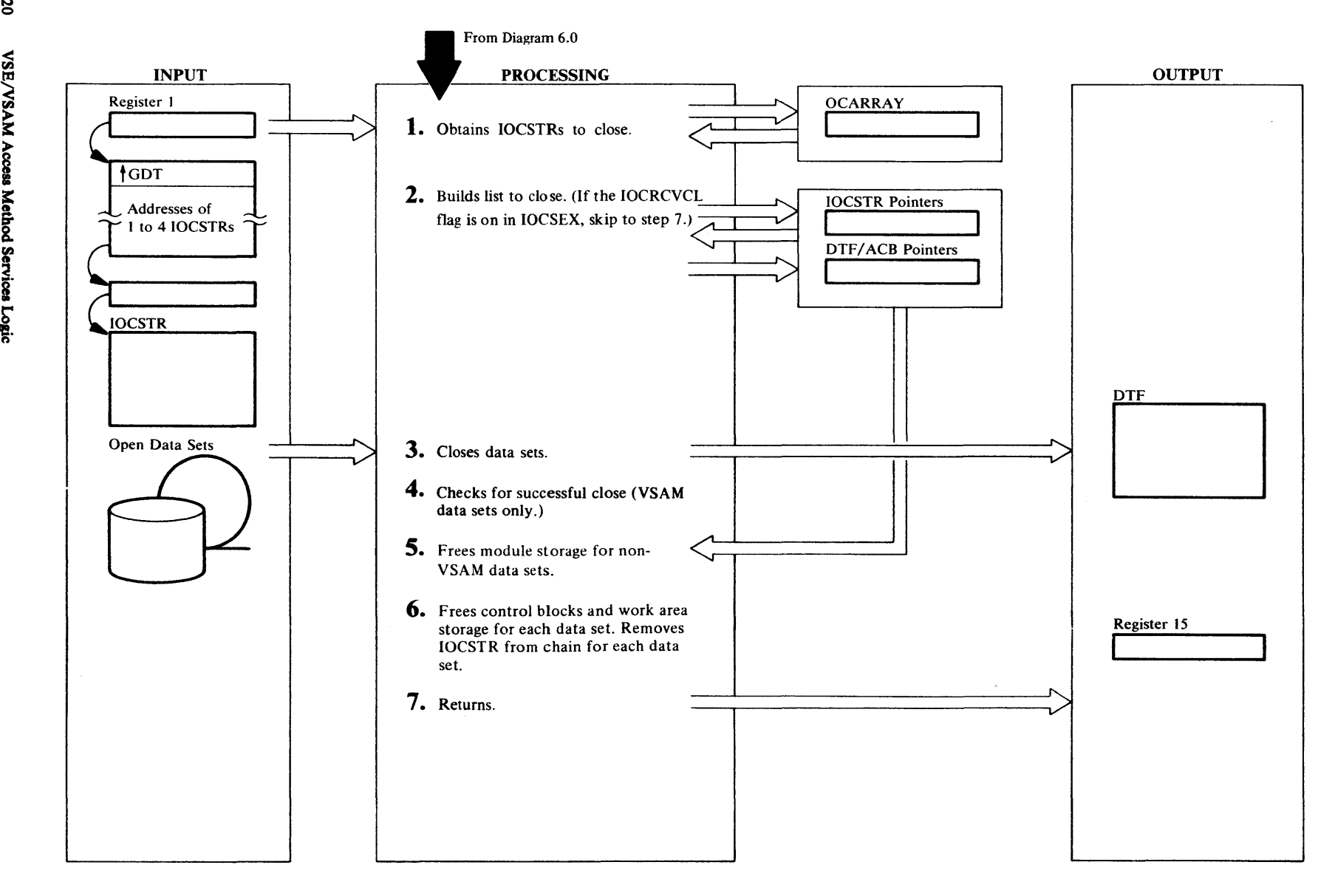

## Extended Description for Diagram 6.2

#### IDCIOOI

Procedure: IDCIOCL

I IDCIOCL puts the addresses of IOCSTRs in OCARRA Y. Even if the address is zero it is put in OCARRA Y. The address will be zero if a UOPEN was issued against a data set, but the IOCSTR could not be built. IDCIOCL sets the type of operation to "Close" in OCATYP in OCARRA Y.

## IDCI002

#### Procedure: CLOSERTN

2 Only a maximum of four data sets are closed with any one UCLOSE macro. CLOSERTN examines OCARRAY for the addresses of IOCSTRs to close. If the address of an IOCSTR is not zero and CLOSE ALL is not requested, CLOSERTN checks the data set for SYSIPT and SYSLST. If the data set is SYSIPT or SYSLST, CLOSERTN does not close the data sets because they are needed until processor termination.

If a UCLOSE macro is issued and the IOCRCVCL bit is on in IOCSEX, the work area pointed to by IOCWKA is freed via UFSPACE. Next, a work area whose size is specified in lOCTRN is obtained via UGPOOL and the address is returned in IOCWKA. Control then passes to step 7 (a data set close is not done when the IOCRCVCL bit is on). This allows reallocation of the record work area after the file is opened. If  $IOCINFCT="1$ ', indicating a close of a VSAM catalog, CLOSER TN merely frees up the control blocks associated with this catalog that were obtained by 1/0 Adapter. The issuer of the UCLOSE macro is given an RCOK return code. For any other nonzero IOCSTR, CLOSERTN saves the address. And, if the DTF or ACB is opened, CLOSERTN saves the address of the control block in preparation for closing. If the data set is not open,  $IOCFLOGOP=0$ ,  $CLOSERTN$ makes a check to determine if it is externally controlled. If it is externally controlled, CLOSER TN passes arguments to the external routine. CLOSERTN continues the above checking until:

- IDCIO01 specifies CLOSE ALL in OCARRAY and CLOSERTN has checked all lOCSTR addresses in OCARRAY. This happens during I/O termination.
- IDC1001 does not specify CLOSE ALL in OCARRAY and CLOSERTN has checked all IOCSTR addresses in OCARRA Y.

## IDCI002

#### Procedure: CLOSERTN

3 For up to four open DTFs or ACBs, CLOSERTN issues a CLOSE macro for each open DTF or ACB. The return code from the CLOSE macro is saved. If an abend occurs, no exits are taken; CLOSE abends.

For CRAs, CLOSERTN unassigns the logical unit number if lOCSYSNO is equal to the value obtained from the ASSGN macro by UOPEN.

# IDCI002

#### Procedures: CLOSERTN, PRINTMSG

4 For VSAM data sets, CLOSERTN checks the ACB error code. If the ACB error code is nonzero, PRINTMSG writes a message. No tests are made for non VSAM data sets or user catalogs.

# IDCI002

#### Procedure: ENVFREE

5 For nonVSAM data sets, ENVFREE issues a FREEVIS macro to release the storage used for the lDCDixx module where *xx* is from 01 to 15. For VSAM data sets the storage for the ACB, RPL, and exit list is freed in step 6 along with the IOCSTR and all other storage having the same IOCSID.

## IDCI002

## Procedure: CLOSERTN

6 CLOSERTN saves the address of the IOCSTR that was closed and the address of the next IOCSTR in the chain after the IOSTR for the closed data set. CLOSER TN issues a UFPOOL to free all storage obtained for the data set that is closed. CLOSERTN passes the IOCSID field to UFPOOL which identifies all storage obtained for the data set. CLOSERTN seaches the IOCSTR chain until the IOCSTR is found that points to the closed IOCSTR. CLOSERTN replaces the address of the closed IOCSTR with the address of the next IOCSTR in the chain.

## IDCIOOI

## Procedure: IDCIOCL

7 IDCIOCL puts a return code in register 15 and returns control to the module that issued the UCLOSE.

# Diagram 6.3. UPOSIT Macro

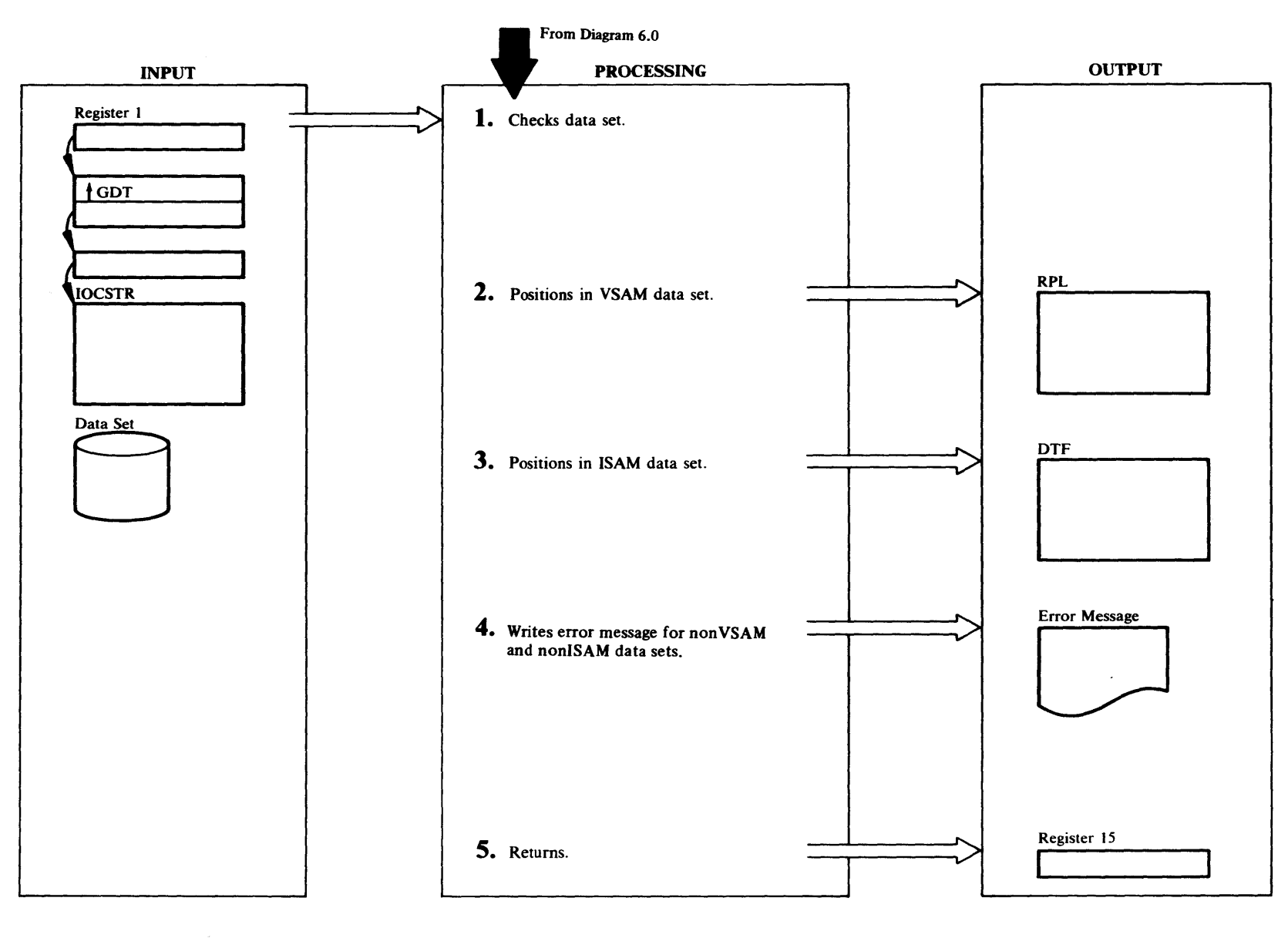

# Extended Description for Diagram 6.3

#### IDCI003

#### Procedure: 1DC1003

If the IOCSTR address is zero or the data set is not open (lOCMSGOP-0), 1DCI003 issues a UABORT macro. If the data set is open for processing  $(IOCMSGOP=1)$ , and the data set is externally controlled  $(IOCFLFEX=1)$ . IOCI003 returns control, with a return code of zero, to the module that issued the UPOSIT. No provision is made for positioning in externally controlled data sets.

#### IDCI003

#### Procedures: PTAMOS, PRINTMSG

2 For VSAM data sets, PT AMOS inserts the POINT argument in the RPL. VSAM uses the POINT argument in the RPL to position to the requested record. If the data set is open for adddress processing, PTAMDS puts the address of the Relative Byte Address (RBA) in the RPLARG field of the RPL. If the data set is RROS  $(IOCMACRR='1')$ , the RPLARG field is set to contain the address of the relative record number which is contained in IOCREL. If control interval processing is specified  $(IOCMACBK='1')$ , the RPLARG field is set to contain the address of the RBA which is contained in IOCRBA. Otherwise, PT AMOS puts the address of the key in IOCKYA into the RPLARG field. If the length of the key of the requested record is greater than the key length for the data set, PRINTMSG writes an error message and PT AMOS does not position to the requested record. PT AMOS expands every key to 256 bytes by adding binary zeros on the right. PT AMOS inactivates the end-of-data routine in the EXLIST control block. This is done to prevent the end-of-data routine from getting control if the record positioned to is beyond the end of the data set. If the end-of-data routine receives control, an abend would occur. PTAMDS issues the POINT macro to position to the record with the key or the next higher key . PTAMDS re-activates the end-of-data exit routine. If the return code from the POINT macro is 12, an I/O error has occurred and a message is written. PRINTMSG prints the error message. If the return code from the POINT macro is 8, a logic error has occurred and PT AMOS checks the logical error. If the results indicate that no record was found or repositioning beyond end-of-file, PT AMOS sets a return code of "no record found." For all other logic errors, PRINTMSG writes a message containing the return code unless the suppress message flag, IOCMSGSM has been set by the caller.

#### IDCI003

#### Procedure: PTISDS

3 For an ISAM data set, PTISDS does not position the record if the length of the key supplied is greater than the key length for the data set. For valid key lengths, PTISDS does the positioning. PTIS DS expands the key to 256 bytes by padding on the right with binary zeros. PTISDS issues an ESETL macro because a SETL was issued when the data set was opened. PTISDS issues a SETL macro to position to the record with the key or next higher key. If the postioning is beyond the end of the data set, the SETL routine sets a flag in the DTF. If this flag is on, PTISDS returns a code of "no record found." If the flag is not on, positioning was successful and PTISDS returns a code of zero.

#### IDCI003

#### Procedures: PRINTMSG, 1DC1003

4 If the data set is non VSAM and not ISAM, PRINTMSG writes an error message. If an error is detected, IDC1003 turns off the open for processing idiciator, IOCMSGOP, so that no more I/O operations except close are permitted against the file.

## IDCIOOt

## Procedure: IDCIOPO

5 IDCIOPO puts a return code in register 15 and returns control to the module that issued the UPOSIT.

# ~ **Diagram 6.4. UGET Macro**

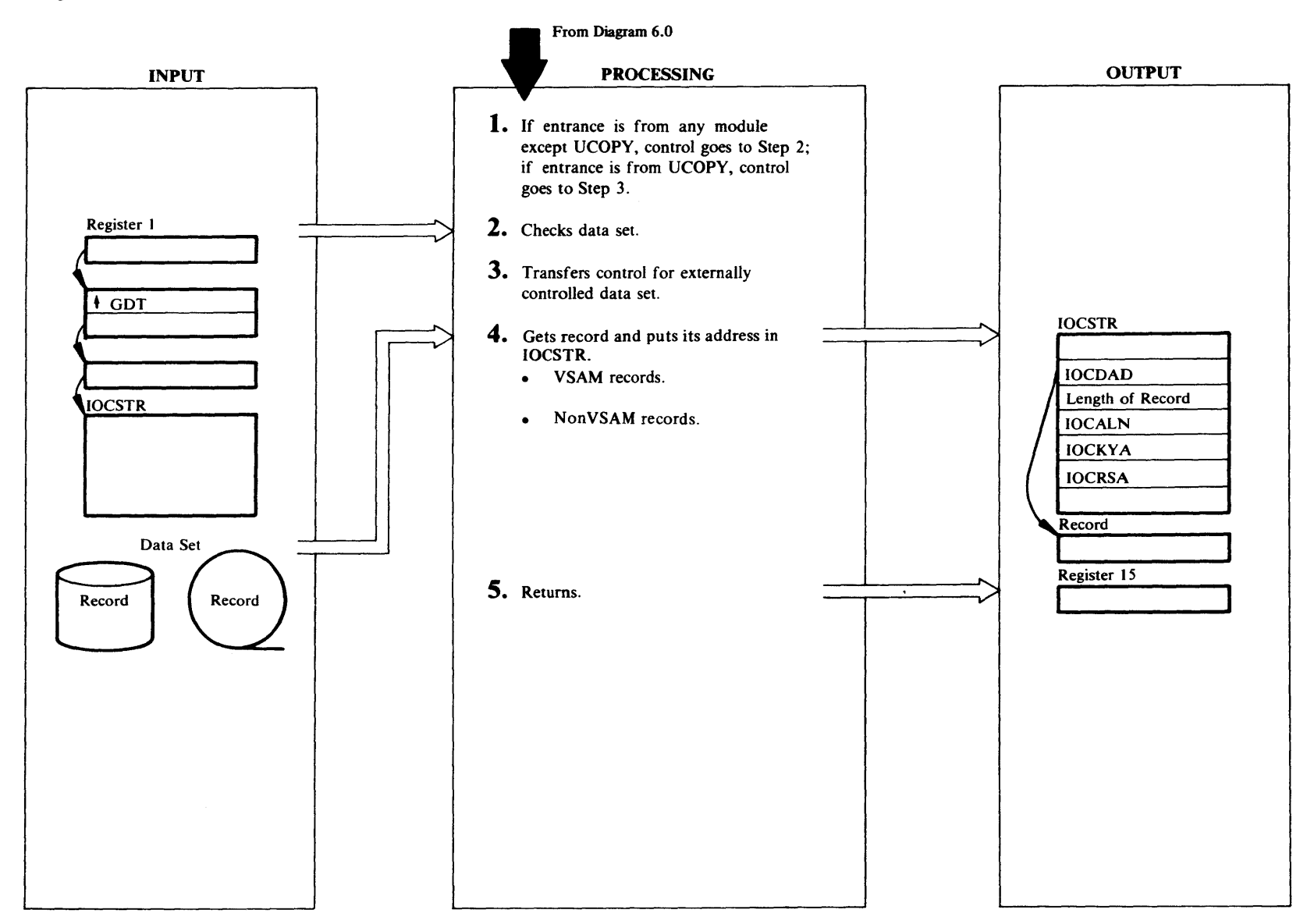

# Extended Description for Diagram 6.4

If entrance is from any module except UCO PY, control goes to step 2. lf entrance is from UCOPY, control goes to step 3.

# IDCIOOI

## Procedure: IDCIOGT

2 If the address of the IOCSTR is zero or the file is not open for processing, (IOCMSGOP=0), IDCIOGT issues a UABORT macro to terminate processing. If end-of-file has previously been encountered,  $(IOCFLGEF=1)$ , on an input data set, IDCIOGT returns control to the module that issued the UGET. This check allows more than one module to issues UGETs on the same data set and both modules will get end-of-file indications by a return code.

# IDCIOOI

## Procedure: GET EXT

3 If the data set is externally controlled, GETEXT passes an argument list to the external routine so the external routine can perform the 1/0 operation. GETEXT tests the return code from the external routine. If the return code is zero, GETEXT moves the address and length of the data record just read to the IOCSTR and GETEXT increments the count of successful UGETs. If the return code is end-of-file, GET EXT sets the end-of-file flag in the IOCSTR and GETEXT sets the return code to end-of-file. If the return code is 12, indicating that no more 1/0 operations can be performed against the data set, GETEXT turns off the open for processing flag (IOCMSGOP). For any other return code, GETEXT sets a return code of 4. IDCIOGT returns control to the module that issued the UGET.

# IDCIOOl

Procedures: GETVSAM, CHANGE, VSAMERR, PRINTMSG, GETNONVS, IROSEOD, IRSISYN, IRAMEOD

- 4 For VSAM data sets continue with 4.a, for nonVSAM data sets go to 4.b.
	- a. If any of the IOCSTR change processing flags are set, indicating a change in processing modes, the CHANGE procedure makes the appropriate change in the RPL. The following IOCSTR settings specified by the issuer of UGET are reflected in the RPL:

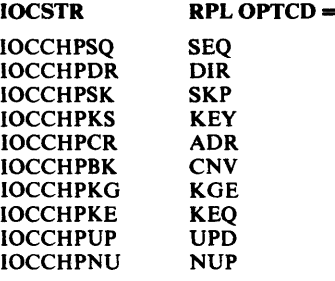

The CHANGE procedure will set all change processing flags to 'O', and the IOCSTR will be changed to reflect the new processing option.

If the data set is RRDS, (IOCMACRR='l'), RPLARG is set to the address of IOCREL so that VSAM will return the relative record number to UGET.

If user buffer is specified  $(IOCMODUB='l')$ , the caller has placed the address of the input work area in IOCWORK. This address will be placed in the RPL work area field.

For OPTCD=CNV or ADR with DIR or SKP, the caller has placed an RBA in IOCRBA. The address of IOCRBA will be placed in the RPLARG field. In this situation, the RBA will not be moved to IOCRBA following the GET.

For OPTCD=KEY with DIR or SKP, the caller has placed the address of the key in IOCKYA and its length in IOCK YL. RPLARG is set equal to IOCK YA and RPLKEYLN is set equal to IOCK YL. If IOCMACCI is set on (indicating export CIMODE processing), and the input data set is a KSDS/AIX, register 0 is set to X'30' before the GET is issued.

GET VS AM issues a GET macro in the move mode, specifing the address of the RPL built when the data set was opened. If end-of-file is encountered, the VSAM EODAD exit routine, IRAMEOD, sets the end-of-file flag in the IOCSTR and sets the return code to indicate end-of-file. GETVSAM tests the return code from GET. If the return code is nonzero, an error code has been placed in the RPL. If the return code is zero, the VSAM GET routine has read the record or control interval. GETVSAM moves the record address, record length, and RBA from the RPL to the IOCSTR. If the data set is being processed by key, GETVSAM places the address of the key in the record just read in the IOCSTR. If the return code from the GET is nonzero, VSAMERR obtains the error code from the RPL and PRINTMSG writes the message. The call to VSAMERR by UGET to print logical error messages

is bypassed if the suppress messages flag, IOCMSGSM, has been set by the UGET caller.

b. For nonVSAM data sets, GETNONVS issues a GET specifying the DTF address. For spanned records the address of the work area for the data set which was obtained when the data set was opened, is given the the GET macro. The GET routine puts the complete record in the work area. GETNONVS gets the length of variable length records from the Record Descriptor Word (ROW). If the input IOCSEX indicates a catalog recovery area for import (IMPORTRA), the GETNONVS routine strips off the 4-byte header record prepended to it when the record was exported via EXPORTRA (see UPUT Diagram 6.5). For nonspanned records register 8 has been specified as the IOREG in the DTF. For undefined records the length is found in the RECLEN register defined in the DTF. The GET routine puts the address of the record in register 8.

For ISAM data sets with fixed unblocked records, the key is returned preceeding the data; however, register 8 has the address of the data. GETNONVS subtracts the key length from the data address to get the address of the key. If an error or end-of-file occurs attempting an ISAM GET, the GET routine sets flags in the DTF. GETNONVS tests the flags. If end-of-file has occurred, GETNONVS sets a return code. If an error has occurred, PRINTMSG writes a message and GETNONVS sets a return code. If no errors or no end-of-file has occurred, GETNONVS assumes the GET is successful and the record address and record length are set in IOCDAD and IOCDLN, respectively. GETNONVS puts the address of the key in IOCKYA.

For non-ISAM data sets, if an error or end-of-file occurs, the EODAD exit routine, IROSEOD, or SYNAD exit routine, IRSISYN, gets control. If end-of-file occurs, IRSOEOD sets a return code. If an error has occurred, PRINTMSG writes a message and IRSISYN sets a return code. If no errors or no end-of-file has occurred, GETNONVS assumes the GET is successful and the record address and record length are set in IOCDAD and IOCDLN, respectively.

# IDCIOOl

## Procedure: IDCIOGT

5 IDCIOGT puts a return code in register 15 and returns control to the module that issued the UGET.

Diagram 6.5. UPUT Macro

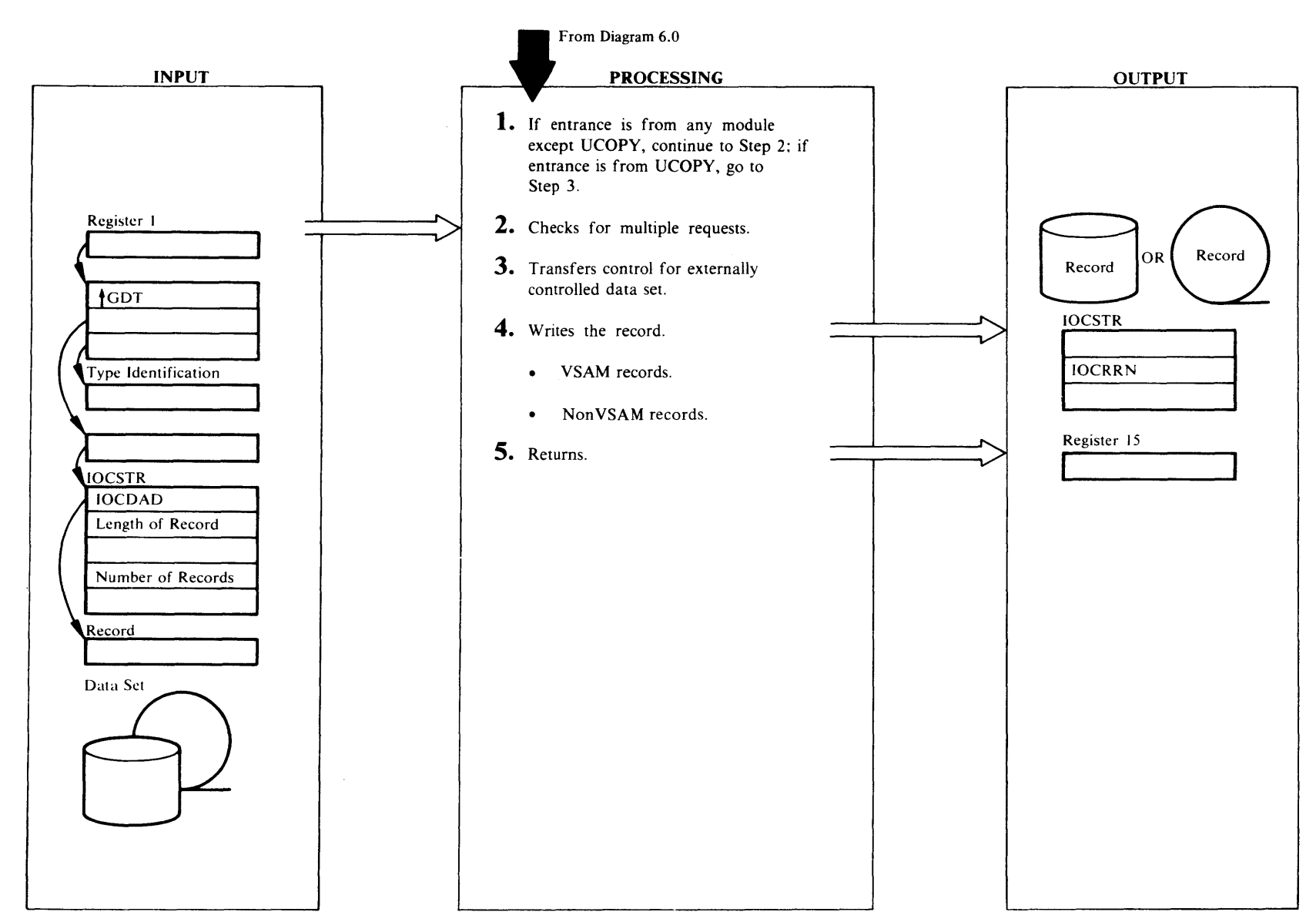

# Extended Description for Diagram 6.S

If entrance is from any module except UCO PY, control goes to step 2. If entrance is from UCOPY, control goes to step 3.

#### IDCIOOt

#### Procedure: lDClOPT

2 IDCIOPT uses the type identification to determine whether or not the record is a message. An omitted identification or an identification of zero indicates a data record. A nonzero value indicates a message is to be written. lf the address for the lOCSTR is zero or the open for processing flag, lOCMSGOP, is off, lDClOPT issues a UABORT macro. If IOCPNM is zero, only one record is written with UPUT and the length of the record is assumed to be in IOCDLN. lf IOCPNM is nonzero, one or more records are written with this UPUT. IOCDLN contains the total length of all the records, and each record is preceeded by a two byte length field for that record. IDCIOPT sets lOCPNM to one if it was initially zero. For multiple records, lDClOPT puts the length of the first record in lOCDLN and lDClOPT puts the address of the data for the first record in IOCDAD.

## IDCIOOt

#### Procedure: PUTEXT

3 If the data set is externally controlled, PUTEXT constructs an arguments list. PUTEXT gives control to the external routine addressed in lOCXDAD. lf the return code from the external routine is zero, PUTEXT increments the number of successful UPUTs. lf the return code is 12, PUTEXT turns off the open for processing flag (lOCMSGOP) so that no processing can be done against this data set. PUTEXT returns control to step 2 for the next record.

## IDCIOOt

#### Procedures: PUTVSAM, CHANGE, VSAMERR, PRINTMSG, PUTNONVS, IRSOSYN, PUTREP

- 4 For VSAM data sets continue with 4.a, for nonVSAM data sets go to 4.b.
- a. PUTVSAM checks to see if IOCMACER is set by the caller of UPUT, if so, PUTVSAM issues the ERASE macro with a pointer to the RPL. ln this case, a UGET for update must previously have been issued by the caller. If IOCMACEN is set by the UPUT caller, PUTVSAM issues the ENDREQ macro with a pointer to the RPL.

If any IOCSTR flag indicating a change in processing modes, has been set by the caller, CHANGE makes the appropriate change in the RPL. The following IOCSTR settings specified by the issuer of UPUT are reflected in the RPL:

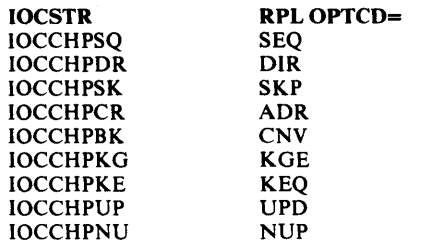

CHANGE will set all change processing flags to 'O', and the IOCSTR will be changed to reflect the new processing option.

PUTVSAM puts the record length and address in the RPL.

If IOCMACRR='l', indicating a PUT to an RRDS, the RPLARG field in the RPL is set to the address of IOCREL. lf OPTCD=CNV,DIR, RPLARG field is set to the address of IOCRBA.

If user buffers are specified, (IOCMODUB=1), the output area address in the RPL is obtained from IOCWORK rather than IOCDAD.

PUTVSAM issues a PUT macro to write the record. The record may be a logical record or a control interval. If the return code from the PUT is zero, PUTVSAM increments the number of successful UPUTs in IOCRRN. If the return code is nonzero, VSAMERR obtains the error code from the RPL. If the error code indicates a logic error, VSAMERR determines if it is a duplicate record or a record-out-of-sequence, PRINTMSG writes the appropriate message. Otherwise, the error is assumed to be an 1/0 error, and PRINTMSG writes a message. The call to VSAMERR by UPUT to print logical error messages is bypassed if the suppress messages flag, IOCMSGSM, has been set by the UPUT caller.

PUTVSAM will provide replace processing under the following conditions:

- A return code from PUT indicating a logical error (08)
- RPL feedback code indicating duplicate record.
- Replace processing specified by caller (IOCMODRP=l)

In the PUTREP routine, IOCWKA is checked to determine if an input work area exists. If not, a UG POOL is issued to obtain an input work area. The RPL is modified to permit update processing. A GET for update is issued followed by a PUT. The IOCSTR for the PUT will reference the address of the original PUT record in IOCDAD. After the PUT, the RPL is reset for no update processing.

If the return code for an 1/0 error is greater than 4, VSAMERR turns off the open for processing flag (IOCMSGOP). PUTVSAM returns control to step 2 for the next record.

- b. PUTNONVS checks the length of the record against the IOCTRN to be sure that the record can be written. If the length is too long, PRINTMSG writes an error message and control returns to step 2 for the next record. For the SYSLST data set, PUTNONVS compares the record length to the maximum and truncates the record if it is longer than the maximum. The record is processed according to the record format.
	- For spanned records, PUTNONVS constructs a Record Descriptor Word (RDW) in the first four bytes of the work area. PUTNONVS moves the record to the work area making one spanned logical record. The address of the work area will be specified in the PUT macro.

If the output IOCSEX indicates export of a catalog recovery area  $(IOCRCVM='1')$ , a 4-byte header must be prepended to each record of the portable data set. The header consists of 4 bytes of binary zeros. However, if the data-length (IOCDLN) and the data pointer (IOCDAD) in the IOCSTR are both zero, then the 4-byte "header" is written as a software end-of-file and consist of X'00008000'.

- For variable blocked records, PUTNONVS checks to be sure the block will fit in the IO AREA being used as the buffer. If the block is too long, PUTNONVS issues the TRUNC macro to write the current buffer and to start processing in the other 1/0 area.
- For variable records, PUTNONVS constructs a ROW in the first four bytes of the area in the buffer and PUTNONVS moves the record following the ROW.

PUTNONVS issues a PUT macro. The address of the next area is returned by the PUT macro-except for spanned records-and is saved. lf the records are variable blocked, PUTNONVS saves the number of bytes remaining in the current area. If an I/0 error is detected during the PUT

Licensed Material —

Property of IB:

~

macro, IRSOSYN sets error data. PRINTMSG writes the message. IRSOSYN turns off the open for processing flag, IOCMSGOP. If there are no erron, PUTNONVS increments the count of successful UPUTs in IOCRRN. PUTNONVS can use device independent, magnetic tape, or sequential disk DTF processing. PUTNONVS returns control to step 2 for the next record.

 $\mathcal{L}$ 

# IDCIOOt

Procedure: IDCIOPT

S When all the records have been written, IDCIOPT puts a return code in register 15 and returns control to the module that issued the UPUT macro.

# ~ **Diagram 6.6. UCOPY Macro**

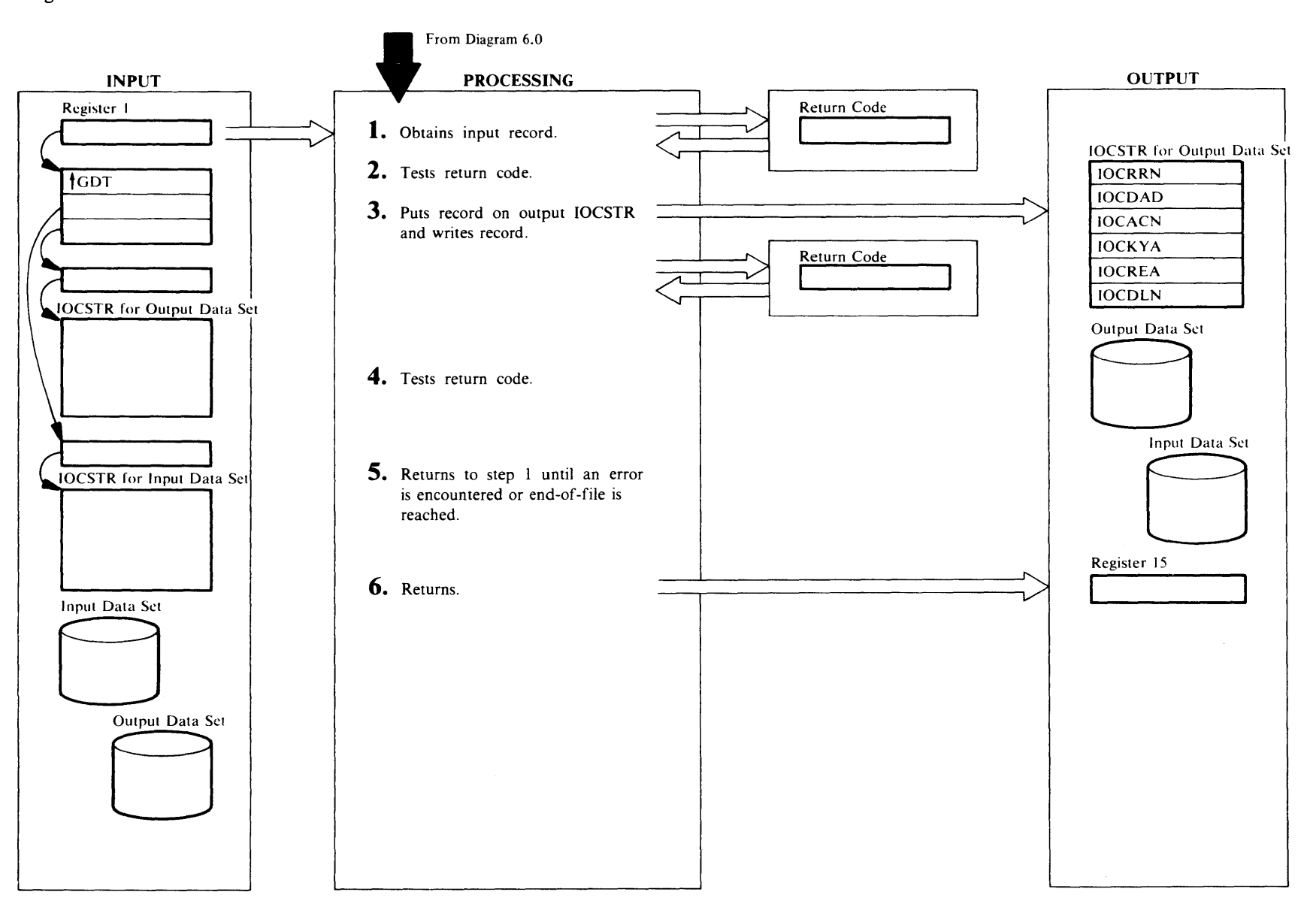

# Extended Description for Diagram 6.6

#### IDCIOOl

## Procedure: IDCIOCO

IDCIOCO obtains a record from the input data set by calling procedures used for a UGET macro. The UGET procedure returns control to this point in the UCOPY routine. Arguments to the UGET procedures are set up just as though a UGET had been issued. If export CIMODE processing has been requested, the control interval is retrieved. For each input control interval that contains a segment of a spanned record, the segment is checked for a consistent level number; only a valid segment is written. If the segment is invalid, message IDC13291 is written and the remaining segments are ignored.

## IDCIOOl

#### Procedures: IDCIOCO, PRINTMSG

2 IDCIOCO tests the return code from the UGET procedures. If the return code is zero, the UGET procedure read the record successfully. If the output IOCSTR indicates RRDS (IOCMACRR=l) and the input  $IOCSTR$  indicates non $RRDS$  ( $IOCMACRR=0$ ), an incremental counter is maintained. This counter is incremented by one each time a record is successfully retrieved from the nonRRDS. This count is placed in the output IOCREL prior to UPUTing the record.

If the return code indicates end-of-file, control goes to step 6. If the return code indicates an error, IDCIOCO increments the number of errors for UCOPY. If the UG ET routine has set a message, PRINTMSG writes it. Processing continues with the next input record if the number of errors is less than four, and the open for processing flag (IOCMSGOP) is on. If the number of errors is 4 or IOCMSGOP is off, IDCIOCO turns off IOCMSGOP and UCOPY quits.

# IDCIOOl

# Procedure: IDCIOCO

3 • If the output IOCSTR does not indicate export CIMODE processing:

IDCIOCO moves the length and address of the record just read from the input IOCSTR to the output IOCSTR. If the input and output IOCSTR both indicate RRDS, IOCREL is moved from the input IOCSTR to the output IOCSTR before issuing the UPUT. This will result in exact recreation of the

correlation between the relative record number in the input and output RRDS.

If the input IOCSTR indicates IOCMACRR='l' and the input IOCSEX indicates IOCMODXM='l', this is an EXPORT of an RRDS. It is required that the relative record number be carried in the portable data set. The relative record returned in IOCREL when the record is retrieved is placed in the 4-byte field immediately preceding the record. The RRDS record plus the 4-byte field is then written to the portable data set.

If the output IOCSTR indicates IOCMACRR='l' and the output IOCSEX indicates IOCMODXM='l', this is an IMPORT of an RRDS. Records retrieved from the portable data set have the relative record number prepended to the RRDS record. This relative record number is moved to the output IOCREL. The address of the beginning of the RRDS record is set to its logical beginning (the address of the retrieved record +4) and the length of the record to be written is reduced by 4 bytes.

• If the output IOCSTR does indicate export CIMODE processing:

For a spanned record, a GET is issued for each segment, and the spanned record is built in a work area. When all segments are retrieved, a PUT is issued for the record.

For a non-spanned record, the control interval is deblocked, and a PUT is issued for each record contained in it.

IDCIOCO writes the record by calling the same procedures used for the UPUT macro. IDCIOCO sets up the arguments to the procedures just as though a UPUT macro has been issued. The UPUT procedure returns control to this point in the UCOPY routine.

# IDCIOOl

## Procedure: IDCIOCO

4 IDCIOCO tests the return code from the UPUT procedures. If the return code is zero, the UPUT procedure wrote the record successfully. If the return code indicates an error, IDCIOCO increments the number of errors for the UCOPY.

# IDCIOOl

## Procedures: PRINTMSG, IDCIOCO

5 Control goes to step l for the next record. Processing

continues if the number of errors is less than four, and IOCMSGOP is on. PRINTMSG writes a message if the message has been formatted. If the number of errors is 4, IDCIOCO truns off IOCMSGOP and UCOPY quits.

# IDCIOOl

# Procedure: IDCIOCO

6 IDCIOCO puts a return code in register 15, and returns control to the module issuing the UCOPY.

Diagram 6.7. UVERIFY Macro

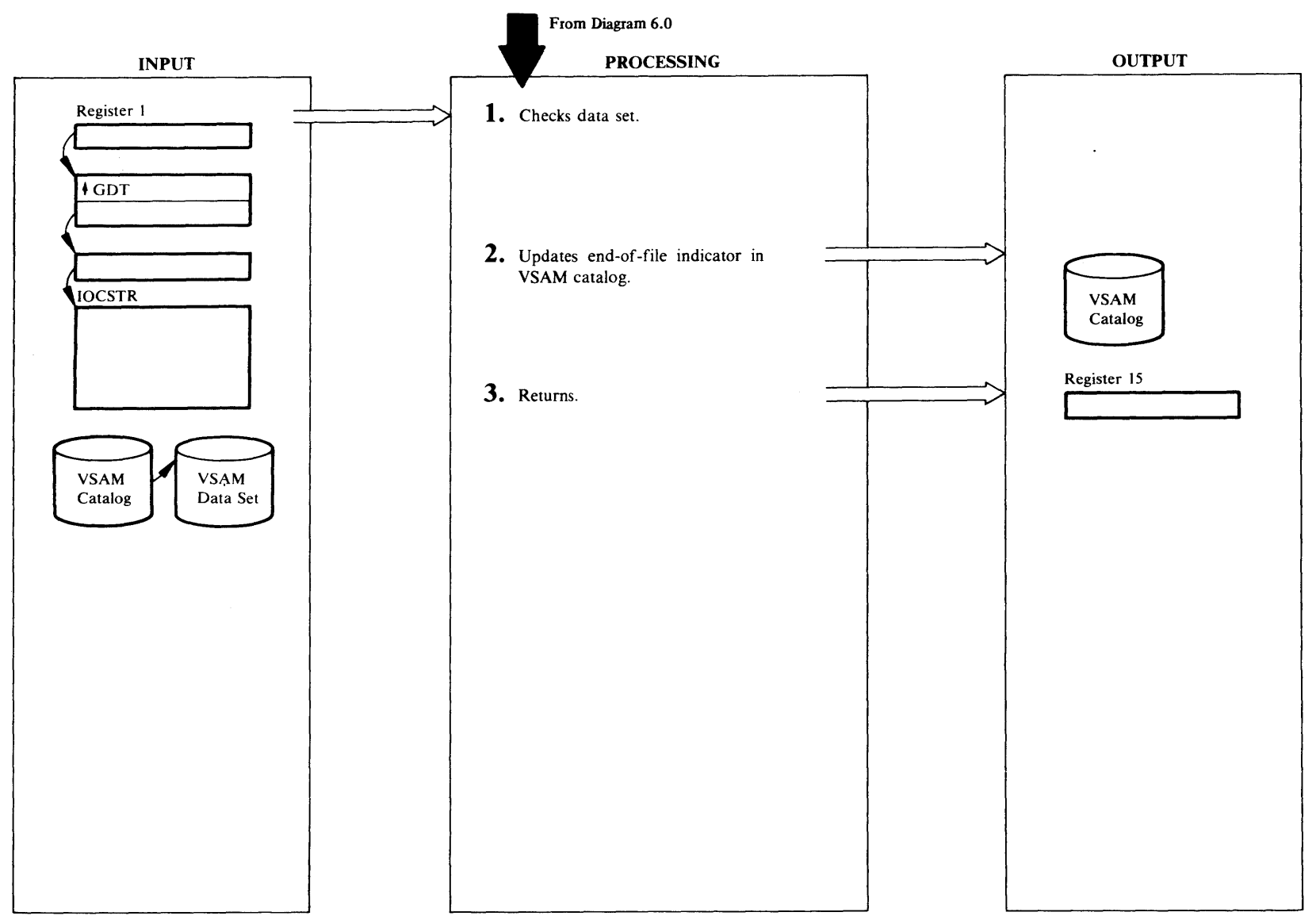

 $2E/$ SAM Access N <sup>~</sup><sup>n</sup> [  $~^{\circ}$ 

 $S$ ervi

t""'  $\bullet$ 

w *N* 

censed Material — Property of **NEI JO 4**
## **Extended Description for Diagram 6.7**

#### IOCIOOI

#### Procedure: IDCIOVY

- 1 The second argument is assumed to be a valid IOCSTR address. The UVERIFY does not continue if:
	- The file is not VSAM.
	- No RPL has been built for a VSAM file.
	- The VSAM file is not open.

No error message is written for the last two conditions because message have been written at open.

#### IOCIOOI

#### Procedure: IDCIOVY

2 IDCIOVY issues a VERIFY macro.

#### IOCIOOI

### Procedures: VSAMERR, PRINTMSG, IDCIOVY

3 If the return code is not zero, VSAMERR obtains the error code from the RPL. If the error is a logic error, PRINTMSG writes a message. If the error is an I/O error, PRINTMSG writes an error message. If the error code returned in the RPL is not 4, which indicates that the error occurred in the data, VSAMERR turns off the open for processing flag (IOCMSGOP). IDCIOVY puts a return code in register 15 and returns control to the module that issued the UVERIFY.

~

Diagram 6.8. UIOINFO Macro

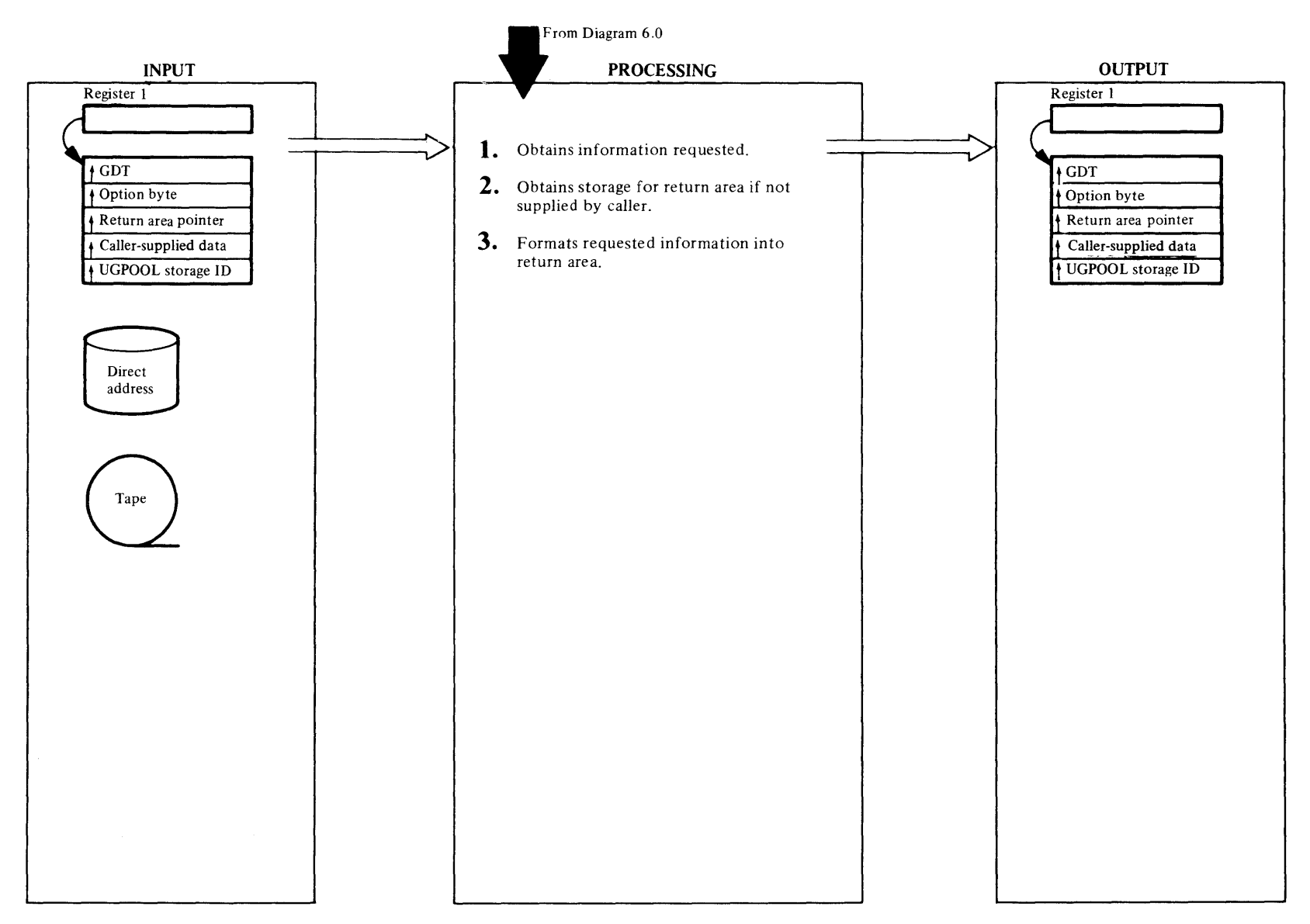

## Extended Description for Diagram 6.8

#### IDCI003

#### Procedure: DSINFO

UIOINFO analyzes the option byte passed by the caller and determines what kind of information is required. Data set name, volume serial list and Logical Unit Blocks (LUB) require that UIOINFO obtain job control information. UIOINFO issues CDLOAD to load IKQVLAB, the VSAM read label cylinder module.and then gives control to IKQVLAB. The work area passed to IKQVLAB is that of the existing work area in IDCI002's automatic storage. If the return code from IKQVLAB is nonzero, UIOINFO sets a return code and returns control to the calling procedure. If the return code from CDLOAD was nonzero, DSINFO issues a UABORT macro. If the return code is 12 (insufficient storage was available), DSINFO sets the UABORT code to 28; otherwise, DSINFO sets the UABORT code to 64.

If device type information is requested, UIOINFO issues a CDLOAD macro for IKQVDTPE and passes control to it providing a pointer to the label information that will be returned from IKQVLAB. Label information is not needed if the VOLID is already known. In that case, IKQVDTPE does a GETVCE using the VOLID. The reading of label information is needed only to find a VOLID. lt is assumed that the volume is already assigned; if not, a job control error is returned.

If timestamp information is requested, UIOINFO issues an OVTOC macro to open the VTOC on the volume. It next issues a PVTOC macro with the read option to read the format-4 label of the VTOC. When processing is complete, a CVTOC macro is issued to close the VTOC.

#### IDCI003

#### Procedure: DSINFO

2 All of the information that UIOINFO obtains in Step 1 is placed in IDCI002's automatic storage work area. During this process UIOlNFO calculates the actual length of the data to be passed back to the caller. The caller can either pass a return area to UIOINFO or pass a UGPOOL ID. If the caller passes a return area, UIOINFO determines if it is large enough (the length is contained in bytes 0 and I of the return area). If not, UIOINFO places the total size needed in bytes 2 and 3 of the return area. sets a return code, and passes control back to the caller.

If the caller has passed a UGPOOL ID, UIOINFO issues a UGPOOL macro for the required amount of storage

with the storage identification passed by the caller. In this case the caller is responsible for freeing this storage.

#### IDCI003

#### Procedure: DSINFO

3 UIOINFO formats the requested information into the return area and passes control back to the caller.

**Text Processor Visual Table of Contents** 

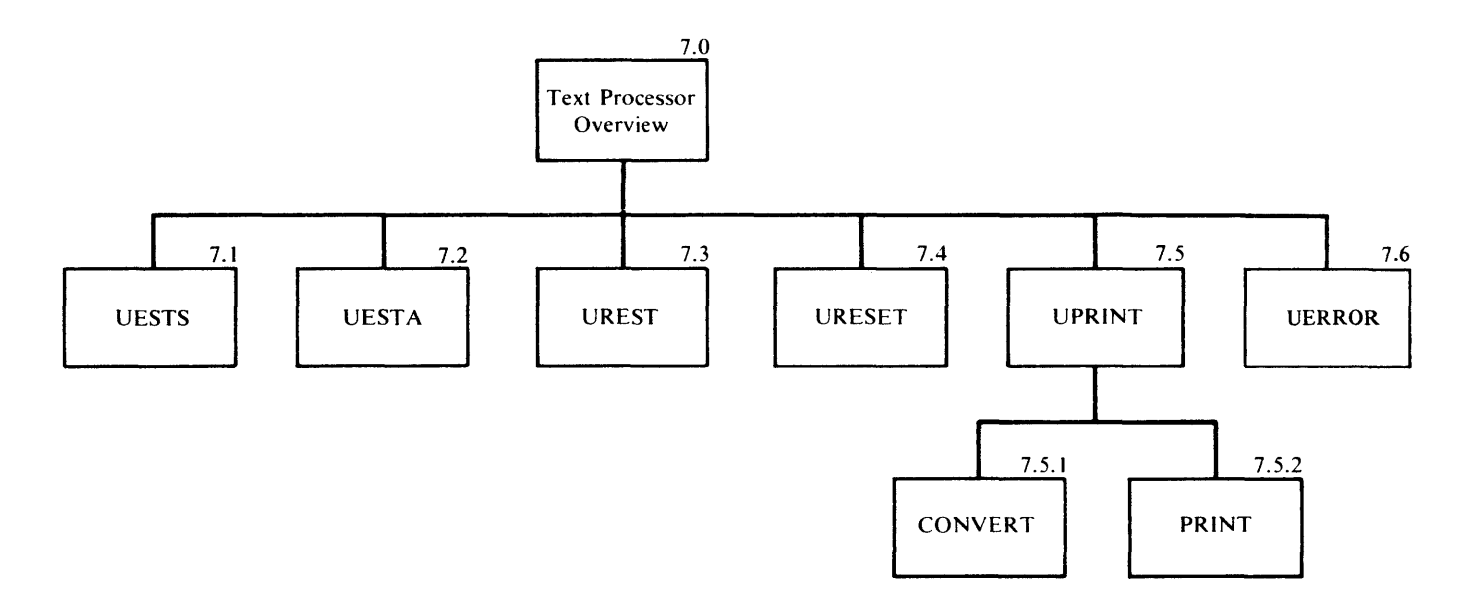

## Diagram 7.0. Text Processor Overview

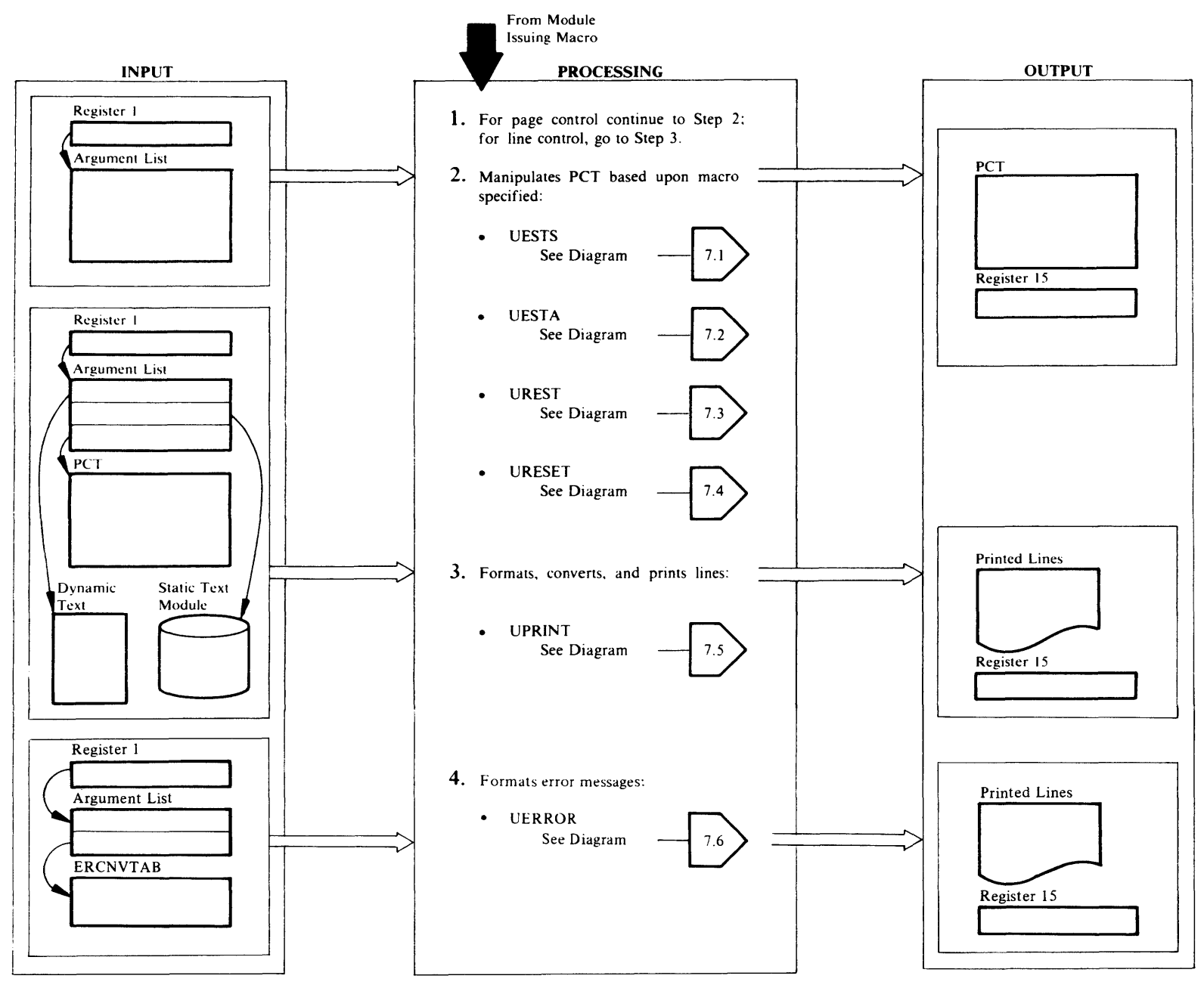

## Extended Description for Diagram 7 .0

#### IDCTPOI

#### Procedure: IDCTPOl

- For page control continue with step 2; for line control go to step 3.
- 2 The page control macros use the argument list to change the Print Control Table, PCT. The page control macros are:

VESTS, which establishes the PCT with data from a static text module.

UESTA, which establishes the PCT with data from storage.

UREST, which changes the PCT after a UESTS or UESTA macro has been issued.

URESET, which sets Access Method Services defaults in the PCT.

Each page printed by Access Method Services has three sections:

- 1 0 to 3 subtitles
- 2 Header line Data line
- 3 0 to 3 footing lines

The title section contains the main title line and from zero to three subtitle lines. All lines in the title section are printed at the top of each page. The main title line is the first line on each page followed by subtitle lines. The header and data section contains any header and data lines. The header lines are kept in static text modules and are printed on page overflow conditions The footing sections contains from zero to three lines printed at the bottom of each page. At least one vertical space precedes them. More vertical spaces can appear depending upon the control characters in the first footing line. A new page results from any of the page control macros, a page eject on a line, or a request to print a line that would cause more lines on a page than specified. If there is not enough space on a page for all the header lines and one data line, none are printed. A page is ejected, and title and header lines are printed on the next page. Footing lines are always printed on each page. Vertical spacing is done before the line is printed.

The page control macros give the facility to change the following items in the PCT:

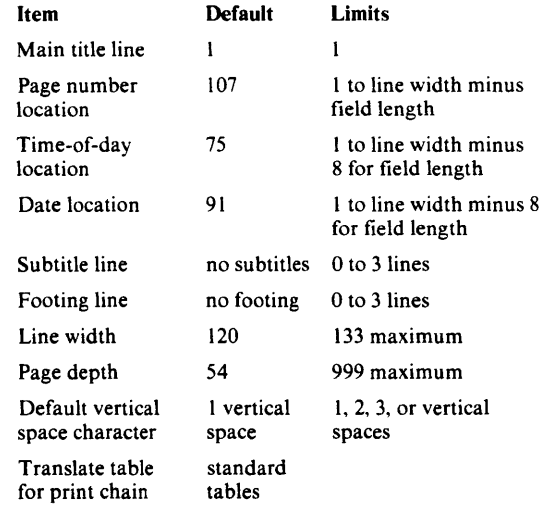

3 The UPRINT macro formats data within a line, converts data to a printable form, and prints the line or lines. IDCTPOl uses the PCT to format the line and the page. The line to be printed is described by two kinds of input: static text and dynamic text. Static text is unchanging data and format structures that reside in a module referred to as a static text module. Dynamic text is any changing data and format structures that reside in storage. Format structures, FMTLIST, describe how the line is to be formatted. The types of formatting are:

> Vertical spacing Inserting data into a line Extracting fields from a block of data in storage Extracting data from a static text module Defining default data Repeating any of the above actions

The types of conversion are:

Binary to hexadecimal Binary to hexadecimal with apostrophe Binary to dump Binary to decimal Packed decimal to unpacked decimal EBCDIC, no translation

The types of vertical spacing are:

#### Absolute spacing

The line is printed at a given line number on the page. If data has been printed at that line number, the page is ejected, and the line is printed at the first data line number on the next page. If the line number is within the title section or header lines, the line is printed at the line number immediately following the header lines. If the line number is within the footing section, the page is ejected, and the line is printed immediately following the header lines on the next page.

Relative spacing

The line is printed at a number of vertical spaces counted from the last printed line. If there is not enough room on the page to print the line, the page is ejected, and the line is printed after the title section and header lines on the following page.

#### **Eject**

The line is printed after the title section and header lines on the following page.

4 The UERROR macro formulates prose messages for the return and reason codes caused by catalog errors. It instigates multilevel message requests to the UPRINT macro. Formatting and printing of the multilevel message is handled by the UPRINT macro.

## $Diagram 7.1. **UESTS Macro**$

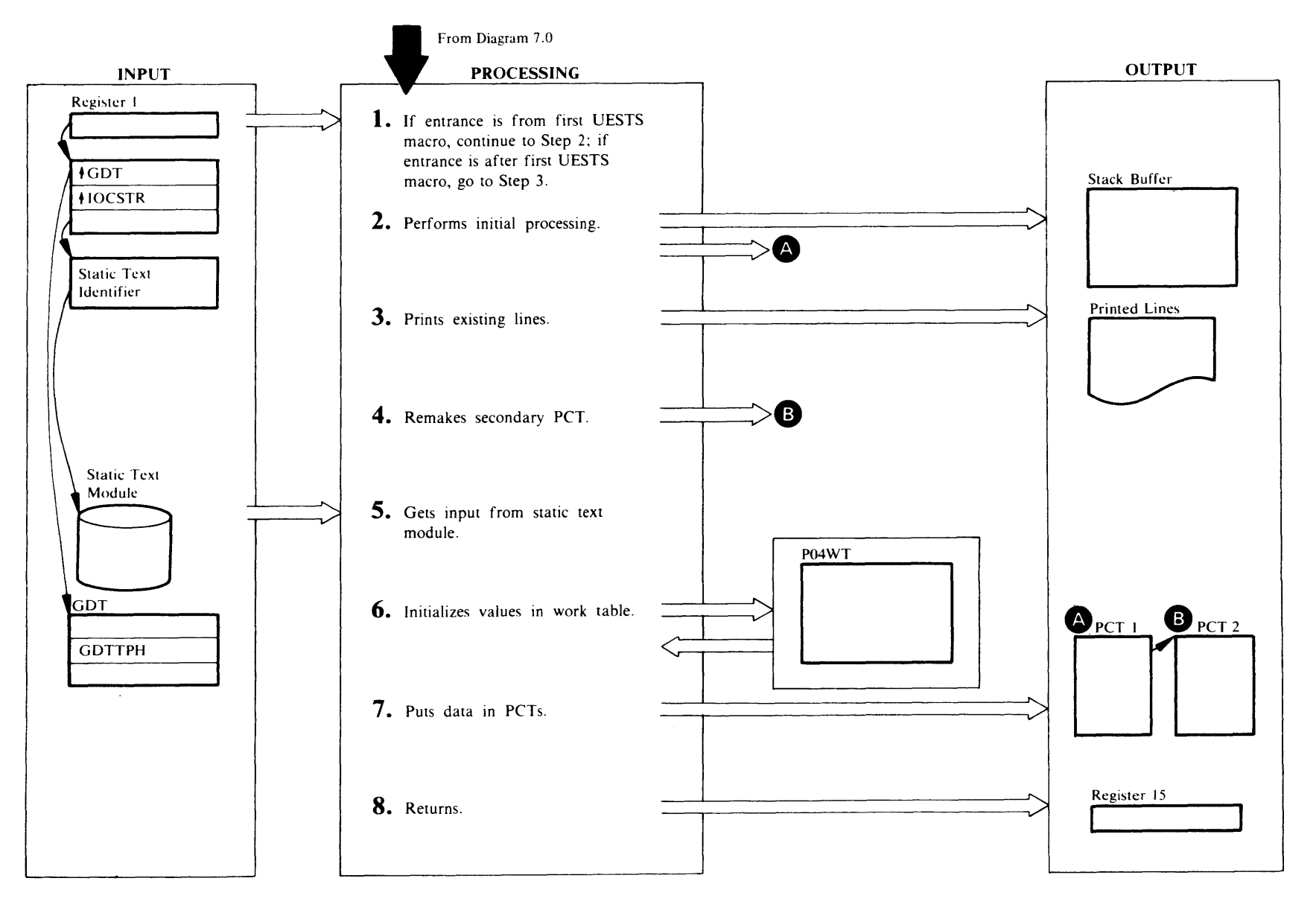

## **Extended Description for Diagram 7.1**

#### IDCTP04, IDCTPOl

#### Procedures: ESTSCONT, INITPCT, STACKPUT

- I If entrance is from the first UESTS macro, processing continues with step 2. If entrance is after the first UESTS macro has been issued, processing continues with step 3.
- 2 ESTSCONT passes control to INITPCT which tests the G DTTPM to determine if this is the first UESTS macro issued. If GDTTPH in the GDT is not zero, a PCT already exists, and control is given to step 3. The first time a UESTS macro is issued the GDTTPH is zero, which means that no PCT exists. When no PCT exists, INITPCT obtains and initializes a PCT. INITPCT issues a UGSPACE macro for the primary PCT. UGSPACE puts the address of the primary PCT in GDTTPH. (The GOT refers to the PCT as the Text Processor Historical Data Area.) The Text Processor (TP) uses two Print Control Tables-a primary PCT and a secondary PCT. Each PCT has the same fields. The primary PCT contains default values. INITPCT creates it during processor initialization, and deletes it at processor termination. It exists throughout Access Method Services processing. The secondary PCT contains current values which are different from the default values in the primary PCT. INITPCT creates it and deletes it many times during Access Method Services processing. The address of the secondary PCT is in the primary PCT. When the Text Processor uses a PCT, if the secondary PCT exists, it is used instead of the primary PCT.

Rather than writing each line as it is completed, the Text Processor saves time by putting completed lines in an area of storage called the stack buffer. When the stack buffer is full, STACKPUT writes it. ESTSCONT issues a UGSPACE macro for storage for the stack buffer and puts the address of the stack buffer in the fields PCTBUF and PCTBNL in the primary PCT. ESTSCONT opens the System output data set with a UOPEN macro. Control is given to step 4.

## IDCTP04

### Procedure: ST ACK FL

3 Because controls governing the writing like page depth and line width are changing, the lines formatted under the current control values must be written before the controls change. STACKFL writes the stack buffer with a UPUT macro.

## IDCTP04

#### Procedure: INITPCT

4 Prior to making any changes INITPCT gives control to ST ACKFL to flush the stack buffer. If a secondary PCT exists-that is PCTSPP in the primary PCT is not zero-INITPCT releases the secondary PCT with a UFPOOL macro. INITPCT copies some data from the secondary PCT to the primary PCT before the secondary PCT is freed. INITPCT issues a UGPOOL macro for a secondary PCT. INITPCT sets the identification, PCTIDN, in the secondary PCT to 'PCT2', and sets the PCTSPP field to zero.

## IDCTPOS

### Procedure: IDCTP05

5 If a static text module is used once, it is likely that it will be used again on the next call to the Text Processor. Rather than loading and deleting a static text module each time it is used, the static text module is kept in storage until a different static text module is needed. The address of the static text module in storage is kept in PCTSTM in the PCT. The static text identification passed by the calling program to the Text Processor as input is used to reference the appropiate module. IDCTP05 concatenates the first three bytes of the static text identification with 'IDCTS' to form the module name. IDCTP05 compares the module name to the name of the static text module in storage in PCTSTM. If the names don't match, IDCTP05 deletes the static text module in storage with a UDELETE macro, and IDCTP05 loads the requested static text module with a ULOAD macro. IDCTP05 puts the name of the loaded module in PCTSTM and the address of the module in the field PCTSME in the PCT. If a secondary PCT exists, it is used; otherwise the primary PCT is used.

IDCTP05 uses the low-order byte of the static text identification as an index to obtain the correct static text entry. IDCTP05 copies the entry from the static text module into storage that IDCTP05 obtains with a UGSPACE macro. This is done so the static text entry is available if the static text module is deleted.

### IDCTP04

## Procedure: P04SETUP

6 P04SETUP puts data from the static text entry into a work table. P04SETUP uses the work table to make the input from UESTS, UESTA, and UREST into the same format.

### ll>CTP04

#### Procedure: PCTSETUP

- 7 PCTSETUP forces a page overflow so the next line will start on a new page. If no secondary PCT exists, PCTSETUP initializes the primary PCT with the minimum values needed to control a page, which are:
	- A translate table for a print chain<br>• A page number increment
	- A page number increment
	- A line number where the first line is printed
	- A line number where the last line is printed.

For initializing either the primary PCT or the secondary PCT, PCTSETUP verifies the input data and puts it into the appropiate PCT.

## IDCTP04

#### Procedure: ESTSCONT

8 ESTSCONT deletes the storage for the static text entry with a UFSPACE macro. ESTSCONT puts a return code in register 15, and control returns to the module that issued the UESTS macro.

Chapter 2:

## Diagram 7.2. UESTA Macro

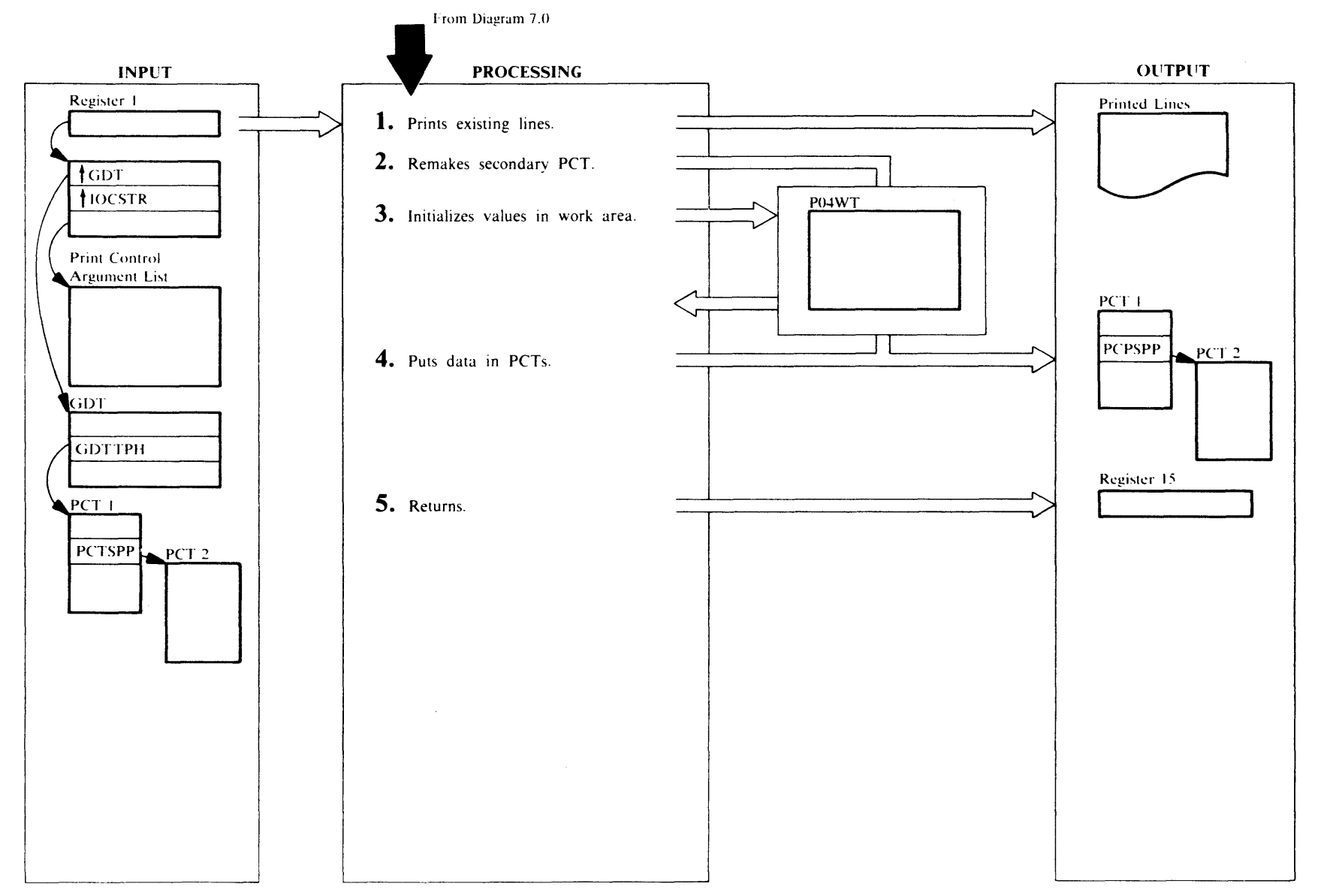

## Extended Description for Diagram 7 .2

#### IDCTP04

Procedures: ESTACONT, INITPCT

1 ESTACONT determines if a primary PCT exists. ESTACONT invokes INITPCT to get storage for the PCT. ESTACONT then invokes P04SETUP to build the work table; ESTACONT then invokes PCTSETUP which initializes the PCT. Because controls governing the writing (like page depth and line width) are changing, the lines formatted under the current control values must be written before the control values change. INITPCT writes the stack buffer with a UPUT macro.

### IDCTP04

#### Procedure: INITPCT

2 If a secondary PCT exists—that is PCTSPP in the primary PCT is not zero-INITPCT releases the secondary PCT with a UFPOOL macro. INITPCT issues a UGPOOL macro for a new secondary PCT. INITPCT sets the identification, PCTIDN, in the secondary PCT to 'PCT2', and INITPCT sets the PCTSPP field to zero. UGPOOL puts the address of the new secondary PCT in the field PCTSPP in the primary PCT. INITPCT copies all the data in the primary PCT into the secondary PCT. INITPCT copies some data from the secondary PCT to the primary PCT before the secondary PCT is deleted.

## IDCTP04

#### Procedure: P04SETUP

3 P04SETUP puts data from the input into a work table. PCTSETUP uses the work table to make the input from UESTS, UESTA, and UREST into the same format.

## IDCTP04

#### Procedure: PCTSETUP

- 4 PCTSETUP forces a page overflow so the next line will start on a new page. If no secondary PCT exists, PCTSETUP first initializes the primary PCT with the minimum values needed to control a page which are:
	- A translate table for a print chain
	- A page number increment
	- A first page number
	- A line number where the first line is printed
	- A line number where the last line is printed

For initializing either the primary PCT or the secondary PCT, PCTSETUP verifies the data in the work table and puts it into the appropiate PCT.

## IDCTP04

## Procedure: ESTACONT

5 ESTACONT puts a return code into register 15, and control returns to the module that issued the UESTA macro.

Chapter 2: Method of

## Diagram 7.3. UREST Macro

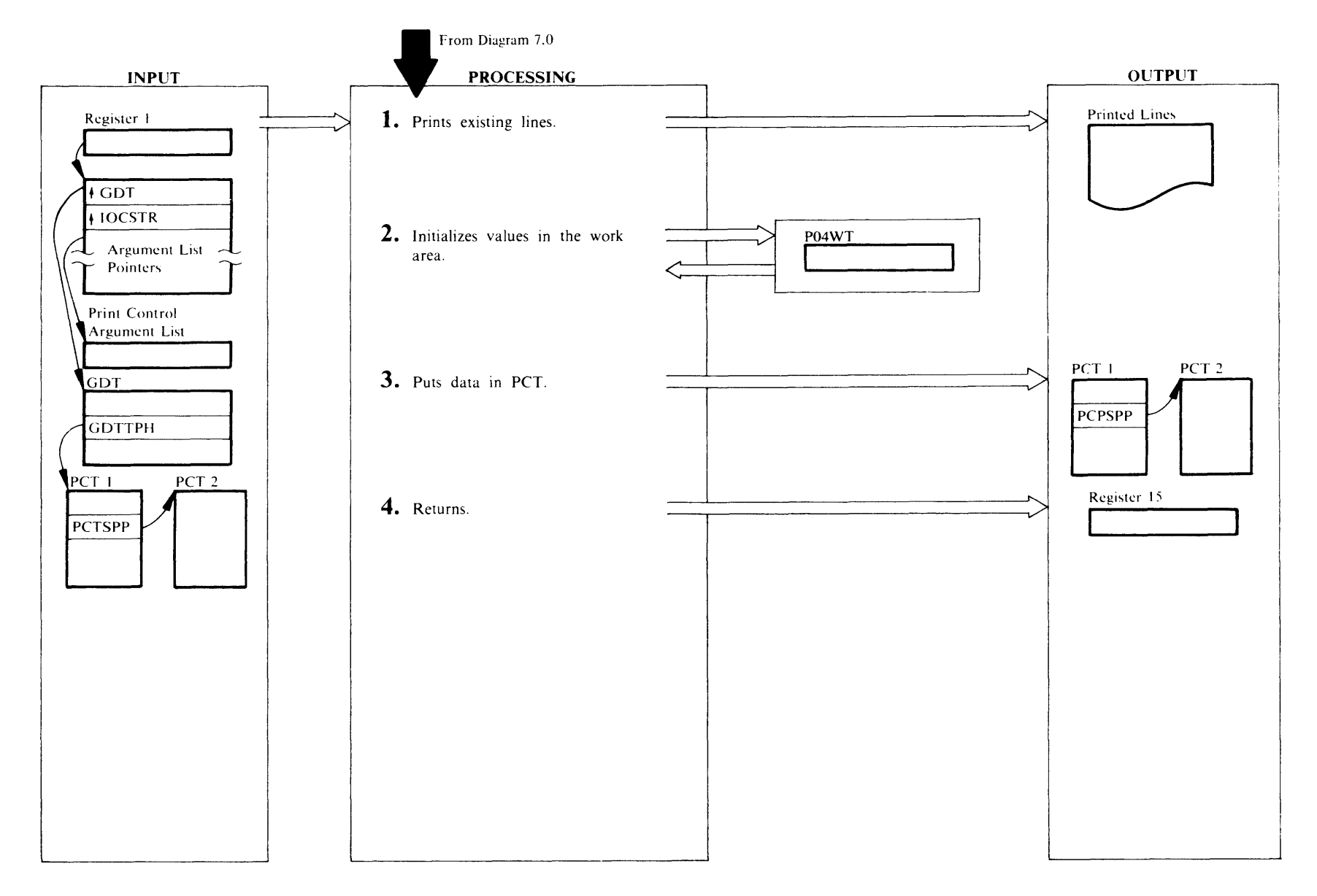

## Extended Description for Diagram 7 .3

#### IDCTP04

## Procedures: RESTCONT, STACKFL

I A primary PCT must exist. If it does not, RESTCONT issues a UABORT macro. Because controls governing the writing (like page depth and line width) are changing, the lines formatted under the current control values must be written before the control values change. STACKFL writes the stack buffer with a UPUT macro.

### IDCTP04

#### Procedure: P04SETUP

2 P04SETUP puts data from the input into a work table. P04WT. PCTSETUP uses the work table to make the input from UESTS, UESTA, and UREST into the same format.

## IDCTP04

#### Procedures: RESTCONT, PCTSETUP

- 3 The UREST macro allows the user to change any combination of the following:
	- Subtitle lines<br>• Footing lines
	- Footing lines<br>• Line width
	- Line width
	- Page depth
	- Default space character
	- Translate table
	- Starting page number

A value of zero in any of the parameter lists causes the item to be reset to the Access Method Services default. RESTCONT evaluates the input parameter list. If the secondary PCT exists, PCTSETUP modifies it. Otherwise, PCTSETUP modifies the primary PCT.

## IDCTP04

## Procedure: RESTCONT

4 RESTCONT puts a return code into register 15, and control returns to the module that issued the UREST macro.

## Diagram 7.4. URESET Macro

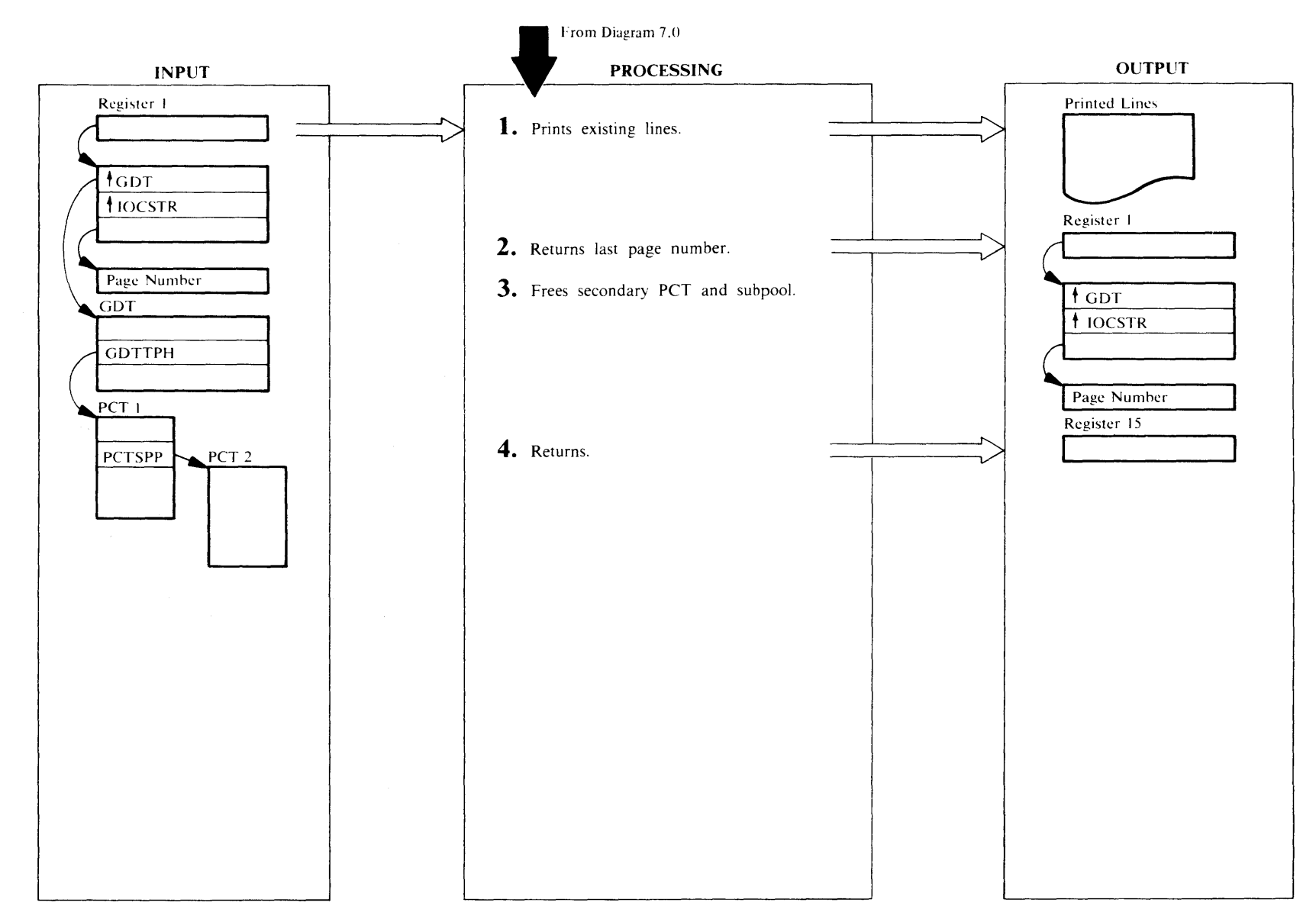

## Extended Description for Diagram 7 .4

#### IDCTP04

#### Procedures: RESETCON, STACKFL

1 A primary PCT must exist. If it does not, RESETCON issues a UABORT macro. If a secondary PCT exists, RESETCON forces a page overflow so the next line will begin on a new page. Because controls governing the writing (like page depth and line width) are changing, the lines formatted under the current control values must be written before the control values change. ST ACKFL writes the stack buffer with a UPUT macro.

#### IECTP04

#### Procedure: RESETCON

2 If the invoker of Access Method Services requested that the last page number be passed, RESETCON converts the current page number to binary and places it in the invoker's parameter list.

#### IDCTP04

#### Procedure: RESETCON

3 Before the secondary PCT is deleted, RESETCON copies some data into the primary PCT. One UFPOOL macro releases the secondary PCT, subtitle lines, footing lines, and any static text entries addressed from the secondary PCT in PCTSQP because everything was obtained with subpool identification 'TPOl'. RESETCON sets the address of the secondary PCT to zero in the primary PCT in PCTSPP. This resets all page control values to the values contained in the primary PCT.

## IDCTP04

## Procedure: RESETCON

4 RESETCON puts a return code into register 15, and control returns to the module that issued the URESET macro.

## Diagram 7.5. UPRINT Macro

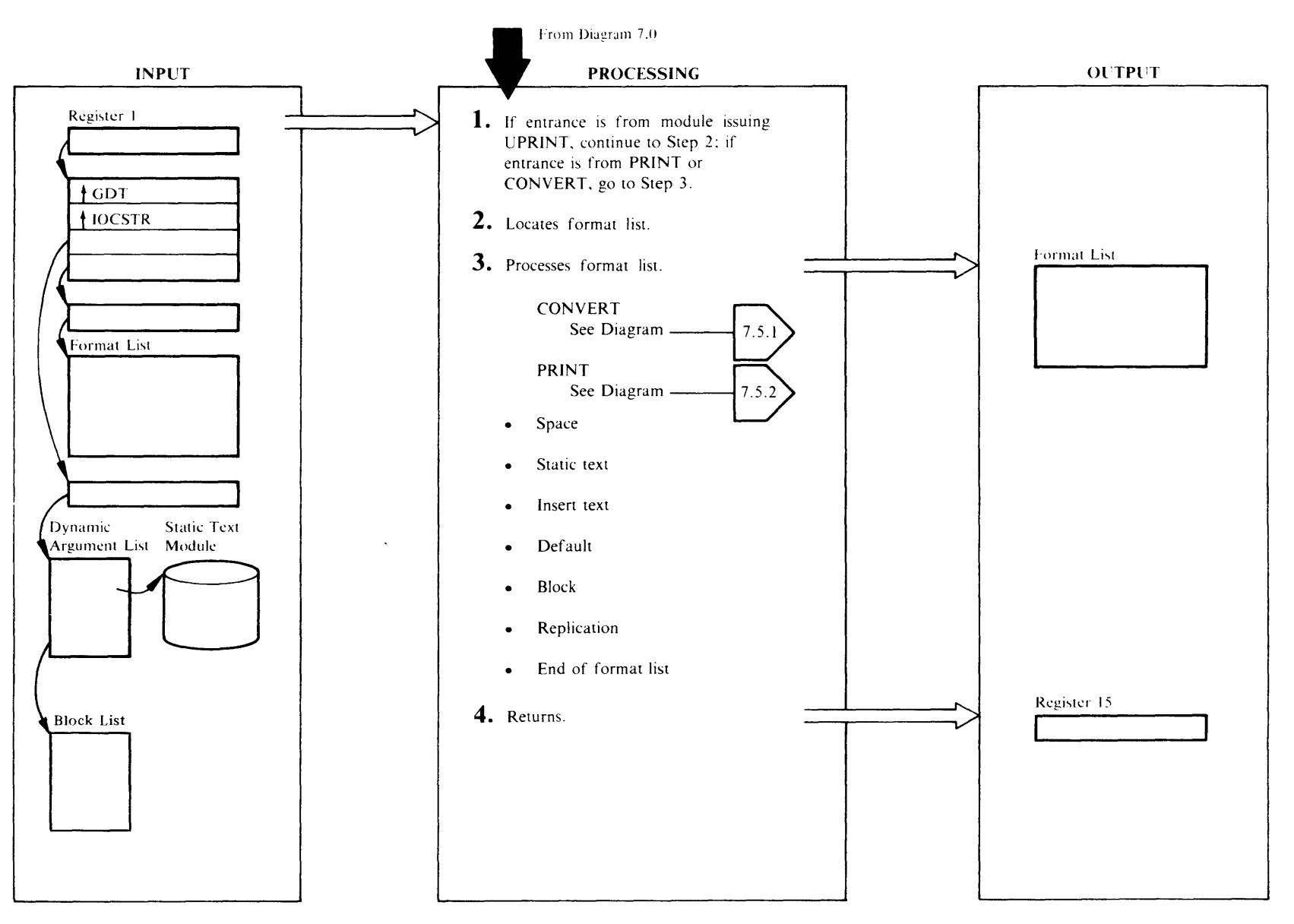

## Extended Description for Diagram 7 .S

If entrance is from a module issuing a UPRINT macro, continue with step 2; if entrance is from PRINT, Diagram 7.5.2, or CONVERT, Diagram 7.5. I, go to step 3.

#### IDCTPOt. IDCTP05

Procedures: IDCTPPR, IDCTP05

- 2 The format list, FMTLIST, and Print Control Table, (PCT), must be found. If a secondary PCT exists, IDCTPPR uses it; otherwise, IDCTPPR uses the primary PCT. The format list, FMTLIST, can be in one of three locations:
	- In the FSR
	- In a list of static text entries chained from the PCT
	- In a static text module

If the format list is in the FSR, DARGSTID in the Dynamic Argument List, DARGLIST, is zero. The calling program gives the address of the FMTLIST to UPRINT as the fourth argument.

IDCTPPR compares the static text identification in DARGSTID against the static text identification of each entry addressed from the Print Control Table in field PCTSQP. If a match is found, IDCTPRR uses that FMTLIST in the static text entry as input to UPRINT. If a match is not found, IDCTPRR must obtain the FMTLIST from a static text module.

IDCTP05 concatenates the name of the static text module in DARGSMOD with the characters 'IDCTS' and compares it with the name of the static text module in storage. The name of the static text module currently in storage is kept in PCTSTM in the PCT. If the names do not match, IDCTP05 deletes the module named in PCTSTM with a UDELETE macro, and IDCTP05 loads the module named in DARGSMOD with a ULOAD macro. IDCTP05 puts the name and address of the newly loaded module in the PCT. IDCTP05 finds the particular static text entry by using DARGSENT as an index to the static text module. IDCTP05 copies everything in the static text entry after the length field and puts the static text identification and the address of the next entry in the list at the beginning of each entry on the list. IDCTP05 then chains the copy into the list of static text entries addressed from PCTSQP so it will be readily available when it is used again. See "Text Structure" in the chapter "Diagnostic Aids" for a discussion of static text entries.

## IDCTPOt

Procedures: IDCTPPR, SPACE, STATIC, INSERT, BLOCK, REDO

3 IDCTPPR takes action on the format list substructures in FMTLIST depending upon the structure type. The line buffer is a work area where each line is formatted. IDCTPPR processes substructures in order of their appearance in the FMTLIST. If the high order bit in FMTFLGS is on, this substructure is the last in the FMTLIST. If there is formatted data in the line buffer. IDCTPPR calls LINEPRT to write the line. (See diagram 7.5.2.) IDCTPPR sets a return code in register 15, and control returns to the module that issued the UPRINT macro.

#### Types of substructures:

• Space

If this is the first substructure in the FMTLIST, SPACE saves the spacing type character from the FMTLIST for LINEPRT, and control returns to Step 2 for the next substructure. If the space substructure is not the first substructure in the FMTLIST, SPACE transfers control to PRINT. After control returns from PRINT, the new spacing type character is saved for the next line. (For more information on PRINT, see diagram 7.5.2.) Control returns to Step 2 for the next substructure.

• Static text

STATIC passes the address of the input data, length of input data, type of conversion, position in the output line, and length of output field to IDCTPPR. (See diagram 7.5.1.)

• Insert data

INSERT compares the insert reference number in FMTRFNO against every DARGINS field in the Dynamic Data List. If the same number is found in DARGINS, INSERT gives the following information to CVPSTRM: the length in DARGINL, the address in DARGDTM, the type of conversion from FMTCNVF, the output field length from FMTOLEN, and the position for the field in the output line from FMTOCOL. (See diagram 7.5.1.) If the same number is not found in any DARGINS, INSERT ignores the insert-data substructure, and control returns to Step 2 for the next substructure. If the next substructure is a default-text substructure, INSERT processes the default structure.

• Default text

If a default-text substructure does not immediately follow an insert substructure that does not have a matching reference number in DARGINS, INSERT ignores the default-text substructure, and control returns to Step 2 for the next substructure. INSERT uses the default-text substructure instead of a matching DARG INS to describe input for an insert-data substructure. lNSERT takes the values for input and output from the default-text substructure only. Nothing is taken from the insert substructure. Control is given to IDCTPPR. (See diagram 7 .5. l.)

• Block format

BLOCK obtains input information from DARGDBP and DARGILP. If the DARGBPL flag is set on (more than one block is to be used for input data), then BLOCK adds the offset count in BLKLRIO to the address in BLKLPTR to get the address of the input data. BLOCK uses the input length specified in BLKLILP. The block number in the format list, FMTBLKNO, is used as an index into the BLKLIST.

If the DARGBPL flag is not set, then BLOCK adds the offset count in FMTIOFF to the address in DARGDBP to get the address of the input data. If the input length in FMTILEN is zero or 32,767, BLOCK uses the input length in DARGILP. If the length in FMTOLEN is zero or 32,767, the output length is the length of the converted input data.

All this data is given to IDCTPPR. (See diagram 7.5.1.)

• Replication

REDO compares the reference number in FMTRFNO against every DARGREP field. If the same number is not found, REDO ignores the replication substructure and control returns to Step 2 for the next substructure. If the same number is found in DARGREP, REDO uses the count in DARGPCT for loop control to set up the number of times the following substructures are repeated. REDO obtains the number of substructures to repeat from FMTRBC. At the end of each time through the substructures REDO prints a line because the output positions for each field are unchanging. (See diagram 7.5.2.) REDO saves the value in FMTRIO and adds to each address of block data in the substructures being repeated.

If the DARGBPL flag is set on (more than one block is to be used for input data), then REDO calculates the redo input offset from the BLKLRIO field of the block list. The block number in the format list, FMTBLKNO, is used as an index into the BLKLIST.

 $\bar{\mathcal{A}}$ 

If the DARGBPL flag is not set, the redo input offset is<br>obtained from the format list redo input offset field, FMTRIO.

## IDCTP01

## **Procedure: IDCTPPR**

4 IDCTPPR puts a return code in register 15 and returns<br>control to module that issued the UPRINT macro.

# <sup>~</sup>**Diagram** 7.5. **J. UPRINT Macro - CONVERT u.**

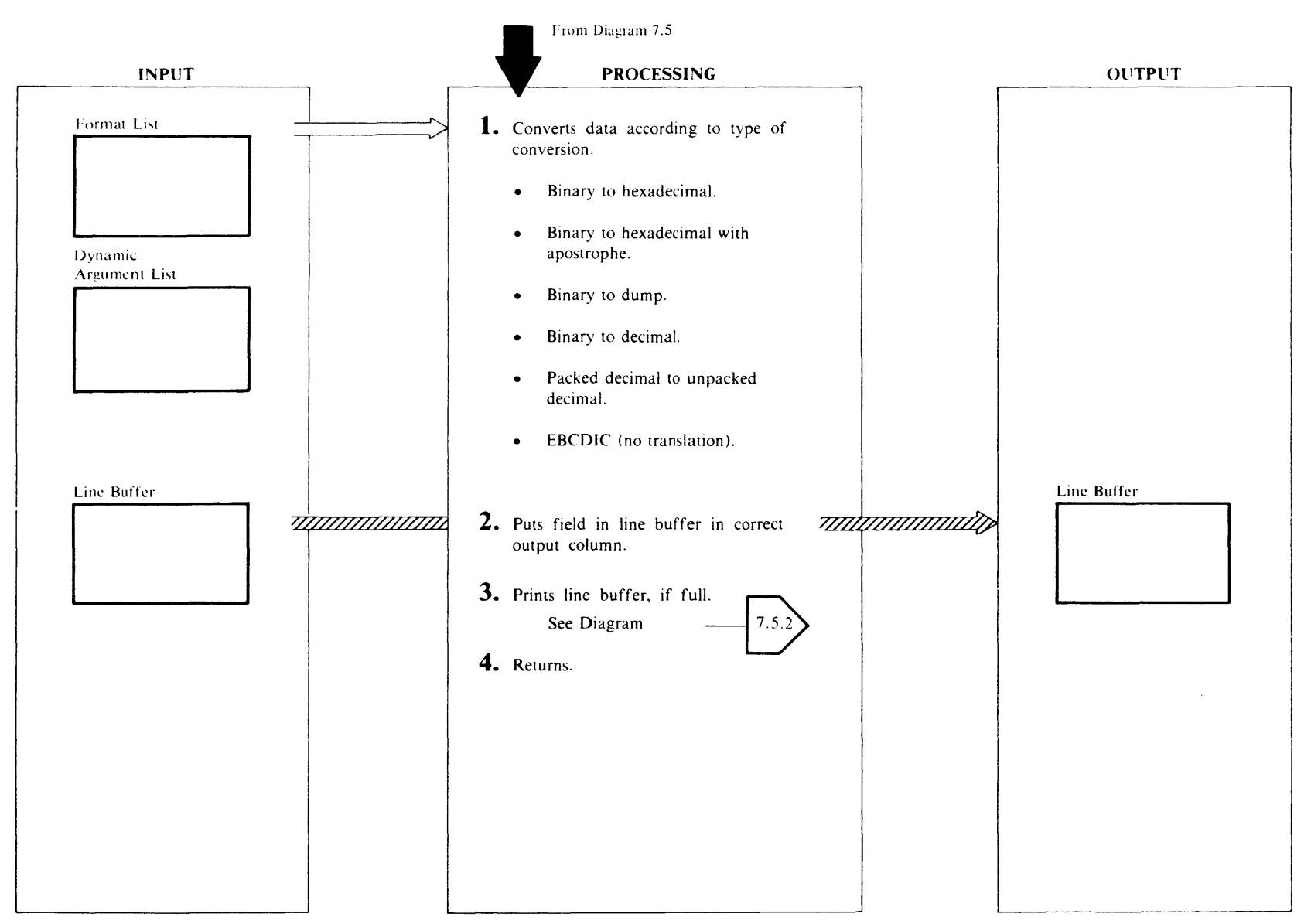

**N** 

## Extended Description for Diagram 7 .S.1

#### IDCTPOI

#### Procedures: CONVERT, BHCONV, BHDCONV, BDCONV, PUPCONV, EBCDIC

1 CONVERT checks the conversion type from FMTCNVT and converts the field accordingly. Output fields can overlap. When a line of conversion is finished, LINEPRT prints the line. (See diagram 7.5.2.)

Control returns to the caller in diagram 7.5. (See diagram 7.5.) Types of conversion:

#### Binary to hexadecimal

BHCONV converts bytes of binary data to their equivalent printable hexadecimal. BHCONV prints two characters for each byte. The maximum input length is 32,767. If the length of the converted data is greater than the length of the output field, BHCONV truncates the data on the right. If the length of the converted data is less than the length of the output field, BHCONV does not change the remaining fields to the right. If the converted data extends beyond one line, BHCONV continues the data on the next line.

#### Binary to hexadecimal with apostrophe

BHCONV converts bytes of binary data to their equivalent printable hexadecimal. BHCONV prints two characters for each byte. The output is preceded by a 'X' and followed by 'a'. The maximum input length is ( ( line width - starting position)/2) - 3. If the length of the converted data is greater than the length of the output field, BHCONV truncates the data on the right. If the length of the converted data is less than the length of the output field, BHCONV does not change remaining fields to the right of the trailing apostrophe. If the converted data extends beyond one line, BHCONV truncates the data on the right.

#### Binary to dump

BHDCONV converts bytes of binary data to their equivalent printable hexadecimal. BHDCONV prints two characters for each byte. This type of conversion forces the output to begin on a new line. IDCTPPR is called to put the current line in the stack buffer prior to calling CONVERT (See diagram 7.5.2.) BHDCONV formats the output line like a standard ABEND dump with relative addresses on the left of the page, eight segments in the center, and a 32 byte EBCDIC translation with non-printable characters replaced by periods on the

right of the page. The output starts in column one and BHDCONV uses 32 bytes of input per line. The maximum input length is 32,767.

#### Binary to decimal

BDCONV converts bytes of binary data to their equivalent packed decimal, then calls PUPCONV for further conversion to unpacked decimal. Sign suppression, leading zero suppression and left alignment can be used. The input length is one to four bytes, and the maximum output length is 16 bytes including the sign. If the length of the converted number is greater than the length of the output field, BDCONV truncates the number on the left. If the converted number extends beyond one line, PUPCONV truncates the number on the right.

#### Packed decimal to unpacked decimal

PUPCONV converts bytes of packed decimal data to their equivalent printable unpacked decimal. Sign suppression, leading zero suppression and left alignment can be used. Eight bytes is the maximum input length, and 16 bytes including sign is the maximum output length. If the length of the converted number is greater than the length of the output field, PUPCONV truncates the number on the left. If the converted number extends beyond one line, PUPCONV truncates the number on the right.

#### EBCDIC, no translation

EBCDIC assumes the input is in printable EBCDIC and no conversion is done. If align right is specified, the EBCDIC character string is aligned to the right in the print field. The print column specified is added to the print field length to determine the last printable position. Unwanted blanks following a nonblank character can be eliminated by specifying blank suppression on the following field. If blank suppression is specified on an EBCDIC field, EBCDIC moves that field left into the prior EBCDIC field so there is only one blank between the two fields. Blank suppression can be specified only on fields that immediately follow EBCDIC fields. The maximum input length is 32,767. If the output extends beyond one line, EBCDIC prints additional lines.

## IDCTPOI

#### Procedure: CONVERT, BHCONV, BHlCONV, BDCONV, PUPCONV, EBCDIC

2 The conversion routines put the converted data in the correct column. FMTOCOL in the FMTLIST specifies the output column. If blank suppression is on (FMTCNVF=X'OOIO'), the output column is in PCTAPC in the PCT. and FMTOCOL is an offset from the output column in PCT APC. In this case, the conversion routines find the output column by adding the value in PCTAPC to the value in FMTOCOL. The output column for each field is calculated separately from other fields. Output fields may overlap due to specification of output columns in FMTOCOL.

#### IDCTPOI

#### Procedures: CONVERT, BHCONV, BHDCONV, PUPCONV, EBCDIC

3 When the line buffer is full or a new line is to start, the conversion routines call LINEPRT to print the line. See Diagram 7.5.2.

#### IDCTPOI

#### Procedures: CONVERT, BHCONV, BHDCONV, PUPCONV, EBCDIC

4 When all the data specified by the FMTLIST substructure is converted, control returns to the caller in Diagram 7.5.

## Diagram 7.5.2. UPRINT Macro - PRINT

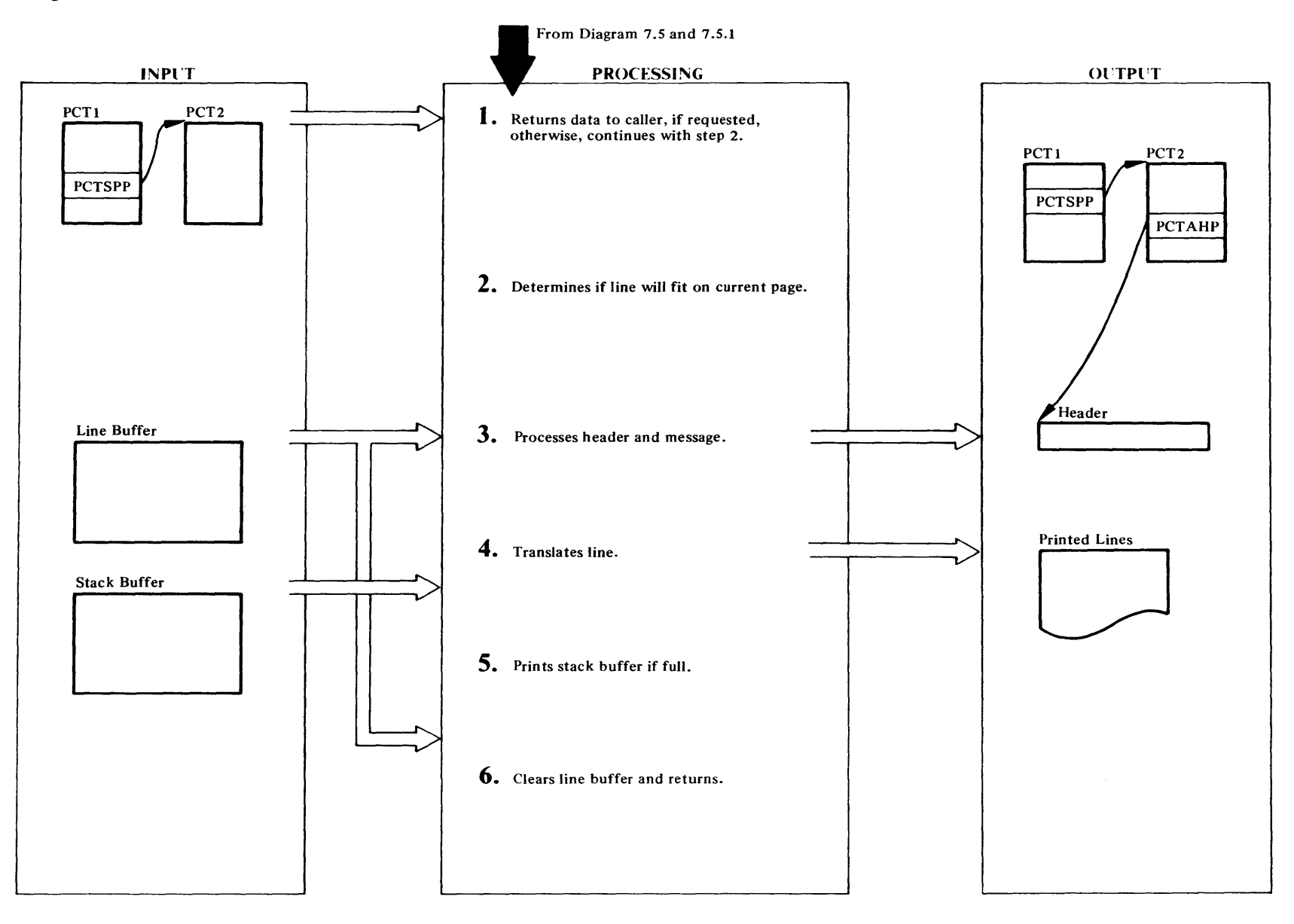

#### Extended Description for Diagram 7.5.2

#### IDCTPOl

#### Procedures: LINEPRT, LINERET

LINEPRT tests the return area pointer in the argument list for zero. If it is not zero, procedure LINERET places the formatted line in the return area without checking for or setting page-related data such as carriage control, headings, etc. Only as many characters are returned as allowed by the return area length.

#### IDCTPOl

#### Procedures: LINEPRT, STACKPUT

2 LINEPRT tests the print data set supplied with the UPRINT macro to determine if it is a change from the current print file. If the print data sets are changing, ST ACK PUT writes the stack buffer with a UPUT macro. Then LINEPRT puts the page number and next line number for the new print data set in PCTCPN and PCTNLI respectively. LINEPRT puts the page number and next line number for the old print data set in PCTSPN and PCTSNL for the standard print data set or in PCTAPN and PCTANL for an alternate print data set. LINEPRT compares the current line number from PCTNLI with the pagesize in PCTPPD to determine if the current line with its spacing will fit on the current page. If the line will not fit, LINEPRT ejects a page, and LINEPRT prints all title lines on the new page. If the vertical spacing is more than three lines, LINEPRT writes blank lines until the line number is within three lines of the line number where the line is to be written and the spacing character can handle spacing.

#### IDCTPOl

#### Procedure: LINEPRT

- 3 LINEPRT tests the flags in the static text entry to determine if this static text entry describes a header line or a message.
	- a. If it is a header line, LINEPRT puts the address of the translated header line in PCTAHP so it can be written again when a page overflows as well as when they are first given to the Text Processor. Unless all header lines. spaces, and one data line will fit on a page, a page overflow occurs, and LINEPRT ejects a page. The number is in HSDP in the static text entry. A UGPOOL is done for storage for the kept header line. Once a header is given to UPRINT, it can only by removed by another header, UESTS, UESTA, or URESET macro.

b. If it is a message line, LINEPRT writes the stack buffer with a UPUT macro.

#### IDCTPOt

#### Procedure: LINEPRT

4 LINEPRT translates the formatted line using the translate table supplied for the print chain and addressed from PCTTRP. The CHAIN or TABLE parameter of the PARM command determines the translate table. In Access Method Services translate tables, all non-printable bit combinations are changed to periods.

#### IDCTPOt

#### Procedures: LINEPRT, STACKPUT

5 LINEPRT puts the translated line preceded by a two byte length field in the stack buffer. When the stack buffer is full, ST ACK PUT issues a UPUT against the entire buffer. Lines in the stack buffer are in variable format with as many trailing blanks removed as possible. The minimum line size is IO bytes. If the line is a message, ST ACKPUT issues a UPUT against the message alone. This is done because all messages go to the standard SYSLST data set. STACKPUT passes an identification number with the UPUT macro. The identification number for all data lines is zero and for messages is the message number. Therefore, STACKPUT must issue a separate UPUT for each message. If an alternate data set is being processed, there is no way to keep messages for the standard data set until ready to print, because there is only one stack buffer.

#### IDCTPOl

#### Procedure: LINEPRT

6 LINEPRT fills the line buffer with blanks and control returns to the caller, FORMAT or CONVERT.

## $Diagram 7.6 UERROR MACRO$

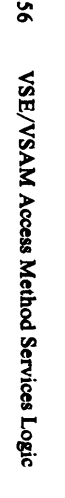

~

 $\sim$   $\sim$ 

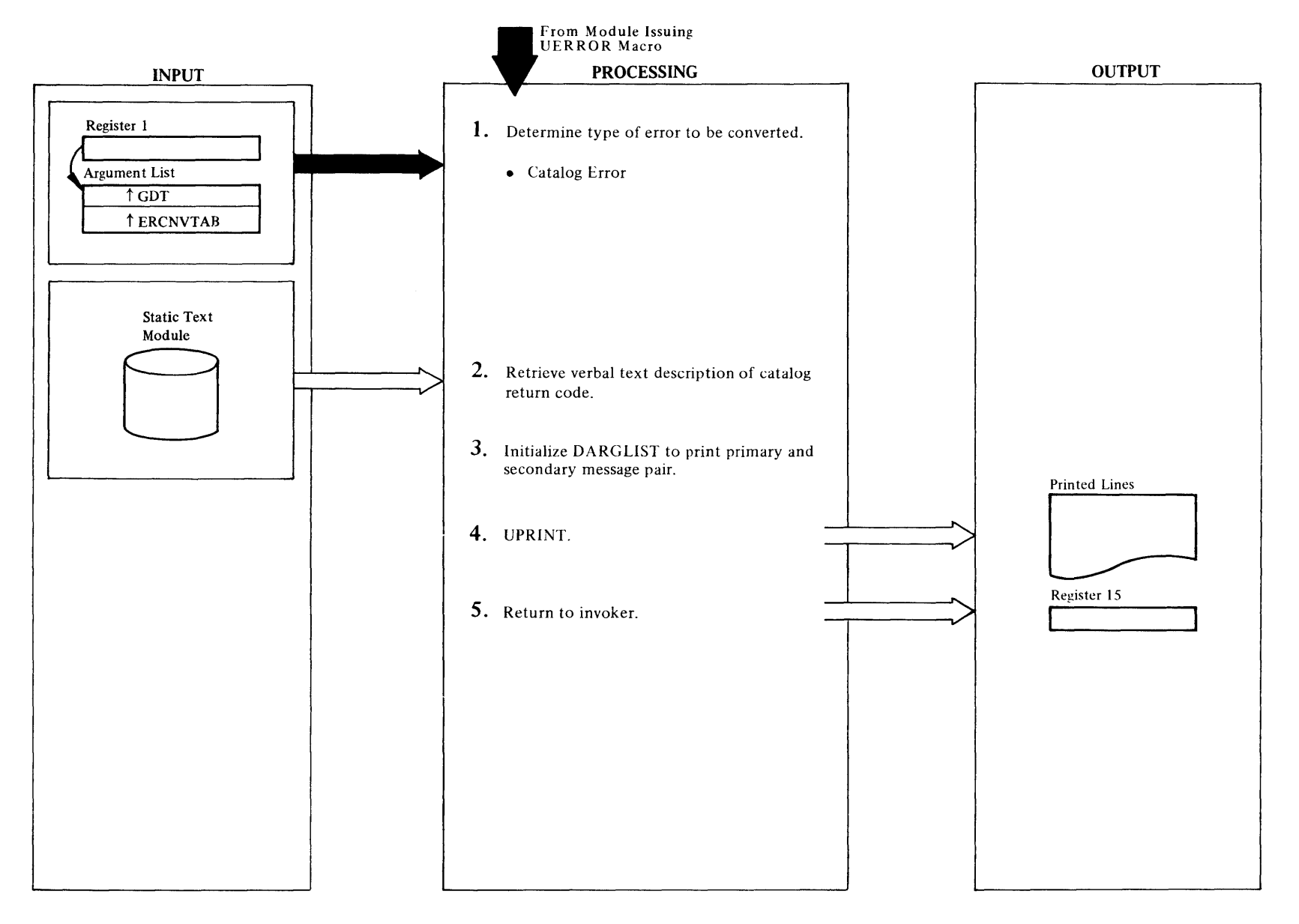

## **Extended Description for Diagram 7.6**

### **IDCTP06**

## Procedure: IDCTP06

1 The Error Conversion Table (ERCNVTAB) indicates the type of error to be converted. The only allowable error is a catalog error.

#### **IDCTP06**

#### **Procedure: CATERCNV**

2 Retrieve the verbal text description from the UERROR static text module (IDCTSTP6). CATERCNV uses the numeric catalog error code to index the appropriate verbal text entry in the static text module. The UPRINT macro is used to return the verbal text.

## **IDCTP06**

### **Procedure: CATERCNV**

3 The DARGLIST is initialized to print the primary and secondary message pair. In a batch environment, both messages are issued to the SYSLST data set.

## IDCTP06

### Procedure: IDCTP06

4 Print the message pair via the Text Processor UPRINT macro.

### **IDCTP06**

## Procedure: IDCTP06

5 Control is returned to the issuer of the UERROR macro.

 $\mathcal{A}=\mathcal{A}(\mathbf{q})$ 

Debugging Aids Visual Table of Contents

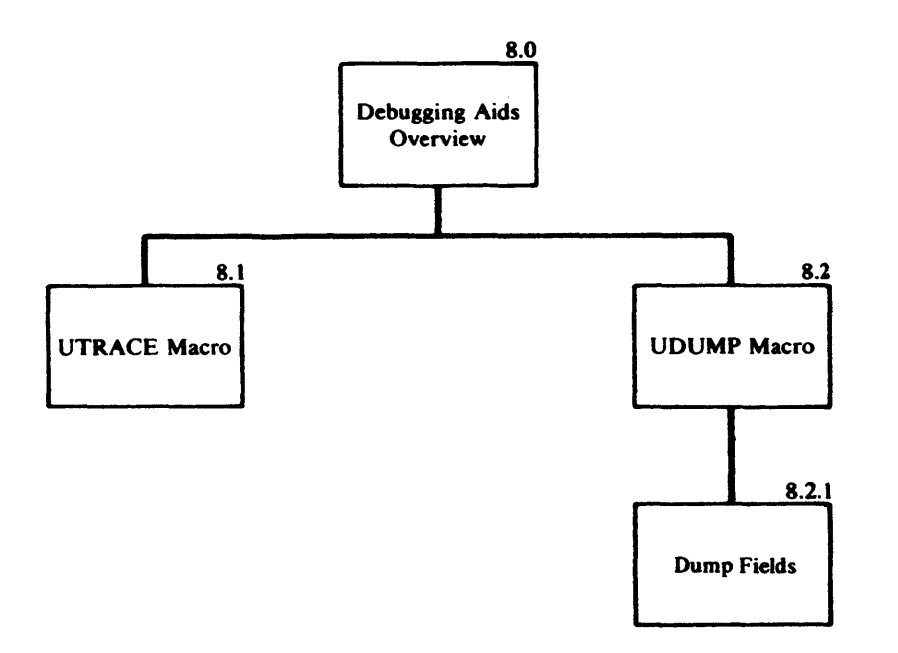

 $\sim$ 

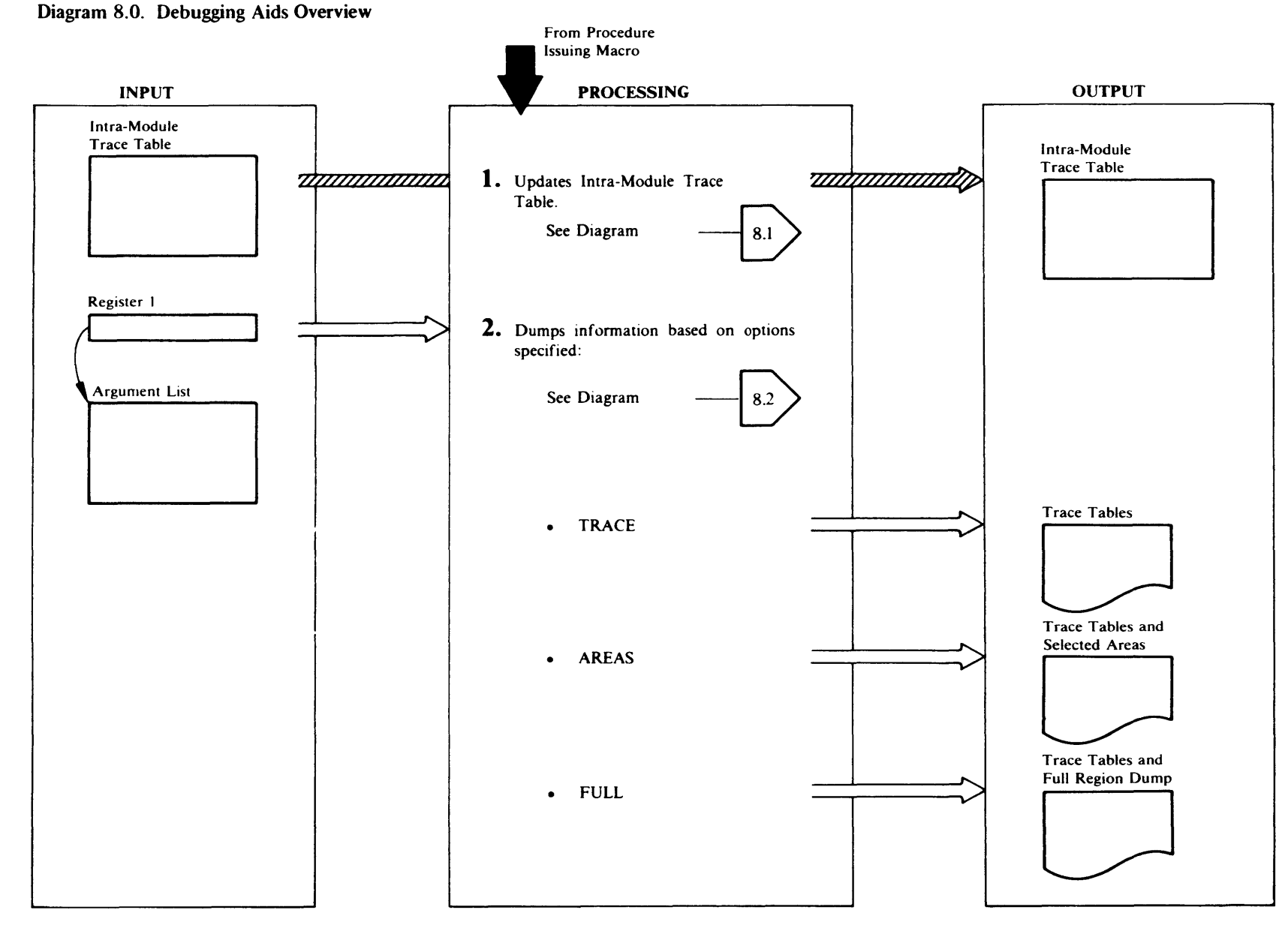

## **Extended Description for Diagram 8.0**

#### **IDCDB01**

#### Procedure: IDCDB01

- 1 When a module issues a UTRACE macro instruction, the PL/S compiler generates inline code that updates the Intra-Module Trace Table. Diagram 8.1 shows the UTRACE macro instruction in detail. Processing continues with the statement following the UTRACE macro.
- 2 The output of the UDUMP macro instruction depends upon the TEST keyword options specified either in the PARM command or from the EXEC statement.
	- If TRACE is specified, UDUMP prints the Inter- and Intra-Module Trace Tables each time a UDUMP macro is executed.
	- If AREAS is specified, UDUMP prints the Inter- and Intra-Module Trace Tables and items given to the UDUMP macro only for the areas specified.
	- If FULL is specified, UDUMP prints Inter- and Intra-Module Trace Tables and a full region dump only for the dump identifiers specified.

Diagram 8.2 shows the UDUMP macro instruction in detail. Control returns to the module issuing the UDUMP macro.

## Diagram 8.1. UTRACE Macro

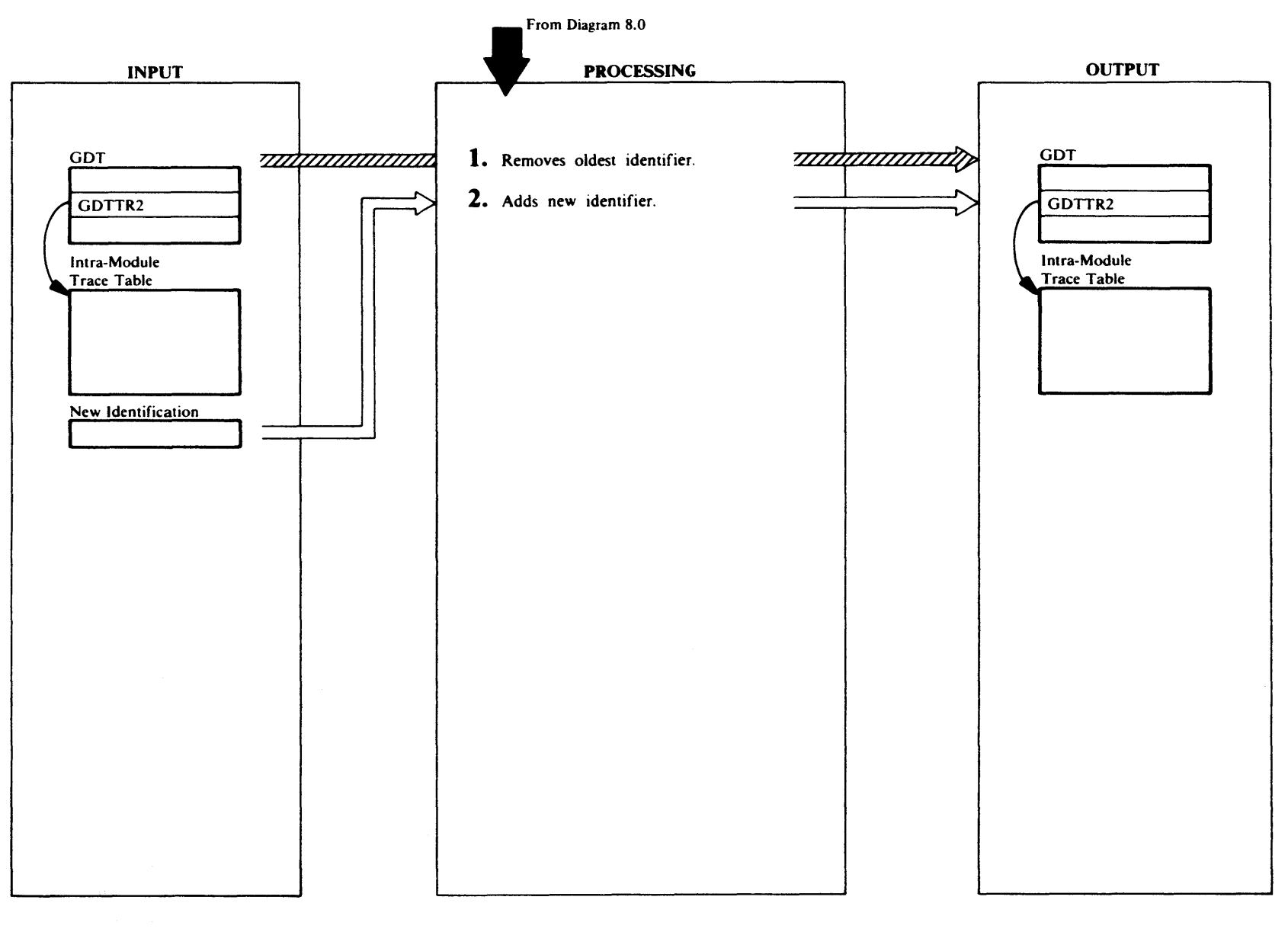

## **Extended Description for Diagram 8.1**

#### IDCDB01

Procedure: IDCDB01

- 1 The inline code generated by the UTRACE macro gets the address of the Intra-Module-Trace Table from the GDTTR2 field in the GDT. The inline code shifts the Intra-Module-Trace Table left so that the oldest identifier at the beginning of the table is lost.
- 2 The module provides the UTRACE macro with the new identifier to add to the Trace Table. The generated inline code puts the new identifier at the end of the Trace Table. The new identifier is 4 bytes long; the first two characters are characters 4 and 5 of the module name; the last two characters are assigned by the module. The identifier may either be four characters in quotes or the address of four characters. Control continues with the next instruction.

## Diagram 8.2. UDUMP Macro

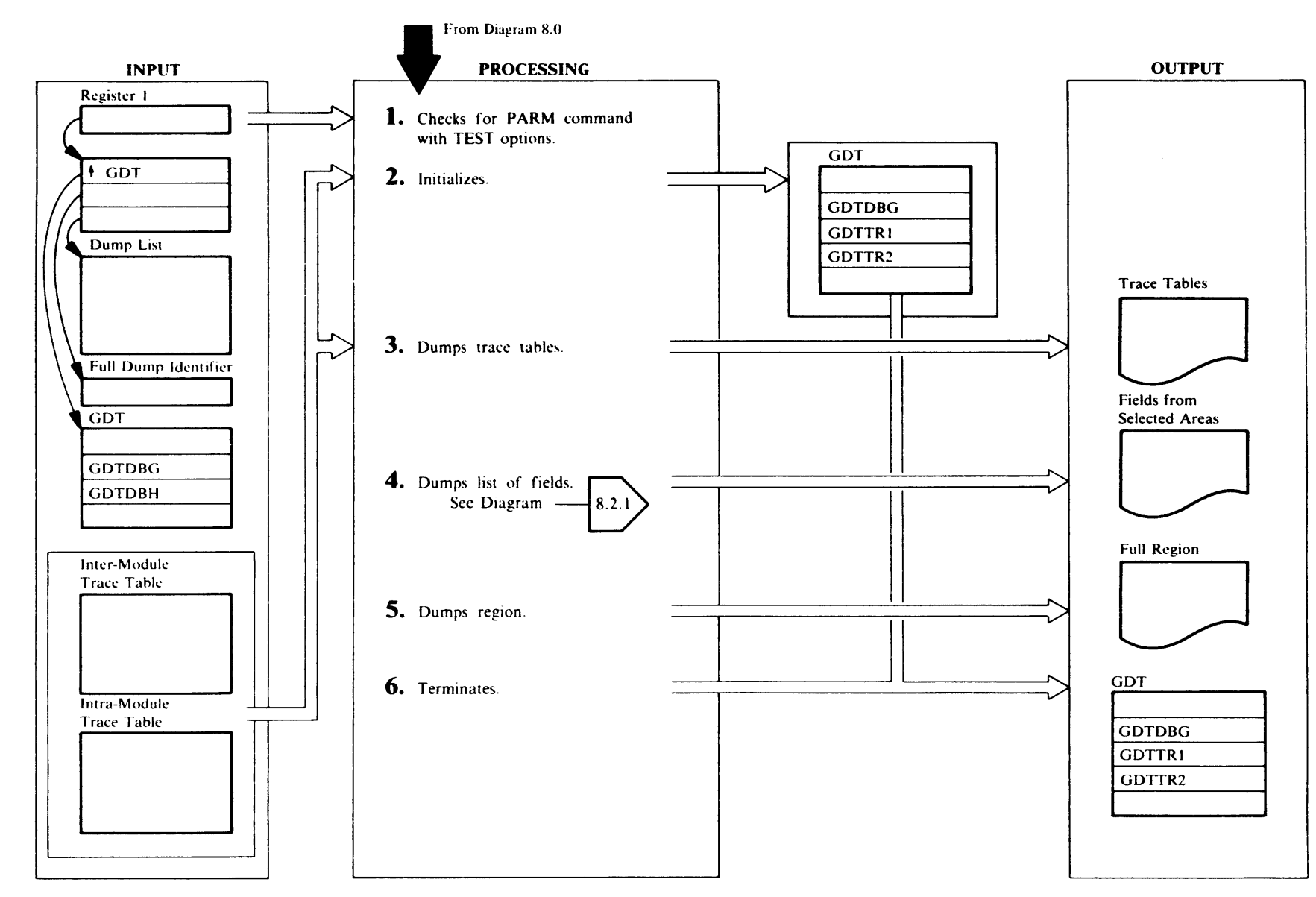

## Extended Description for Diagram 8.2

#### IDCPMOI

#### Procedure: IDCPMOl

l The PARM command with the TEST keyword must be specified in order for any dumping to take place, or the TEST keyword must be specified in the PARM field of the EXEC statement. The PARM FSR, IDCPMOl, has loaded the dump routine, IDCDBOI, and has put the address of the dump routine in the GDTDBG field in the GOT, if dumping is to take place. lf GDTDBG is nonzero, control goes to Step 2. lf GDTDBG is zero, the dump routine is not loaded and no dumping takes place; control returns to the module issuing the UDUMP macro.

#### IDCDBOl

#### Procedure: IDCDBOl

2 IDCDBOl obtains the calling module identifier from the last entry in the Inter-Module Trace Table. It issues a UTRACE macro to put the caller's module identification in the Intra-Module Trace Table. Both the Inter-Module and the Intra-Module Trace Tables are saved so that the trace tables will not be updated during the dumping operation and the information in the trace tables at the time the UDUMP was issued is preserved. IDCDBOl turns off the TEST options by saving the address of the dump routine and setting GDTDBG to zero. This prevents any dumps during the processing of the current dump operation. lDCDBOI also issues a ULISTLN macro to get the number of arguments passed via the UDUMP macro. If there are three arguments, IDCDBOl has received a list of items to dump.

#### IDCDBOl

#### Procedure: IDCDB01

- 3 IDCDBOl uses the Test Option Data Area, whose address is in GDTDBH, to determine whether or not to print the trace tables. The trace tables are printed if any one of the following conditions is present:
	- TESTRACE contains a nonzero value, indicating that the trace tables are to be printed each time UDUMP is executed.
	- IDCDBOl compares the calling module identifier from the Inter-Module Trace Table with the module identifiers in the AREANAME. If a match is found, it prints the trace tables.
	- IDCDBOl compares the full dump identifier provided by the module issuing the UDUMP macro with the full

#### dump identifiers in FDUMPID. If a match is found, it prints the trace tables.

#### IDCDBOI IDCDB02

#### Procedures: IDCDBOI, IDCDB02

4 If three arguments are given to the UDUMP macro, the third is a list of areas to be dumped. IDCDB02 converts and prints each item in the list. If the calling module identifier from the Inter-Module Trace Table matches a name in AREANAME, IDCDBOl invokes IDCDB02 to process the list. Otherwise, the list is ignored. Diagram 8.2. l shows dumping fields in detail.

#### IDCDBOl

#### Procedure: IDCDBOl

S IDCDBOl compares the full dump identifier provided by the module issuing the UDUMP macro with full dump identifiers in FDUMPID. If no match is found, processing continues with step 6. IDCDBOl adds l to REALBEG and checks the number with FDUMPBEG to determine if the current pass is within the dumping range. If it is, IDCDBOl compares REALCNT with FDUMPCNT to determine if all the dumps requested have been given. If they have not, IDCDBOl adds l to SNAPID and issues a USNAP macro to dump the region. UPRINT writes a message stating the full dump identifier (SNAPID).

## IDCDBOI

#### Procedure: IDCDBO l

6 IDCDBOl puts the address of the trace tables in GDTTRl and GDTTR2 and resets the TEST options by placing the address of the dump routine in GDTDBG. Control returns to the module that issued the UDUMP macro.

ទ្ទ<br>ទ

## <sup>~</sup>**Diagram 8.2.1. UDUMP Macro - Dump Fields**

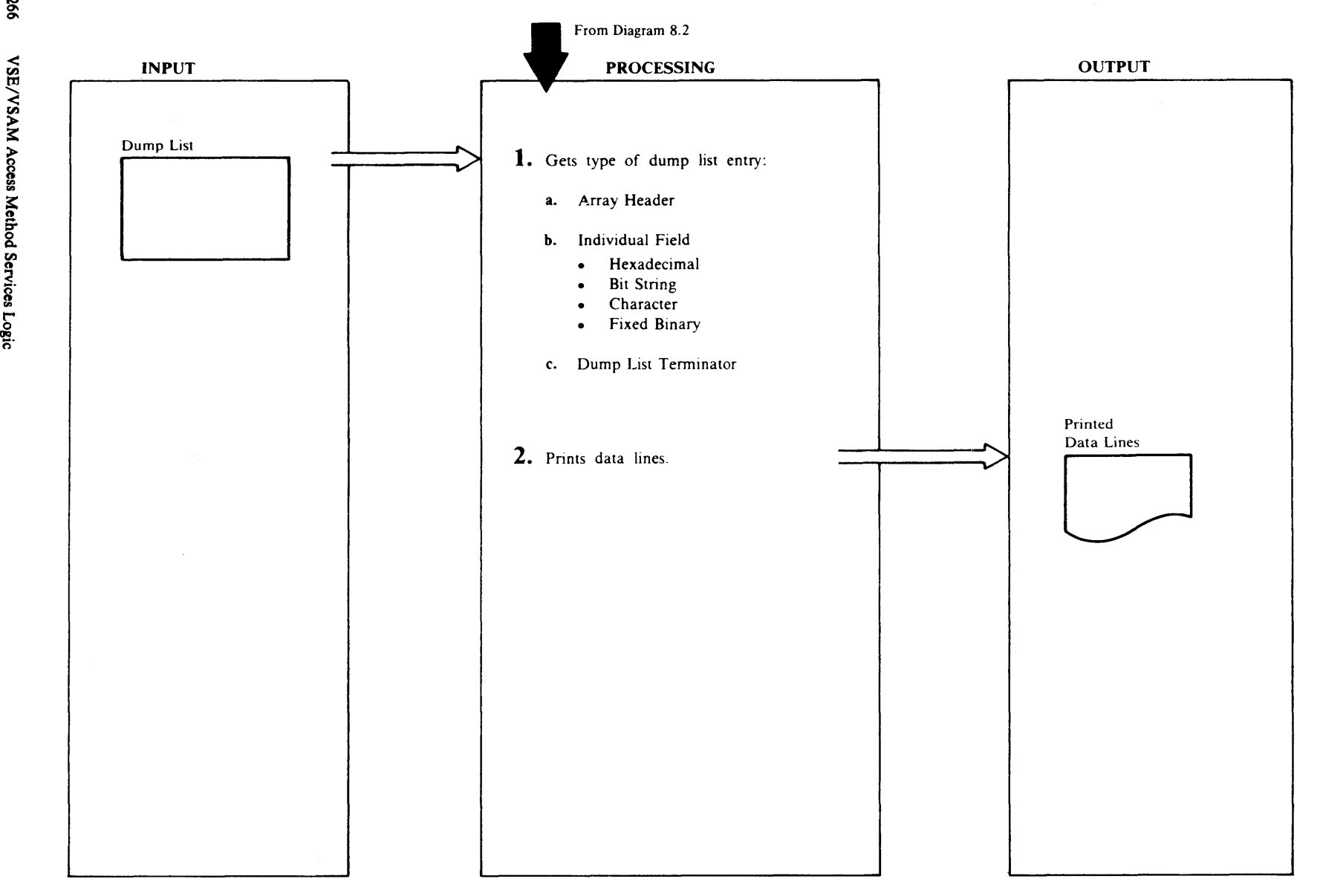

## Extended Description for Diagram 8.2.1

#### JDCDB02

#### Procedures: ARRA YHDR, IDCDB02, NAMEFLD, ITEMDUMP. HCONVERT, BCONVERT, CCONVERT, **FCONVERT**

- 1 IDCDB02 processes each entry in the Dump List until the end of the list is reached.
	- a. If the type in the Dump List is 'A'. the entry is an Array Header. If there is any formatted dump data in the line, ARRA YHDR issues a UPRINT to print the line. Each array begins on a new line, and an Array Header cannot occur within the elements of another array. If an Array Header does occur within the elements of another array, UPRINT prints an error message, the Array Header is ignored, and the following field entries are processed as though the Array Header had not been in the Dump List. A UPRINT macro prints the name of the array from the Dump List. ARRAYHDR obtains the looping array control from the Dump List. The number of bytes in each input element of the array is used to address the elements of the array.
	- b. If the type in the Dump List is H, 8, C, or F, NAMEFLD formats the name of each field in the line. If the field is part of an array, NAMEFLD adds a subscript of the element number to the field name. NAMEFLD also checks the input data type and converts and formats the data as follows:
		- Type H

HCONVERT converts hexadecimal data to printable form and prints 2 characters per byte of input; each four bytes of input is converted and followed by a blank.

• Type 8

BCONVERT converts bit string data to printable form and prints eight characters followed by a blank per byte of input. The printed output is enclosed in quotes.

• TypeC

CCONVERT converts character input to printable form and prints one character per byte of input. The printed output is an unbroken string of characters enclosed in quotes.

• Type F

FCONVERT converts fixed binary data to printable decimal. Leading zeros are suppressed. If the input is 2 or 4 bytes long, FCONVERT prints a

sign: no sign is printed if the input is I or 3 bytes long.

c. If the first byte of the dump list entry is X'FF'. IDCDB02 terminates processing of the list. Control returns to the main dump routine, IDCDBOI.

### IDCDB02

#### Procedure: ITEMDUMP

2 IDCDB02 logically divides the page into four columns. A maximum of four different fields may be printed on a line. Each printed field is preceded by its name from the Dump List entry and an equal sign. As soon as one line of data is formatted, a UPRINT macro prints the line.
# **Chapter 3: Program Organization**

This chapter describes the organization of the Access Method Services processor: the physical packaging of routines into load modules.

The final authorities for any program are the compiler and assembly listings for that program. This chapter complements those listings, and assumes that they are at hand. You should have them available for any in-depth analysis. This chapter directs you to a specific module of the processor; the listings for that module provide further detail. The next chapter, "Microfiche Directory," can help you relate the listings to this book.

## **Overall Organization**

The processor consists of executable modules, organized into seven general areas, and non-executable modules (Command Descriptors and Text Structures). As described in the "Introduction," six of these areas form a substructure that provides services and control for the remaining area. This substructure is made up of the Executive, the System Adapter, the 1/0 Adapter, the Text Processor, the Reader/Interpreter, and Debugging Aids. The seventh area consists of the Function Support Routines (FSRs), of which there are currently fifteen, one for each verb supported by the processor.

Several modules are link-edited together into one phase (named IDCAMS), which is loaded when the processor is invoked.

This phase is the *root phase* and consists of:

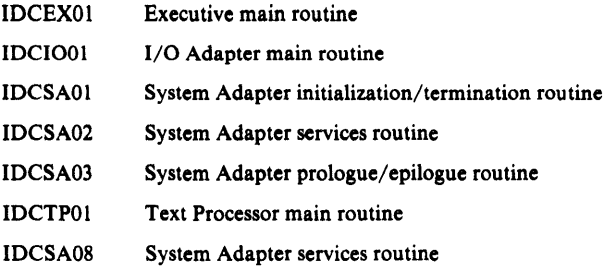

The following phases are loaded when required using CDLOAD and remain loaded until termination:

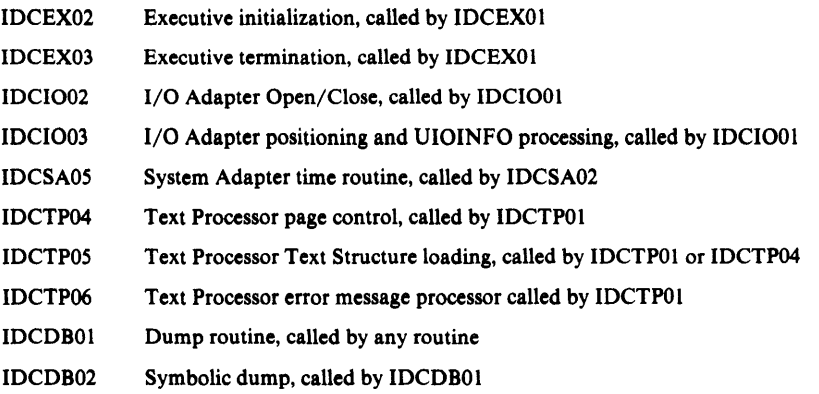

The following phases are loaded by the system when their services are required:

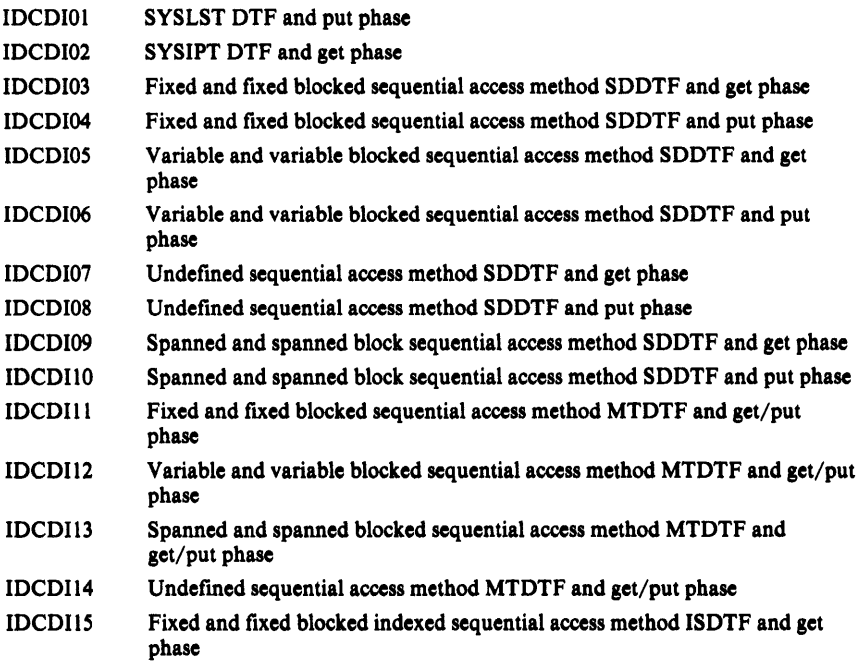

The FSRs and the Reader /Interpreter are alternately called by the Executive (IDCEX01) to perform their duties. The Reader/Interpreter is entered at IDCRIOl and loads IDCRILT and IDCRIKTwhen needed. The FSRs are named as follows:

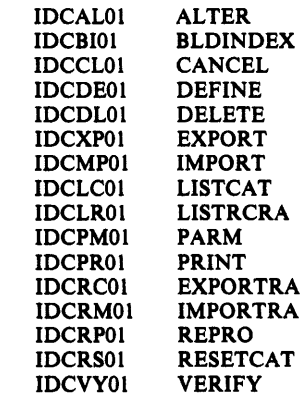

## *System Macros and Services Used by Access Method Services*

All requests for services from the operating system are issued by either the System Adapter or the 1/0 Adapter. The following lists all system and 1/0 macros issued by the processor, along with the issuing module's name and the label at the point of issue. These labels all begin with "L" contain a mnemonic for the macro, and end with a single digit. Thus they are easy to locate with the cross-reference table of the listing.

The adapters provide the services in the following list to the rest of the processor. Non-system services are also provided by the adapters and by the Text Processor. Services are represented in the listings by a call to the appropriate service-module entry point.

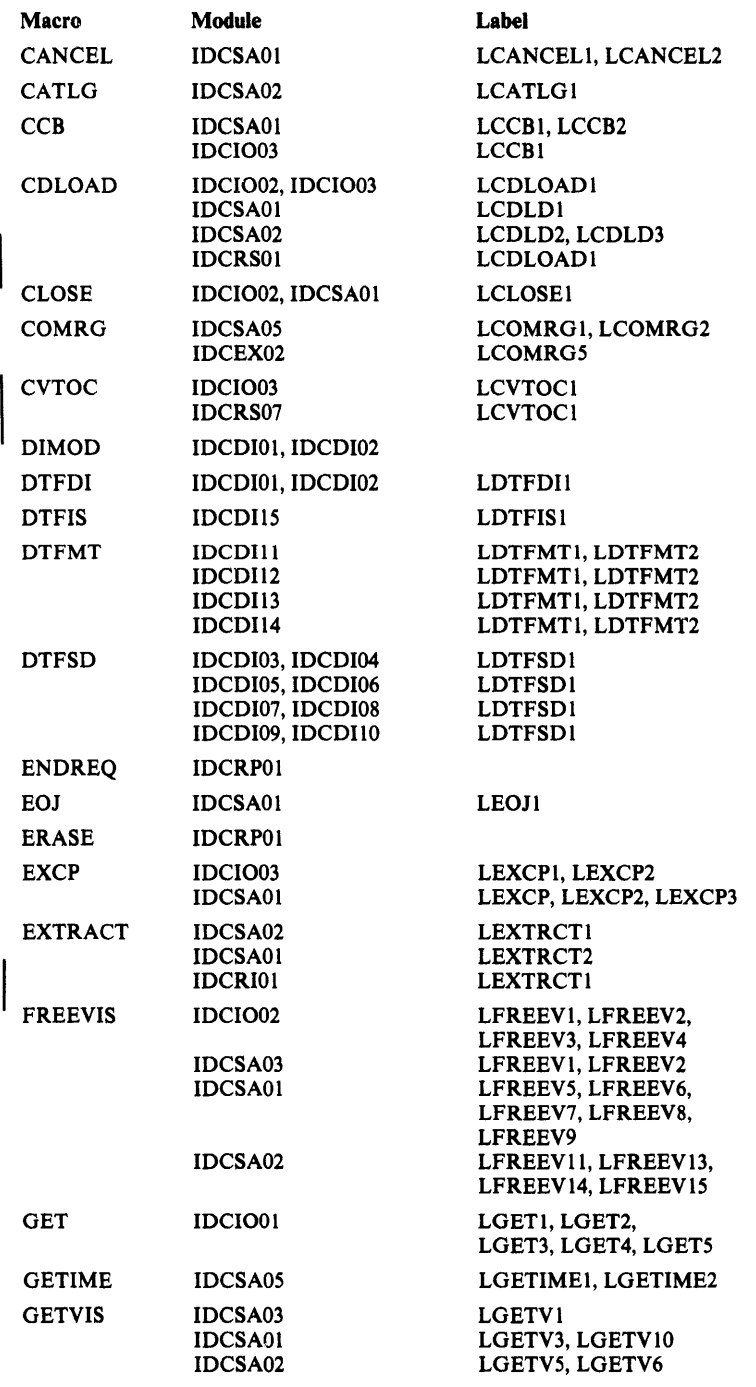

System and 1/0 Macros Used by Access Method Services

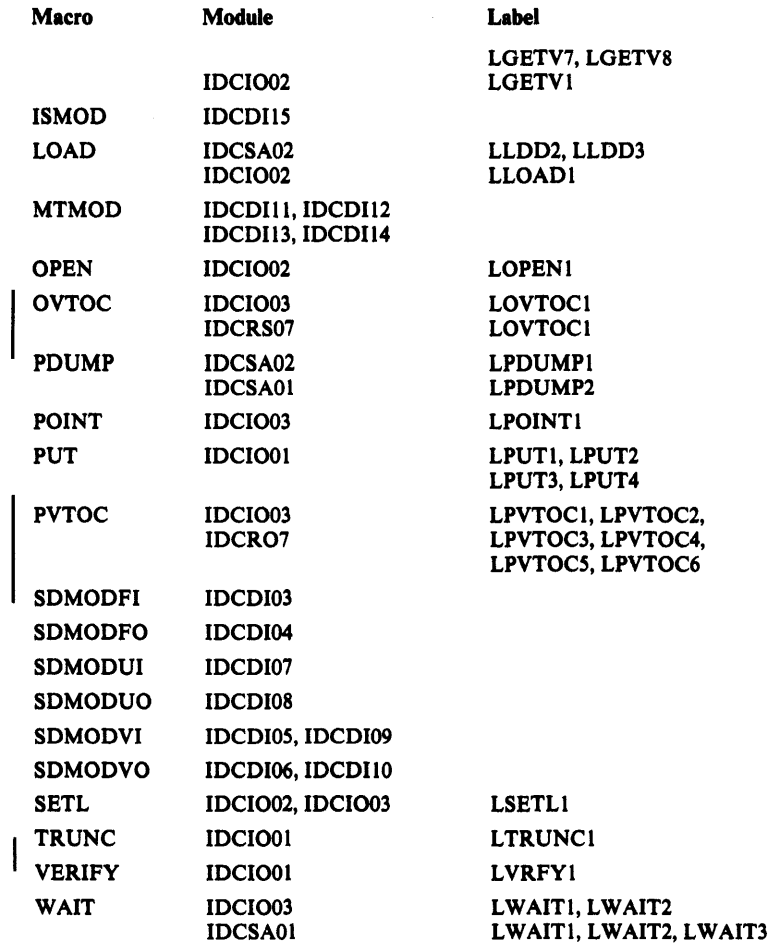

System and 1/0 Macros Used by Access Method Services

The Global Data Table (GDT) contains a branch vector to the various entry points in the adapters which provide these services. A routine obtains a service by loading the appropriate entry points address into a register and performing a BALR. Standard linkage is used: register 1 points to a list of argument addresses, register 13 points to a save area, register 14 contains the return address, and register 15 contains the entry point address. The exception is the call to SAABT: register 1 is not used, register 13 contains the address of a save area in the System Adapter, register 14 contains the address of SAABT and register 15 contains an abort code.

### *Services Provided for Processor Modules*

The following is a list of the services provided by the adapters and the Text Processor, the appropriate module name in each case, and the entry point name. Calls to the services are generated by macros defined by Access Method Services. The macros are collectively called Umacros. The listings contain only the calling sequence and not the Umacro. This publication discusses the Umacros in order to combine the calling sequence with the service performed as a function. The rightmost column lists the arguments that may be included with each of these Umacros. These arguments represent the addresses of the named items. When the argument is preceded by the symbol  $\dagger$ , then it is the address of a fullword pointer to the named item. Brackets ([ ]) indicate an optional argument.

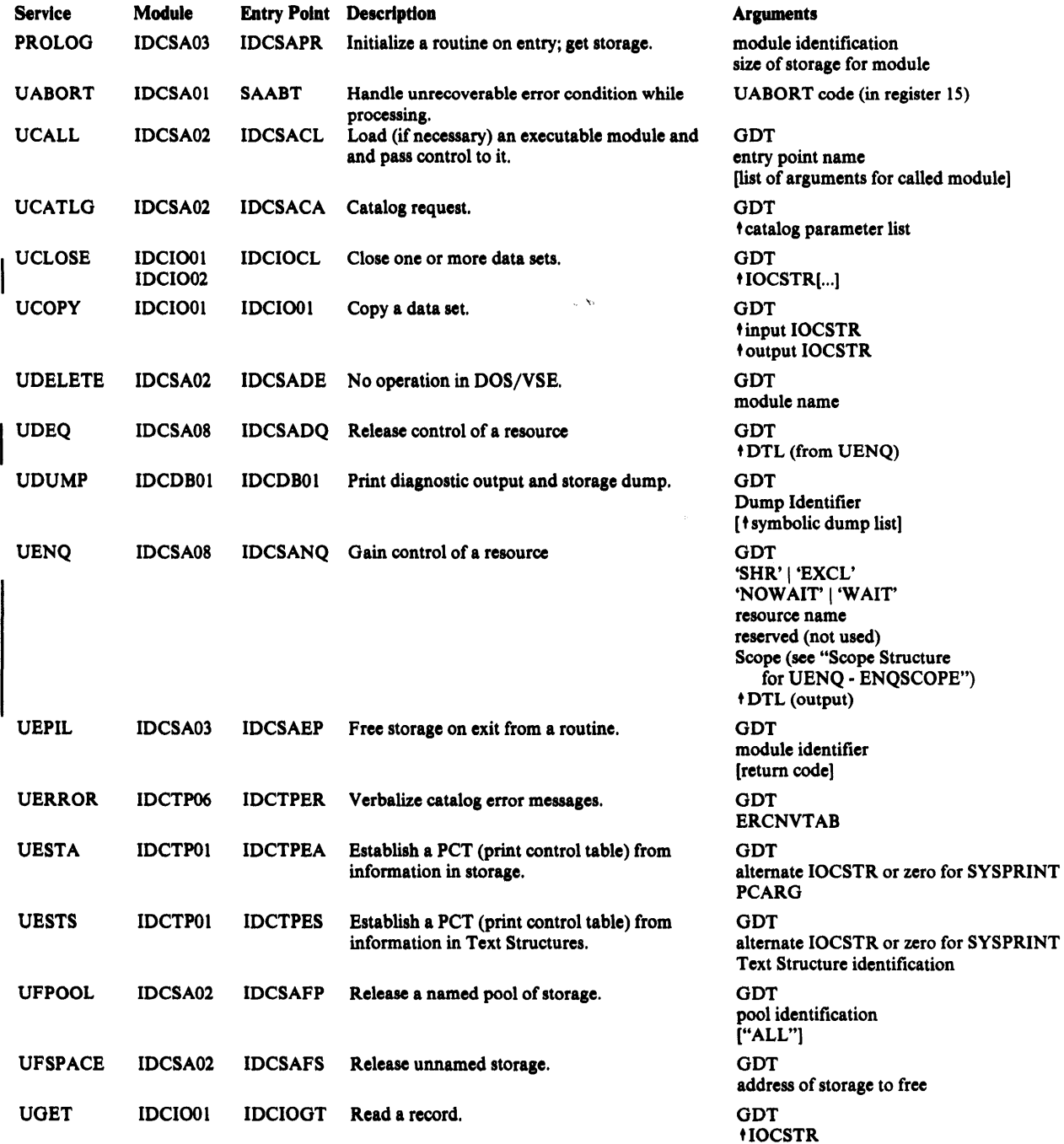

#### Internal Services Provided for Processor Modules

### Internal Services Provided for Processor Modules

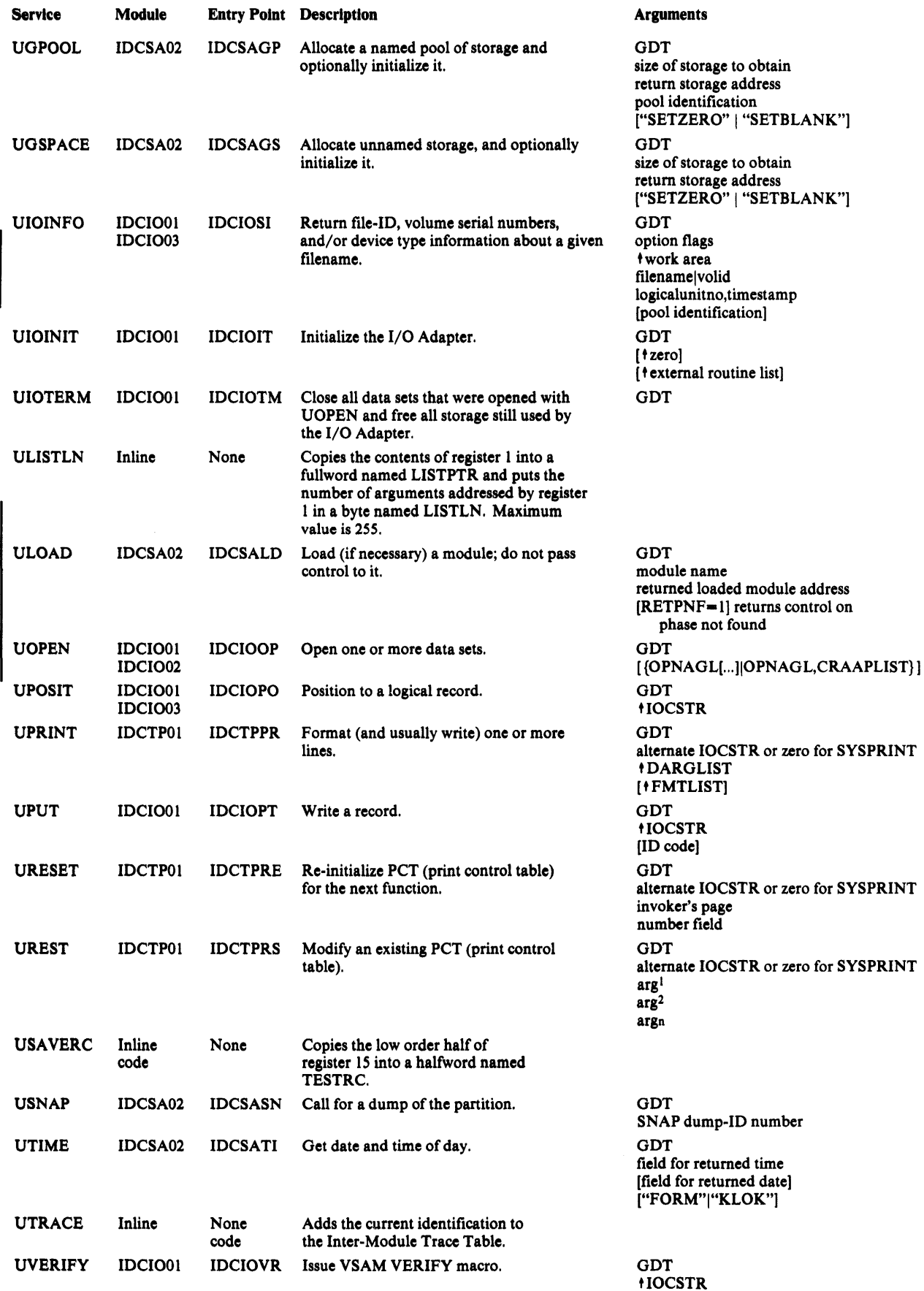

## *Processor Invocation*

Invocation of the Access Method Services processor is via standard DOS/VSE job control (// EXEC IDCAMS, SIZE=AUTO), or via a subroutine call. If tape or nonsequential non VSAM files are to be processed by Access Method Services, use the LBLTYP statement to reserve storage for label information. Entry and exit to the Access Method Services processor occurs through IDCSAOI, a module of the System Adapter. For a subroutine call, you must load phase IDCAMS which occupies 27 ,000 bytes and branch to the load address plus six. Standard linkage is used; that is, register 1 points to the argument list, register 13 points to a save area, register 14 contains the return address, and register 15 contains the entry point address. On return from the Access Method Services processor to a subroutine caller, all registers except register 15 are restored. Register 15 contains the value of MAXCC (see the section: "Processor Condition Codes" below.)

The argument list, as shown in Figure 3-1, can be a maximum of four fullword addresses pointing to strings of data. The last address in the list contains a "l" in the sign field. The first three possible strings of data begin with a two-byte length field. A null element in the list can be indicated by either an address of zeros or a length of zero.

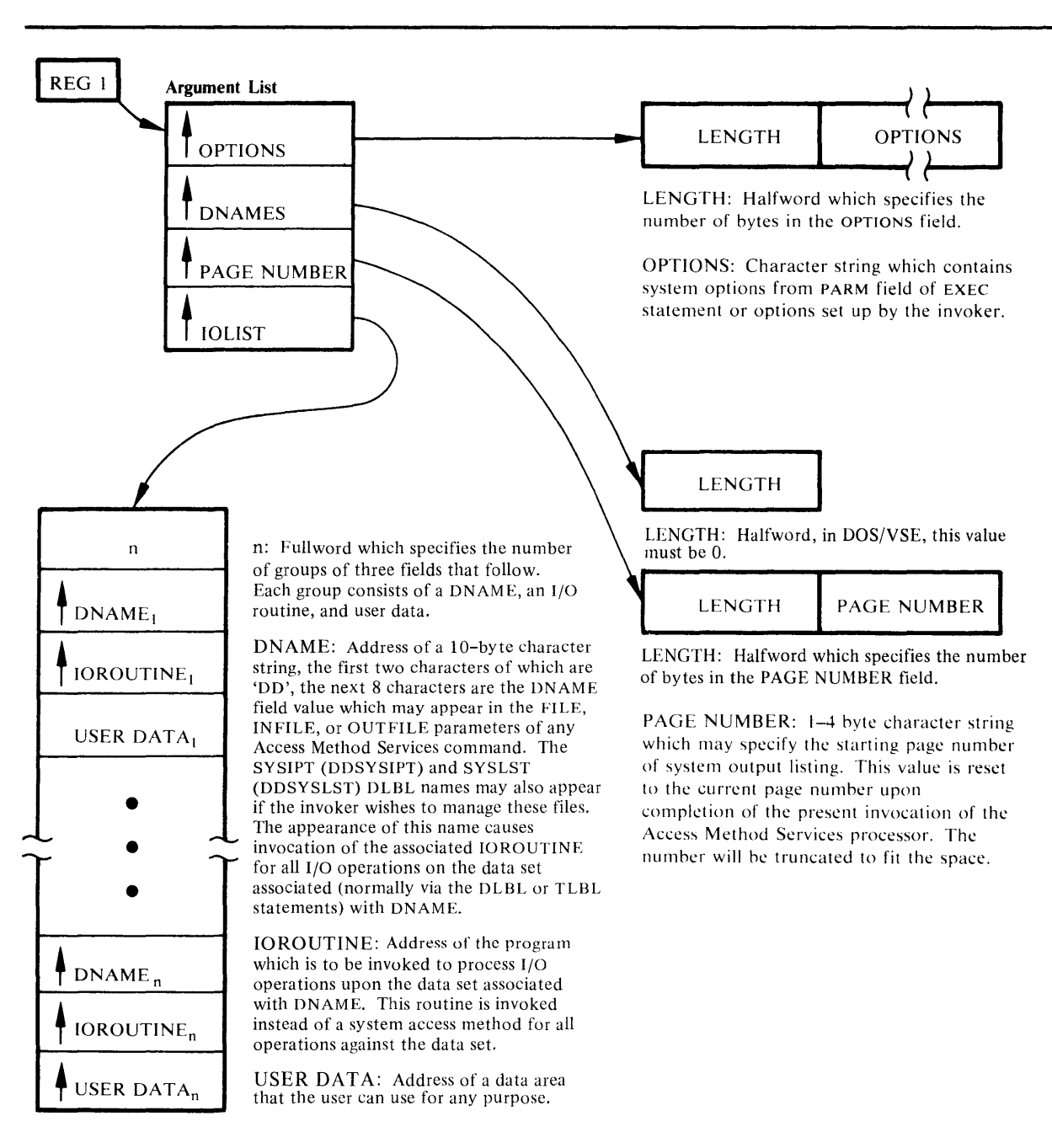

**Figure 3-1. Argument List for Processor Invocation** 

### *Processor Condition Codes*

The processor's condition code is LASTCC, which can be interrogated in the command stream with modal commands. The possible values, their meanings, and examples of causes are in the following table. The table illustrates the value of LASTCC.

#### Code Meaning

- 0 The function was executed as directed and expected. Informational messages may have been issued.
- Some annoyance in executing the complete function was met, but it was possible to continue. The results might not be exactly what the user wants, but no permanent harm appears to have been done by continuing. A warning message was issued.
- 8 A function could not perform all that was asked of it. The function was completed, but specific details were bypassed.
- 12 The entire function could not be performed.
- 16 Severe error or problem encountered. Remainder of command stream is flushed and processor returns condition code 16 to the operating system.

The LASTCC condition code is reflected in its related message numbers. The first numeric character of the message number equals the condition code divided by 4.

MAXCC, which can also be interrogated in the command stream, is the highest value of LASTCC thus far encountered.

### *User 1/0 Routines*

If the user has supplied his own 1/0 routine, the 1/0 Adapter invokes the user routine. Again, standard linkage is used. Figure 3-2 shows the arguments passed to the user routine. Each field begins on a fullword boundary.

When writing a user I/O routine, the user must be aware of three things. First, the processor handles the user data set as if it were a nonVSAM data set that contains undefined records (maximum length-32,760 bytes) with a physical sequential organization. The processor does not test for a DLBL/TLBL statement for the data set. Therefore, the name can be anything. Second, the processor formats data in various ways. The user must know what the format is so that the user's routine can be coded to handle the correct type of input and format the correct type of output. (See "Diagnostic Aids" for more information). Third, each user supplied 1/0 routine must handle any error messages and provide to the processor a return code in register 15. The processor uses the return code to determine what it is to do next.

The permissible code are:

- 0 Operation successful.
- 4 End of data for a GET operation.
- 8 Error occurred during a GET /PUT operation but continue processing.
- 12 Do not allow any further calls (except for CLOSE) to this routine.

## Overall Control Flow

Figure 3-3 illustrates the overall control flow through the processor. Entry and exit are through IDCSA01. IDCEX01 is the main controller; it alternates control between the Reader/Interpreter and the FSRs to process each command. When all commands are processed or a severe error has occurred, IDCEXOl gives control to IDCEX03. After IDCEX03 completes, IDCEXOI returns to IDCSA01.

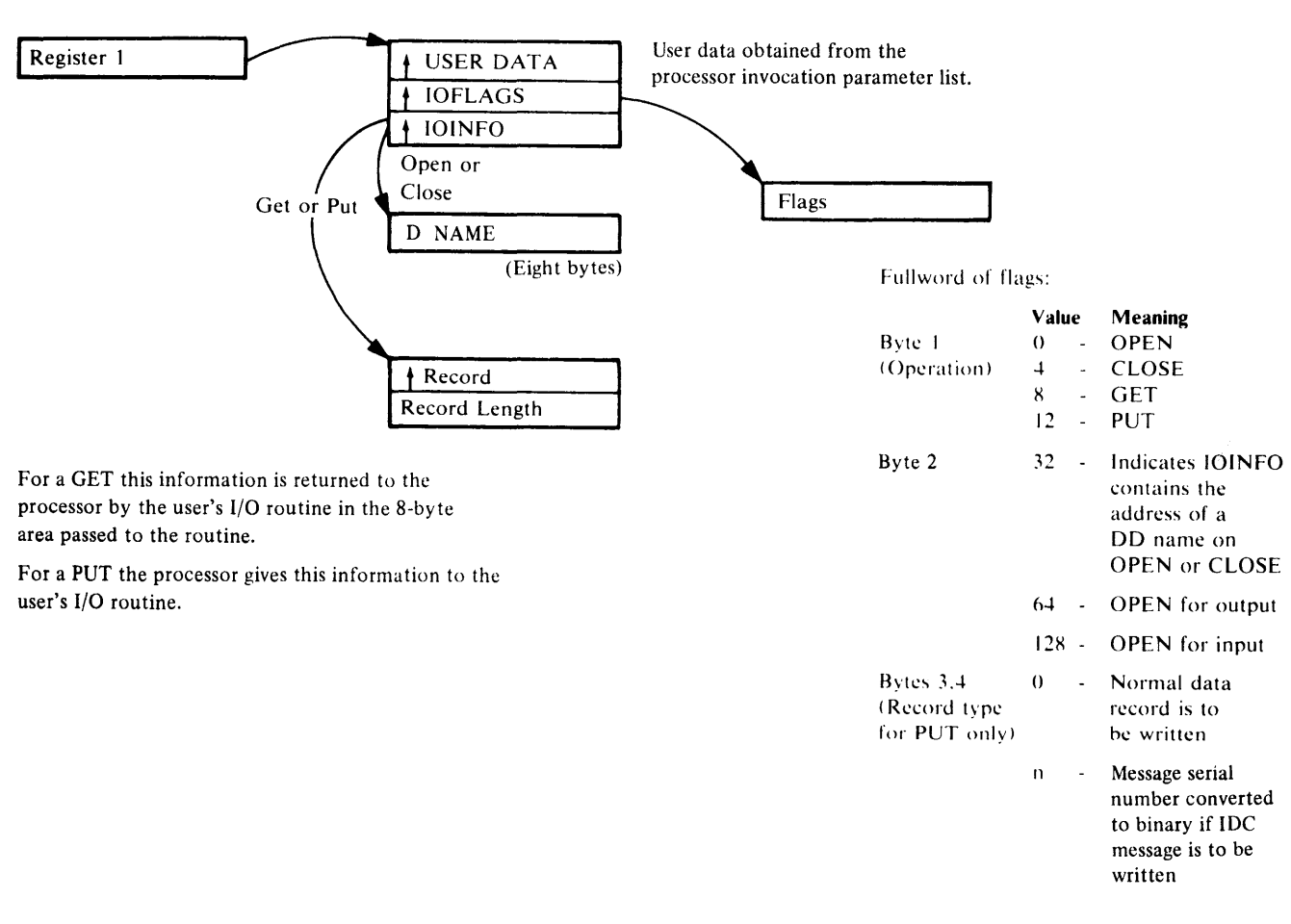

Figure 3-2. Arguments Passed to and from User 1/0 Routine

All modules in Figure 7 call the modules in Figure 8 for services (like writing a record). The addresses of the entry points to the service modules are kept in the GOT. All modules in Figure 8 also call each other for services.

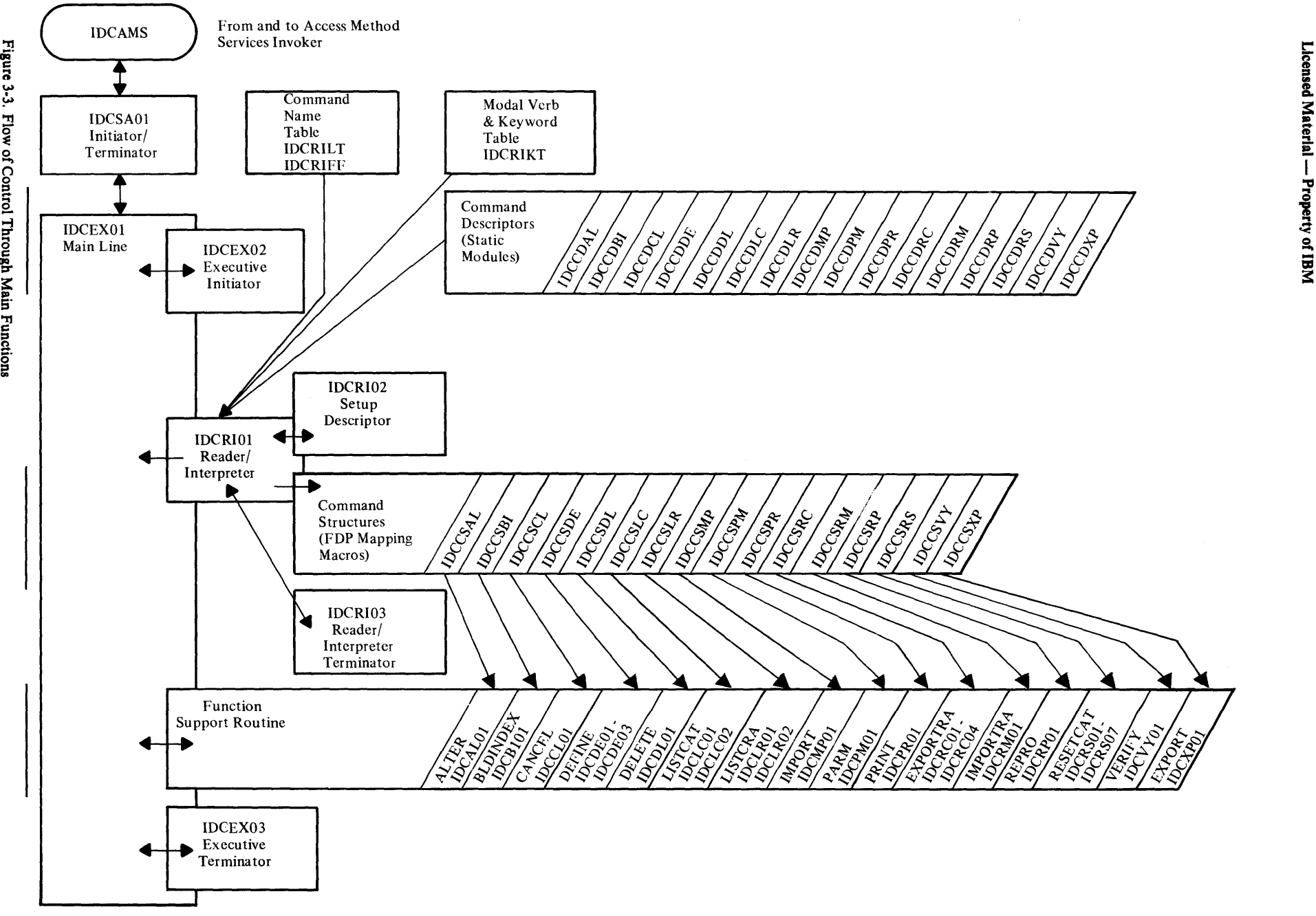

**3:** 

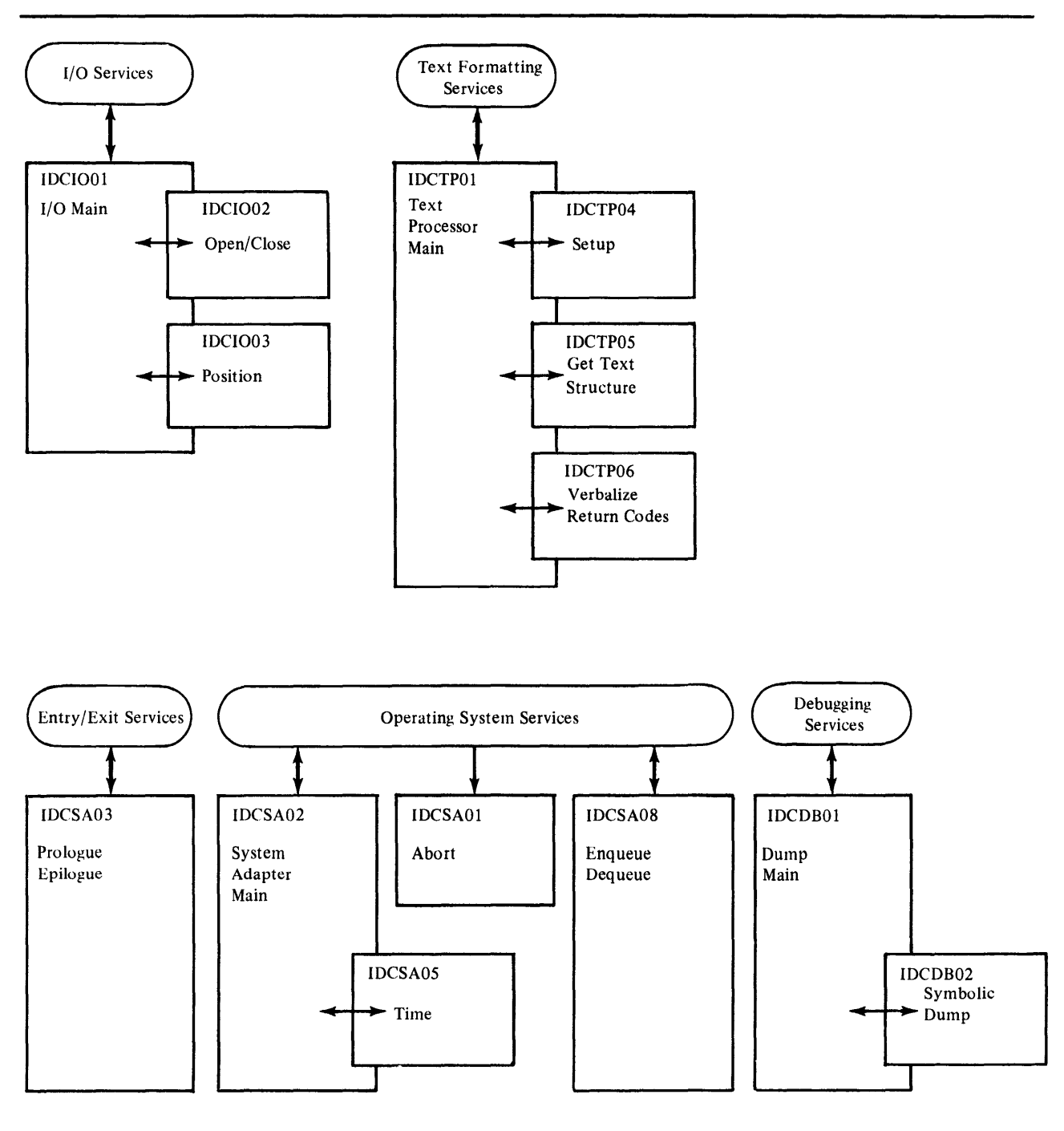

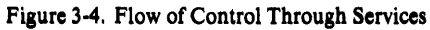

# **Chapter 4: Microfiche Directory**

This chapter contains a directory to the microfiche listings for all modules of the processor. This directory describes the contents of each module by function and label, allowing you to quickly find any desired code.

The processor is written in PL/S, a high-level, IBM proprietary system language. Listings that are produced for microfiche consist of the PL/S source code, a cross-reference and attribute table, and the assembly code. See the IBM publication *Guide to PL/S II,* for a more detailed explanation of PL/S and its listings.

Each module is designed with no explicit GOTOs or branches. All conditional phrases are contained within IF-THEN-ELSE clauses and DO-WHILE clauses of PL/S. All loops are controlled by DO statements. Extensive use of closed subroutines (procedures) is made.

The microfiche for each module begins with the PL/S portion, which contains all commentary and is the most readable form of the program. All major data areas are defined at the beginning of the listing. IF-THEN-ELSE clauses and DO-loops are indented to denote levels of logic. The crossreference and attribute table shows each use of each data area. The assembly listing is keyed back to the PL/S source statement numbers.

The listings are extensively commented. Each module begins with a prologue commentary that lists all standard information for that module. Throughout the listing, additional comments are boxed and structurally indented to make them easy to find. Each internal procedure has a small prologue to further describe its function.

Note: The listings use CPL, FVT, and FPL instead of CTGPL, CTGFV, and CTGFL, respectively. See *VSE/ VSAM VSAM Logic, Volume 1* for a description of these data areas.

In the following tables, the module name appears in the first (leftmost) column. The second column contains an entry-point label, the label of an internal procedure (subroutine), or the label of data used externally-that is, by another module. The third column differentiates between entry points (EP), procedures (PR), and data used externally (DE).

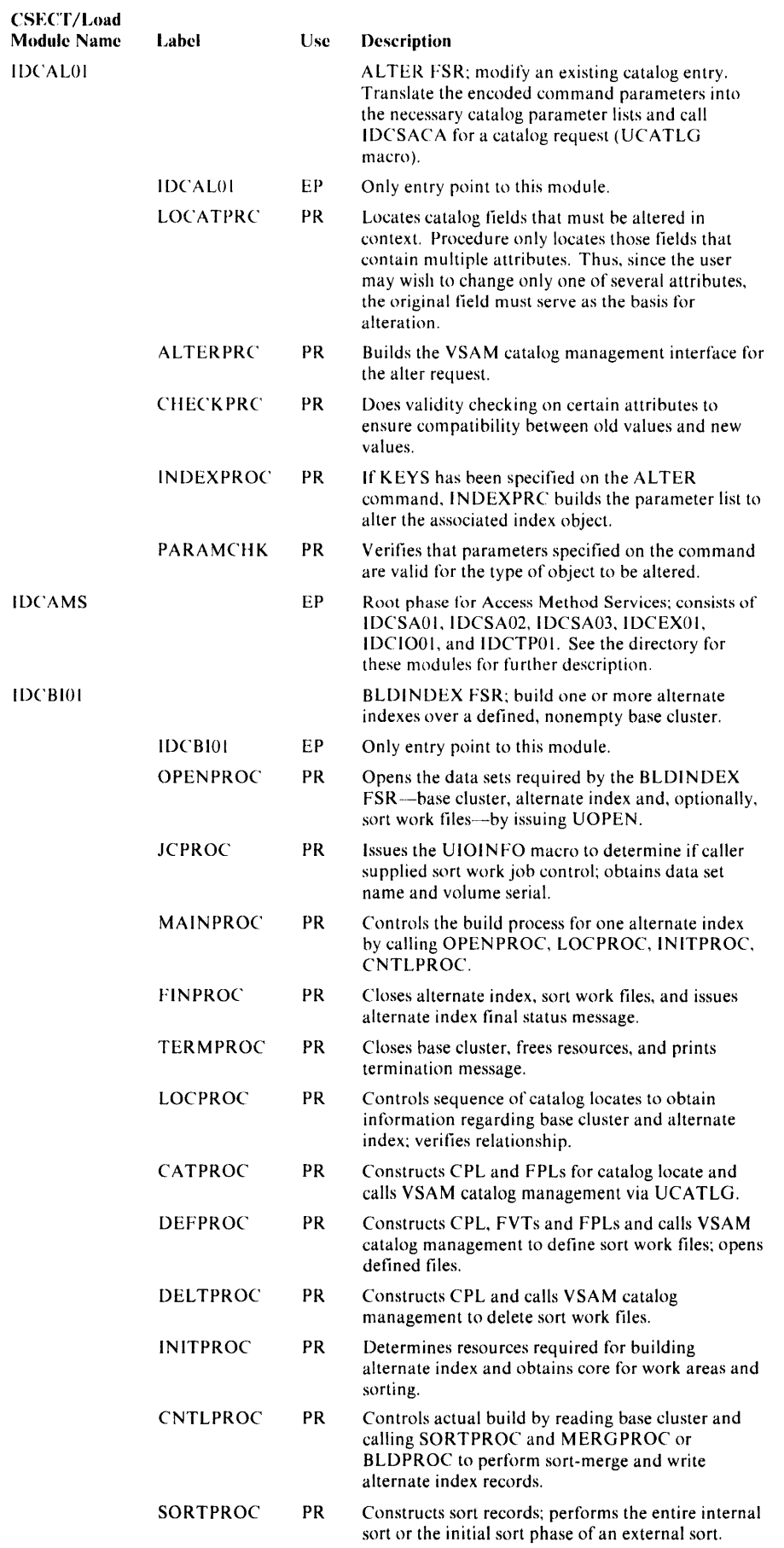

 $\overline{\phantom{a}}$ 

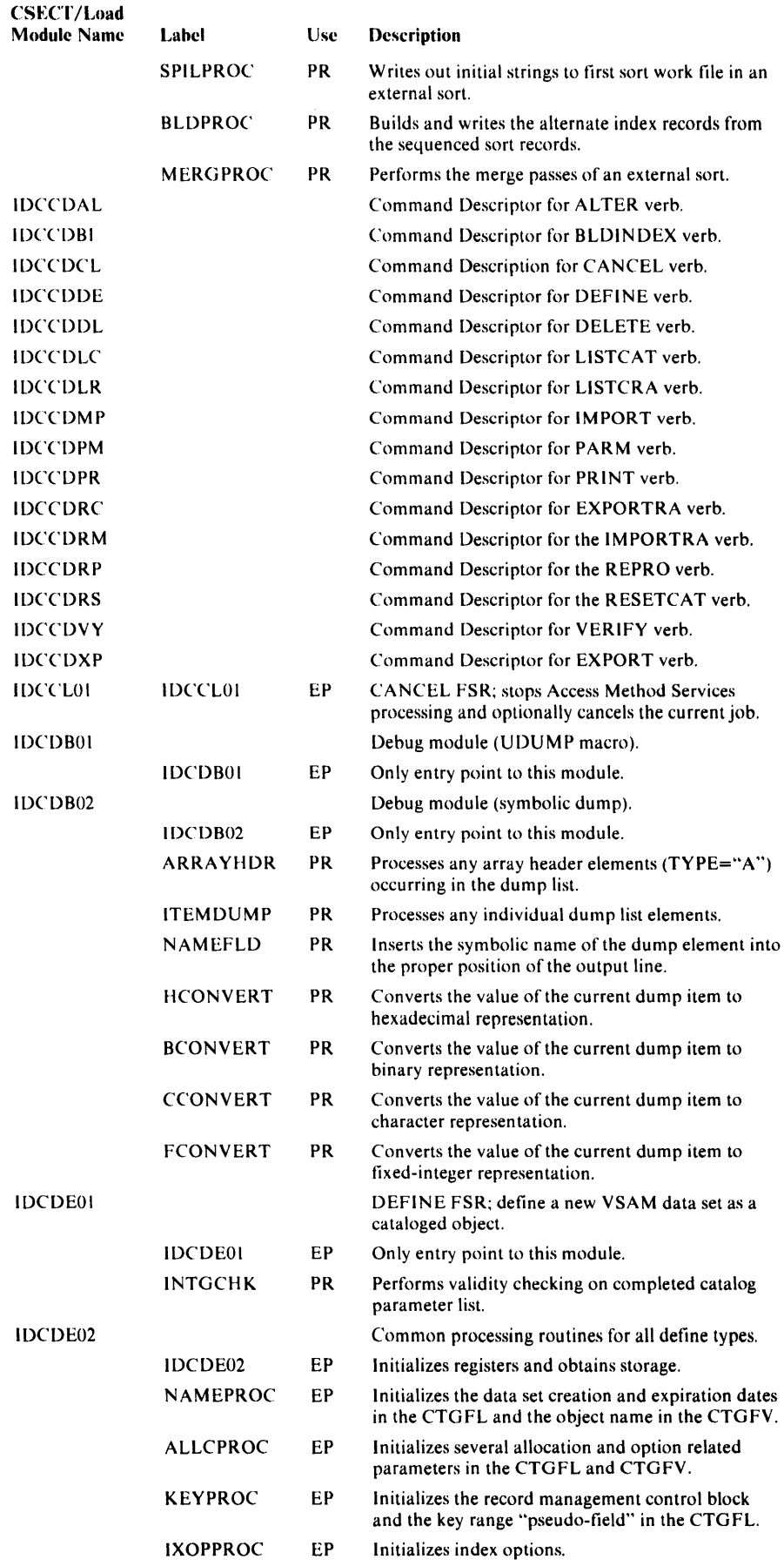

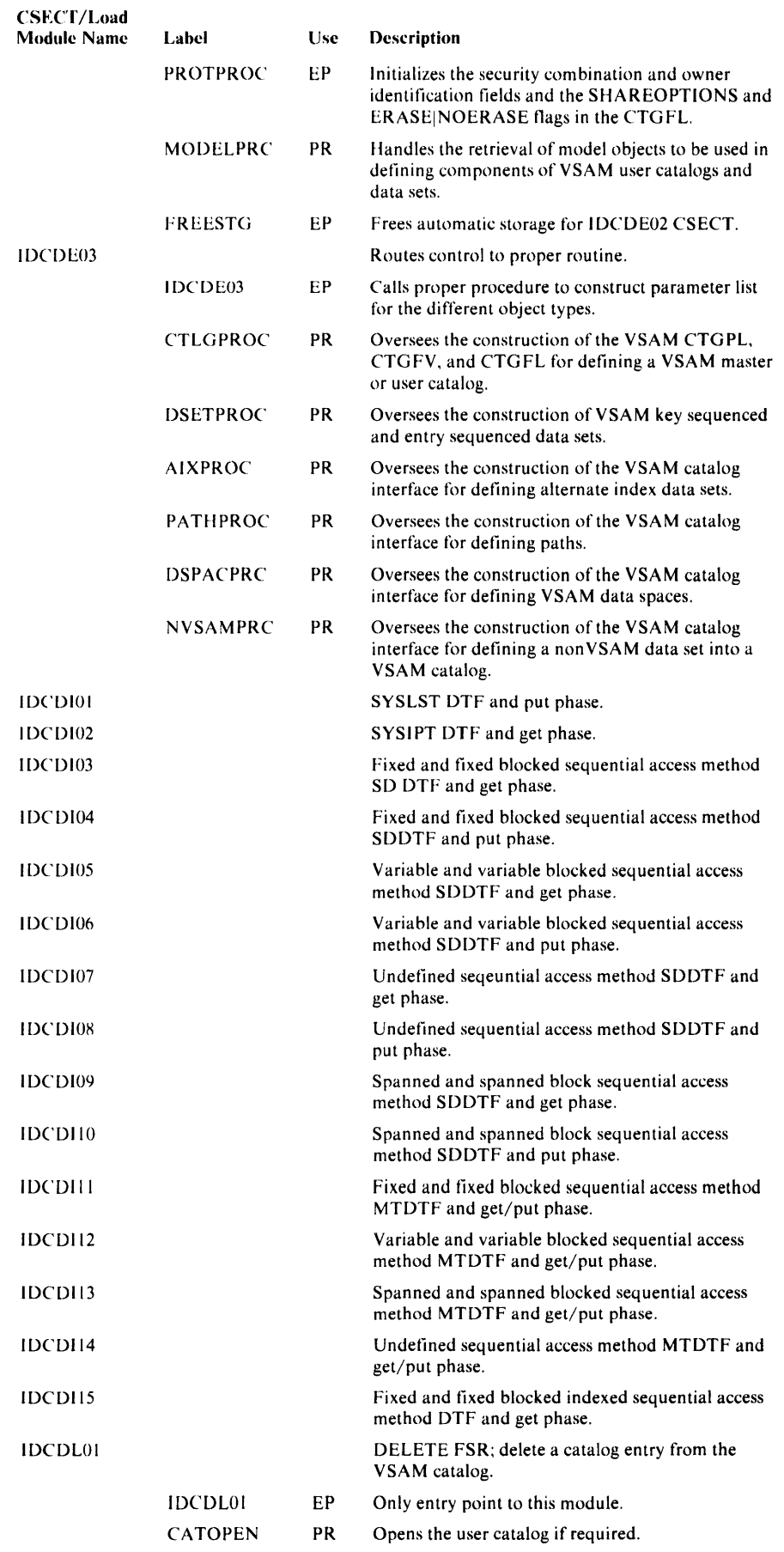

 $\mathcal{A}^{\mathcal{A}}$ 

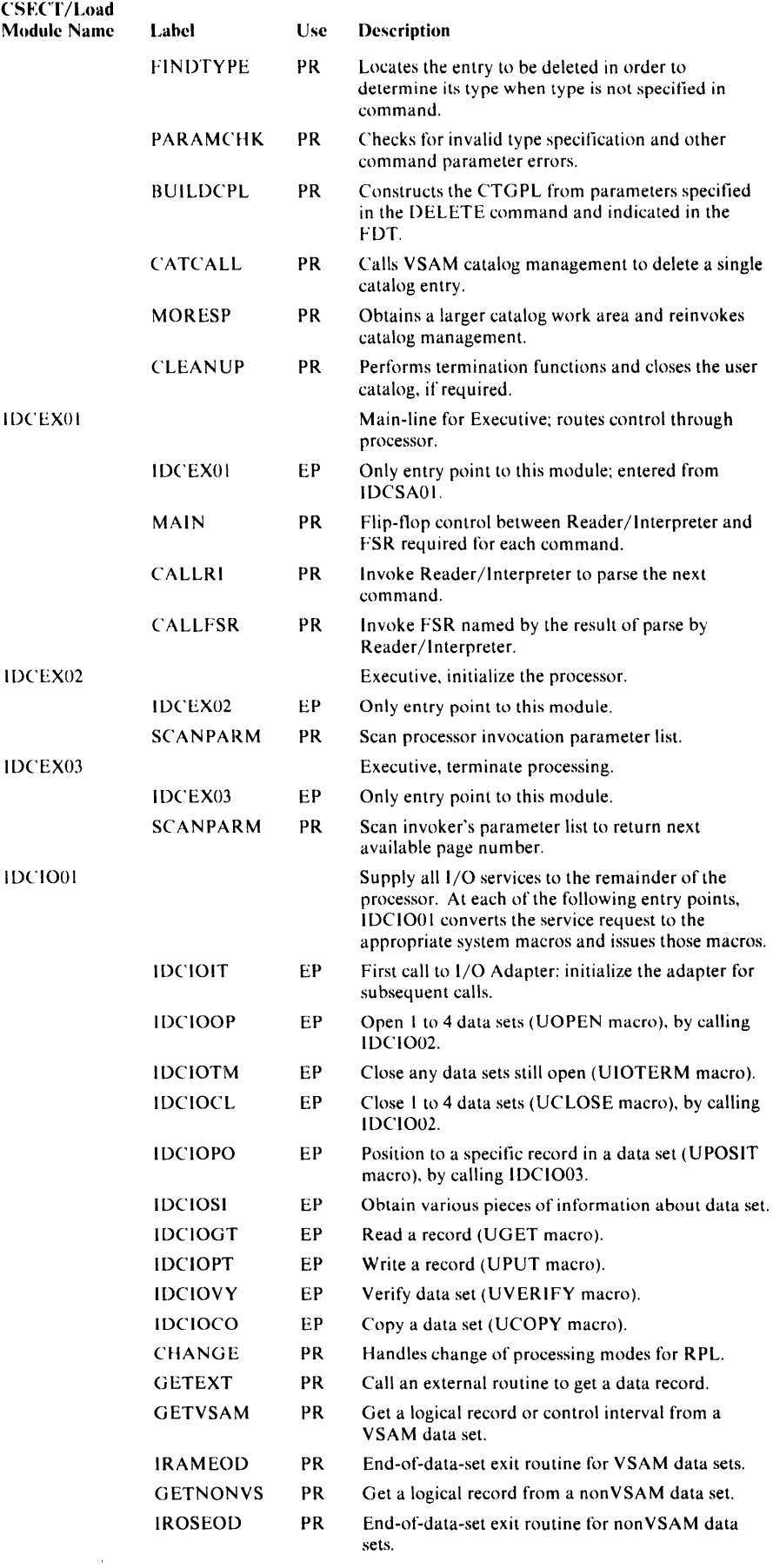

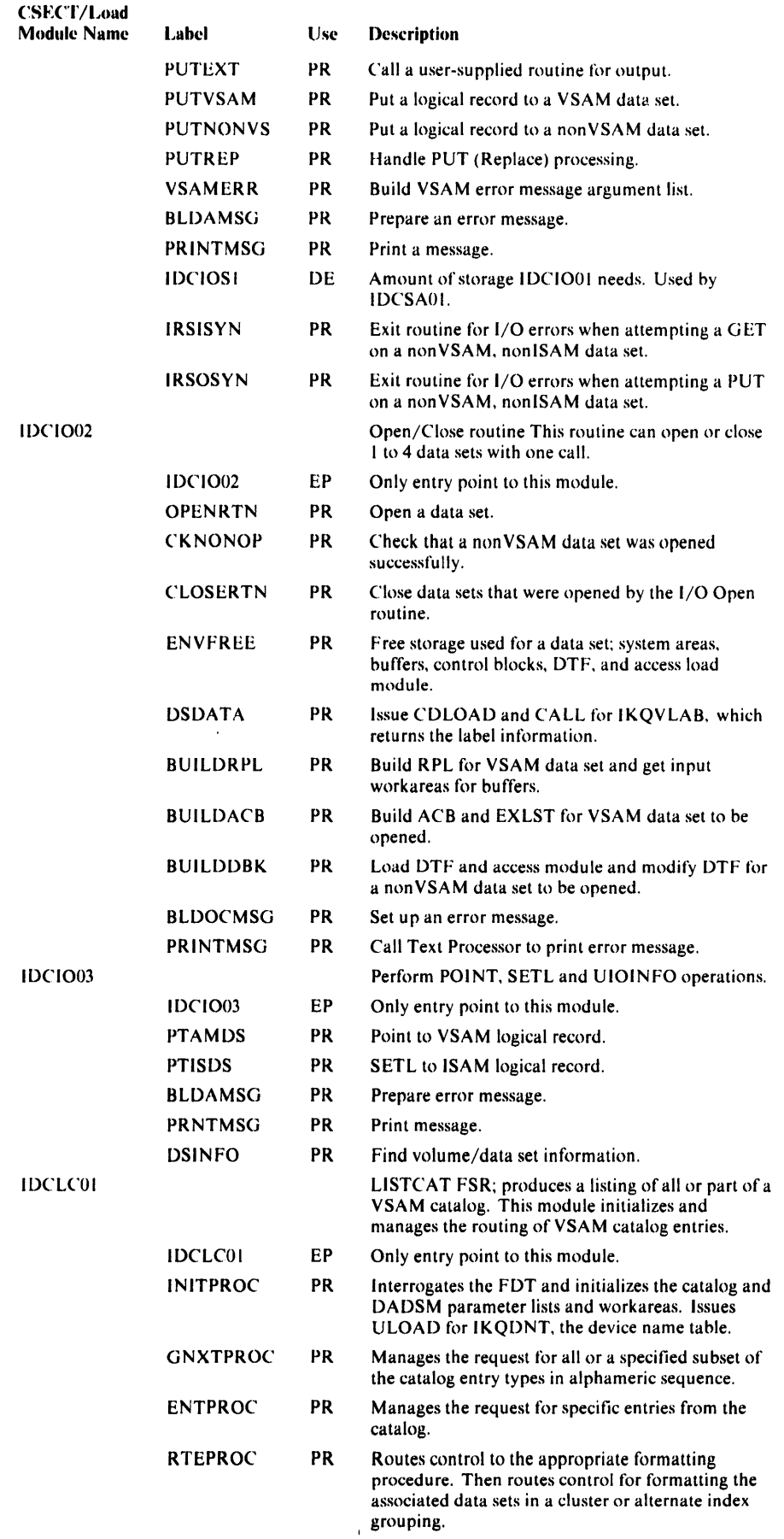

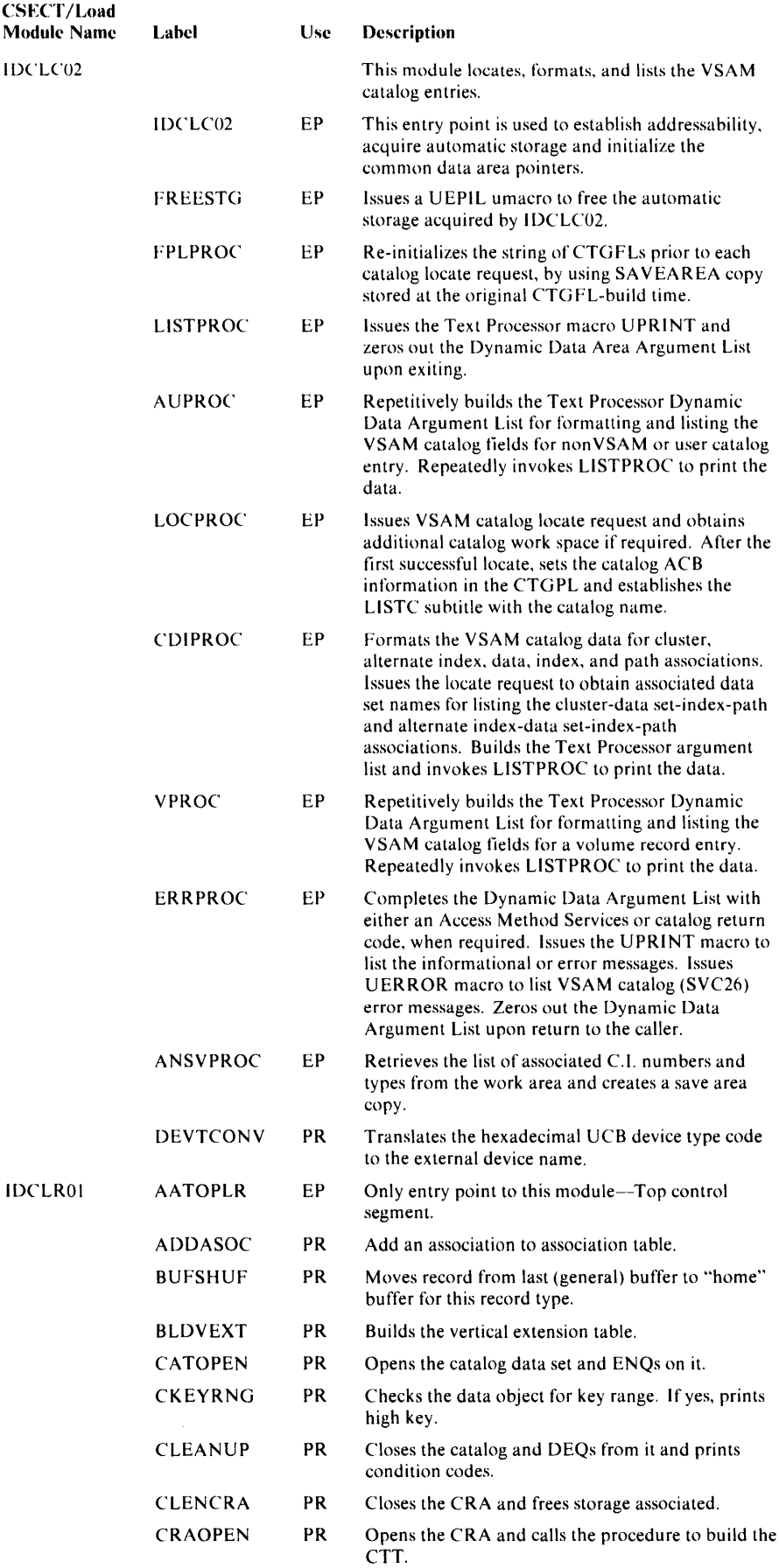

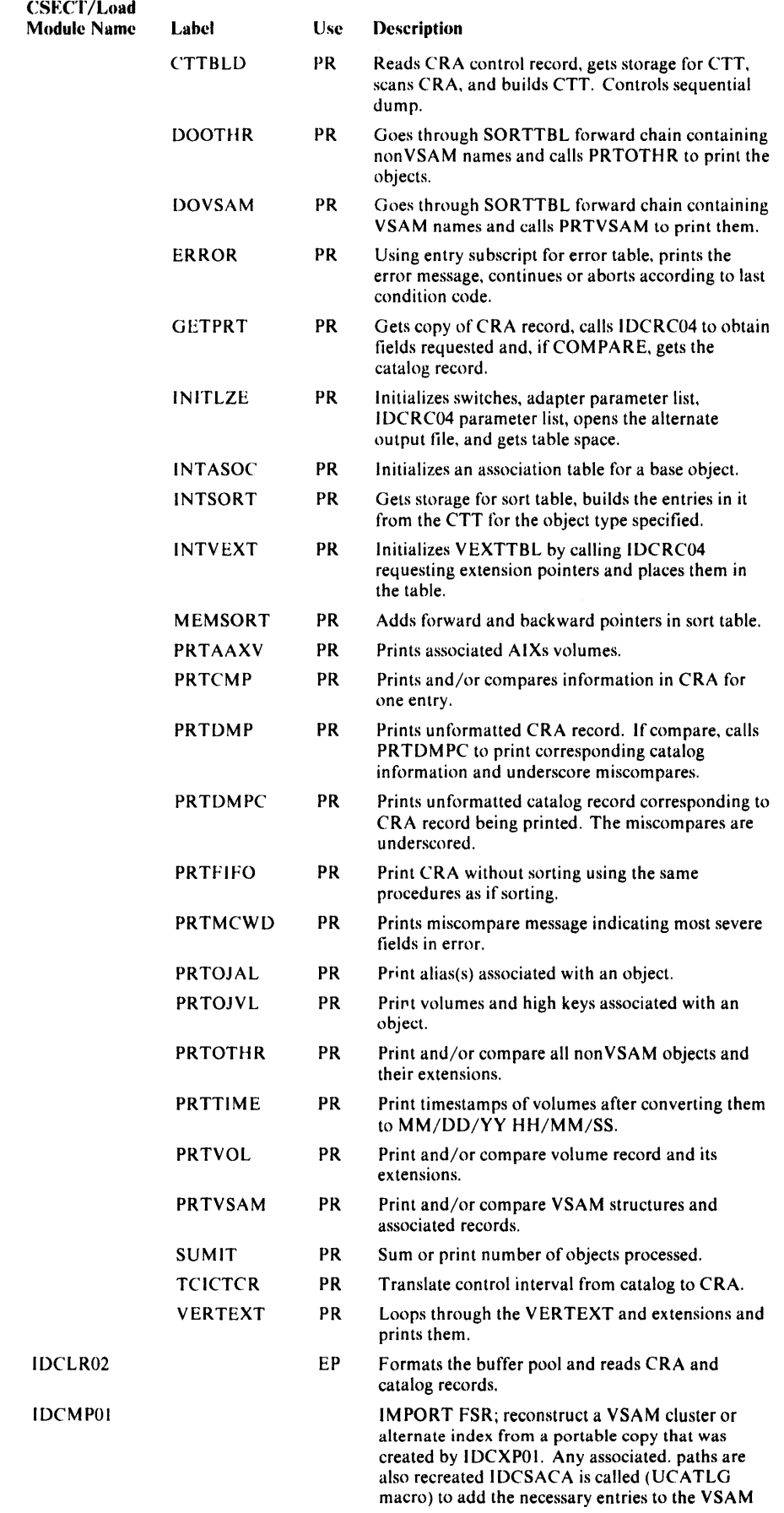

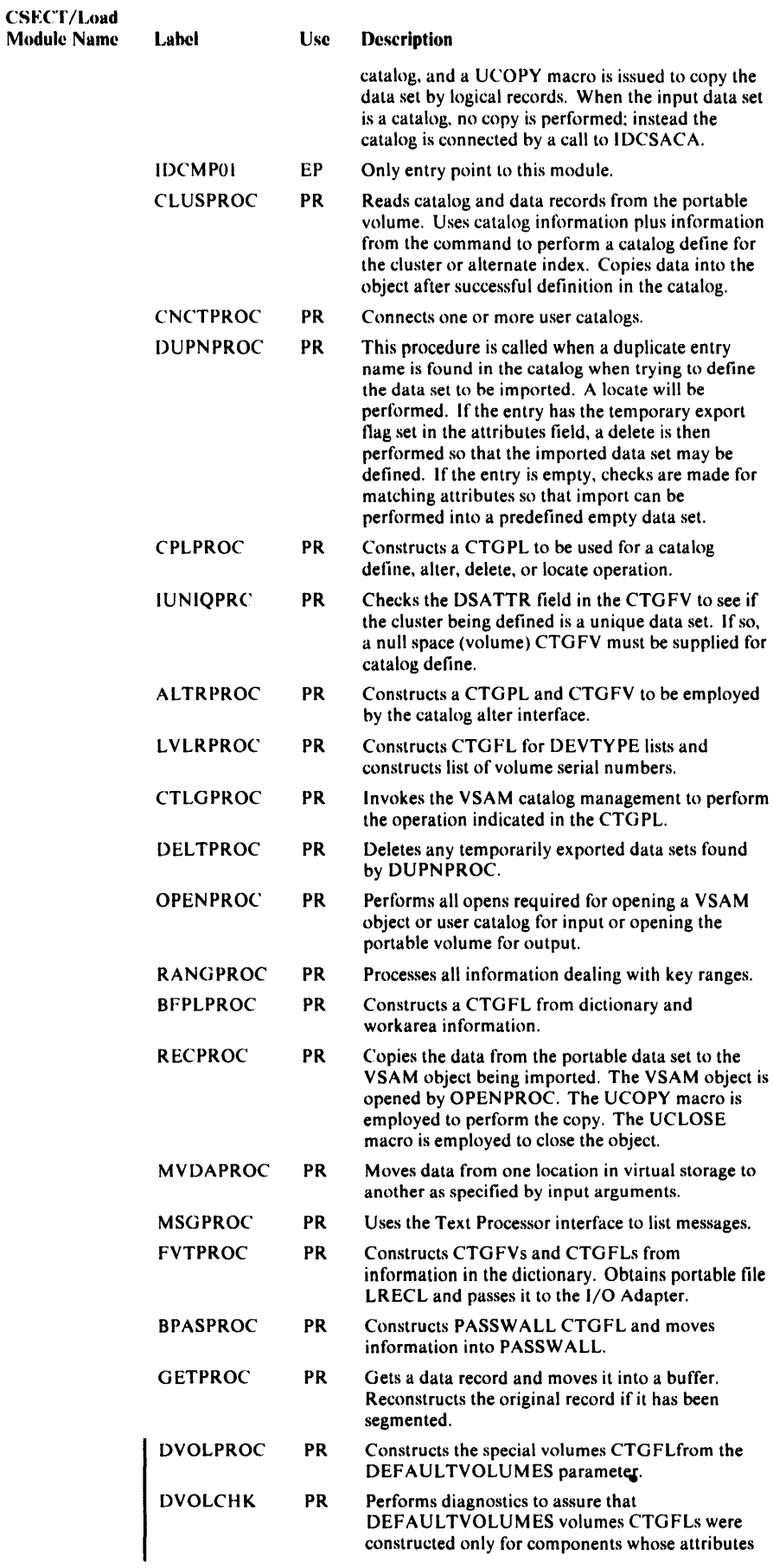

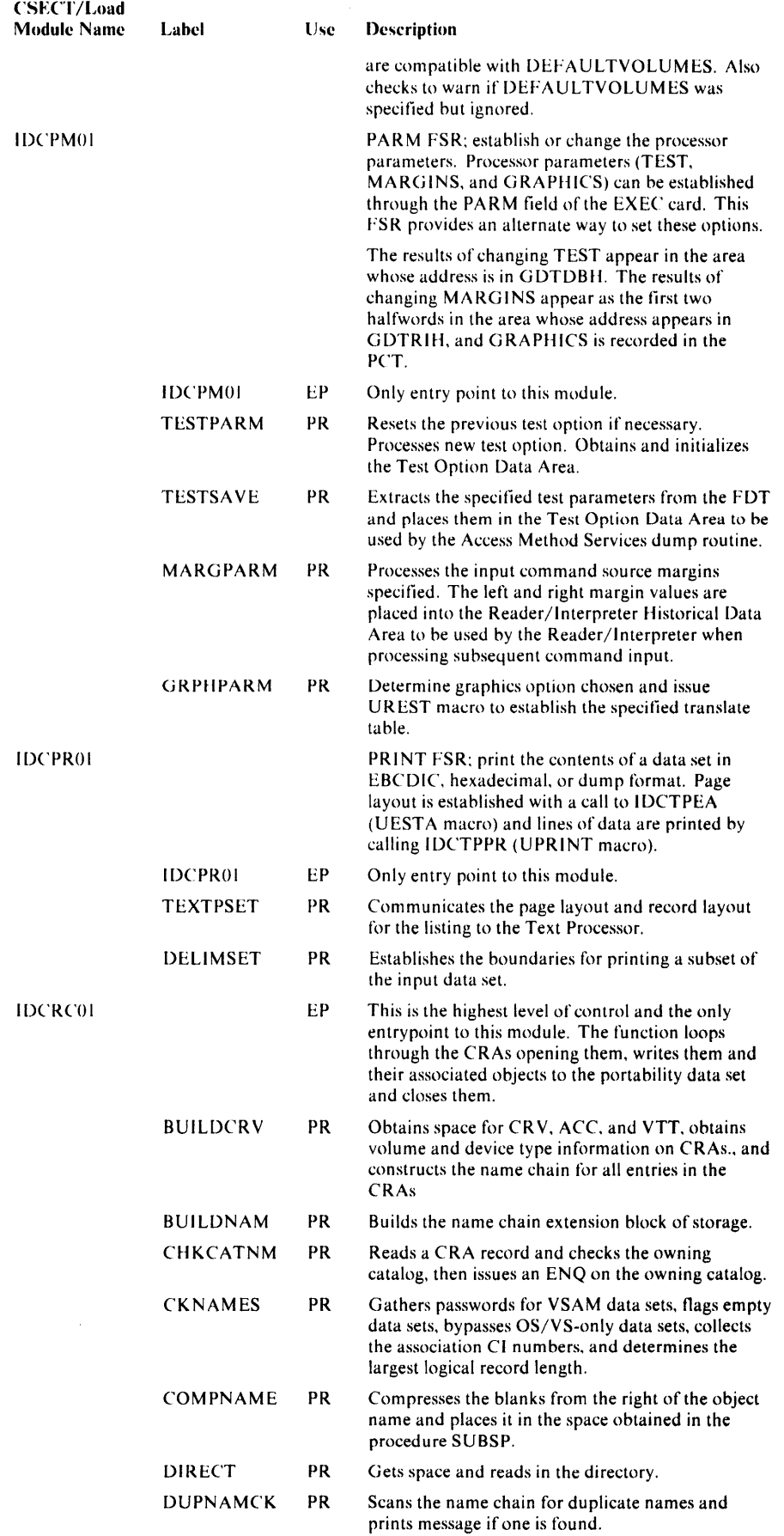

 $\sim$ 

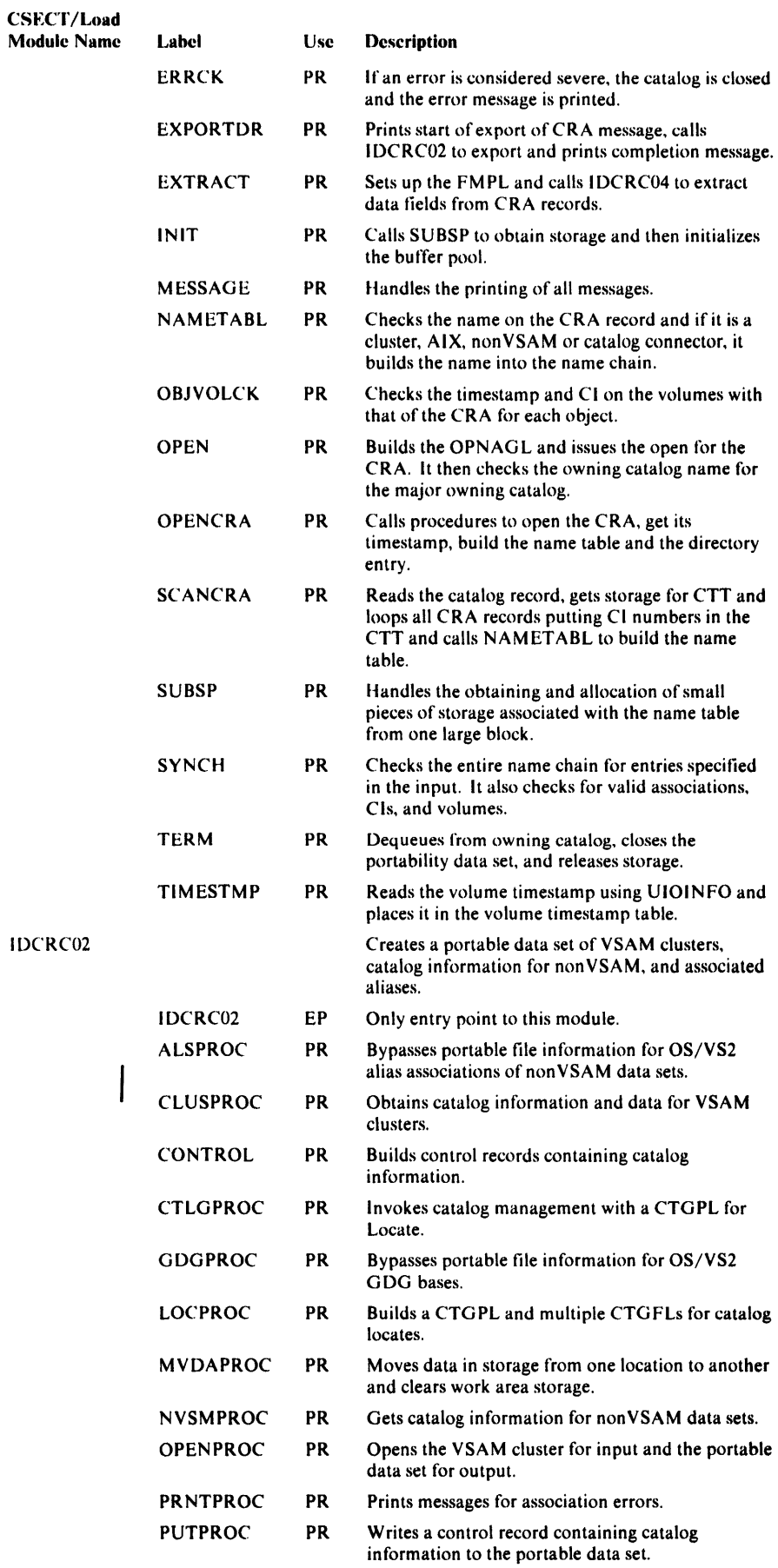

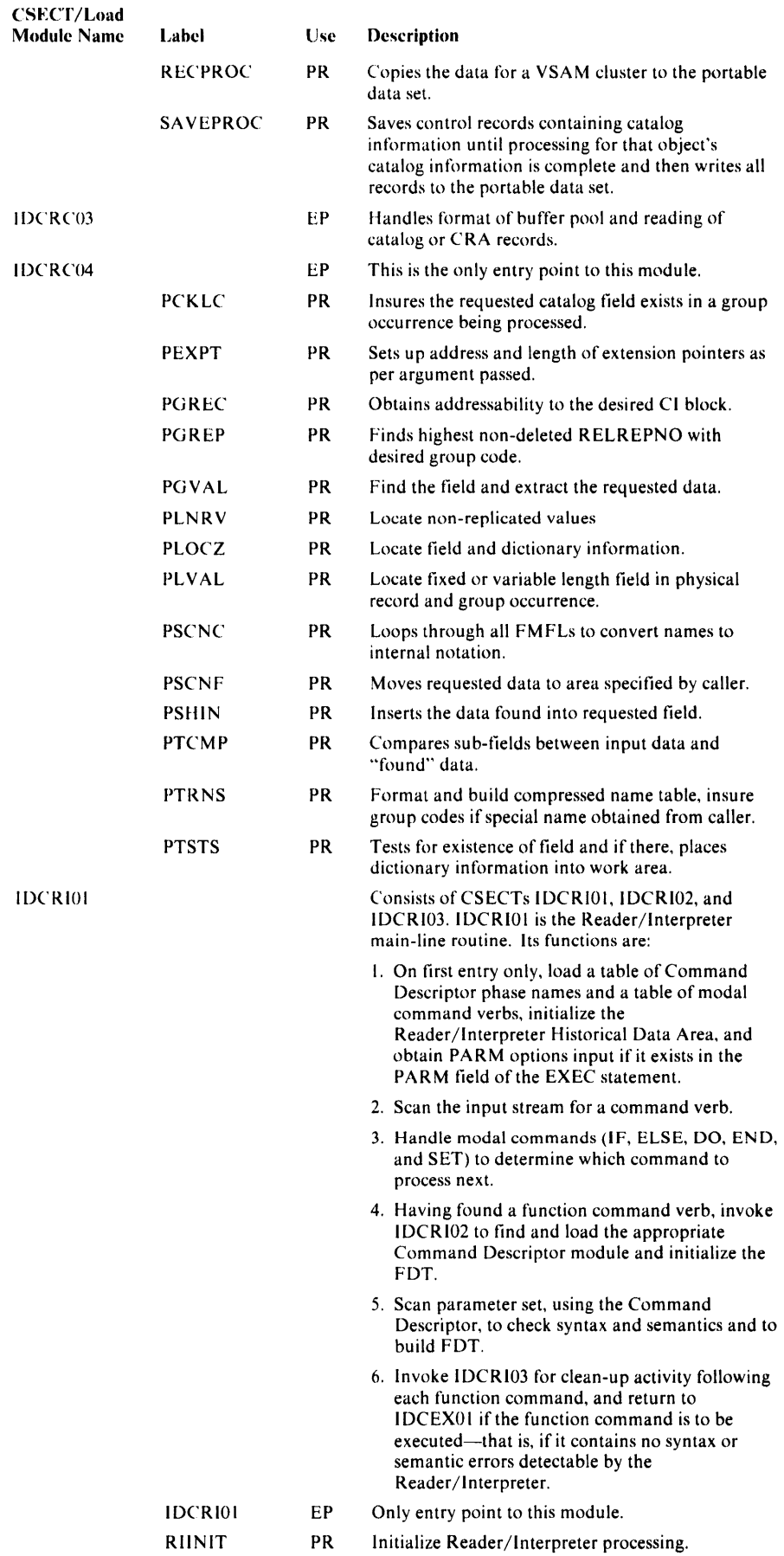

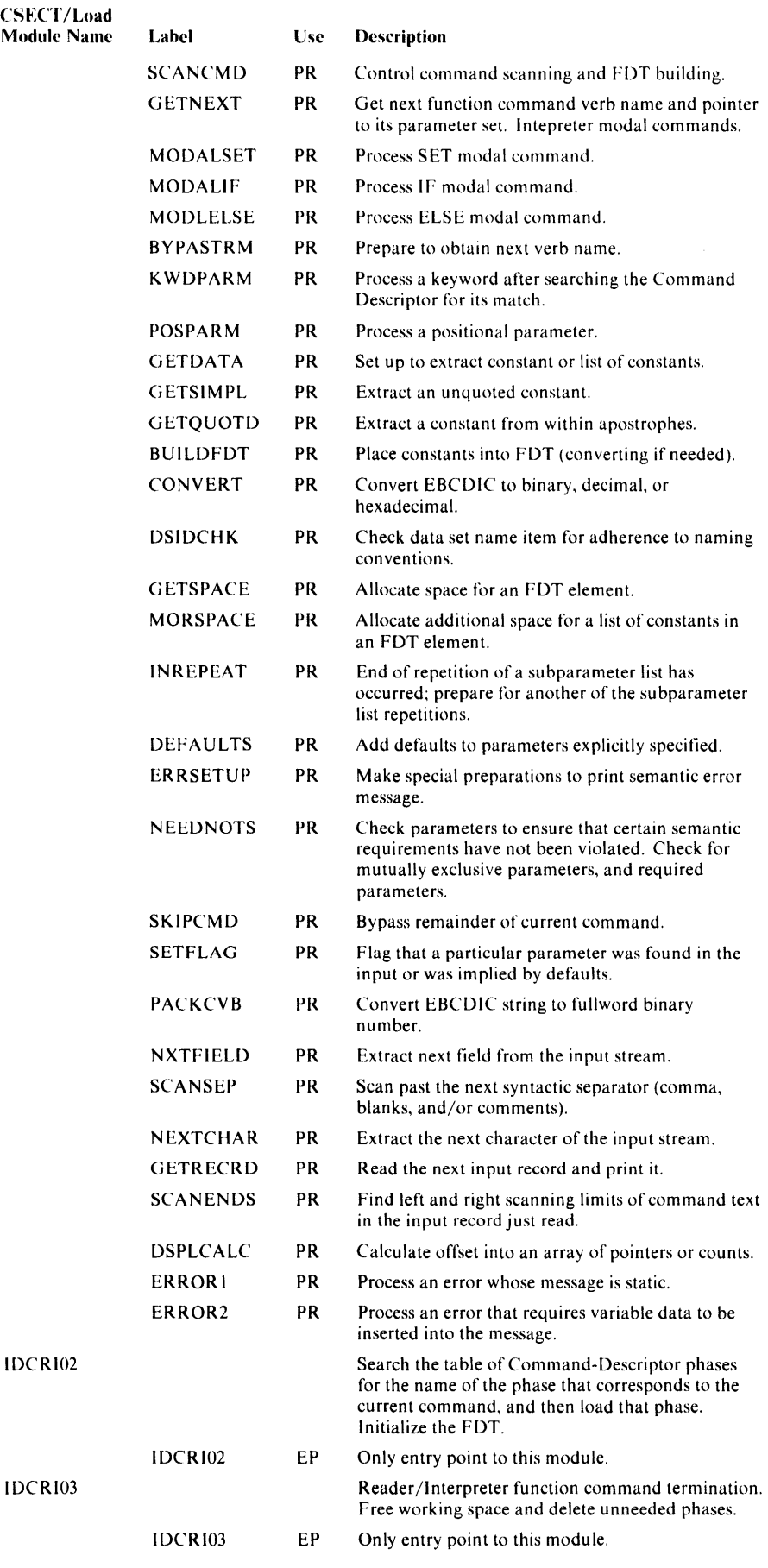

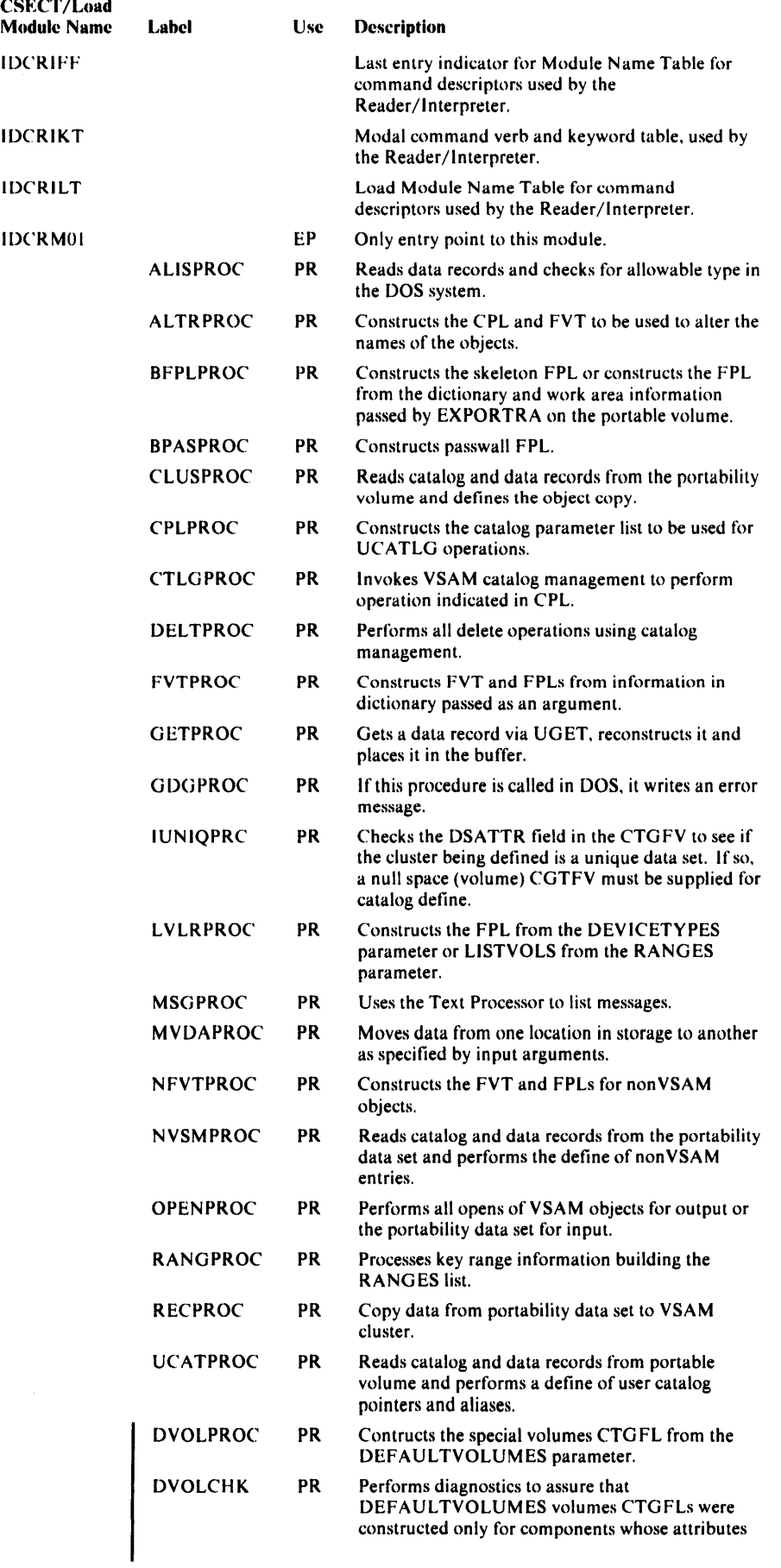

 $\begin{array}{c} \end{array}$ 

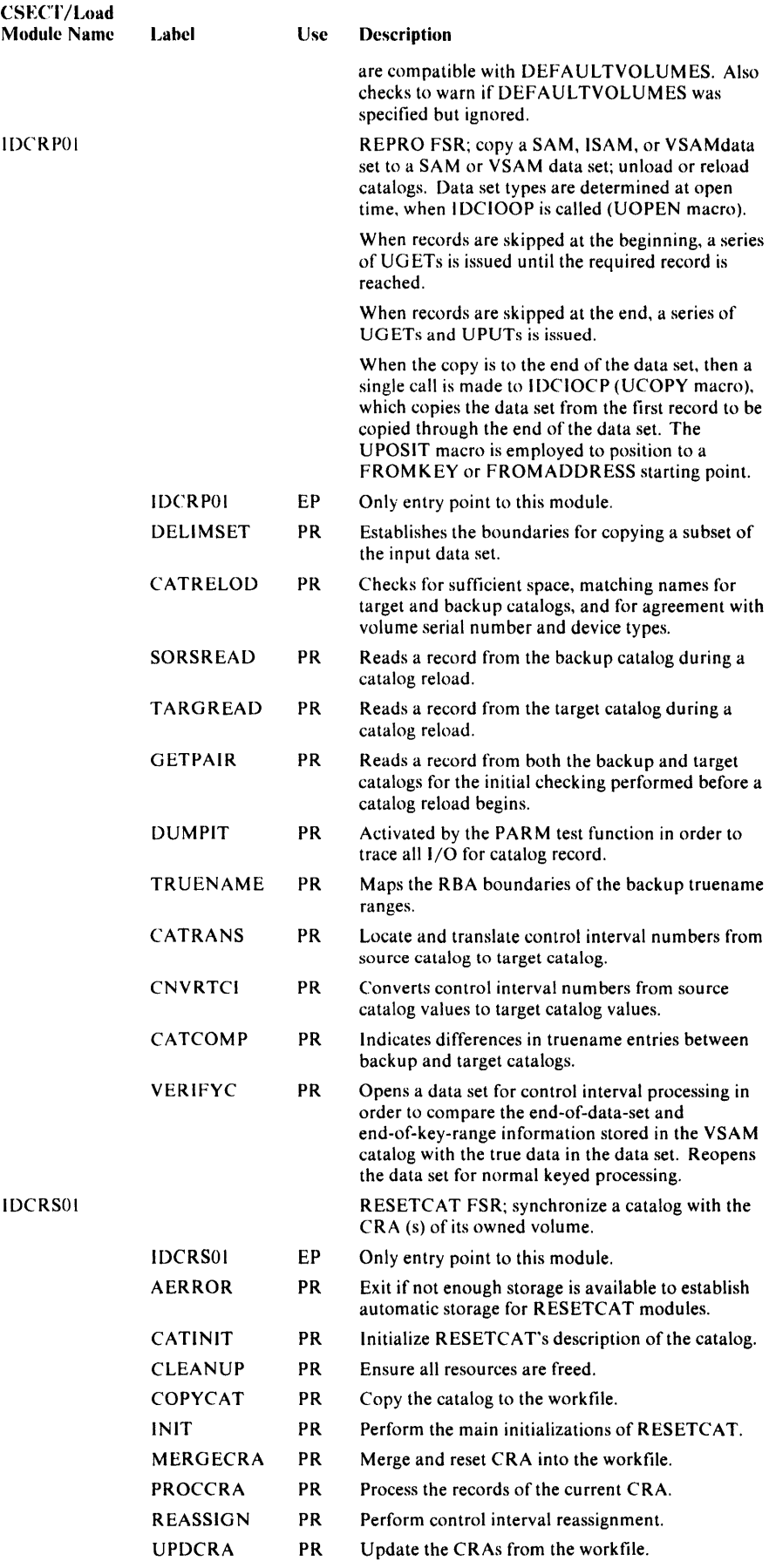

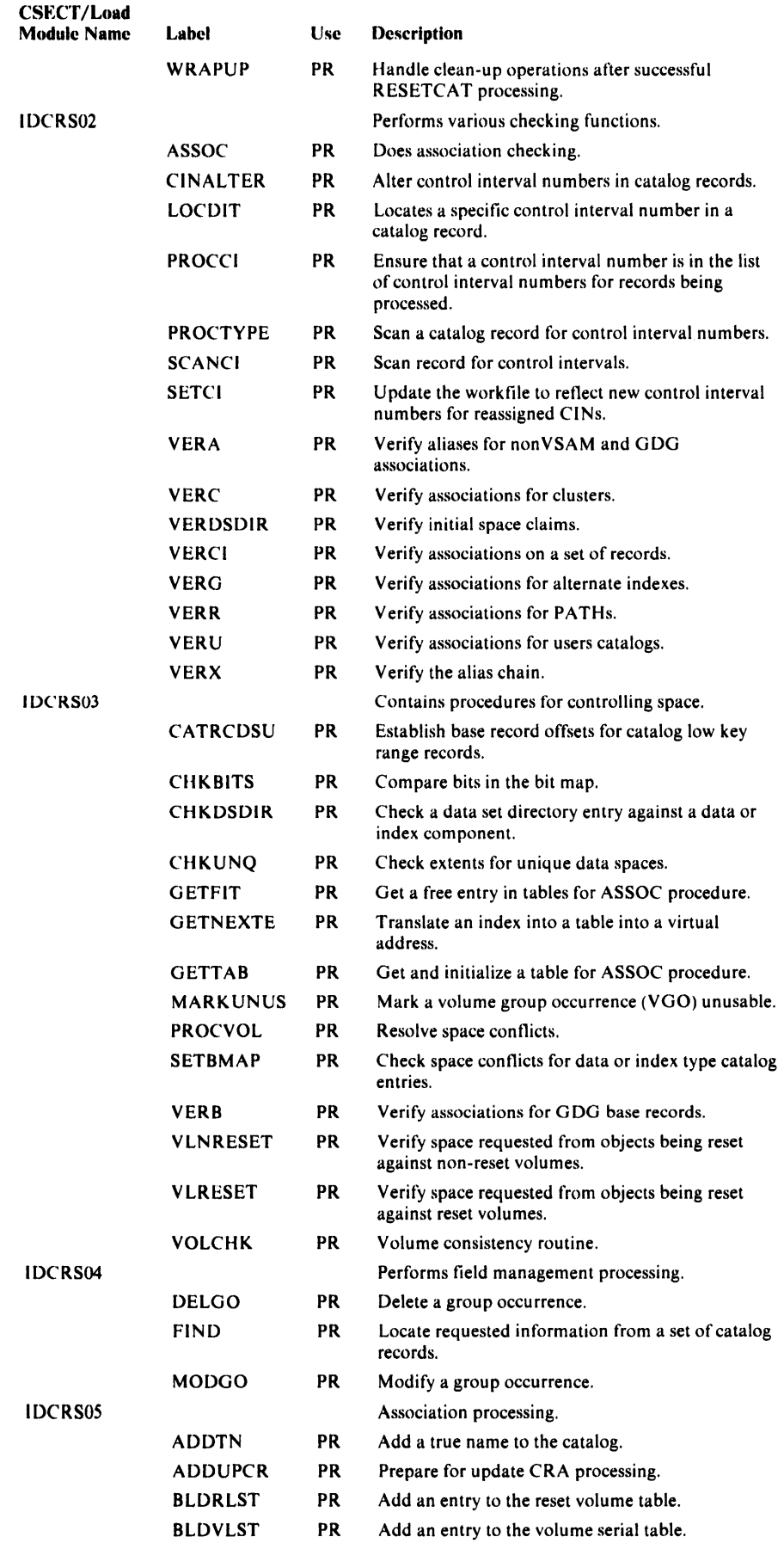

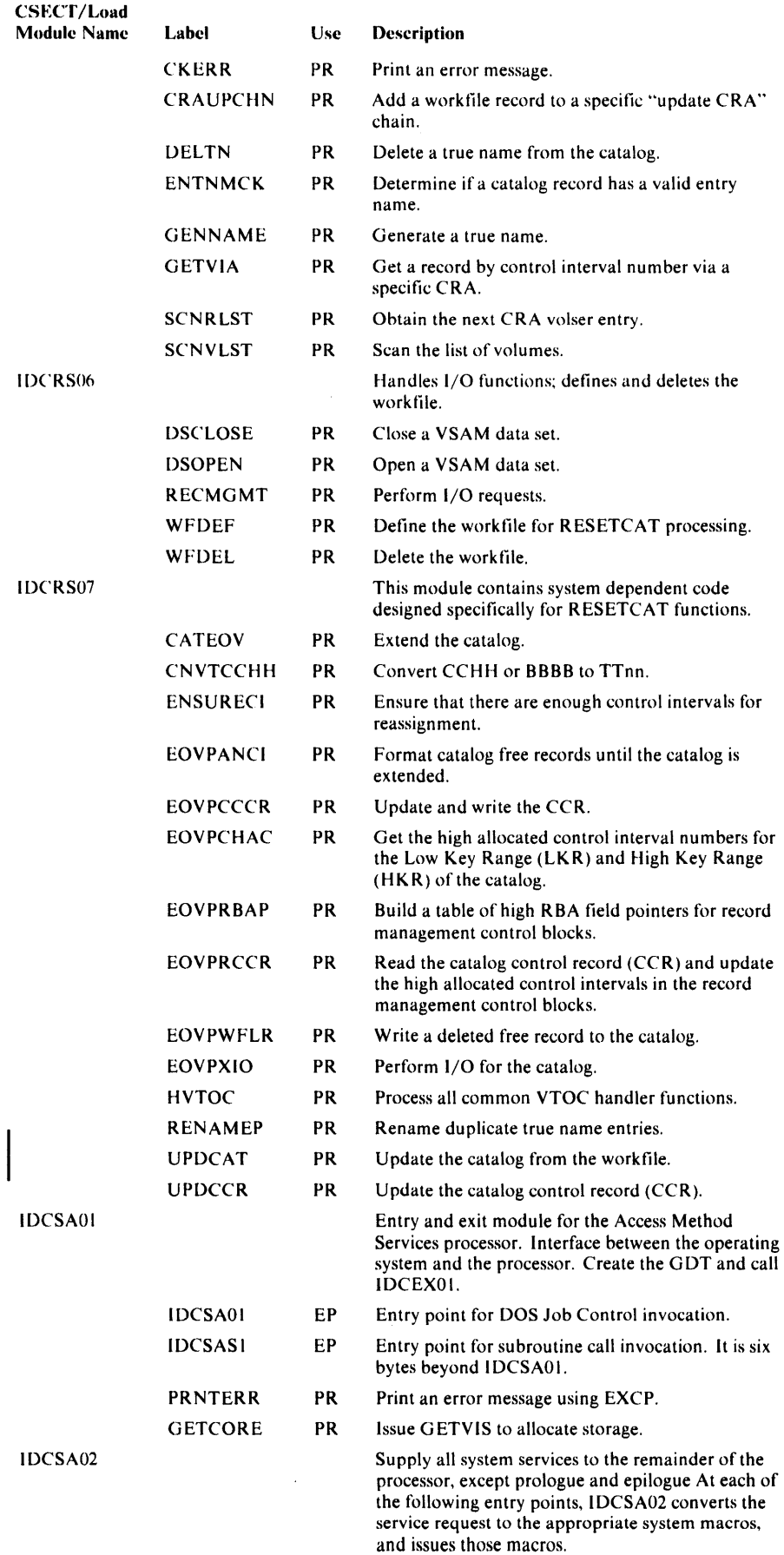

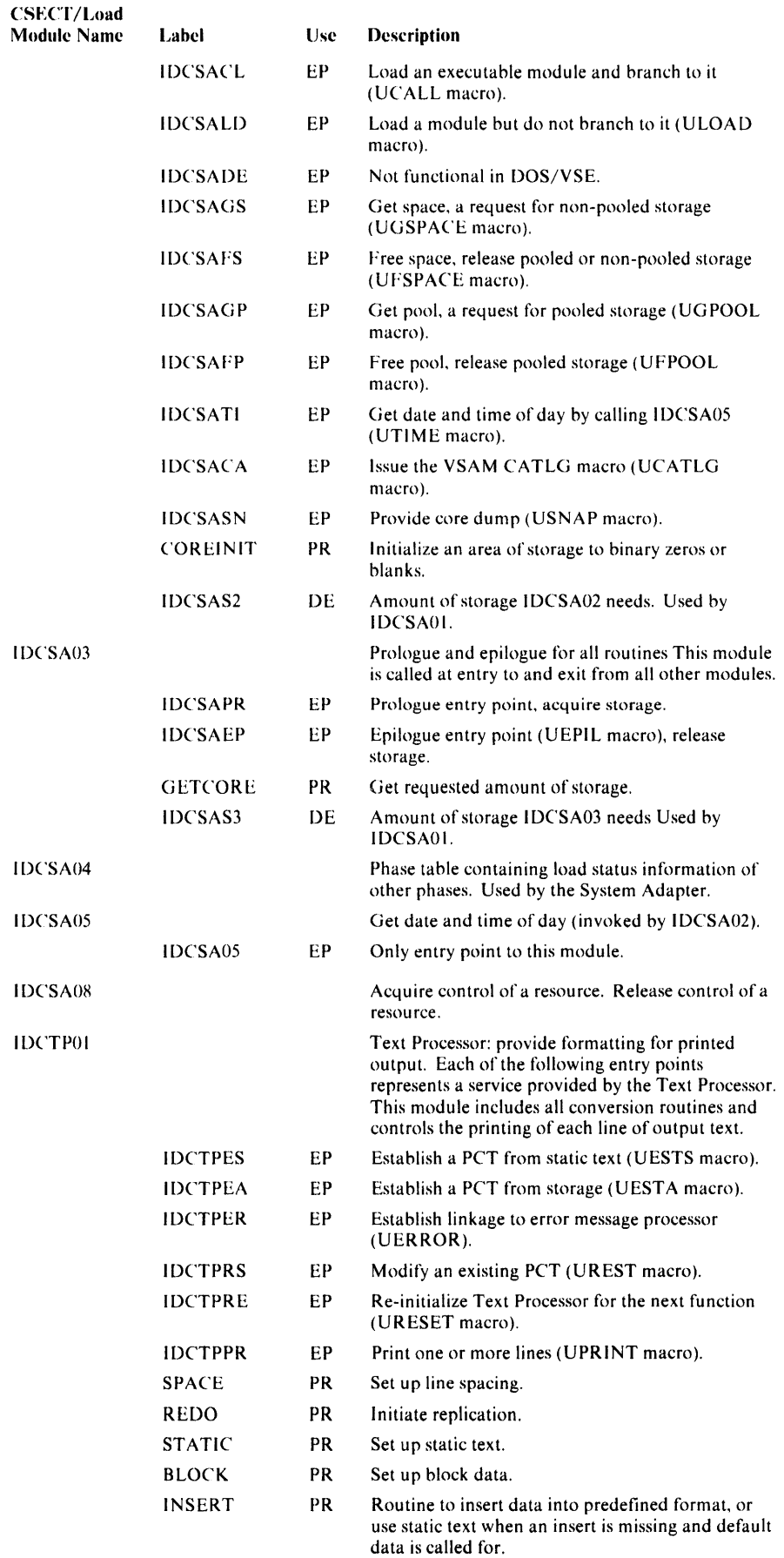

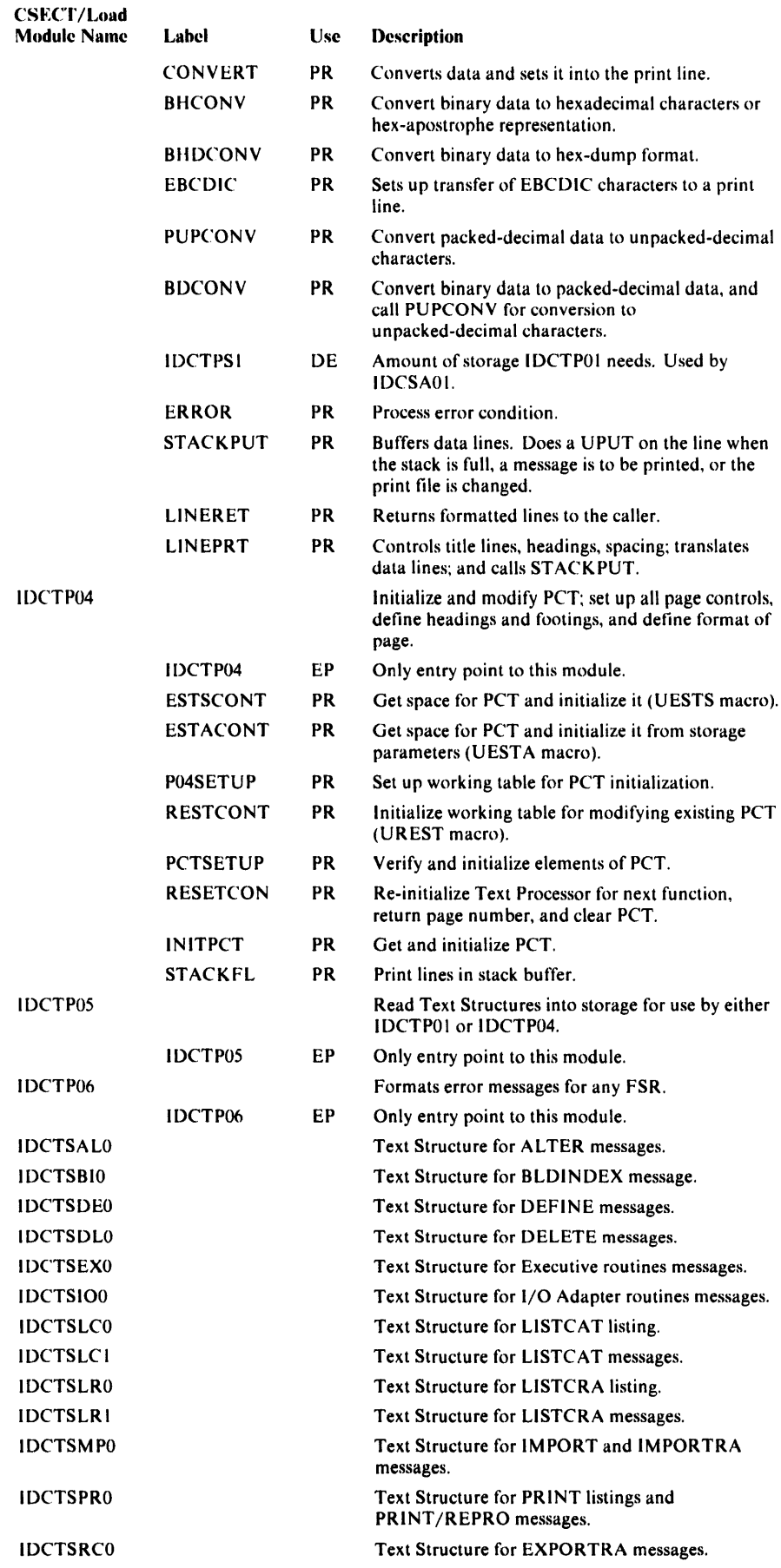

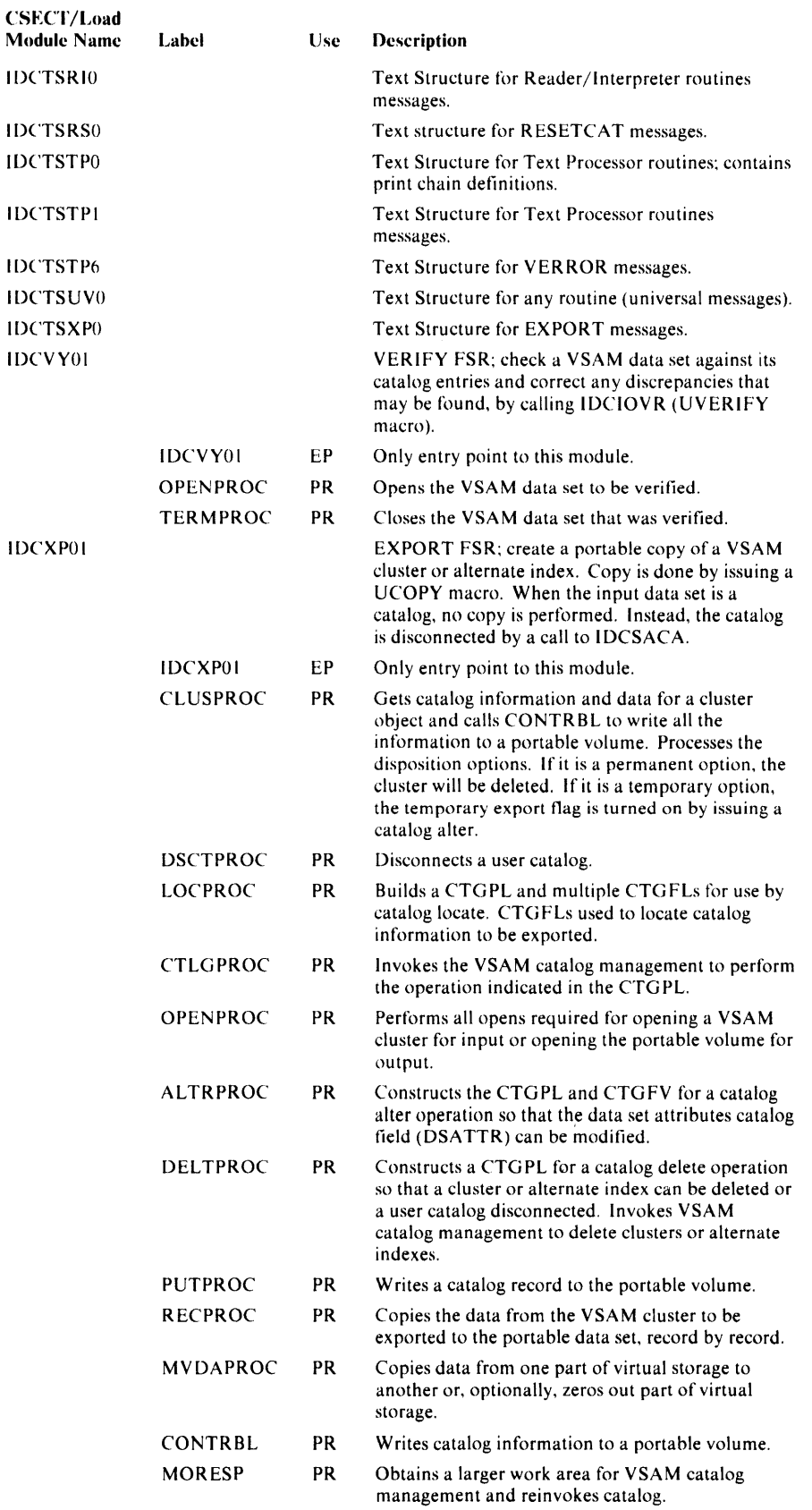

# Chapter 5: Data Areas

The data areas in this chapter are described in four columns, which are interpreted as follows:

Offset: The numeric address of the field relative to the beginning of the area. The first number is the offset in decimal, followed (in parentheses) by the hexadecimal equivalent.

Bytes and Bit Pattern: The size (number of bytes) of the field and its alignment relative to the fullword boundary. A *v* indicates variable length.

Examples:

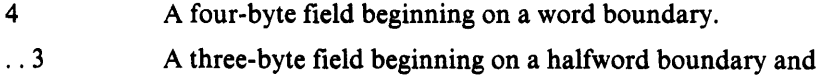

running into the next word.

This column also shows the bit patterns of a byte when they are significant (as in a flag byte). When the column is used to show the state of the bits (0 or 1) in a flag byte, it is shown as follows:

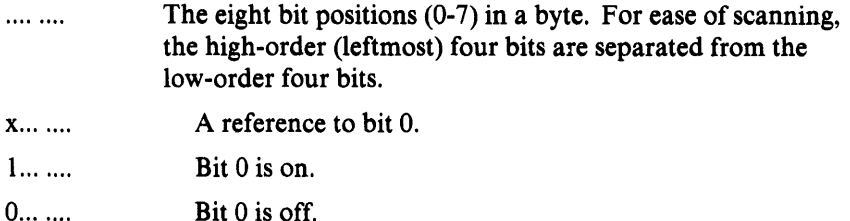

.... ..**xx** A reference to bits 6 and 7 .

Bit settings that are significant are shown and described. Bit settings that are not shown are considered to be reserved and set to zero.

Field Name: A name that identifies the field and appears in the assembly listings. A sub-field or value name is indented from the field's name. An \* indicates the field is not named.

Description: Content, Meaning, Use: A description of the use of the field.

# Block List (BLKLIST)

The Block List contains addresses and offsets for each data block to be used by the text processor block data routine when one more than one data block is required.

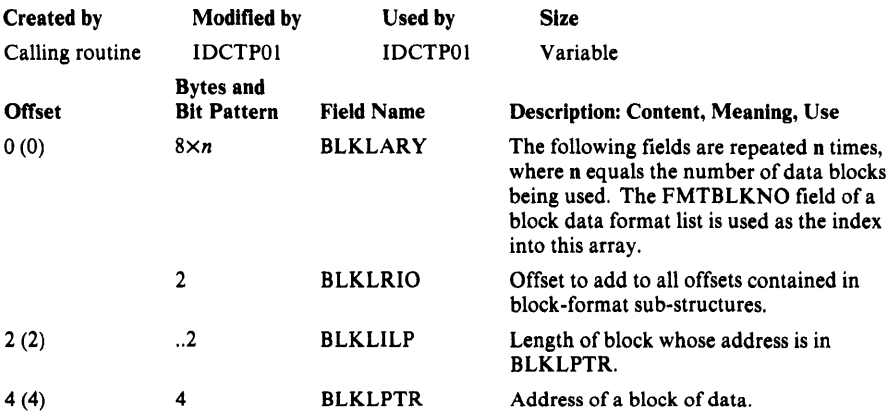

# Buffer Pool Control Block (BUFS)

The Buffer Pool Control Block is used by EXPORTRA to control I/O buffers. It is passed from IDCRC01 through field management (IDCRC04) to IDCRC03.

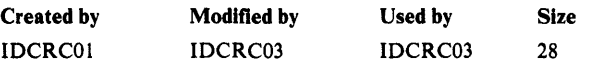

### *Buffer Pool Control Block Description*

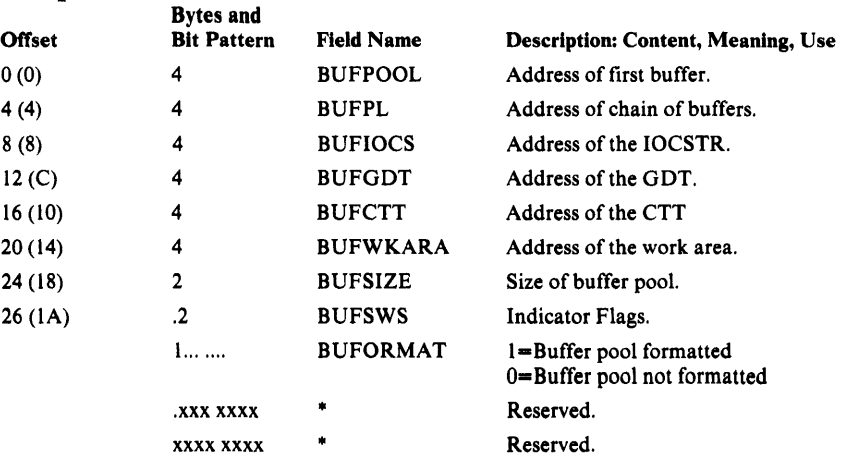

# Command Descriptor

There is a Command Descriptor for each verb supported by this processor. The Command Descriptor is a load module that contains directions for parsing the command, performing semantic checking, and building an FDT from the commands. The name of the load module for each verb is found in a directory, which is itself a load module named IDCRILT. IDCRILT is loaded upon the first entry to IDCRIOl.

The name of each load module and the corresponding verb, as supplied by IBM, is as follows:

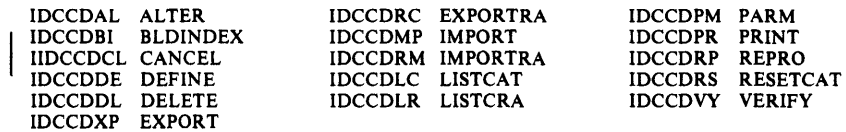

Each Command Descriptor consists of a series of variable-length entries. The first entry is always the verb-data entry, which names the FSR load module to use. Subsequent entries define default values, syntactic and semantic requirements, the structure of all possible parameters, and the structure of the FDT to be built from this command.

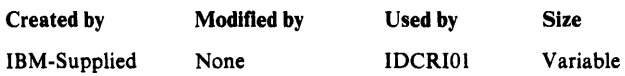

### *Verb Data Area*

A Command Descriptor always begins with the Verb Data Area. This data area names the FSR for this command, gives the total number of parameters, and provides offsets to other data areas in the Command Descriptor.

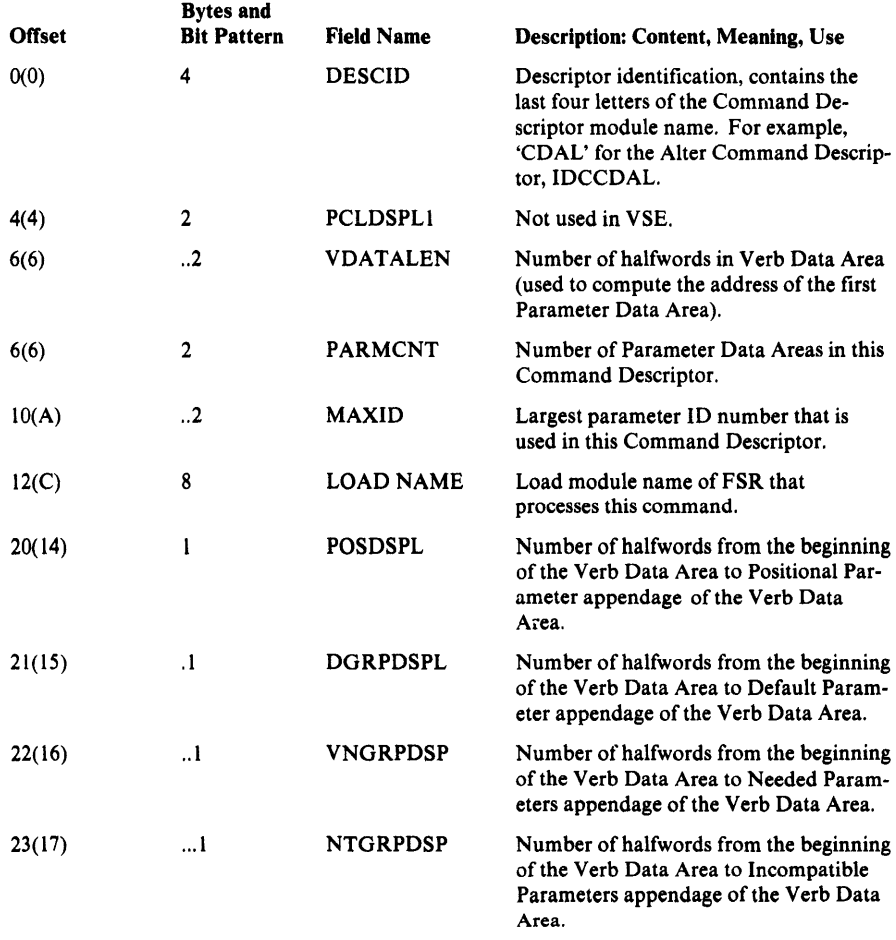

### Positional Parameter Appendage

This appendage contains the parameter ID number of each positional parameter that is not a subparameter of other parameters. This appendage may follow the Verb Data Area or any Verb Data Area appendage.

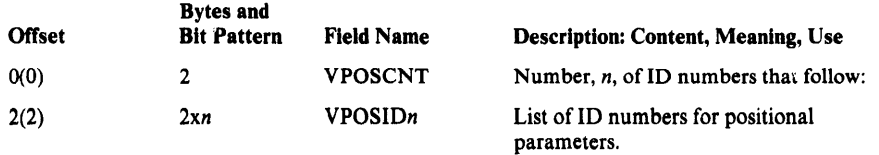

#### Default Parameter Appendage

This appendage contains the parameter ID number of each default parameter. The parameter IDs are grouped into arrays. The first parameter in each array is the default if none of the parameters in that array is supplied in the command. This appendage may follow the Verb Data area or any Verb Data Area appendage.

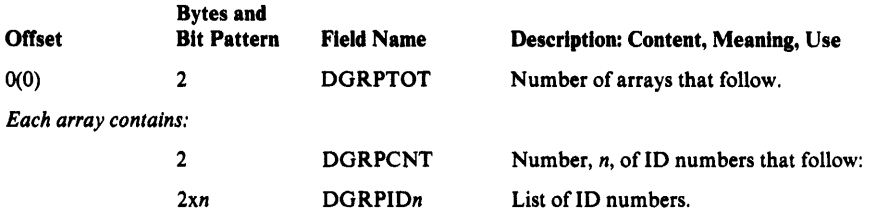

### Needed Parameters Appendage

This appendage contains the parameter ID number of any necessary parameter that is not a subparameter of another parameter. The parameter IDs are grouped into arrays. At least one of the parameters in each array must be supplied through the command. This appendage may follow the Verb Data Area or any Verb Data Area appendage.

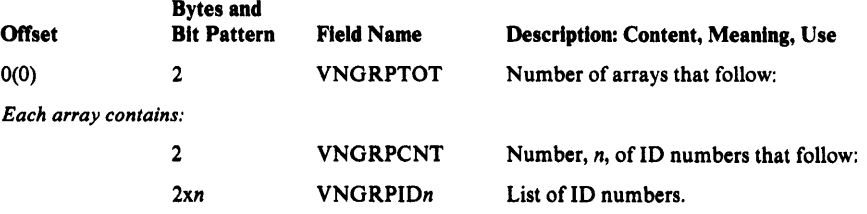

#### Incompatible Parameters Appendage

This appendage contains the parameter ID numbers for each parameter in groups of incompatible parameters. The parameter IDs are grouped into arrays. Only one parameter in each array may be supplied through the command.

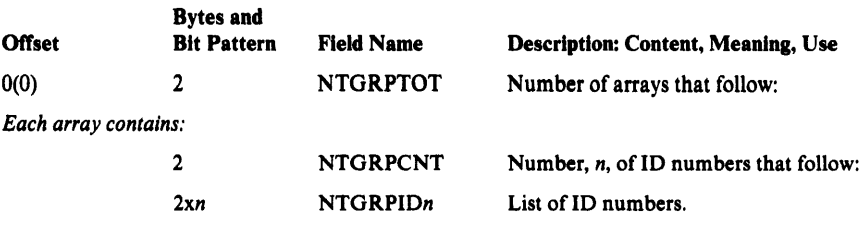
## *Parameter Data Area*

The Parameter Data Area follows the Verb Data Area, and describes the syntax and subparameters of a parameter. Usually there is one Parameter Data Area for each parameter. However, one Parameter Data Area can describe several parameters if the parameters have the same syntax and data.

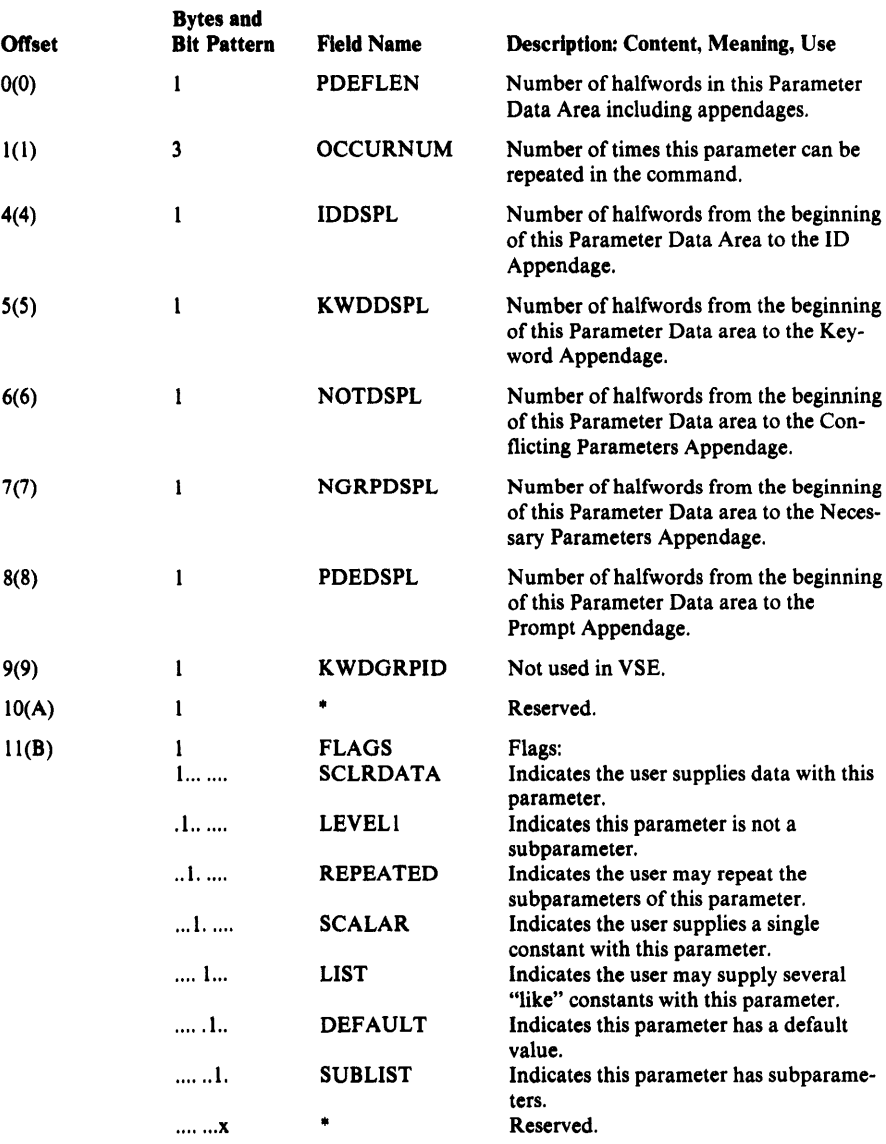

### No Constant Appendage

This appendage follows the above section if the parameter has subparameters. In other words, if SUBLIST=1, this appendage immediately follows the FLAGS field described above.

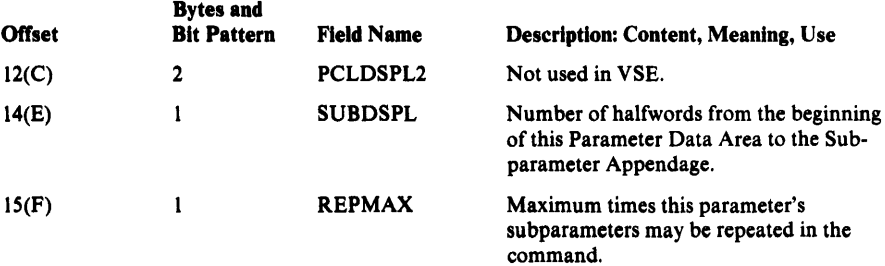

#### Constant Appendage

This appendage follows the basic Parameter Data area if the parameter has constants. In other words, if SCLRDATA=1 this appendage immediately follows the FLAGS field described above.

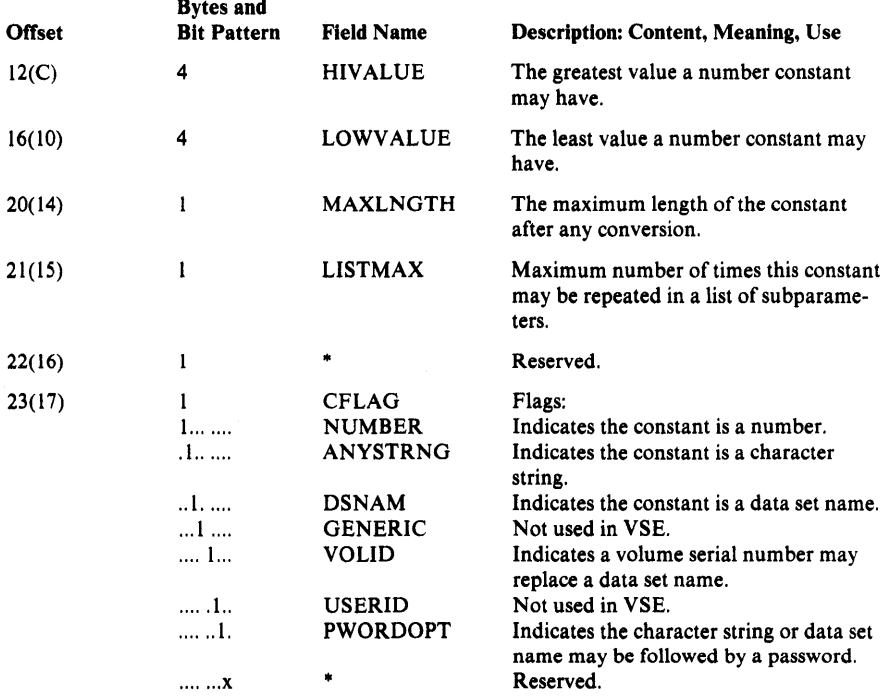

#### Default Data Appendage

This appendage follows the Constant Appendage if the parameter data has a default constant. In other words, if  $DEFAULT=1$ , this appendage immediately follows the CFLAGS field described above.

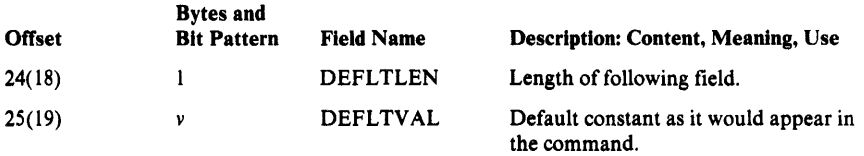

#### ID Appendage

This appendage contains the offset from the beginning of the primary Parameter Data List, PDL, to the Parameter Data Entry, PDE, for each parameter this Parameter Data Area describes. This appendage may follow any other Parameter Data appendage.

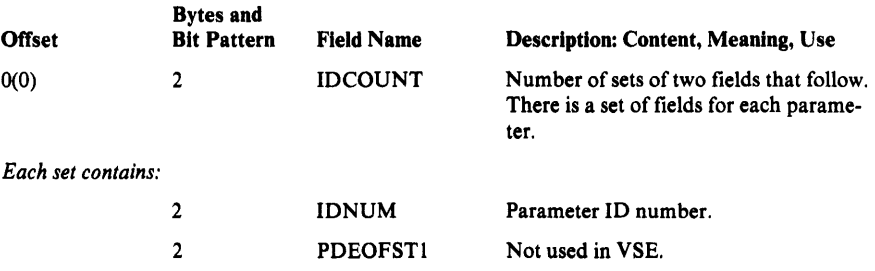

### Keyword Appendage

This appendage contains every keyword for each parameter this Parameter Data Area describes. This appendage may follow any other Parameter Data appendage.

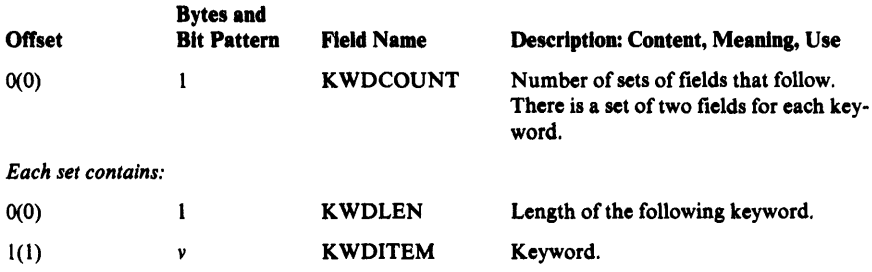

### Conflicting Parameters Appendage

This appendage contains the parameter ID of each parameter tha may not appear with the parameters this Parameter Data Area describes. This appendage may follow any Parameter Data appendage.

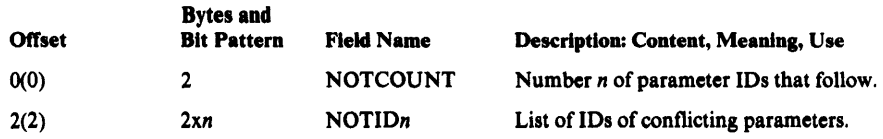

#### Necessary Parameters Appendage

This appendage contains the parameter IDs of parameters that must appear with the parameters this Parameter Data Area describes. The parameters are grouped into arrays. One parameter in each array must appear. This appendage may follow any other Parameter Data appendage.

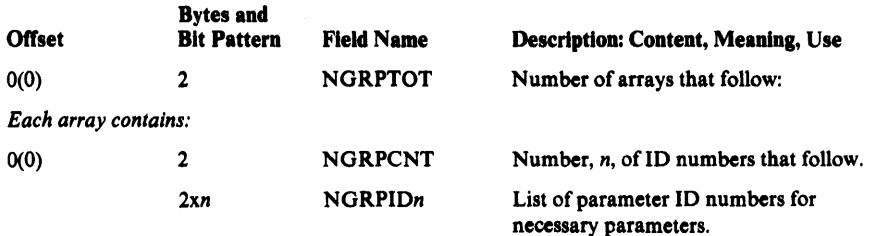

#### Prompt Appendage

This appendage, although it can be present in VSE, is not used. It contains an offset from the beginning of the prompt POL to the PDE for prompting information needed by parameters this Parameter Data Area describes. This appendage may follow any other Parameter Data appendage.

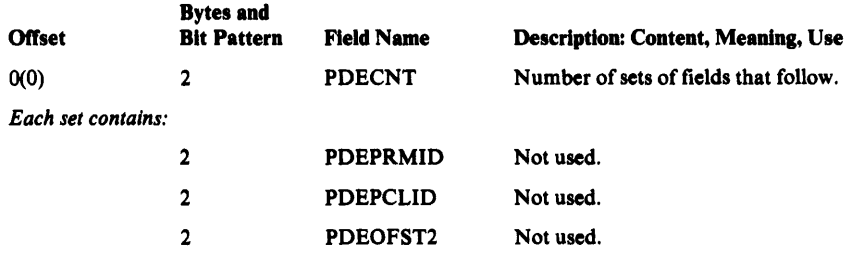

#### Subparameter Appendage

This appendage contains all the subparameter IDs. This appendage may follow any other Parameter Data appendage.

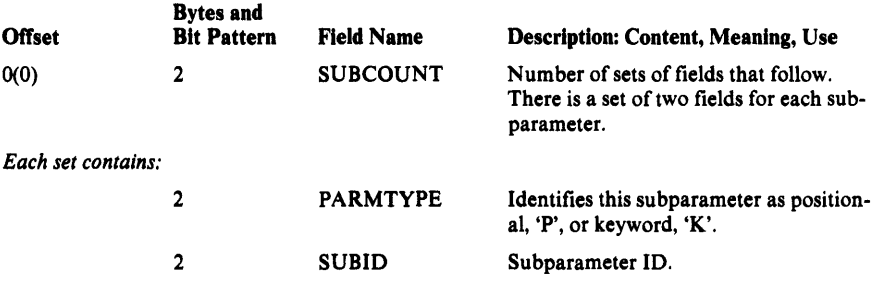

# **Command Descriptor Phase Table-IDCRILT**

IDCRILT contains a table of all verbs accepted by the processor and the Command Descriptor phase names that are required to parse them.

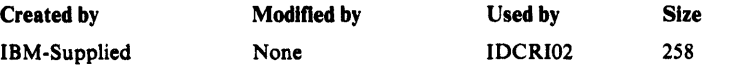

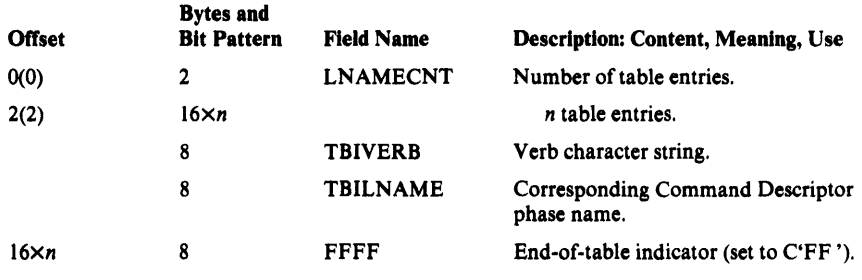

## CRA Access Parameter List

The CRA Access Parameter List provides VSAM catalog management with information necessary to access the CRA as a catalog. It is pointed to by the ACB when the UCRA bit in the ACB is on for the OPEN of a CRA by EXPORTRA. The CRA Access Parameter List consists of three control blocks. The ACB points directly to the ACC (Access Method Services/Catalog Communication Table) which in tum points to the CTT (CRA Access Translate Table) and the VTT (CRA Volume Timestamp Table).

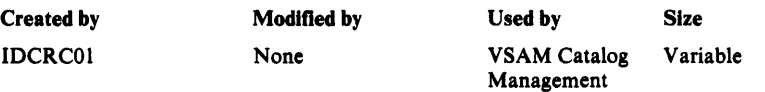

### *Access Method Services/Catalog Communication Table (ACC) Description*

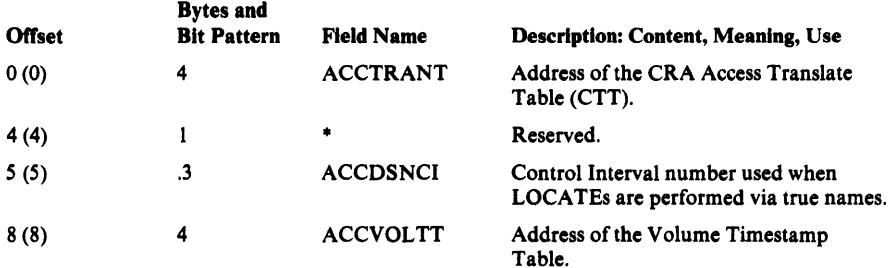

## *CRA Access Translate Table (CTT) Description*

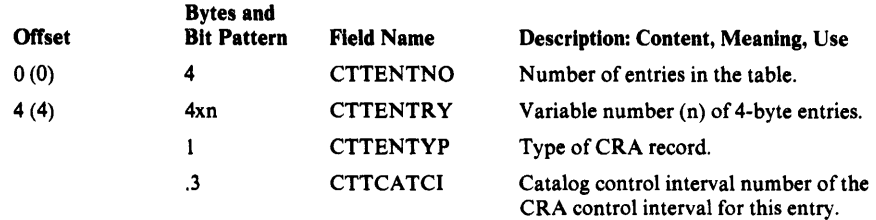

## *CRA Volume Timestamp Table (VTT) Description*

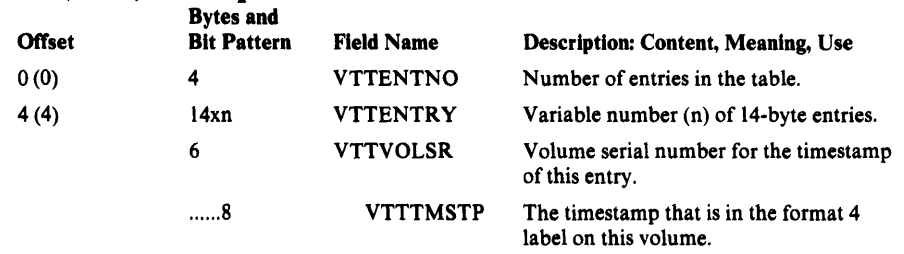

## Dump List

The Dump List tells the UDUMP macro which areas to dump. The Dump List consists of entries that describe the individual fields. If one or more fields are to be repeated, they can be described as an array where each group of fields is an element in the array. In such cases, the array is preceded by a Dump List entry called an array header. The array header causes the fields to be repeated. The end of the Dump List is indicated by an entry called the dump list terminator.

Individual entries are printed as *name=data.* Each field in an array is printed as *name(n)=data.* The array name is printed before the array elements. All arrays start on a new line.

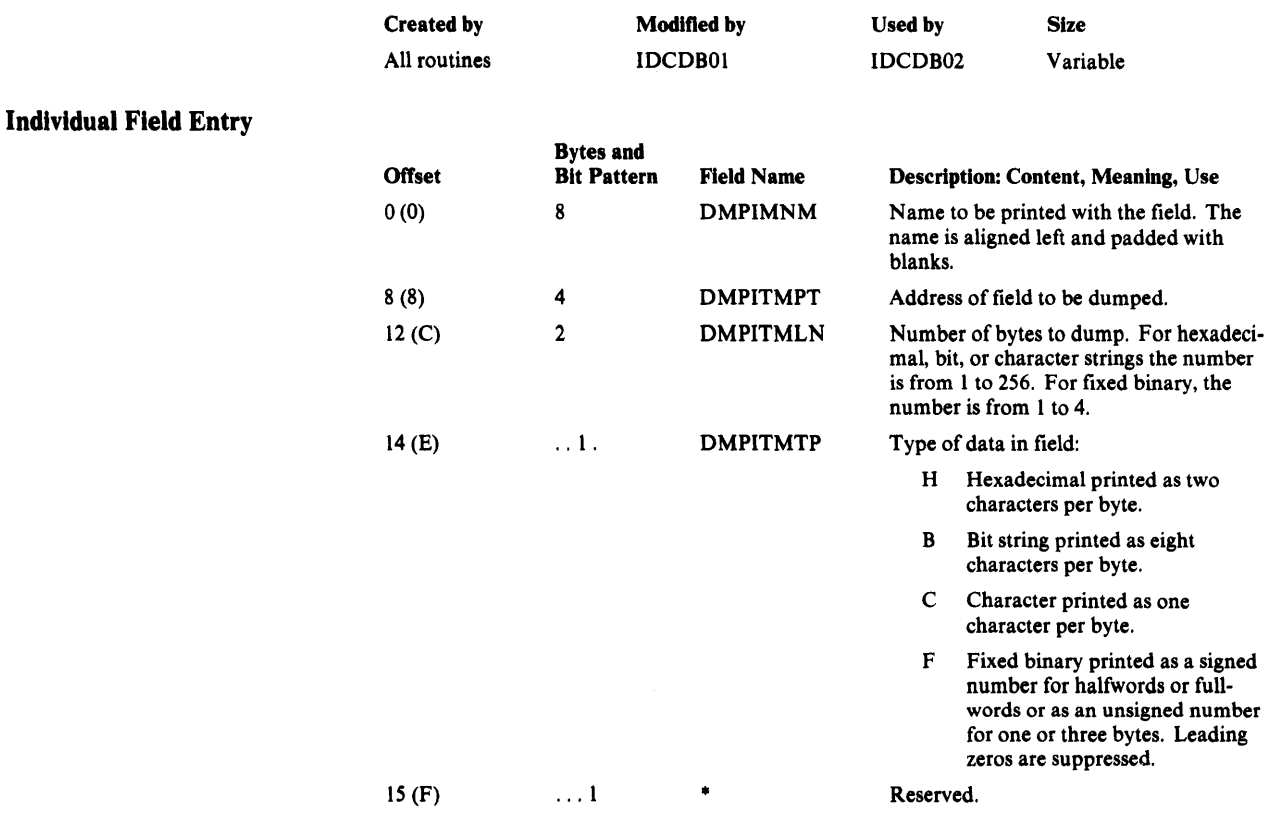

## Array Header Entry

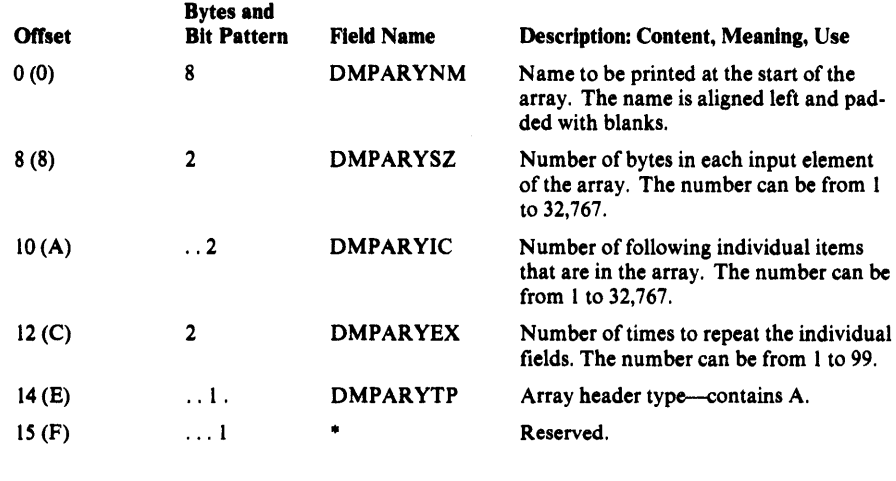

#### Dump List Terminator Entry

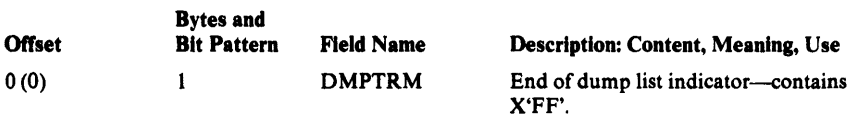

# Dynamic Data List-DARGLIST

The dynamic data argument list describes variable data to be printed. It is always an argument for a print request (UPRINT macro).

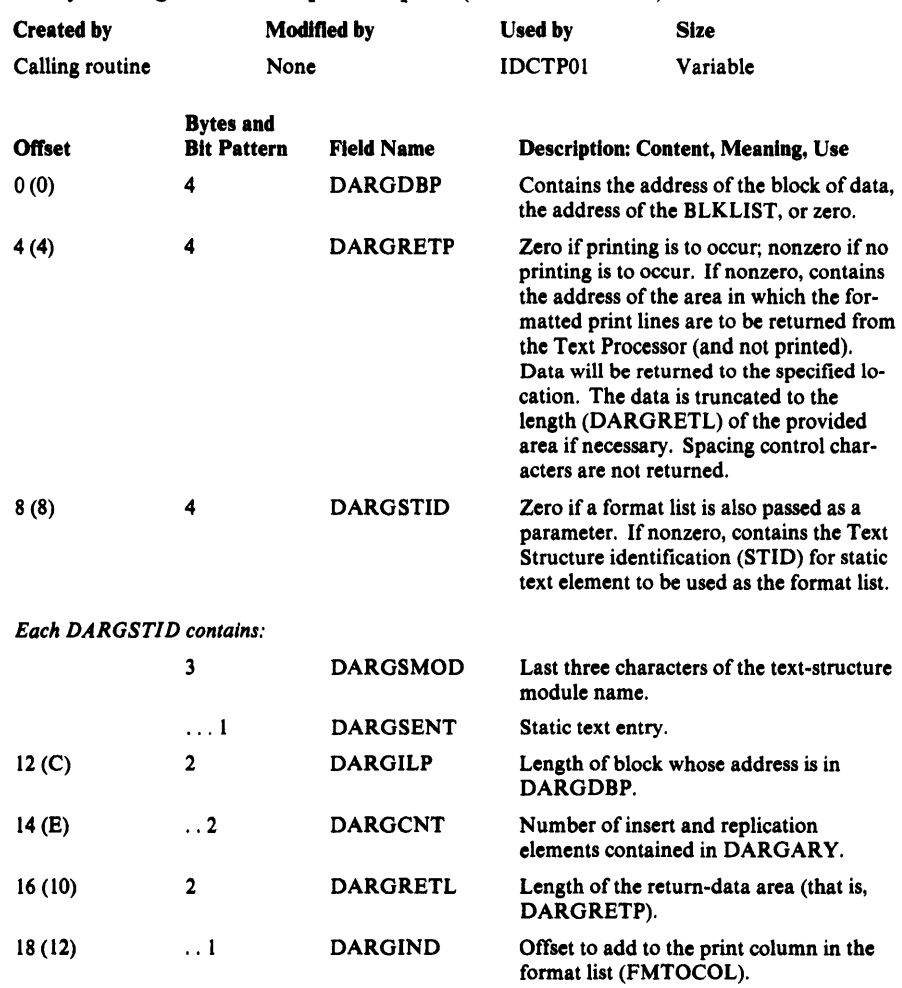

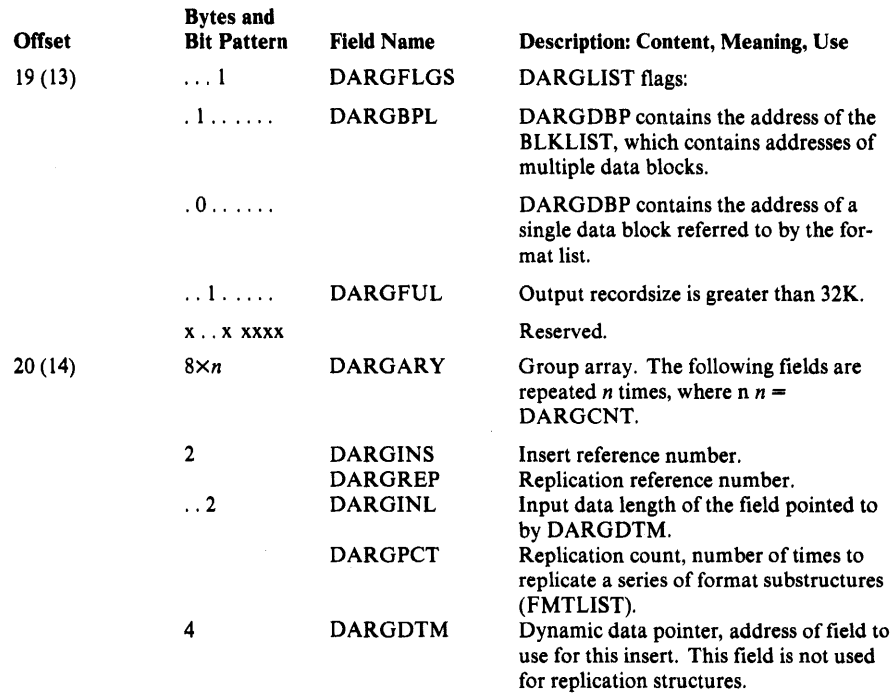

# **Error Conversion Table-ERCNVTAB**

The Error Conversion Table is passed whenever a UERROR macro is issued. It contains the information necessary to convert numeric error codes into prose messages.

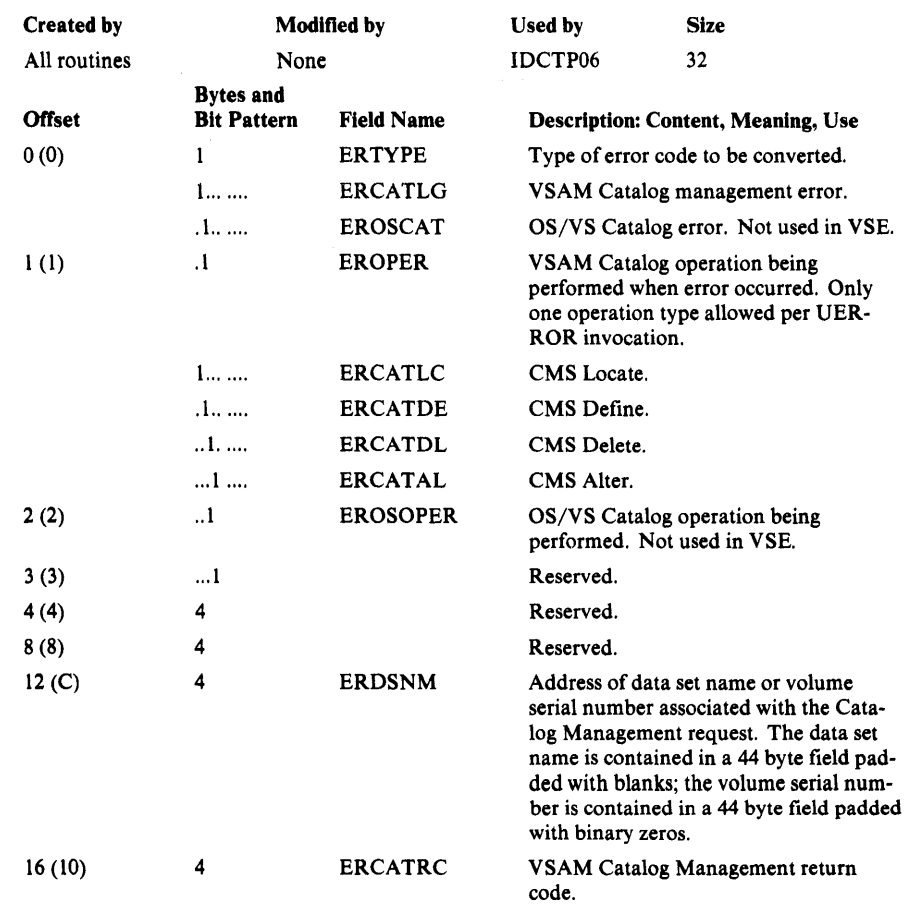

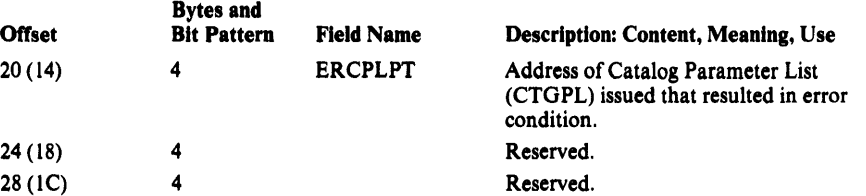

# Field Management Parameter List-FMPL

The Field Management Parameter List is passed whenever module IDCRC04 is called within EXPORTRA and LISTCRA. It contains information and pointers which enable IDCRC04 to extract data from records within the catalog or CRA.

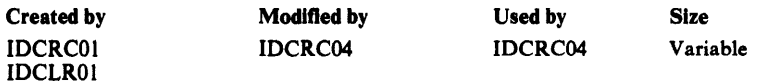

## *Field Management Parameter List Description*

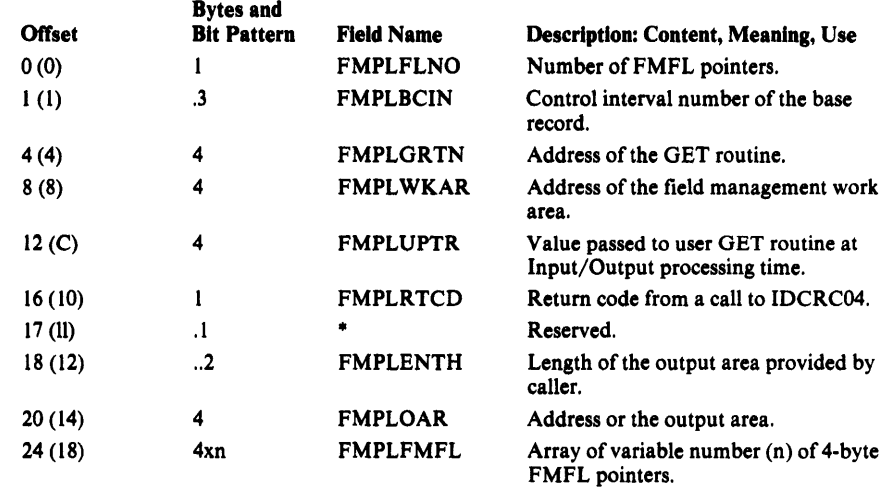

## *Field Management Field List (FMFL) Description*

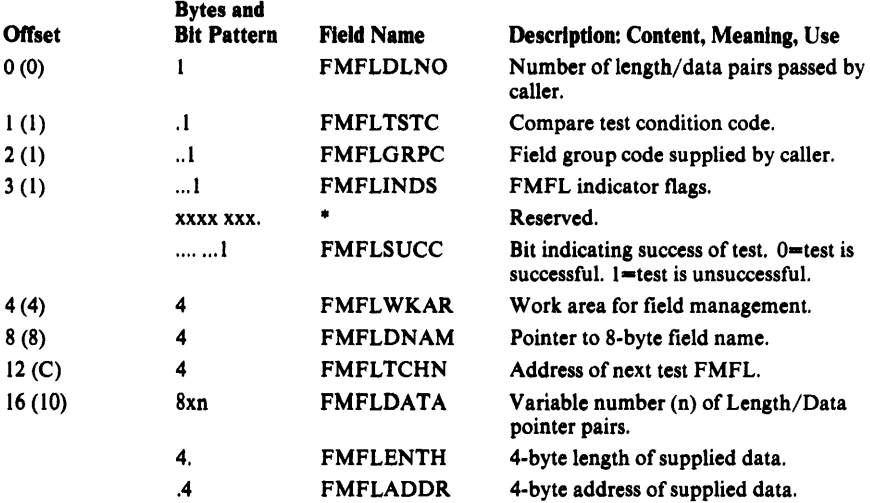

## Format List-FMTLIST

The format list defines the format of printed output. This list consists of several substructures, each identified by its flag byte. Format lists exist in the Text Structures, where they are referenced by STID numbers (Static Text Identifiers). Optionally, they may be passed as an argument of the UPRINT macro, in which case the DARGLIST argument does not furnish a STID.

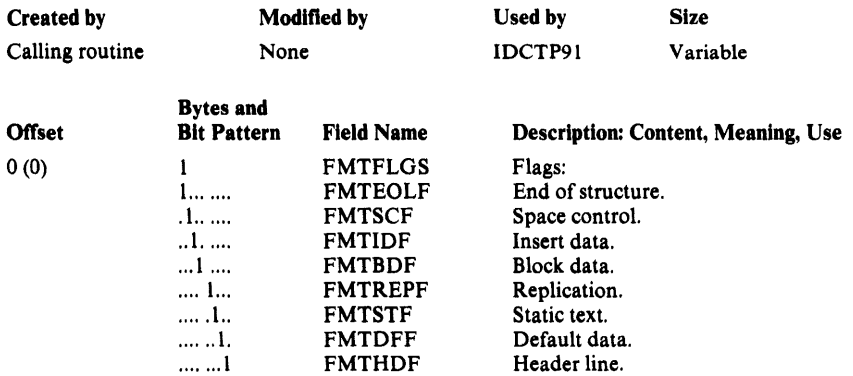

Interpretation of each substructure of the format list depends on the value of FMTFLGS. Each of the possible substructures is shown below.

The spacing substructure of the format list specifies the line spacing or carriage control to use while printing. The default spacing is used only when a line is not immediately preceded by a spacing substructure. A spacing substructure imbedded in an entry causes printing of the previously formatted data and signals the start of a new line.

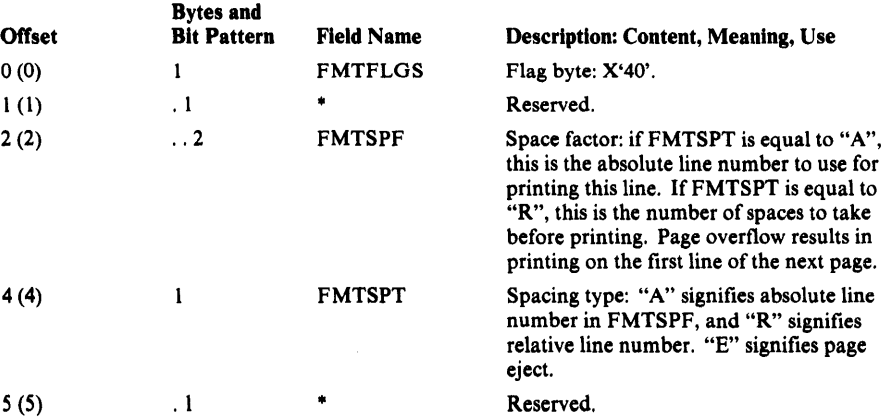

#### Insert Data

The insert-data substructure refers to data defined in the dynamic data argument structure, and identified by reference number. This represents variable data to be inserted into the printed line.

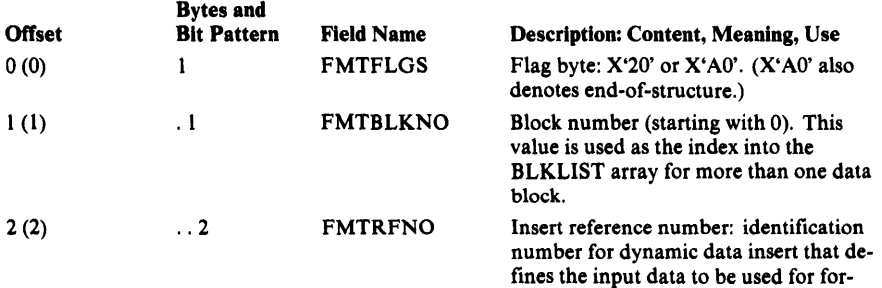

matting.

Spacing

Chapter 5: Data Areas 5-13

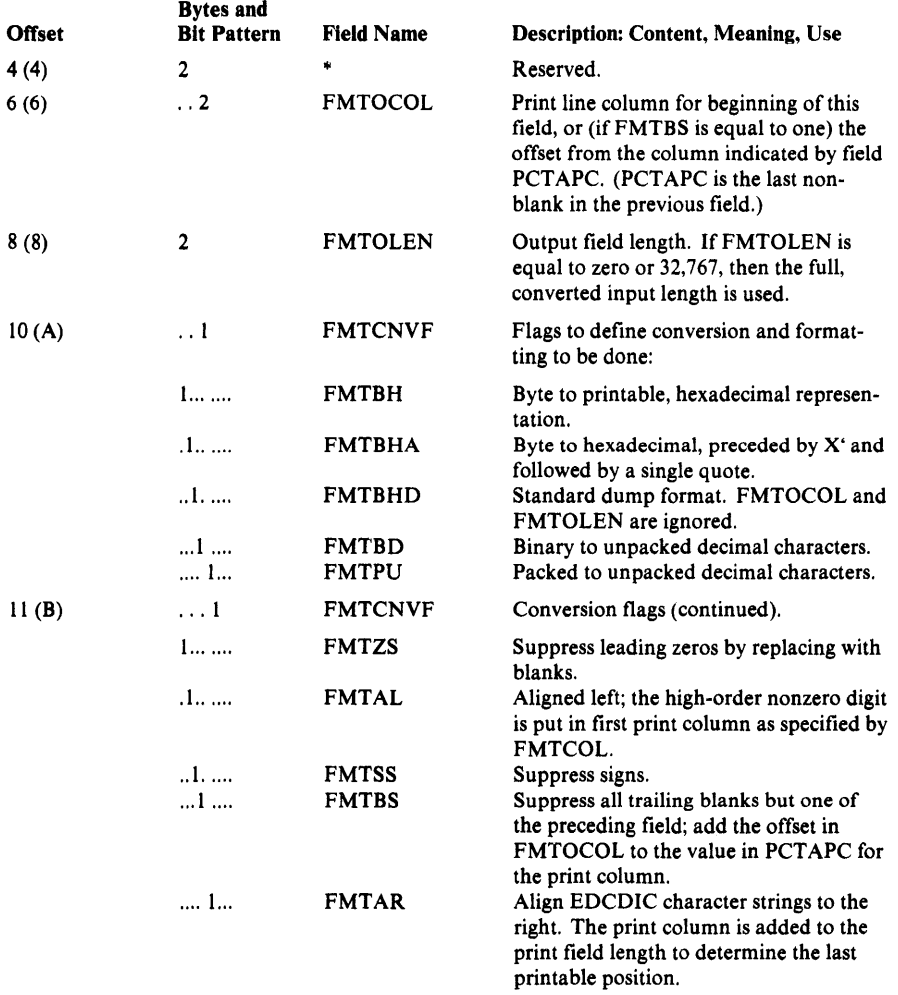

### **Default** Text

The default-text substructure is only used when it immediately follows an insert-data substructure. When examining the insert structure, the value in DARGINS is compared to the value in FMTRFNO. If the values are not equivalent, the next format structure is examined to determine whether it is a default structure. If the flag FMTDFF is on in this next structure, the structure is used. In all other cases, it is skipped over.

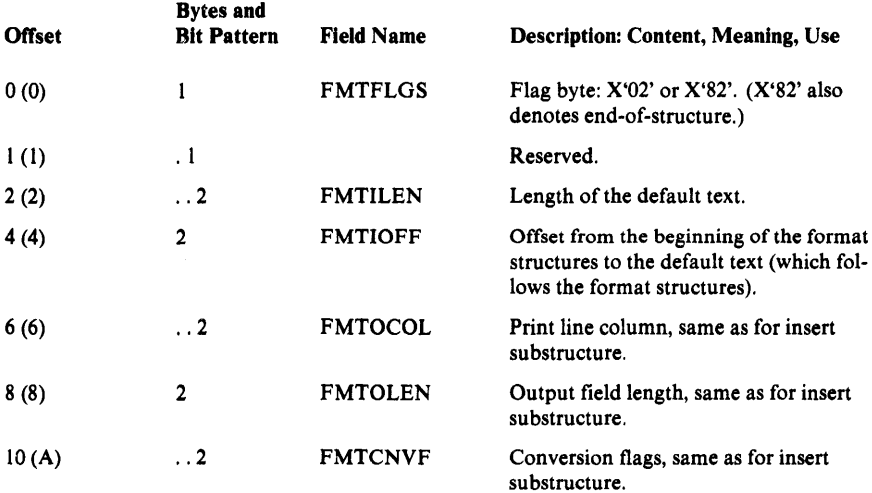

## Block Format

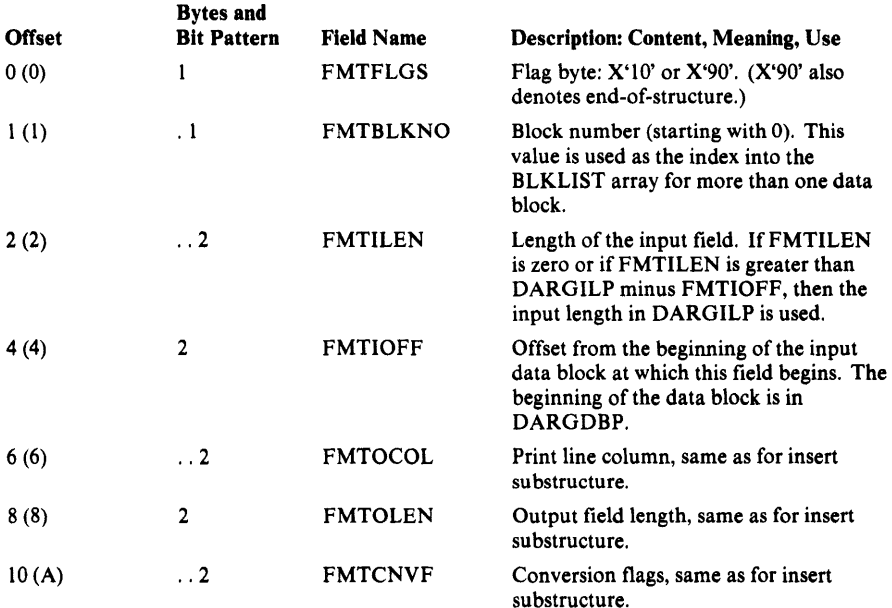

The block format substructure of the format list defines a block of variable data from which fields are extracted for printing.

## Replication

The replication substructure defines substructures of the format list that are to be repeated. The replication substructure always precedes the first substructure to be repeated.

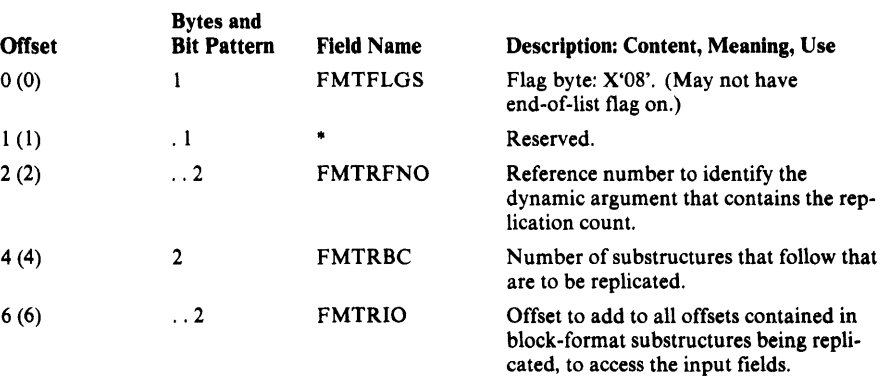

### Static Text

The static text substructure defines data from the Text Structures to be placed in the printed line.

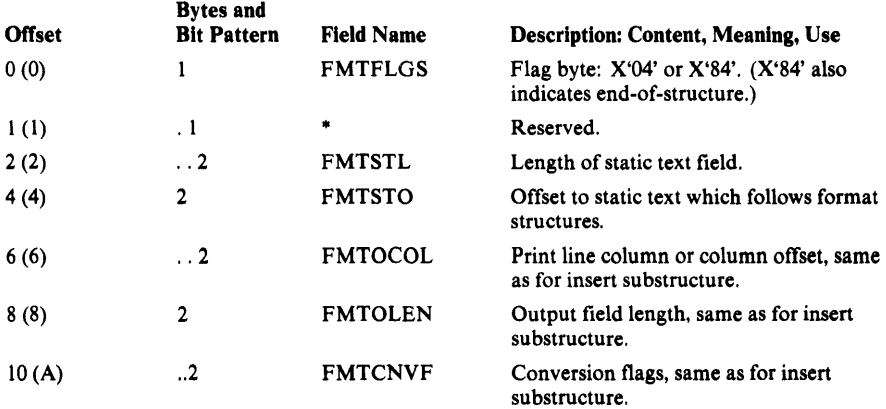

## **Function Data Table-FDT**

The Function Data Table is an encoded representation of a command. The Reader/Interpreter parses a command and constructs the FDT from information found in that command. All defaults are resolved; no conflicts are allowed among the values of an FDT.

The FDT is not one structure, but rather several small structures that are pointed to by a primary vector of addresses, called the FDTTBL. For a parameter that appears in a repeated subparameter list, a secondary vector results. Figure 5-1 shows this vector and illustrates the various small structures to which it points.

The FDT primary vector, FDTTBL, is variable in length. It consists of the command's verb as an 8-byte EBCDIC string, followed by a variable number of fullword pointers. The number of pointers depends on the specific command. There is one pointer per parameter defined in the Command Descriptor. If a pointer is reserved or is not used because the respective parameter has not been specified, the pointer contains zero.

There are seven possible data formats for FDT entries. Each type is described below; the data format number corresponds to the number in the "Data Format Number" column in the descriptions of the various FDTs.

 $\mathbf{v}$ 

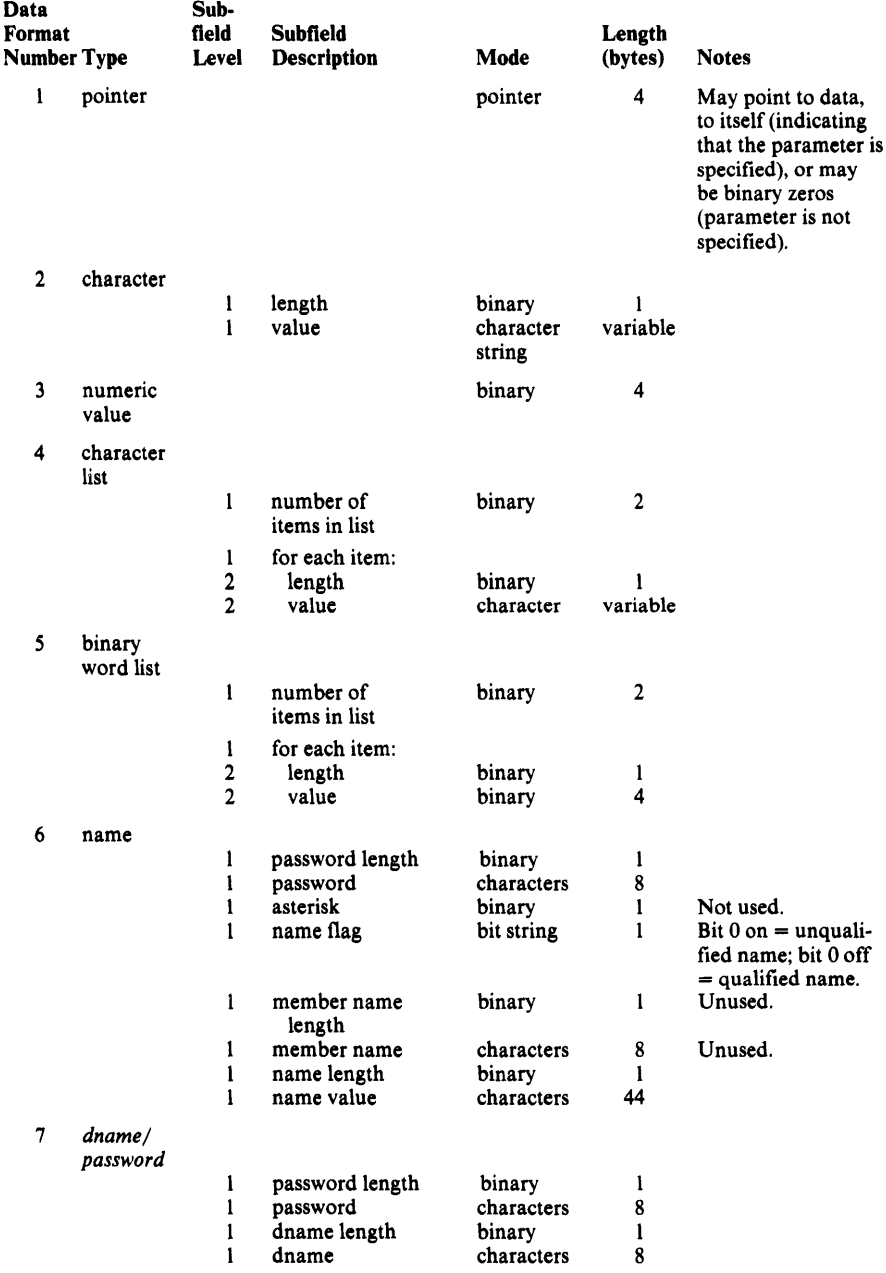

Figure 5-1 shows the FDT mapping for IMPORT when the following parameters are specified:

```
IMPORT INFILE(SOURCE -
ENV (PDEV(2400) BLKSIZE(6000) REWIND)) -
OUTPW(RECPW) -
PURGE -
OBJECTS( -
  (EXAMPLE.KSDS1 -
     USECLASS(7 P) -
      KEYRANGES( -
     ) -
         (ABBOTT GESTNER) -
         (GESTRICH MERCY) -
         (MESHING ZUBRINSKI) -
               ) -(EXAMPLE.KSDS1.DATA -
      NEWNAME(EXAMNEW.KSDS1.DATA) -
     VOLUMES(VSER03,VSER04) -
      ORDERED -
      KEYRANGES( -
         (ABBOTT MERCY) -
         (MESHING ZUBRINSKI) -
      ) –<br>FILE(D1) –<br>) –
   ) - (EXAMPLE.KSDS1 .INDEX -
      VOLUMES(VSER03,VSER04,VSER05) -
      FILE(D2) -) -
```
The first five columns in the FDT descriptions are self-explanatory. The last three columns have the following meanings:

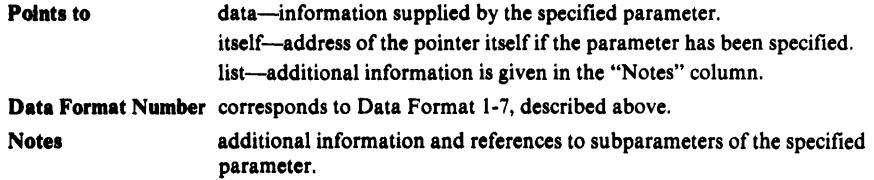

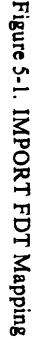

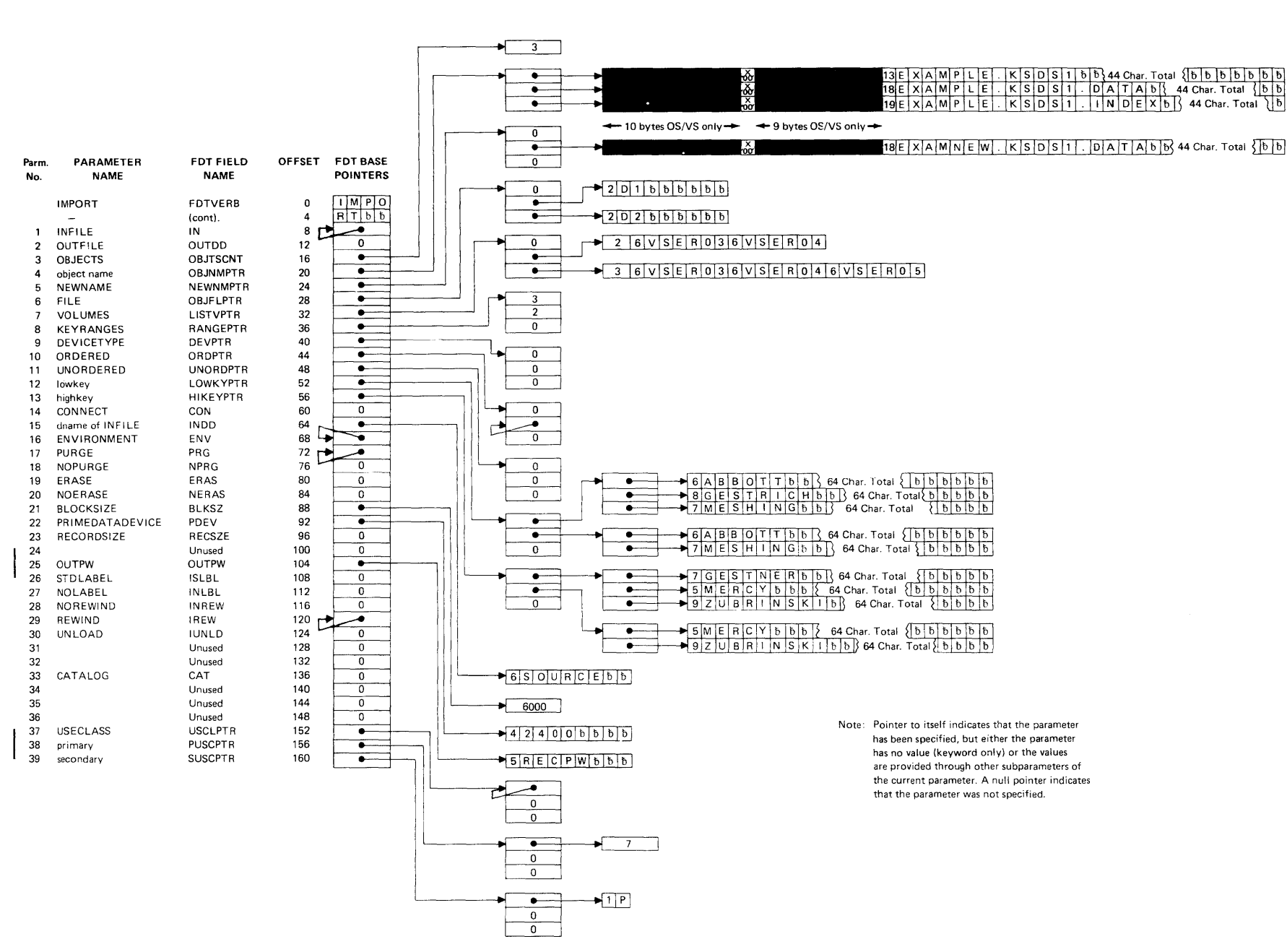

**3:** 

## *ALTER FDT*

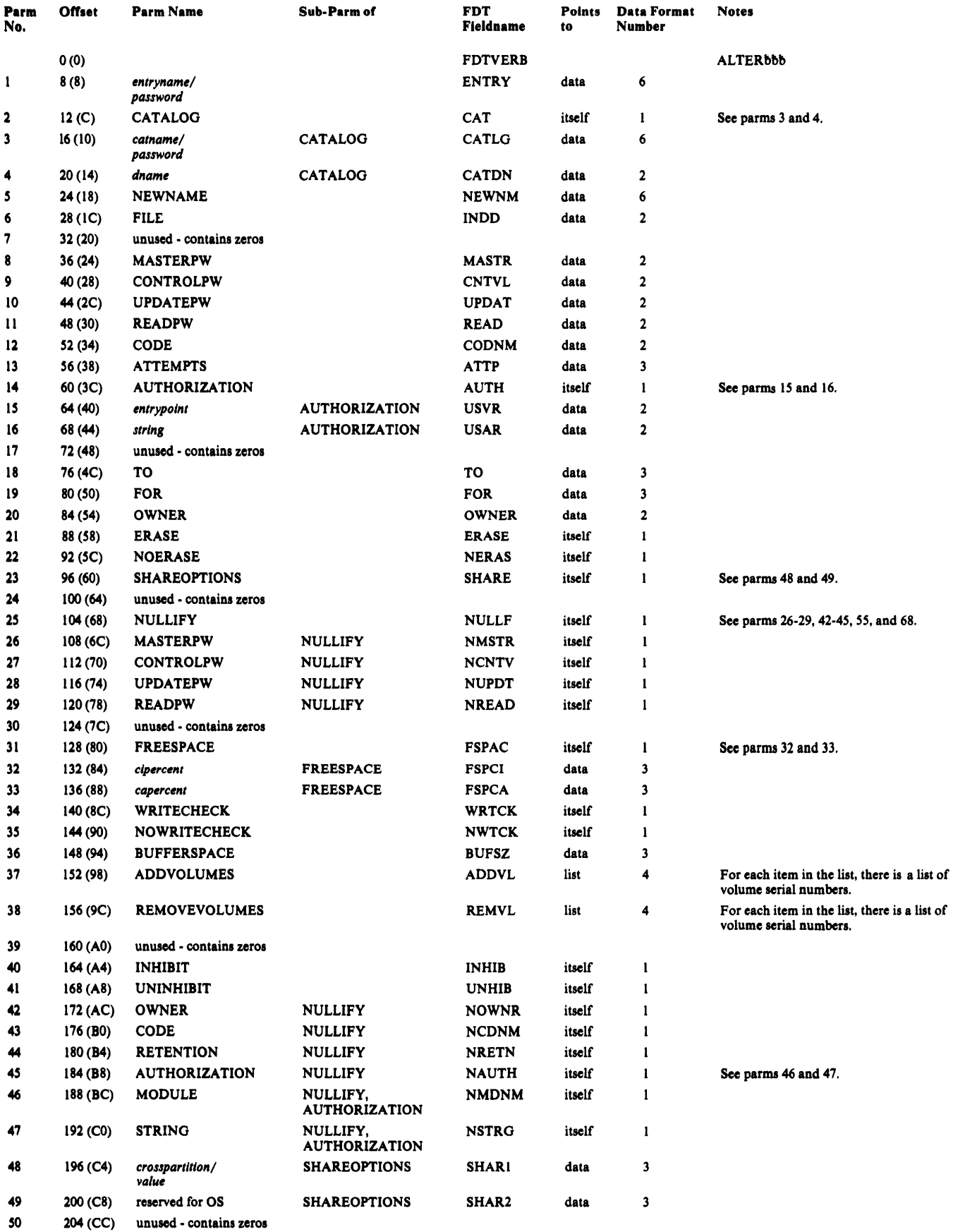

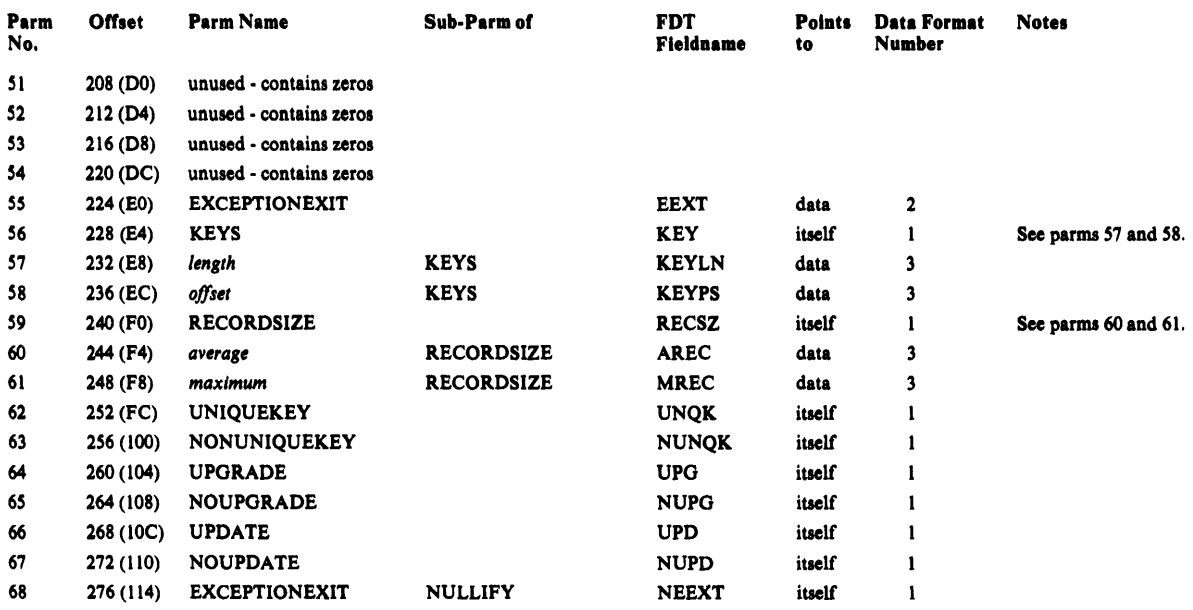

# *BLDINDEX FDT*

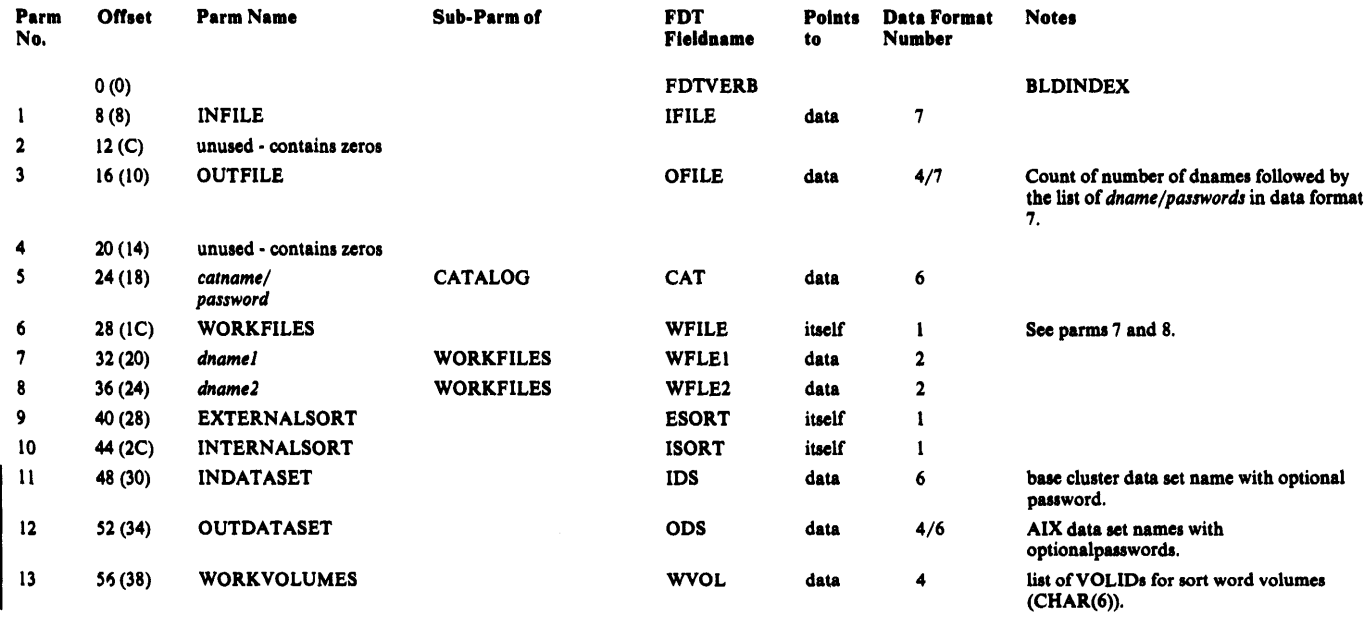

# *CANCEL FDT*

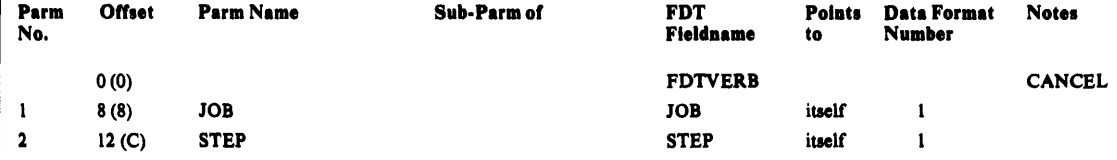

# *DEFINE FDT*

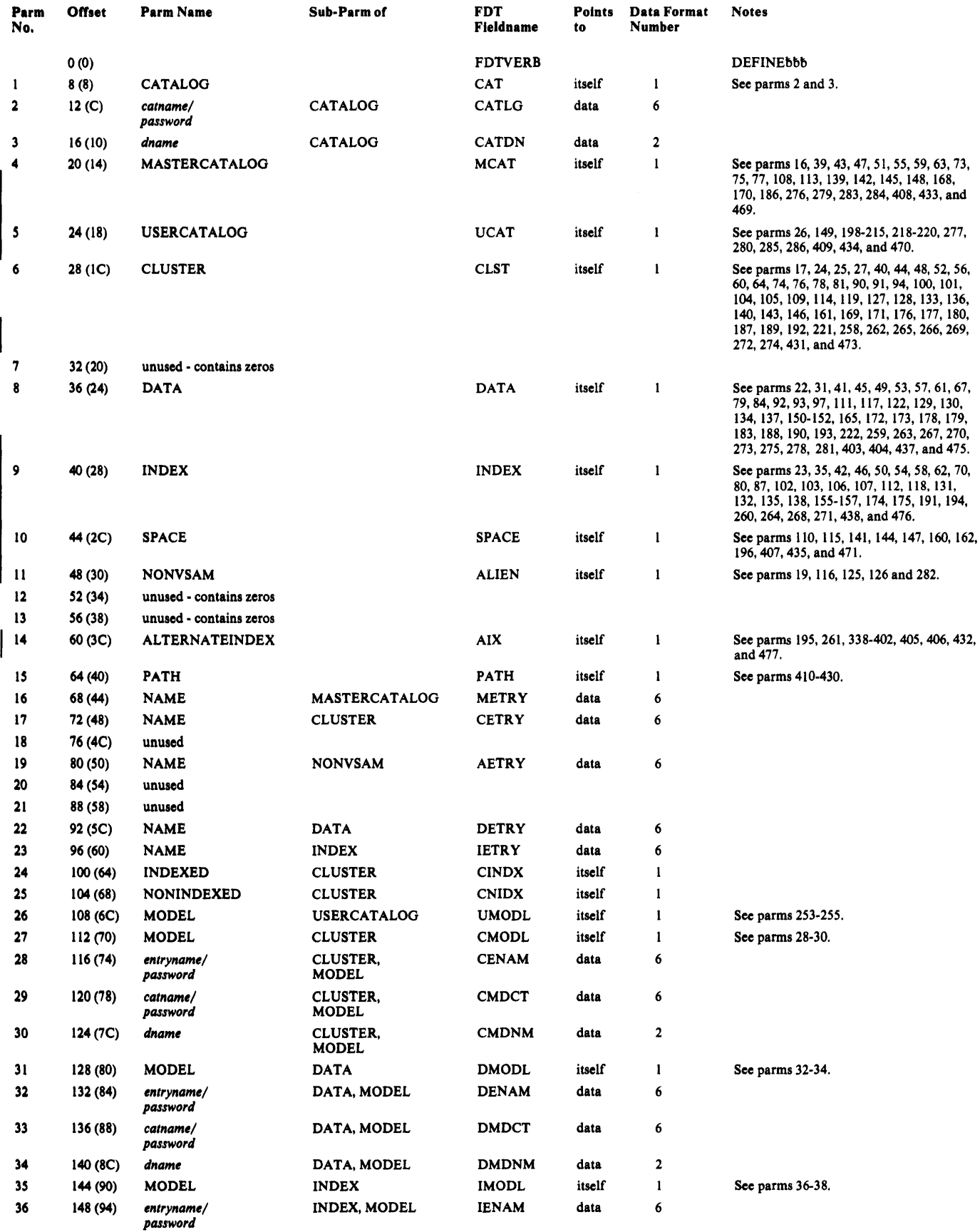

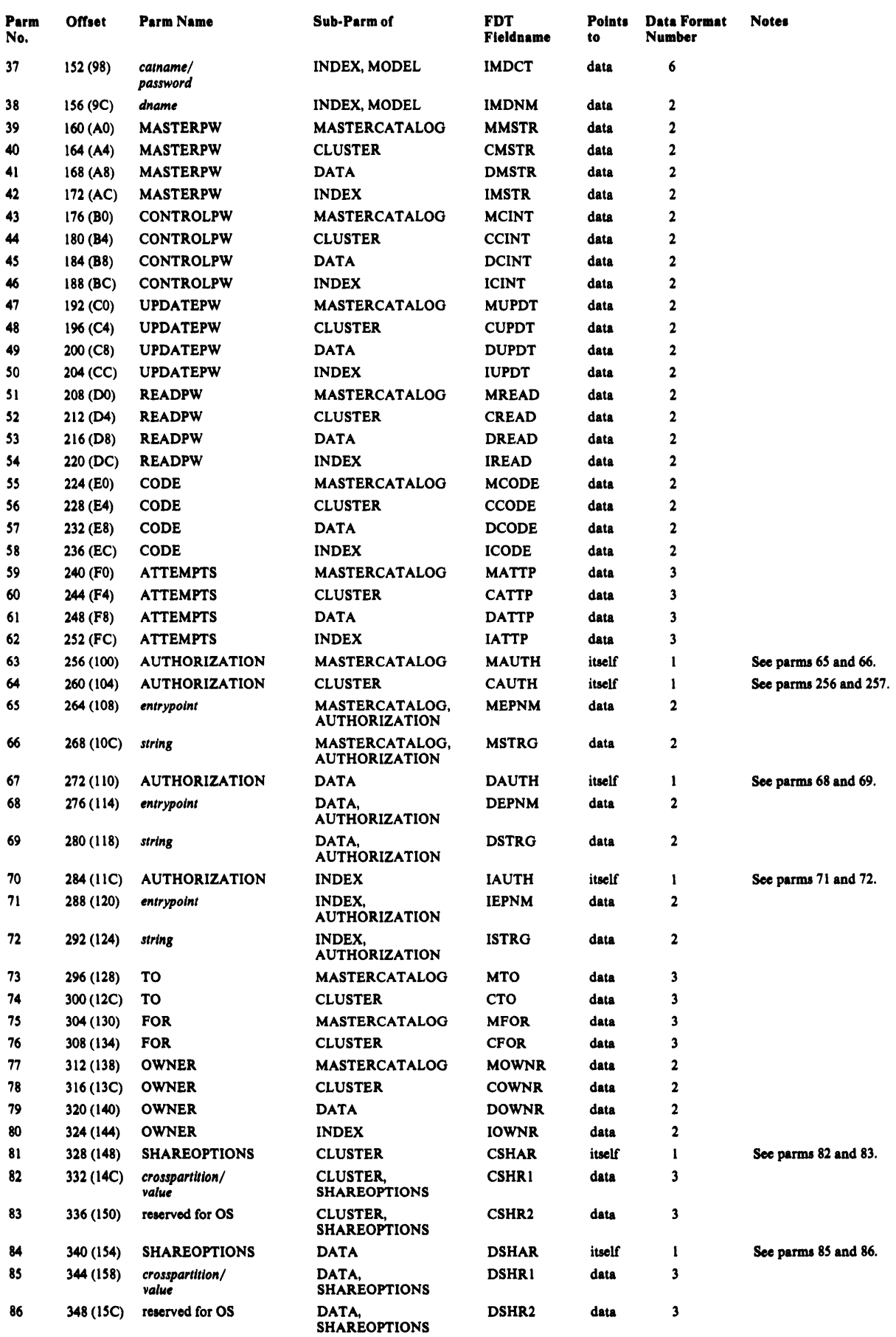

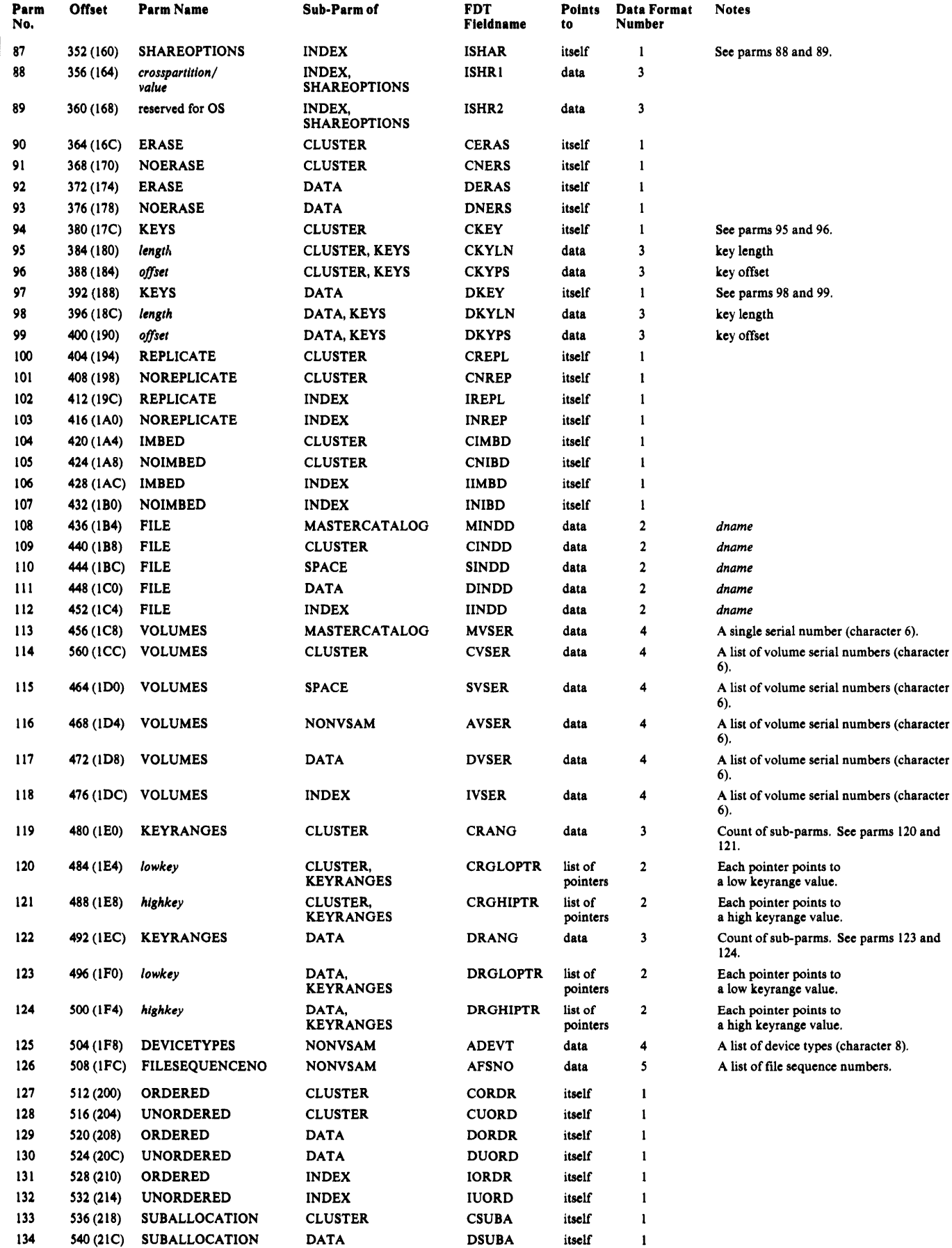

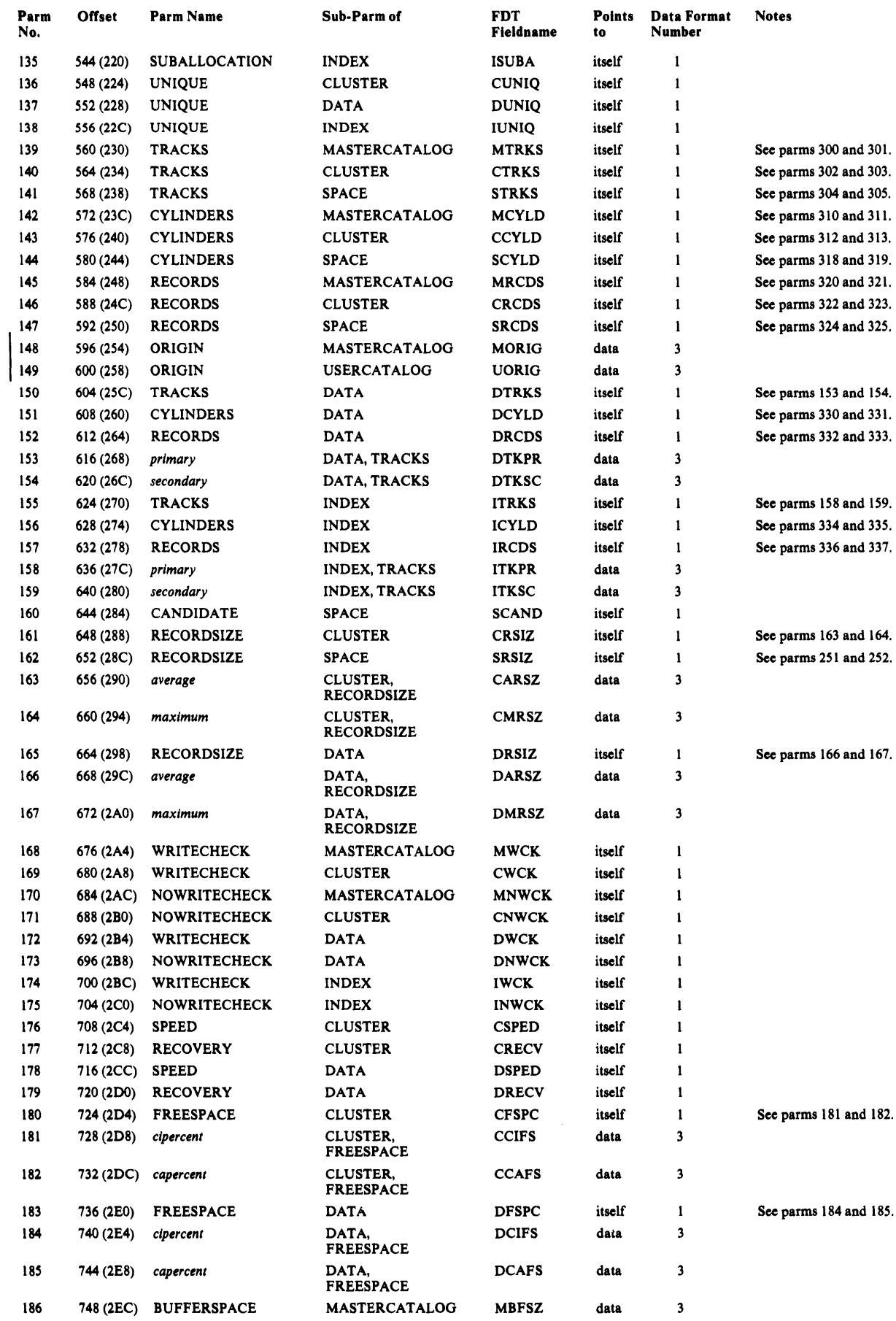

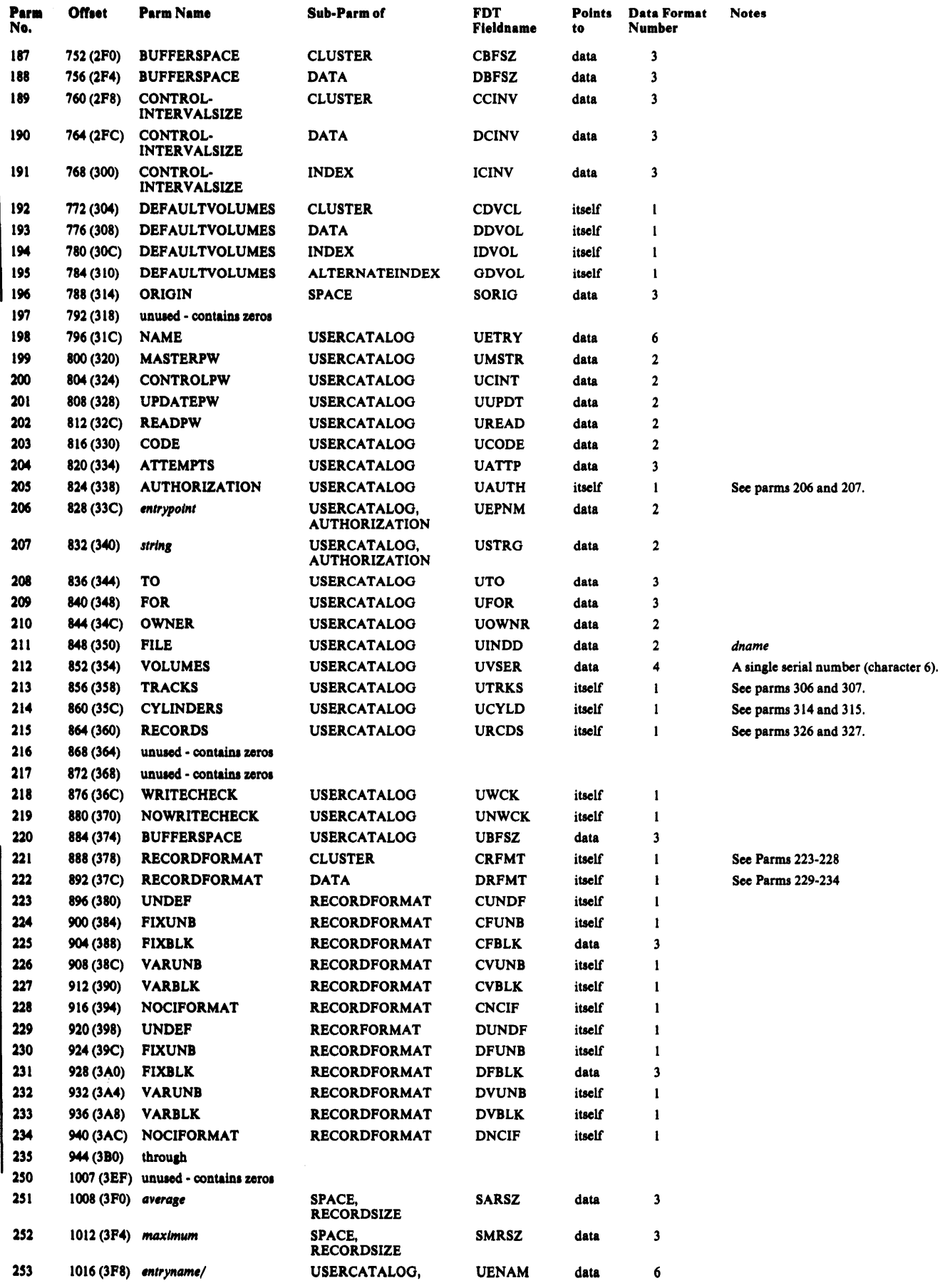

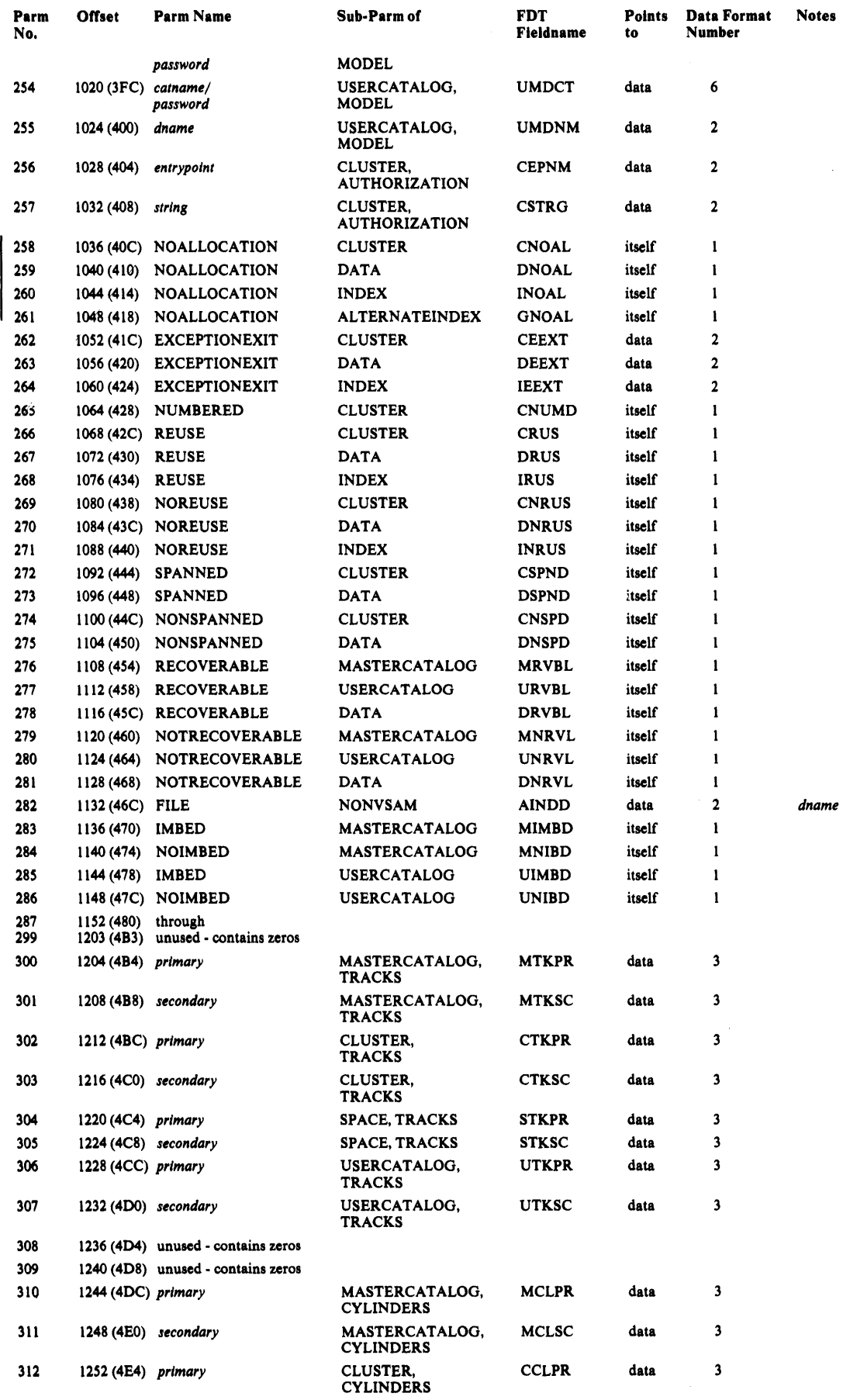

 $\hat{r}$  ,  $\hat{r}$ 

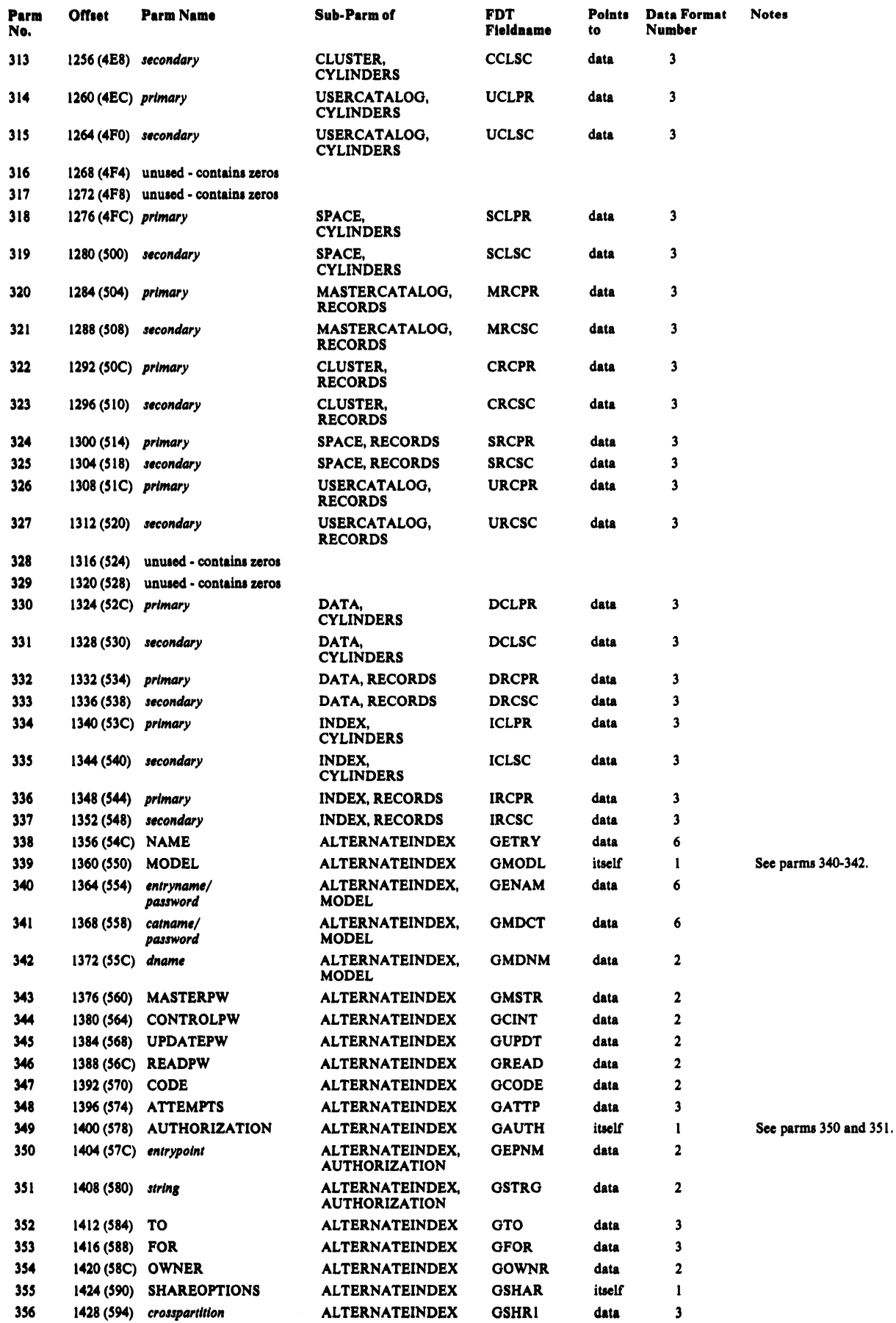

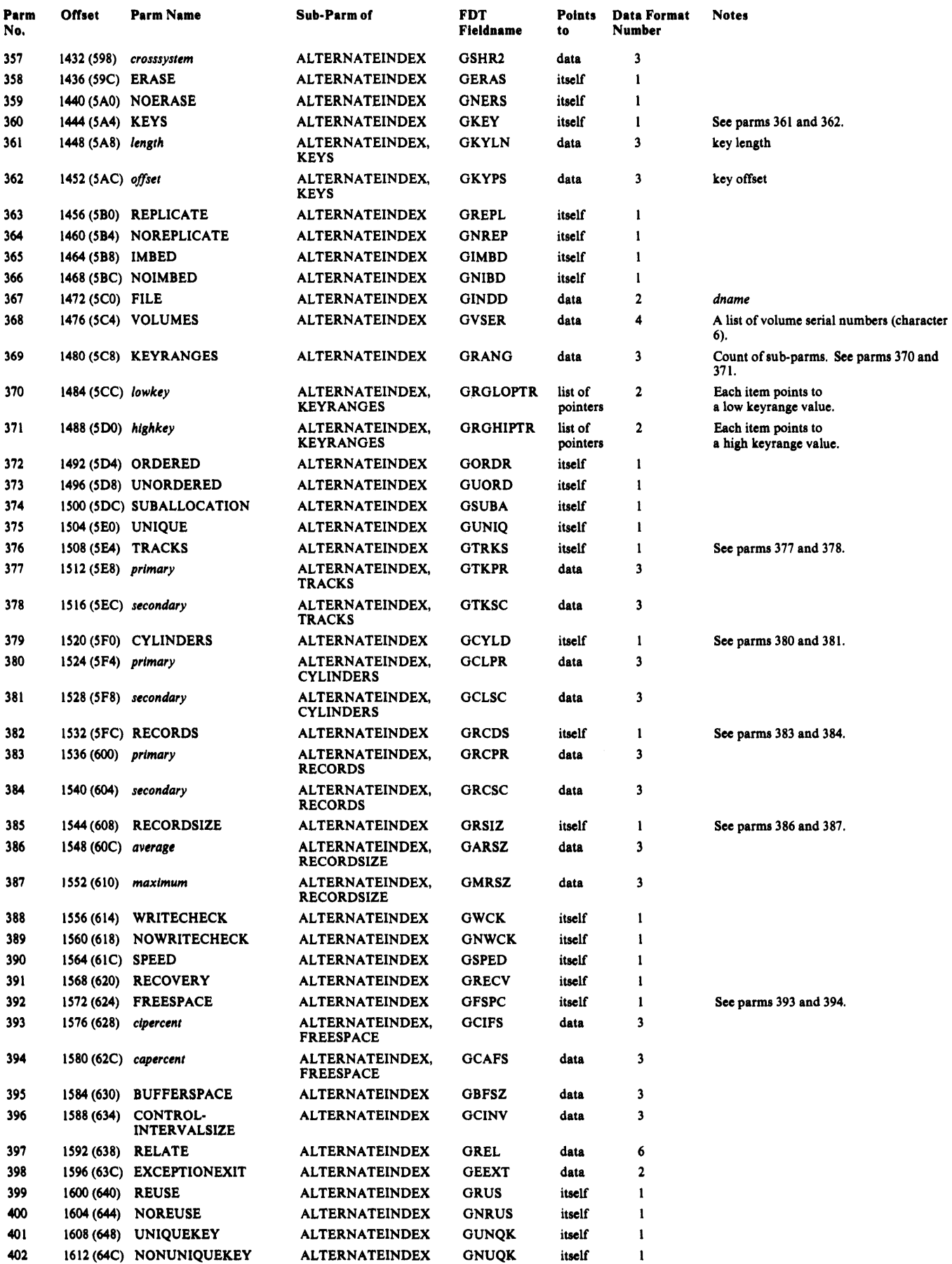

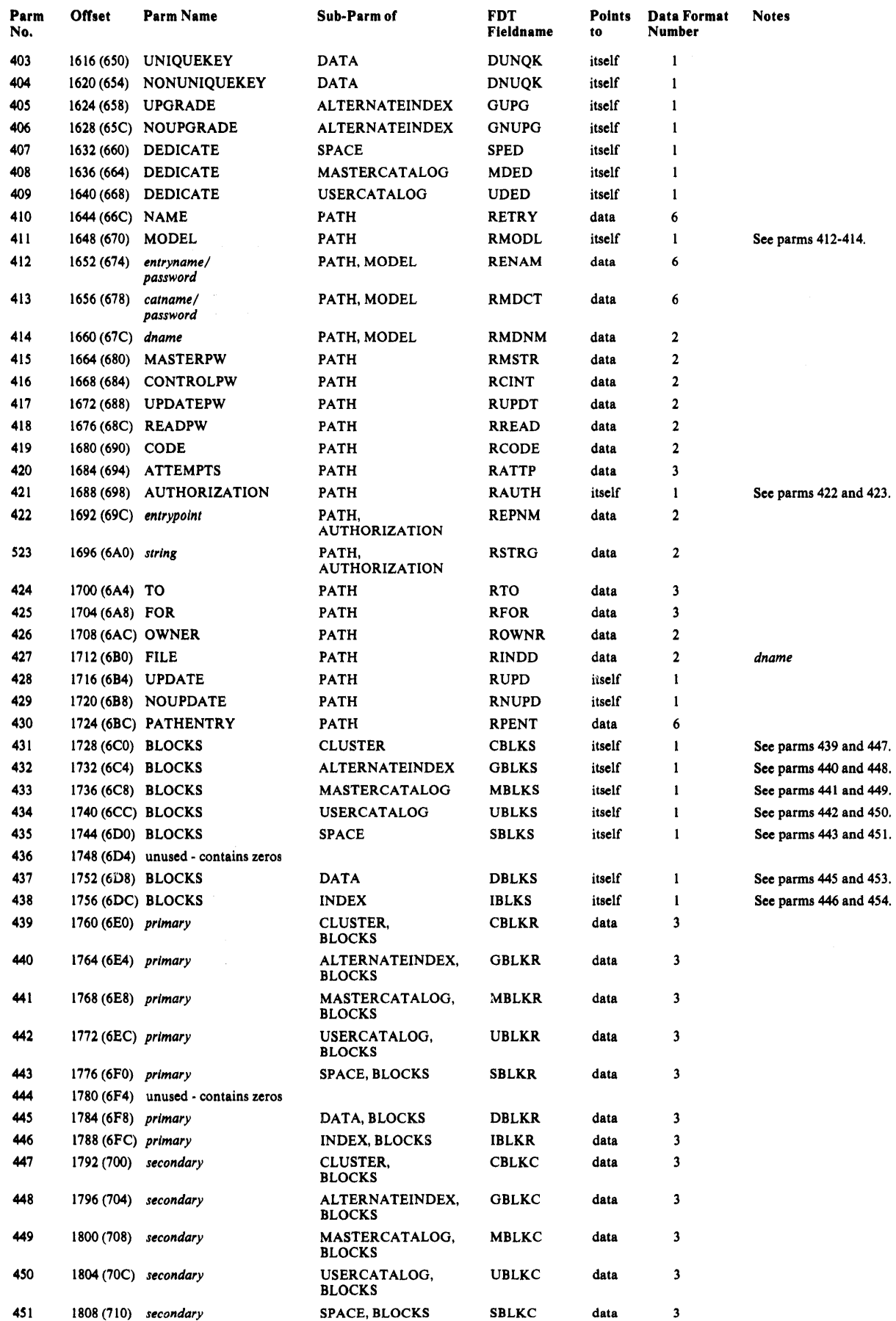

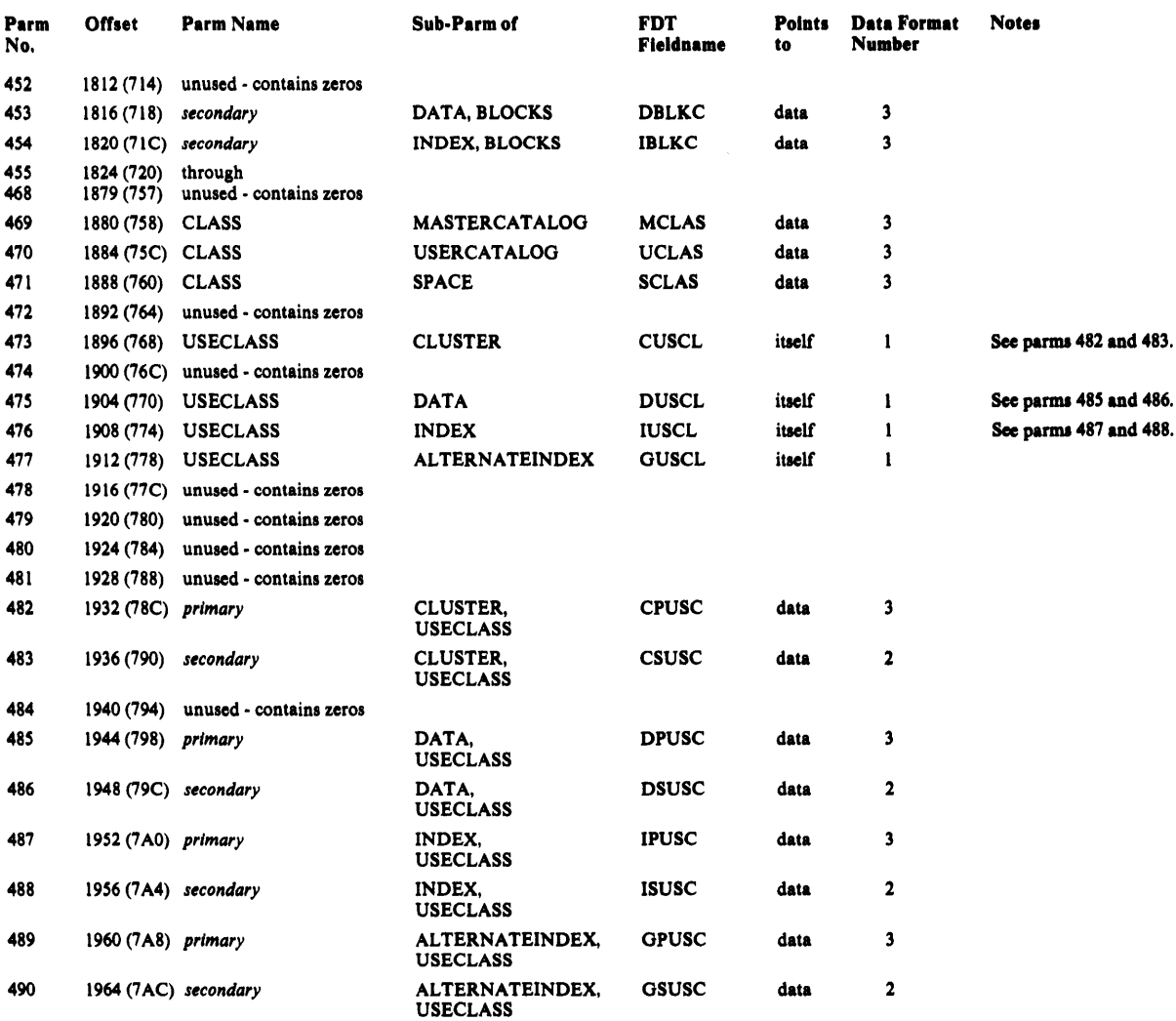

# *DELETE FDT*

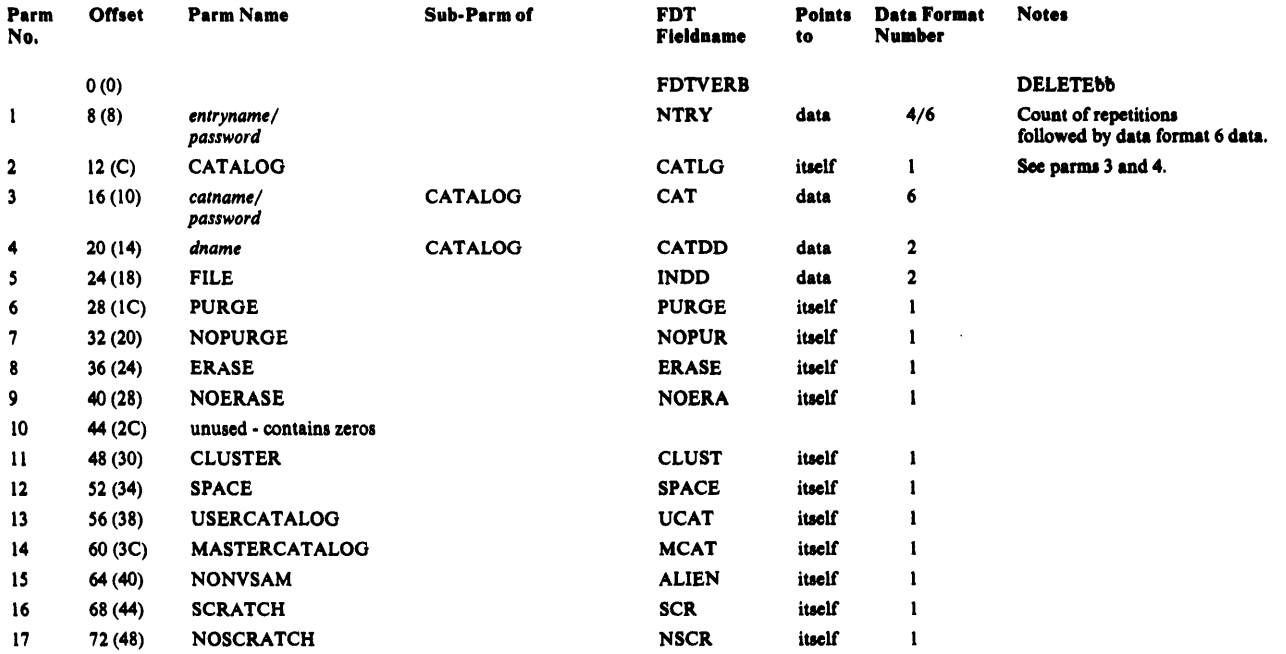

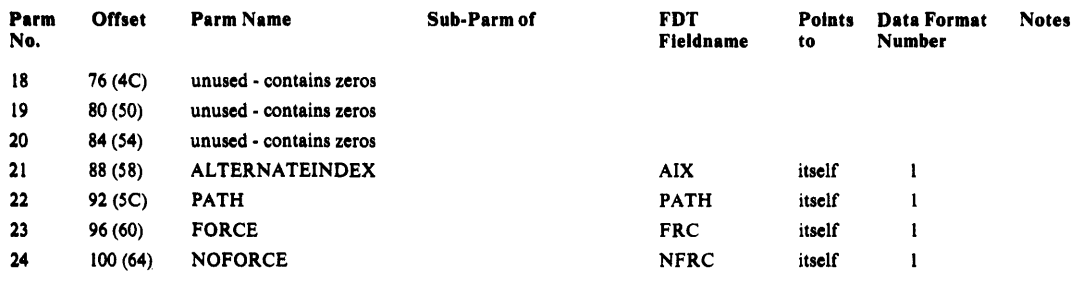

# EXPORT FDT

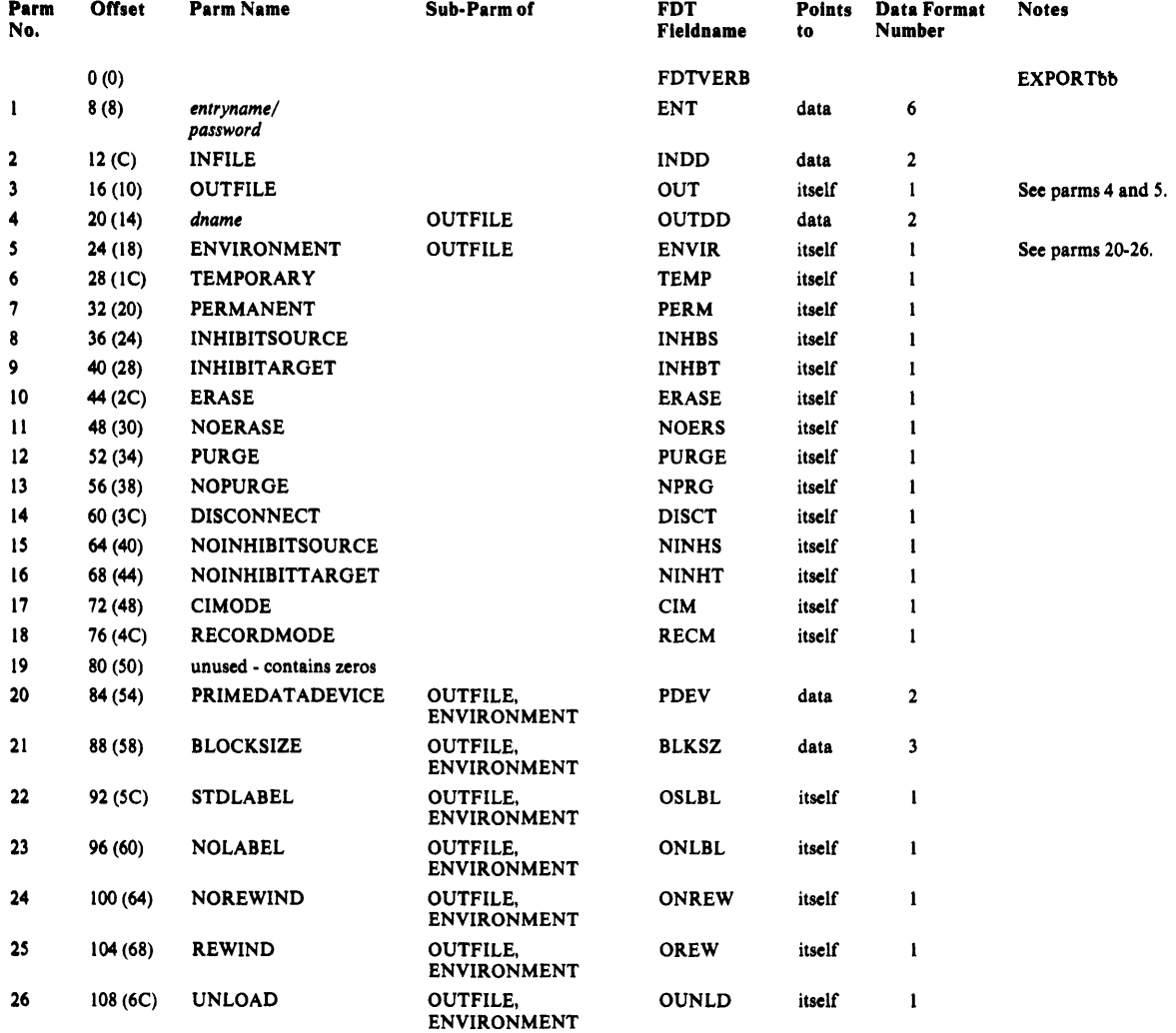

# **EXPORTRA FDT**

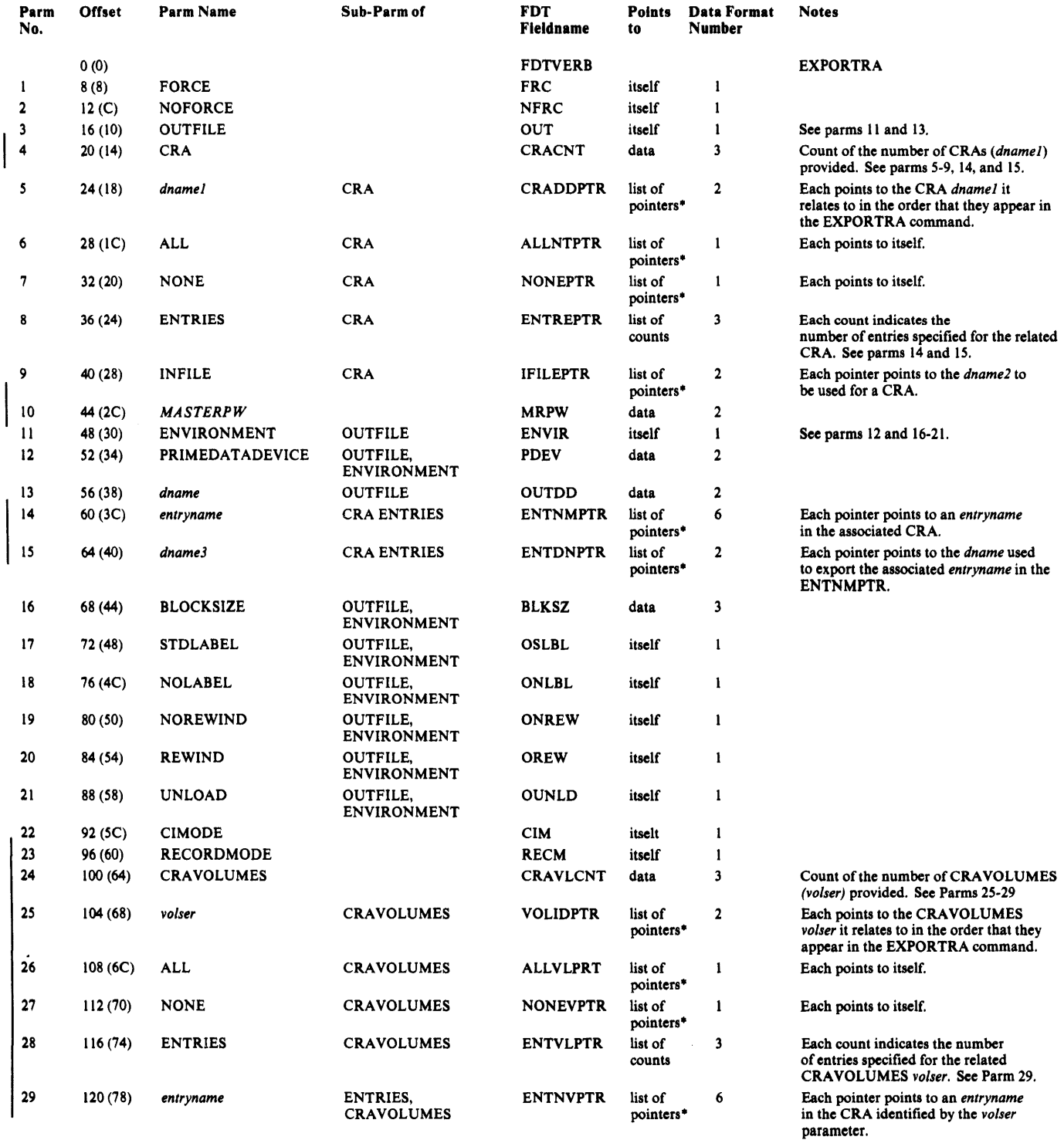

\* One pointer per object.

# *IMPORT FDT*

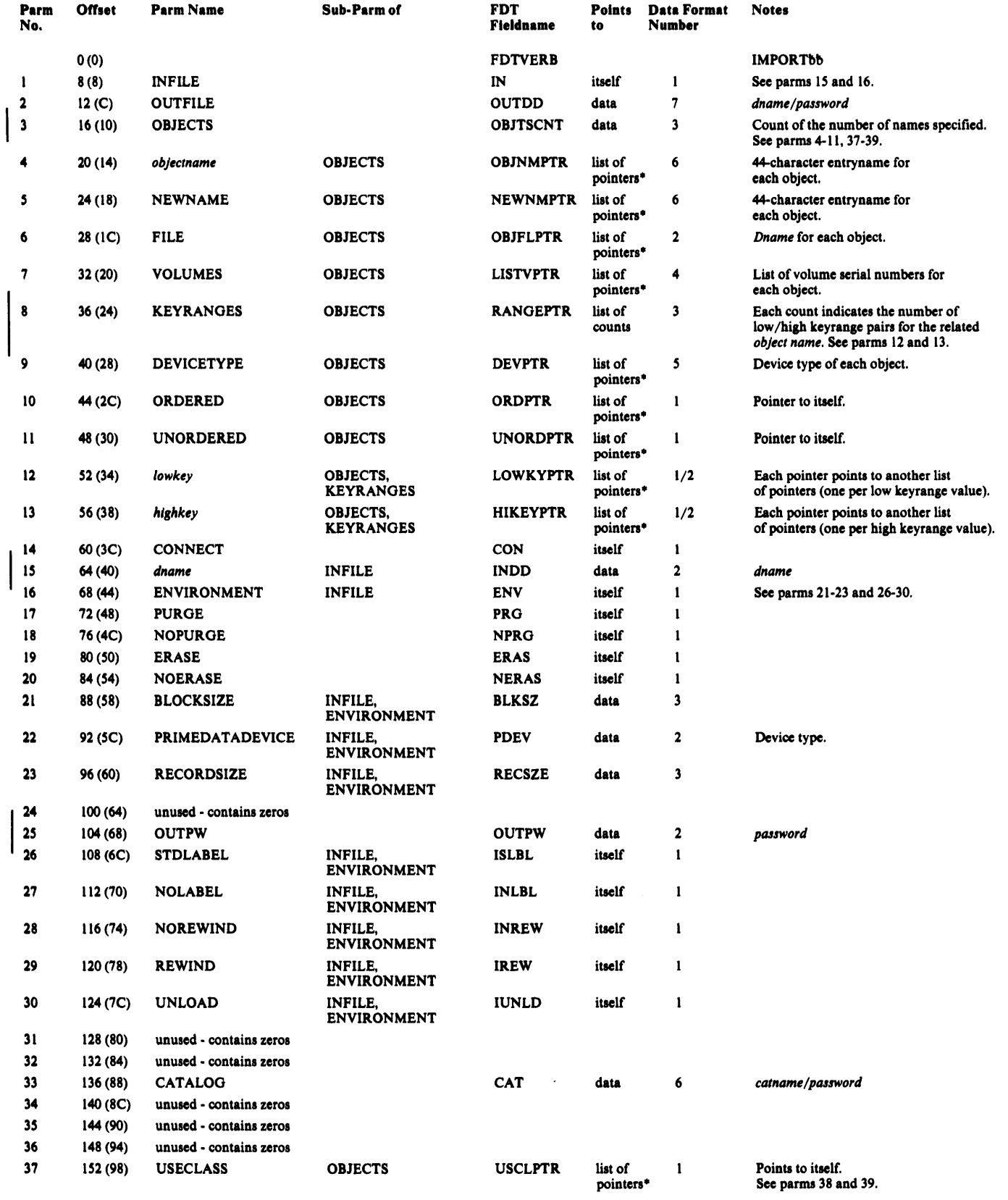

• One pointer per object.

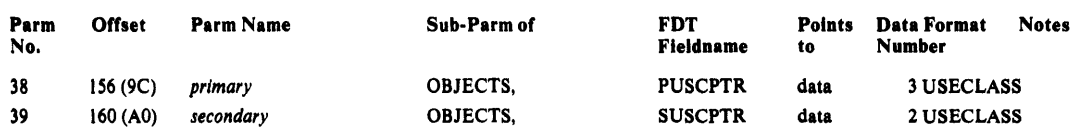

# *IMPORTRA FDT*

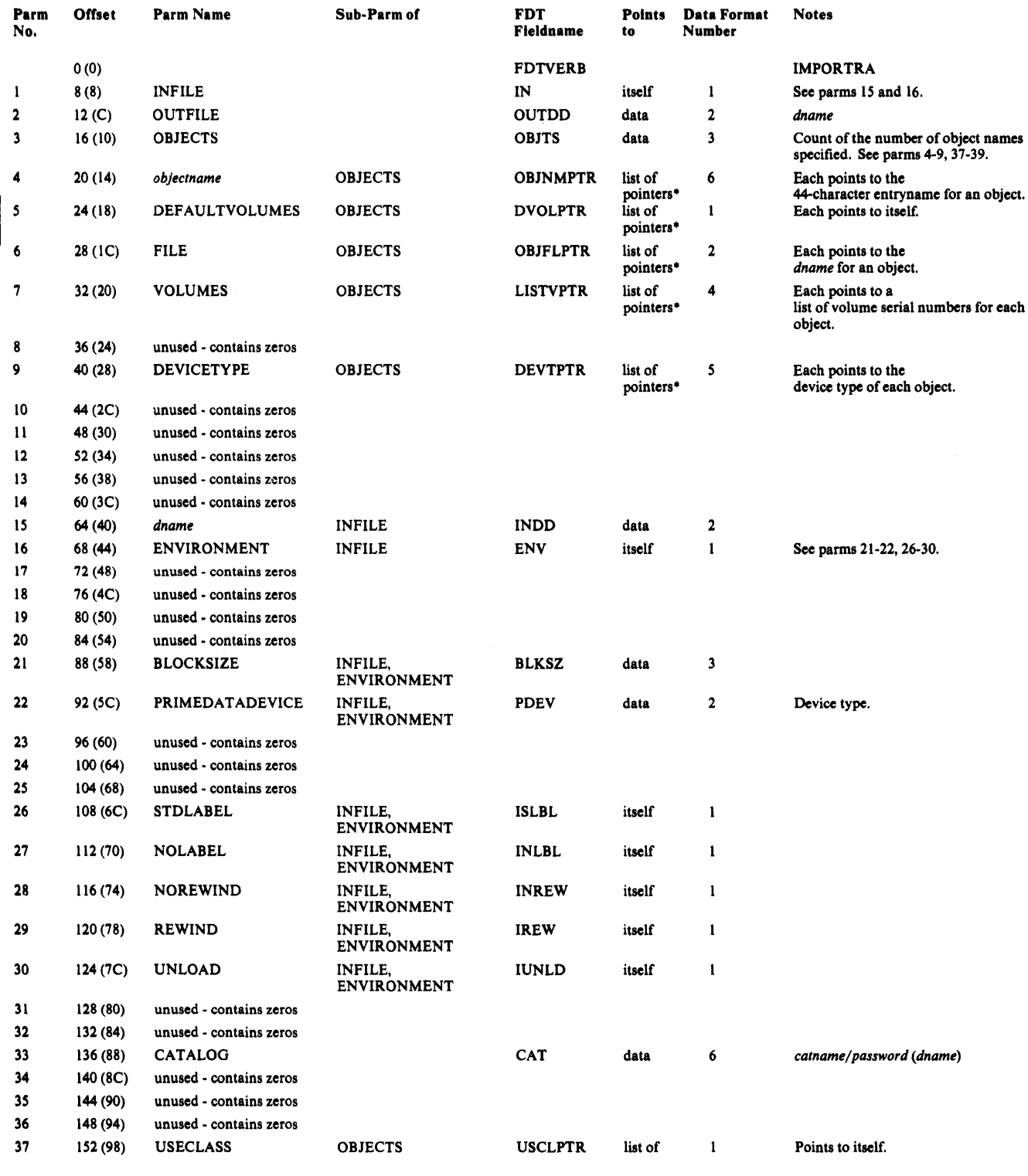

• One pointer per object.

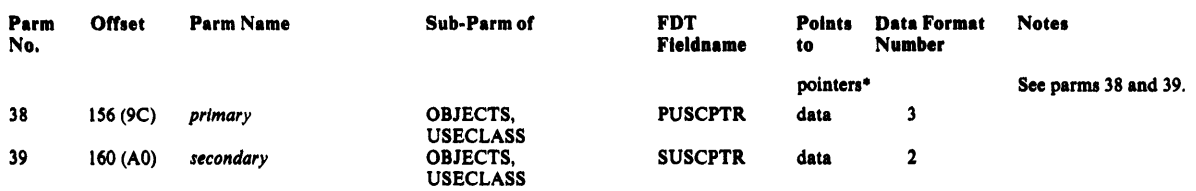

# *LISTCAT FDT*

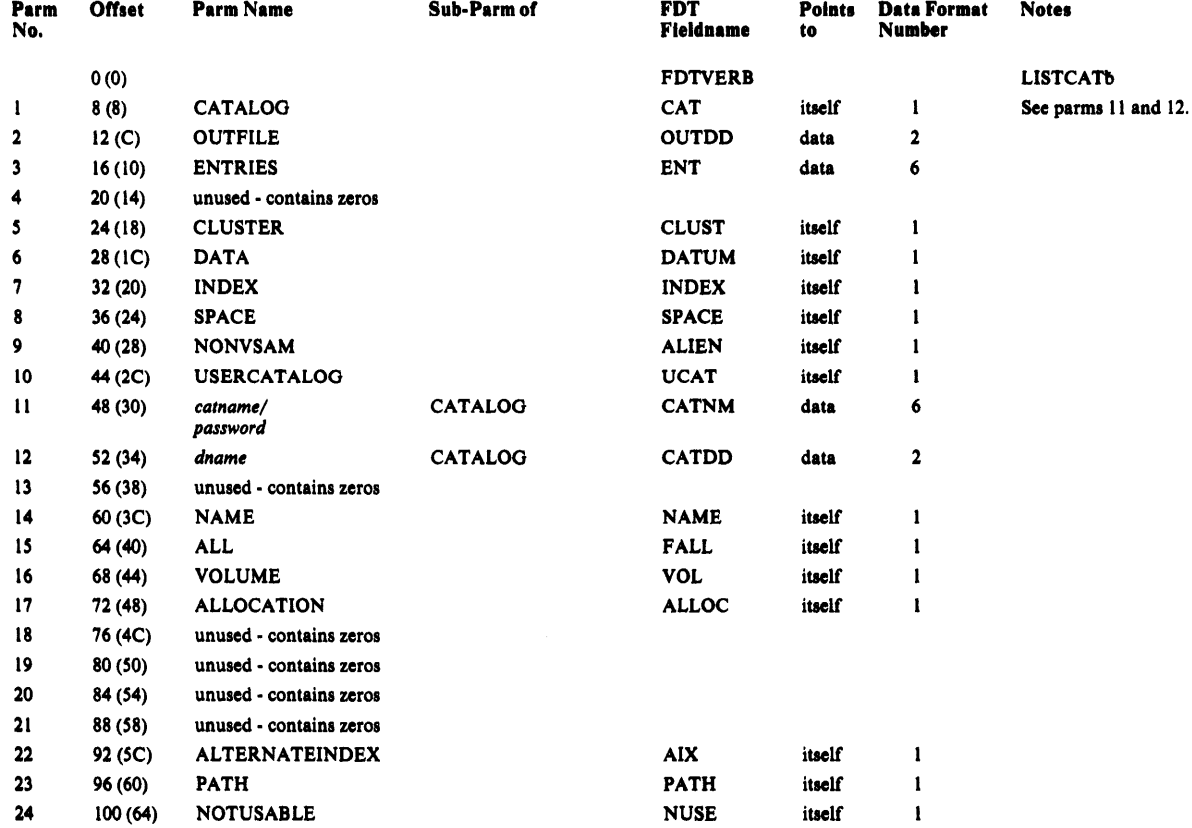

# *LISTCRA FDT*

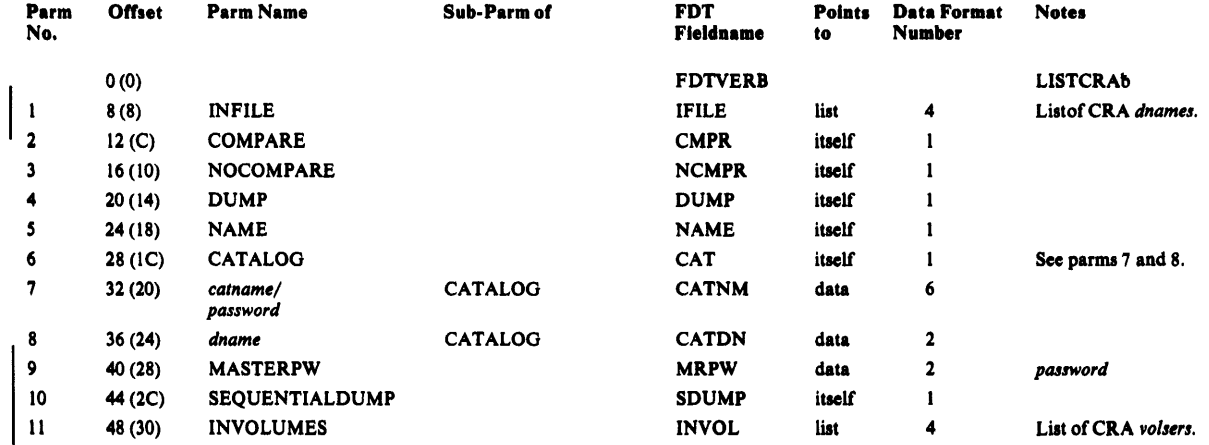

# *PARM FDT*

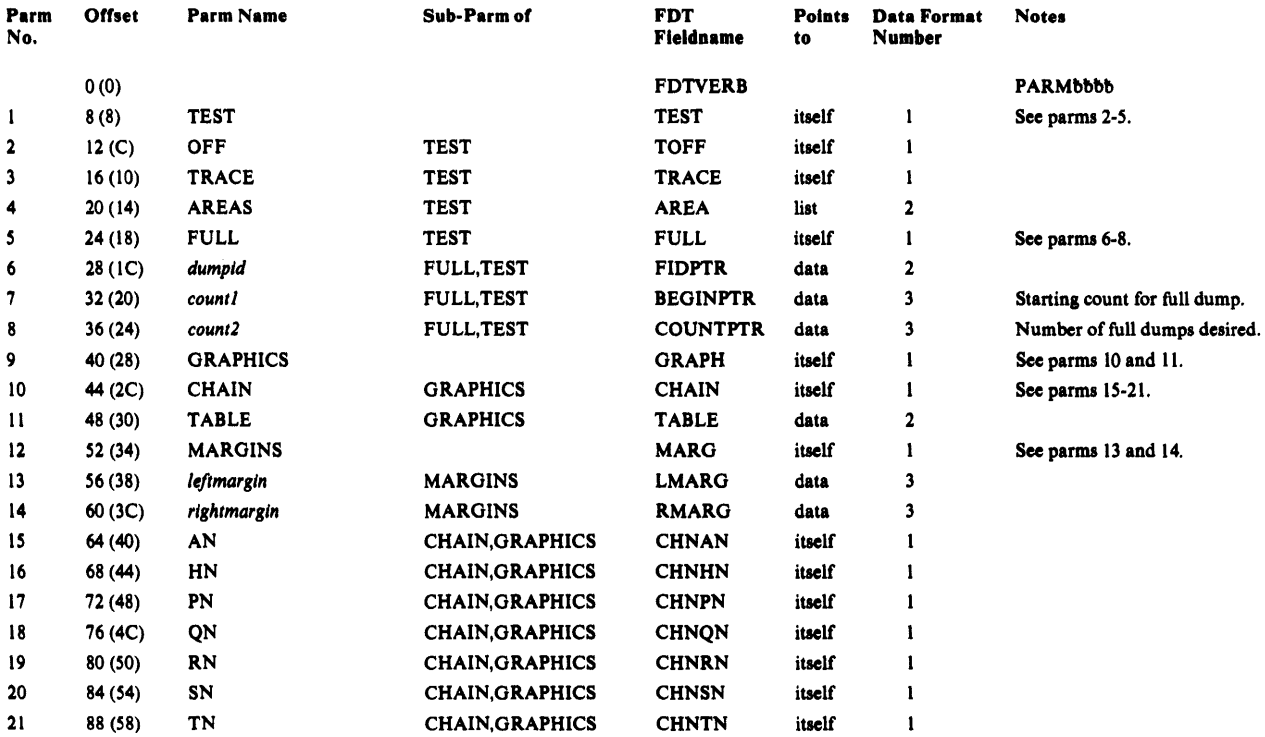

# *PRINT FDT*

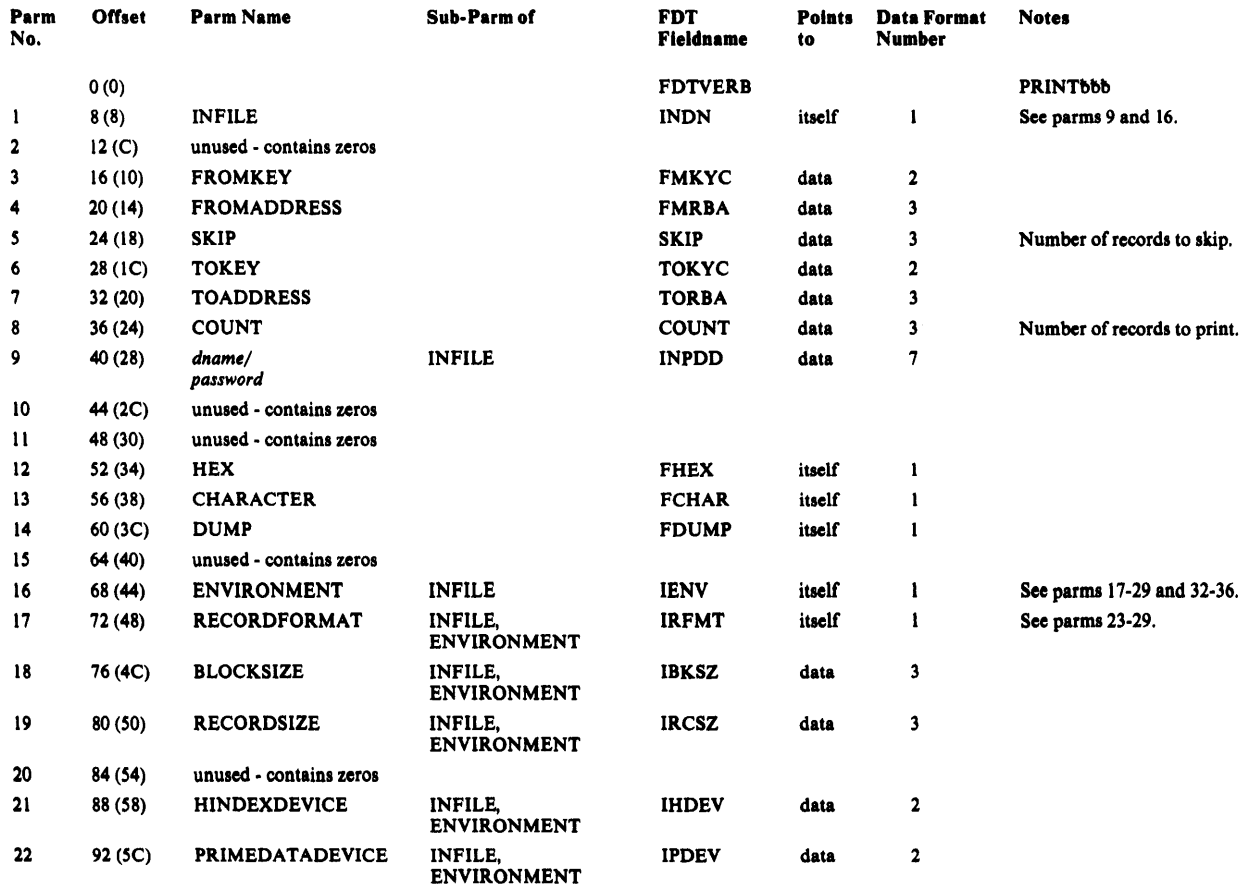

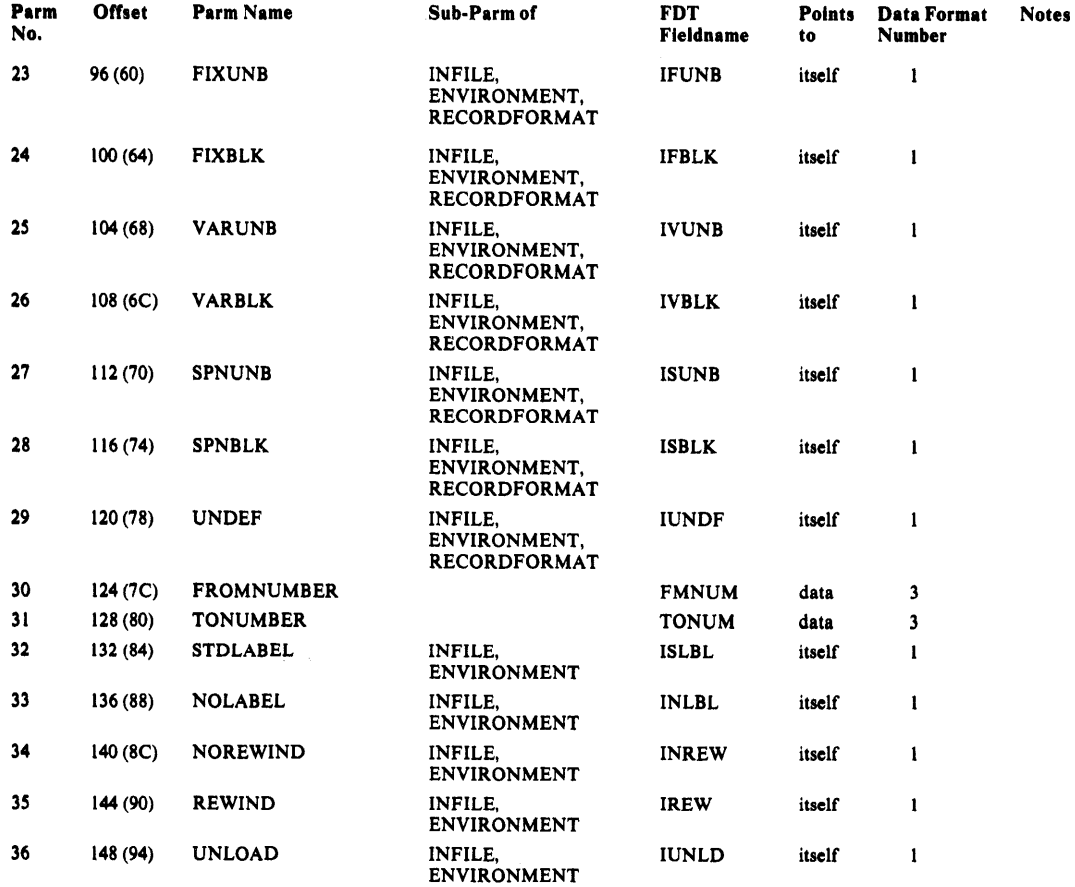

# REPRO FDT

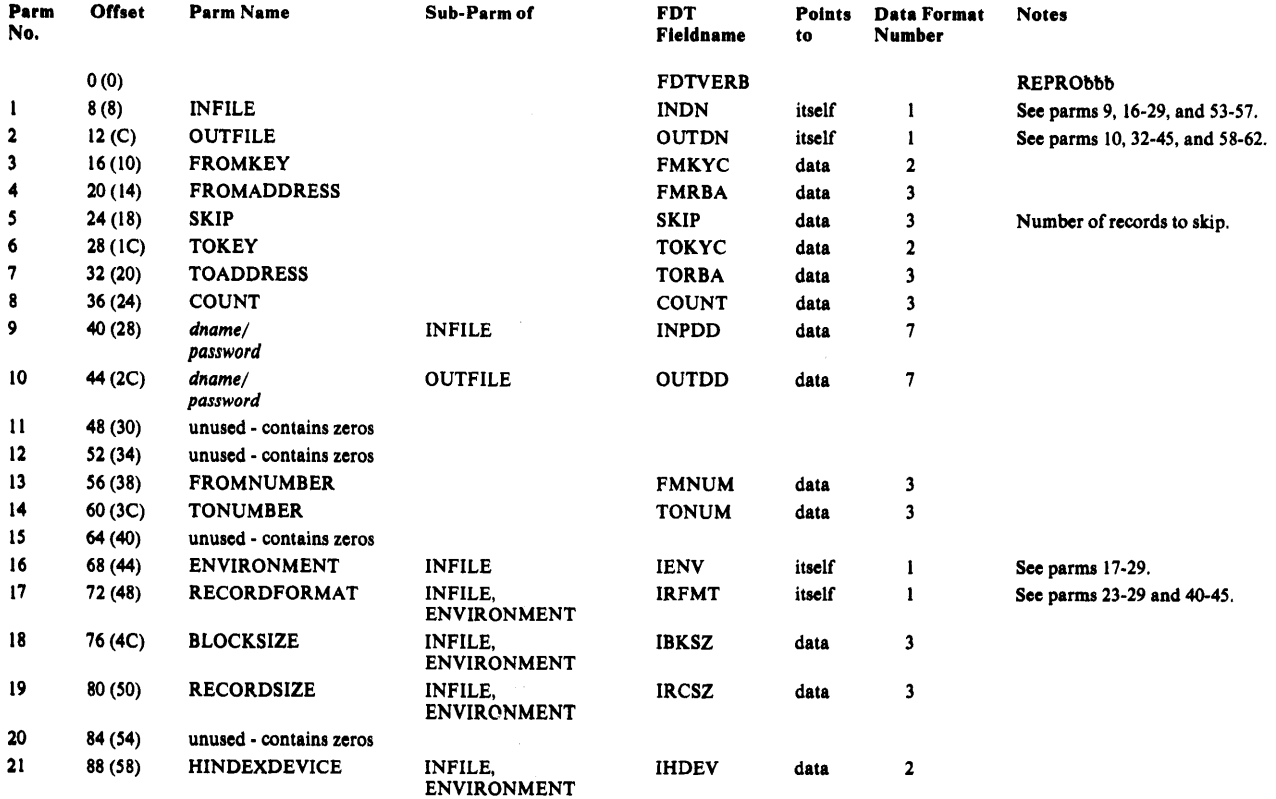

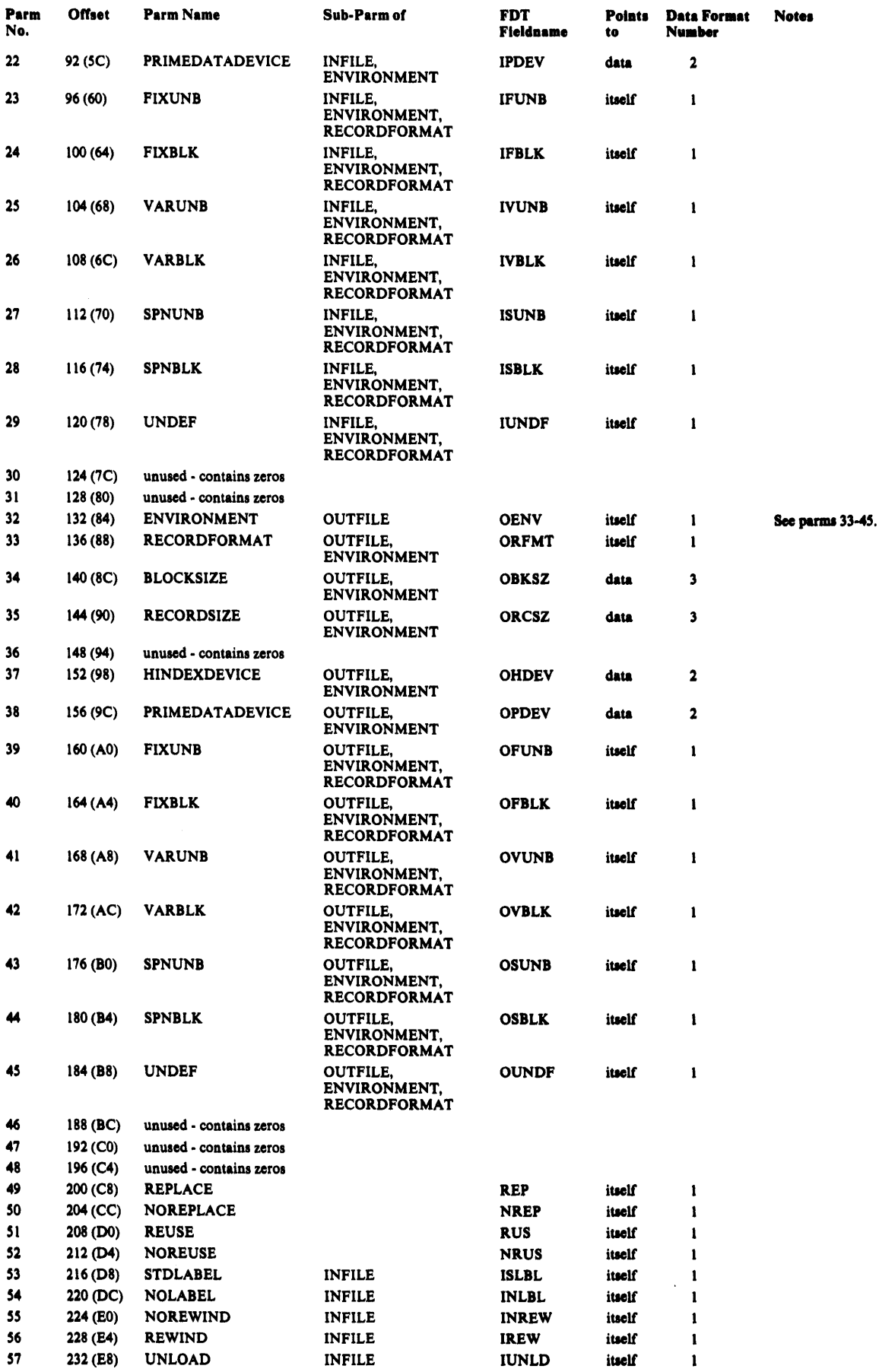

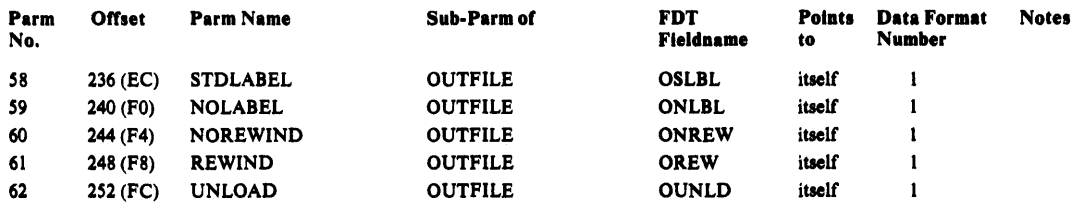

# *RESETCAT FDT*

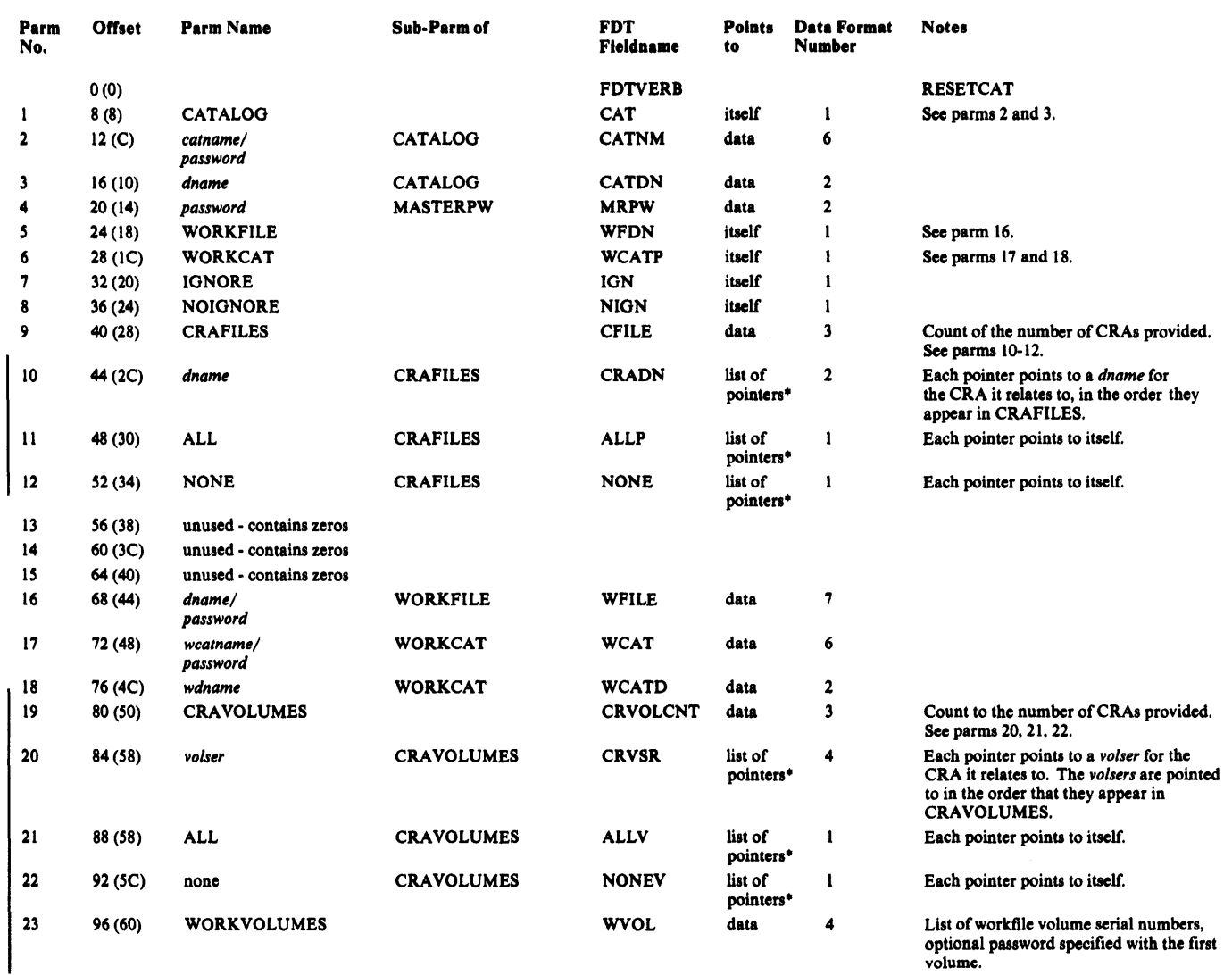

# *VERIFY FDT*

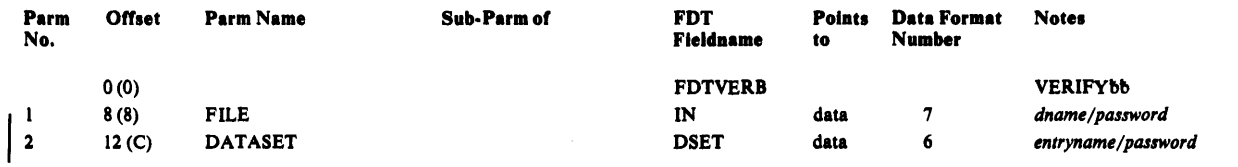

• One pointer per object.
# Global Data Table-GDT

The GDT is the directory for the services and data areas of the processor. It contains a branch vector for the services provided by the System Adapter, the 1/0 Adapter, and the Text Processor. It also points to the invoker's parameter list, trace tables, and historical tables. The GDT is always the first parameter passed to any routine. The GDT is contained in the storage associated with module IDCSA01.

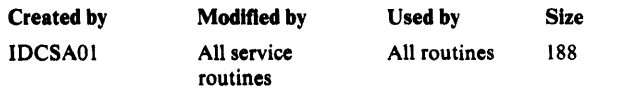

### Global Data Table Description

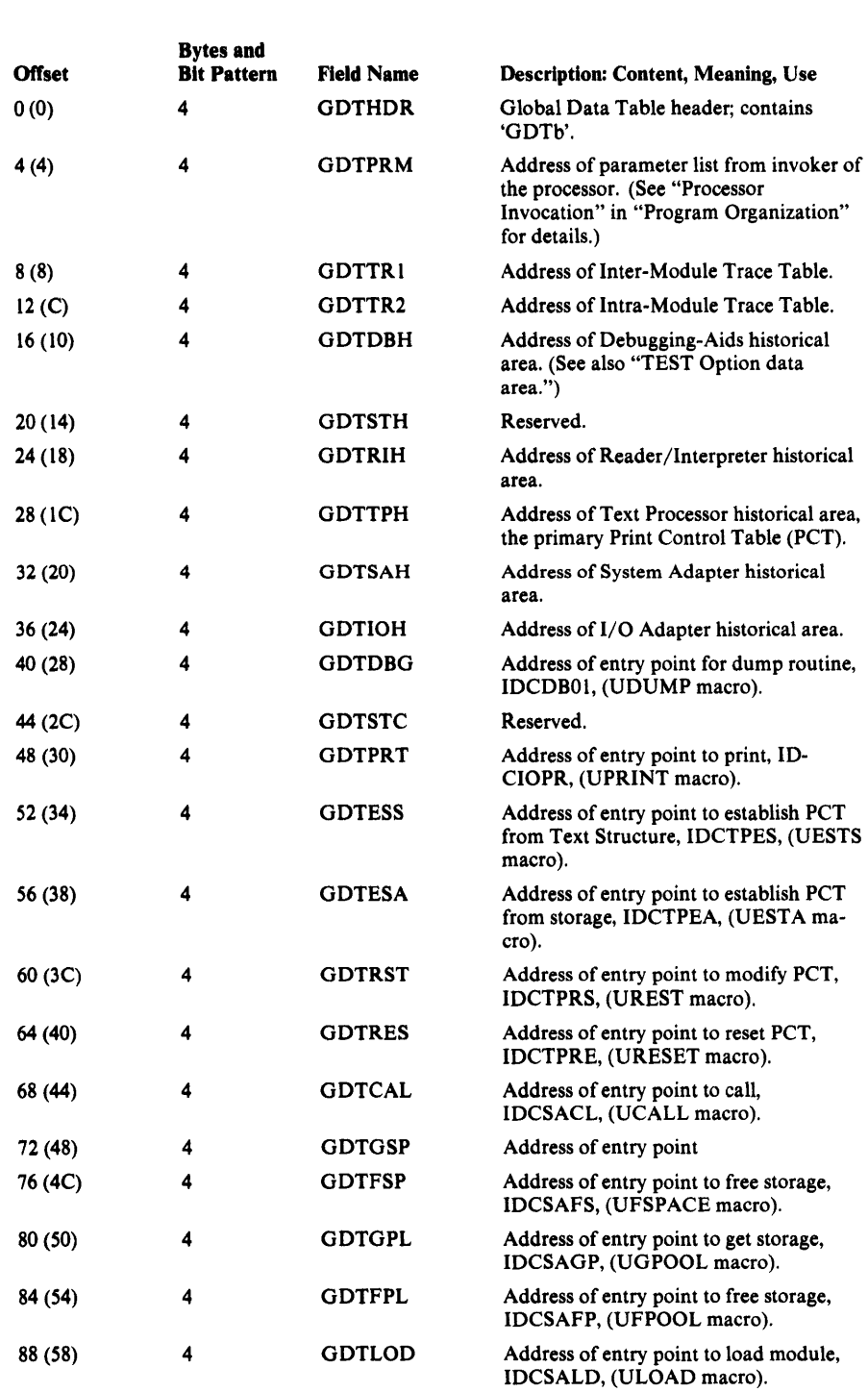

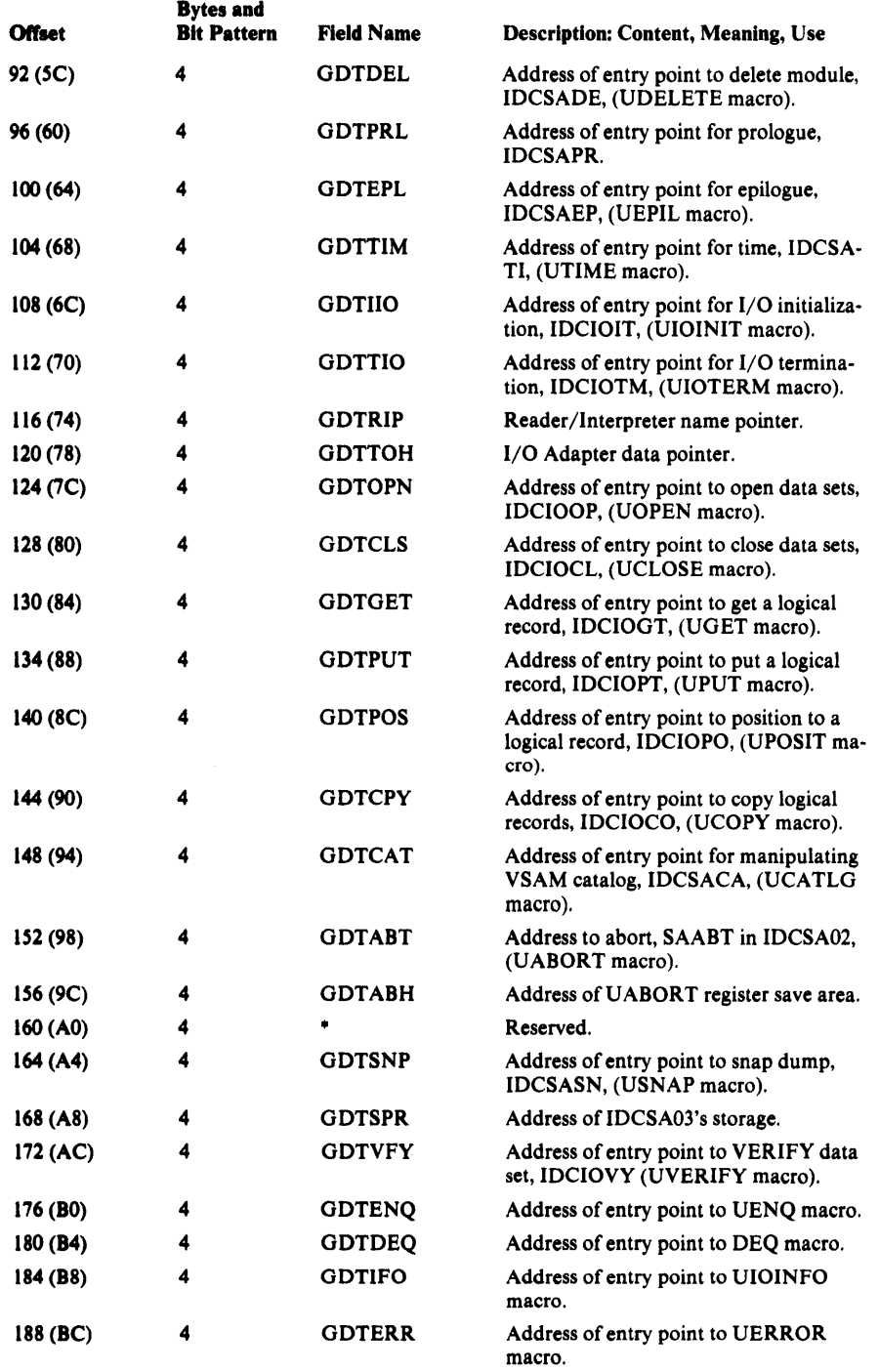

 $\bar{\beta}$ 

# Input Parameter Table-IPT

The Input Parameter Table is a parameter list passed by IDCRCOI to IDCRC02 within EXPORTRA. It is an array of five pointers. Each object pointed to is described after the IPT pointers.

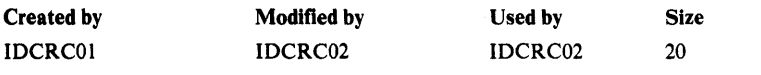

#### Input Parameter Table Description

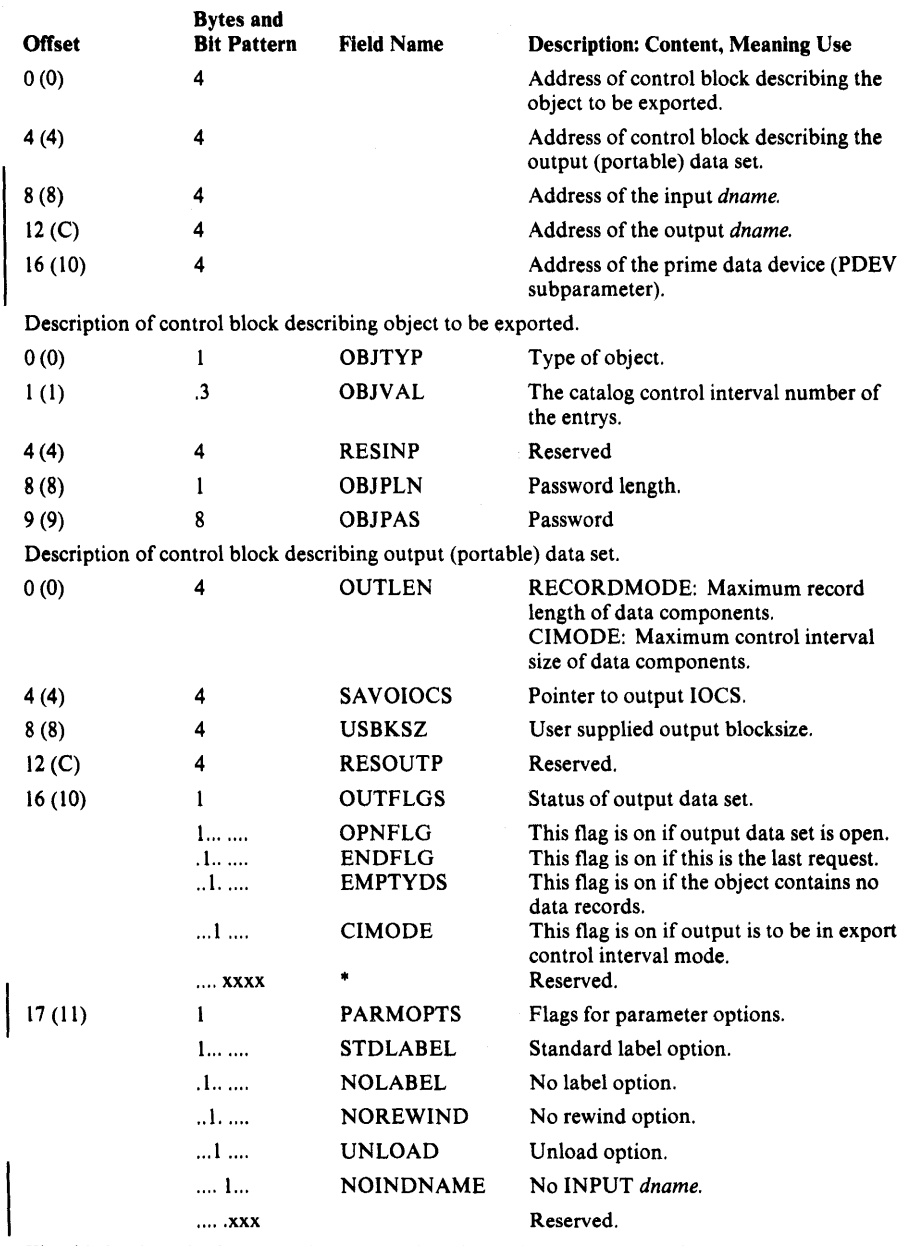

The third pointer in the IPT points to an 8-byte input dname (INDDNM).

The fourth pointer in the IPT points to an 8-byte output dname (OUTDDNM).

The fifth pointer in the IPT points to an 8-byte field describing the prime data device (PDEV subparameter) (PDEVNM).

## 1/0 Adapter Historical Area-IODATA

The 1/0 Adapter historical area is pointed to by GDTIOH. It is built on the first call to the 1/0 Adapter (UIOINIT macro), and contains information that is common to all modules of the 1/0 Adapter.

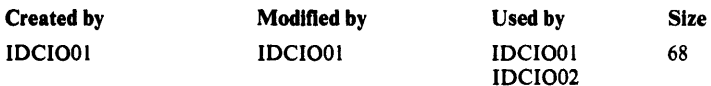

#### 1/0 Adapter Historical Area Description

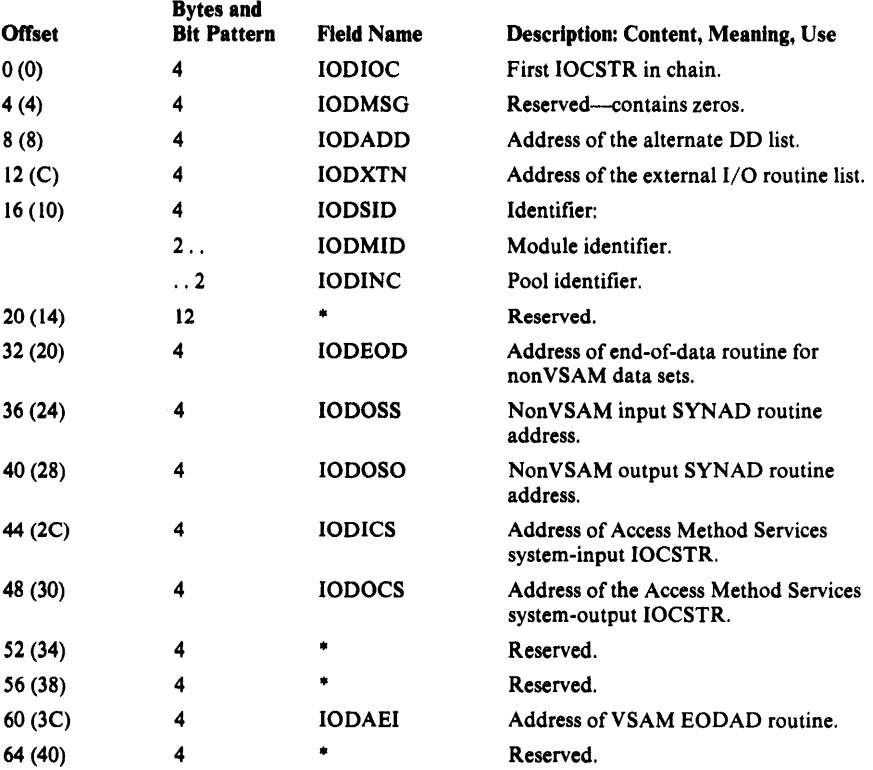

## Input/Output Communications Structure-IOCSTR

An IOCSTR exists for each open data set, or for any on which an open has been attempted. It contains all information about the data set that may be required by the processor. An IOCSTR is built at open time, and a pointer to the IOCSTR is returned to the requester of the open, in the OPNIOC field of the OPNAGL. A UGPOOL area immediately precedes the IOCSTR. The UGPOOL area contains the identifier assigned to the data set by the 1/0 Adapter. All other requests for 1/0 service include this IOCSTR as one of the parameters for the request.

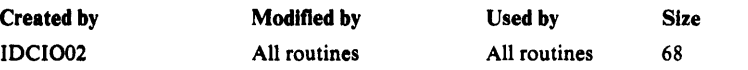

### Input/Output Communications Structure Description

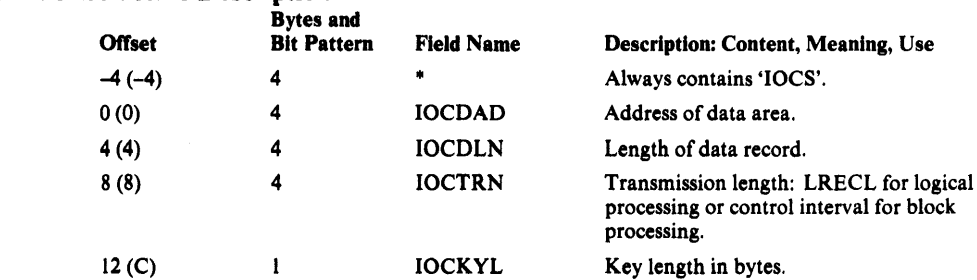

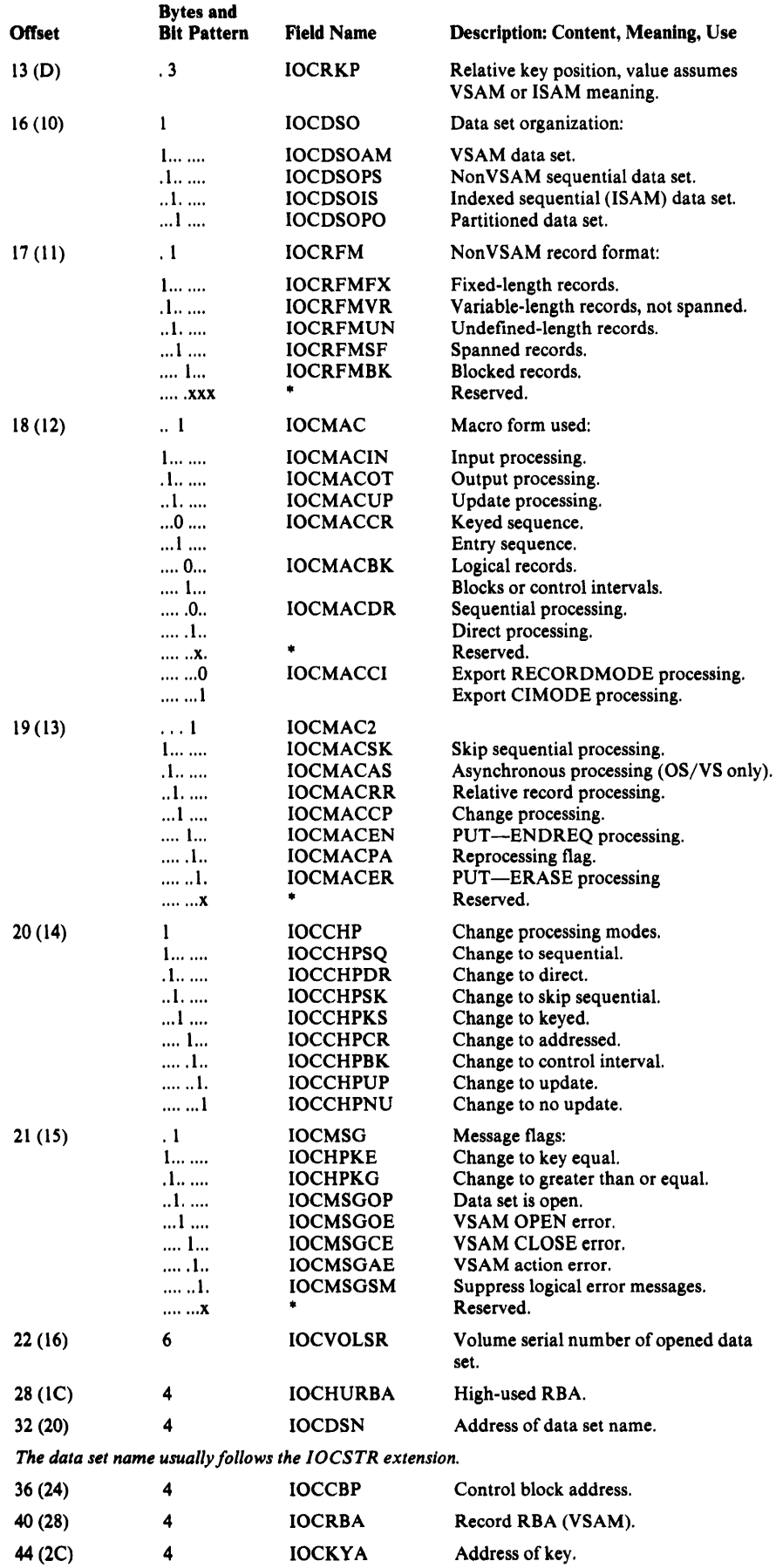

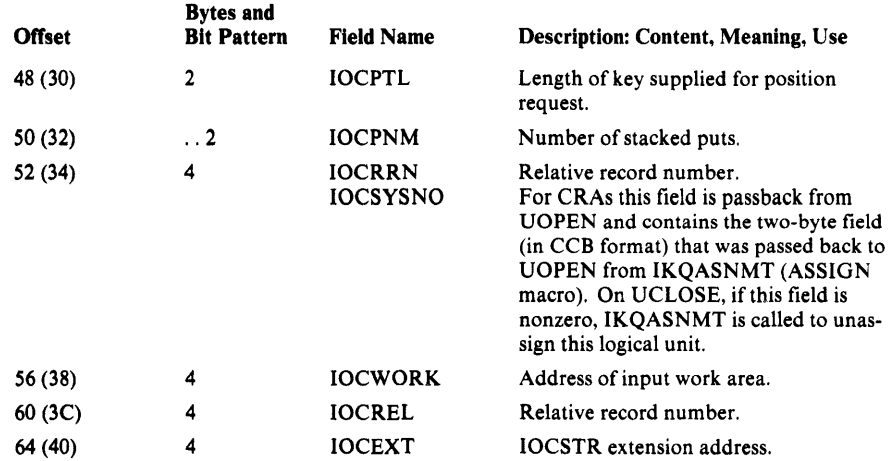

# **IOCSTR Extension-IOCSEX**

The IOCSTR Extension is built immediately after the IOCSTR. However, for flexibility and to make the IOCSTR easily extensible, field IOCEXT points to the IOCSEX.

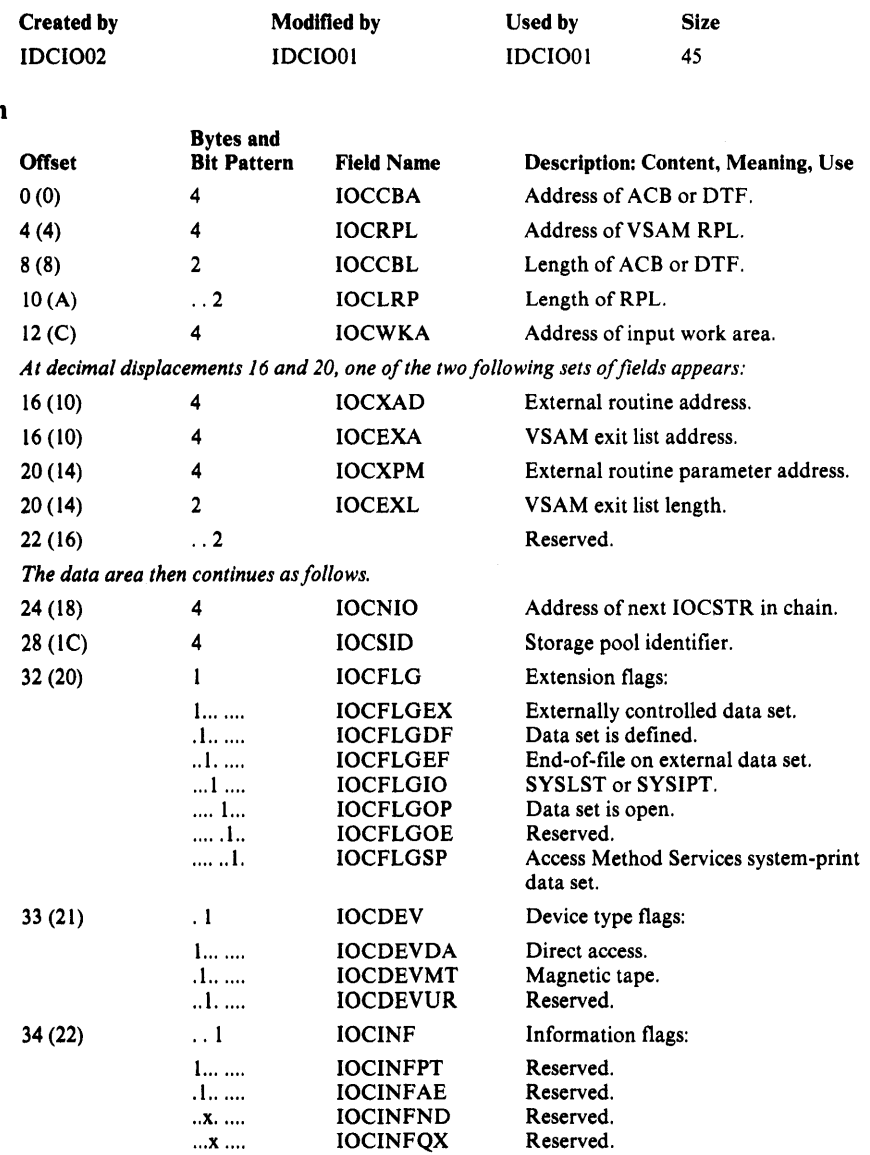

### IOCSTR Extension Description

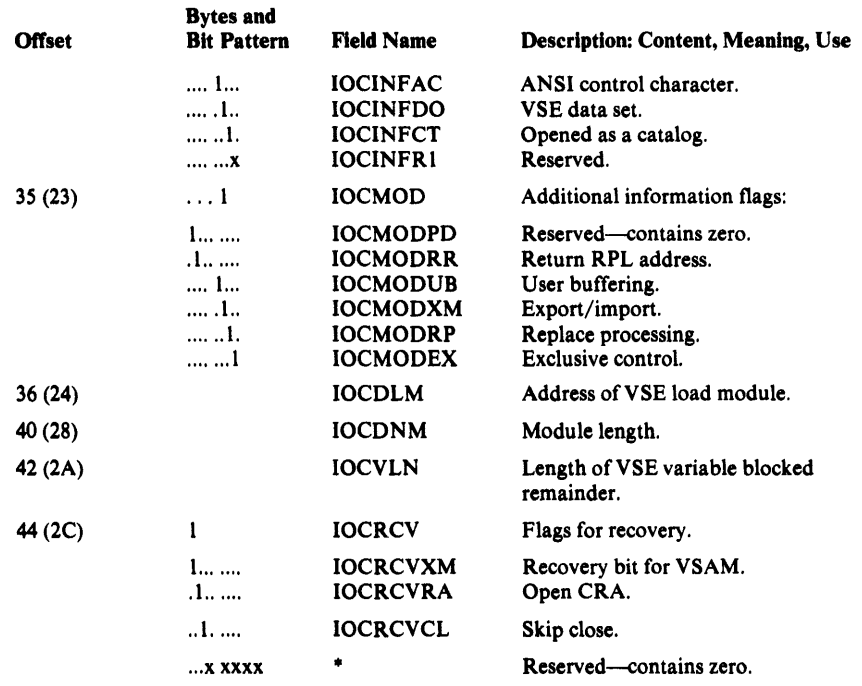

## Inter-Module Trace Table

The Inter-Module Trace Table contains information on the flow of control between modules. The table is pointed to by GDTTR1. The oldest identifier is at the beginning of the table. The latest identifier is at the end of the table. Each time a UPROL or UEPIL macro is issued the oldest identifier is removed and the new identifier is added at the end. A UPROL adds the identifier of the current module. A UEPIL adds the identifier of the module to which control is being returned. The UDUMP macro prints the table on SYSLST.

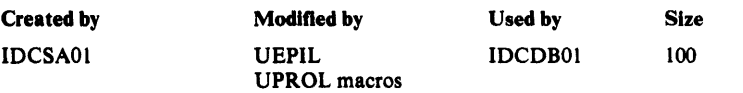

### Inter-Module Trace Table Description

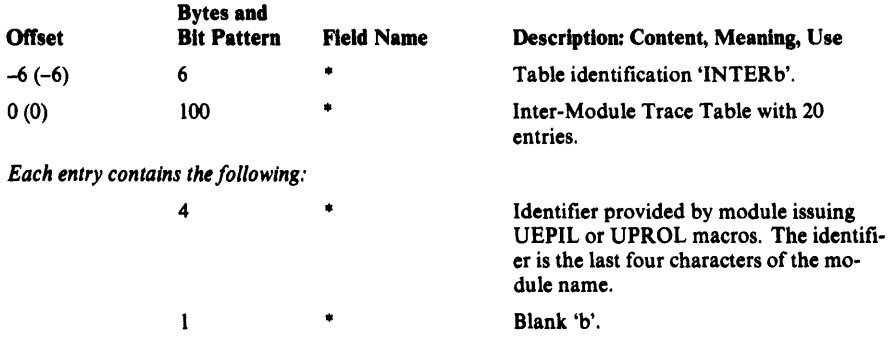

# Intra-Module Trace Table

The Intra-Module Trace Table contains information on the flow of control within modules. The table is pointed to by GDTTR2. The oldest identifier is at the beginning of the table. The latest identifier is at the end of the table.

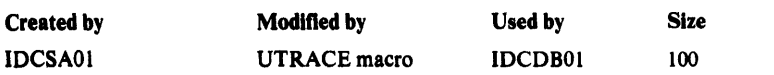

### Intra-Module Trace Table Description

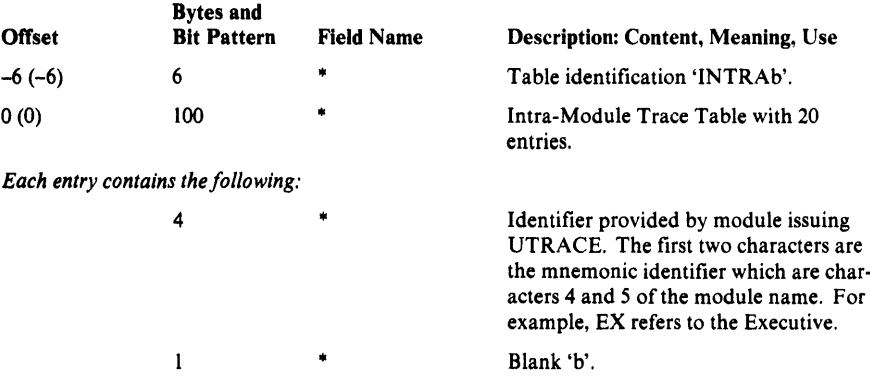

## Modal Verb and Keyword Symbol Table-IDCRIKT

Load module IDCRIKT contains the Modal Verb and Keyword Symbol Table, which acts as the "Command Descriptor" for the modal commands.

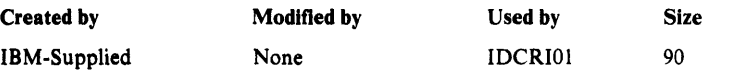

### Modal Verb and Keyword Symbol Table Description

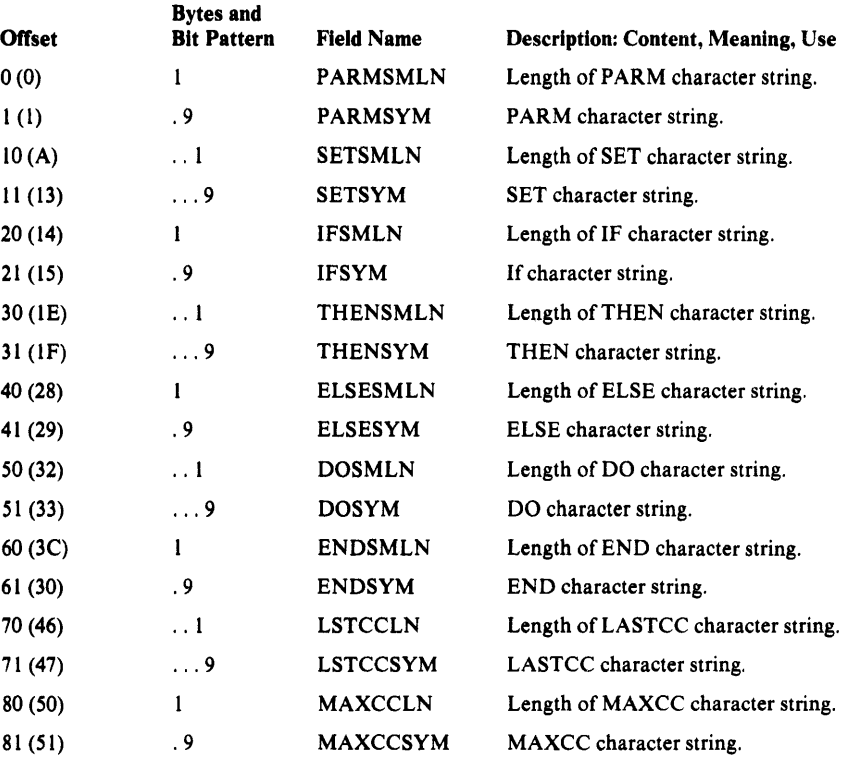

# Open Argument List-OPNAGL

The OPNAGL defines a request to open a data set. The address of the OPNAGL is passed as a parameter to the 1/0 Adapter from any routine that requires the open function.

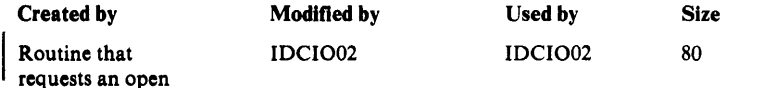

## Open Argument List Description

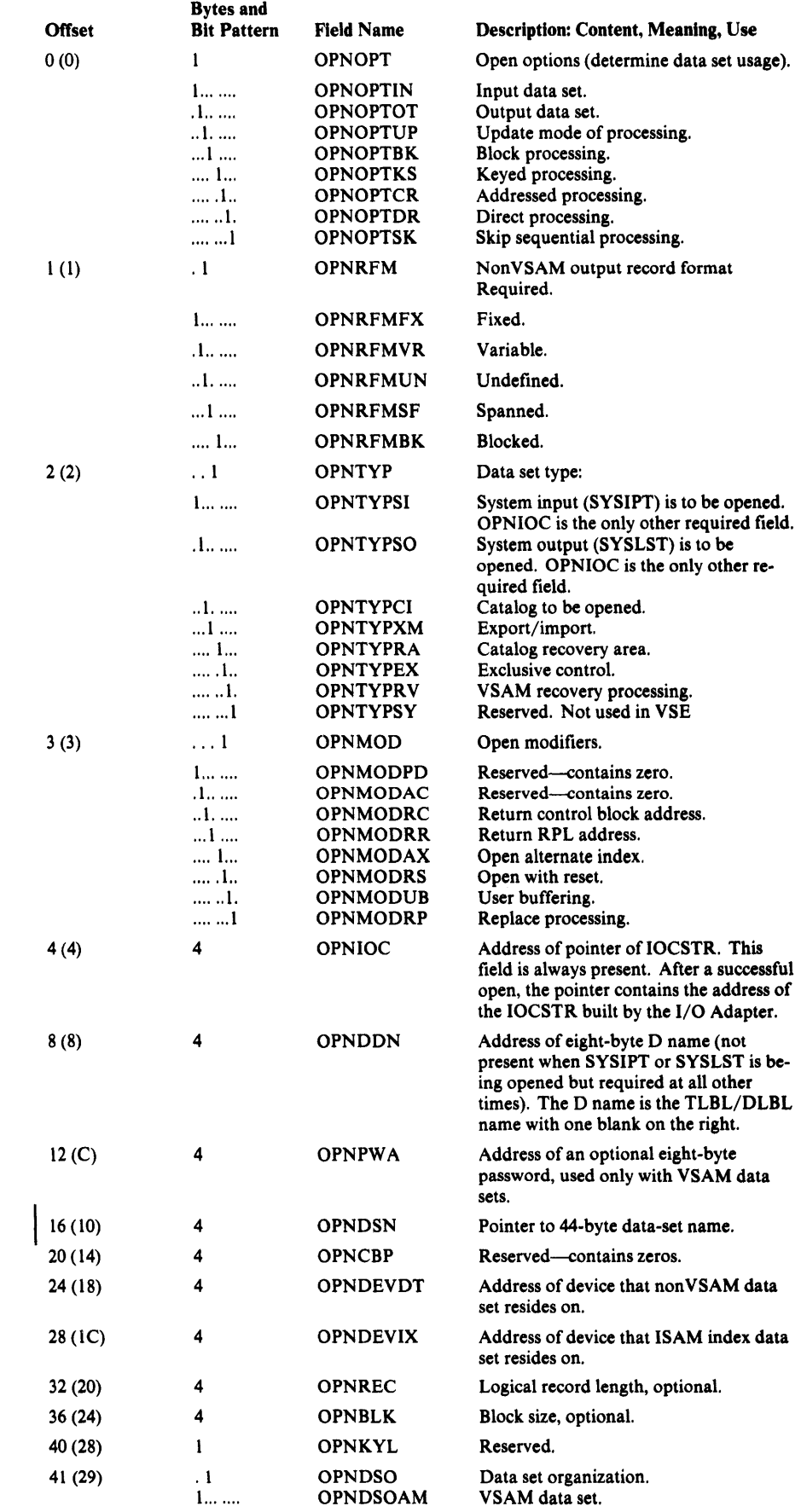

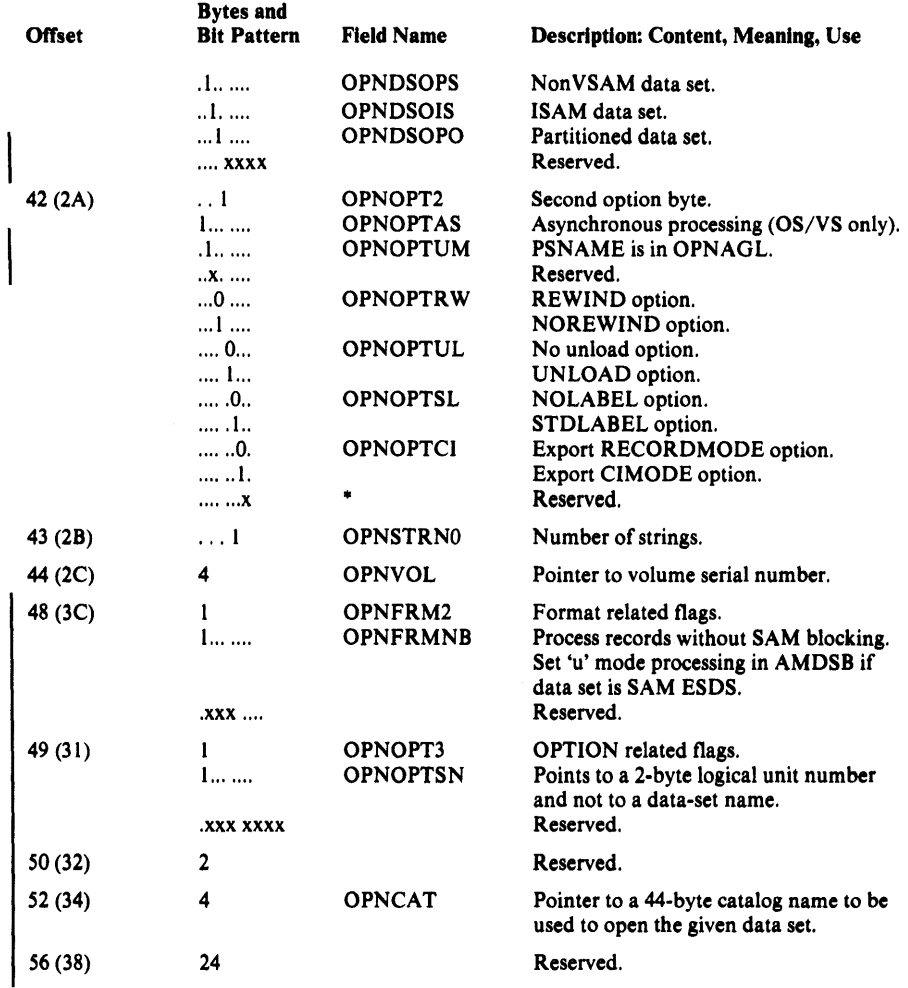

# Open Close Address Array-OCARRAY

The Open Close Address Array is used to pass the address of the OPNAGL or IOCS for up to four data sets at once from IDCIOOI to IDCI002. It is used within the 1/0 Adapter.

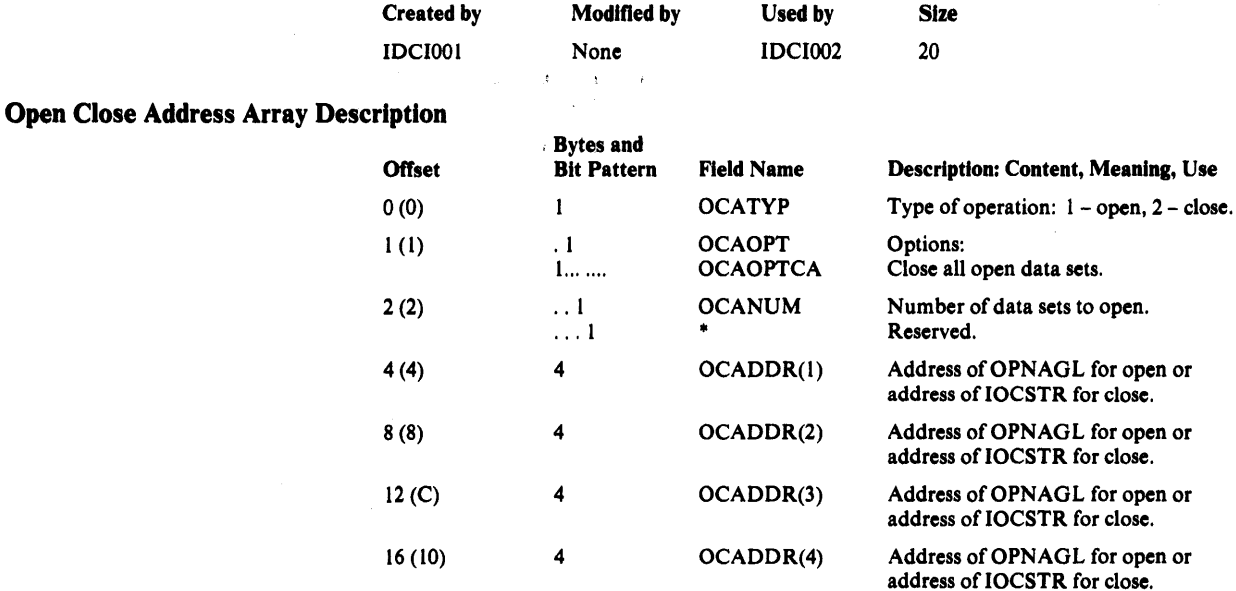

# Phase Table

The Phase Table is a phase (IDCSA04) loaded by IDCSAOl at initialization time. This phase contains an entry for each of the other phases within the Access Method Services system, excluding phase IDCAMS, IDCSA04, and the DTFs. Each entry contains phase status information that is needed for loading the particular phase during Access Method Services execution; only if the CDLOAD anchor table is full. One such entry is described below; the total size of all entries is 768.

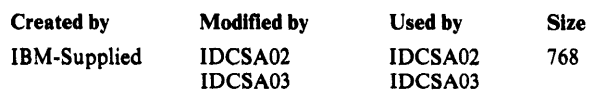

### Phase Table Description

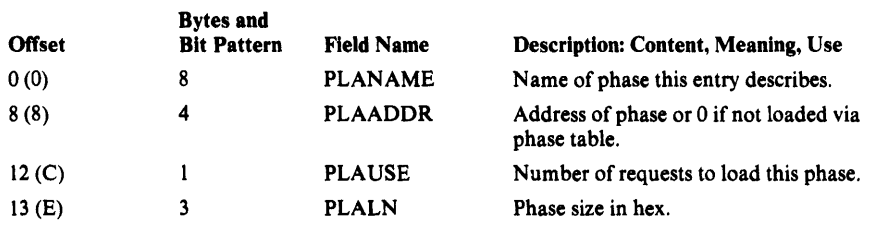

# Positioning Argument List-OPRARG

OPRARG contains the address of the IOCSTR defining the data set to be positioned. It is used within the 1/0 Adapter.

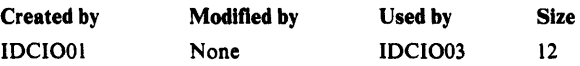

### Positioning Argument List Description

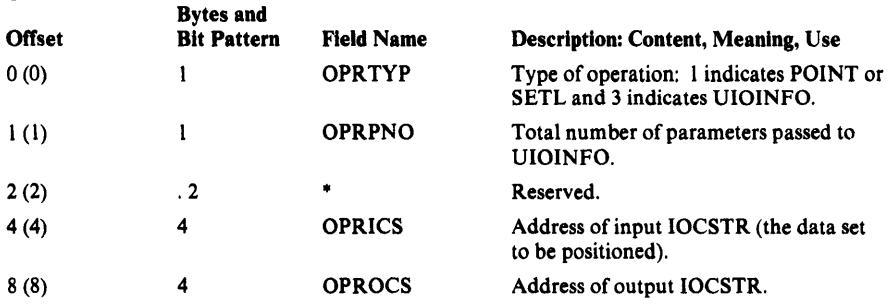

## Print Control Argument List-PCARG

The Print Control Argument List is used to build a PCT (Print Control Table). This list is an argument of the UESTS macro or the UESTA macro, used to establish a PCT. The list is in a static text module or in storage.

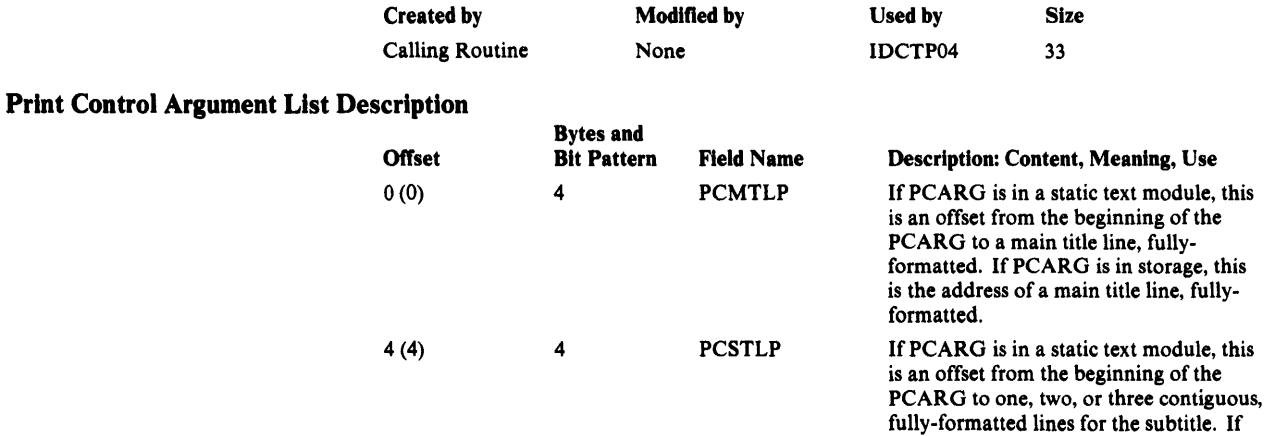

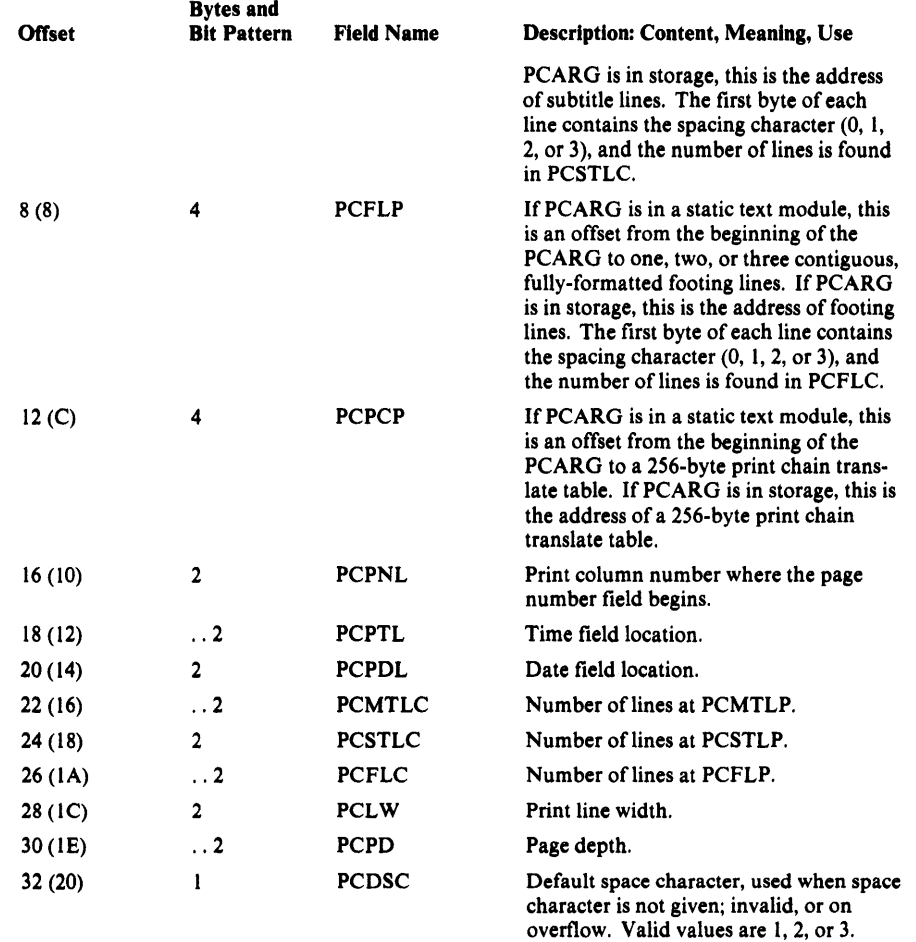

# Print Control Table-PCT

The Print Control Table contains the current page specifications for printing: page width and depth, pointers to heading and footing lines, etc. One PCT, called the *primary* PCT, contains the default values established at processor initialization time. An optional PCT, called the *secondary* PCT, contains page specifications that are unique to a particular FSR, and is cleared between commands. Both PCTs have the same format.

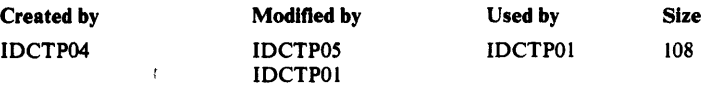

#### Print Control Table Description

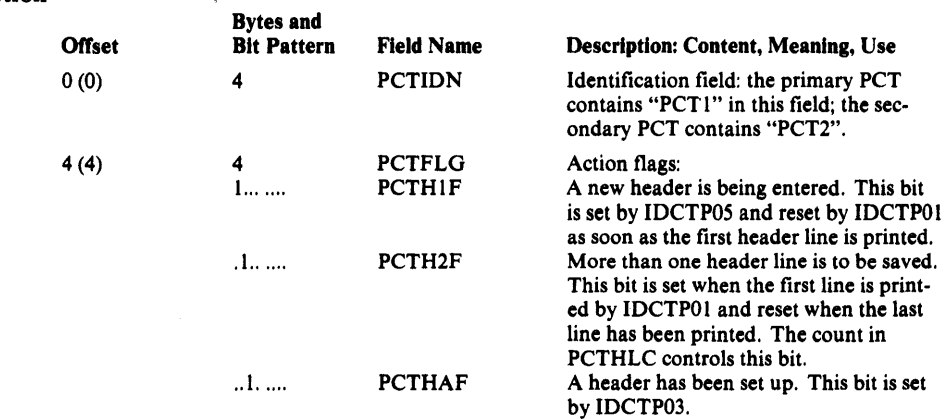

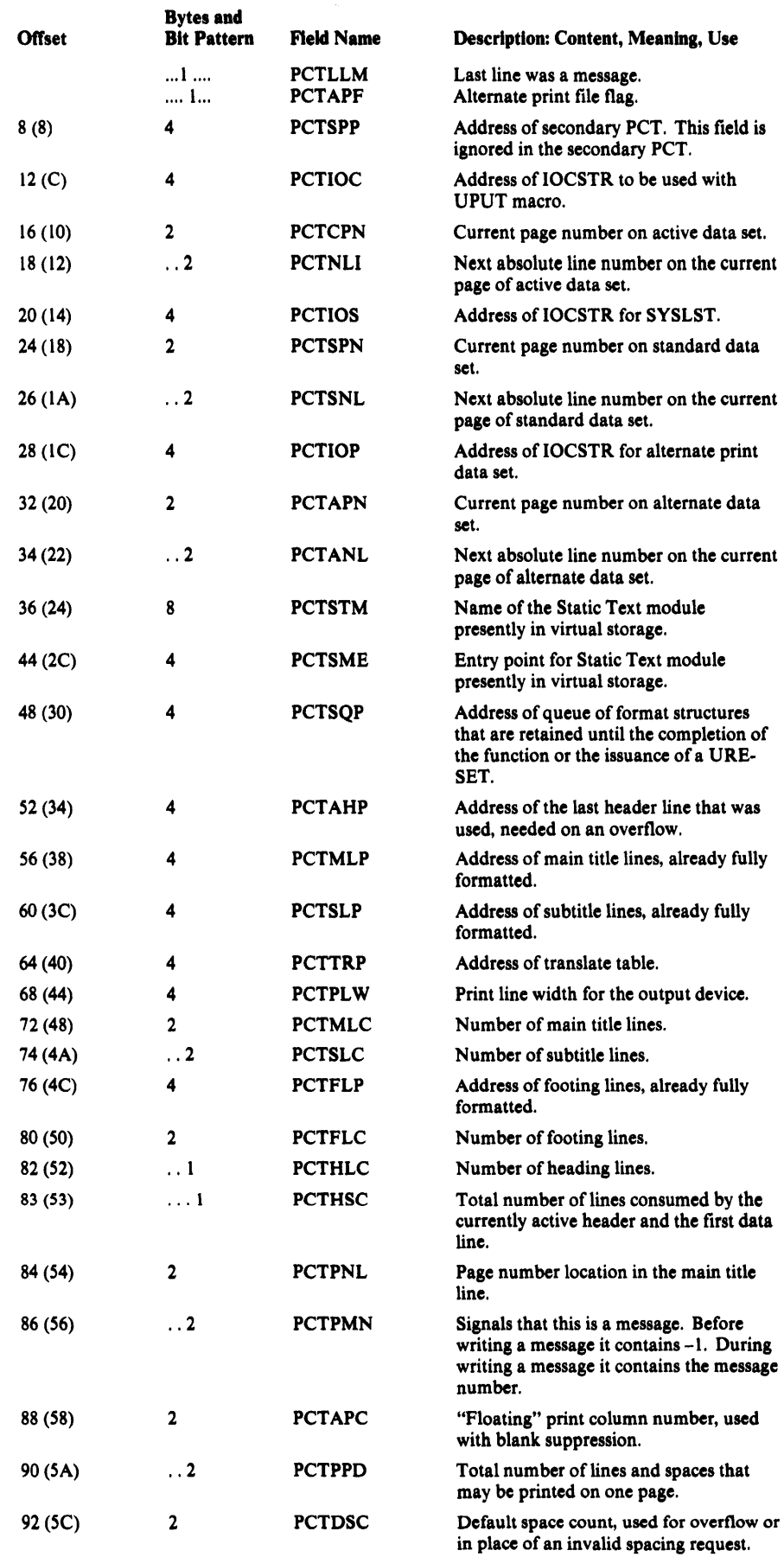

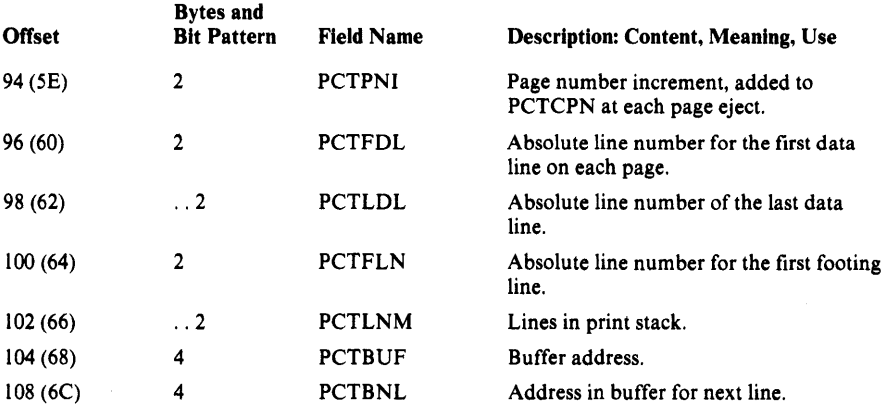

# Reader/Interpreter Communication Area-COMMAREA

The COMMAREA is only used within the Reader/Interpreter to pass information between the phases of the Reader/Interpreter.

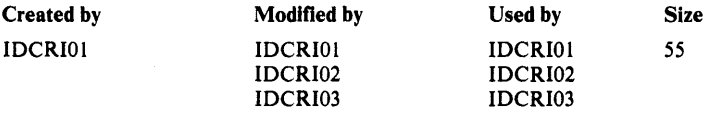

### Reader/Interpreter Communication Area Description

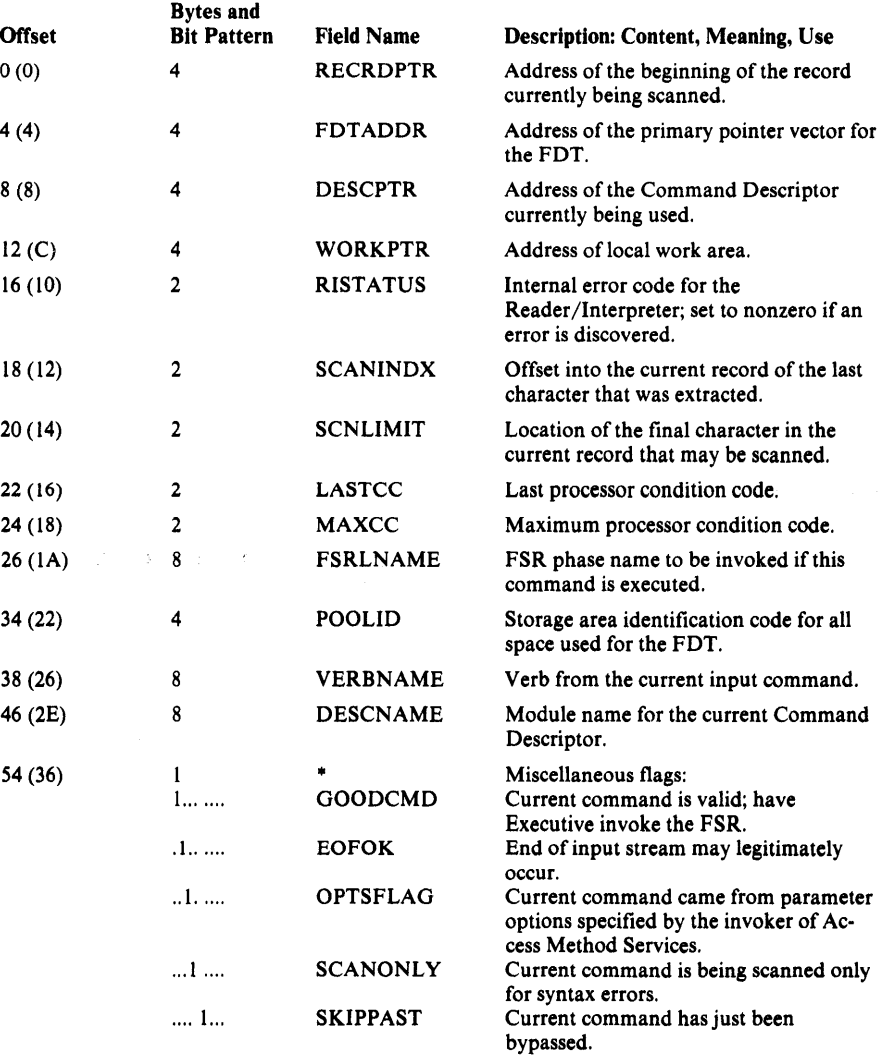

# Reader/Interpreter Historical Area-HDAREA

The Reader /Interpreter Historical Area is created and initialized on the first call to the Reader/Interpreter. It contains information that must be saved across commands, such as input source margins and table locations.

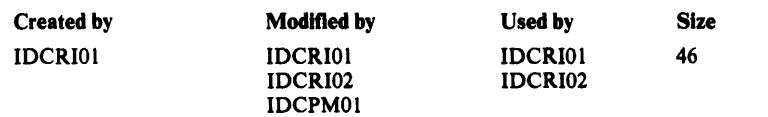

### Reader /Interpreter Historical Area Description

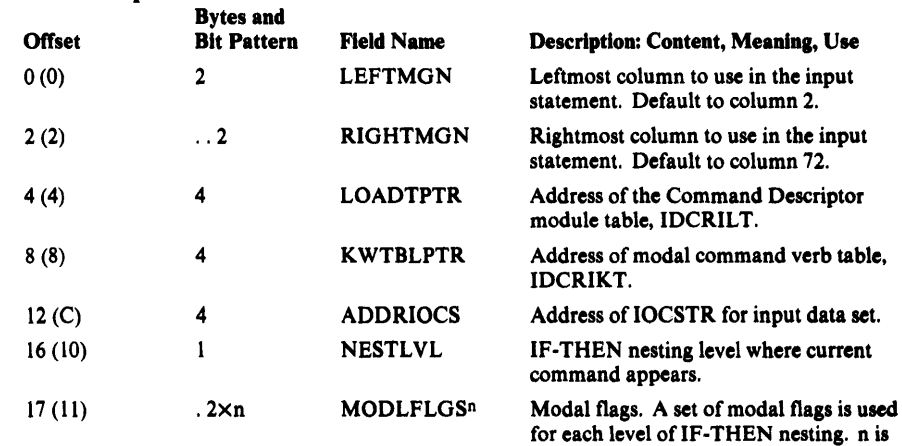

#### *Each set contains the following:*

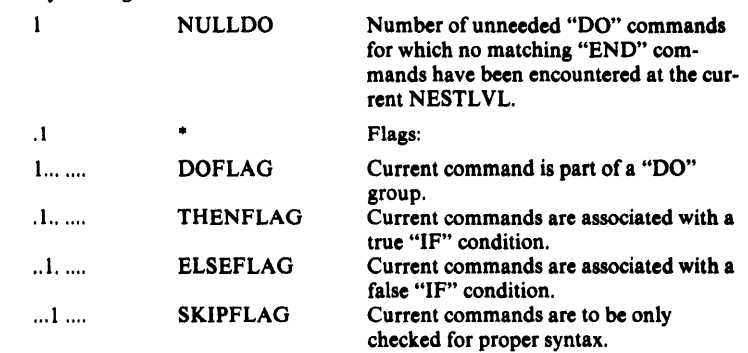

the number in NESTLVL.

# l Scope Structure for UENQ-ENQSCOPE

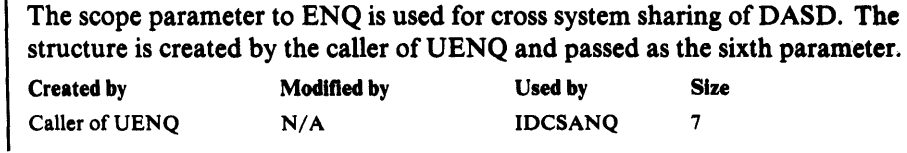

## Scope Structure for UENQ Description

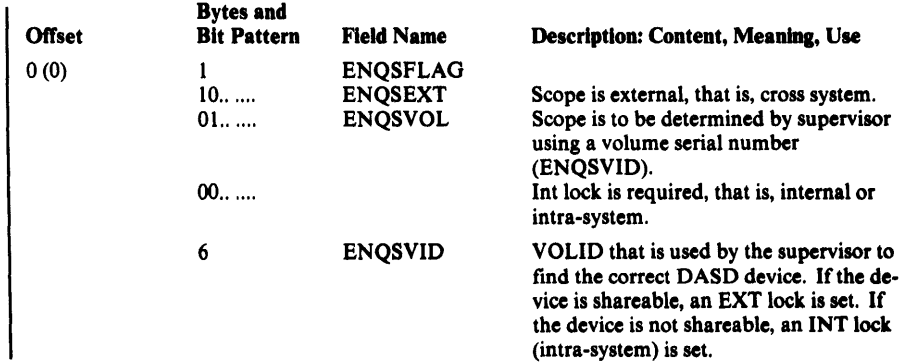

# System Adapter Historical Area-SAHIST

The System Adapter's historical area is pointed to by the field GDTSAH. It contains information that is shared between System Adapter modules.

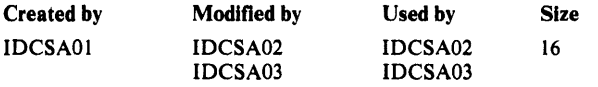

#### System Adapter Historical Area Description

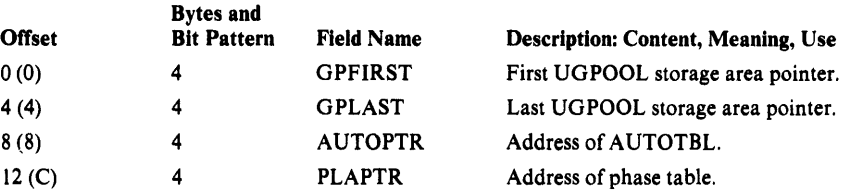

## TEST Option Data Area

The TEST Option Data Area is used to gather debugging information requested by a PARM command with TRACE, AREAS, or FULL options. The TEST Options Data Area is three tables. The first table, TESTDATA, is present if any PARM command with TRACE, AREAS, or FULL has been executed. The address of TESTDATA is in GDTDBH.

The second table, AREADATA, exists if a PARM command with an AREAS option has been executed. If AREADATA exists, it immediately follows TESTDATA.

The third table, FULLDATA, exists if a PARM command with a FULL option has been executed. If FULLDATA exists, it immediately follows AREADATA, or if AREADATA does not exist, FULLDATA immediately follows TESTDATA.

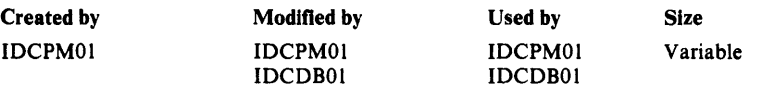

#### TEST Option Data Area Description

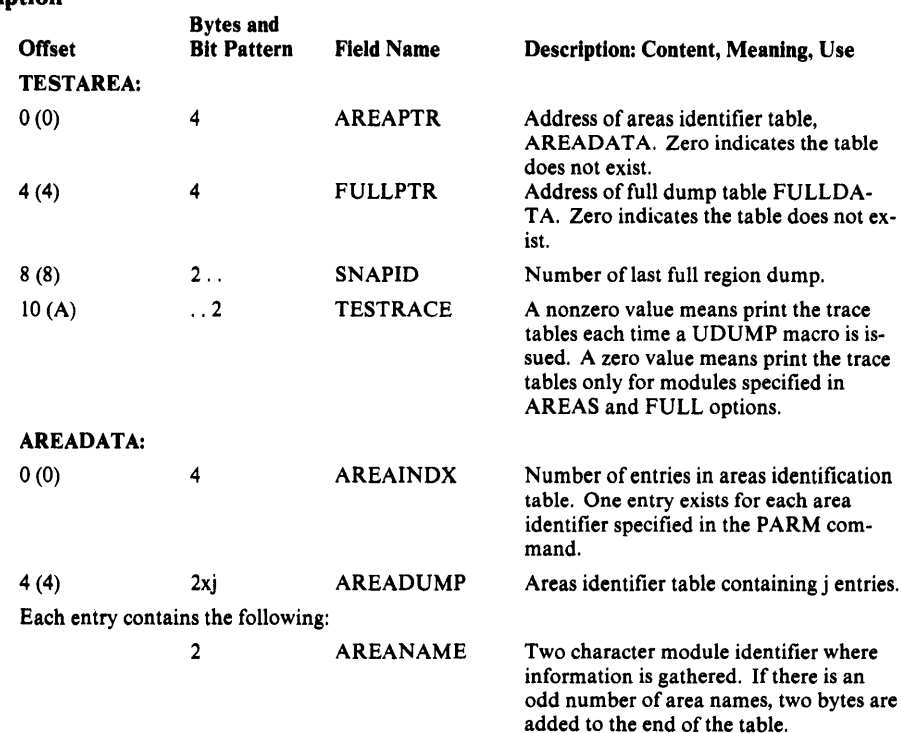

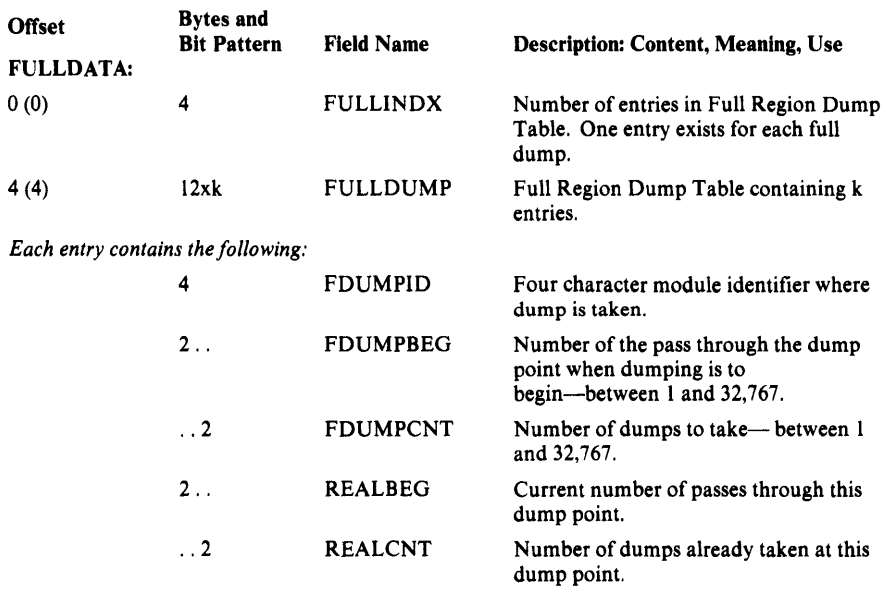

# **Text Structure**

Text Structures are load modules that contain text (messages and static text items) and format information to use while preparing printed output. This information can be default page dimensions or layout, message text, headings for listings, and similar directions that are used by the Text Processor. There are 18 Text Structure modules, as named in the following table along with the function associated with each. Some FSRs use Text Structures from other FSRs.

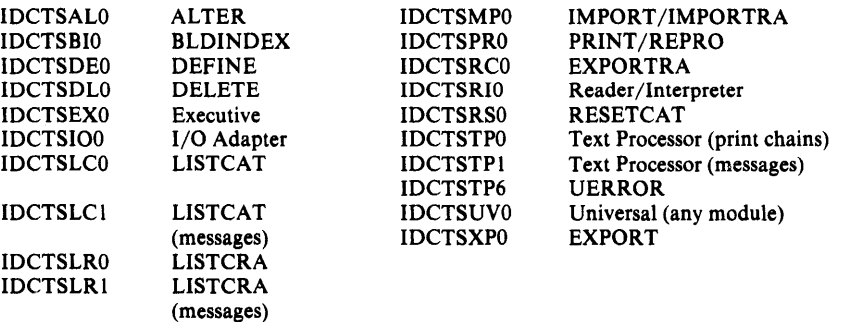

A Text Structure consists of an index and text entries. The index is simply a list of halfword displacements from the beginning of the Text Structure to the beginning of the text entry being indexed. The Text Structure identification number is used as the index number. A halfword count of the number of entries precedes the index.

Note: An index entry of -1 indicates that the corresponding text entry is nonexistent.

All text entries contain heading fields and one of the following:

- A format list as described under FMTLIST immediately followed by any static text such as messages referenced by the format list.
- A print control argument list as described under PCARG immediately followed by any static text such as title lines and translate tables referenced by the print control argument list.
- Character code tables which support the GRAPHICS parameter of the PARM command.

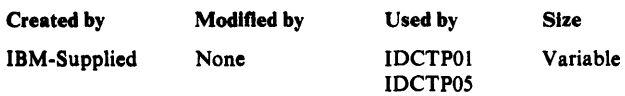

### Text Structure Description

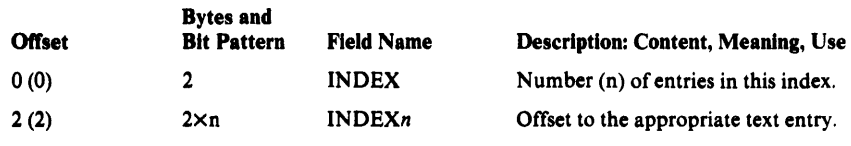

### **Text Entry Description**

The following description shows only the header fields of each text entry. For the remainder of the description, see FMTLIST or PCARG. The text entry begins at offset  $2 \times n + 2$  from the beginning of the Text Structure module.

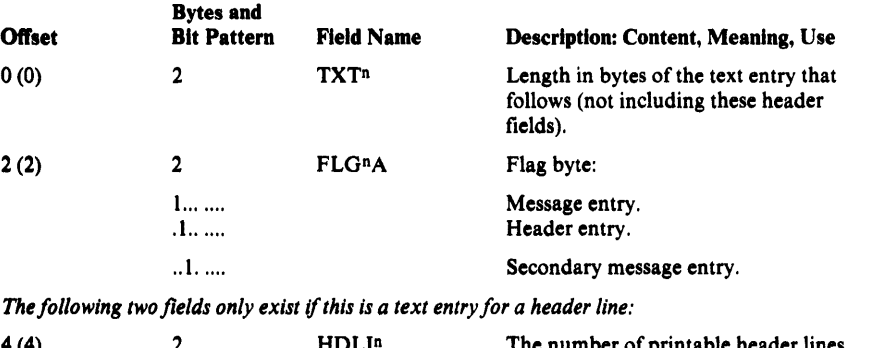

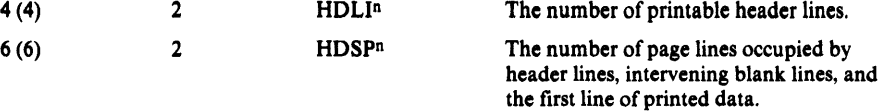

# UGPOOLArea

When the UGPOOL Umacro is used, an area of storage is allocated to the user and this area is linked into a chain with other areas allocated by UG-POOL. Each such area is preceded by 16 bytes, as shown here.

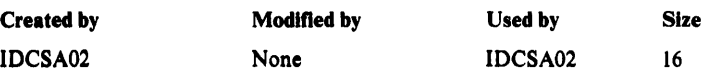

#### UGPOOL Area Description

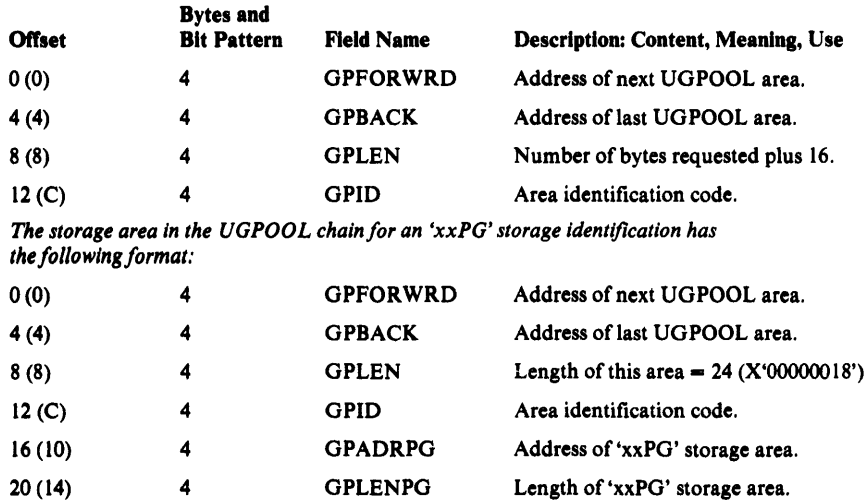

# UGSPACE Area

When the UGSPACE Umacro is used, an area of storage is allocated for the user of the Umacro. Each such area is preceded by eight bytes of control information, as shown here.

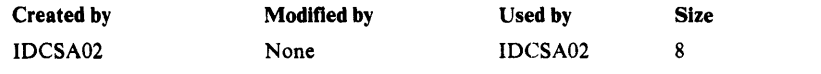

#### UGSPACE Area Description

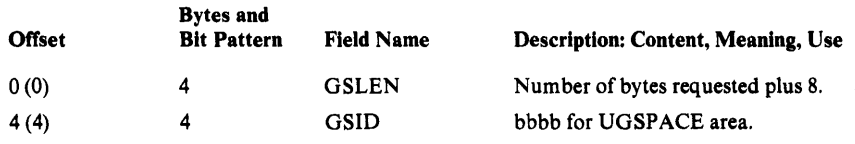

# UIOINFO-Option Byte and Return Area

The UIOINFO option byte is used by an FSR to indicate the type of data to be retrieved by the UIOINFO macro. The data retrieved is passed back by UIOINFO in the return area.

#### UIOINFO Option Byte Description

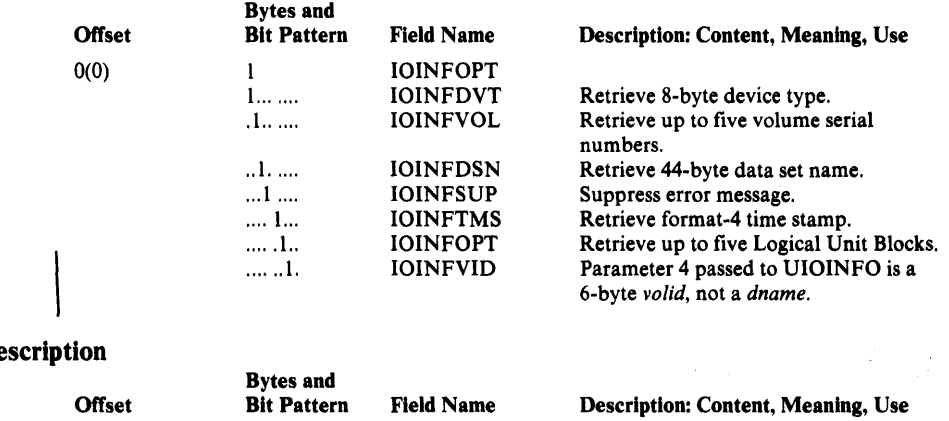

### UIOINFO Return Area De

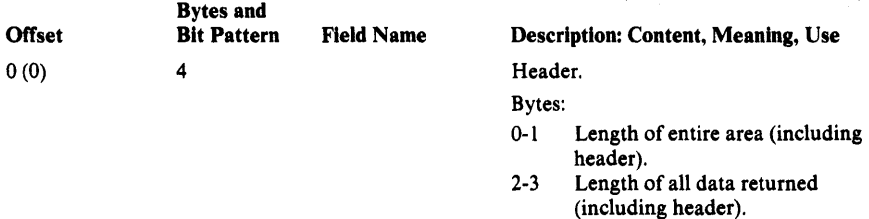

Data returned for each type of information requested is placed consecutively in the work area. The format for the different types of information follows:

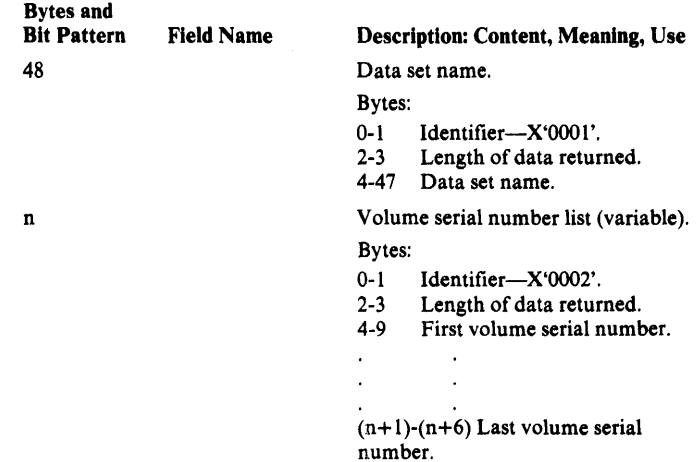

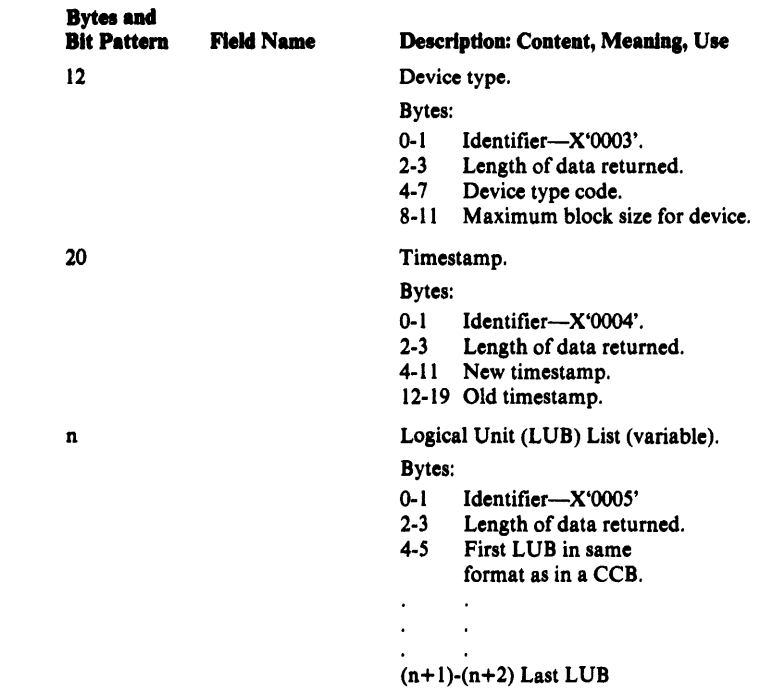

# UREST Arguments

Any combination of the following structures can be passed to UREST as arguments. The UREST macro changes default items in the Print Control Table. The structures determine which items UREST will change.

#### PCRST-Change Subtitle Lines

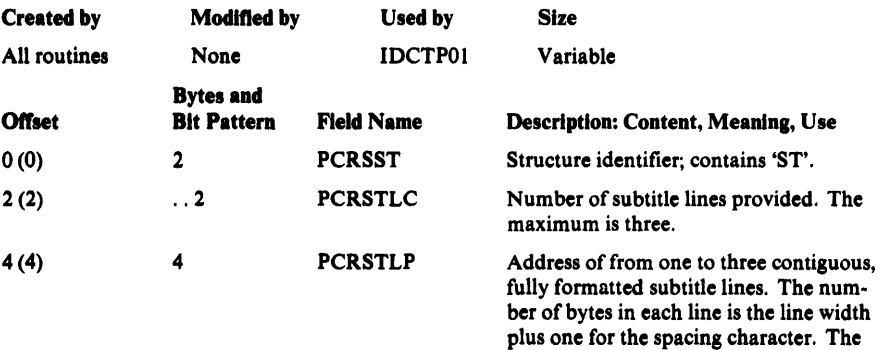

spacing character is first in each line and

must be I, 2, or 3.

#### PCRLWS-Change Line Width

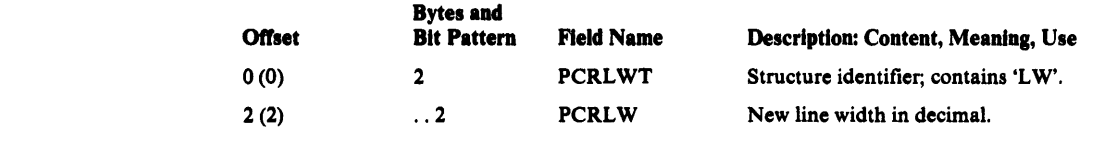

#### PCRPDS-Change Page Depth

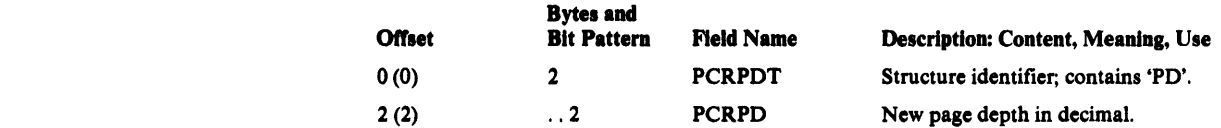

#### Licensed Material - Property of IBM

### PCRFTS-Change Footing Lines

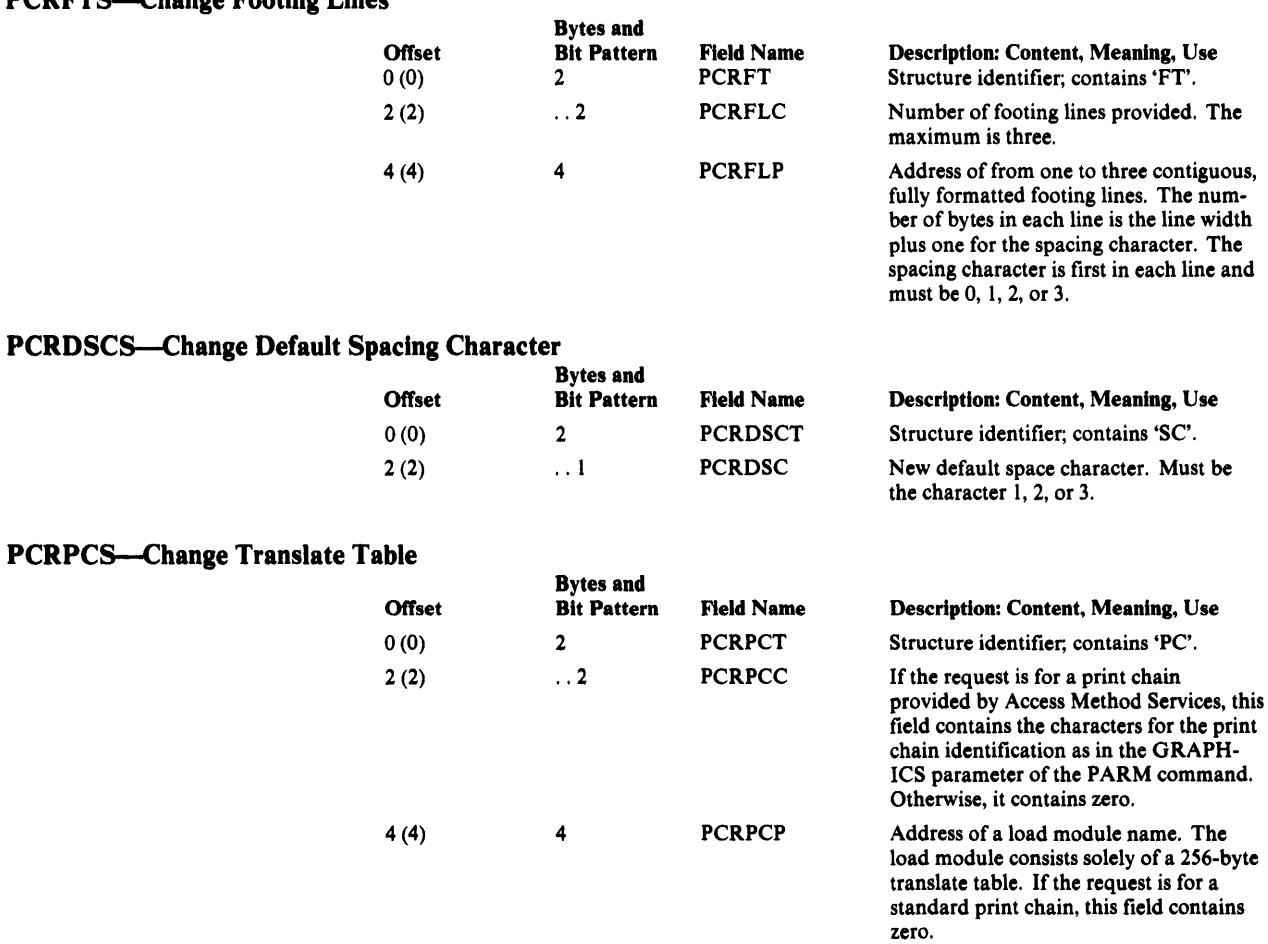

### PCRINP-Change Initial Page Number

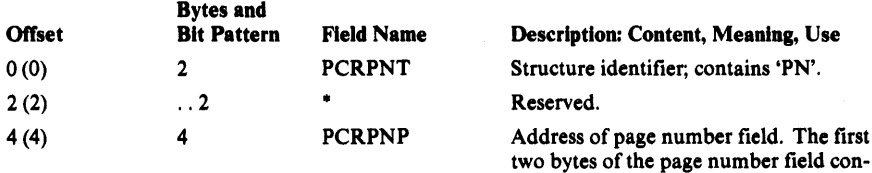

tain the number (from 1 to 4 in binary) of following bytes that contain the page number. The page number is one to four

bytes in EBCDIC.

Licensed Material - Property of IBM

 $\bar{\psi}$ 

# **Chapter 6: Diagnostic Aids**

This chapter explains the diagnostic aids provided for Access Method Services, explains how to find key areas in a dump, and offers suggestions for isolating different types of problems. Before attempting to diagnose a problem with the aids in this chapter, you should be familiar with *DOS/ VSE Serviceability Aids and Debugging Guide.* This manual and other publications that may be helpful are listed in the preface to this book.

Four major diagnostic aids are provided by the processor:

- Trace tables, which provide a trace of the flow of control between phases and CSECTs and within phases and CSECTs.
- Dump points, which provide the facility to dump selected areas of virtual storage and take a full region dump.
- The Test option, which you can set to print out the trace tables or to obtain dumps at selected points.
- ABORT codes and full partition dumps, which are produced when the processor detects an unrecoverable condition.

## **Trace Tables**

The processor maintains two trace tables during each execution: the Inter-Module Trace Table, which records the flow of control *between* phases and CSECTs, and the Intra-Module Trace Table, which records the flow of control *within* phases and CSECTs.

You can find the trace tables in any full partition dump, or you can print them using the Test option. The section "Reading a Dump" in this chapter explains how to find the tables in a dump; the section "'Test Option" in this chapter explains how to print them.

### *Inter-Module Trace Table*

The Inter-Module Trace Table begins with the characters INTER and contains the IDs of the last twenty phases and CSECTs that had control. The IDs are the last four characters of the phase or CSECT name. For example, if the trace looks like this:

INTER ... SA01 EX01 RI01 RI02

then you know that IDCRI02 had control at the time of the dump.

The Inter-Module Trace Table is updated by the System Adapter not only as each phase or CSECT is entered, but also upon return from a phase or CSECT. Thus, ifRIOl calls TPOI which calls 1001 and then returns back to RIO1, the trace table looks like this:

INTER ... RI01 TP01 I001 TP01 RI01

### *Intra-Module Trace Table*

The Intra-Module Trace Table begins with the characters INTRA and contains the last twenty trace points encountered within phases and CSECTs. Each phase and CSECT has trace points placed at key locations, for example, at the start of procedures.

The IDs of the trace points consist of four characters: the first two characters are the mnemonic identifier of the phase or CSECT being traced, and the last two characters identify a specific point within the phase or CSECT. (The mnemonic identifiers are listed in the section "Naming Conventions" in the chapter "Introduction".)

The section "Trace and Dump Points to Module Cross Reference" in this chapter contains a list of all the trace points, identifies the phase or CSECT and procedure in which the trace point occurs, and explains the situation at the trace point. For example, if the Intra-Module Trace Table looks like this:

INTRA . . . SAGS IOOP SACL SAGP

by referring to this list, you would know that the last trace point encountered was at the start of the routine in CSECT IDCSA02 that processes a UGPOOL macro request.

For the period of time the Test option is set, the dumping routine (IDCDBO l) places dump points in the Intra-Module Trace Table; thus, the trace table contains all the dump points encountered as well as the trace points. All the dump points you may find in the Intra-Module Trace Table, in addition to the trace points are explained in the section "Trace and Dump Points to Module Cross Reference" in this chapter.

Trace points within a phase or CSECT can be found by examing the microfiche listings for occurrences of the UT RACE macro; the UT RACE macro sets the trace IDs into the trace table. The expansion of the UTRACE macro for trace ID DLLC looks like this:

OLDERID2=NEWERID2; NEWID2 = 'DLLC'

## **Dump Points**

Each module has built-in dump points that invoke diagnostic dumping routines if the Test option is in effect. The dump points, set up by the UDUMP macro, have been placed at key locations in each module (for example, around calls to other processor and non-processor modules). Each dump point specifies the information that can be dumped at that point. Some dump points allow symbolic dumping of selected areas of virtual storage (for example, parameter lists or return codes); all dump points allow dumping of the full region and printing of the trace tables.

Dump points can be found by examining microfiche listings for occurrences of the UDUMP macro. The expansion of the UDUMP macro for the dump point DLVL looks like this:

```
IF GDTDBG = NULLPTR 
THEN; 
ELSE 
   CALL IDCB010(GDTTBL, 'DLVL');
```
Only the trace tables and the full region can be dumped at this point because only two parameters, the GDTTBL and the dump ID, are passed to the dumping routine.

The section "Module to Dump Points Cross Reference" in this chapter contains a list of all the dump points within each module, indicates what information can be dumped and explains the situation at the dump point. The section "Test Option" in this chapter explains how to take a full region dump.

## *Dumping Selected Areas of Virtual Storage*

Certain Access Method Services modules have the dumping of selected areas of virtual storage built in. Dumping of these selected areas occurs at a dump point as described above. The areas dumped vary with each dump point and are identified with descriptive codes. The list in the section "Module to Dump Points Cross Reference" in this chapter indicates which modules contain dumps of selected areas and the footnotes to that list describe the areas dumped.

Dump points at which selected areas are printed can be found by examining the microfiche listings for occurrences of the UDUMP macro. The expansion is as described above for a full region dump except that the address of a parameter list describing the areas to be dumped is passed to the dumping routing as a third parameter.

Dumping of selected areas can occur with or without a full region dump in addition, as described in the section "Test Option" in this chapter.

# Test **Option**

You can use the Test option to activate the printing of diagnostic output at selected points within Access Method Services. The Test option is controlled by the TEST keyword as explained in the following section "TEST Keyword".

The Test option provides you with the ability to print:

- The Inter-Module and Intra-Module Trace Tables. The format and interpretation of these tables are described in the section "Trace Tables" in this chapter.
- Selected areas of virtual storage. The facility for dumping selected areas of virtual storage is described in the section "Dump Points" in this chapter.
- Full region dump. The facility for taking a full region dump is described in the section "Dump Points" in this chapter.

Each variation of the Text option provides an additional level of information. The possible variations are: ( l) print the trace tables only; (2) print the trace tables and selected areas of virtual storage; (3) print the trace tables and selected areas of virtual storage and take a full region dump.

## *TEST Keyword*

You can enter the TEST keyword either in the PARM field of the EXEC card that invokes the processor, or on a PARM command. By using the PARM command, you can turn the Test option on and off or change the Test option for different function commands.

The format of the TEST keyword and its subparameters is:

### PARM TEST( {ITRACEI

I AREAS( *ID-list* ) ..• )I  $|FULL((*dumplist* )...)||$  $\{OFF\}$ )

where the subparameters are defined as follows:

TRACE specifies that the inter-module and intra-module trace tables are to be printed at every dump point encountered.

AREAS names the modules for which selected areas are to be printed, *in addition* to the trace tables. The trace tables are printed at each dump point encountered within the named modules; if a dump point specifies selected areas to be dumped, these areas are printed also. *ID-list* is a string of twocharacter mnemonic identifiers separated by commands and/or blanks. The mnemonic identifiers are listed in the section "Naming Conventions" in the chapter "Introduction". The mnemonic identifier, however, for the dump points within System Adapter dump points is ZZ. The maximum number of identifiers is IO. For example, AREAS(EX,PR) specifies that selective dumping is to occur in the Executive modules and the PRINT FSR.

FULL names the dump points at which full region dumps are to be produced, *in addition* to the selected areas and the trace tables. The trace tables and selected areas are produced each time the dump point is encountered; a full region dump is produced as specified in *dumplist. dumplistconsists* of a string of triplets enclosed in parentheses. The maximum number of triplets is 10. Each triplet is of the form:

( *ident* I *begin* I *count* 11)

where the arguments of the triplet are defined as follows:

*ident* is a four-character dump point. The dump points are identified in UDUMP macros and are listed in the module to Dump Points Cross Reference list.

*begin* specifies the iteration through the named dump point at which you wish the full region dump to be produced. For example, a *begin* value of 2 specifies that a full region dump is not to be produced until the second encounter of the dump point. The default value is l, and the maximum is 32,767.

*count* specifies the number of times the full region dump is to be produced, once the value of *begin* has been satisfied. The default value is I, and the maximum is 32,767.

For example,  $\text{FULL}((\text{EX1F},4,2), (\text{AL01}))$  specifies that one full region dump is to be produced the fourth time that point  $EX1F$  is encountered, another full region dump is to be produced the fifth time the point is encountered, and one full region dump is to be produced the first time that point AL01 is encountered. Trace tables and any selected areas are to be printed each time dump points EX1F and AL01 is encountered.

OFF turns off the Test option. No further dumping of trace tables, selected areas, or region will occur until another PARM command specifies one of the other subparameters. This subparameter must occur alone; it may not be coded with any other subparameter of the TEST keyword.

Each time a PARM command is specified, the TEST parameters override the TEST parameters in effect from the previous PARM command.

Figure 6-1 shows a section of the output from the command:

PARM TEST ( FULL (LCTP, 2, 1) )

The trace tables and the selected area, DARG LIST, are printed each time the dump point LCTP is encountered. A full region dump is produced the second time that dump point LCTP is encountered.

#### *How to Use the Test Option*

If a problem occurs and you have no idea which modules are involved, run the job again with the TRACE keyword. From the Inter-Module Trace Table you should be able to tell the modules involved. The TRACE keyword, however, produces a large amount of output.

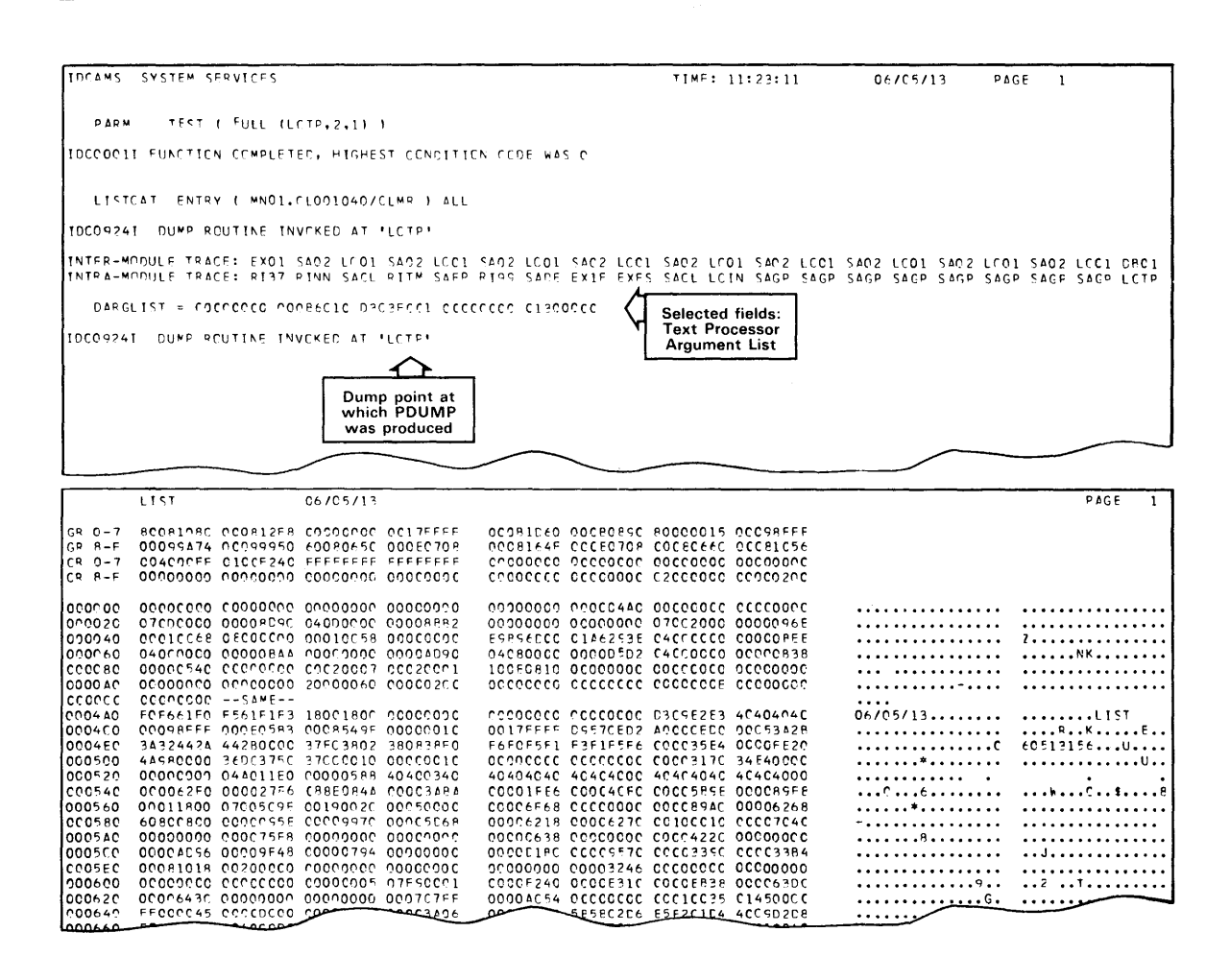

Figure 6-1. Example of Test Option Output

If you suspect which modules are involved, you can rerun the job with the AREAS keyword and specify the identifiers of several suspected modules. You will obtain trace output for only the specified modules.

Once you know the procedure within a module that has caused the problem, select the dump points at which uou would like a full dump (using the Module to Dump Points Cross Reference list or by examining the microfiche for dump points), and rerun the job with the FULL keyword. The AREAS and FULL keywords can be used in combination to obtain trace tables and selected areas throughout several modules, but a full region dump only at selected points.

### *Trace and Dump Points to Module Cross Reference*

The following list contains all trace and dump points, identifies the containing module and procedure and explains the situation at the trace or dump point. When the test option is set, both the trace and dump points are placed in the Intra-Module Trace Table. The trace tables are printed with all variations of the Test option as explained in the section "TEST Keyword".

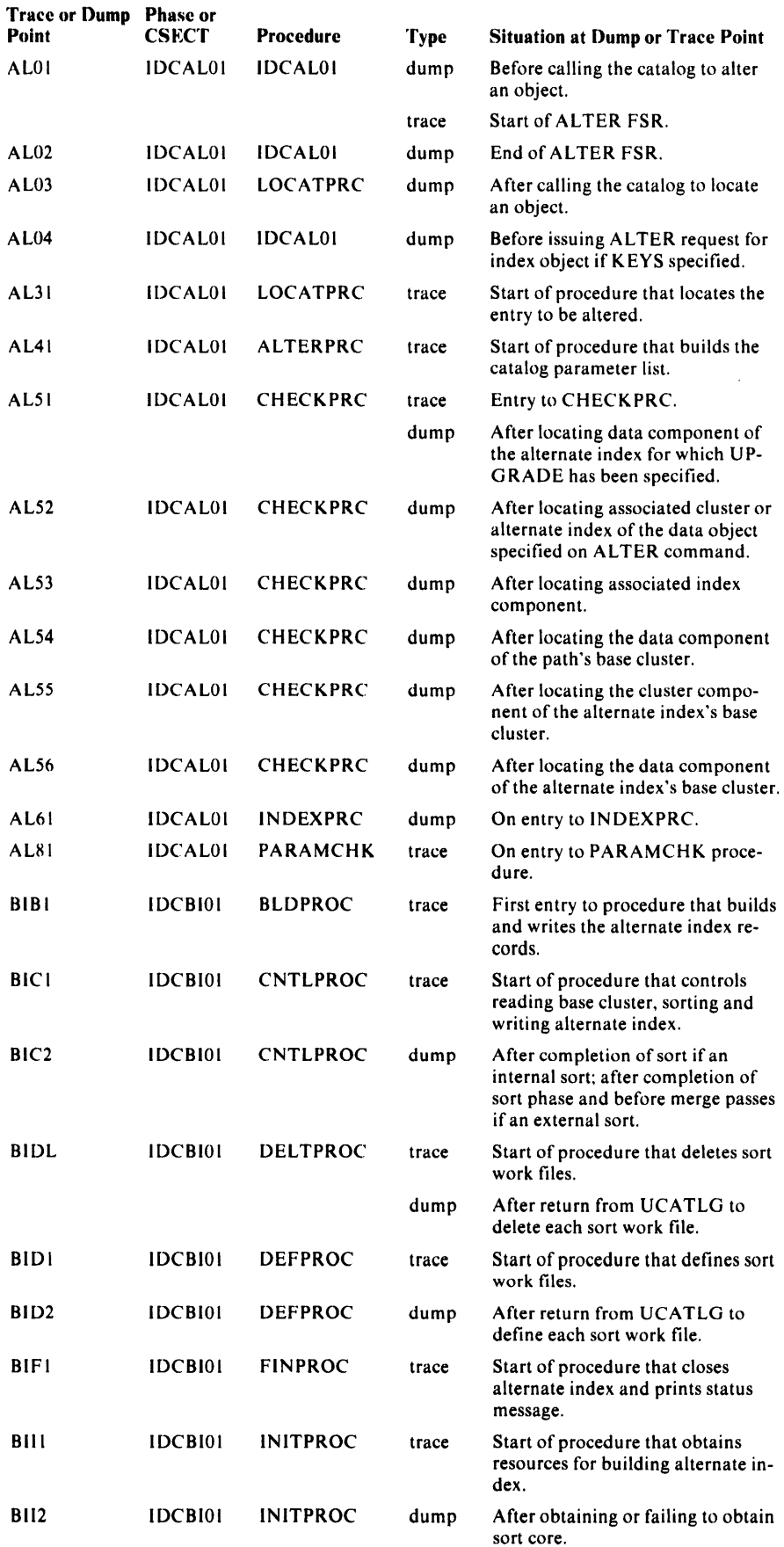

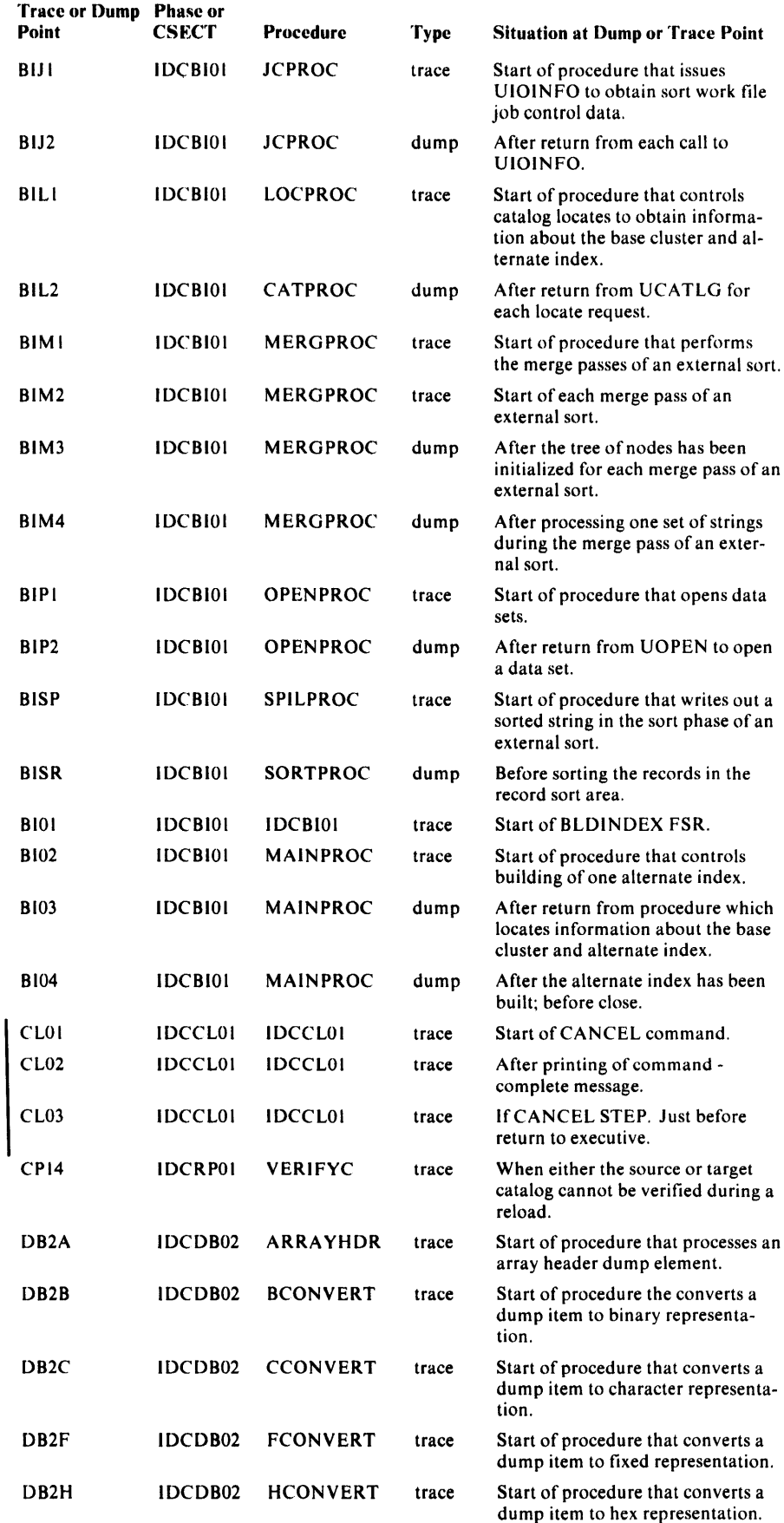

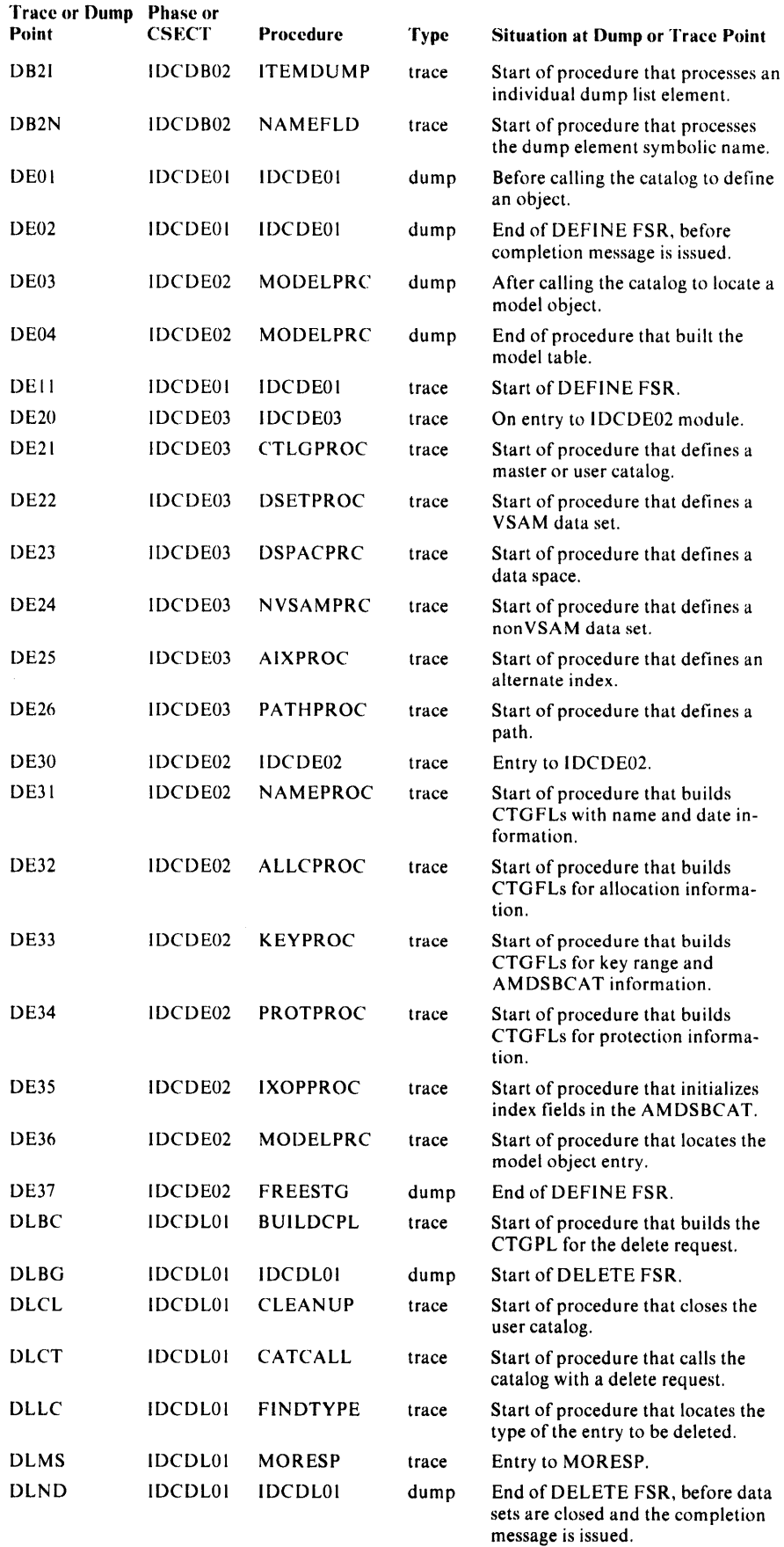

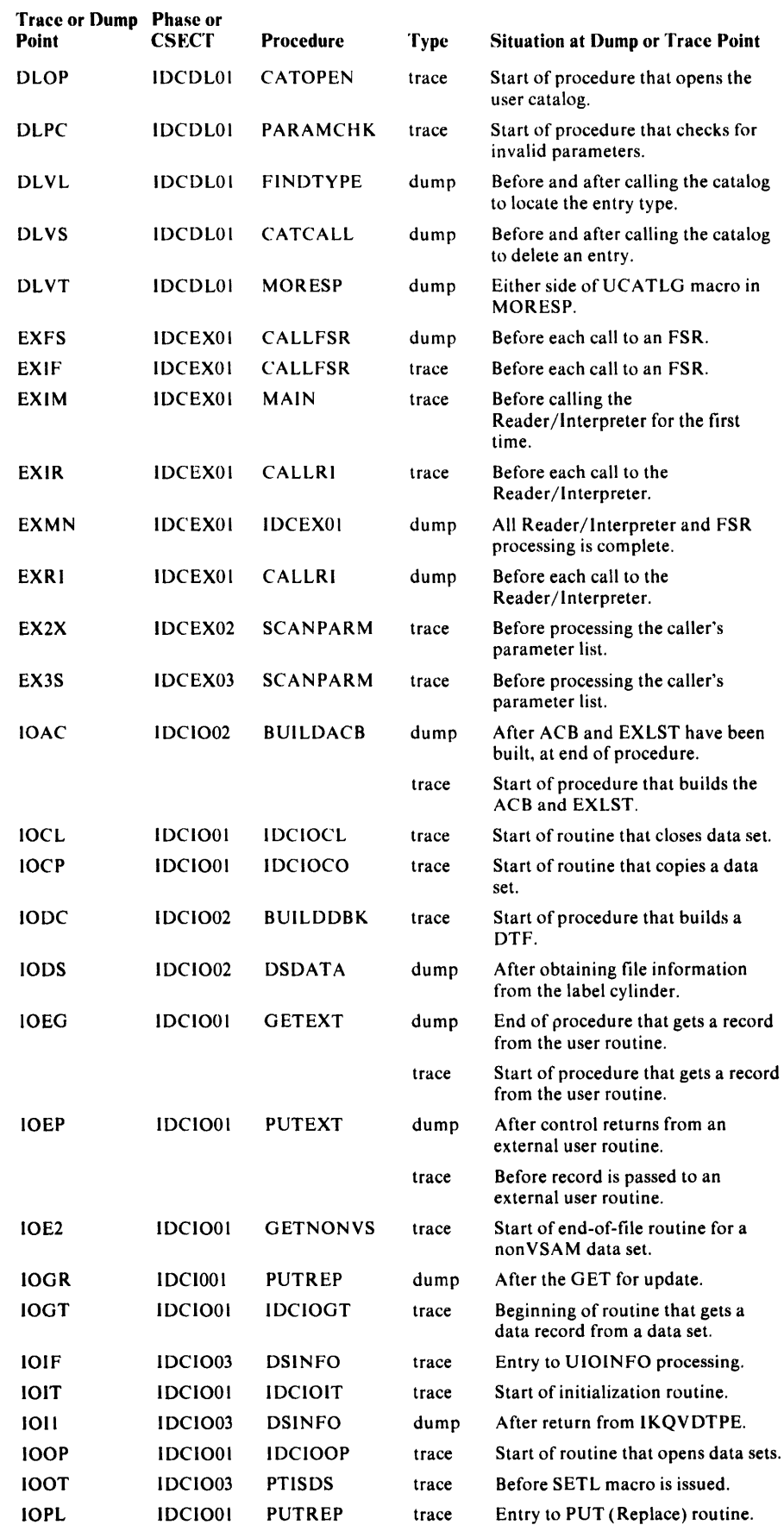

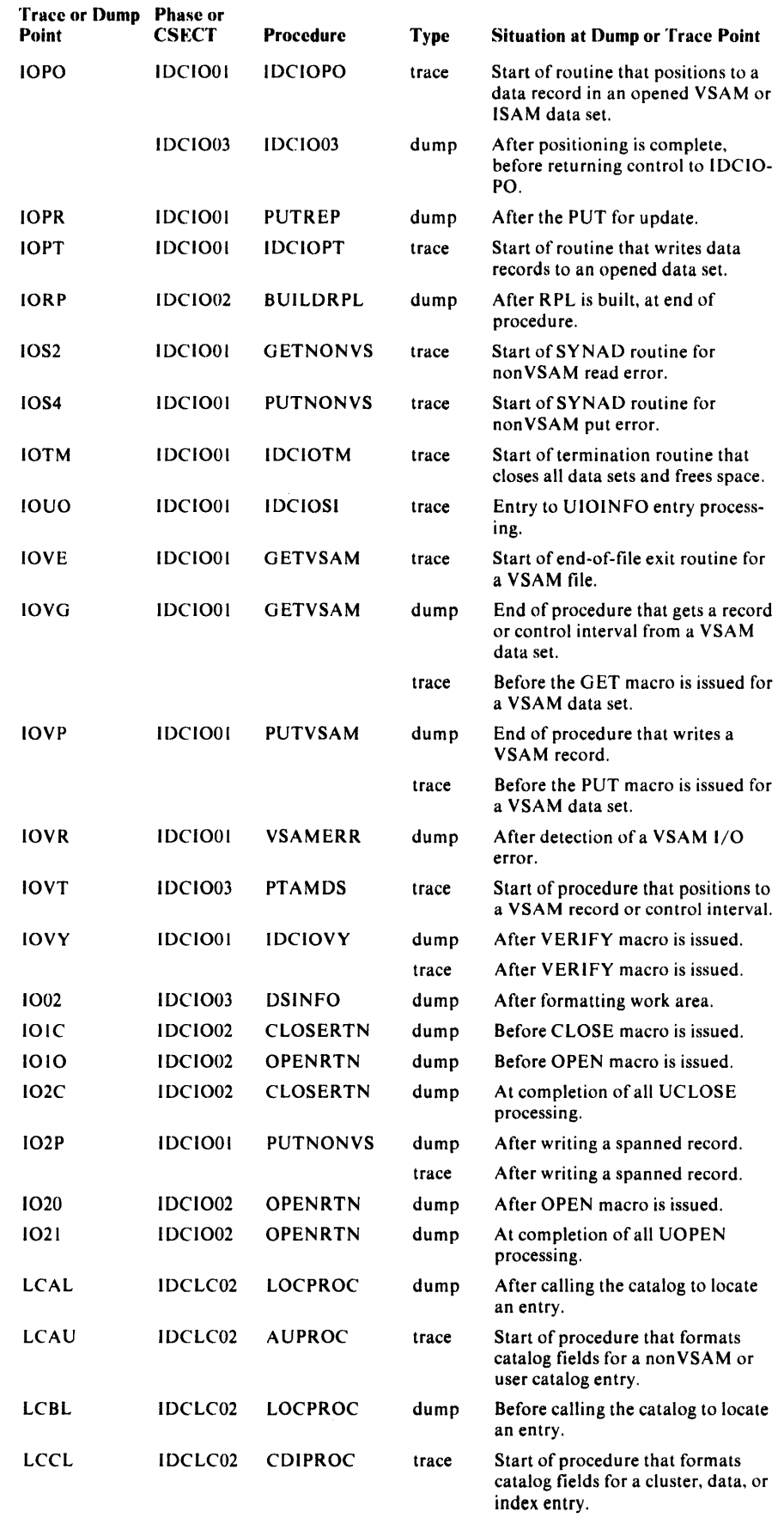

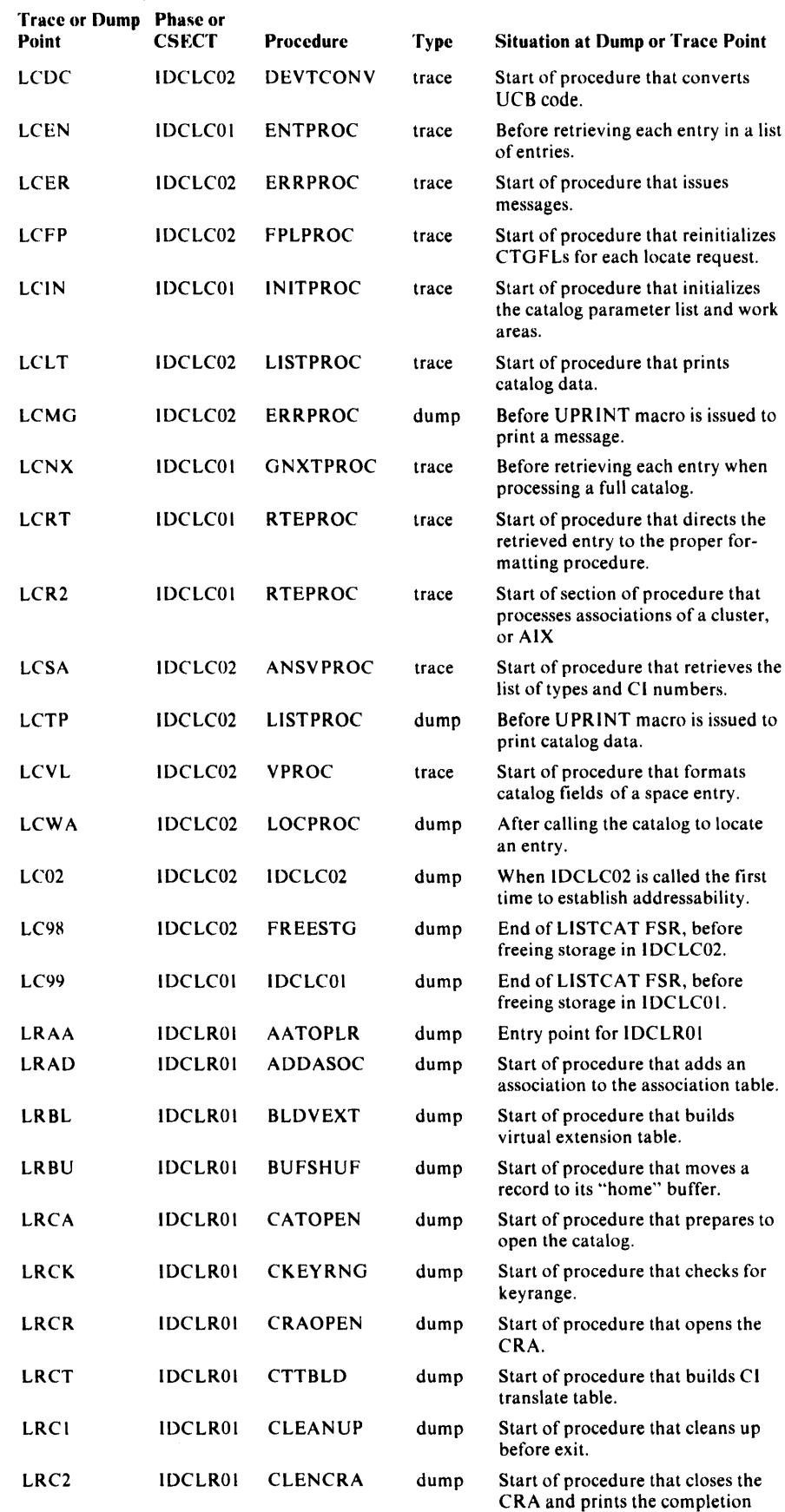

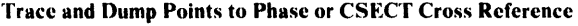

message.

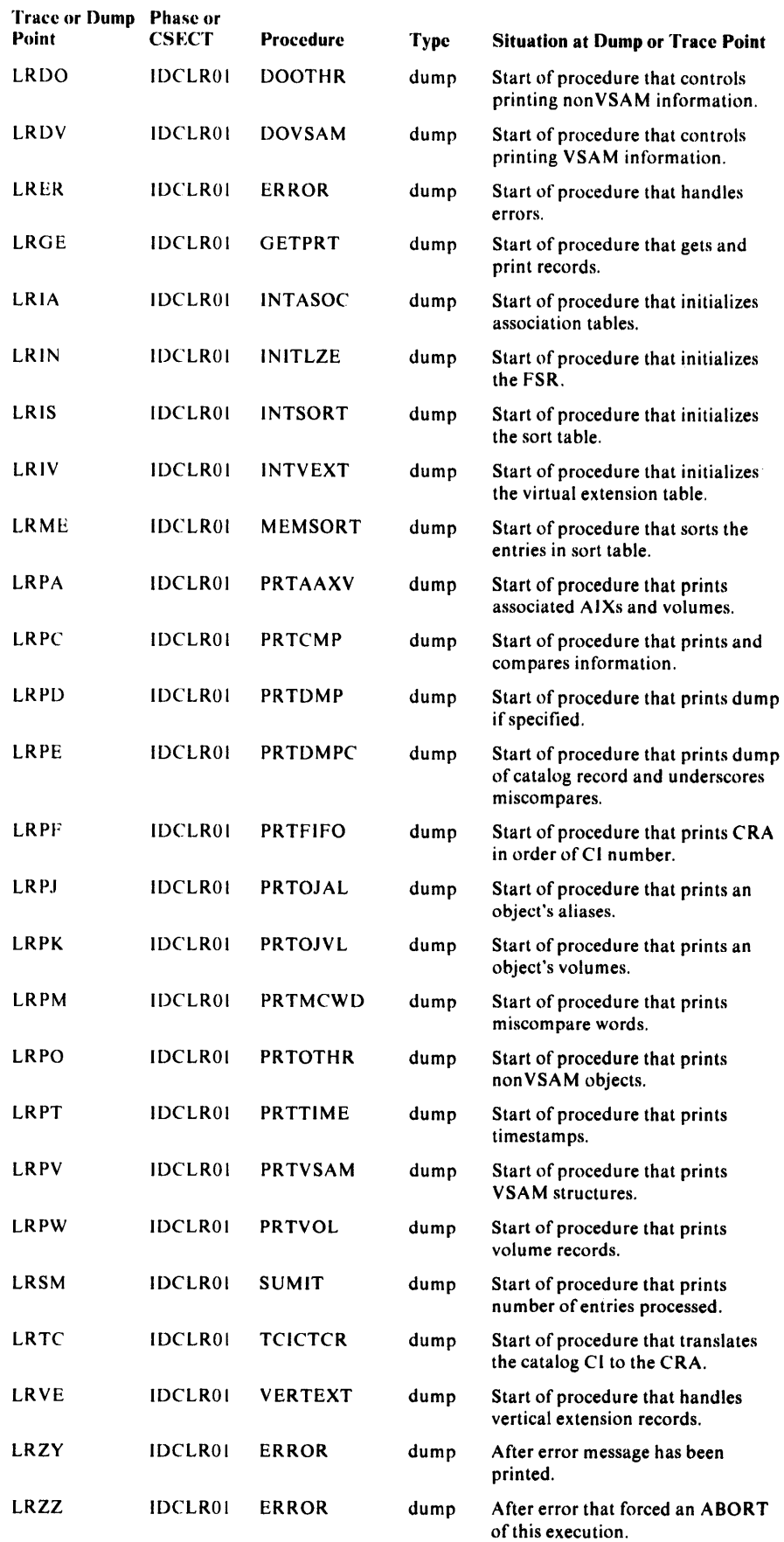

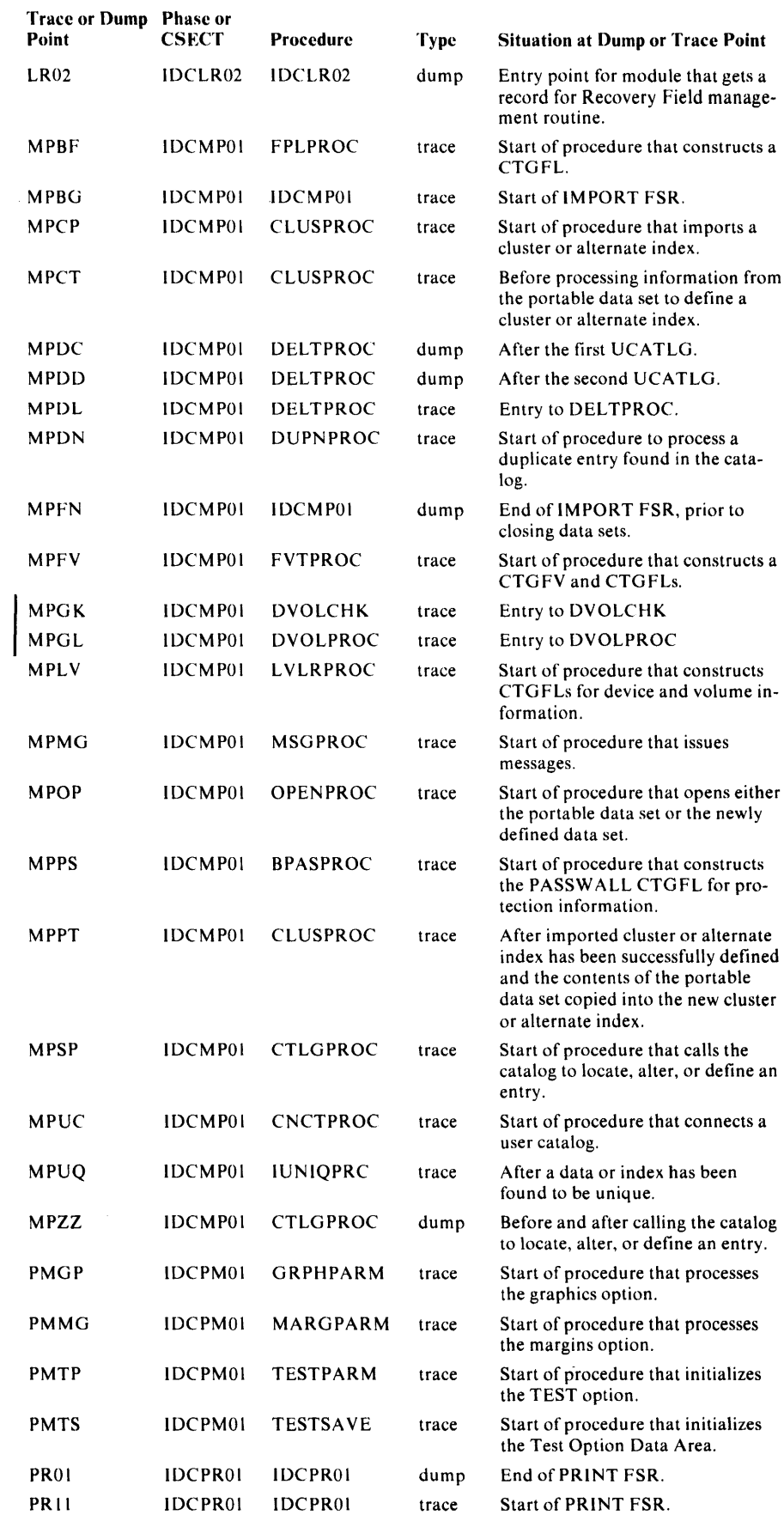

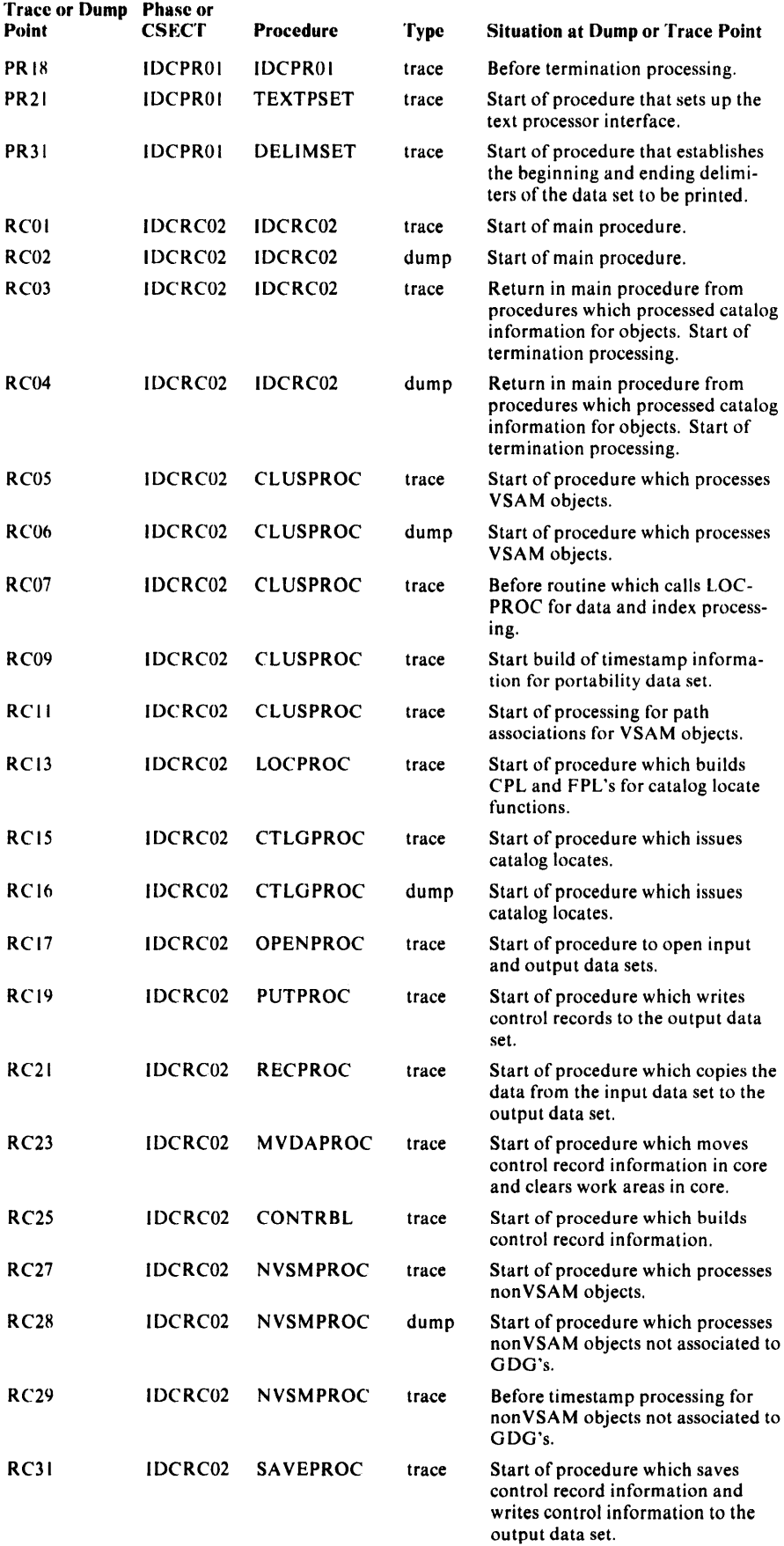
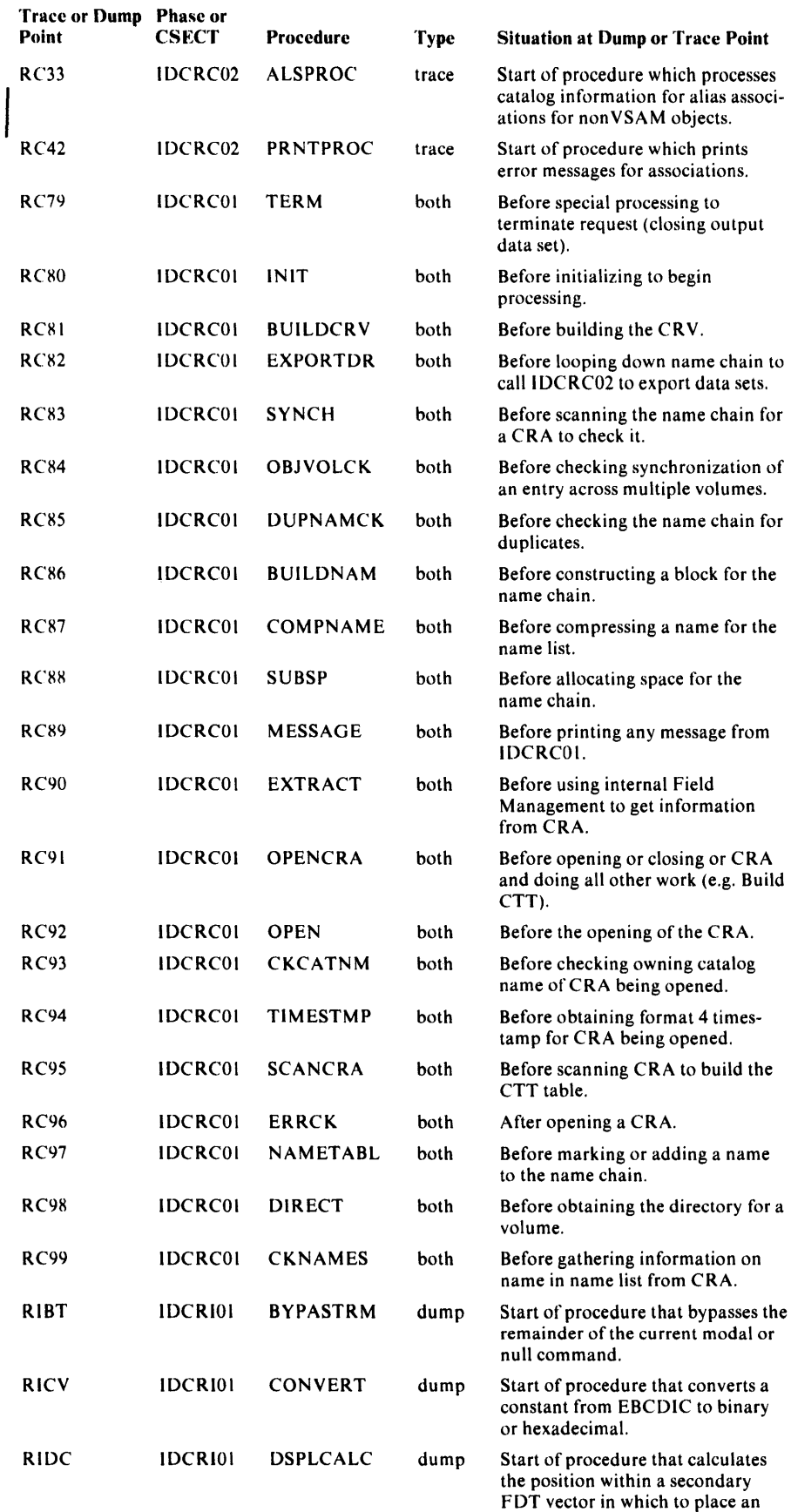

FDT pointer.

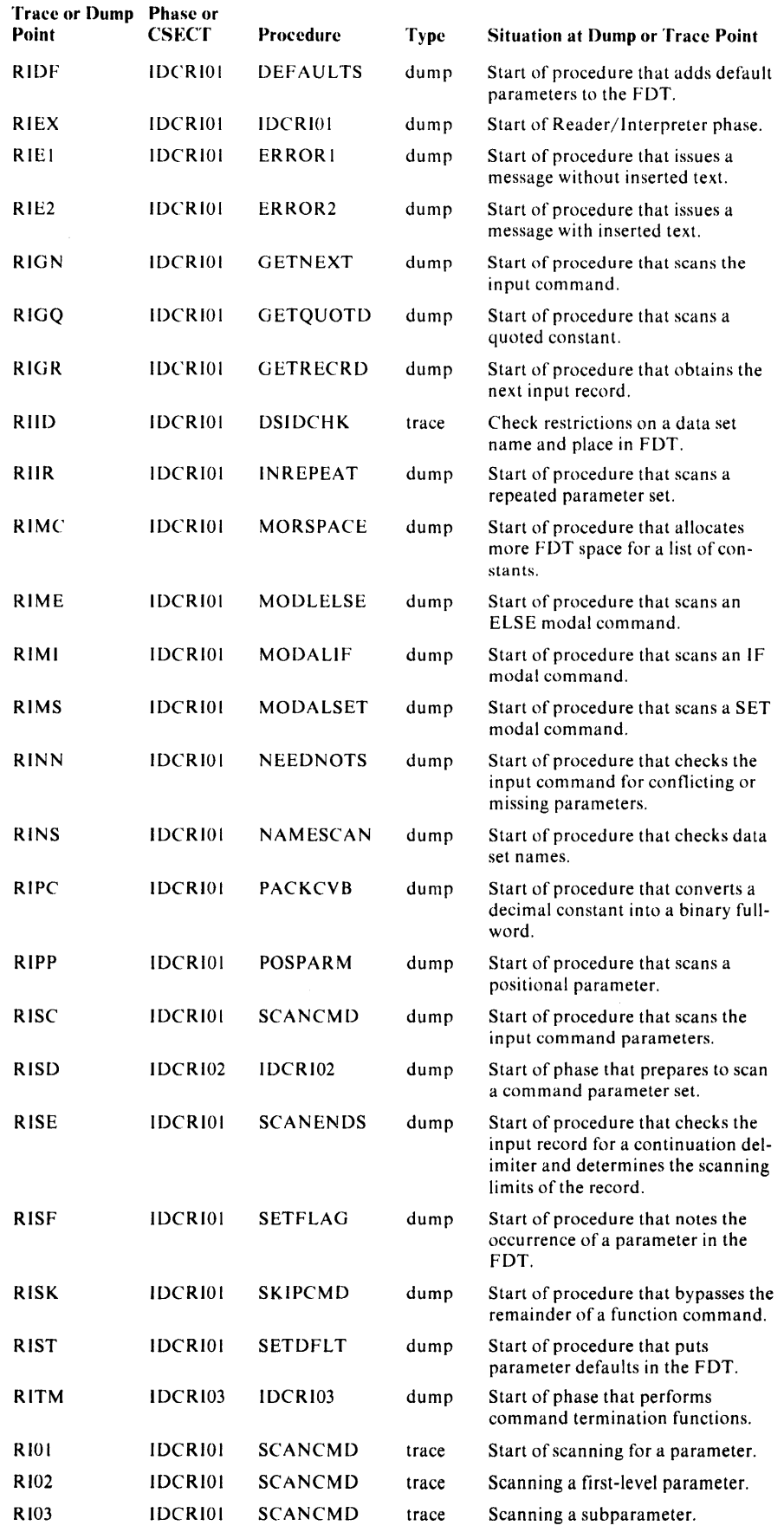

| <b>Trace or Dump Phase or</b><br>Point | CSECT          | Procedure           | Type  | <b>Situation at Dump or Trace Point</b>                                                             |  |  |  |
|----------------------------------------|----------------|---------------------|-------|----------------------------------------------------------------------------------------------------|--|--|--|
| R <sub>104</sub>                       | <b>IDCR101</b> | GETNEXT             | trace | Modal command other than ELSE<br>within an IF.                                                      |  |  |  |
| R105                                   | IDCRI01        | <b>GETNEXT</b>      | trace | Found a functional command.                                                                         |  |  |  |
| R <sub>109</sub>                       | <b>IDCR101</b> | <b>KWDPARM</b>      | trace | Found a keyword subparameter.                                                                       |  |  |  |
| R111                                   | <b>IDCRI01</b> | <b>GETDATA</b>      | trace | Start of extracting a scalar value.                                                                 |  |  |  |
| R <sub>112</sub>                       | IDCRI01        | <b>GETDATA</b>      | trace | Extract a character string.                                                                         |  |  |  |
| R116                                   | IDCR102        | IDCR <sub>102</sub> | trace | Prior to loading the command<br>descriptor.                                                         |  |  |  |
| R117                                   | IDCRI02        | <b>IDCR102</b>      | trace | Beginning of the code sequence to<br>build the PARMINFO table.                                      |  |  |  |
| R <sub>124</sub>                       | <b>IDCRI01</b> | <b>CONVERT</b>      | trace | Start converting a binary number.                                                                   |  |  |  |
| R <sub>127</sub>                       | IDCRI01        | CONVERT             | trace | Start converting a hexadecimal<br>number.                                                           |  |  |  |
| R130                                   | <b>IDCRI01</b> | CONVERT             | trace | Change converted digits into a<br>binary fullword.                                                  |  |  |  |
| R <sub>135</sub>                       | IDCRI01        | <b>INREPEAT</b>     | trace | Loop to reset parameter occurrence<br>flags for possible parameters in the<br>sublist.              |  |  |  |
| R <sub>136</sub>                       | <b>IDCRI01</b> | <b>INREPEAT</b>     | trace | End of last repeated sublist.                                                                       |  |  |  |
| R 144                                  | IDCRI01        | <b>SETDFLT</b>      | trace | Found that default is allowable;<br>ready to put in FDT.                                            |  |  |  |
| R <sub>145</sub>                       | <b>IDCRI01</b> | <b>SETDFLT</b>      | trace | Move a defaulted unquoted<br>constant to FDT.                                                       |  |  |  |
| R <sub>149</sub>                       | <b>IDCRI01</b> | <b>NXTFIELD</b>     | trace | Extract a filed from input (verb,<br>keyword, or scalar).                                           |  |  |  |
| R <sub>150</sub>                       | IDCRI01        | <b>NXTFIELD</b>     | trace | Extract a keyword field.                                                                            |  |  |  |
| R 15 1                                 | IDCRI01        | <b>NXTFIELD</b>     | trace | Extract a quoted scalar.                                                                            |  |  |  |
| R156                                   | IDCRI01        | <b>NEXTCHAR</b>     | trace | End-of-file already found in input.                                                                 |  |  |  |
| R157                                   | <b>IDCRI01</b> | NEXTCHAR            | trace | Extract first character of a new<br>command.                                                        |  |  |  |
| R <sub>159</sub>                       | IDCR101        | <b>NEXTCHAR</b>     | trace | End-of-file found while looking for<br>next character.                                              |  |  |  |
| R160                                   | IDCRI01        | <b>SCANENDS</b>     | trace | Skip leading blanks and comments<br>if preceding record indicated con-<br>tinuation.                |  |  |  |
| R <sub>16</sub> 1                      | <b>IDCRI01</b> | <b>SCANENDS</b>     | trace | Bypass a leading comment.                                                                           |  |  |  |
| R <sub>162</sub>                       | IDCRI01        | <b>SCANENDS</b>     | trace | Bypass leading blanks.                                                                              |  |  |  |
| R <sub>166</sub>                       | <b>IDCRI01</b> | <b>DSPLCALC</b>     | trace | Calculate displacement into the<br>FDT for a parameter in a first-level<br>repeated parameter list. |  |  |  |
| R 199                                  | <b>IDCR103</b> | IDCRI03             | trace | End of IDCR103.                                                                                     |  |  |  |
| RMAL                                   | <b>IDCRM01</b> | <b>ALISPROC</b>     | trace | Entry to ALISPROC.                                                                                  |  |  |  |
| RMAT                                   | <b>IDCRM01</b> | <b>ALTRPROC</b>     | trace | Entry to ALTRPROC.                                                                                  |  |  |  |
| RMBF                                   | <b>IDCRM01</b> | <b>BFPLPROC</b>     | trace | Entry to BFPLPROC.                                                                                  |  |  |  |
| RMBG                                   | <b>IDCRM01</b> | IDCRM01             | trace | Entry to IDCRM01.                                                                                   |  |  |  |

Trace and Dump Points to Phase or CSECT Cross Reference

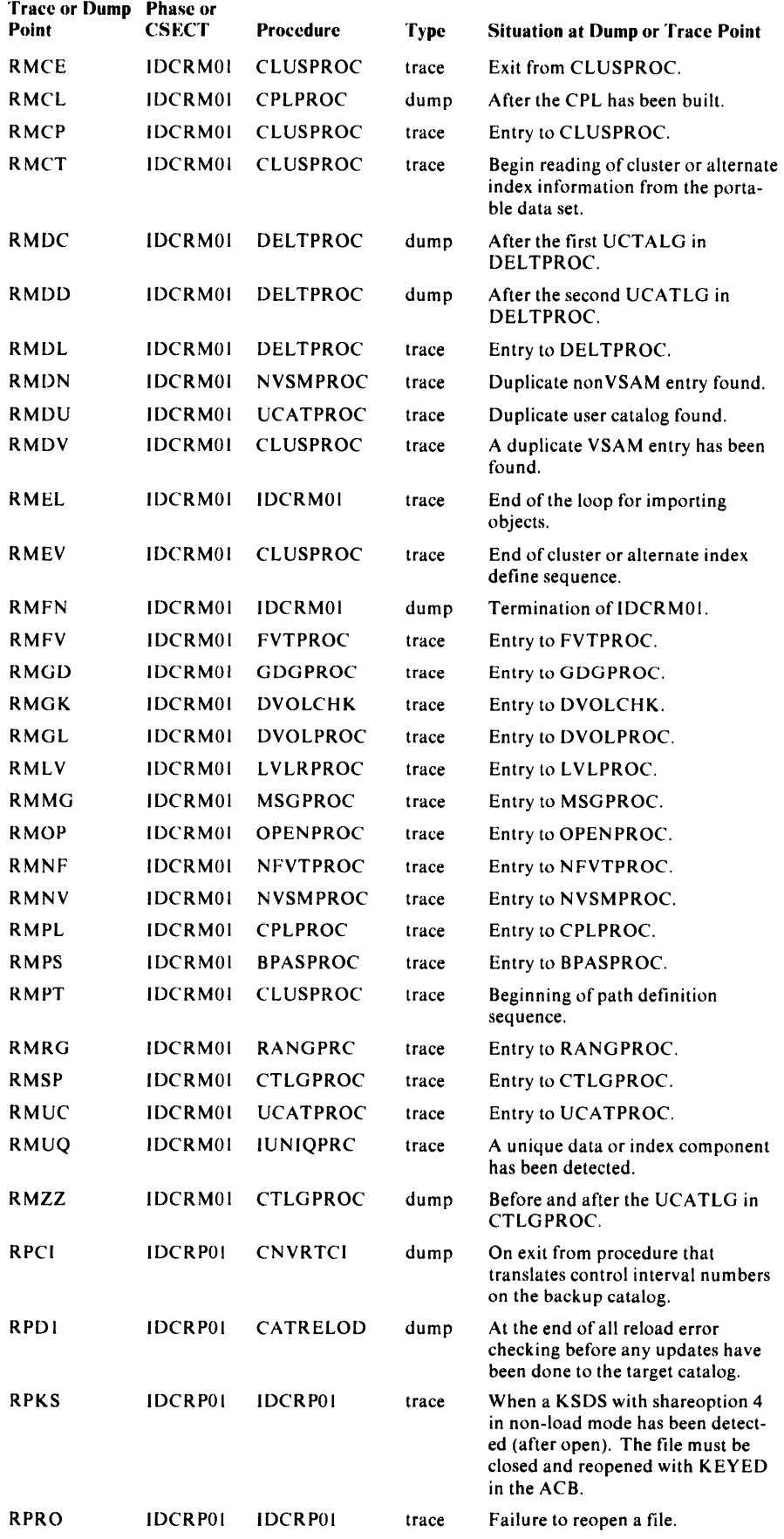

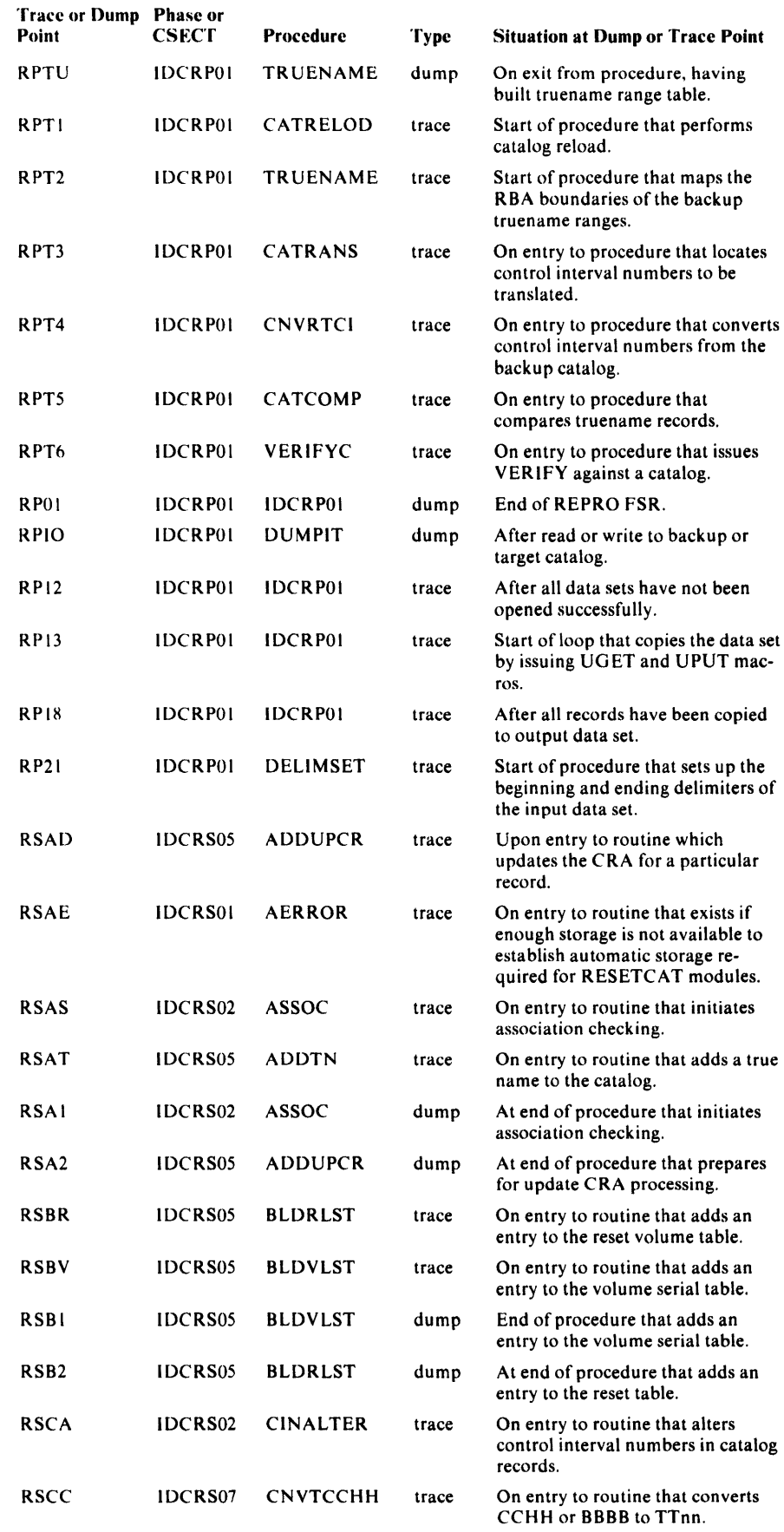

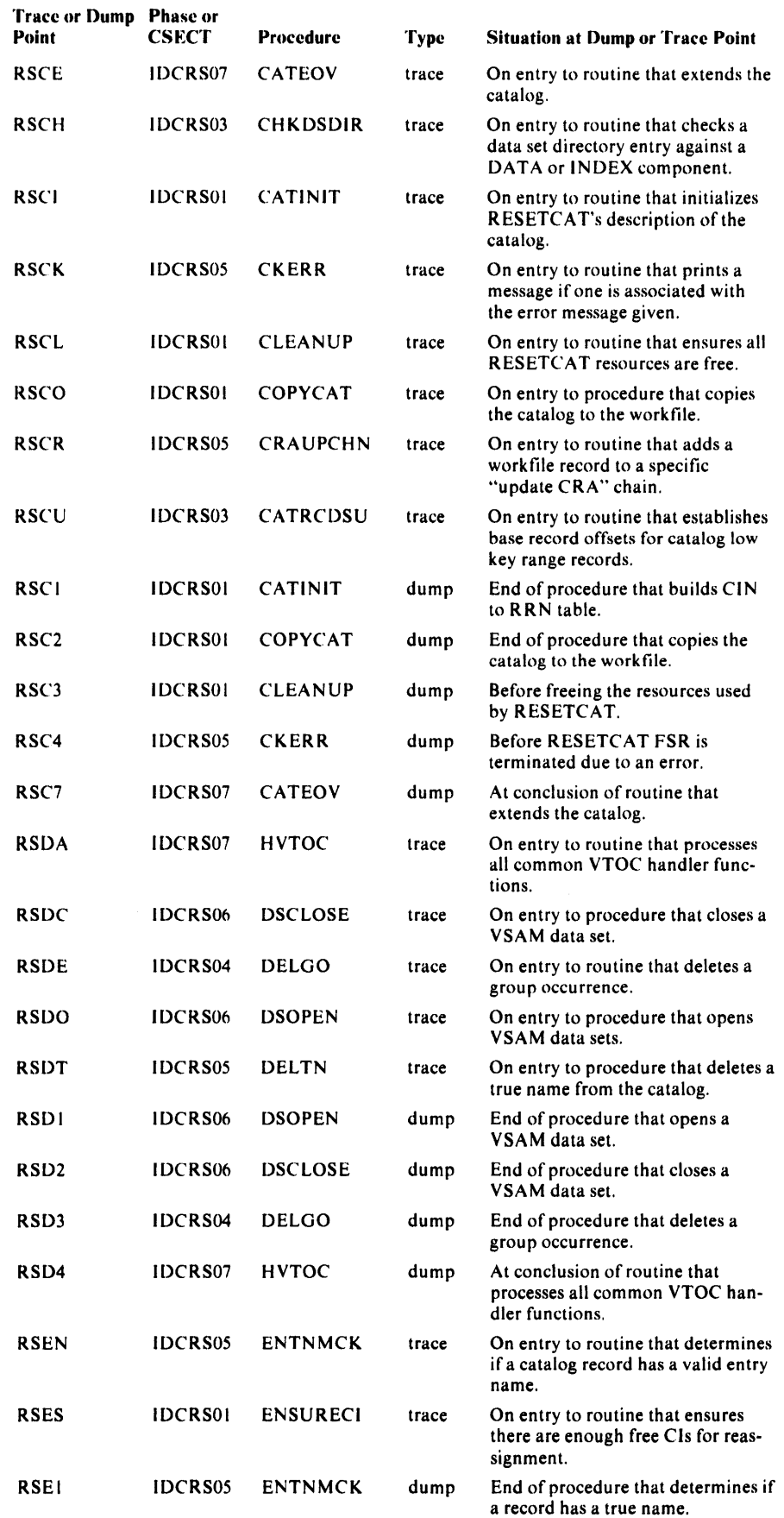

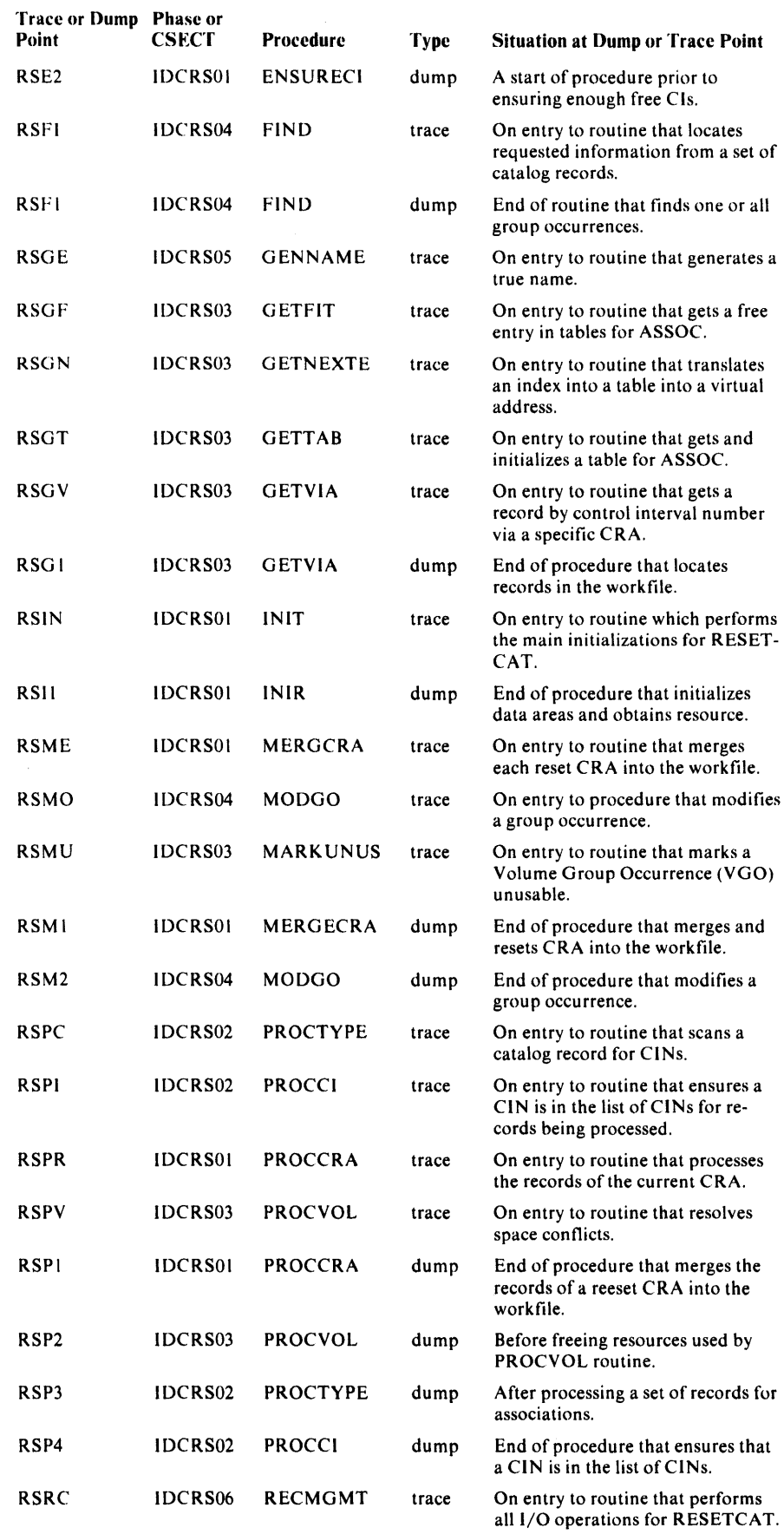

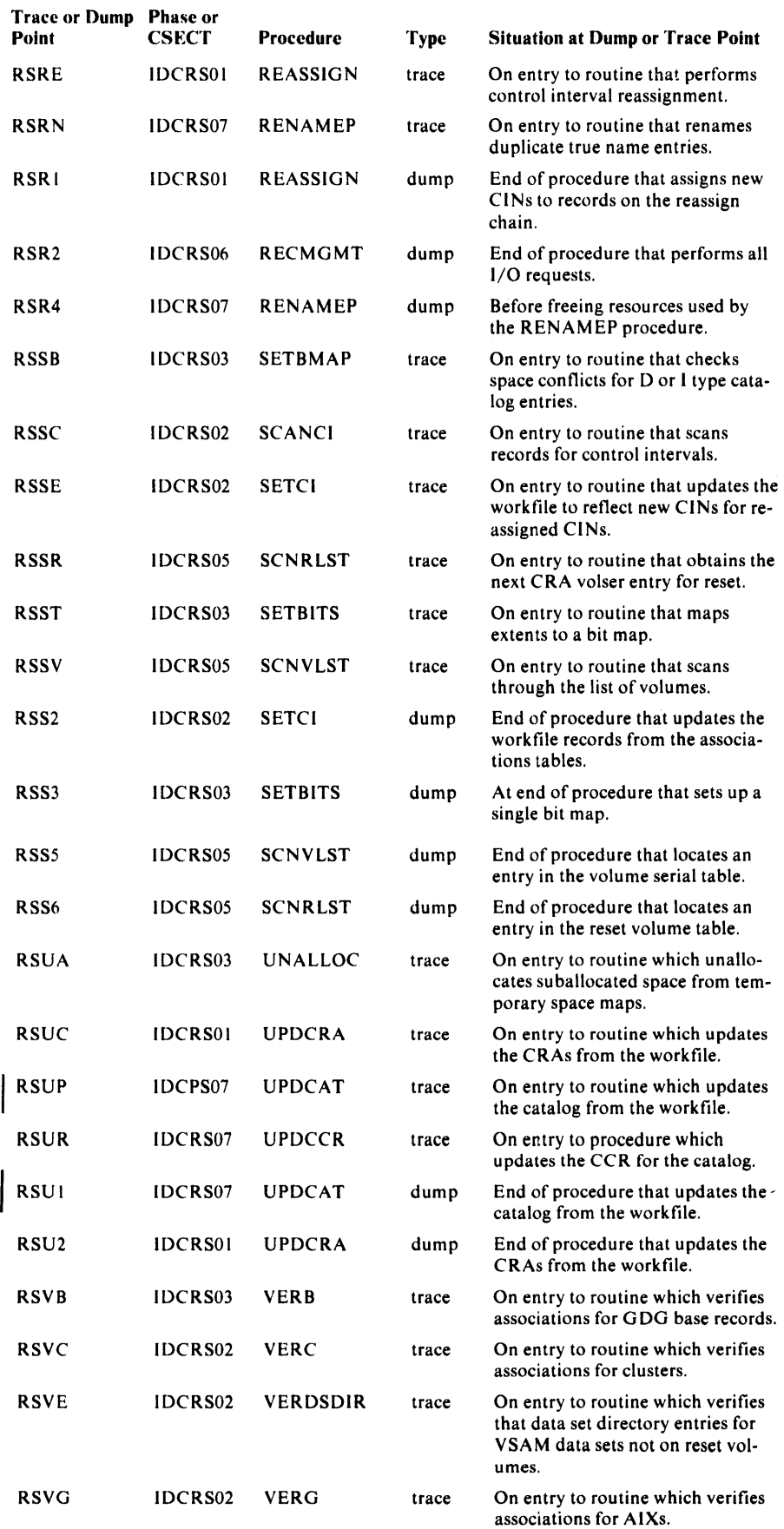

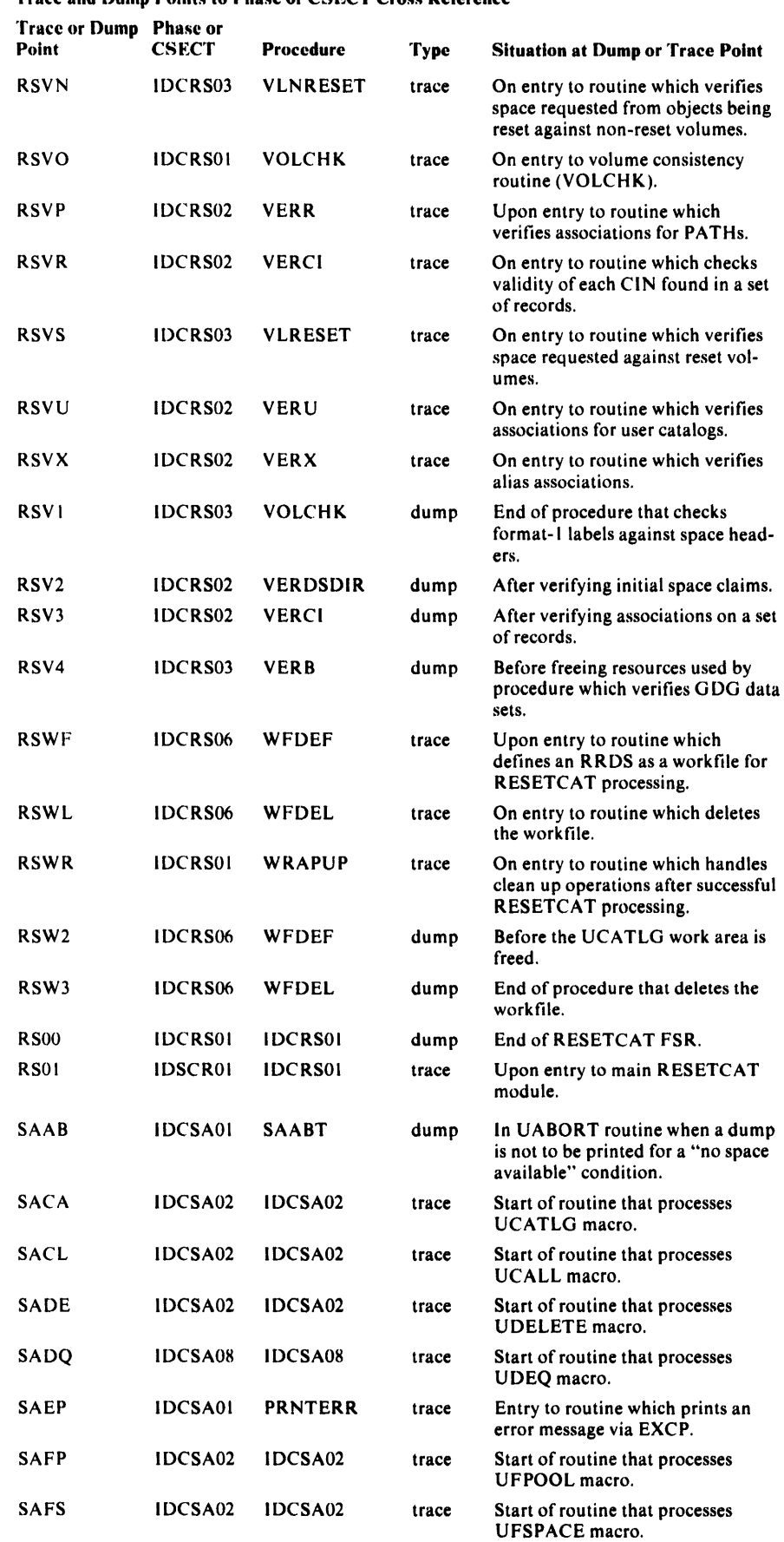

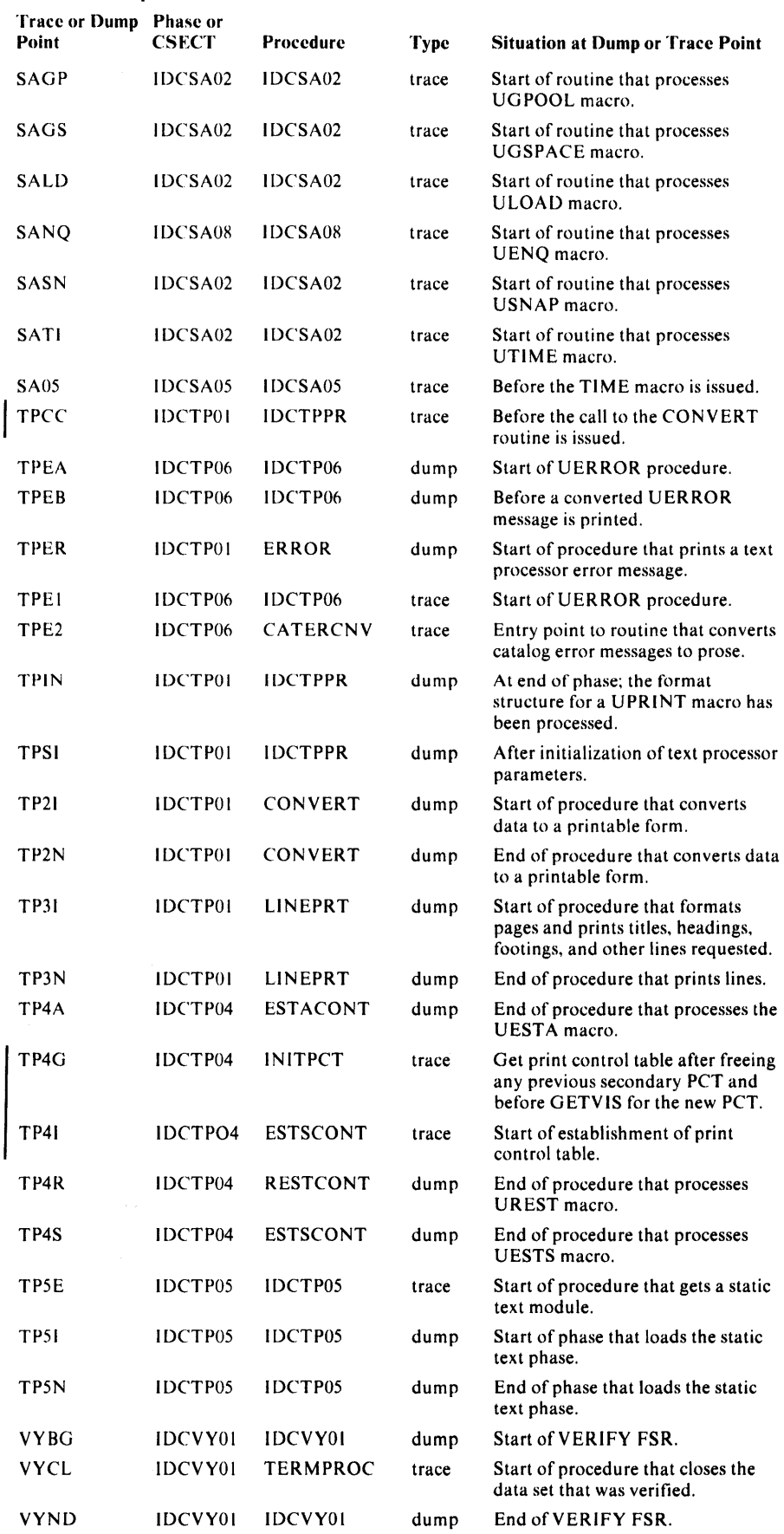

 $\mathcal{A}^{\mathcal{A}}$ 

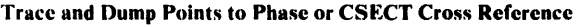

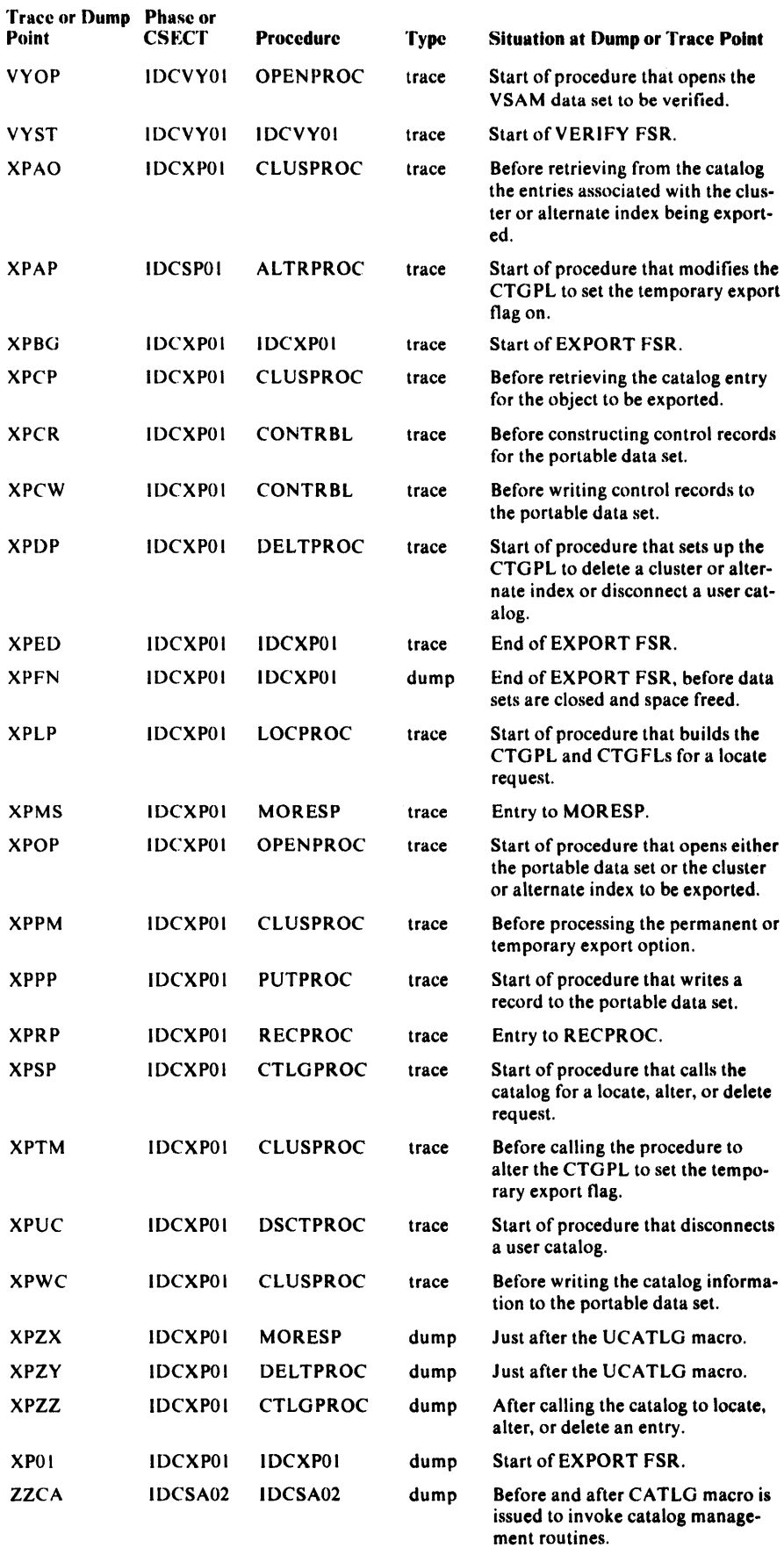

 $\mathcal{A}$ 

#### *Module to Dump Points Cross Reference*

The dump points, set up by UDUMP macros, have been placed at key locations in each phase and CSECT, for example, around calls to other processor and non-processor phases or CSECTs. Each dump point specifies the information that can be dumped at that point. Some dump points allow symbolic dumping of selected fields, for example, parameter lists or return codes; all dump points allow dumping of the full partition and printing of the trace tables.

The following list contains the dump points within each phase or CSECT and procedure, indicates what information can be dumped at each point (either a full dump or selected areas), and explains the situation at the dump point. As explained in the section, "TEST Keyword" in this chapter, full region dumps are taken at all dump points in this list. Selected areas can be printed with either the AREAS or FULL variation of the Test option. Details of the selected areas are given in the footnotes following the list.

![](_page_407_Picture_258.jpeg)

![](_page_408_Picture_195.jpeg)

![](_page_409_Picture_196.jpeg)

![](_page_410_Picture_196.jpeg)

![](_page_411_Picture_196.jpeg)

![](_page_412_Picture_197.jpeg)

# Phase or CSECT to Dump Points Cross Reference Phase CSE

![](_page_413_Picture_194.jpeg)

headers.

![](_page_414_Picture_167.jpeg)

![](_page_415_Picture_377.jpeg)

Selected Area Footnotes:

The following list describes the selected areas pointed at the specified dump points. On the printed output, the area title precedes each area dumped.

![](_page_415_Picture_378.jpeg)

 $\mathcal{L}_{\rm{max}}$  and

![](_page_416_Picture_231.jpeg)

# **ABORT Codes**

Whenever an unrecoverable error is detected by the processor, the routine that detects the error issues a UABORT macro. The System Adapter then issues message IDC49991 on SYSLST giving the ABORT code and, with the exception of code 28 and code 68, produces a full partition PD UMP with the ABORT code in register 15; the ABORT code indicates the type of error that occurred.

The following list identifies the ABORT codes set by the processor and the phase or CSECT and procedure that sets each ABORT code. The list also explains the situation that caused the ABORT condition.

#### ABORT Codes

![](_page_417_Picture_189.jpeg)

![](_page_418_Picture_203.jpeg)

You can find U ABORT macros by examining the microfiche listings. The expansion of a UABORT macro for an ABORT code of 60 looks like this:

```
RESPECIFY(REG13,REG14,REG15) RSTD; 
REG15 = 60;REG14 = GDTABT;REG13 = GDTABH;GEN(BR REG14);
RESPECIFY(REG13,REG14,REG15)UNRSTD;
```
# **Reading a Dump**

This section describes how to find phases and data areas belonging to the processor in a full partition dump, either a PDUMP or a system dump.

PDUMPs are produced by the processor on two different occasions. If the Test option is set and the FULL keyword is specified, the processor produces as many PDUMPs as requested, at the points requested. The processor prints a message following each such PDUMP to identify the point at which the dump was produced. If an ABORT condition occurs, the processor again produces a PDUMP except in the case of ABORT conditions 28 and 68. An ABORT PDUMP can be distinguished from a system dump because there is no system error message and the ABORT dump is preceded by message IDC49991 giving the ABORT condition code.

All executable phases, CSECTs, and certain data areas belonging to the processor are preceded by an EBCDIC character string to identify it. Phases and CSECTs are preceded by their full name, for example, IDCTPOlb. (The

date of compilation, in character form, follows the name.) Data areas are preceded by a four-byte identifier, either specific to the data area, or for the storage area in which it is built. For example, the Global Data Table is preceded by the characters GDTh. The FDT is built in storage owned by the. Executive, and it is found in the storage areas preceded by the characters EXOO.

# *How to Find Processor Phases*

The System Adapter normally loads phases using the CDLOAD macro. Thus, you can use the Anchor Table to find where each phase has been loaded.

If, however, the Anchor Table is full, the System Adapter obtains storage for the phase to be loaded using the G ETVIS macro and loads the phase into this area. You can find where these phases have been loaded from the Phase Table. The fourth word of the System Adapter historical area points to the Phase Table; however, the Phase Table normally follows the Global Data Table and the trace tables in a dump. The section "Data Areas" shows the format of the Phase Table.

Figure 6-2, Part 2, shows how the Phase Table appears in a dump. You can tell that no phases have been loaded using the Phase Table because all the phase addresses contain zeros.

#### *How to Find the Module and Registers at Time of the Dump*

The best way to determine which phase or CSECT caused the dump and to find the registers of that phase or CSECT varies according to the type of dump you have.

In a system dump, standard methods explained in your operating system's *Debugging Guide* should be used.

In a PDUMP caused by an ABORT condition, the last entry in the Inter-Module Trace Table identifies the phase or CSECT that issued the UA-BORT macro. Register 15 of the registers at the top of the dump contains the ABORT code set in the UABORT macro. Once you know the ABORT code and the phase or CSECT that issued the UABORT macro, you can use Figure 6-2 to determine the internal procedure that issued the UABORT macro and the situation that caused the procedure to issue the macro. The last entry in the Intra-Module Trace Table may be a trace point within the phase or CSECT that issued the UABORT macro.

The registers at the time that the UABORT macro was issued are not saved by the processor and cannot be found in a dump.

If you have a PDUMP produced at a dump point, the trace tables printed after the dump tell you at what point the dump occurred. The next to the last ID in the Inter-Module Trace Table identifies the phase or CSECT that called the dumping routine; the last ID in the Intra-Module Trace Table identifies the exact dump point at which the dump was produced. You can use the trace tables printed after the dump to trace the flow of control before the dump point. These trace tables are better to use for this purpose than the trace tables in the dump because the printed trace tables do not contain all the trace points encountered while producing the dump. The trace tables in the dump have been filled with dump-related trace points.

You can find the registers at the time the UDUMP macro was issued in the save area where IDCDBOI saved the caller's registers. Register 13 at the top of the dump points to IDCDBOI's save area. The first word of this save area contains the characters DBO I; the word immediately preceding the previous

save area in the save area chain contains the ID of the phase or CSECT that issued the UDUMP macro.

Figure 6-2, Part l, illustrates how to find the phase or CSECT that caused the dump and its registers in a PDUMP produced through the Test option. In this example, module IDCSA02 called for a dump at the dump point 'ZZCA'. Module IDCDBOl saved the registers of module IDCSA02 in the latter's save area.

#### *How to Find the GDT*

The Global Data Table (GDT) is preceded by the identifier GDTb, (see Figure 6-2, Part l) so you may be able to find it by scanning down the right side of the dump. The GOT follows right after the first phase (IDCAMS) of the processor and the Anchor Table. A more systematic way of finding the GOT depends upon the type of dump you have. Figure 6-3 shows the two methods of finding the GDT and is referred to in the following paragraphs.

In a PDUMP produced as the result of an ABORT condition, you must use Method l shown in Figure 6-3. The GOT is contained in the System Adapter's (IDCSA01) automatic storage area. Register 11 of the registers at entry to PDUMP points to the automatic storage area of IDCSA01. The GDT is at location GDTTBL in the storage area; you must examine the microfiche listing for IDCSA01 to find the offset of location GDTTBL. Add the offset of location GDTTBL to the contents of register 11 to obtain the address of the GDT.

In a system dump, if the dump occurred after the call to IDCSAOl but before IDCSAOl calls IDCEXOl, then you must again use Method 1. Add the contents of register 11 of the registers at the top of the dump to the offset of GDTTBL, to find the GDT.

If the system dump occurred after IDCSAOl called IDCEXOl, use Method 2 shown in Figure 6-3. The address of the GOT was passed as a parameter from IDCSAOl to IDCEXOI. You must find the save area where IDCEXOl saved the registers belonging to IDCSA01. The first word of this save area contains EXO l. Register l in this save area contains the address of a parameter !ist. The first word in the parameter list contains the address of the GOT.

In a PDUMP produced as a result of the Test option, you can most easily find the GDT using Method 2. Find the save area where IDCEX01 saved the registers belonging to IDCSAO 1. Register l in this save area contains the address of a parameter list. The first word in the parameter list contains the address of the GOT.

The GOT is the "anchor" for all areas of the processor. In the GOT are found pointers to the trace tables, to the historical areas, and to the entry points of the System Adapter, the 1/0 Adapter, and the Test Processor.

Figure 6-2, Part 1, shows the GDT as it appears in a dump.

## *How to Find Save Areas*

The first word of the standard save area for processor phases and CSECTs contains the ID of the phase or CSECT that saved its caller's registers in that save area. (The ID is the last four characters of the phase or CSECT name.) For example, if the first word of the save area contains DEOl, then you would know that IDCDE01 saved its caller's registers in this area. The

![](_page_421_Picture_1696.jpeg)

#### Figure 6-2. Sample Dump (Part 1 of 5)

![](_page_422_Picture_1300.jpeg)

![](_page_422_Picture_1301.jpeg)

Figure 6-2. Sample Dump (Part 2 of 5)

![](_page_423_Picture_1492.jpeg)

#### **Figure 6-2. Sample Dump (Part 3 of 5)**

![](_page_424_Picture_1867.jpeg)

|                     | LIST                                 | C6/95/13 |              |                 |                                             |              |                 |          |                         | PAGE ICC                |
|---------------------|--------------------------------------|----------|--------------|-----------------|---------------------------------------------|--------------|-----------------|----------|-------------------------|-------------------------|
| 061020              | COCOCOCO --SAME--                    |          |              |                 |                                             |              |                 |          |                         |                         |
| 081040              | 00000000 00000000 00000              |          | Address of   |                 | CODDEC COCCOCOR ODDRESSE COCALCECT          |              |                 |          | .                       |                         |
| 0810 6C             | CCCCCOOC --SAME--                    |          | <b>CTGPL</b> |                 |                                             |              |                 |          |                         |                         |
| <b>CRICCC</b>       | ceccecco ecccoooo cooncooo omicalmic |          |              |                 | COCOCCCC CECOCCCC COCRIDSP OC               |              |                 | $\cdots$ | .                       |                         |
| CAIFEO              | CCOOCOOO 00000000 GOOOOOOO 000FIC78  |          |              |                 | 00000000 CCC10CCO CCCOCODS CS               |              | Pointer to      |          | .                       | RINN                    |
| <b>CRIDCC</b>       | F2C1C3D3 4CD9C9F3 D440E2C1 FED74CD9  |          |              |                 | CSESES4C E2C1C4C5 40C5E7F1 C6               |              | address of      |          | TH SAFP R               | TOS SADE EXIF EX        |
| 081020              | C6E240E2 F1F3D340 F4D3C2C7 40F4D3C2  |          |              |                 | C74CC4D3 03C34CC4 CPEFC34C E2               |              | <b>CTGPL</b>    |          | <b>CLPG CLP</b>         | C ELLC ELVL SACA        |
| 081040              | ACESESC3 C140E9E9 C3C140C4 D3E5D34C  |          |              |                 | CACRETCR ADCACRE2 CRACCORD CRE              |              |                 |          | ZCA DLVL                | DEFC DEEC C             |
| 081960              | 01000000 00200100 00091916 00000000  |          |              |                 | COCOCCC1 OCCP1CP4 C6CCR1CC OCORORGE         |              |                 |          | .                       | .                       |
| C <sub>n</sub> 1080 | OCCCCOCO CCOPIERO 1800C300 0000000C  |          |              |                 | ODCPCRS4 OCCPIE6C COMMERMIC CECCOCOC        |              |                 |          | . C                     | . <sup>.</sup> <i>.</i> |
| CRIDAC              | CCOCACCO CONDOCOO ODODOOOC OODOOODO  |          |              | OCAPCOCO OCCOCE |                                             |              | 10 <sub>0</sub> |          |                         |                         |
| entocc.             | $COCOCOCO$ $  5ME$ $-$               |          |              |                 |                                             | <b>CTGPL</b> |                 | $\cdots$ |                         |                         |
| $0 + 1 + CC$        | 00000244 C4C2FCF1 00000000 000P1488  |          |              |                 | COOSSFCO COOCCI <del>IIIIIIIIIIIIIIII</del> |              | −эосо           |          | CPC1                    |                         |
| CR1F2C              | 00000000 -- SAME--                   |          |              |                 |                                             |              |                 |          |                         |                         |
| 081540              | 00000000 00000000 00000000 00000000  |          |              |                 | CCCSSSCC PCCPIFEE CCCCCCCC OCCS9950         |              |                 |          | .                       | . 6                     |
| OBIFAC              | 90040519 00000000 00000000 00000000  |          |              |                 | edececco ecococoo oncecoco ecocodoo         |              |                 |          |                         |                         |
| <b>GRIFRC</b>       | $CPCQCO00 - -5AME - -$               |          |              |                 |                                             |              |                 | .        |                         |                         |
| CB1FA0              | OCCBIC5C 0C000000 COOCCDOC COCOODOC  |          |              |                 | ecoococc acadeea aoracaca acadeaa           |              |                 |          | . <del>*</del>          |                         |
| CR1FCC              | $CACCCOOD - -5AME--$                 |          |              |                 |                                             |              |                 |          |                         |                         |
| OP IFFC             | 00000000 00092130 CODCODEC 00000000  |          |              |                 | COCOCOCO COCOCOO COCOCOCO OCCELOSE          |              |                 |          | .                       |                         |
| 092000              | 00000244 C402F0F1 E3D7F0F1 0009A100  |          |              |                 | 00099FCC 700ADCRC COC83458 CCCS9RRC         |              |                 |          | $\ldots$ , DRC1TPC1     | .                       |
| OR 2020             | OCCR2050 OCCB2054 COCADAGO OOOBID6C  |          |              |                 | ORCEICEC BCOCCC15 COCSEFFF CCCP1193         |              |                 |          | . * U -                 | .                       |
| 082040              | 00099950 00099950 COOR2008 60CADAIC  |          |              |                 | OCCSSSSC RCCB11S3 BCCSAZPC OCC9955C         |              |                 |          | . 6 6 <del>.</del>      | .                       |
| 082060              | 80040F18 800920E4 00400402 F0F14009  |          |              |                 | CREME140 C4C2FCF1 40DRCRED F14CE2C1         |              |                 |          | U. CBC1 R               | TC1 ERC1 RIO1 SA        |
| <b>CR2080</b>       | FOF24009 CSFCF340 C4C2FOF1 400SCSFC  |          |              |                 | F340E2C1 FCF24CD9 (9FCF340 E2C1F0F2         |              |                 |          | C2 RIC3 DB01 RIO        | 3 SAC2 RIC3 SAC2        |
| <b>OR 2040</b>      | OCC9A1EC F34CC9C9 FOF140C5 E7FCF14C  |          |              |                 | C4C2FOF1 40C5E7FC F14CE2C1 FCF24CC4         |              |                 |          | $ 3$ PIO1 EXC1          | CECI EXCI SAGZ C        |
| 0820CO              | CREOF140 C4C2F0F1 40C9C9F4 F940F2C1  |          |              |                 | C7D74CDS CSF1F240 D9C9F4FS 4CD9D5FC         |              |                 |          | LC1 DRC1 RT45 SA        | CP RI12 RI4S RIC        |
| 0320 FO             | F14CC9C9 000B223C C9F3F74C DSCSF4F4  |          |              |                 | ACERCRE2 CEACERCS COCOCOCO OOORA1F8         |              |                 |          | 1 RII37 PI44            | RISE PIY                |
| 0P21CC              | 0001E304 40E209C9 F0F140E9 C9C4F640  |          |              |                 | ERCSFBED 40ESCSE4 F44CESCS E2C64CDS         |              |                 |          | TM SPICI RICE           | <b>RI37 RI44 RISE R</b> |
| 092120              | C9050540 E2010303 400909E3 0440F201  |          |              |                 | CEC740ES CSE9FS40 E2C1C4C5 40C5E7F1         |              |                 |          | INN SACL RITH SA        | FP RISS SACE EX1        |
| CB2140              | C640C5E7 C6E240E2 C1C3034C C4D3C2C7  |          |              |                 | 4CC4D3C2 C74CC4D3 D3C34OC4 D3F5D34C         |              |                 |          | <b>F EXES SACL FLPG</b> | ELPE ELLE ELVL          |
| 082160              | F2C10301 40F201F0 F2400909 FCF34004  |          |              |                 | C2FOF140 CSCSFCF3 4CF2C1FC F24CDSCS         |              |                 |          | SACA SAO2 RIC3 C        | PC1 RI03 SA02 RI        |
| 08218C              | FOF340E2 CIFCF240 D9C9FCF3 4CD9C9F0  |          |              |                 | F14CC5E7 FCF14CC4 C2FOF14C C5E7FCF1         |              |                 |          | C3 SAC2 RIO3 RIC        | 1 EXC1 CPO1 EXC1        |
| CR2140              | 40E2C1FO F240C4D3 F0F140C4 C2FCF14C  |          |              |                 | C4C3FCF1 4CC4C2FC F14CC4D3 FCF14CF2         |              |                 |          | SA02 CLC1 CPO1          | ELCI CPCI ELCI S        |
| 092100              | CIFCE240 C4C2F0E1 40C9C9F0 E14C09C9  |          |              |                 | C4C640D9 C9F3F740 D9CSF4F4 40D9CSF2         |              |                 |          | AG2 CBC1 RIOI RI        | DE RI37 RI44 RIS        |
| 0821 FO             | C64CC9C9 D5D54CE2 C1C3D34C CSC5E3C4  |          |              |                 | ACE2CIC6 C74CC5C5 F9F540F2 C1C4C54C         |              |                 |          | <b>F RINN SACL RITM</b> | SAFP RISS SACE          |
| 0822CO              | C5E7F1F6 4005E706 E240E201 C3D34004  |          |              |                 | 03020740 04030207 40040303 03400403         |              |                 |          | EXIF EXES SACL C        | LBG CLEG DLLC CL        |
| CR 22 20            | E5D34CF2 C103014C F9E90301 4000P000  |          |              |                 | COCE21CS OCOCOCOO C5E7FOCA CC6400CC         |              |                 |          | VL SACA ZZCA            | . <del>.</del>          |
| 082240              | $0000000 - 54ME - -$                 |          |              |                 |                                             |              |                 | $\cdots$ |                         |                         |
| 0 <sup>9228</sup> C | COCCC338 F2C1FCF3 CO000000 000544PC  |          |              |                 | costecco coreocad aacoccod costaged         |              |                 |          | . 54 C 3                |                         |
| <b>CB22AC</b>       | $OCCODOCOC = -SAME--$                |          |              |                 |                                             |              |                 |          |                         |                         |
| 0P23RO              | 00000000 0000000 000000338 00000000  |          |              |                 | COCOCOCO OCOCOCOO COCOCOCO OCOCOCOC         |              |                 |          |                         |                         |
| <b>OB 23AC</b>      | OCCCCOCO --SAME--                    |          |              |                 |                                             |              |                 | $\cdots$ |                         |                         |
| CP 24 CO            | COOCC228 E3D7FCF5 E2C1FCF2 CCC5A4PC  |          |              |                 | CCCSSFOC 60CACFCC CCCPC62C 9C0SSP80         |              |                 |          | $$ TPC55AC2             | . <sup>.</sup>          |
| 08242C              | OCCR2460 000P20E4 COC9CD08 00CA16DA  |          |              |                 | OCCOOCCP OCCCOCOC OOCSEFFF OCOSAB9C         |              |                 |          | . <del>.</del> U        |                         |
| C <sub>B</sub> 244C | CCCFF550 0CC59F50 COCR24CB 60CA0C1C  |          |              |                 | CCOSSASP OCCE2238 OCCR537A PCOSA89C         |              |                 |          | . 6 6 -                 | . 8                     |
| <b>CB246C</b>       | 00099950 00041136 80041120 80085374  |          |              |                 | ERCTECE1 CO4CE201 04054005 E7F10640         |              |                 |          | . 6                     | TPC1. SACE EXIF         |
| 0 <sup>82480</sup>  | C5E7C6E2 40F2C1C3 D340C4D3 C2C740C4  |          |              |                 | 03020740 04030303 40040365 03406201         |              |                 |          | EXES SACL CLPC D        | LBC CLLC DLVL SA        |
| CR2440              | CBC14CE9 ESCBC14C COORCOCC PCOCODOC  |          |              |                 | cocodere ecodecde cocodece cacedede         |              |                 |          | CAZZCA                  |                         |
| 0824CO              | $0000000 - 54ME - -$                 |          |              |                 |                                             |              |                 | .        |                         |                         |
| CR25CC              | COCR2RSS CCORDOIO FEFFFF46 00000000  |          |              |                 | COCOCCES CSEPE740 CSCSE4E4 4CCSCSE2         |              |                 |          |                         | RT37 5144 RIS           |
| CR2520<br>CR2540    | C64009C9 050540E2 C1C30340 09C5E304  |          |              |                 | 4CE2C1C6 D74CC9C9 F9F940E2 C1C4C54C         |              |                 |          | F RINN SACL RITM        | SAFP RISS SACE          |
|                     | CRE7FIC6 4CC5F7C6 E240E2C1 C3C340C4  |          |              |                 | 02020740 04030207 40040303 03400403         |              |                 |          | <b>EXIF EXES SACL C</b> | LPC ELFC FLLC EL        |
| 08256C              | F5D340E2 C1030140 E9E90301 40F20103  |          |              |                 | 03400000 00000000 00000000 00000000         |              |                 |          | VL SAFA ZZCA SAC        | <b>L</b>                |
|                     |                                      |          |              |                 |                                             |              |                 |          |                         |                         |

**Figure 6-2. Sample Dump (Part 4 of 5)** 

![](_page_425_Picture_292.jpeg)

Figure 6-2. Sample Dump (Part 5of5)

remainder of the save area is set up following standard register saving conventions. Each module's save area is contained in the first 18 fullwords of the module's automatic storage area.

Figure 6-2, Part 2 shows a save area as it appears in a dump. The start of the save area chain is normally the psuedo save area built by the System Adapter. This is a three-word area which immediately follows the System Adapter Historical Data Area. The first word contains the identifier "SA01". The third word contains a pointer to the next save area. The forward chain is formed from the third word of each save area.

#### *How to Find the Trace Tables*

The trace tables can easily be found once you have found the GOT. The third word of the GOT (including the GOT identifier) points to the Inter-Module Trace Table; the fourth word of the GOT points to the Intra-Module Trace Table.

Several areas in a dump may look as if they contain the trace tables; however, these areas may simply be areas used in constructing the trace tables.

Figure 6-2, Part l, shows how the trace tables appear in a dump. Note that the last (twentieth) trace point in the Intra-Module Trace Table is SASN.

![](_page_426_Figure_1.jpeg)

![](_page_426_Figure_2.jpeg)

Figure 6-3. How to Find the GDT

100 l is not part of the trace table. Also note that if, in the Inter-Module Trace Table, the sequence SA02 SA02 occurs, the second SA02 is really the ID for IDCI002.

### *How to Find the FDT*

You can find the Function Data Table (FDT) for an FSR after the FSR has received control by finding the save area in which the FSR saved the registers belonging to IDCEXOl. The first word of this save area contains the ID of the FSR, for example, PR01 for the PRINT FSR. The previous save area in the save area chain contains EX01 in the first word. Register 1 in the save area where the FSR saved registers contains the address of a parameter list. The second word of that parameter list contains the address of the FDT.

All FDTs are built by the Reader/Interpreter in a UGPOOL storage area obtained by the Executive; the UGPOOL area has an ID of EXOO. The first two words of the FDT contain the name of the command.

Figure 6-2, Part 3, shows how an FDT looks in a dump. Part 2 of Figure 6-2 shows the register belonging to IDCEXOl and saved by IDCDLOl. Register l points to the parameter list. Part 4 of Figure 6-2 shows the parameter list and Part 3 shows the FDT.

#### *How to Find Automatic Storage Areas*

The automatic storage area for a phase or CSECT is that storage area obtained whenever the phase or CSECT is entered; dynamic storage areas, on the other hand, are those storage areas obtained by the phase or CSECT as it is executing. All automatic storage areas, as well as dynamic storage areas, are obtained by the System Adapter.

The automatic storage area for most processor phases and CSECTs is preceded by an eight-byte header. The first four bytes contain the number of bytes in the automatic storage area (including the eight-byte header), and the last four bytes contain the phase or CSECT ID. However, for commonly called CSECTs, namely, IDCIOOI, IDCSA02, IDCSA03, and IDCTPOI, no header precedes the storage area, unless the CSECT has been called recursively. On recursive calls (that is, the CSECT has been called again within the original call), the storage area that is obtained is preceded by an eightbyte header.

The best way to find the automatic storage area for a phase or CSECT depends upon the phase or CSECT.

The address of the automatic storage area for CSECT IDCSA03 is kept in the GOT.

The addresses of the automatic storage areas for CSECTs IDCIOO I, IDCSA02, and IDCTPOI are kept by the System Adapter in the AU-TOTBL. Figure 6-4 shows the format of the AUTOTBL and how to find it. However, if one of these CSECTs has been called recursively, indicated by a use count in the AUTOTBL greater than one, another automatic storage area has been obtained. You must find the second and third storage areas using the CSECT's data register or save area register as explained in the next paragraphs.

Figure 6-2, Part l, shows how the System Adapter Historical Area and AUTOTBL appear in a dump.

To find the automatic storage area for any phase or CSECT, you can examine the microfiche listings to find which register has been used by the compiler as the data register. This register points to the automatic storage area.

For all processor phases and CSECTs, the first item in the automatic storage area is the save area. Thus, you can also use register 13, which contains the address of the save area, to find the automatic storage area belonging to that phase or CSECT. Alternatively, you can follow the save area chain as explained in the section "How to Find Save Areas"

Figure 6-5 shows the automatic storage area for IDCEXOI. IDCEXOl has called IDCDLO l; therefore, IDCDLO l has saved the registers belonging to IDCEXO I in the save area.

Figure 6-2, Part 4, shows an automatic storage area as seen in a dump.

#### *How to Find Dynamic Storage Areas*

A phase or CS ECT obtains storage areas dynamically by issuing either a UGSPACE or a UGPOOL macro.

To find a storage area obtained via a UGSPACE macro, you must examine the microfiche listings to see where the phase or CSECT has saved the address of that particular storage area. To find a storage area obtained via a UGPOOL macro, you can again examine the microfiche listings or you can follow the UGPOOL storage chain maintained by the System Adapter.

Figure 6-6 shows how to find the chain of UG POOL areas from the System Adapter's historical area.

![](_page_428_Figure_1.jpeg)

Figure 6-4. Format of AUTOTBL

![](_page_428_Figure_3.jpeg)

![](_page_428_Figure_4.jpeg)

![](_page_429_Figure_1.jpeg)

Figun: 6-6. UGPOOL Area Chain

## *UGPOOL ID List*

The following list contains the UGPOOL IDs used by different phases and CSECTs when they obtain storage. The list of UG POOL areas also contains the name of the internal procedure that issues the UGPOOL macro, and the contents stored in the UGPOOL area.

Figure 6-2 shows the UGPOOL chain as it appears in a dump. Part l of Figure 6-2 shows the start of the chain in the GOT. Part 3 of Figure 6-2 shows a portion of the chain.

![](_page_429_Picture_231.jpeg)

![](_page_430_Picture_194.jpeg)

![](_page_431_Picture_178.jpeg)
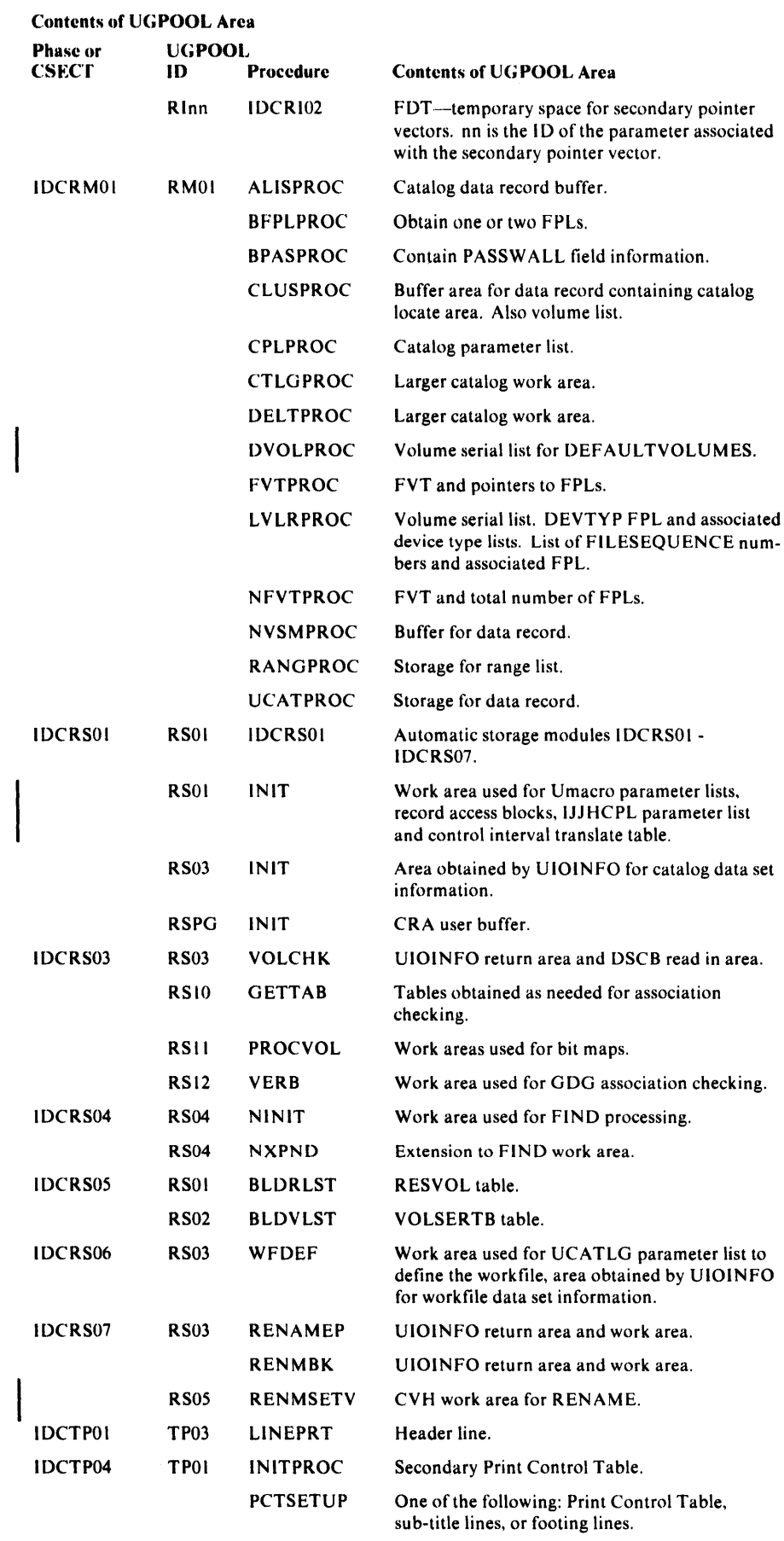

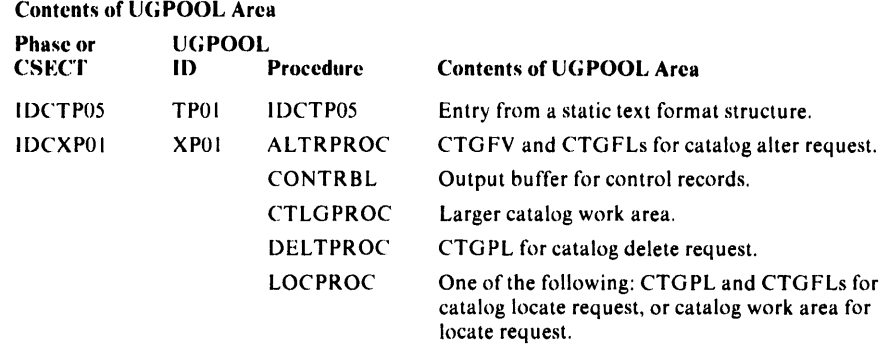

## *Sample Dump*

The dump in Figure 6-2 was obtained through the Test option at the ZZCA dump point. The commands that were specified are:

PARM TEST( FULL( ZZCA, 3, 1) ) DELETE MN01 .CL001040/CLMR

Various fields within the dump are marked; these fields are discussed more fully in this chapter.

# **Debugging a Catalog Problem**

There may be a problem within Catalog Management routines or within Access Method Services routines that invoke Catalog Management if one of the following situations occurs: a system error occurs within Catalog Management routines, the return code from the catalog indicates a non-user error, or the printed output from the catalog is incorrect. To determine whether the problem exists in Access Method Services or in Catalog Management, you must examine the argument lists passed between the processor and Catalog Management.

This section explains how to obtain a dump that contains the Catalog Management argument lists and how to find the argument lists within the dump.

To determine whether the argument lists passed between the processor and Catalog Management are correct, see the section "Method of Operation" in this book and in *VSE/VSAM VSAM Logic, Volume 1,* which is listed in the preface to this book. The section "Method of Operation" explains what argument lists are passed to Catalog Management by each FSR; *VSE/VSAM VSAM Logic, Volume 1* explains the contents of the argument lists and also explains the arguments that are returned by Catalog Management.

## *Obtaining a Dump For a Catalog Problem*

If you do not have a system dump within Catalog Management, you can use the Test option to obtain a dump within Access Method Services before and after the call to Catalog Management.

The list of Phase or CSECT to Dump Cross Reference contains all the dump points within the processor; you can specify these dump points on the FULL option of the TEST keyword to obtain a full partition dump. Most FSRs that issue a UCATLG macro to call Catalog Management have dump points before and after the macro. In addition, the System Adapter routine that issues the CATLG macro has a dump point before and after the macro.

Some FSRs have unique dump points around different types of calls to Catalog Management. For example, IDCDL01 has dump points DLVL around the call to locate the entry type and dump points DLVS around the call to delete the entry. Some FSRs have the same dump point around all calls to Catalog Management, for example, IDCMPOI. Some FSRs have dump points at which you can obtain selected fields in addition to a full partition dump, for example, dump points LCBL and LCAL in IDCLC01.

The System Adapter dump point ZZCA can always be used, for any FSR, to obtain dumps before and after a call to Catalog Management.

To determine at which iterations of a dump point you wish a full region dump, you must determine how many calls to Catalog Management have been made by the FSR before the call that caused the problem. You can either use the following list or rerun the job with the AREAS option.

Instead of using the Sequence of Catalog Calls Made by FSRs, you can rerun the job with the AREAS option of the TEST keyword to determine which iteration of a dump point you need to use. For example, if you wish to use dump point ZZCA to obtain a dump, rerun the job with the following Test option:

PARM TEST( AREAS( ZZ ) )

From the trace output you can see how many times dump point ZZCA was encountered before the problem occurred.

The following list summarizes the sequence of calls each FSR makes to Catalog Management. For example, assume that the LISTCAT FSR, IDCLCOl, while listing all the information for a KSDS cluster entry, listed the cluster name under the index entry incorrectly. Referring to the list, you would know that the call to the catalog that retrieved that name was the seventh call the LISTCAT FSR made to Catalog Management.

#### Sequence of Catalog Calls Made by FSRs

FSR Sequence of calls to catalog management

IDCALOl I. A call to open the catalog if the dname subparameter of the CATALOG parameter was specified.

> 2. A call to locate catalog fields if one of the following fields is being nullified or altered: MASTERPW, CONTROLPW, UPDATEPW, READPW, CODE, ATTEMPTS, AUTHORIZATION, ERASE!NOERASE, SHAREOPTIONS, FREESPACE, WRITECHECK!NOWRITECHECK, UNINHIBIT|INHIBIT, UPGRADE, UNIQUEKEY, NONUNIQUE-KEY, KEYS, or RECORDSIZE.

If UPGRADE was supplied:

- 1. A call to locate the associated data component of the alternate index to verify that it is empty.
- 2. A call to alter the alternate index entry.

If RECORDSIZE was supplied for the data object:

- 1. A call to locate the cluster or alternate index associated with the data object.
- 2. A call to locate the index associated with the cluster or alternate index related to the data object.
- 3. A call to alter the data entry.

If RECORDSIZE was supplied for the cluster or alternate index object:

- 1. A call to locate the associated data object.
- 2. A call to locate the associated index object.
- 3. A call to alter the data entry.

If RECORDSIZE was supplied for the path object:

1. A call to locate the data object of the related alternate index or cluster.

#### Sequence of Catalog Calls Made by FSRs

#### FSR Sequence of calls to catalog management

- 2. A call to locate the index object of the related alternate index cluster. or cluster.
- 3. A call to alter the data entry.
- If KEYS was supplied for the data object:
- I. A call to locate the cluster or alternate index associated with the data object.
- 2. A call to locate the index associated with the cluster or alternate index related to the data object.
- 3. A call to locate the alternate index's base cluster, if the data object is associated with an alternate index.
- 4. A call to locate the data object of the base cluster.
- 5. A call to alter the data entry.
- 6. A call to alter the related index object key values.

#### If KEYS was supplied for the cluster object:

- I. A call to locate the associated data object.
- 2. A call to locate the associated index object.
- 3. A call to alter the data entry.
- 4. A call to alter the related index object key values.

If KEYS was supplied for the alternate index object:

- I. A call to locate the associated data object.
- 2. A call to locate the associated index object.
- 3. A call to locate the base cluster object.
- 4. A call to locate the base cluster's data object.
- 5. A call to alter the data entry.
- 6. A call to alter the related index object key values.

If KEYS was supplied for the path object:

- I. A call to locate the data object of the related alternate index or cluster.
- 2. A call to locate the index object of the related alternate index or cluster.
- 3. A call to locate the base cluster's data object, if the path is related to an alternate index.
- 4. A call to alter the related entr's data object.

If KEYS was supplied:

- I. A call to alter the related index object's key values.
- I. A call to locate the catalog ACB, entry type and associations of the name specified for the base cluster--may be the base cluster itself or a path over the base cluster.
	- 2. A call to locate the AMDSB of the base cluster's data component.
	- 3. A call to locate the entry type and associations of the name specified for the alternate index-may be the alternate index itself or a path over the alternate index.
	- 4. If locate 3 returned a path over the alternate index, a call to locate the entry type and associations of the alternate index.
	- 5. A call to locate the AMDSB of the alternate index's data component.

If an external sort is performed:

- I. Two calls to define each sort work file.
- 2. Two calls to delete each sort work file.

## IDCBIOI

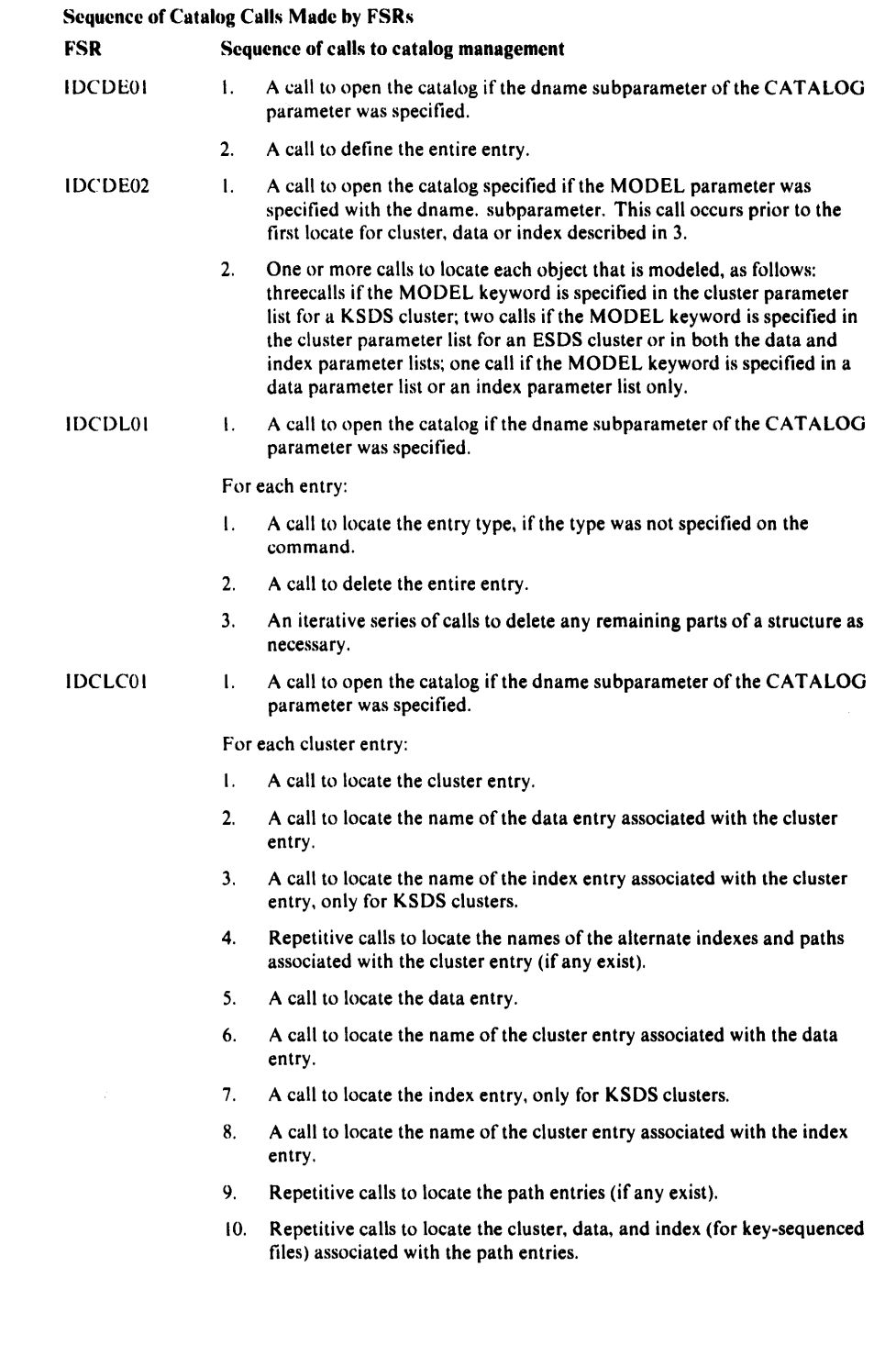

#### Sequence of Catalog Calls Made by FSRs

#### FSR Sequence of calls to catalog management

For each alternate index entry:

- I. A call to locate the alternate index entry.
- 2. A call to locate the name of the data entry associated with the alternate index entry.
- 3. A call to locate the name of the index entry associated with the alternate index entry.
- 4. A call to locate the name of the cluster entry associated with the alternate index entry.
- 5. Repetitive calls to locate the names of the paths associated with the alternate index entry (if any exist).
- 6. A call to locate the data entry.
- 7. A call to locate the name of the alternate index entry associated with the data entry.
- 8. A call to locate the index entry.
- 9. A call to locate the name of the alternate index entry associated with the index entry.
- 10. Repetitive calls to locate the path entries (if any exist).
- 11. Repetitive calls to locate the alternate index, data and index (of alternate index), and data and index (of cluster) associated with the path entries.

For each data entry:

- I. A call to locate the data entry.
- 2. A call to locate the name of the cluster or alternate index entry associated with the data entry.

#### For each index entry:

- I. A call to locate the index entry.
- 2. A call to locate the name of the cluster or alternate index entry associated with the index entry.

For each path entry:

- I. A call to locate the path entry.
- 2. For a path over a duster, a call to locate the name of the cluster, and data and index (of cluster) associated with the path entry.
- 3. For a path over an alternate index, a call to locate the name of the alternate index, data and index (of alternate index), and data and index (of cluster) associated with the path entry.

For each nonVSAM entry:

I. A call to locate the nonVSAM entry.

#### For each space entry:

- I. A call to locate the space entry.
- 2. One or more calls to locate each file ID in a space entry, for example, three calls if three data sets are defined in the data space.

For each user catalog entry:

I. A call to locate the user catalog entry.

IDCLROI

I. A call to open the catalog if the dname subparameter of the CATALOG parameter was specified.

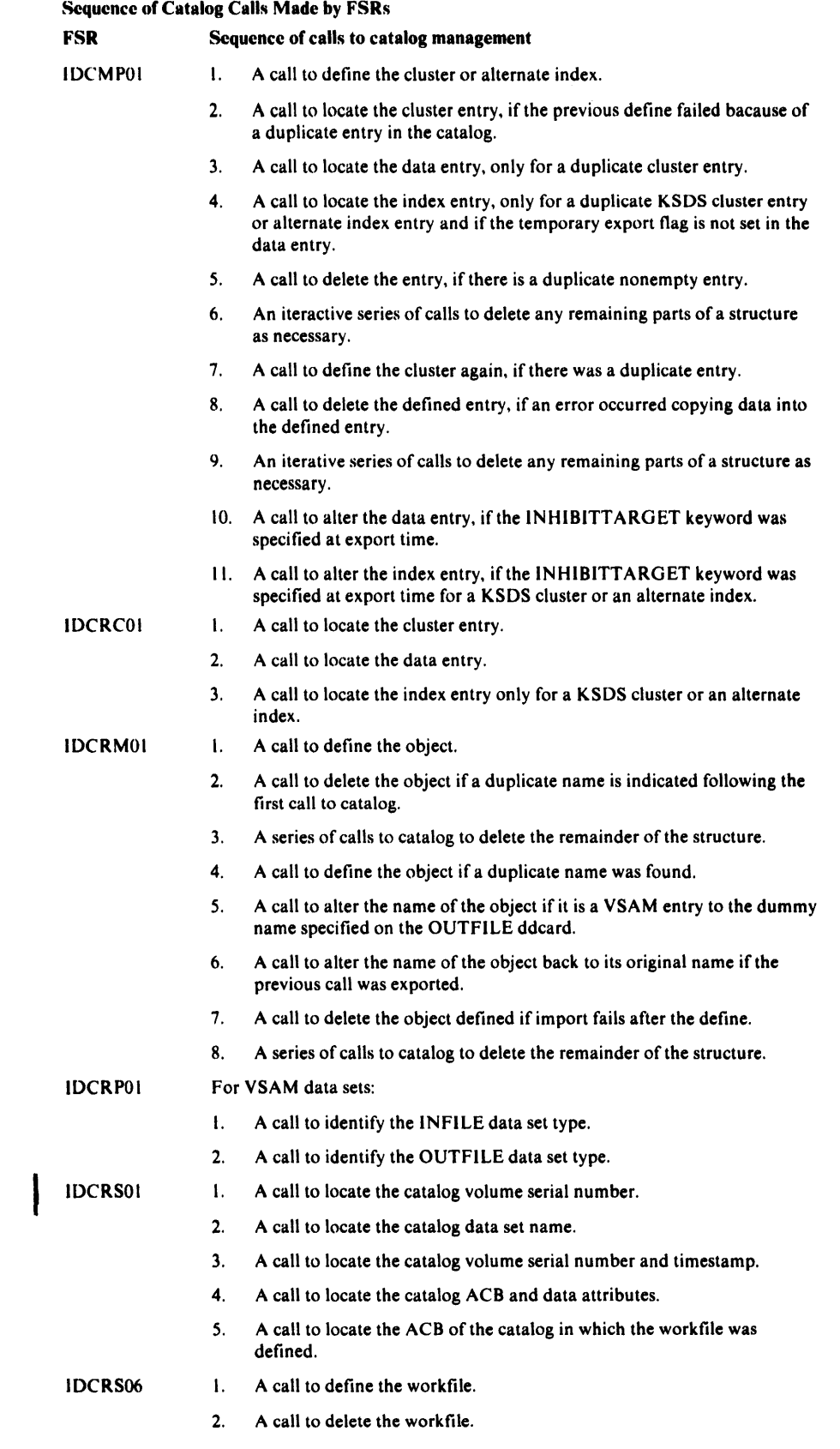

#### Sequence of Catalog Calls Made by FSRs

#### FSR Sequence of calls to catalog management

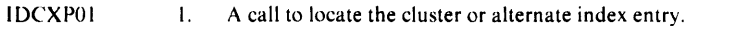

- 2. A call to locate the data entry.
	- 3. A call to locate the index entry, only for a KSDS cluster or an alternate index.
	- 4. A call to locate the related base cluster name if the object being exported is an alternate index.
	- 5. A series of iterative calls to locate catalog information about the path objects associated with the object.
	- 6. A call to alter the data entry, if TEMPORARY, INHlBITSOURCE, or INHlBITTARGET was specified on the command.
	- 7. A call to alter the index entry, if TEMPORARY, INHIBITSOURCE, or INHIBITTARGET was specified on the command, and the object is a KSDS cluster or an alternate index.
	- 8. A call to delete the entry if PERMANENT was specified on the command.
	- 9. A series of iterative calls to the delete any remaining parts of the structure.

## *How to Find Catalog Management Argument Lists*

The Catalog Parameter List (CTGPL) is the one argument list always passed between Access Method Services and Catalog Management. The CTGPL may point to a catalog work area, a CTGFV, or one or more CTG FLs. Thus, once you find the CTG PL, you can find all the Catalog Management argument lists.

The best way to find the CTGPL in a dump depends upon the type of dump you have: a system dump within Catalog Management, a PDUMP taken at a dump point within an FSR, or a PDUMP taken at the ZZCA dump point in the System Adapter.

In a system dump within Catalog Management, register 1 of the registers saved when Catalog Management was entered contains the address of the CTGPL.

In a PDUMP taken at a dump point within an FSR, the address of the CTGPL is stored at location CTGPLPTR in the FSR's automatic storage area. You must examine the microfiche listings to determine the offset of location CTGPLPTR in the automatic storage area.

In a PDUMP taken at dump point ZZCA within the System Adapter, the address of the CTGPL is again stored at location CTGPLPTR in the FSR's automatic storage area. However, the address of the CTGPL is also passed as an argument from the FSR to IDCSA02 when the UCATLG macro is issued. Figure 6-7 shows how to find the address of the CTG PL using register l at entry to IDCSA02. Register I contains the address of a parameter list. The second word of the parameter list points to a full word that contains the address of the CTG PL.

In addition to the CTG PL, Catalog Management returns to the processor a code in register 15 that indicates the result of the catalog request. The best way to find the return code in a dump again depends upon the type of dump you have: a PDUMP taken at a dump point within an FSR, or a PDUMP taken at dump point ZZCA.

In a PDUMP taken at a dump point within an FSR, you must examine the microfiche listings to determine where the FSR has stored the return code. However, any nonzero return code is always printed by the FSR in a subsequent message.

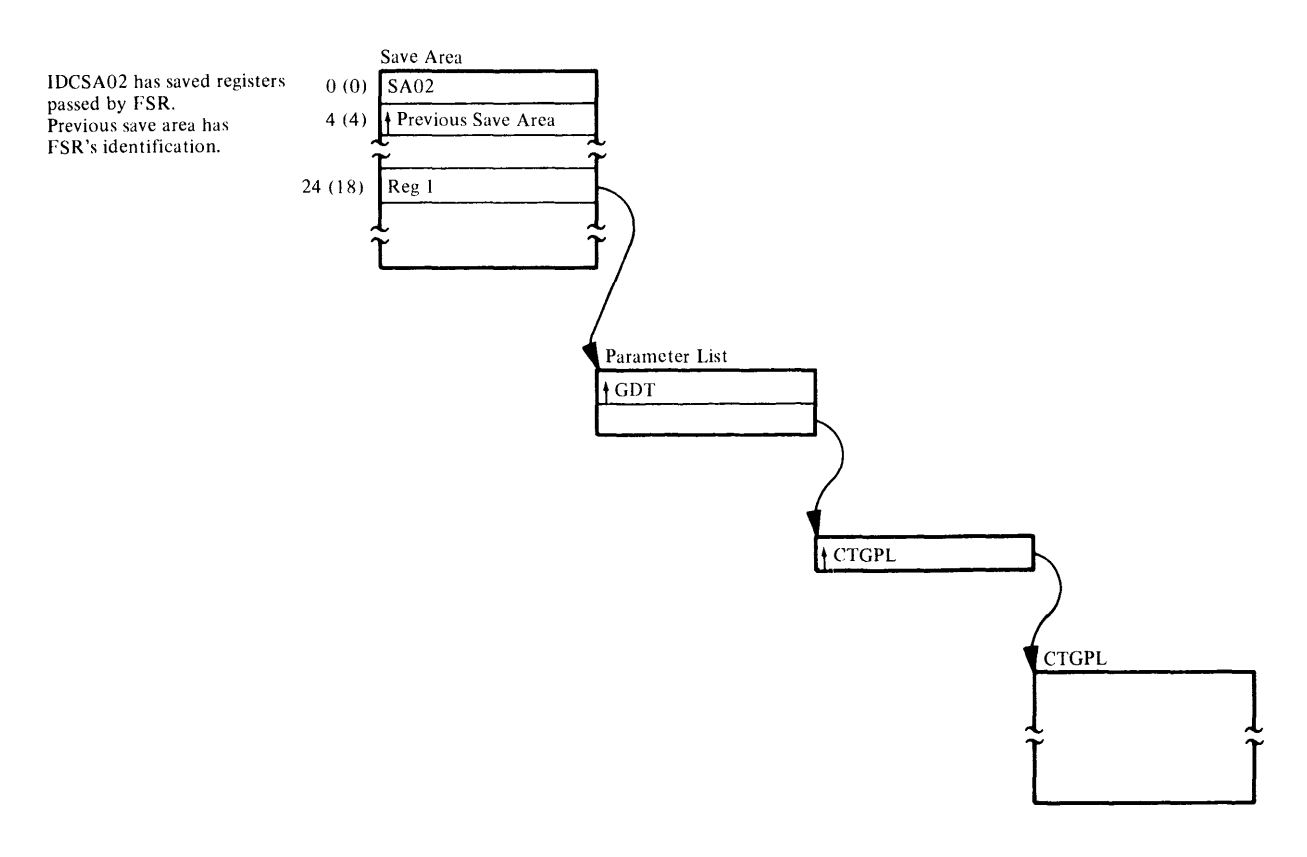

Figure 6-7. How to Find the CTGPL

In a PDUMP taken at a dump point within the System Adapter, the catalog return code is stored at location TESTRC in IDCSA02's automatic storage area. You must examine the microfiche listings to determine the offset of TESTRC in the automatic storage area.

Some FSRs have headings before the storage areas that contain the Catalog Management argument lists. These headings may help you find the Catalog Management argument lists in a dump. Figure 6-8 shows the DEFINE FSR's storage area that contains the argument lists set up for a define request.

# **Debugging a Formatting Problem**

If data is misformatted, the problem may be in the parameters given to the UPRINT macro. The UPRINT parameters are: ( l) the address of the GOT; (2) the address of an alternate IOCSTR or zero; (3) the address of and a DARGLIST data area in storage; and (4) the address of a FMTLIST data area, if it is in storage. If the FMTLIST is in a static text module, the fourth parameter is zero and the DARGLIST contains information to find the FMTLIST. The DARGLIST and the FMTLIST control the formatting of the data. The DARGLIST in general contains information about the input data within the FMTLIST. The FMTLIST controls the order of formatting by the placement of the substructures. Refer to the "Data Areas" chapter for a detailed description of the GOT, IOCSTR, DARGLIST, and FMTLIST. Problems are most likely to occur between the DARGLIST and the FMTLIST. The examples show how the Text Processor uses the DAR-O LIST and FMTLIST to format the data. With each example is a flowchart with blocks keyed to the FMTLIST substructure.

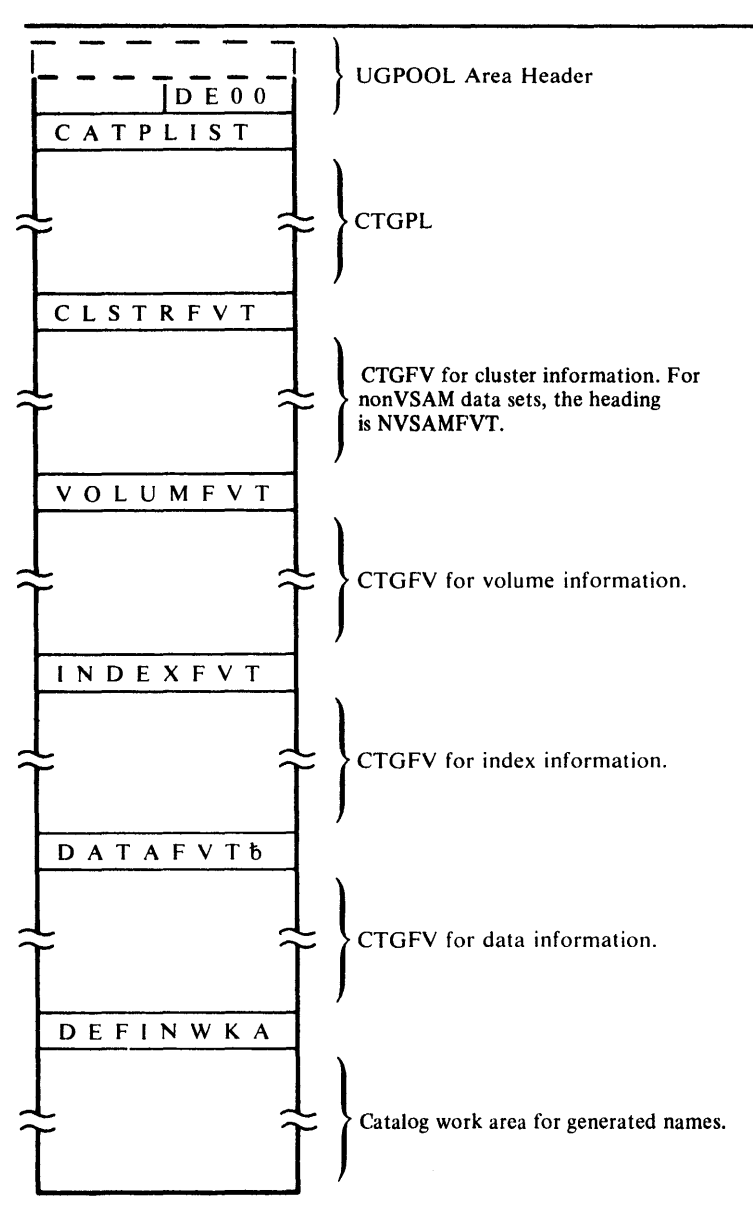

If any of the above CTGFVs are not set up for a define request, the heading and CTGFV area contains zeros.

Figure 6-8. Catalog Argument Lists in Storage Area of DEFINE FSR

## **Example I**

A module wants to space one line then print data starting in column 10. The data is in the module's storage rather than in a static text module.

The output is:

70 characters of data starting in column 10

In the module's storage is:

- the data to be printed
- a DARGLIST
- a FMTLIST

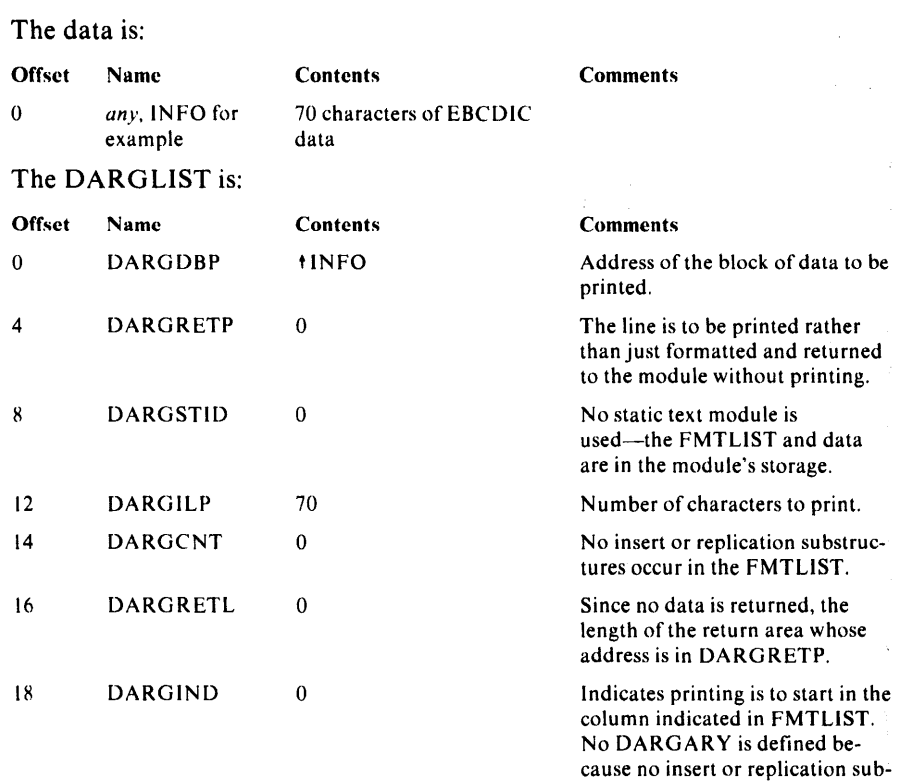

# The FMTLIST is:

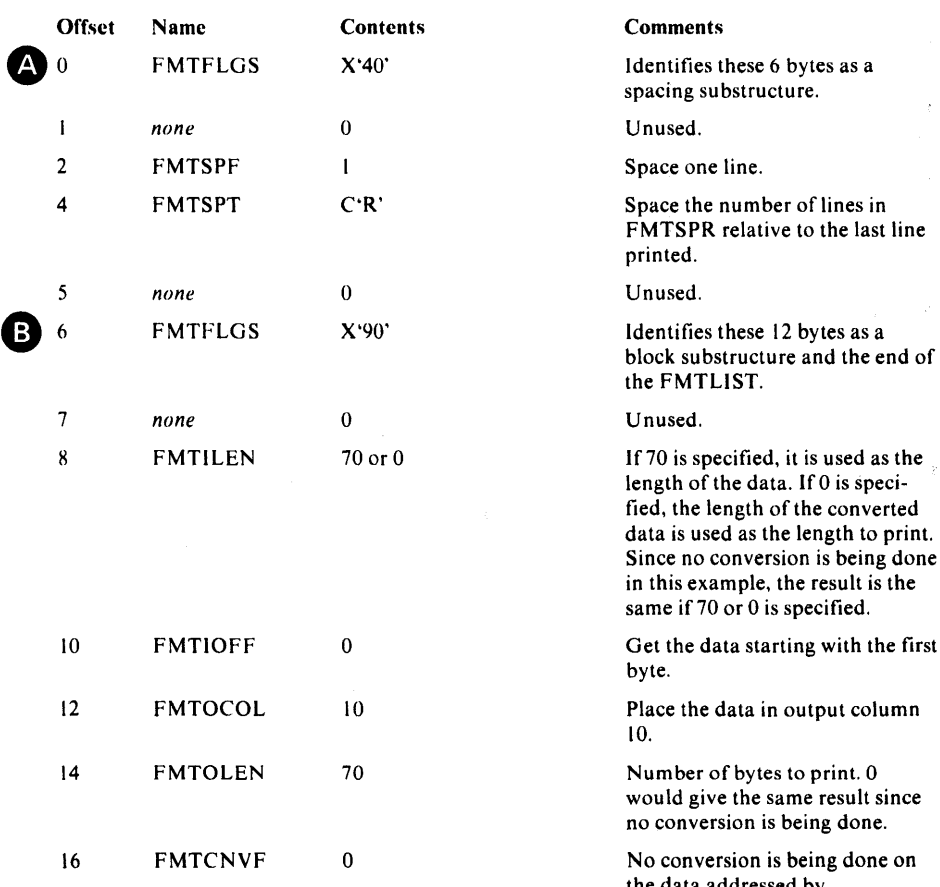

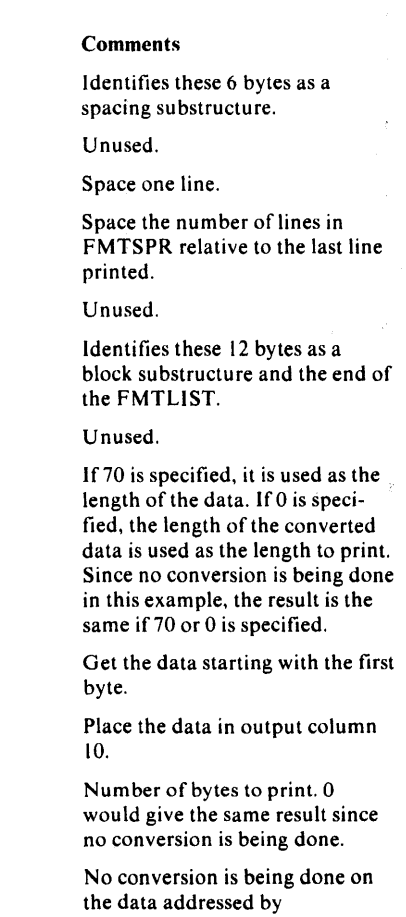

structures are used in the

FMTLIST.

DARGDBP.

Discussion: The spacing substructure causes one line to be spaced.

The next substructure is identified as a block data substructure. The address of the block of data is in DARO DBP. No conversion is to be done on the data. The Text Processor moves the 70 bytes in the next line.

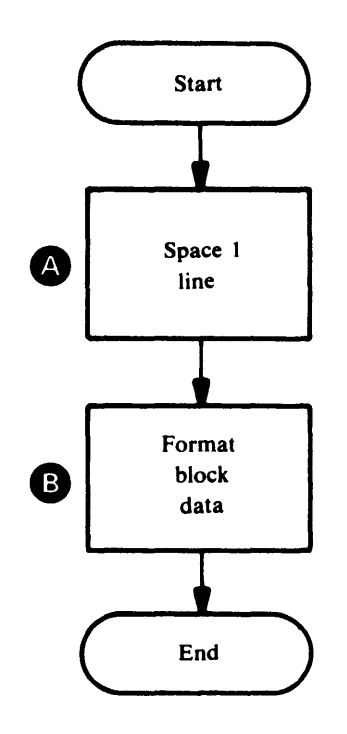

## **Example** II

A module wants to space 2 lines, print a header, space 2 more lines, and print all of a block of data no matter how many lines the block of data takes with single spacing between subsequent lines. The header is in static text module IDCTSALO at entry X'03'. The block of data is in the module. Also, if there is no record number for the header, the module wants to print the word UNKNOWN.

The output is:

(I blank line) RECORD NUMBER 002 (I blank line) *xxxxxxx converted data for as many lines as necessary* 

The module has in its storage:

- the data for the record number in the header, in this example  $X'02'$
- the block of data to convert and print
- a DARGLIST

Already existing in a static text module is:

- a FMTLIST
- text for the header, in this example the characters 'RECORDbNUMBER'

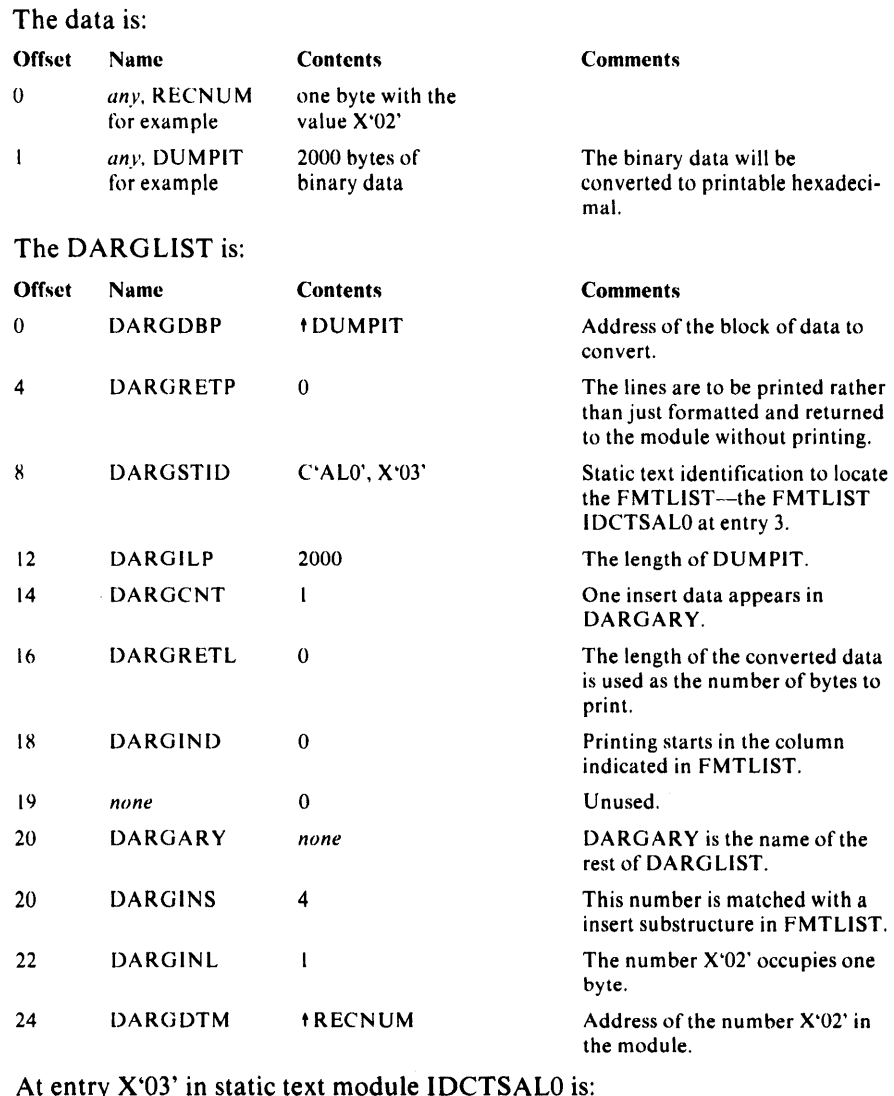

## At entry X'03' in static text module IDCTSAL0 is:

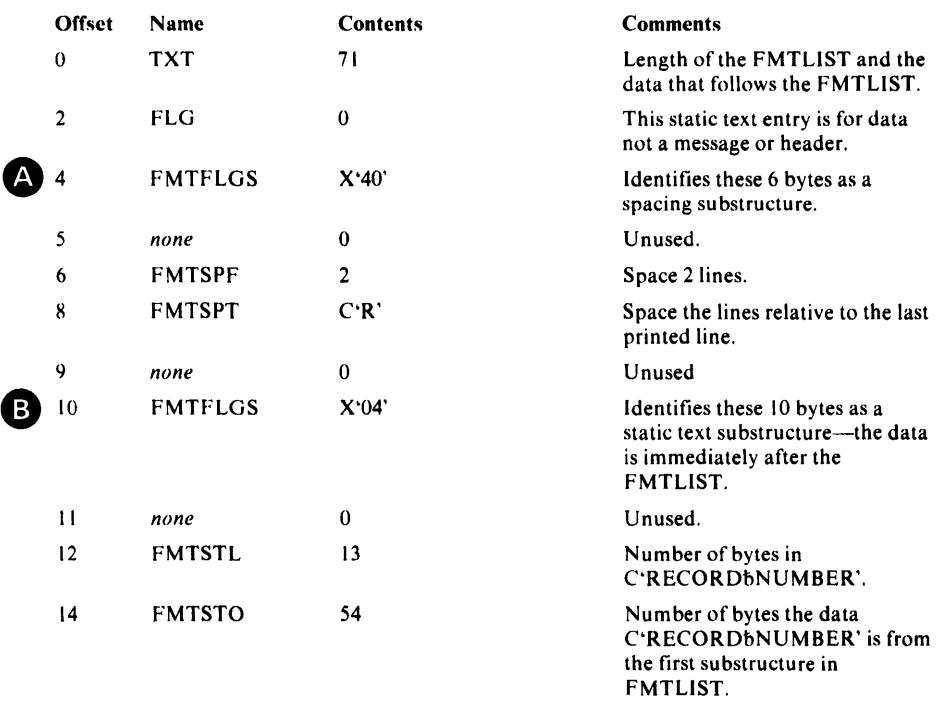

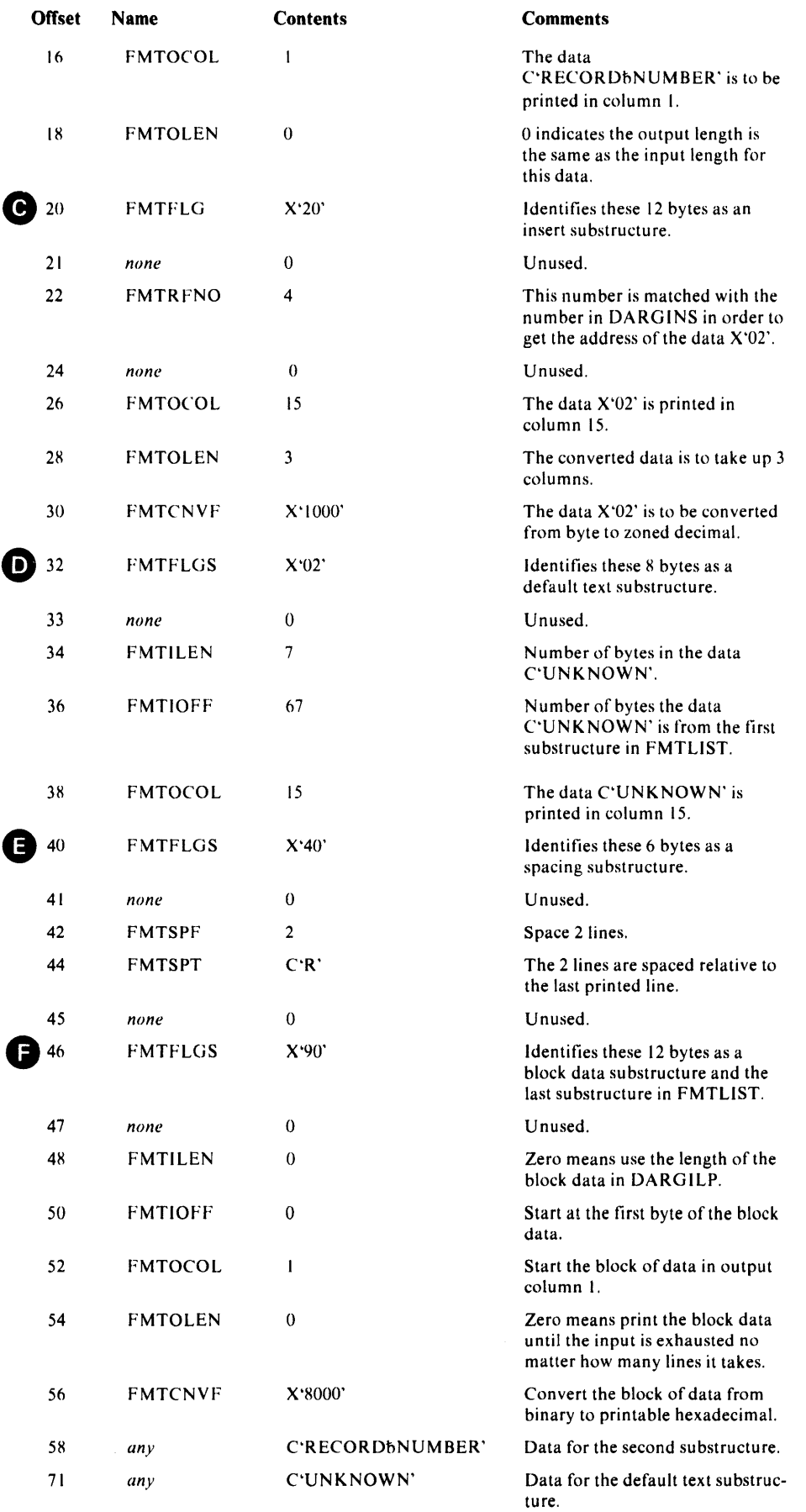

#### Discussion:

The first spacing substructure causes two lines to be spaced.

The static text 'RECORD<sup>bNUMBER'</sup> is put in the next line.

The insert number in the insert substructure is matched with the insert number in DARGLIST. The number X'02' from the module is converted to zoned decimal and placed in column 15.

The next spacing substructure causes 2 more lines to be spaced.

The block data substructure causes the data addressed by DARGDBP to be converted to printable hexadecimal until all the bytes in DARGILP have been converted and printed. If the module wants to print the same lines again but with a different record number and different block data, only DARODBP, and DARODTM need to be changed. If there had not been a reference number 4 in DARGLIST the data C'UNKNOWN' will be printed instead of the record number '002'. This allows more freedom for the module to vary the output just by changing insert reference numbers in the DARGLIST.

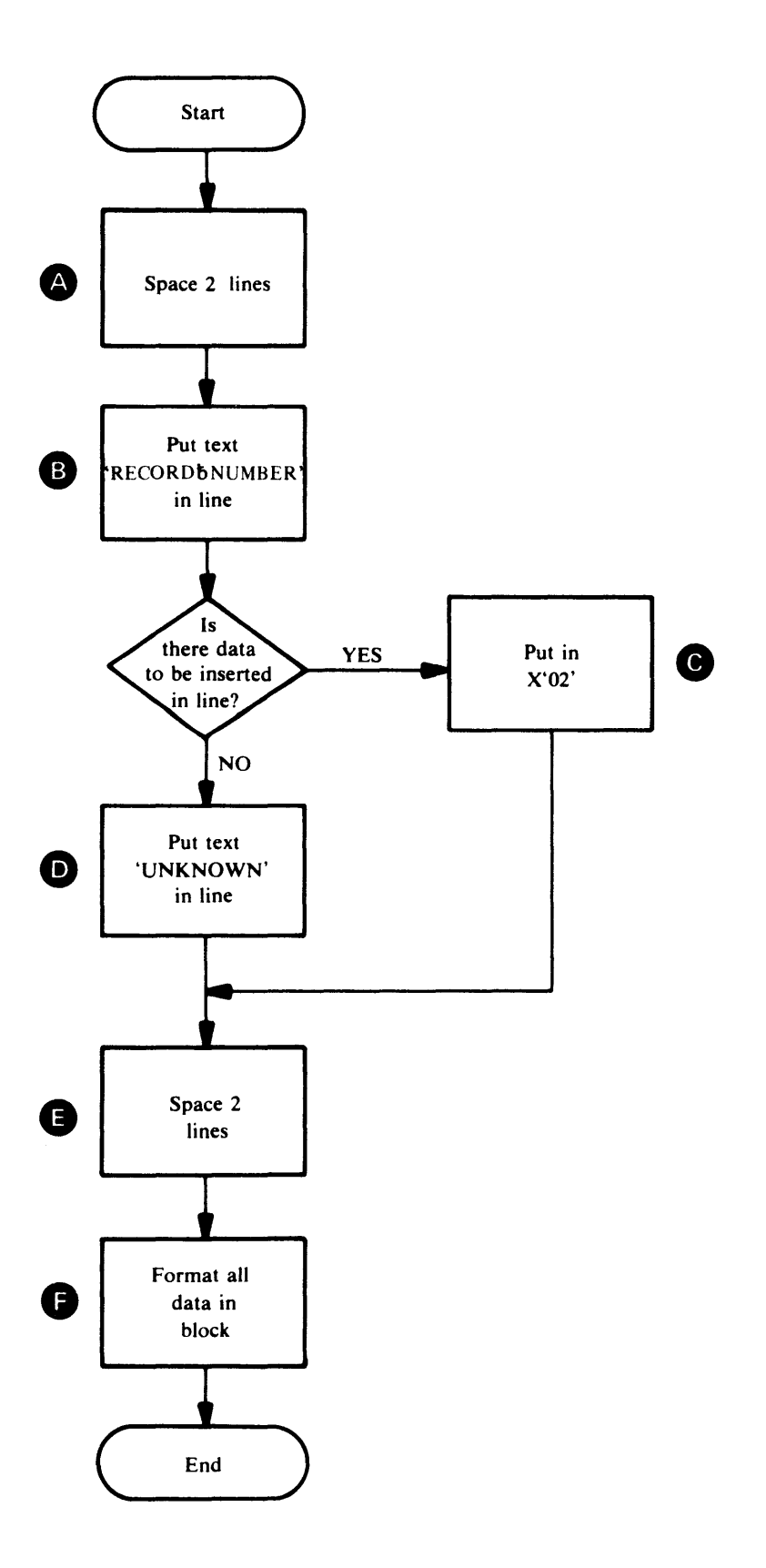

# Example Ill

 $\Delta\phi$  and  $\phi$  are  $\phi$  . Then  $\phi$ 

A module wants to space 3 lines then print repeating fields on different lines so the output would appear as:

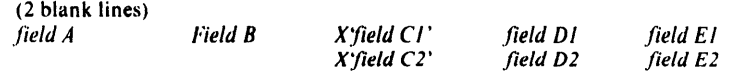

The module has in storage:

# • all the data to be printed

- a DARGLIST
- a FMTLIST

## The data is:

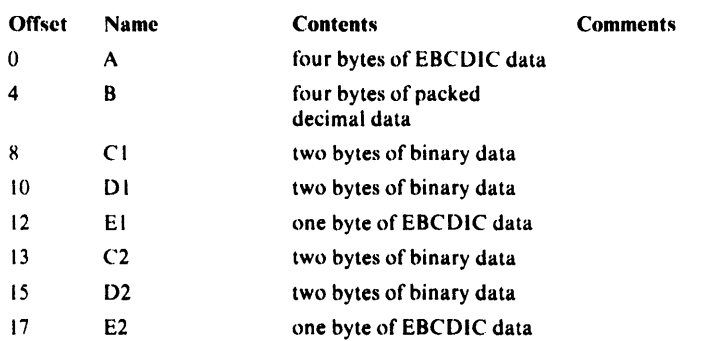

## The DARGLIST is:

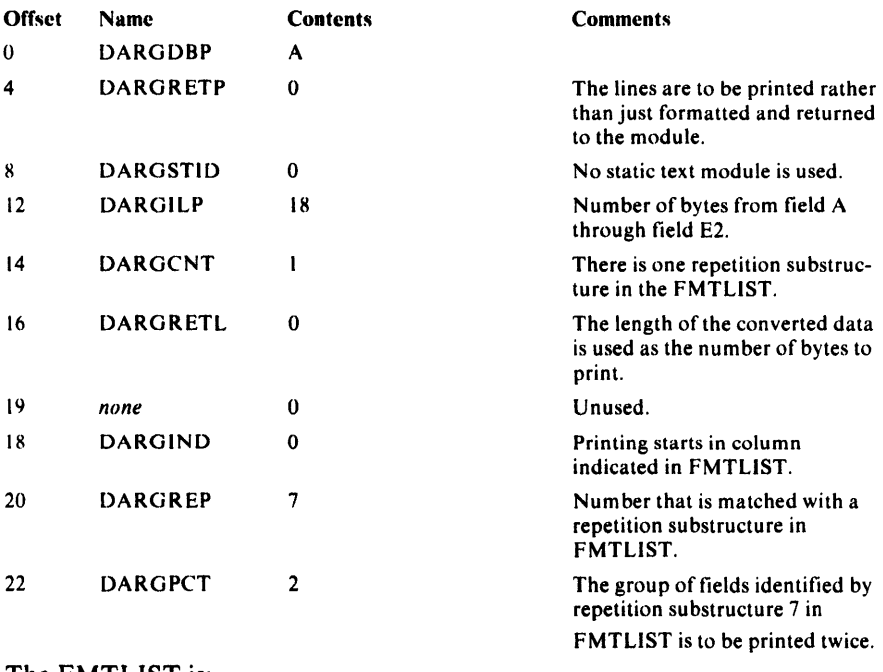

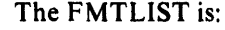

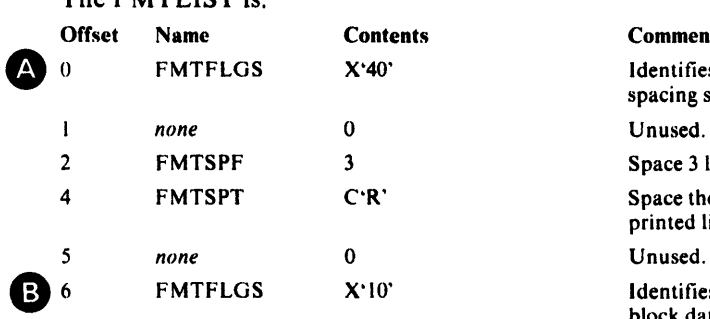

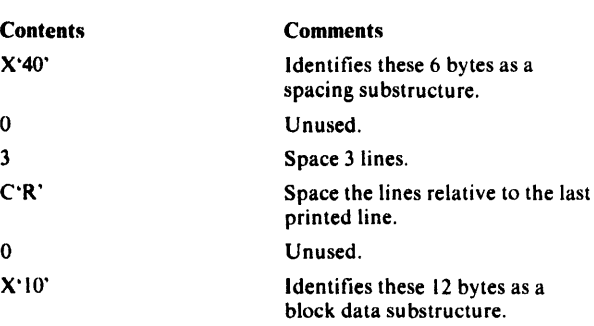

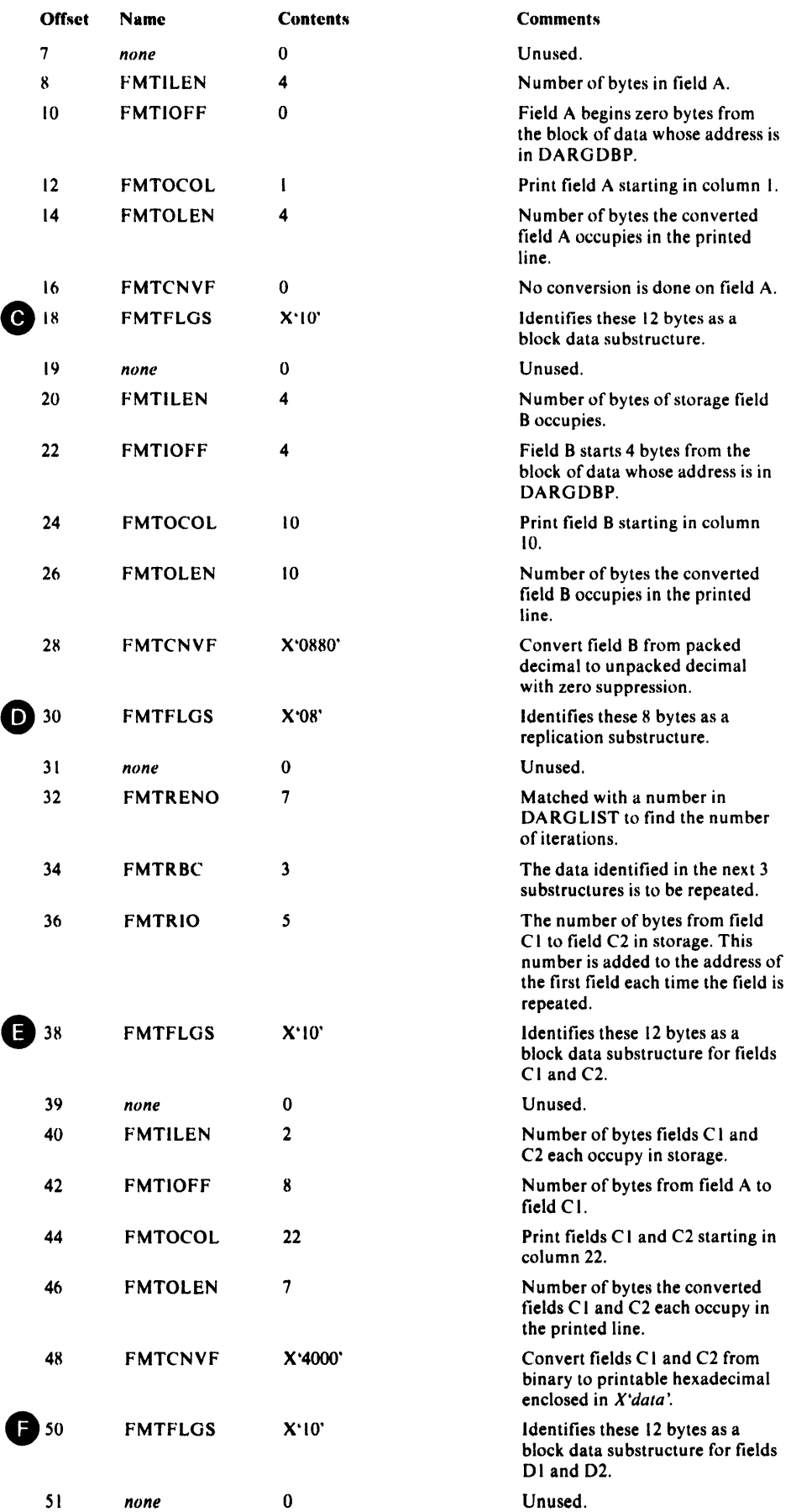

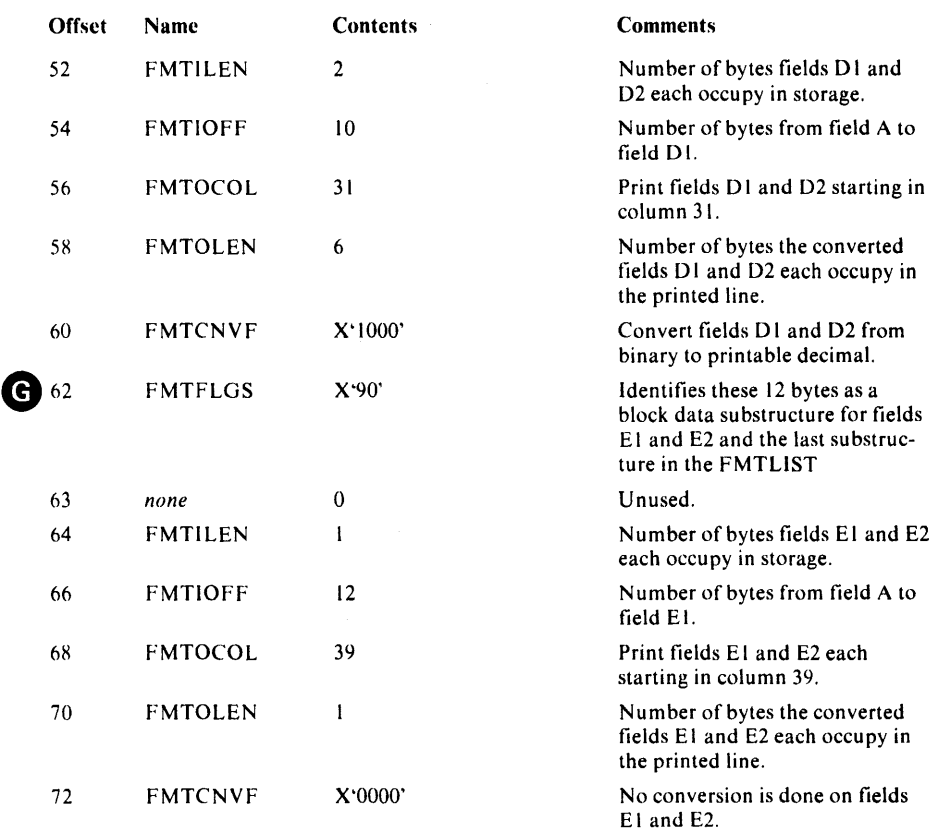

#### Discussion:

The first spacing substructure causes 3 lines to be spaced.

The block data substructures for fields A and B describe the location of A and B within the block addressed in DARODBP. Field A is not converted. Field Bis converted from packed decimal to zoned decimal and leading zeros are replaced with blanks.

The replication substructure number is matched with an identification number in DARGREP. When a match is found, the DAROPCT immediately after DARGREP tells how many times to repeat the substructures. If the module wants to use the same FMTLIST and print another group of fields C, D, and E, only DARGPCT needs to be changed. The replication substructure tells how many substructures to repeat and an offset that is used to find the group of fields being repeated. On the first repetition the offset is not used, on the second it is added once; on the third repetition it is added twice.

The next substructure describe Cl and C2. On the first repetition the value in FMTIOFF is added to the value in DARODBP to find field Cl. To find field C2, FMTIOFF and FMTRIO in the repetition substructure are added to DARGDBP. Each time a group of substructures is repeated a new line is printed because the output columns for each substructure do not change. For example, in order to print both Cl and C2 in column 22, a new line must be printed. Both Cl and C2 are converted to printable hexadecimal preceded by X' and followed by a single quote.

Fields D1 and D2 are described by the next substructure. D1 and D2 are converted to printable decimal.

The substructure for fields El and E2 is also the end of FMTLIST. El and E2 are converted.

After El is formatted, the three substructures following the repetition substructure are repeated. A new line is started because FMTOCOL keeps the output the columns the same each time a field is printed. Fields C2, 02, and E2 are put in the next line. The FMTLIST is finished after E2 is printed.

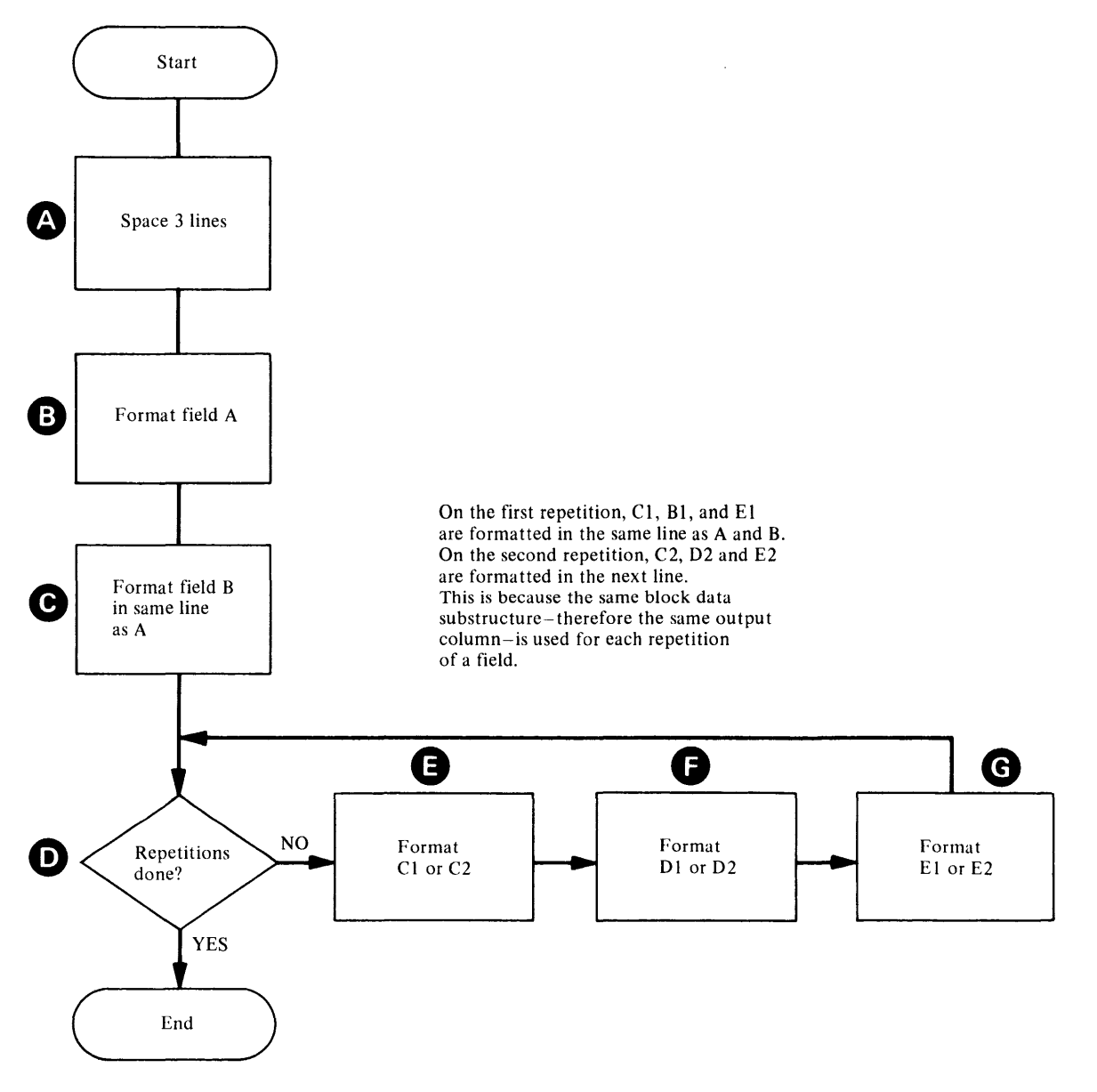

## *Obtaining a Dump For a Text Processor Problem*

If you do not have an system dump within the Text Processor routines or an ABORT snap dump within the Text Processor, you can use the Test option to obtain a dump. You may want to obtain a dump within the routine that invoked the Text Processor or within the Text Processor itself.

The Phase or CSECT to Dump Points Cross Reference contains all the dump points within the processor; you can specify these dump points on the FULL option of the TEST keyword to obtain a full partition dump.

The Text Processor has dump points before and after it converts data to printable form. You should use these dump points if there is an error in converting the data.

# **How to Find Text Processor Argument Lists**

If you suspect a problem within the Text Processor, the two structures you should locate in a dump are the Print Control Table (PCT) and the Dynamic Data Argument List (DARGLIST). The PCT and the DARGLIST are described in the section ''Data Areas" in this book. The eighth word of the GOT contains the address of the PCT; the address of the DARGLIST is the third parameter passed to IDCTP01 for a print request (UPRINT macro).

Two other structures that you may find helpful to locate in a dump are the queue of format structures and the print buffer.

Figure 6-9 shows the queue of format structures maintained by the Text Processor. There is an entry in the queue for each format structure that has been used by the current function. Each entry in the queue contains the four-byte text structure ID specified in the DARGLIST. The first three bytes contain the last three characters of the text-structure phase name; the fourth byte contains the entry number of the format structure within the text-structure phase.

Figure 6-10 shows the print buffer maintained by the Text Processor. It contains the records, other than messages, that have not been printed. The records to be printed are kept in the print buffer until the buffer becomes full or a message must be printed. The primary and secondary PCTs contain the address of the first record in the buffer and the address of the next empty space in the buffer. If both addresses are equal, the buffer is empty.

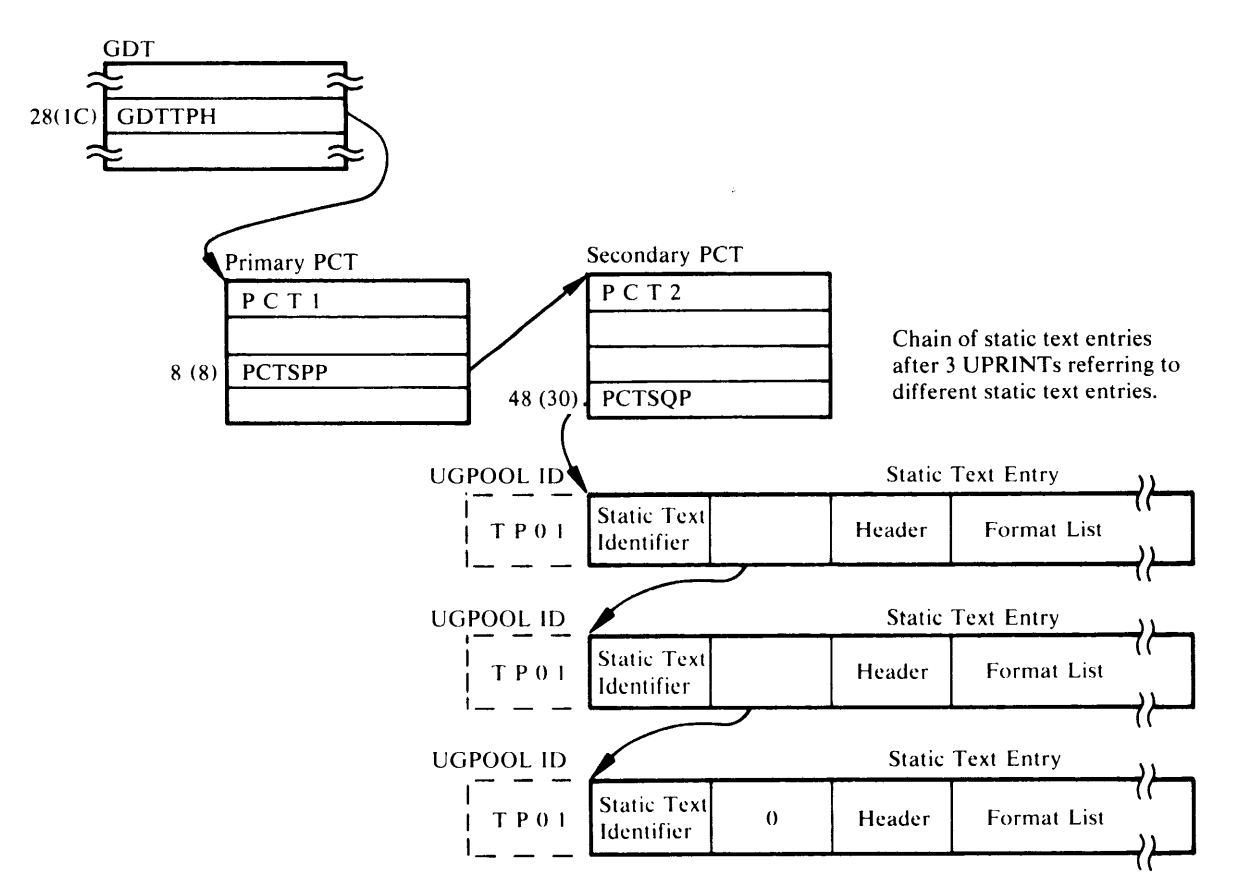

#### Figure 6-9. Text Processor Format Structure Queue

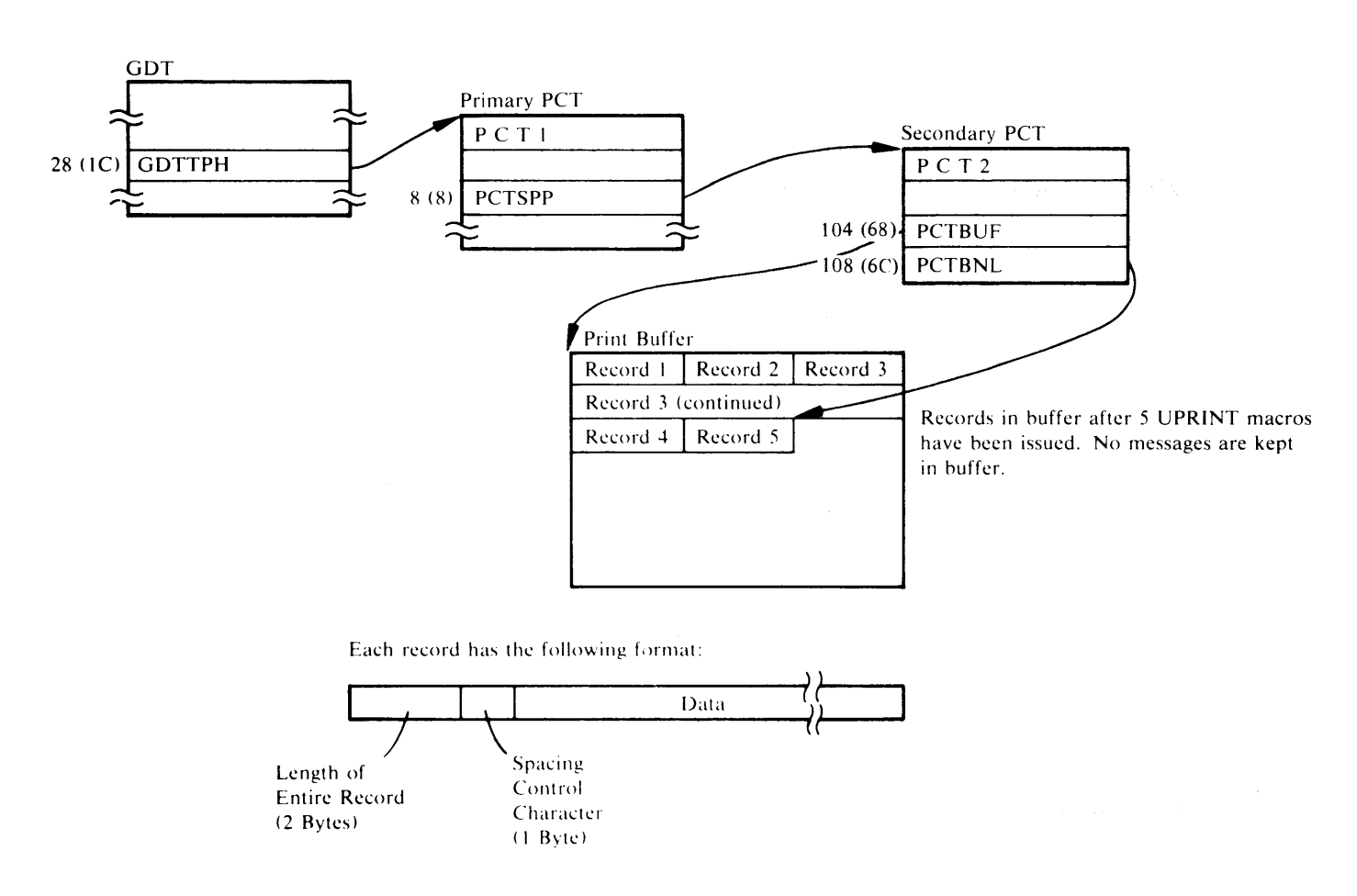

Figure 6-10. Text Processor Print Buffer

# **Debugging an 1/0 Problem**

There may be an 1/0 problem within system 1/0 routines or within Access Method Services if an ABORT condition occurs in the I/0 Adapter or if a system error occurs within the system I/O routines. To determine whether the problem exists in the routines that invoke the I/0 Adapter, in the 1/0 Adapter itself, or in the system I/O routines, you must examine the argument lists passed between the I/0 Adapter and the invoking routines, and the 1/0 Adapter and the system I/0 routines.

This section explains how to obtain a dump that contains the  $I/O$  argument lists and how to find the argument lists in a dump.

# *Obtaining a Dump for an I/ 0 Problem*

If you do not have a system dump within system 1/0 routines or an ABORT PDUMP within the I/0 Adapter, you can use the Test option to obtain a dump. You may want to obtain a dump within the routine that invoked the 1/0 Adapter or within the I/0 Adapter itself.

The Phase or CSECT to Dump Points Cross Reference contains all the dump points within the processor; you can specify these dump points on the FULL option of the TEST keyword to obtain a full partition dump.

The 1/0 Adapter has dump points before and after it issues the OPEN macro (dump points IO1O and IO20) and before it issues the CLOSE macro (dump point  $IO(C)$ . You should use these dump points if there is an error opening or closing data sets. The 1/0 Adapter has a dump point (IOVR) after issuing a VSAM 1/0 request which returns a non-zero return code. You should use this dump point if you wish to obtain a dump in a VSAM 1/0 error situation.

## *How to Find 1/0 Argument Lists*

The Input/Output Communications Structure (IOCSTR), which is constructed for each data set that has been opened, contains pointers to most of the control blocks used by the system 1/0 routines. The IOCSTR is also the argument list that is passed between the 1/0 Adapter and the routines that invoke the 1/0 Adapter, except for the initial open request. Thus, once you find the IOCSTR, you can find most of the other arguments passed between the 1/0 Adapter and other routines. The section "Data Areas" in this book explains the format of the IOCSTR.

Figure 6-l l shows the chain of IOCSTRs constructed for all opened data sets; however, the data sets may not have been opened successfully. The 1/0 Adapter historical area contains a pointer to the start of the chain.

You can find the address of the IOCSTR for a particular 1/0 request by finding the parameter list passed to IDCIO01 by the invoking routine. Register l of the registers saved by IDCIOO l contains the address of a parameter list. The second word of the parameter list contains the address of the IOCSTR. The third, fourth, and fifth words may also contain addresses of additional IOCSTRs.

## Open Argument Lists

Figure 6-12 shows how the 1/0 control blocks are connected before an OPEN macro is issued. The IOCSTR addresses can be found from the IOCSTR chain as shown in Figure 6-9. The IOCSBLT table, which contains pointers to the IOCSTRs for the data sets being opened, can be found at location IOCSBLT in IDCIOOl's automatic storage area. The OPEN-LIST table, which contains pointers to the DTFs and ACBs for the data sets being opened, can be found at location OPENLIST in IDCIOOl's automatic storage area.

In a system dump within the system open routine, register 0 points to a word that contains either the address of the ACB or the address of the DTF.

#### UG ET and UPUT Argument Lists

This section contains some examples of input and output from the UGET and UPUT macros. These examples may be helpful in determining whether the IOCSTR and records for a UPUT request have been passed correctly to the 1/0 Adapter, and whether the IOCSTR and records for a UGET request have been returned correctly by the 1/0 Adapter.

Figure 6-13 shows the IOCSTRs and records passed to the 1/0 Adapter via a UPUT macro.

Figure 6-14 shows the IOCSTRs and data returned by the 1/0 Adapter after a UGET macro is processed.

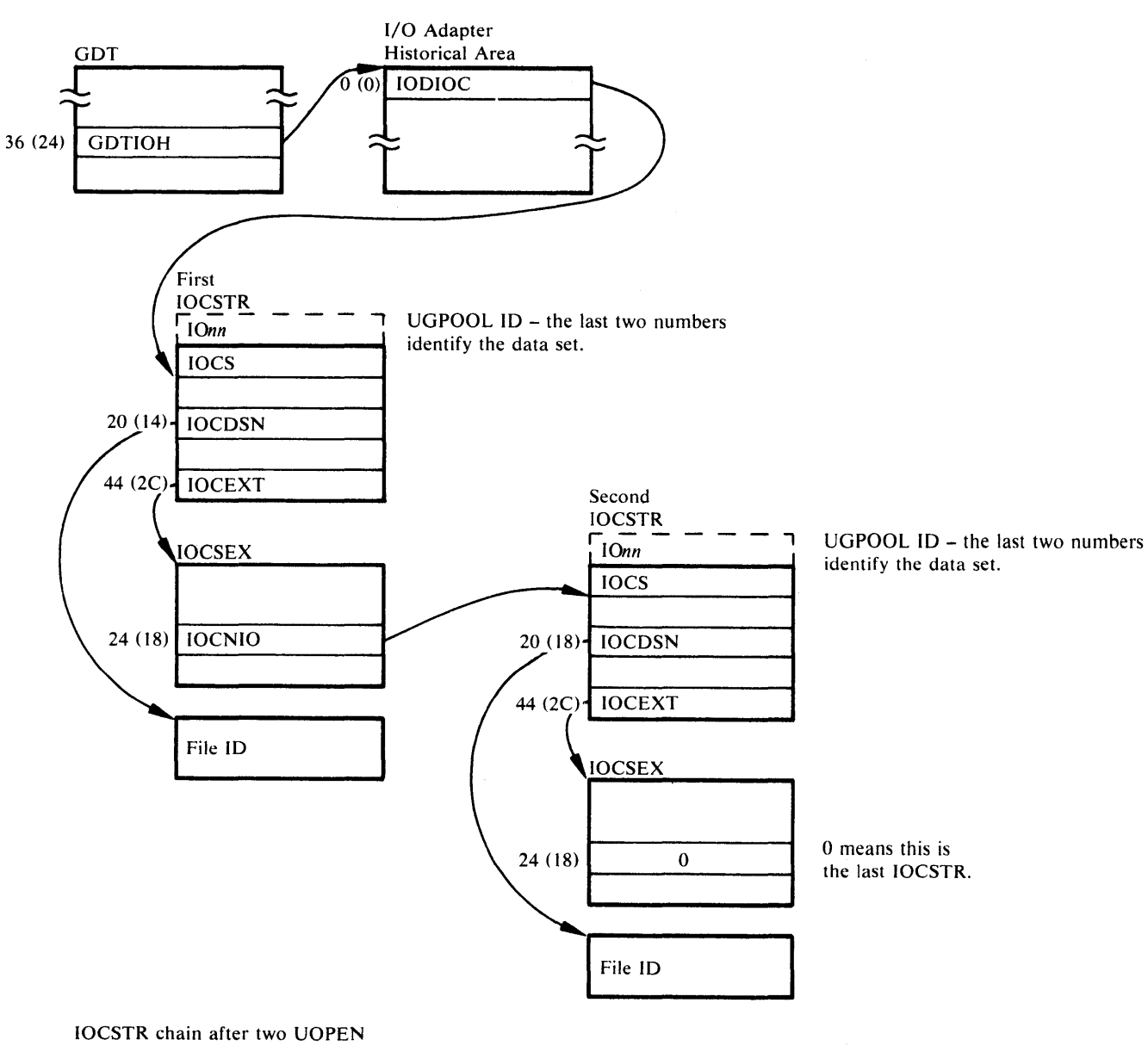

macros have been issued.

Figure 6-11. IOCSTR Chain

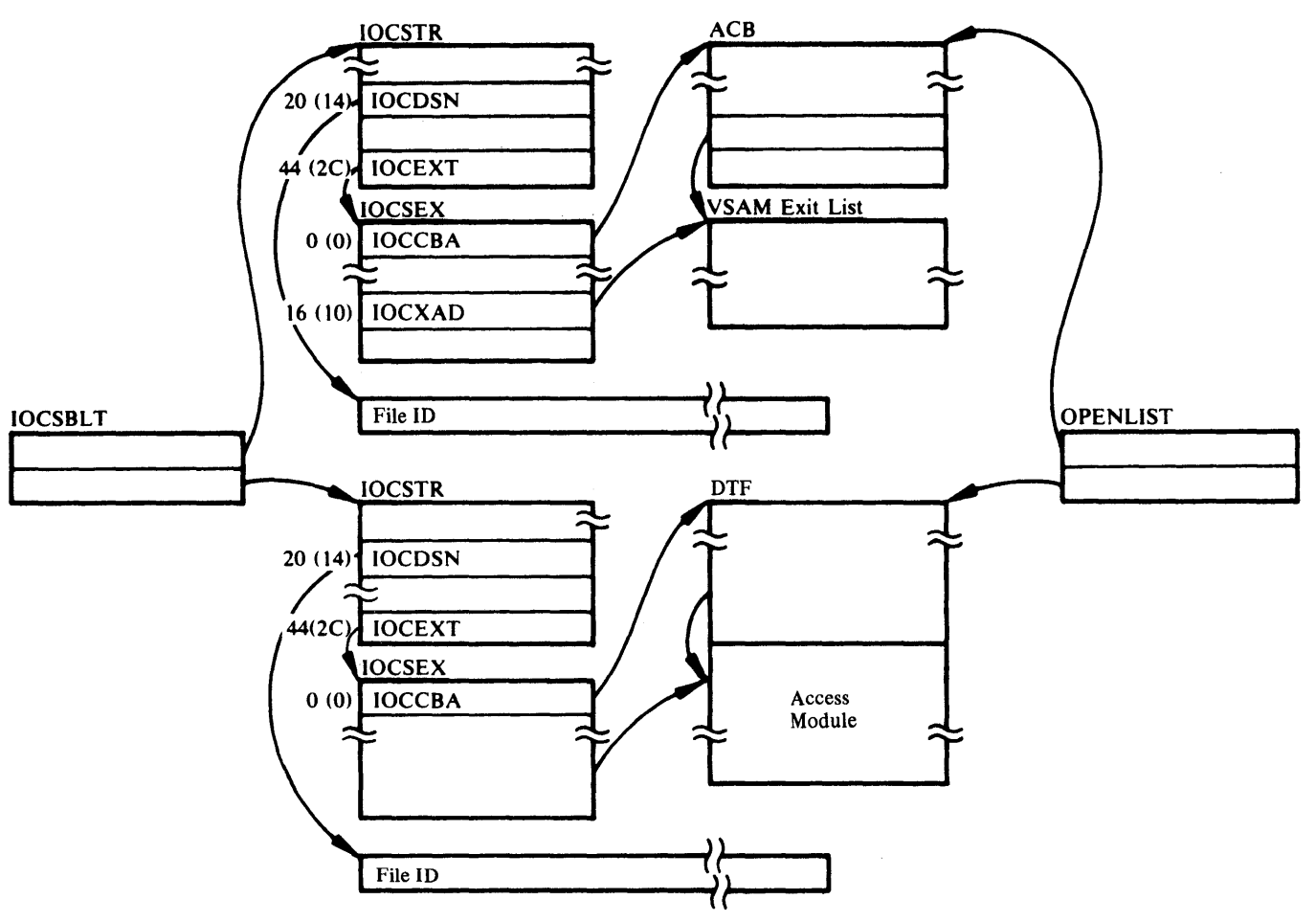

Two data sets are to be opened, one VSAM and one non-VSAM data set.

Figure 6-12. 1/0 Control Blocks Before OPEN

 $\mathcal{L}_i$ 

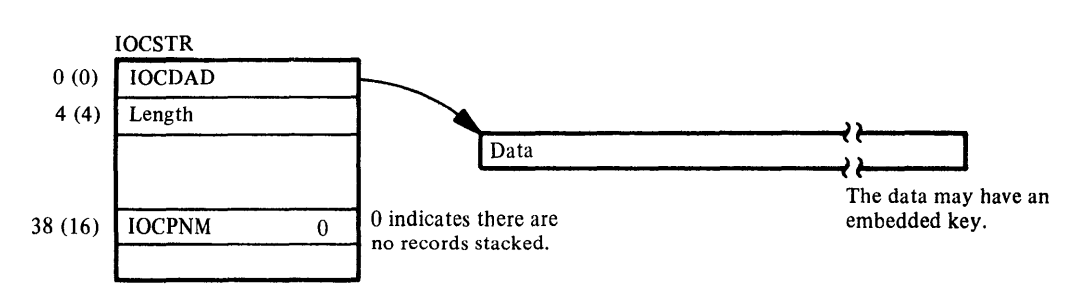

Example 1. VSAM or NonVSAM Data Set - Single Record Passed via UPUT

Example 2. VSAM or NonVSAM Data Set - Multiple Records Passed via UPUT

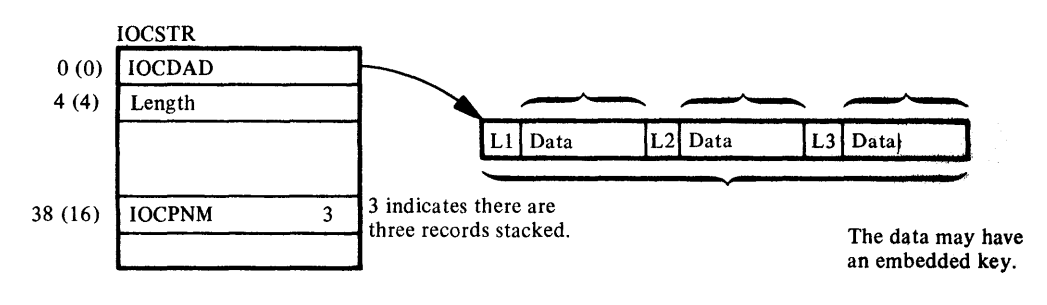

Figure 6-13. Input to UPUT Macro

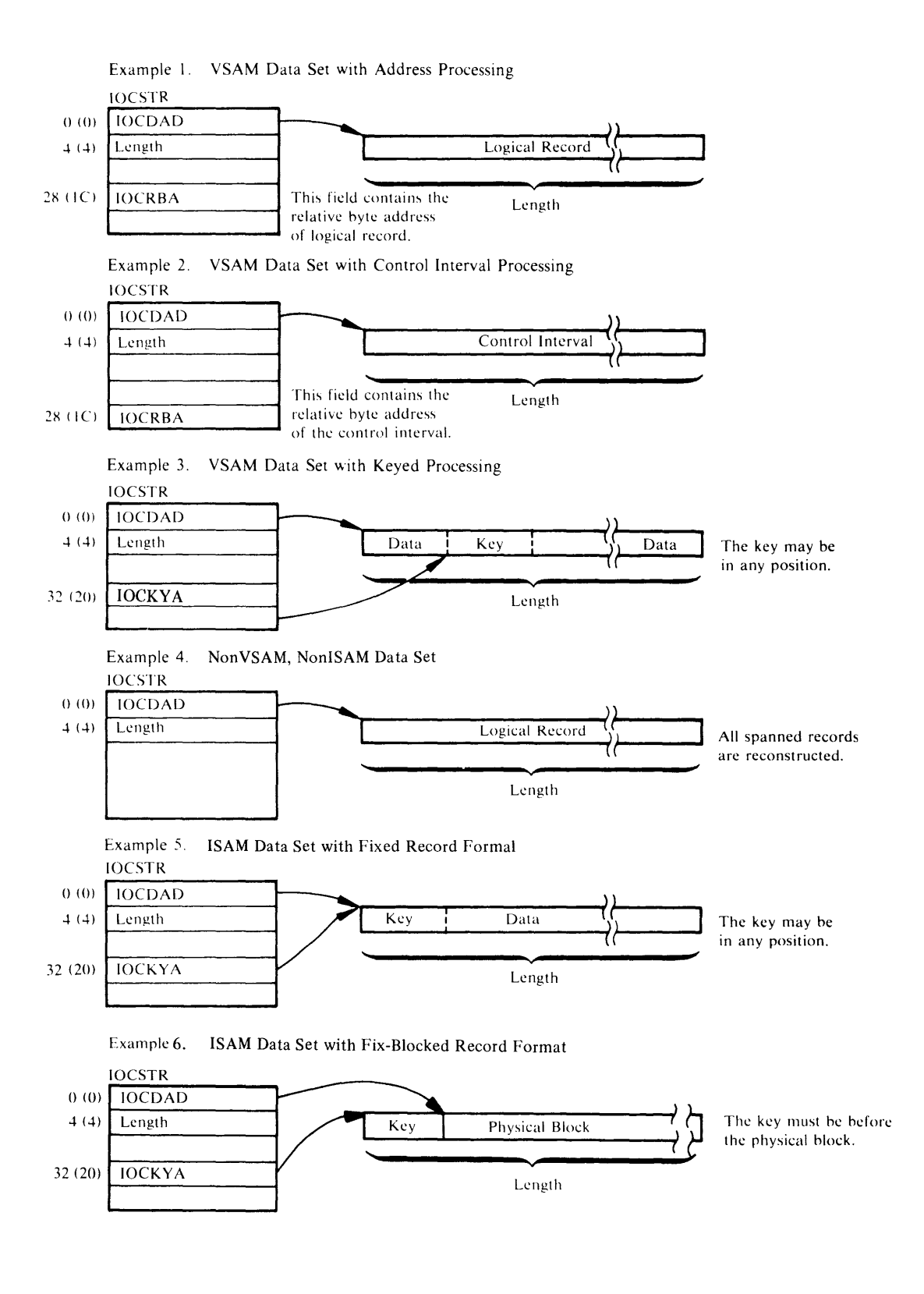

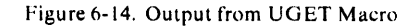

# **Messages**

The following list shows all the messages printed by the processor. For each message, the following information is listed: the text-structure identifier used internally by the processor to identify the message; the module that causes the message to be printed; the procedure within that module that detects the situation that causes the message to be printed; and the situation that causes the message to be printed. After the text is the entry within the text structure.

#### Messages to Module Cross Reference

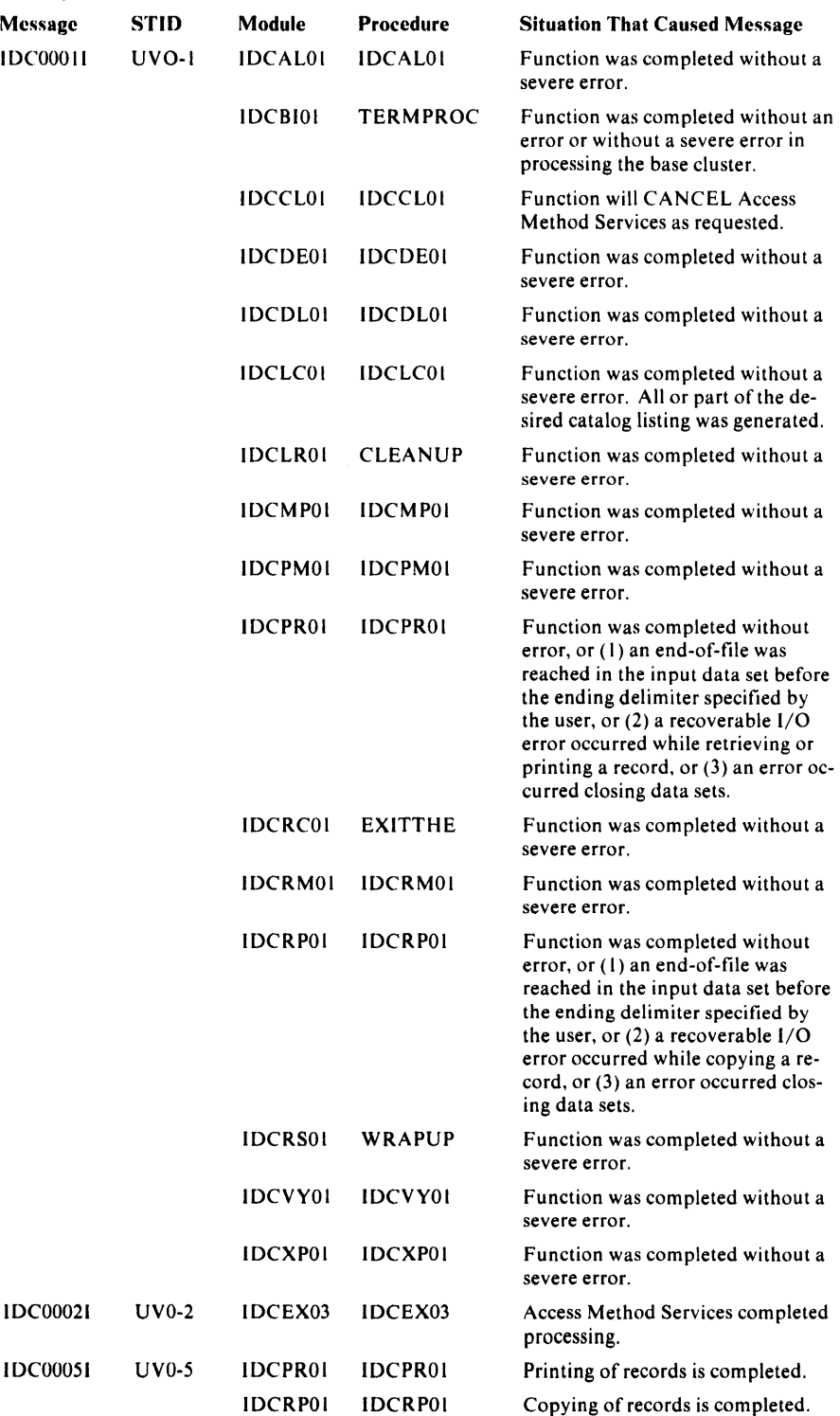

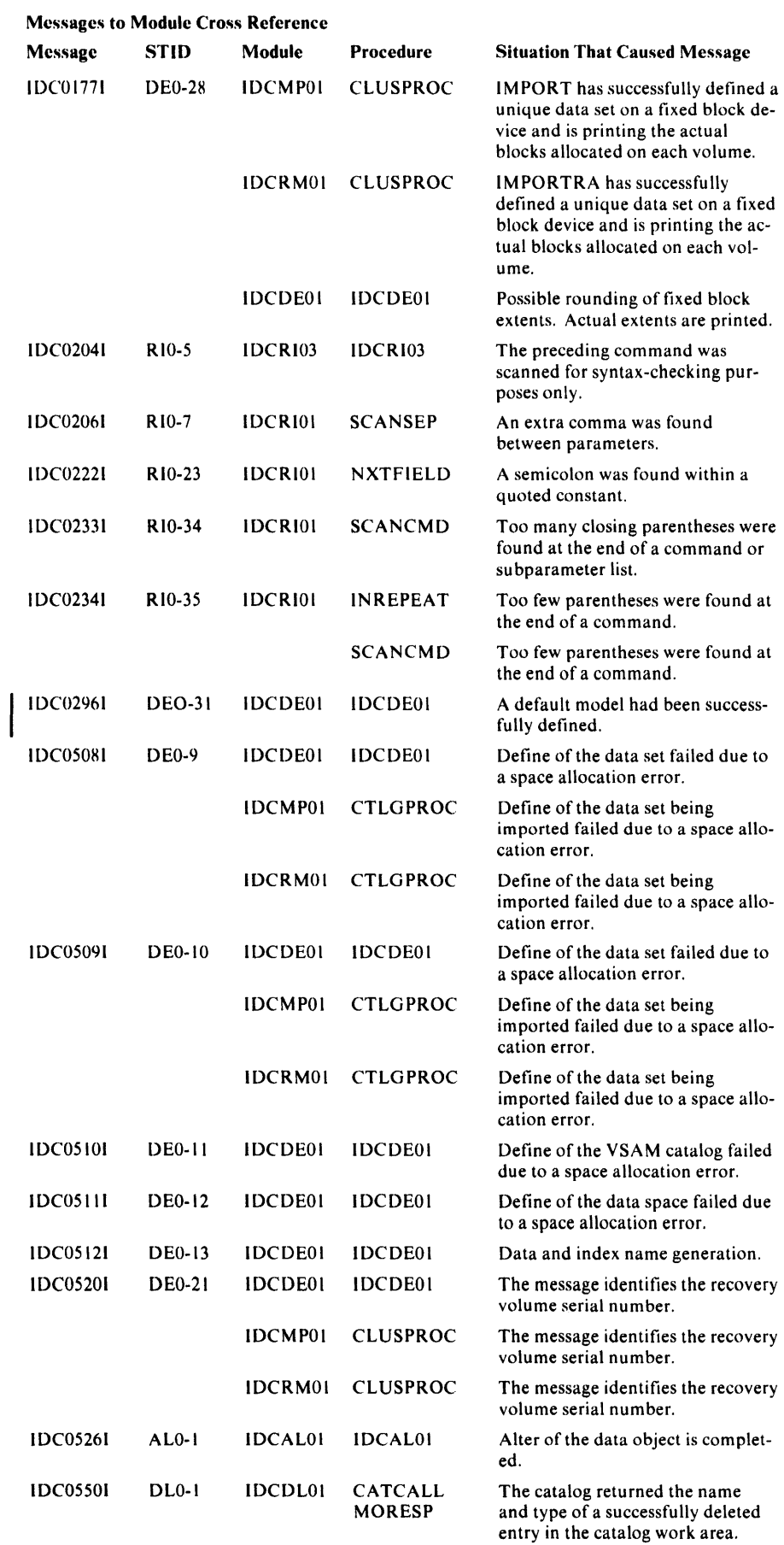

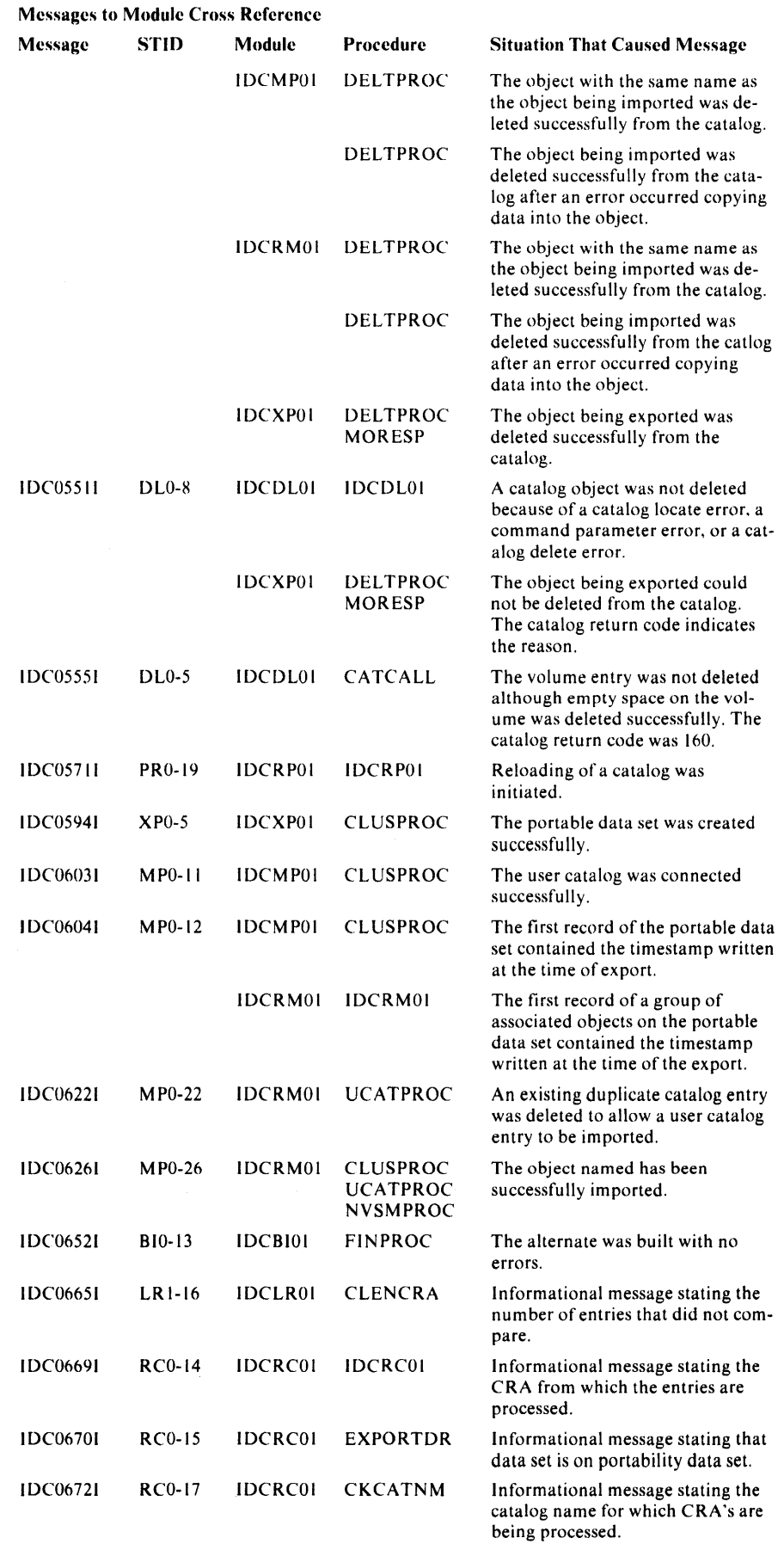

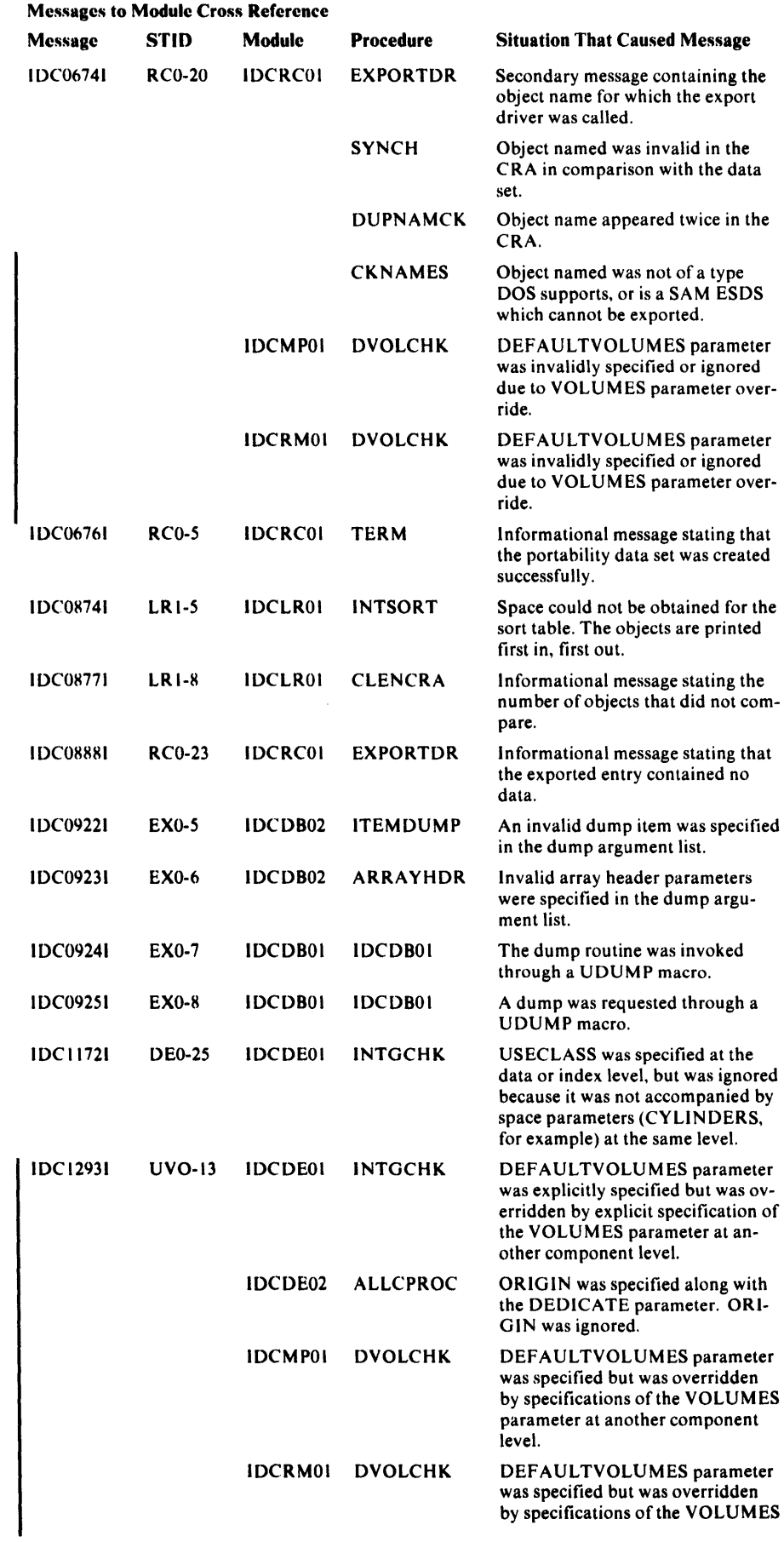

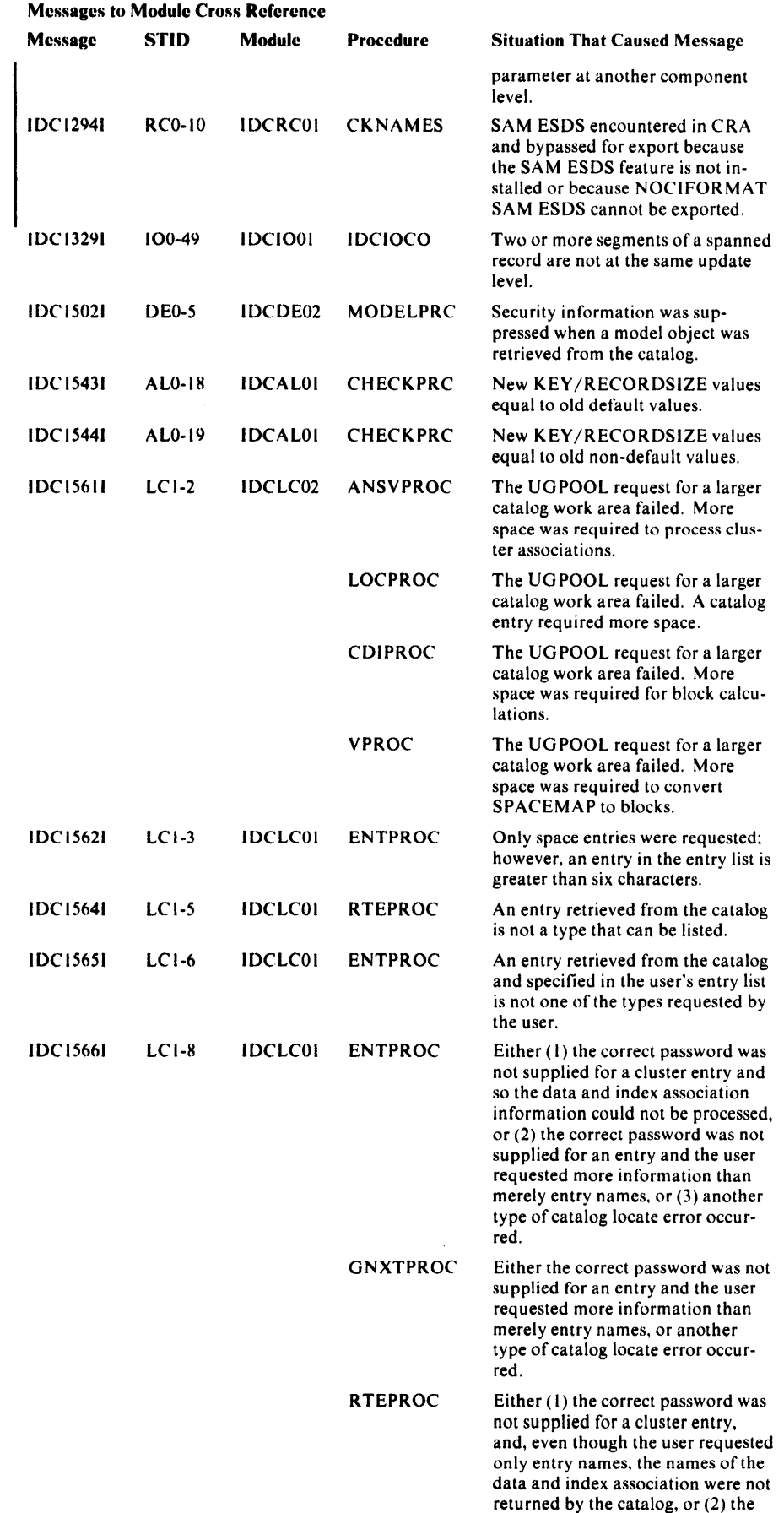

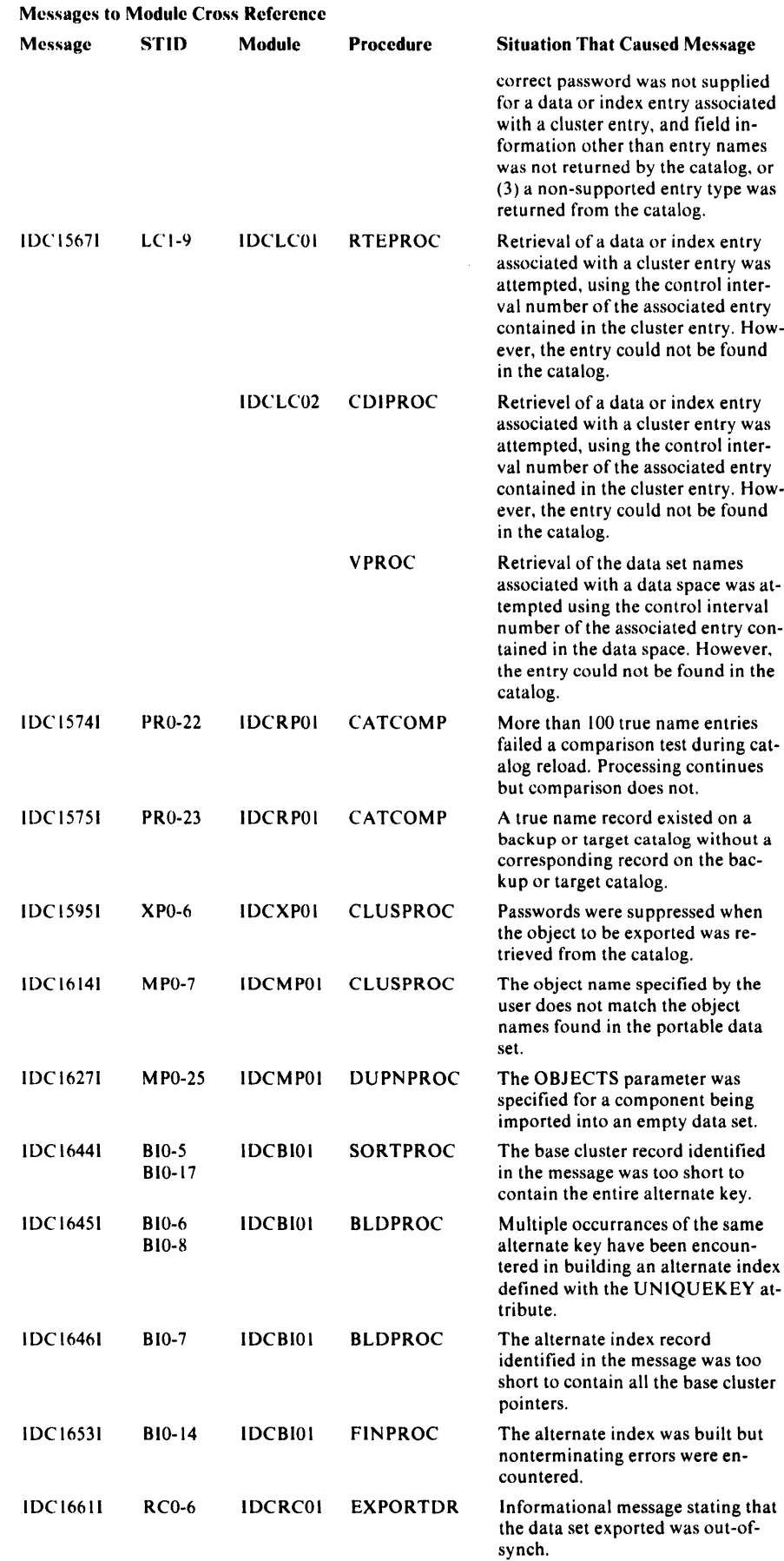

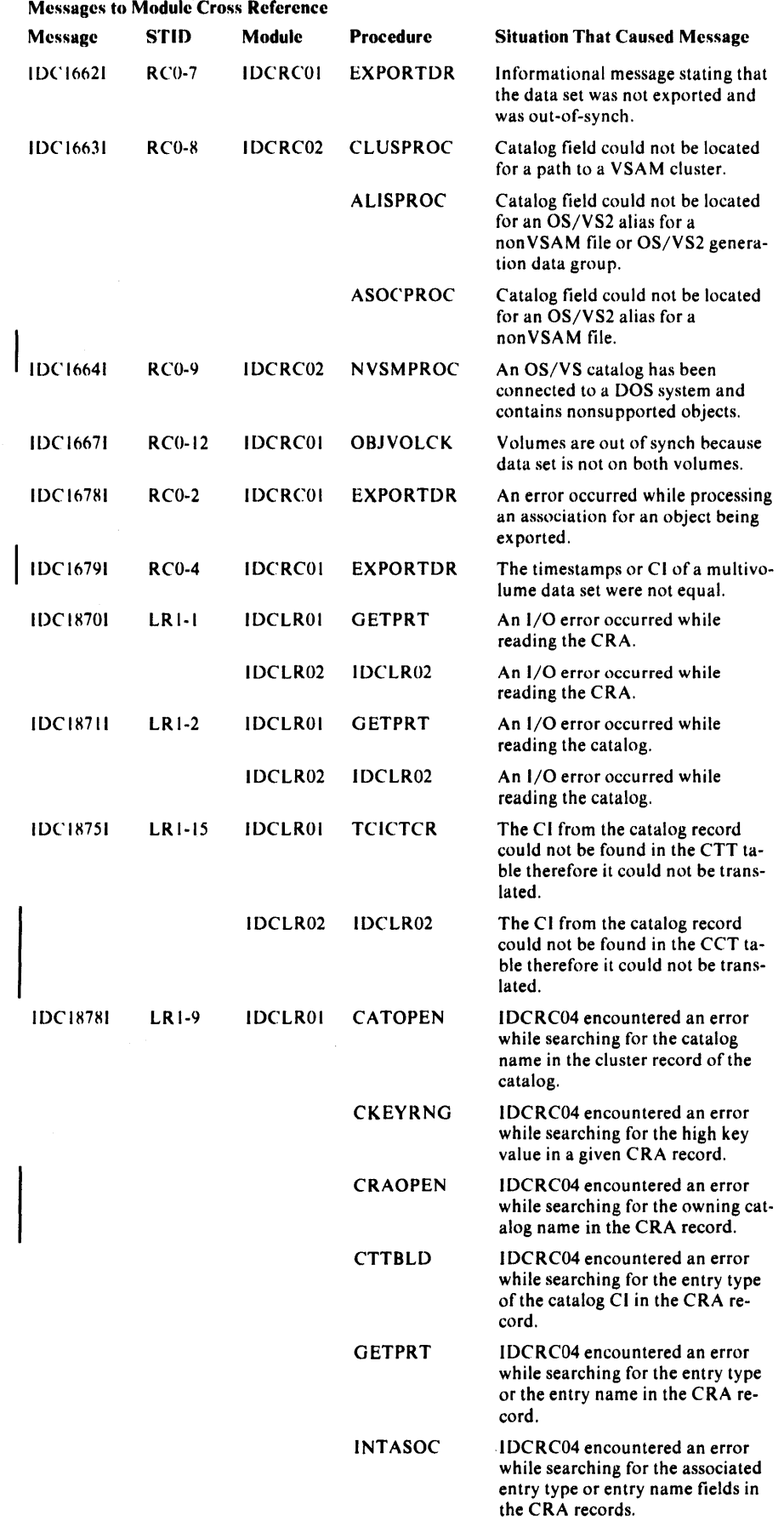

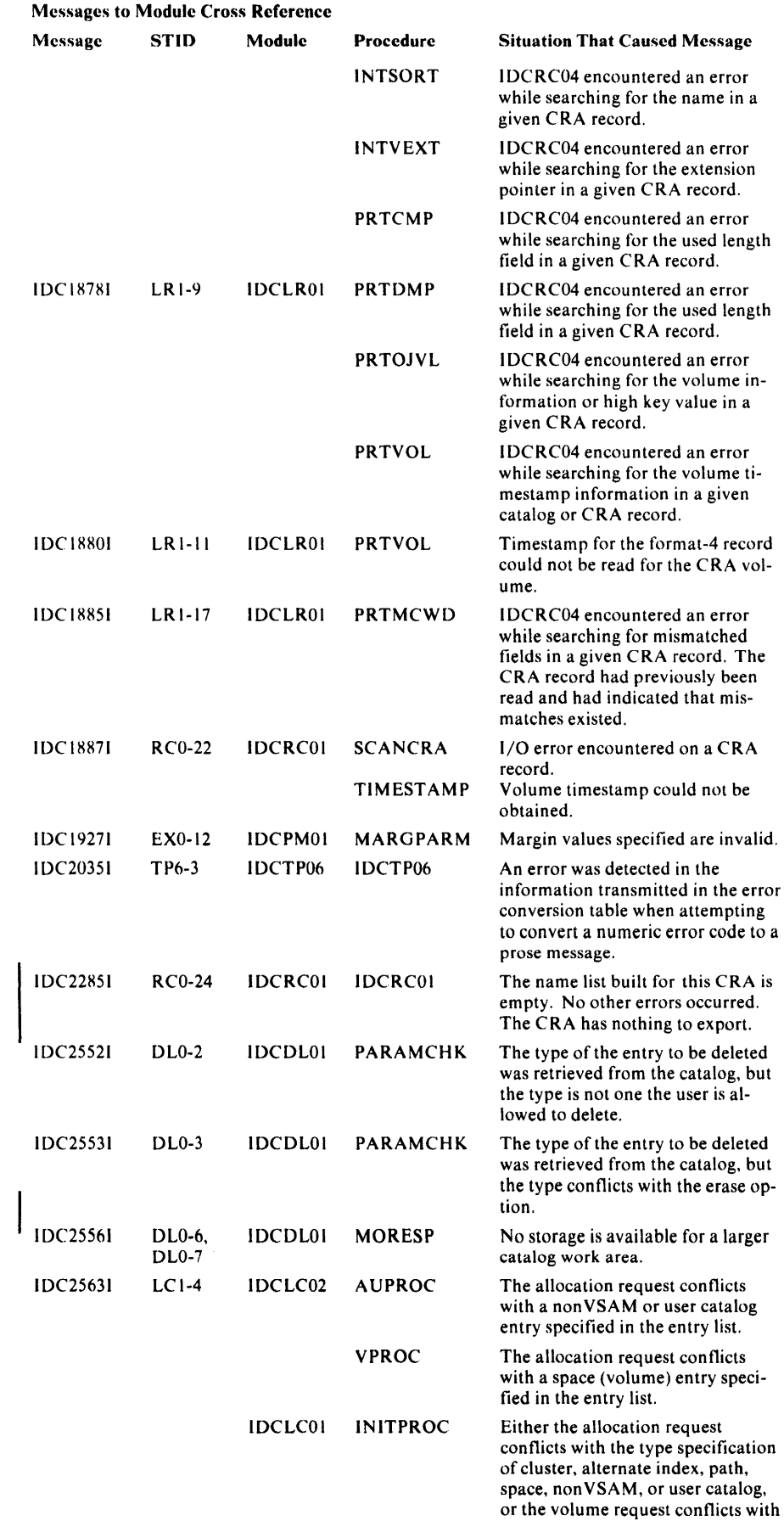

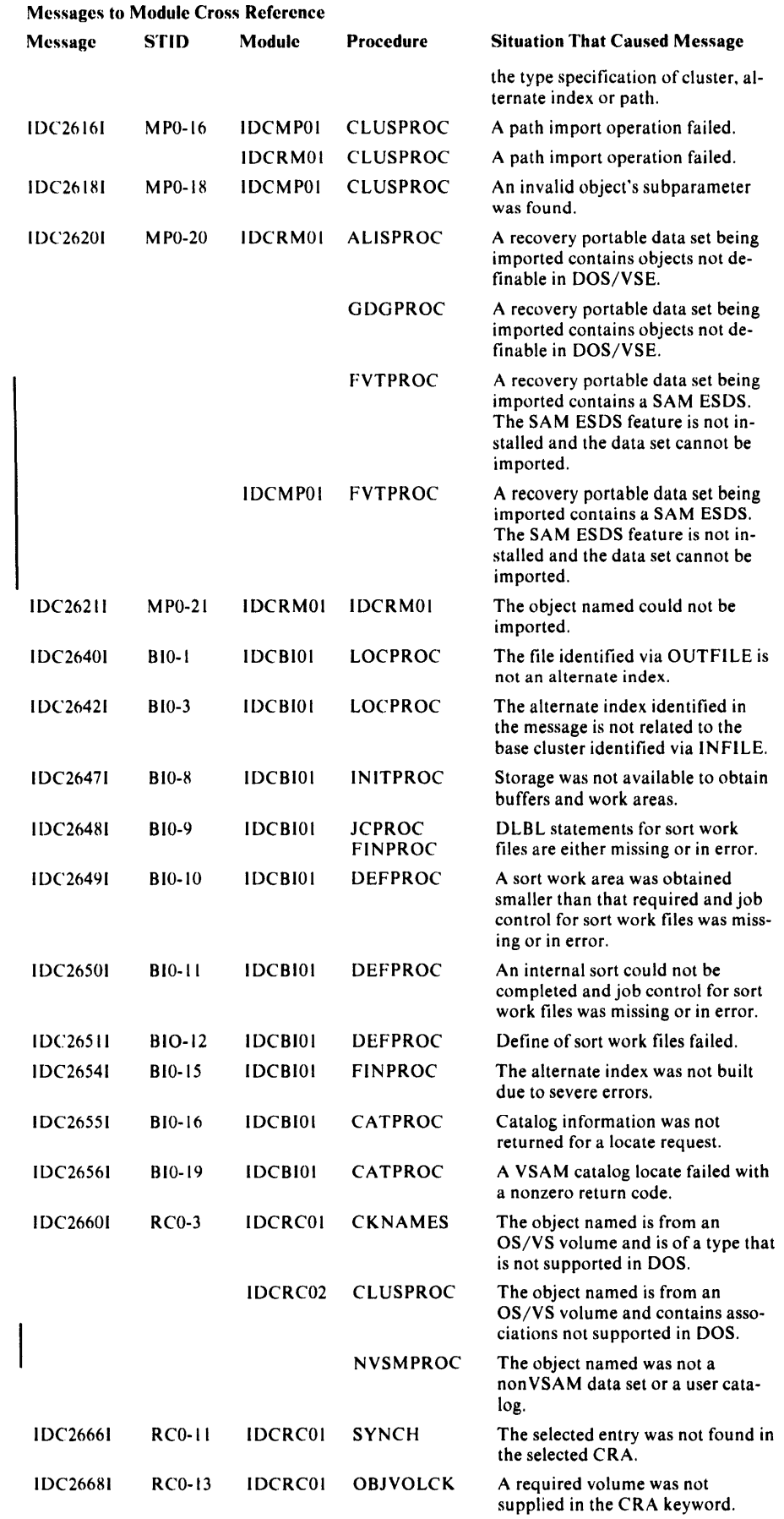
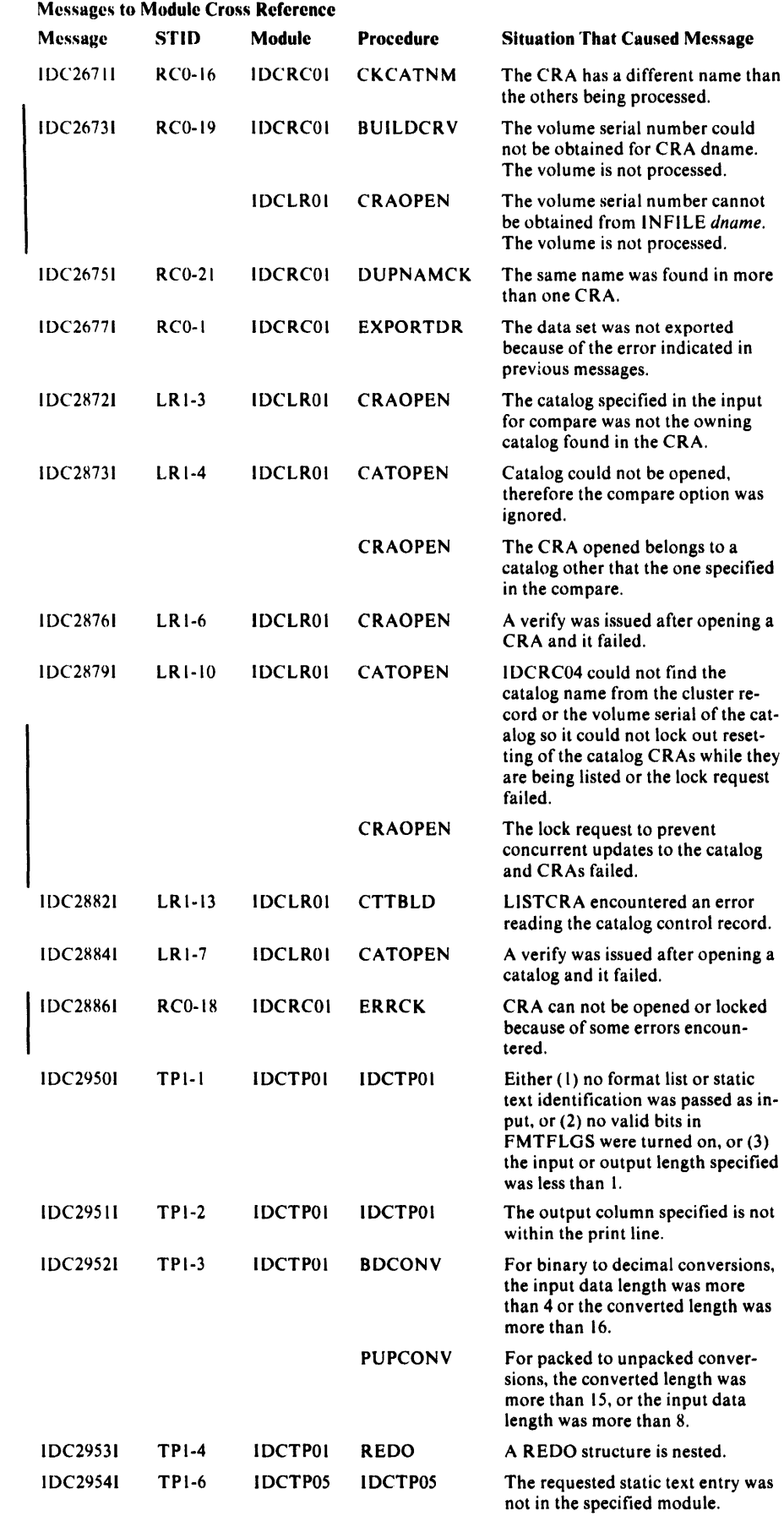

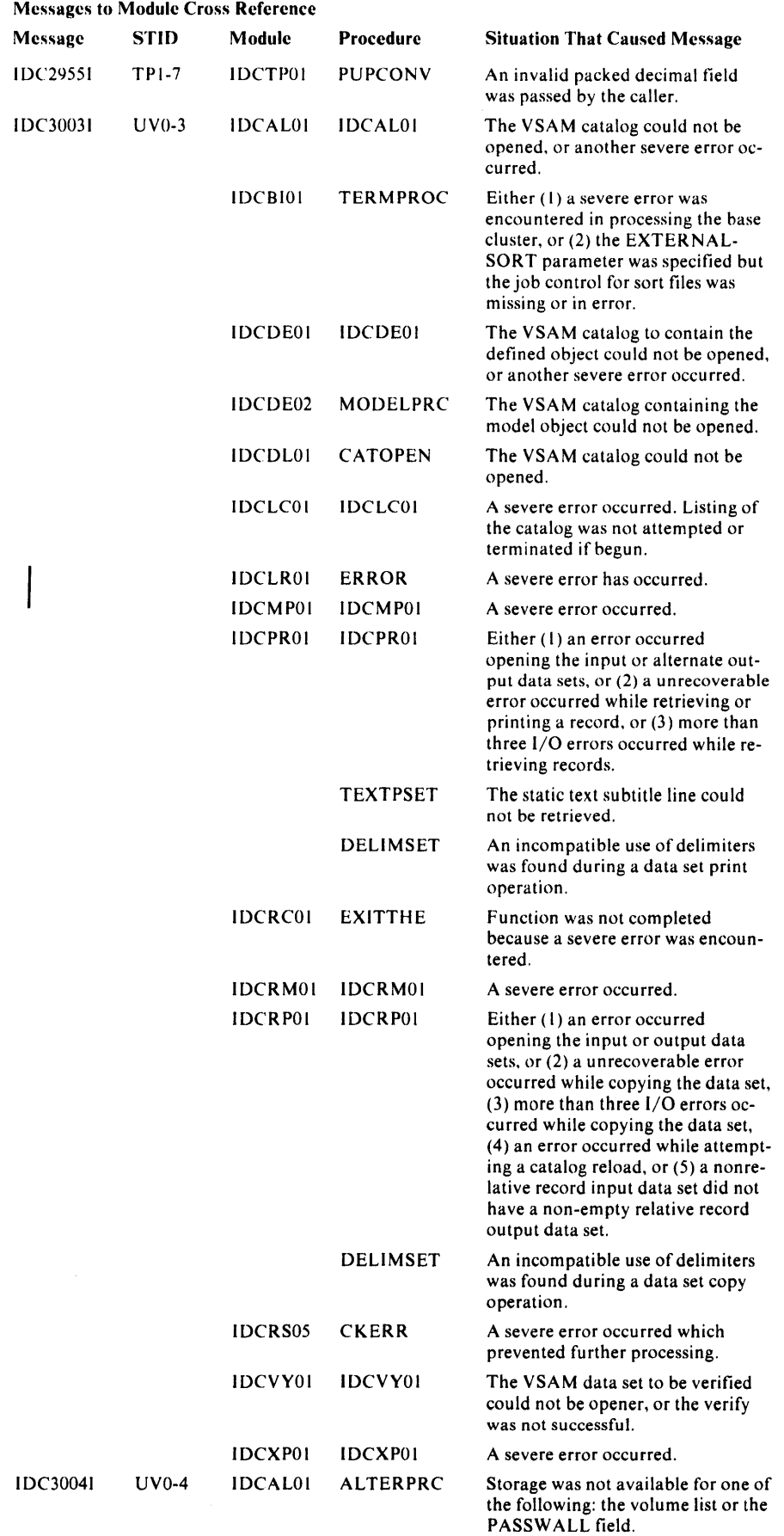

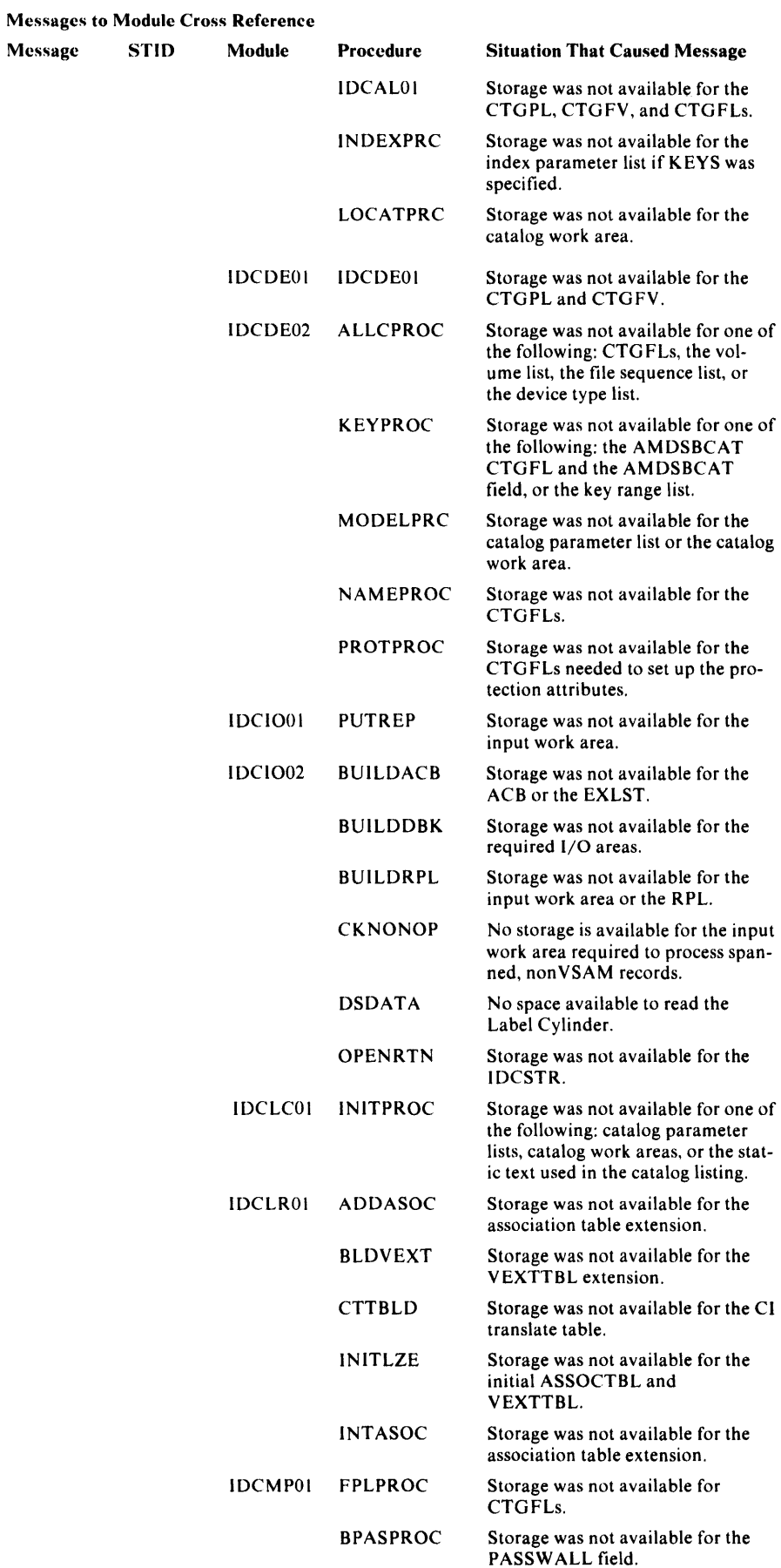

### Messages to Module Cross Reference

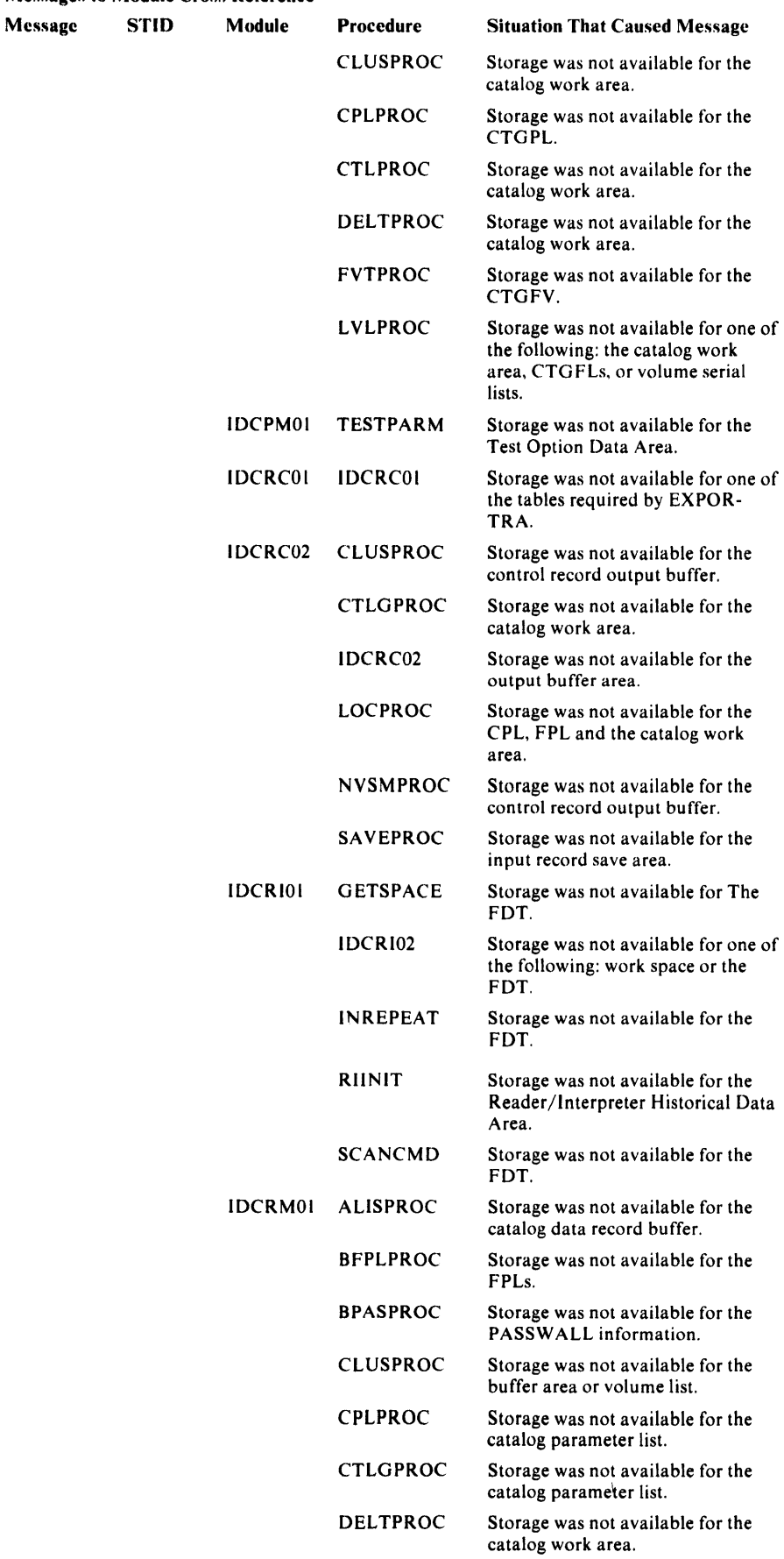

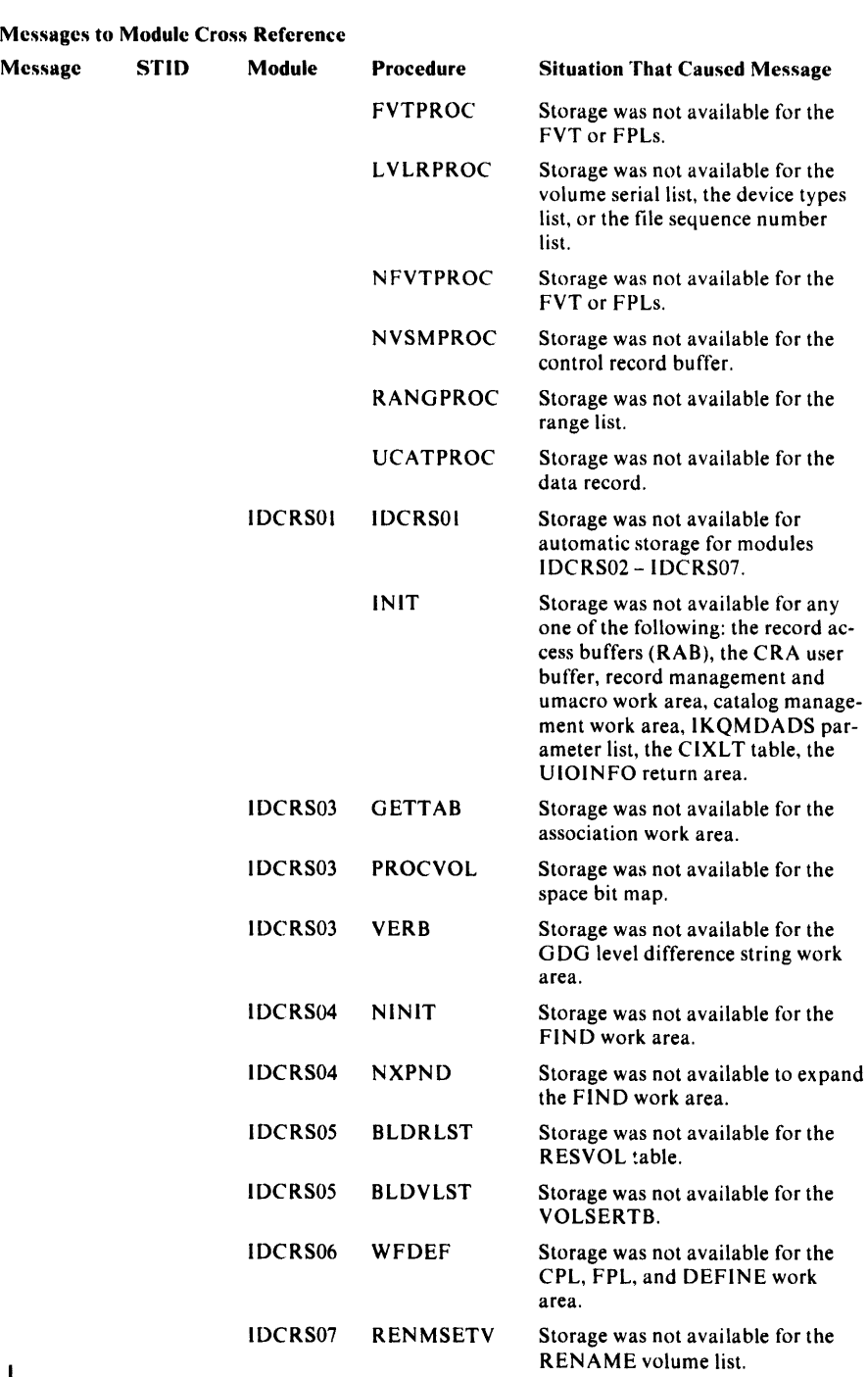

IDCSA08 IDCSANQ

IDCXPOl ALTRPROC

CLUSPROC

**CTLGPROC** 

DELTPROC

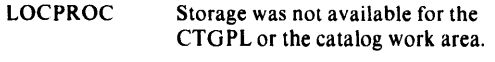

Storage was not available for the CTGPL or the catalog work area.

Storage was not available for DTL

Storage was not available for the

Storage was not available for the control record output buffer. Storage was not available for the second catalog work area obtained when the first work area was too

(UENQ request).

CTGFV.

small.

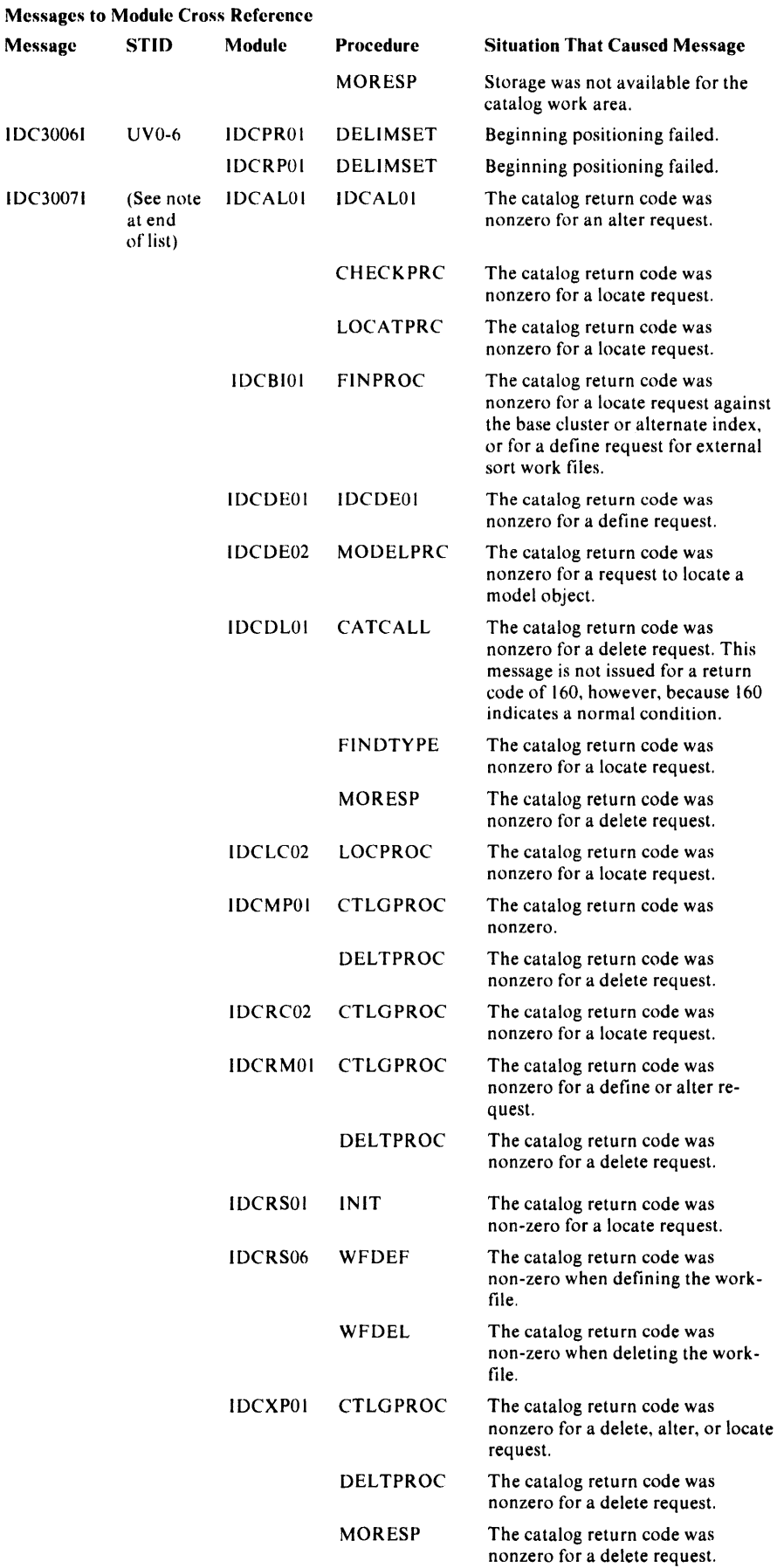

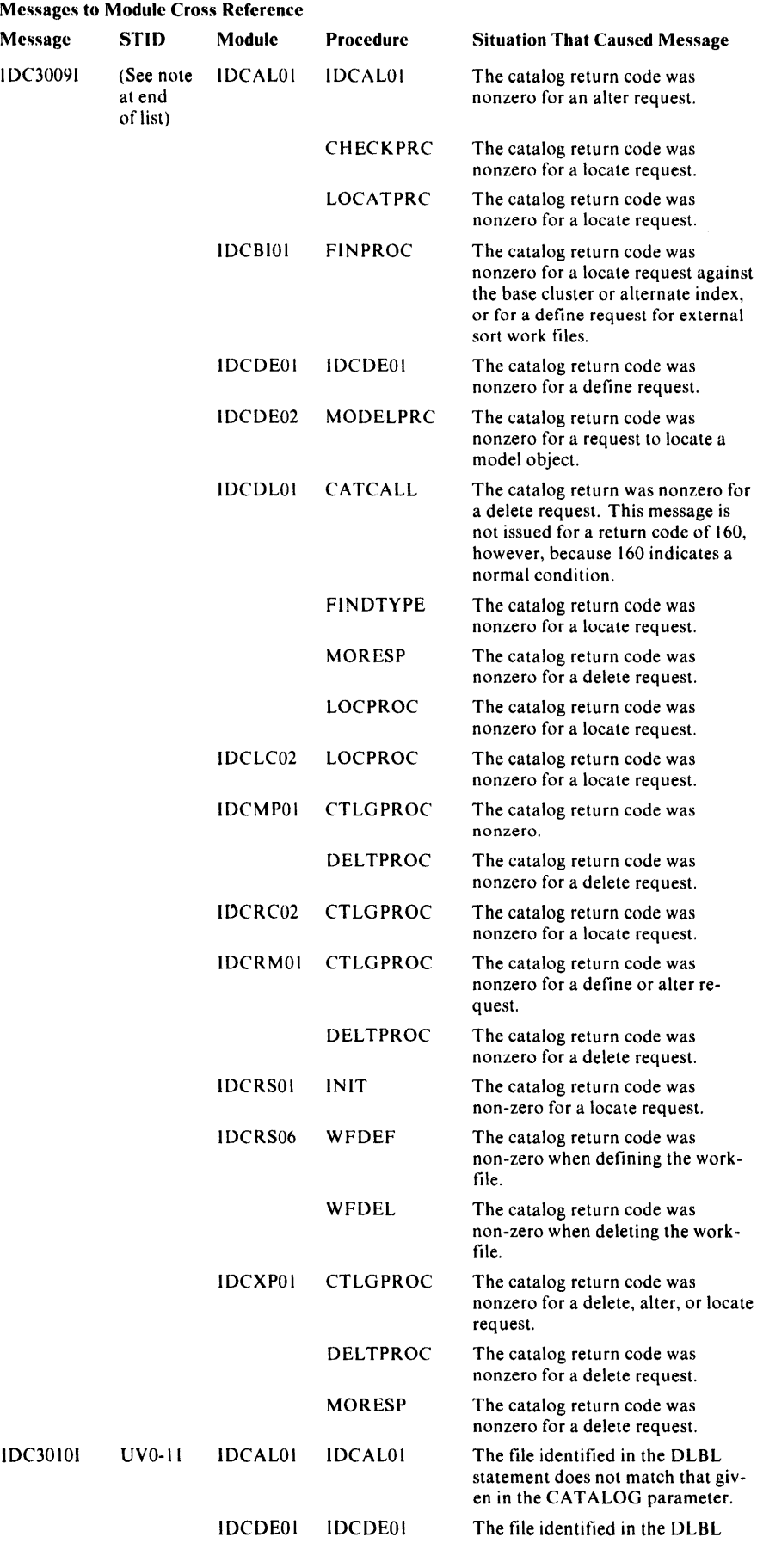

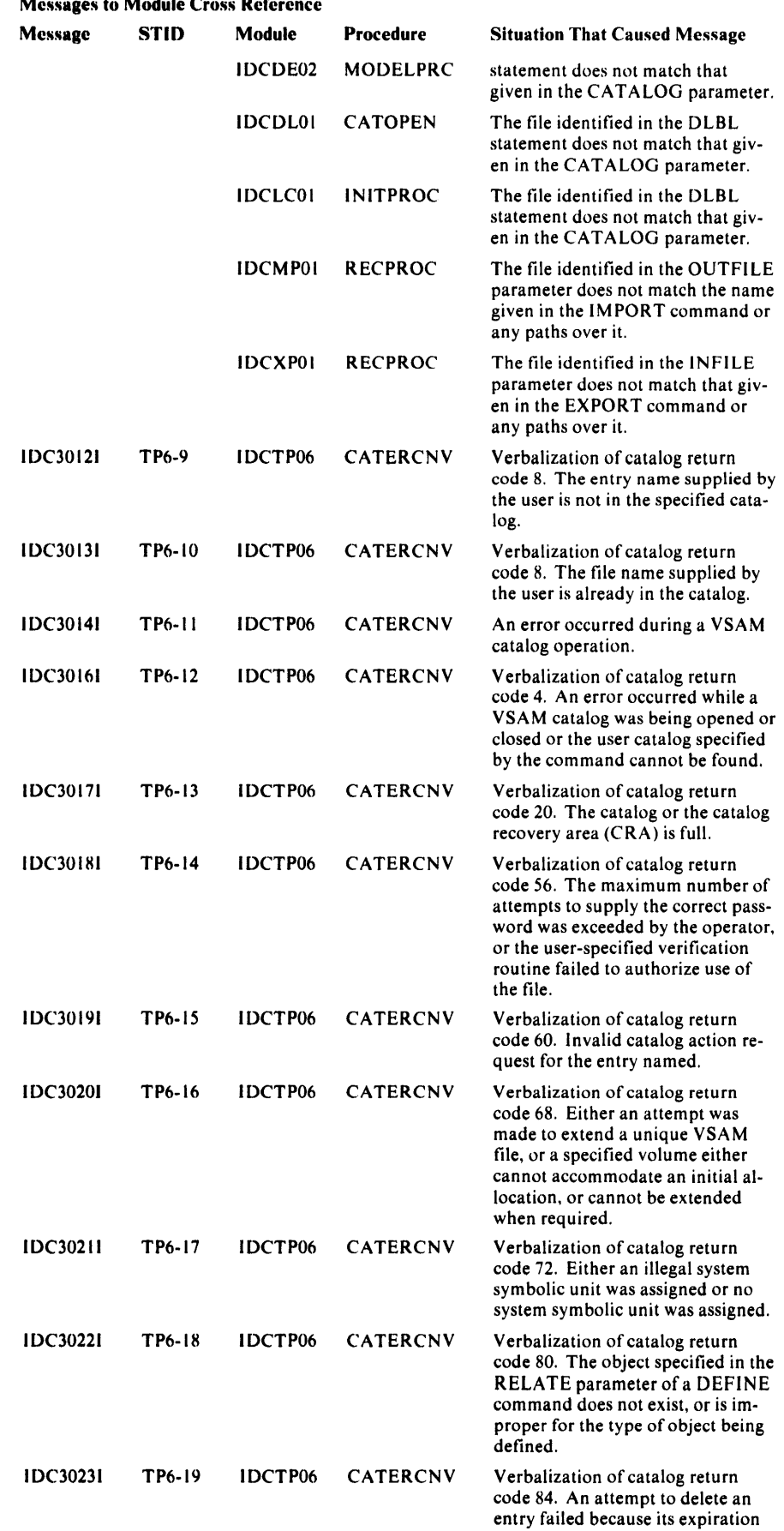

# Mossages to Module Cross Rofe

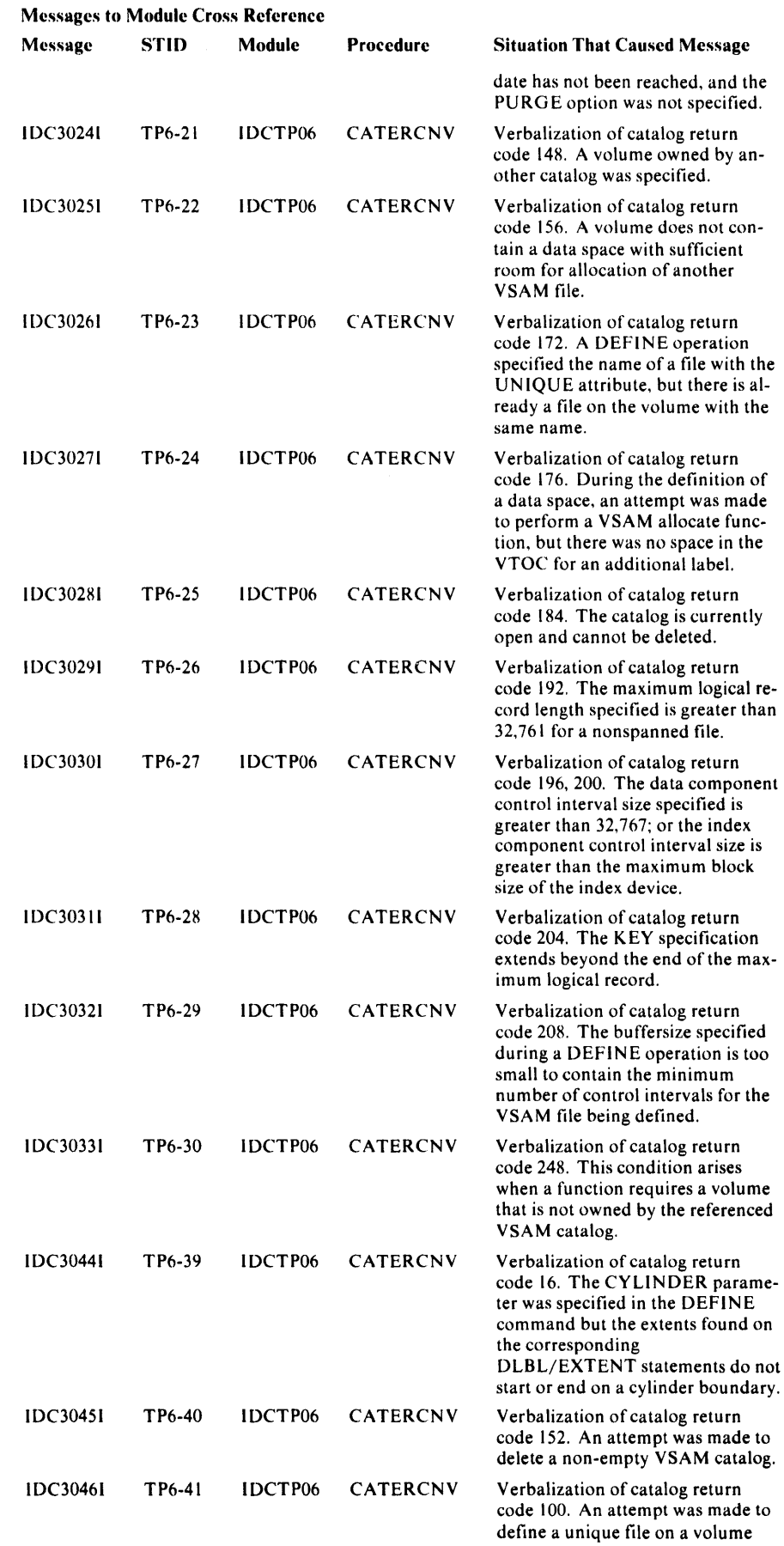

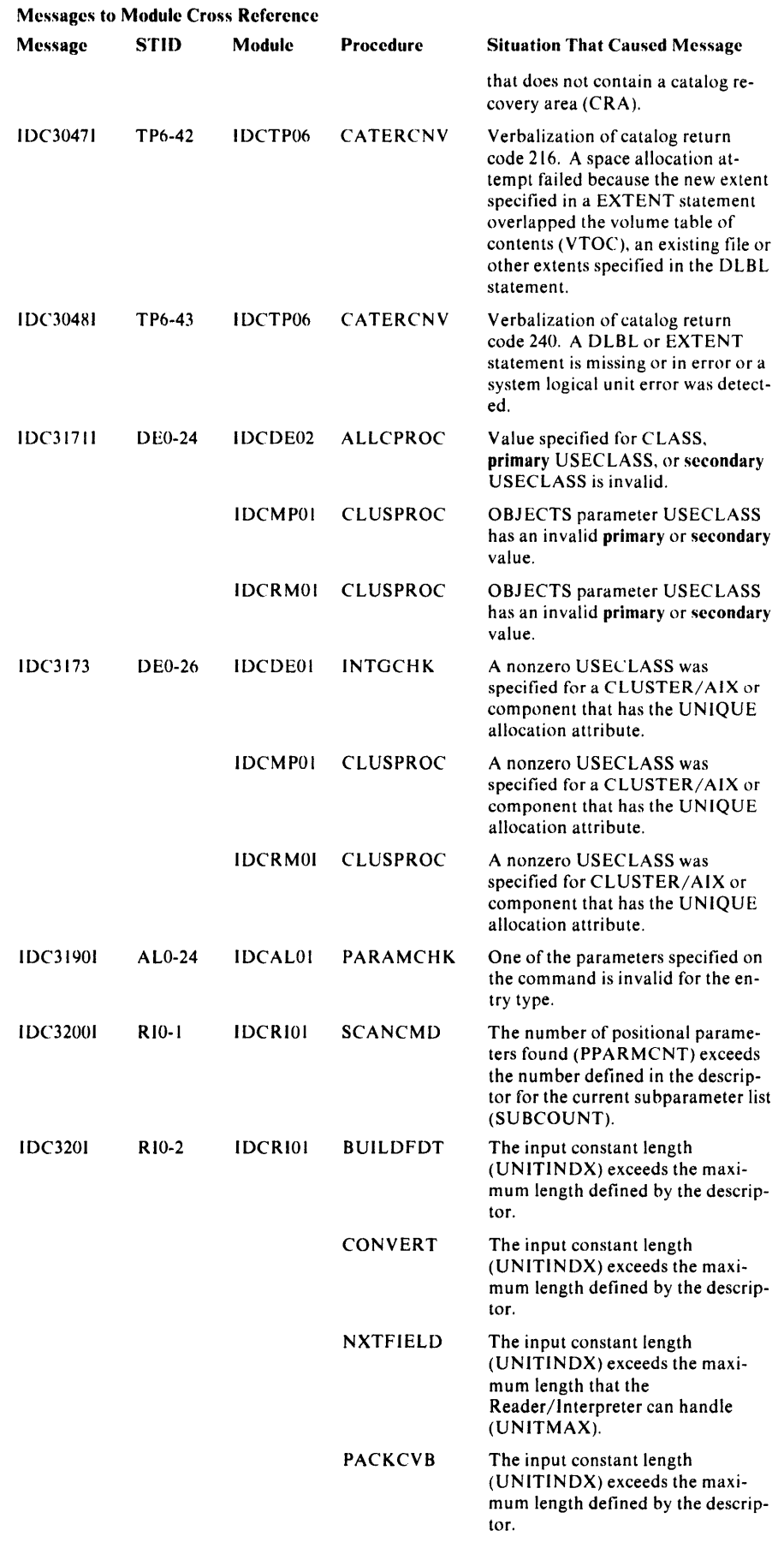

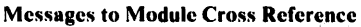

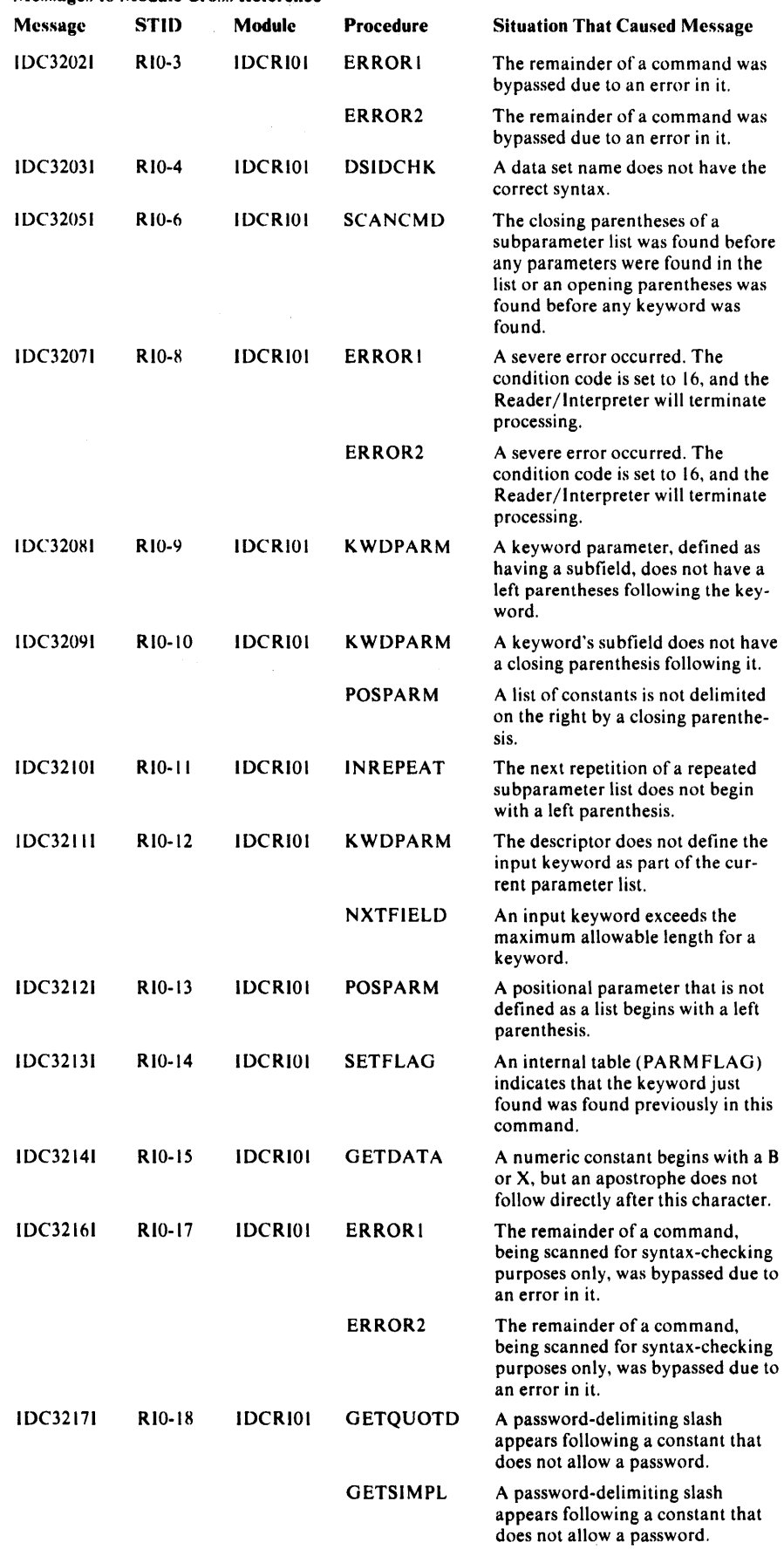

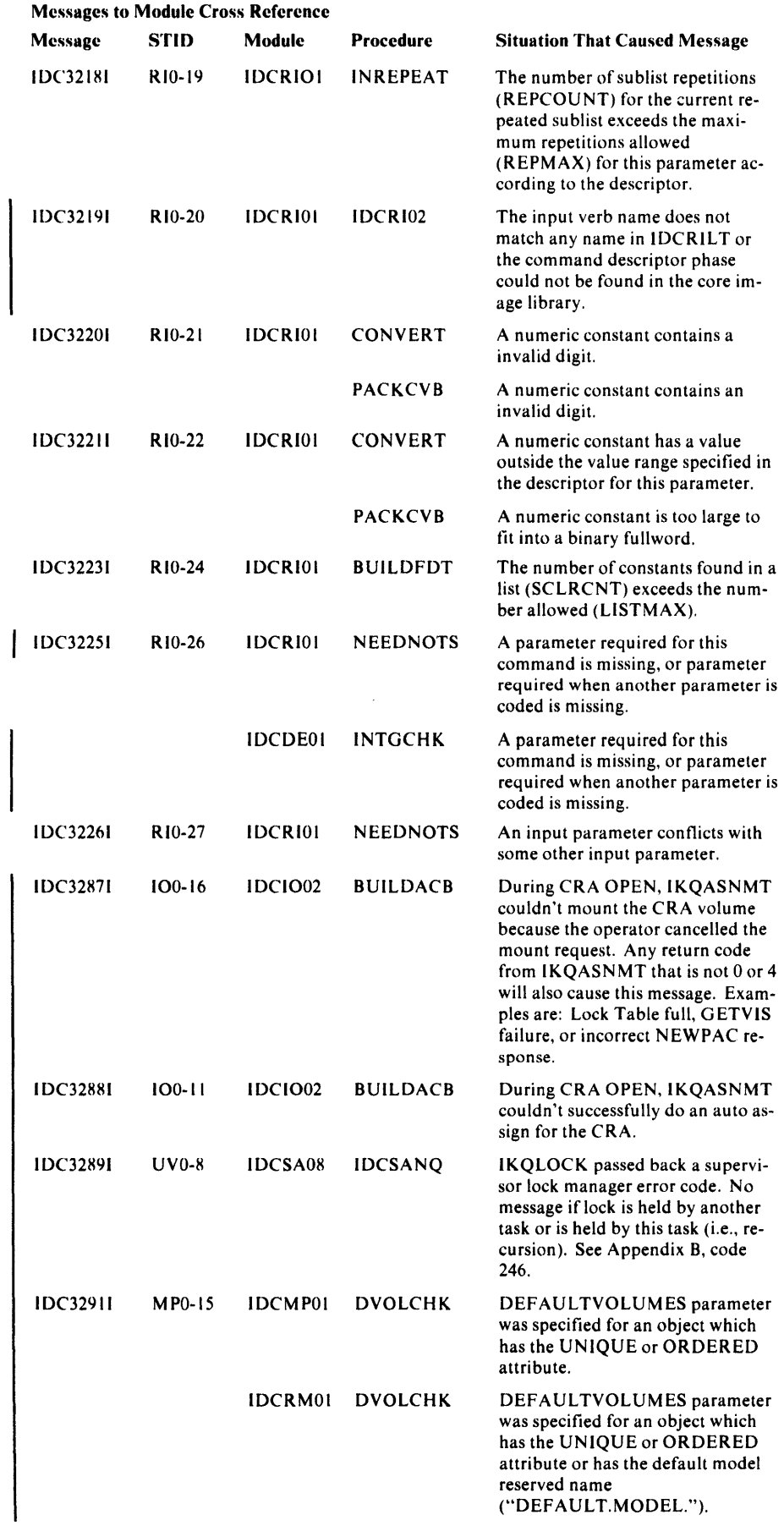

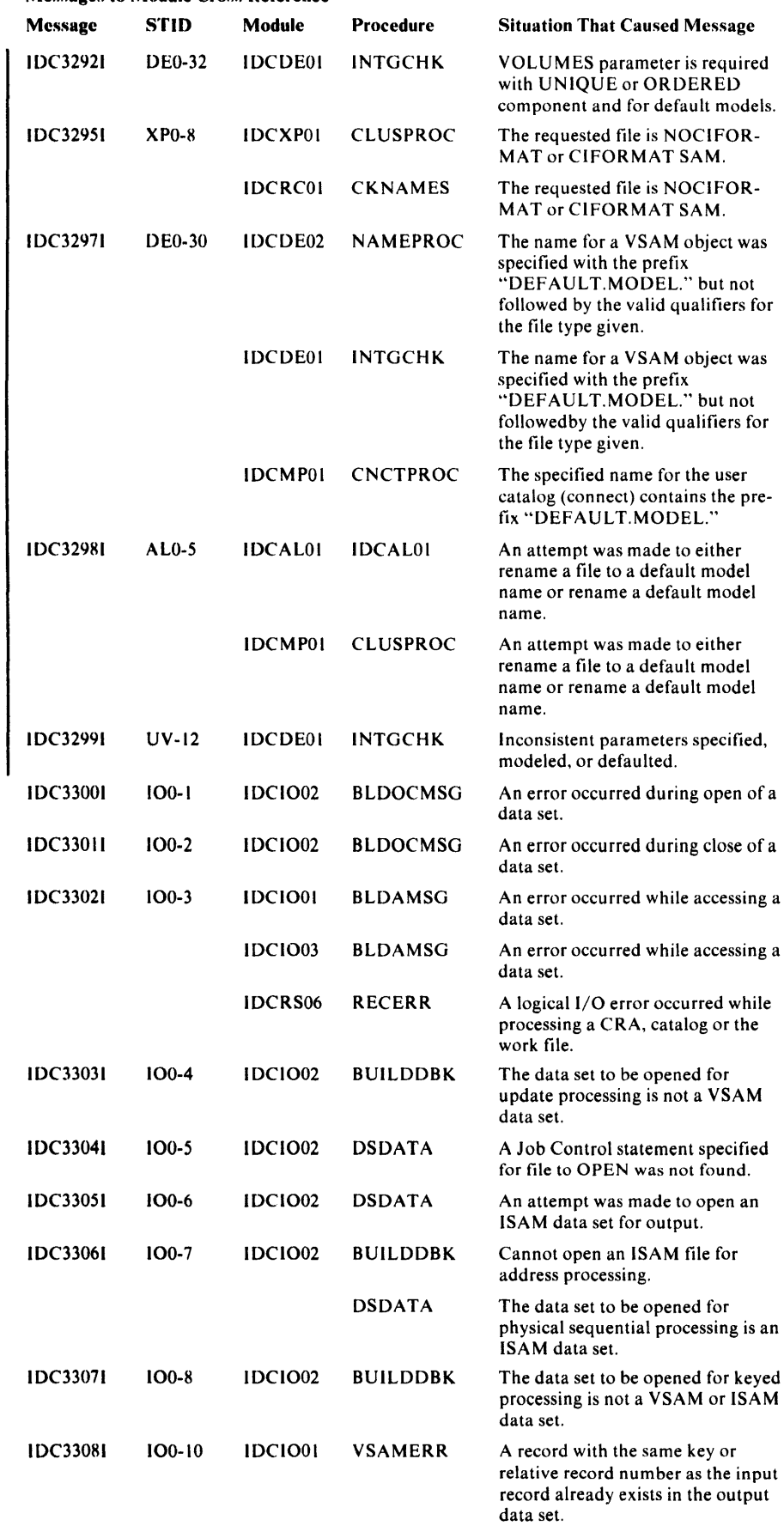

#### Messages to Module Cross Reference

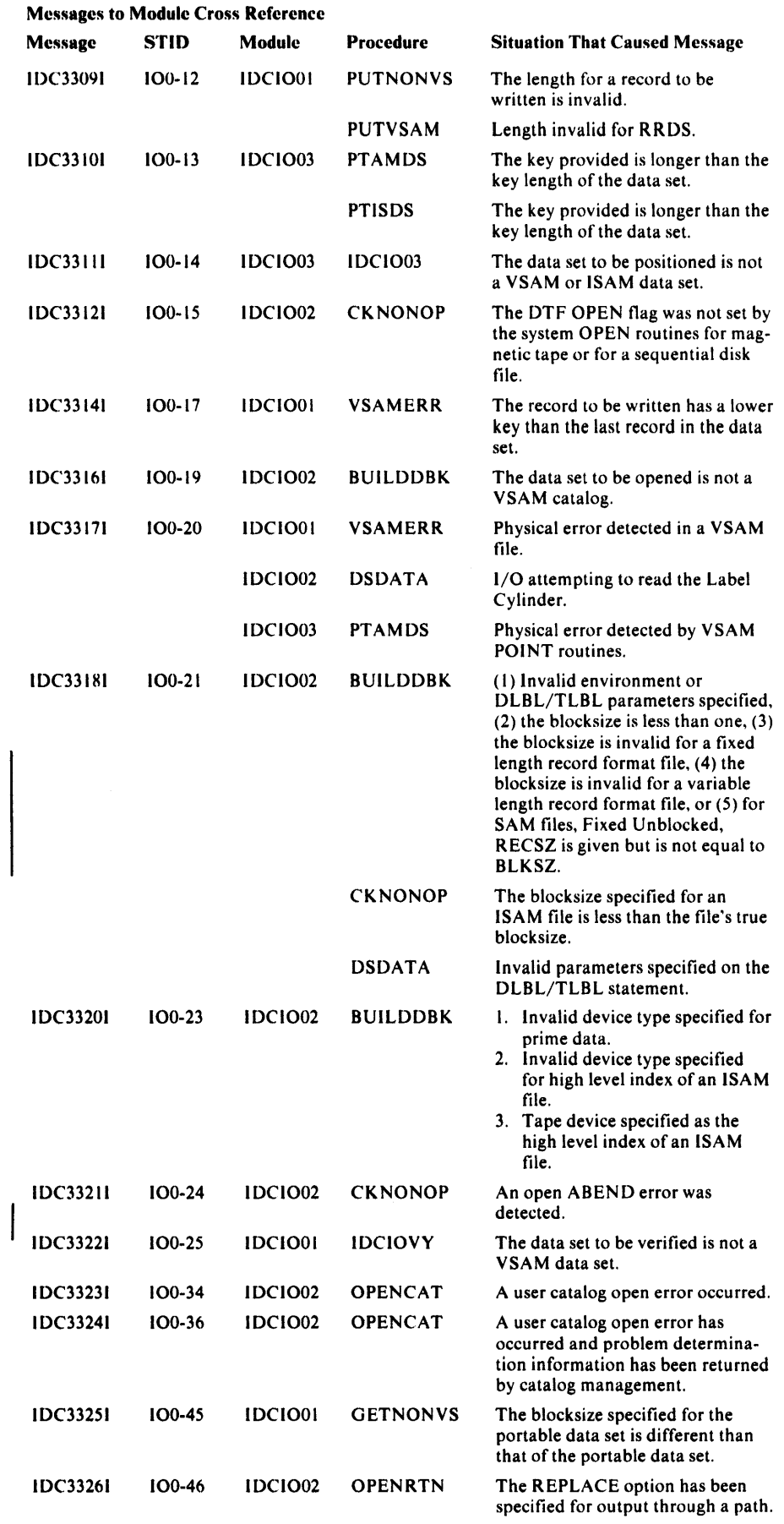

 $\sim$ 

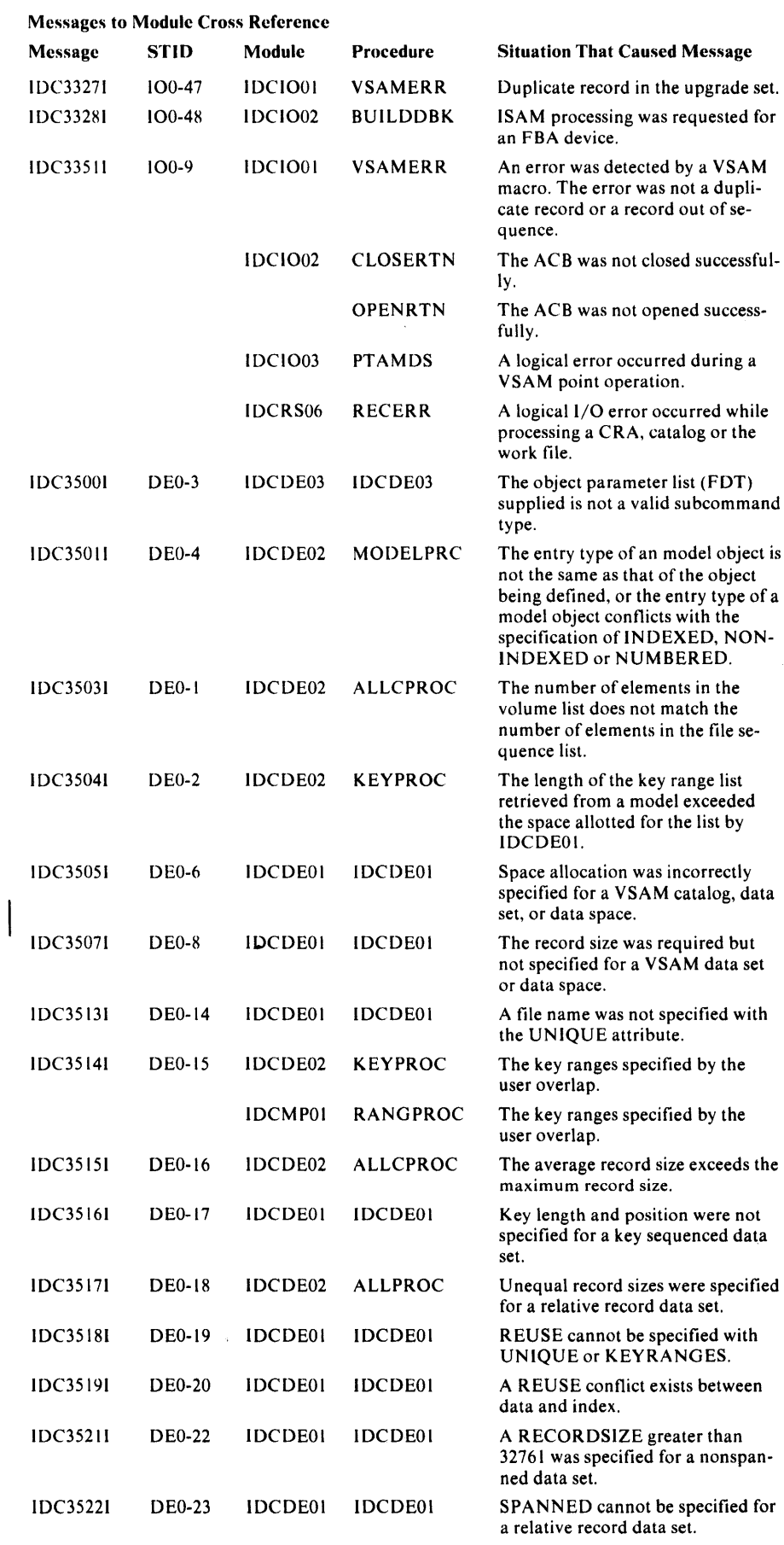

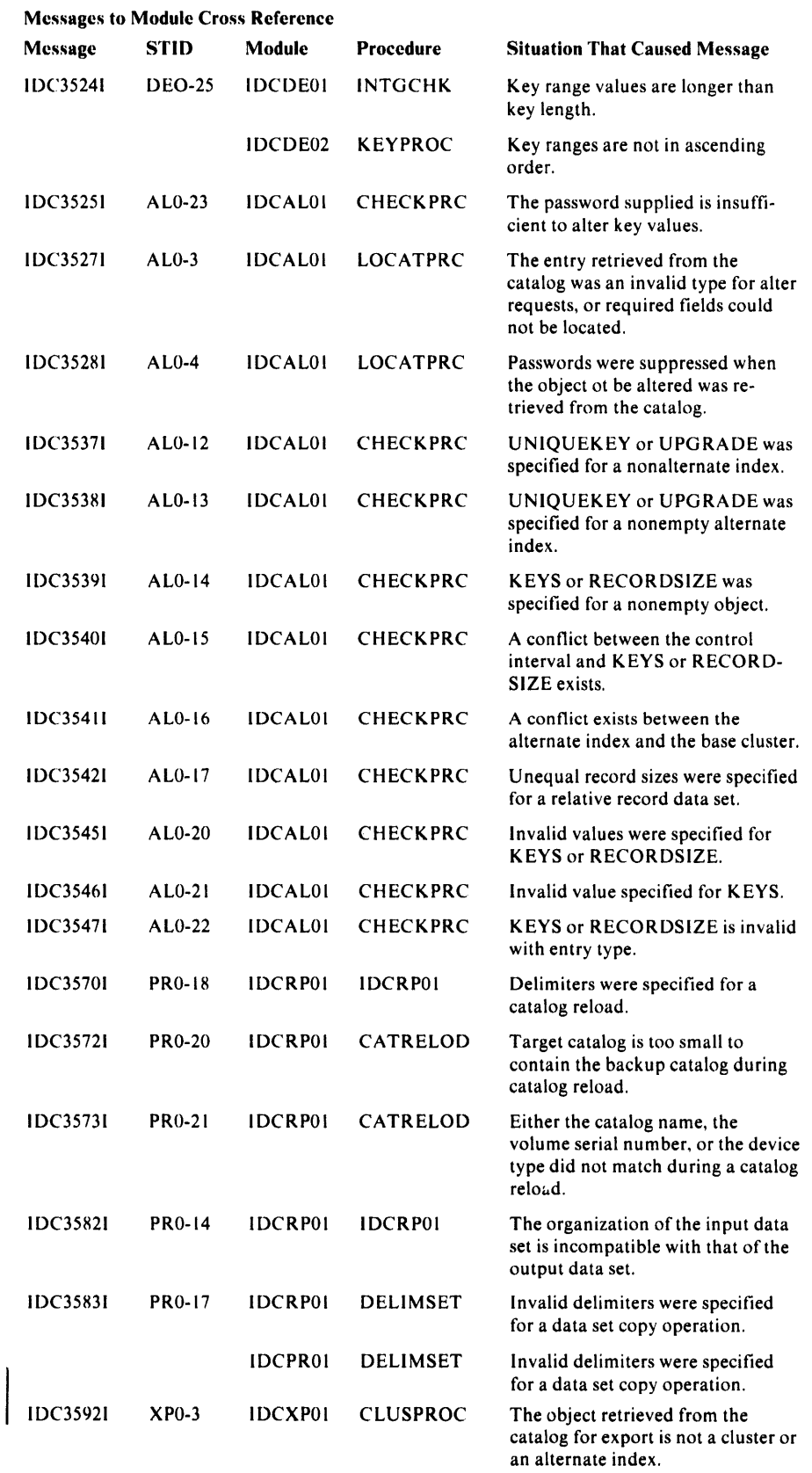

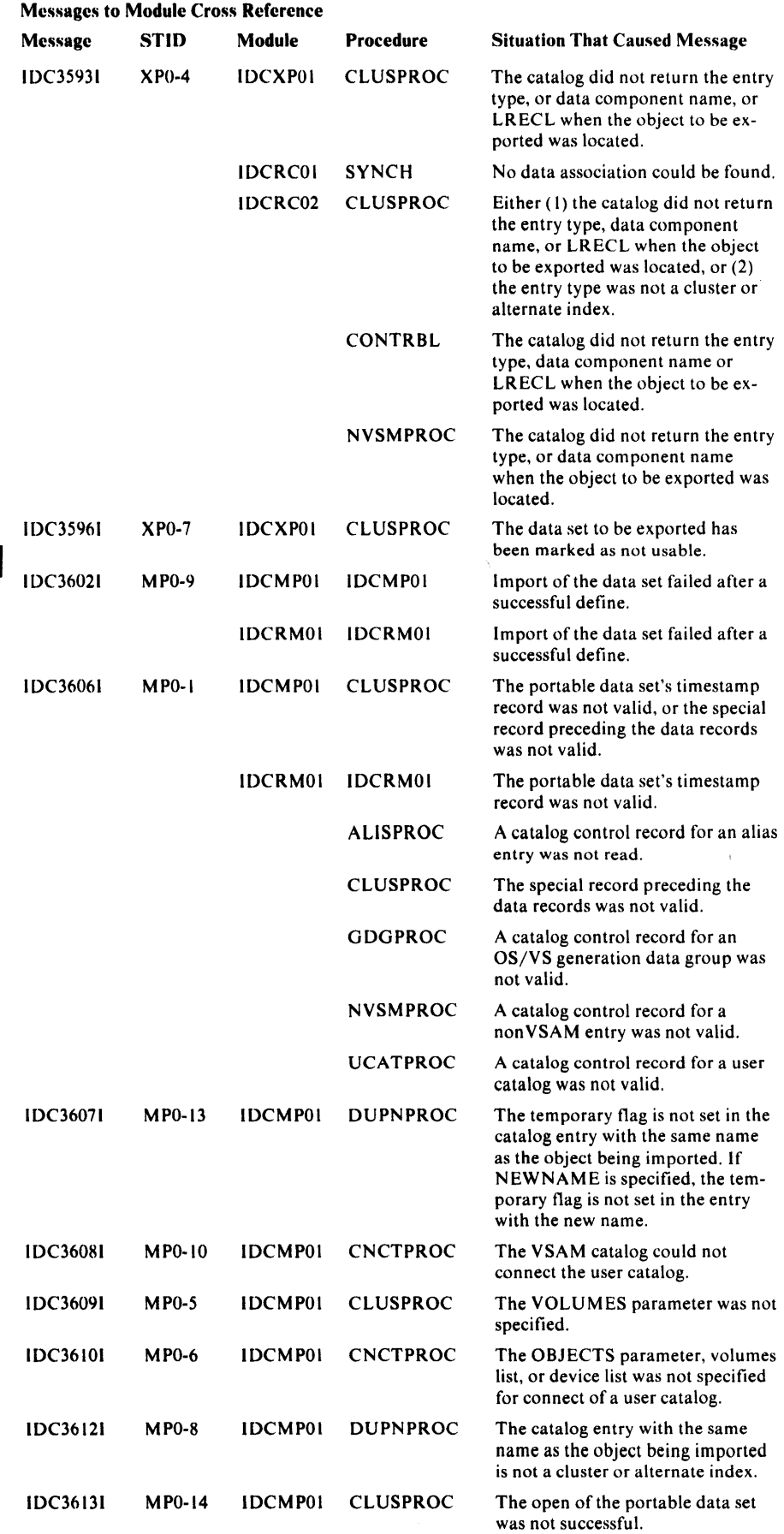

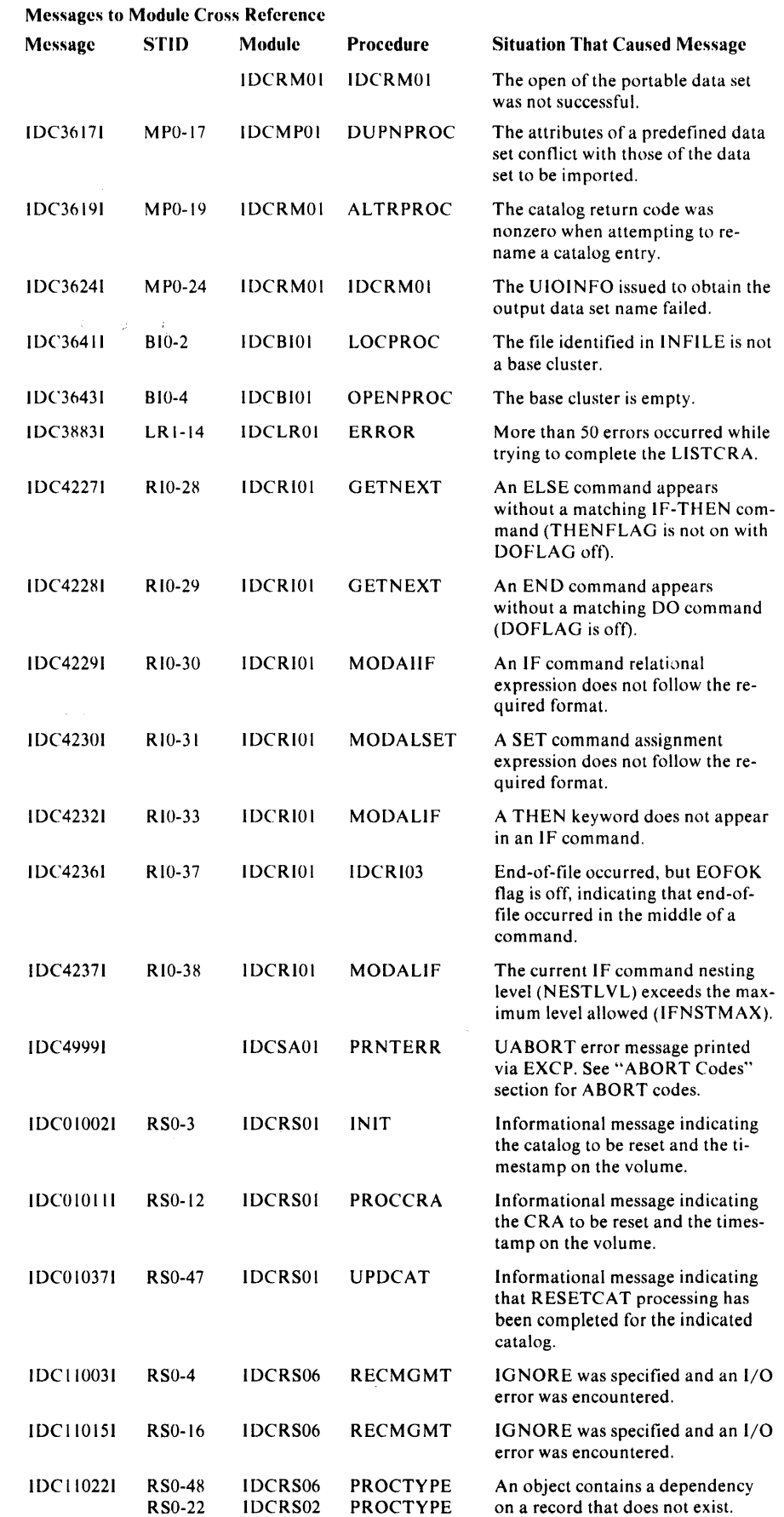

 $\sim$ 

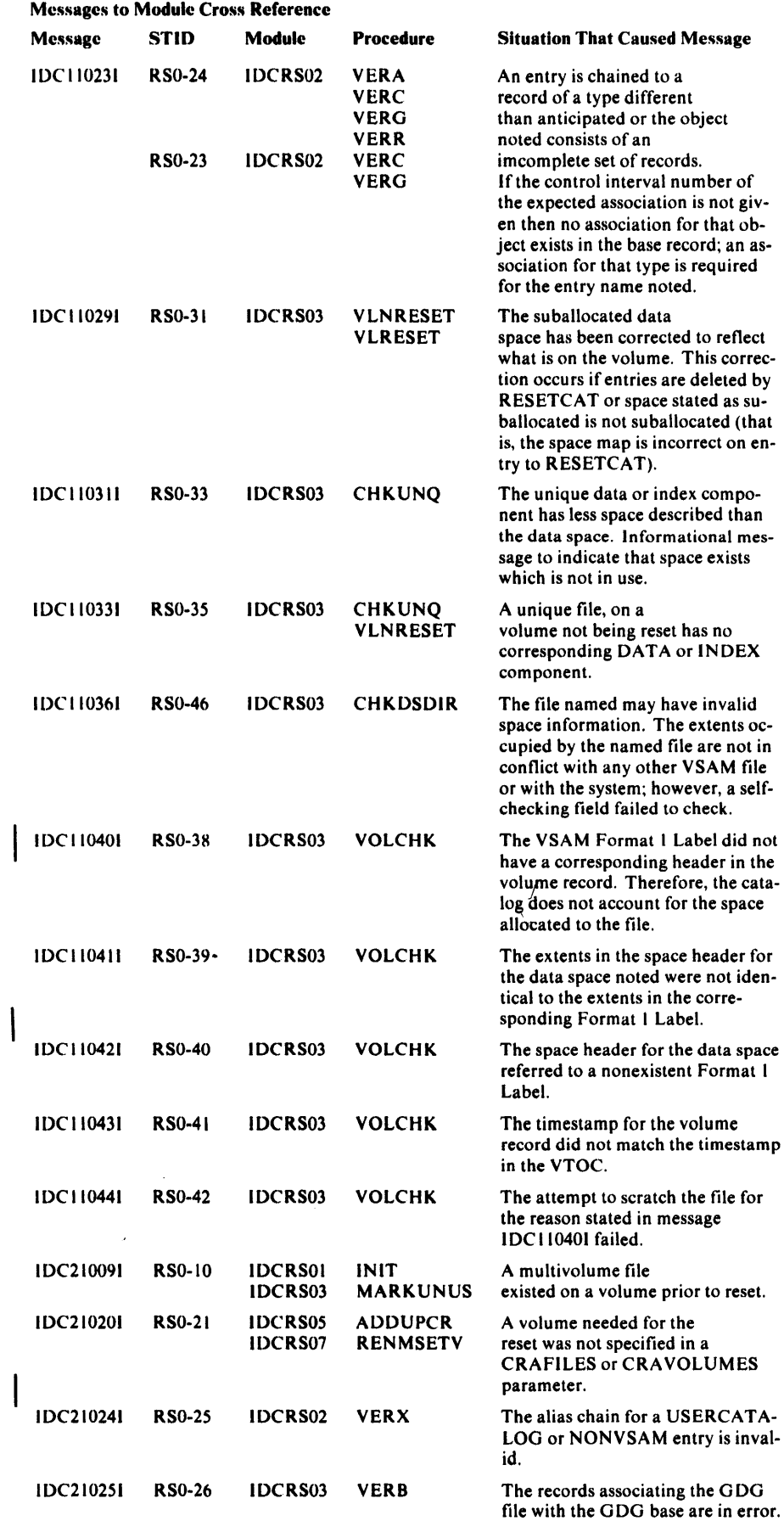

 $\frac{1}{2}$ 

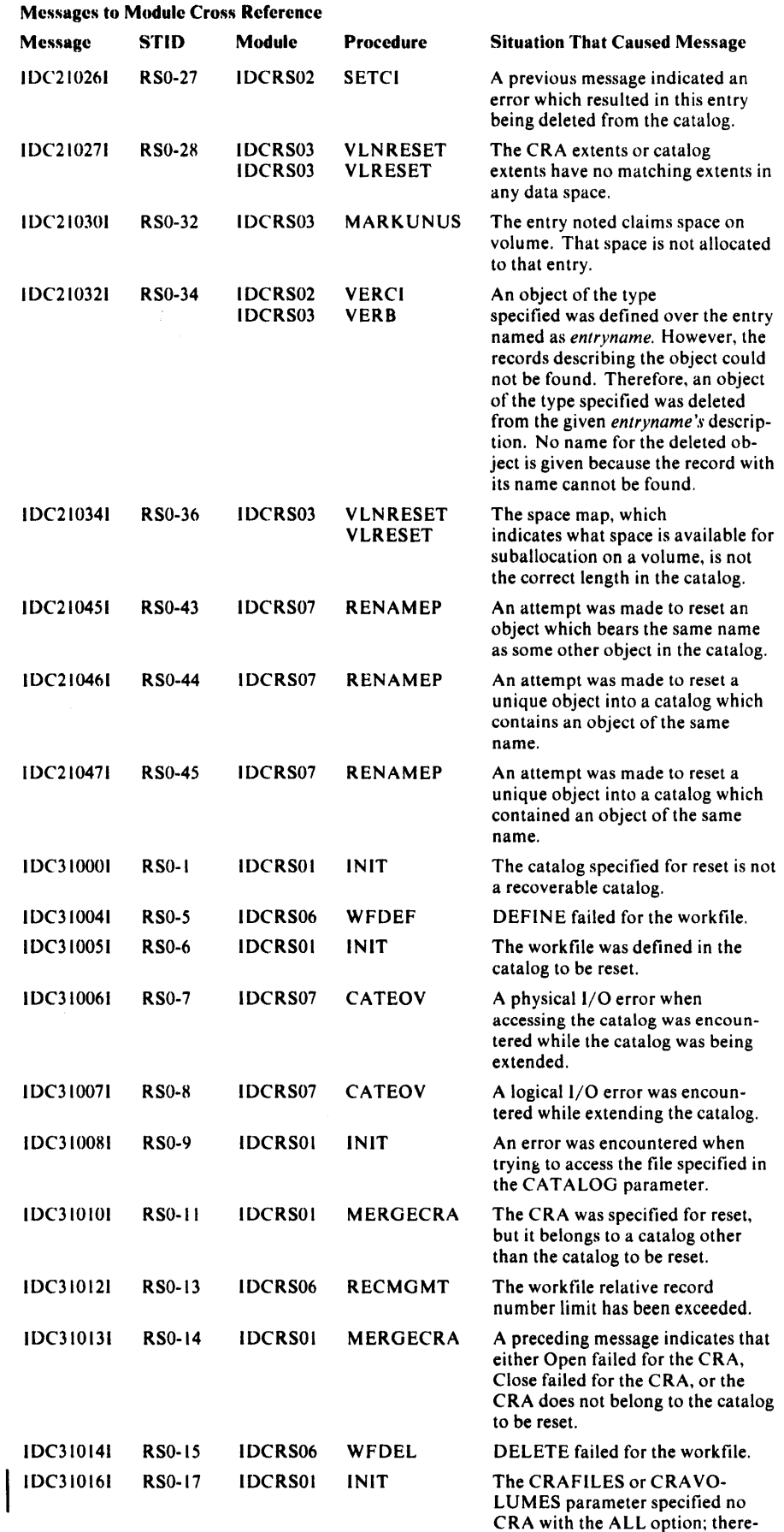

 $\ddot{\phantom{0}}$ 

### Messages to Module Cross Reference

IDC30091

 $\overline{\phantom{a}}$  $\begin{array}{c} \end{array}$ 

TP6-2

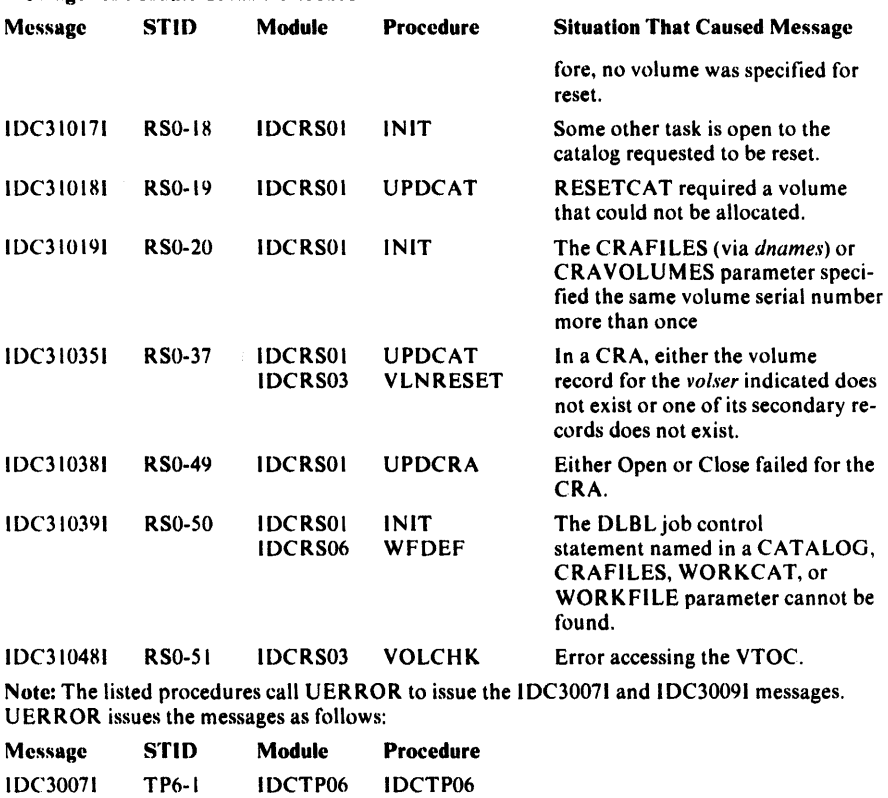

IDCTP06 IDCTP06

Licensed Material - Property of IBM

# **Appendix A: Portable Data Sets Created by the EXPORT Command**

When a VSAM cluster or alternate index is exported via the Access Method Services EXPORT command, catalog information needed to define the VSAM data set plus all the records from the data component are written to a non VSAM set called the portable data set. The following list shows the attributes of the portable data set.

Attributes of Portable Data Sets

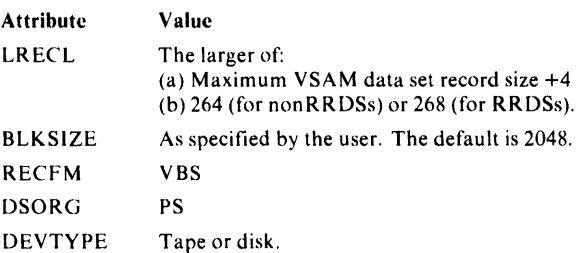

The portable data set contains two *major* types of records: control records and data records. Control records contain one of two types of information: a timestamp or a dictionary. Data records also contain one of two types of information: a catalog work area or a data record from the data component of the cluster or alternate index exported. Figure A-1 shows the general layout of control records and data records in the portable data set. The types of records and the types of information within those records are explained in this appendix.

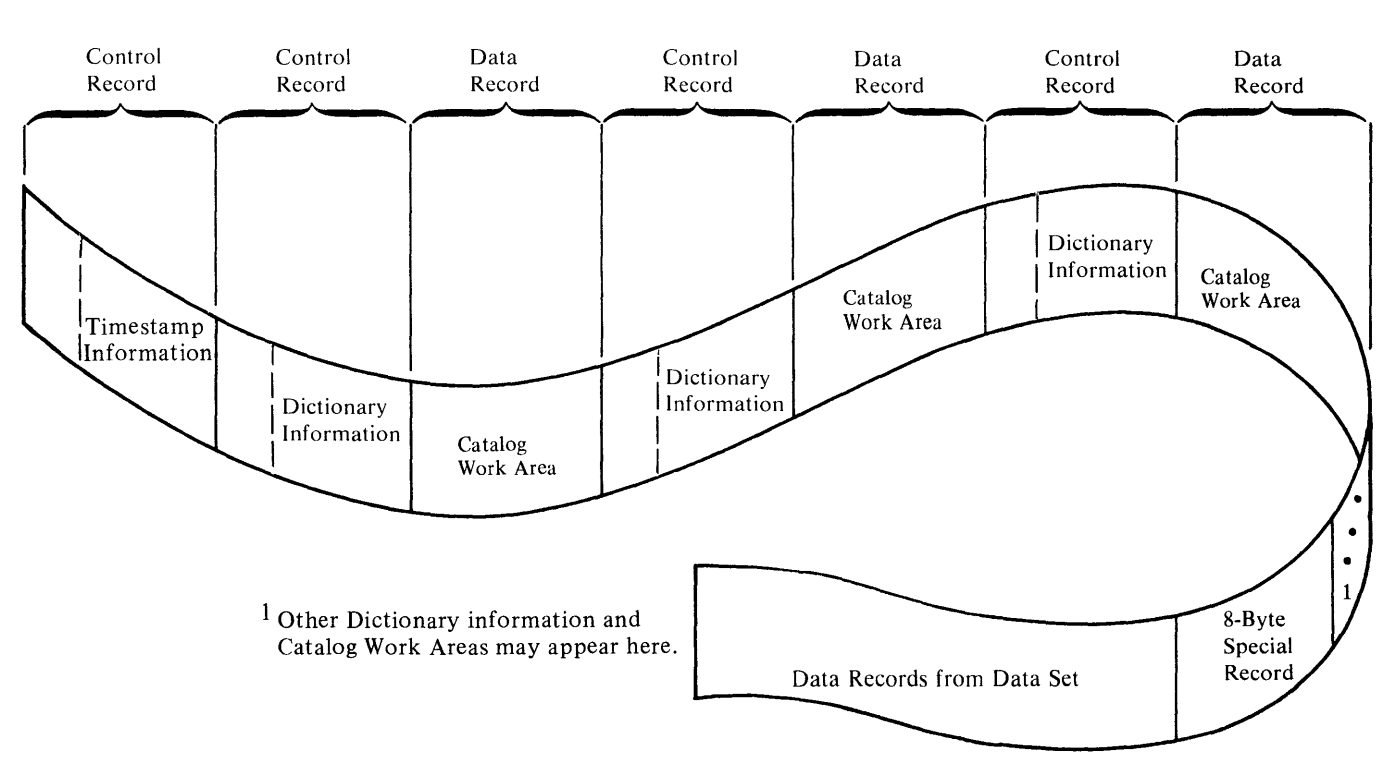

Figure A-I. Layout of Control Records and Data Records in the Portable Data Set

# Control Records

Control records all have the same general format as shown in Figure A-2. The first four bytes of each control record contain header information. The next four bytes contain associated data. The remainder of the record contains the timestamp or dictionary information.

# *Control Record Containing Timestamp Information*

The first record on every portable data set is a control record that contains timestamp information, as well as other fields. The format of this record is shown in Figure A-3.

The first two bytes of the header contain the length of this control record. The next two bytes indicate that this control record contains timestamp information. There is no associated data, and those four bytes are reserved.

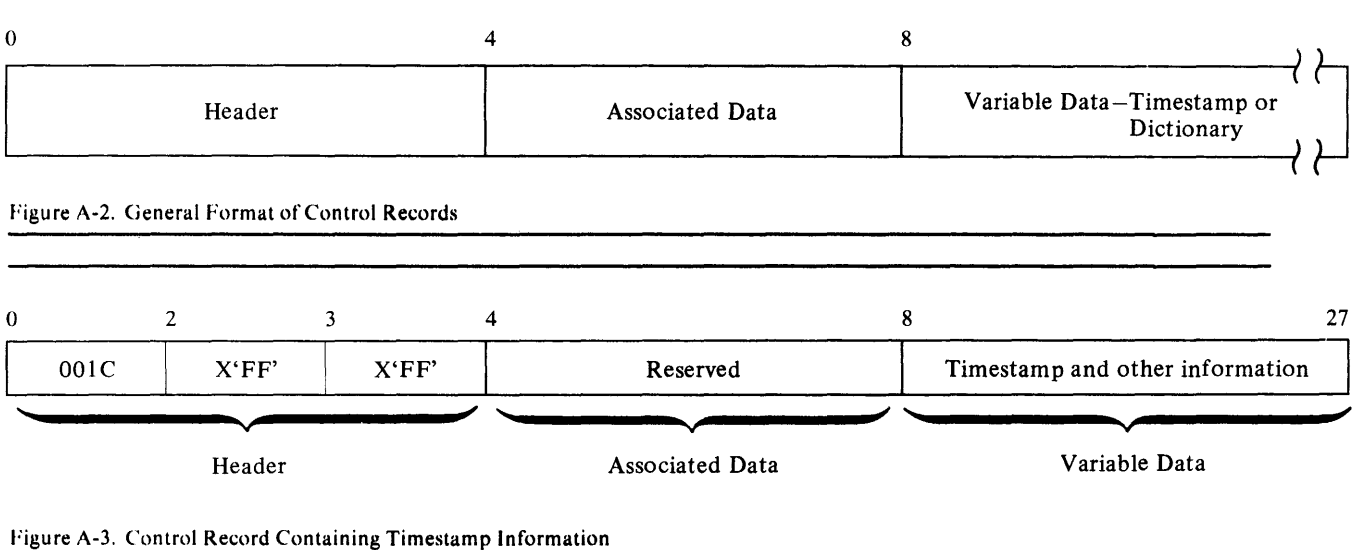

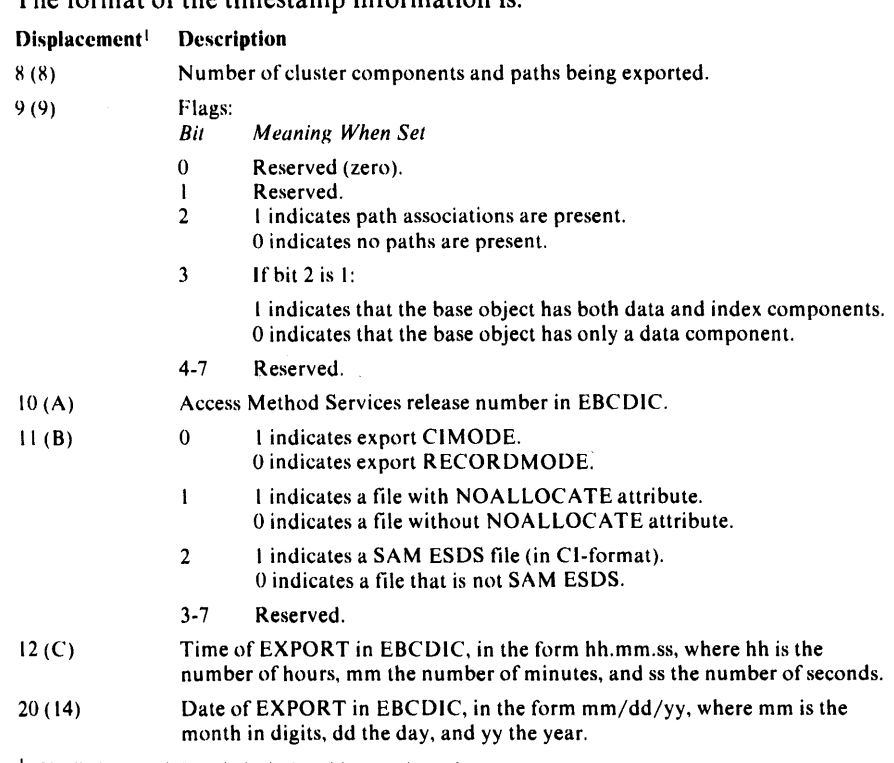

The format of the timestamn information is:

 $\frac{1}{1}$  The displacement is from the beginning of the control record.

### *Control Records Containing Dictionary Information*

A control record containing dictionary information is written for the cluster or alternate index being exported and for each component within that cluster or alternate index. In addition, one control record is written for each path association of the object being exported. These records in essence describe the data record containing the catalog work area which follows. The format of control records containing dictionary information is shown in Figure A-4.

The first two bytes of the header contain the length of this control record. The next two bytes indicate that this record contains dictionary information and the type of component that the associated catalog work area information describes. The type of component is indicated by 'C' for cluster, 'D' for data, 'I' for index, 'G' for alternate index, or **'R'** for path.

The associated data portion of the control record contains the length of the associated catalog work area (two bytes) and the number of records into which the associated catalog work area is broken (2 bytes).

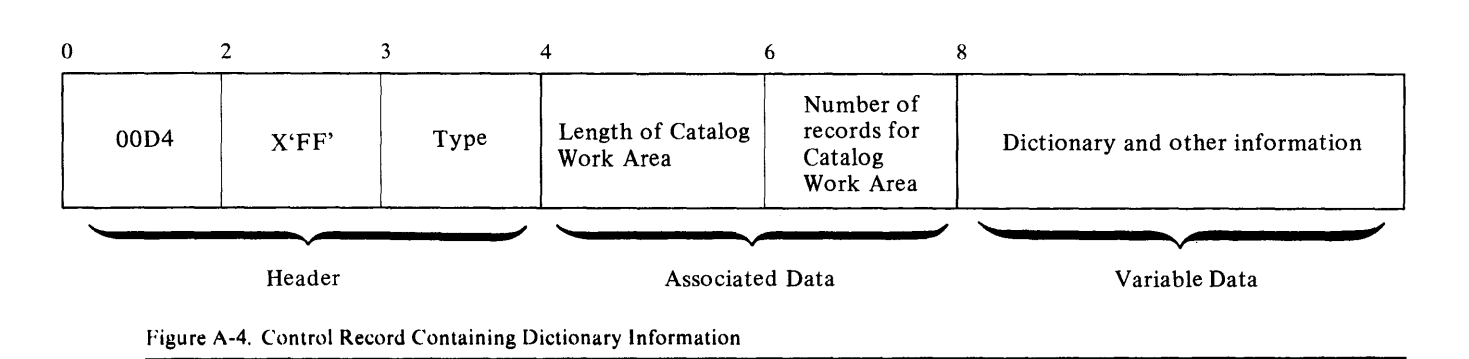

The variable data portion of the control record contains the dictionary information. This portion of the control record begins with a four-byte field that contains the number of entries in the dictionary. The entries themselves follow. Each entry consists of a pair of four-byte fields. The first four bytes contain the length of the associated catalog field in the catalog work area. (Remember, the catalog work area information is in a data record immediately following one of these control records.) The second four bytes contain the displacement of that field within the associated data record. If an associated catalog field contains no information, both four-byte fields in the dictionary entry contain zeros. The dictionary entries always point to the associated fields in the order shown in the following list.

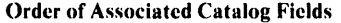

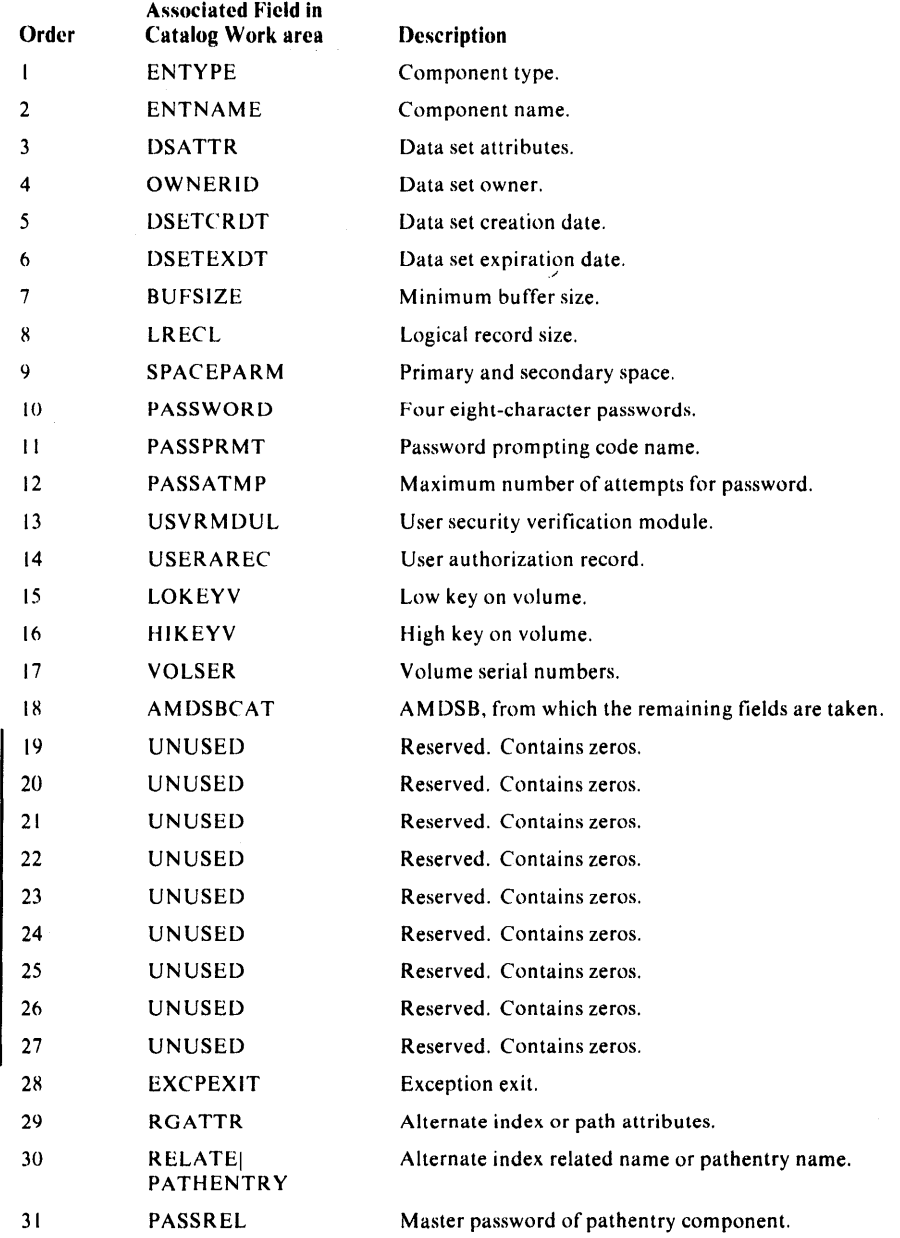

# **Data Records**

Data records contain one of two types of information: the catalog work area or data records from the data component.

## *Data Records Containing Catalog Work Area*

Following each control record that contains dictionary information there is a data record that contains the catalog work area for a given component. The format of these records is shown in Figure A-5.

The first two bytes of each record contain the total possible length of the catalog work area. The next two bytes contain the length of the work area used for this component. Following these first four bytes are the fields from the catalog work area. The order of these fields is basically as described in the preceding topic. If there is no information for one of the fields, the field is completely omitted.

Figure A-6 shows the relationship of the dictionary and catalog work area information.

# *Data Records Containing Data Record., From the Data Component*

Following all of the control records and data records that contain dictionary information is a special record which marks the beginning of the data records from the data component. This special record is eight bytes in length. The record always has the format shown in Figure A-7.

Following this special record are all of the data records from the data component being exported.

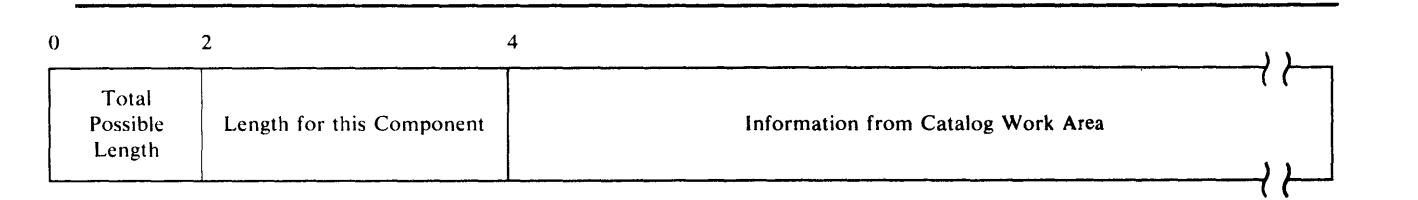

Figure A-5. Data Record Containing Catalog Work Area

### Control Record Containing Dictionary Information

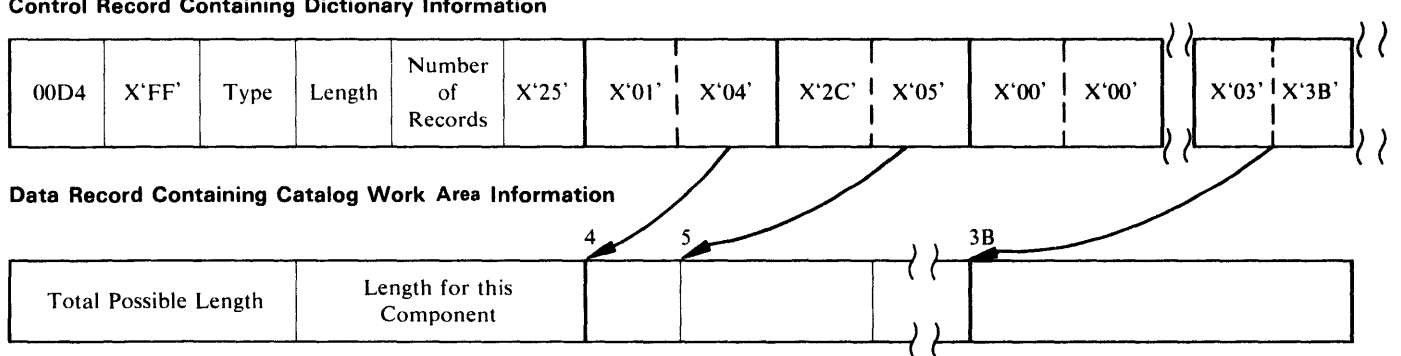

#### Figure A-6. Relationship of Dictionary and Catalog Work Area Information

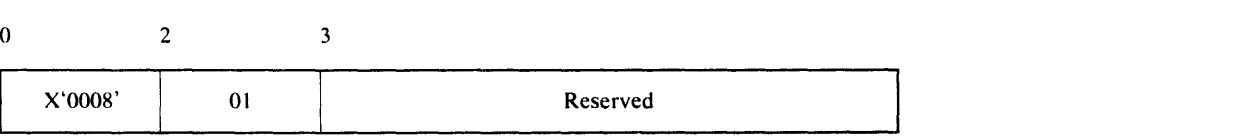

Figure A-7. Special Record at Beginning of Data Records from the Data Component

Licensed Material - Property of IBM

# **Appendix B: Portable Data Sets Created by the EXPORTRA Command**

When the EXPORTRA command of Access Method Services executes, it produces a portable data set which contains catalog information obtained from a CRA (Catalog Recovery Area) and data records for VSAM clusters and alternate indexes, and also catalog information for user catalog pointers. In addition, portable data sets created by EXPORTRA (referred to as recovery portable data sets in this appendix) on OS/VS systems may contain catalog information for nonVSAM, alias, and generation data group (GOG) base objects. The following list shows the attributes of the portable data set.

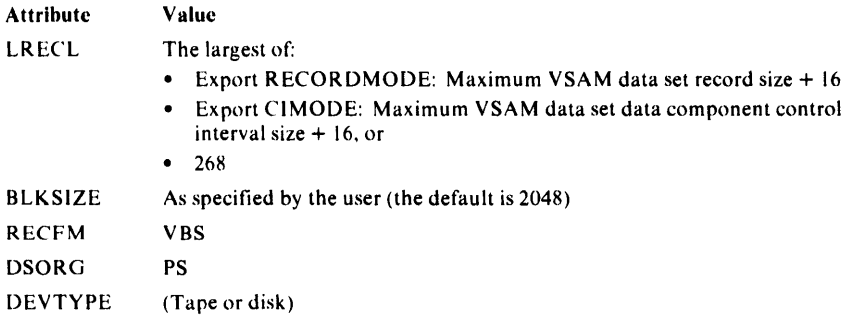

Each record of the recovery portable data set has a special 4-byte header added that precedes the record itself. Information for unrelated objects on the recovery portable data set is separated by one or more software ends of file. These ends of file are special records that consist only of the 4-byte header. Only Figure B-1 indicates that this particular type of header precedes each data record; the other figures do not show it.

The recovery portable data set contains two *major* types of records: control records and data records. Control records contain one of two types of information: a timestamp or a dictionary. Data records also contain one of two types of information: a catalog work area or a data record from the data component of the cluster exported. Figure B- l shows the general layout of control records and data records in the recovery portable data set. The types of records and the types of information within those records are explained in this appendix.

# **Control Records**

Control records all have the same general format as shown in Figure B-2. The first four bytes of each control record contain header information. The next four bytes contain associated data. The remainder of the record contains the timestamp, dictionary information, or logical record length.

# *Control Record Containing the Logical Record Length*

The first record of every recovery portable data set is a control record containing the logical record length of the portable data set itself. The format of this record is shown in Figure B-3.

# *Control Record Containing Timestamp Information*

The first record for each item on the recovery portable data set is a control record that contains timestamp information, as well as other fields. The format of this record is shown in Figure B-4.

The first two bytes of the header contain the length of this control record. The next two bytes indicate that this control record contains timestamp information. There is no associated data, and those four bytes are reserved.

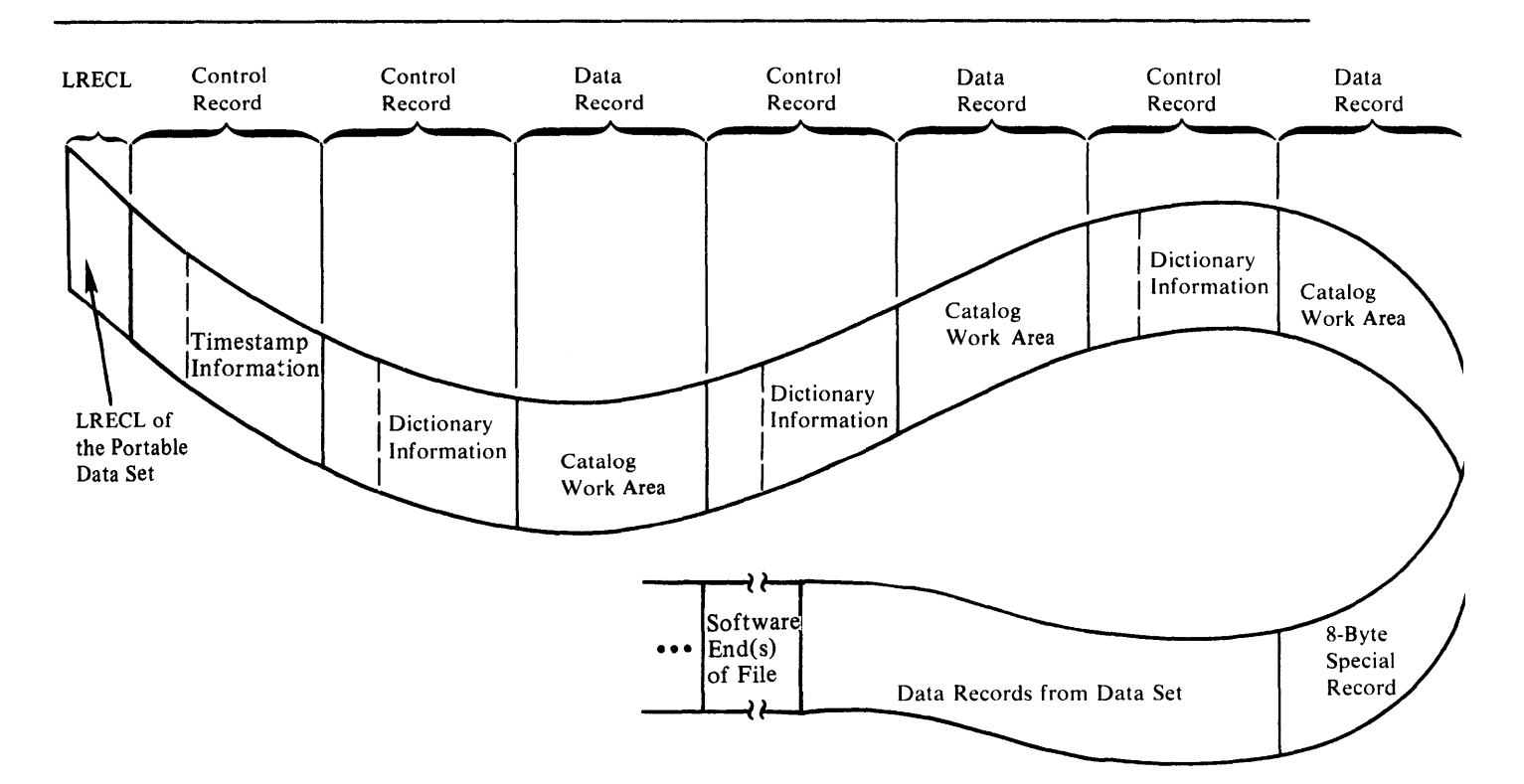

Figure B-1. Layout of Control Records and Data Records in the Recovery Portable Data Set

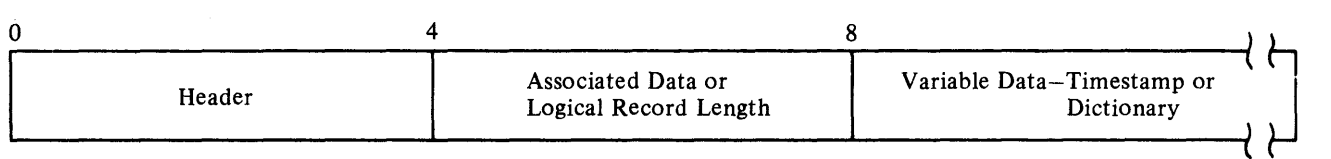

Figure 8-2. General Formal of Control Records

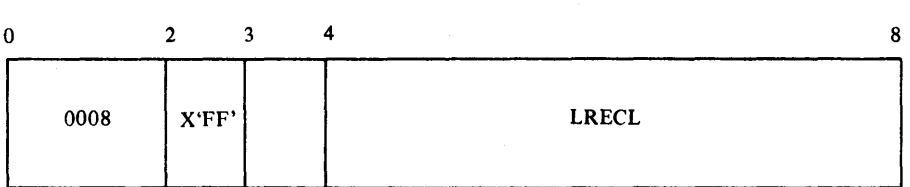

Figure B-3. Control Record Containing the Logical Record Length

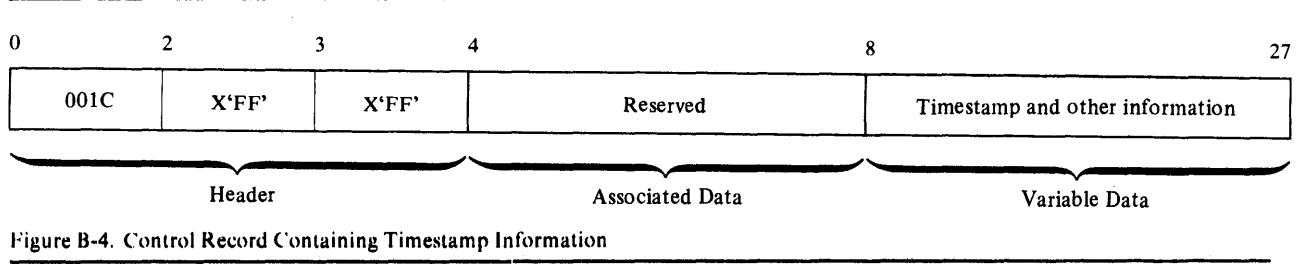

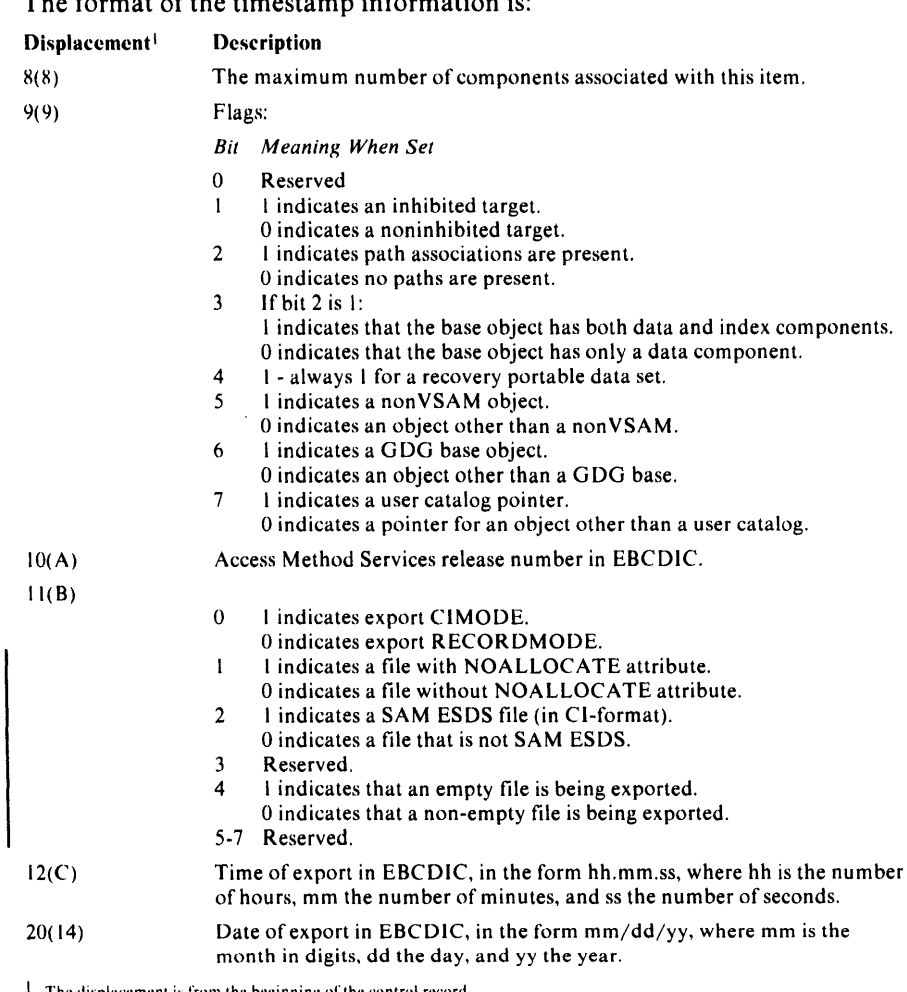

The format of the timestamp information is:

The displacement is from the beginning of the control record.

# *Control Records Containing Dictionary Information*

A control record containing dictionary information is written for each object being exported and for each component associated with that object. These records in essence describe the data record containing the catalog work area which follows. The general format of control records containing dictionary information is shown in Figure B-5.

The first two bytes of the header contain the length of this control record. The next two bytes indicate that this record contains dictionary information and the type of component that the associated catalog work area information describes. The type of component is indicated by 'C' for cluster, 'D' for

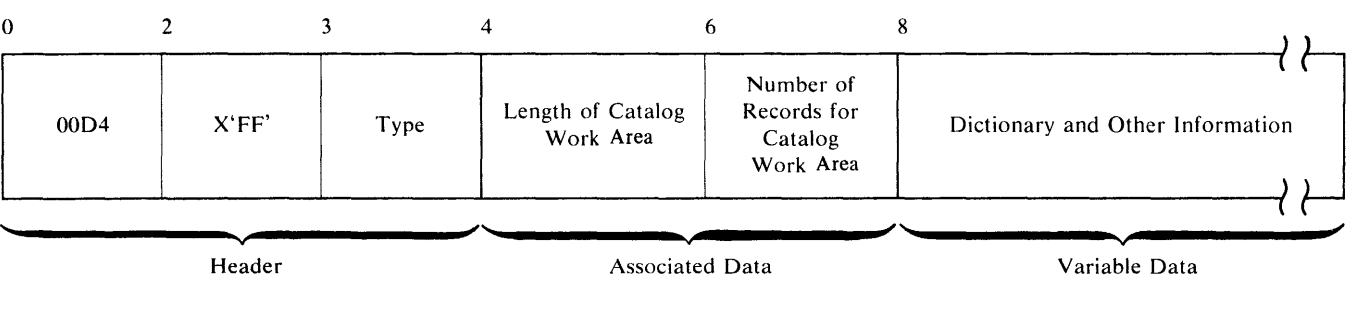

Figure 8-5. Control Record Containing Dictionary Information

data, 'I' for index, 'G' for alternate index, 'R' for path, 'A' for non $VSAM$ , 'B' for GDG base, 'X' for alias, or 'U' for user catalog pointer.

The associated data portion of the control record contains the length of the associated catalog work area (2 bytes) and the number of records into which the associated catalog work area is broken (2 bytes).

The variable data portion of the control record contains the dictionary information. This portion of the control record begins with a four-byte field that contains the number of entries in the dictionary. The entries themselves follow. Each entry consists of a pair of four-byte fields. The first four bytes contain the length of the associated catalog field in the catalog work area. (Remember, the catalog work area information is in a data record immediately following one of these control records.) The second four bytes contain the displacement of that field within the associated data record. If an associated catalog field contains no information, both four-byte fields in the dictionary entry contain zeros.

The number of dictionary entries and their order depends upon the type of object being described. Dictionary formats are described for each possible kind of item in the following list.

Order of Associated Catalog Fields

Cluster or Alternate Index

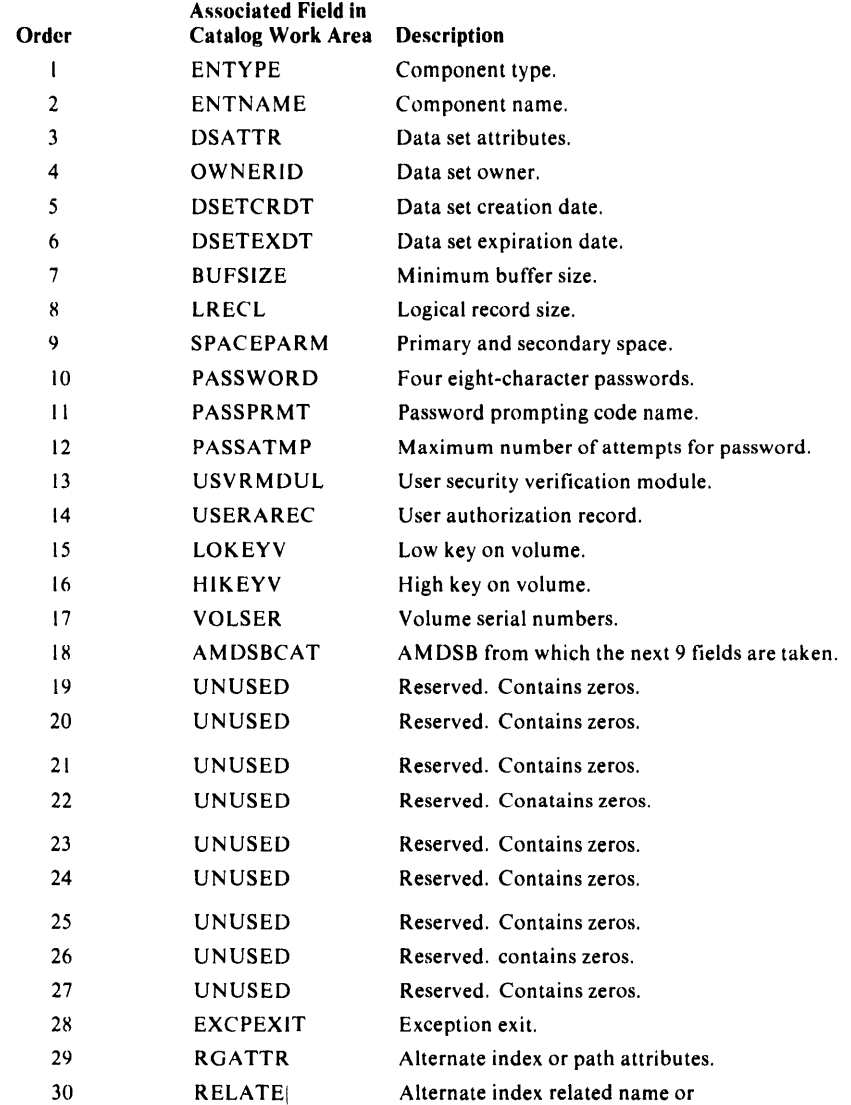

#### Order of Associated Catalog Fields

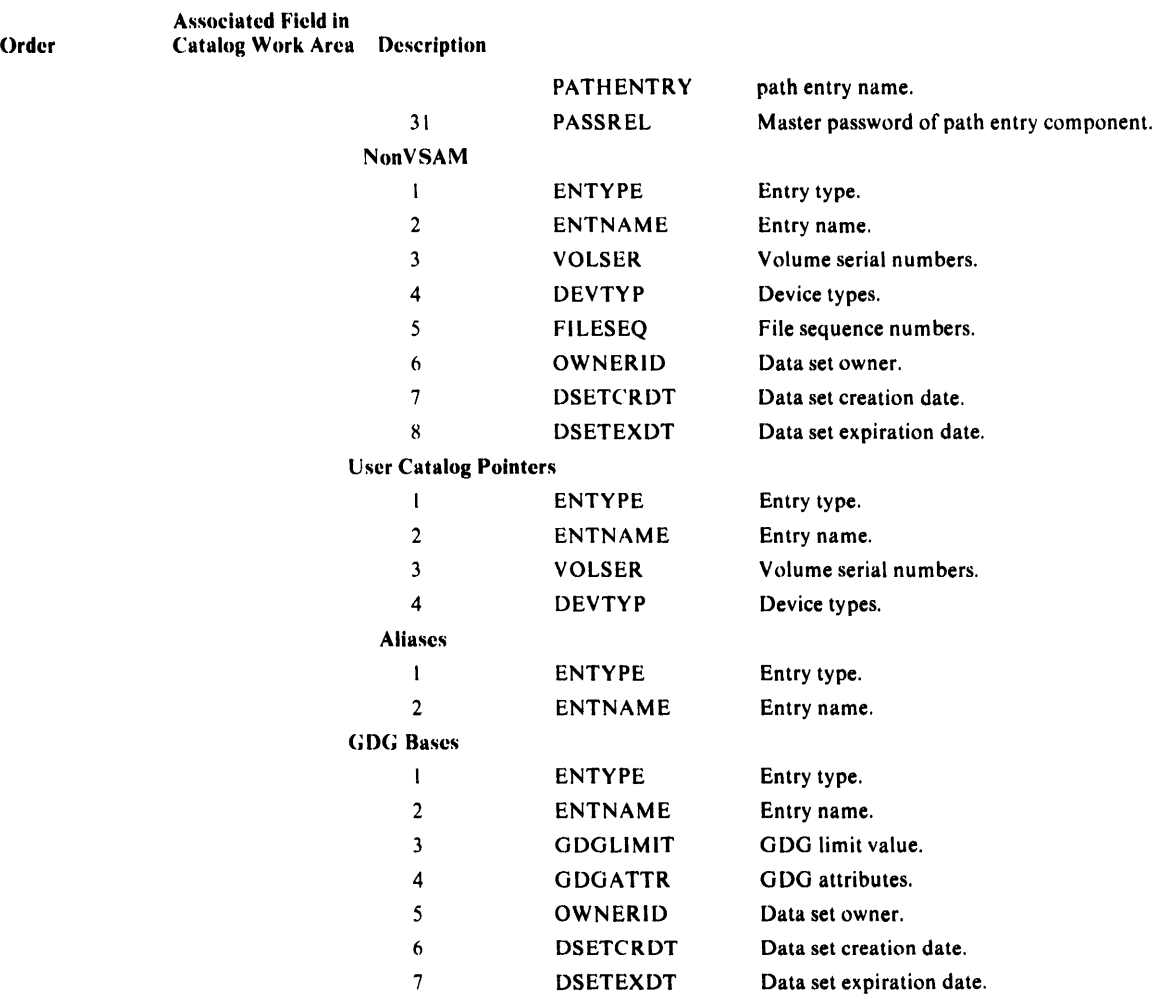

# Data Records

Data records contain one of two types of information: the catalog work area or data records from the data component of a VSAM cluster.

# *Data Records Containing Catalog Work Area*

Following each control record that contains dictionary information there is a data record that contains the catalog work area for a given component. The format of these records is shown in Figure B-6.

The first two bytes of each record contain the total possible length of the catalog work area. The next two bytes contain the length of the work area used for this component. Following these first four bytes are the fields from the catalog work area. The order of these fields is basically as described in

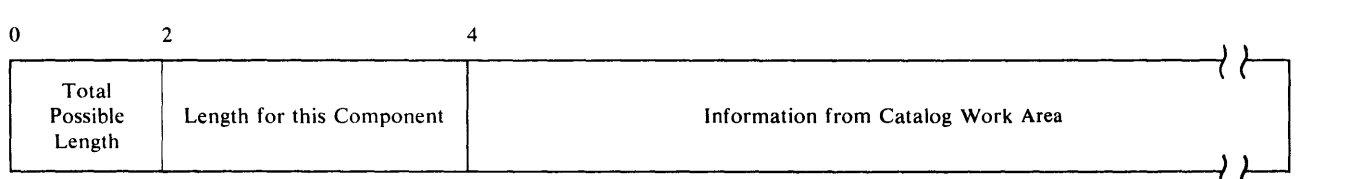

Figure B-6. Data Record Containing Catalog Work Area

the preceding topic. If there is no information for one of the fields, the field is completely omitted.

Figure B-7 shows the relationship of the dictionary and catalog work area in formation.

# *Data Records Containing Data Records From the Data Component*

For a VSAM cluster or alternate index, following all of the control records and data records that contain dictionary information is a special record which marks the beginning of the data records from the data component. This special record is eight bytes in length. The record always has the format shown in Figure B-8.

Following this special record are all of the data records from the data component being exported.

### *Associated Objects/or User Catalog Pointers, Non VSAMs, and GDGs*

The aliases of a user catalog pointer or a non VSAM are exported as associated objects. Similarly, the non VSAMs that belong to a GDG base are exported as associated objects of the GDG; these non VSAMs may, in turn, have aliases. An item and its associated objects are preceded by one timestamp control record and followed by one software end-of-file.

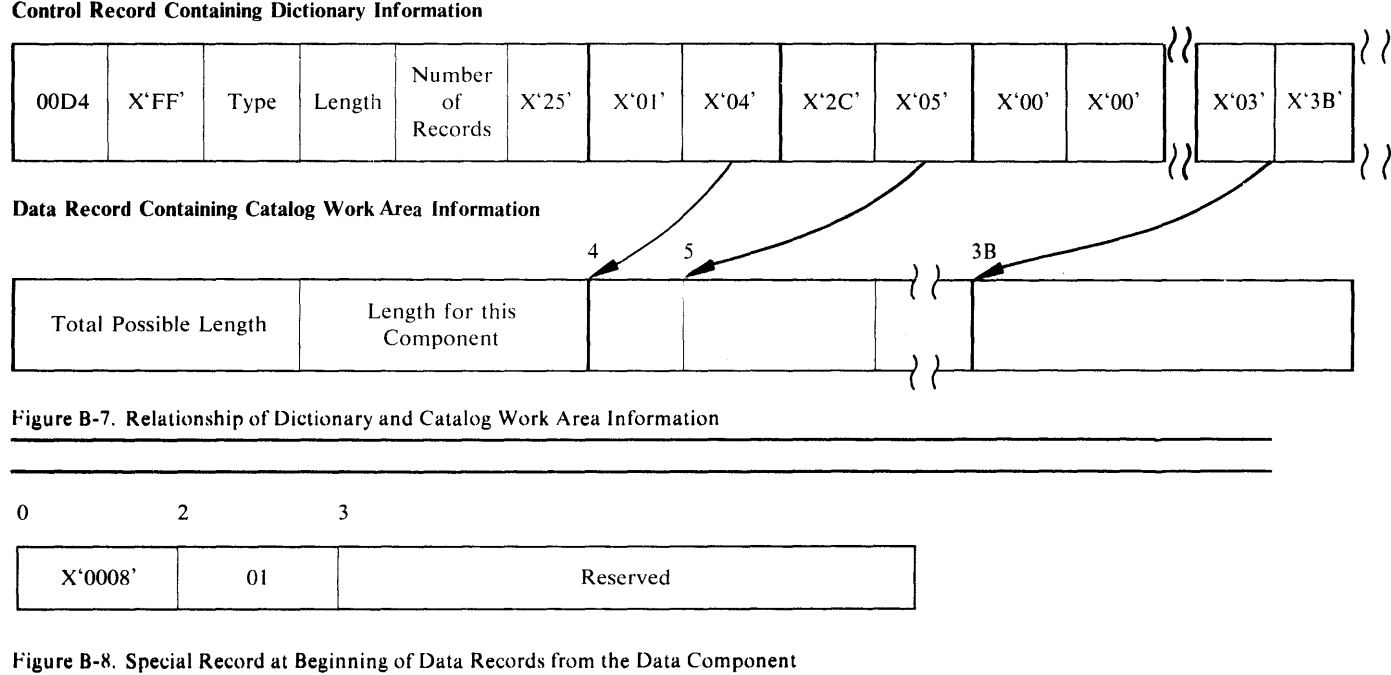

# **Index**

ABORT codes 6-36 ACC 5-8 Access Method Services/Catalog Communication Table 5-8 Access Method Services functions 1-1 initialization overview 2-8 introduction 1-1 logic features 1-1 overview 2-4 requirements 1-1 structure 1-2 visual table of contents 2-3 ALTER FDT 5-20 IDCALOl 4-2 method of operation 2-44 associated catalog fields A-3, 8-4 associated objects B-6 attributes of portable data sets A-1 automatic storage areas, finding 6-45 AUTOTBL 6-46 **BLDINDEX** FDT 5-21 lDCBIOl 4-2 method of operation 2-104 get information and verify 2-108 obtain resources and sort initialization 2-110 sort-merge and build alternate index 2-112 BLKLIST 5-2 Block List 5-2 Buffer Pool Control Block (BUFS) 5-2 BUFS 5-2 CANCEL FDT 5-21 IDCCLOl 4-3 macro 3-3 method of operation 2-158 catalog management argument lists, finding 6-58 sequence of calls made by FSRs 6-53 debugging 6-52 obtaining a dump 6-52 order of associated catalog fields A-3, B-4 CATLG macro 3-3 CCB macro 3-3 CDLOAD macro 3-3 character code dependencies 1-8 CLOSE macro 3-3 Command Descriptor Phase Table (IDCRILT) 5-8 Command Descriptor 5-2 areas Parameter Data Area 5-5 Verb Data Area 5-2 for ALTER (IDCCDAL) 4-3, 5-2 for BLDINDEX (IDCCDBI) 4-3, 5-2 for CANCEL (lDCCDCL) 4-3, 5-2 for DEFINE (IDCCDDE) 4-3, 5-2 for DELETE (lDCCDDL) 4-3, 5-2 for EXPORT (lDCCDXP) 4-3, 5-2 for EXPORTRA (IDCCDRC) 4-3, 5-2

for IMPORT (IDCCDMP) 4-3, 5-2 for IMPORTRA (IDCCDRM) 4-3, 5-2 for LISTCAT (IDCCDLC) 4-3, 5-2 for LISTCRA (IDCCDLR) 4-3, 5-2 for PARM (IDCCDPM) 4-3, 5-2 for PRINT (IDCCDPR) 4-3, 5-2 for REPRO (IDCCDRP) 4-3, 5-2 for RESETCAT (IDCCDRS) 4-3, 5-2 for VERIFY (IDCCDVY) 4-3, 5-2 format 5-2 introduction 1-5 COMMAREA 5-54 COMRG macro 3-3 control flow 3-9 control records A-1, B-1 containing directory information A-3 to A-5 containing logical record length B-3 containing timestamp information A-2, B-1 general format A-2, B-1 control routing, IDCEX01 4-5 CRA Access Parameter List 5-8 CRA Access Translate Table 5-9 CRA Volume Timestamp Table 5-9 CTT 5-9 CVTOC macro 3-3 DARGLIST 5-10 data areas 5-1 AUTOTBL 6-46 Block List (BLKLIST) 5-2 Buffer Pool Control Block (BUFS) 5-2 Command Descriptor 5-3 Command Descriptor Phase Table (IDCRILT) 5-8 CRA Access Parameter List 5-8 Dump List 5-9 Dynamic Data List (DARGLIST) 5-10 Error Conversion Table 5-11 Field Management Parameter List (FMPL) 5-12 Format List (FMTLIST) 5-13 Function Data Table (FDT) 5-16 ALTER FDT 5-20 BLDINDEX FDT 5-21 CANCEL FDT 5-21 DEFINE FDT 5-22 DELETE FDT 5-31 EXPORT FDT 5-32 EXPORTRA FDT 5-33 IMPORT FDT 5-34 IMPORTRA FDT 5-35 LISTCAT FDT 5-36 LISTCRA FDT 5-36 PARM FDT 5-37 PRINT FDT 5-37 REPRO FDT 5-38 RESETCAT FDT 5-40 VERIFY FDT 5-40 Global Data Table (GDT) 5-41 I/O Adapter Historical Area (IODATA) 5-44 I/0 Communication Structure (IOCSTR) 5-44 Input Parameter Table (IPT) 5-43 Inter-Module Trace Table 5-47 Intra-Module Trace Table 5-47 IOCSTR Extension (IOCSEX) 5-46

Licensed Material - Property of IBM

Modal Verb and Keyword Symbol Table (IDCRIK T) 5-48 Open Argument List (OPNAGL) 5-48 Open Close Address Array (OCARRAY) 5-50 Phase Table 5-50 Positioning Argument List (OPRARG) 5-51 Print Control Argument List (PCARG) 5-51 Print Control Table (PCT) 5-52 Reader/Interpreter Communication Area (COMMAREA) 5-54 Reader/Interpreter Historical Area (HDAREA) 5-55 Scope Structure for UENQ (ENQSCOPE) 5-55 System Adapter Historical Area (SAHIST) 5-56 TEST Option 5-56 Test Structure 5-57 UG POOL Area 5-58 UGSPACE Area 5-59 UIOINFO Area 5-59 UREST arguments 5-60 data records A-4, B-5 containing catalog work area A-5, B-5 containing data records A-1, B-1 relationship to control record A-1, B-1 debugging a formatting problem 6-59 debugging aids introduction 1-1 method of operation overview 2-260 UDUMP 2-264, 3-5 UDUMP - dump fields 2-266 UTRACE 2-264, 3-6 modules IDCDBOl 4-3 IDCDB02 4-3 visual table of contents 2-259 DEFINE FDT 5-22 IDCDEOI 4-3 method of operation 2-48 ALTERNATEINDEX 2-68 CLUSTER 2-64 MASTER CATALOG 2-50 NONVSAM 2-60 PATH 2-72 SPACE 2-62 USER CATALOG 2-56 DELETE FDT 5-31 IDCDLOl 4-4 method of operation 2-74 Diagnostic Aids 6-1 abort code 6-36 debugging a catalog problem 6-52 how to obtain a dump 6-52 debugging a formatting problem 6-59 how to obtain a dump 6-59 debugging a text processor problem 6-70 debugging an 1/0 problem 6-72 how to find 1/0 argument list 6-73 how to obtain a dump 6-72 OPEN argument lists 6-73 UGET and UPUT argument list 6-73 VSAM control block manipulation argument list 6-71 dump points 6-2, 6-26 dump, finding elements of automatic storage areas 6-45 catalog management argument lists 6-58

dynamic storage areas 6-46 FDT 6-45 GOT 6-39 1/0 argument lists 6-73 modules 6-38 phases 6-38 registers 6-38 save areas 6-39 trace tables 6-44 dump, sample 6-40 message to module cross reference 6-78 module to dump points cross reference 6-26 TEST option 6-3 trace and dump points to module cross reference 6-5 trace tables inter-module 5-47, 6-1 intra-module 5-47, 6-1 DIMOD macro 3-3 DTFDI macro 3-3 DTFIS macro 3-3 DTFMT macro 3-3 DTFSD macro 3-3 Dump List 5-9 dump, reading 6-37 finding automatic storage areas 6-45 catalog management argument lists 6-58 dynamic storage areas 6-46 FDT 6-45 GOT 6-39 1/0 argument lists 6-73 modules 6-38 phases 6-38 registers 6-38 save areas 6-39 trace tables 6-44 points 6-2, 6-26 sample dump 6-40 Dynamic Data List (DARGLIST) 5-10 dynamic storage areas, finding 6-46 ENDREQ macro 3-3 ENQSCOPE *5-55*  EOJ macro 3-3 ERASE macro 3-3 ERCNVTAB 5-11 Error Conversion Table (ERCNVTAB) 5-11 EXCP macro 3-3 executable load modules IDCALOI 4-2 IDCAMS 4-2 IDCBIOI 4-2 IDCCLOl 4-3 IDCDBOl 4-3 IDCDB02 4-3 IDCDEOl 4-3 IDCDE02 4-3 IDCDE03 4-4 IDCDIOl 4-4 IDCDI02 4-4 IDCDI03 4-4 IDCDI04 4-4 IDCDI05 4-4 IDCDI06 4-4 IDCDI07 4-4

IDCDI08 4-4
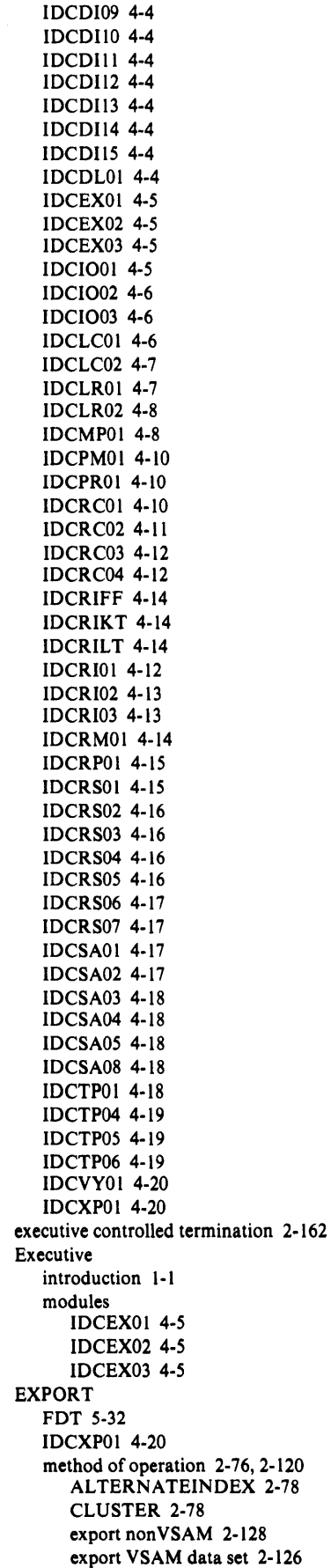

EXPORTRA driver 2-124 field management 2-122 portable data seta A-1 **EXPORTRA** FDT 5-33 modules IDCRCOl 4-10 IDCRC02 4-11 IDCRC03 4-12 IDCRC04 4-12 portable data sets B-1 external entry point 3-7 external exit point 3-7 EXTRACT macro 3-3 FDT 5-16 finding the 6-45 introduction 1-5 Field Management Parameter List (FMPL) 5-12 finding automatic storage areas 6-45 catalog management argument lists 6-58 dynamic storage areas 6-46 FDT 5-16,6-45 GOT 5-41, 6-39 1/0 argument lists 6-73 modules 6-38 phases 6-38 registers 6-38 save areas 6-39 trace tables 6-44 flow of control 3-9 FMPL 5-12 FMTLIST 5-13 Format List 5-13 format, debugging a problem 6-59 FREEVIS macro 3-3 FSRs introduction 1-1 Function Data Table 5-16 Function Support Routines (see desired routine ALTER BLDINDEX CANCEL DEFINE DELETE EXPORT EXPORTRA IMPORT IMPORTRA LISTCAT **LISTCRA** PARM PRINT **REPRO** RESETCAT VERIFY) visual table of contents 2-43 GOT 5-41 finding the 6-39 introduction 1-1 GET macro 3-3 GETTIME macro 3-3 GETVIS macro 3-3

Global Data Table 5-41 finding the 6-39 introduction 1-1 HDAREA *5-55*  hierarchy of modules 3-1 1/0 Adapter Historical Area 5-44 1/0 adapter initialization 2-12 1/0 adapter termination 2-160 1/0 Adapter introduction 1-1 method of operation overview 2-208 UCLOSE 2-220, 3-5 UCOPY 2-230, 3-5 UGET 2-224, 3-5 UIOINFO 2-234, 3-6 UIOINT 3-6 UIOTERM 3-6 UOPEN 2-210, 3-6 UOPEN - build control blocks 2-216 UOPEN - build IOCSTR 2-212 UOPEN - ckeck open 2-218 UPOSIT 2-222, 3-6 UPUT 2-226, 3-6 UVERIFY 2-232, 3-6 modules IDCIOOl 4-5 IDCI002 4-6 IDCI003 4-6 visual table of contents 2-207 1/0 argument lists, finding 6-73 1/0 Communication Structure 5-44 1/0 macros 3-3 1/0 problem, debugging 6-72 IDCALOl 4-2 IDCAMS 4-2 IDCBIOl 4-2 IDCCDAL 4-3, 5-2 IDCCDBI 4-3, 5-2 IDCCDCL 4-3, 5-2 IDCCDDE 4-3, 5-2 IDCCDDL 4-3, 5-2 IDCCDLC 4-3, 5-2 IDCCDLR 4-3, 5-2 IDCCDMP 4-3, 5-2 IDCCDPM 4-3, 5-2 IDCCDPR 4-3, 5-2 IDCCDRC 4-3, 5-2 IDCCDRM 4-3, 5-2 IDCCDRP 4-3, 5-2 IDCCDRS 4-3, 5-2 IDCCDVY 4-3, 5-2 IDCCDXP 4-3, 5-2 IDCCLOl 4-3 IDCDBOl 4-3 IDCDB02 4-3 IDCDEOl 4-3 IDCDE02 4-3 IDCDE03 4-4 IDCDIOl 4-4 IDCDI02 4-4 IDCDI03 4-4 IDCDI04 4-4

IDCDI07 4-4 IDCDI08 4-4 IDCDI09 4-4 IDCDllO 4-4 IDCDil l 4-4 IDCD112 4-4 IDCDI13 4-4 IDCDI14 4-4 IDCDl15 4-4 IDCDLOl 4-4 IDCEXOl 4-5 IDCEX02 4-5 IDCEX03 4-5 IDCIOOl 4-5 IDCI002 4-6 IDCI003 4-6 IDCLCOl 4-6 IDCLC02 4-7 IDCLROl 4-7 IDCLR02 4-8 IDCMPOl 4-8 IDCPMOl 4-10 IDCPROl 4-10 IDCRCOl 4-10 IDCRC02 4-11 IDCRC03 4-12 IDCRC04 4-12 IDCRIFF 4-14 IDCRIKT 4-14, 5-48 IDCRILT 4-14 IDCRIOl 4-12 IDCRI02 4-13 IDCRI03 4-13 IDCRMOl 4-14 IDCRPOl 4-15 IDCRSOl 4-15 IDCRS02 4-16 IDCRS03 4-16 IDCRS04 4-16 IDCRS05 4-16 IDCRS06 4-17 IDCRS07 4-17 IDCSA01 4-17 IDCSA02 4-17 IDCSA03 4-18 IDCSA04 4-18 IDCSA05 4-18 IDCSA08 4-18 IDCTPOl 4-18 IDCTP04 4-19 IDCTP05 4-19 IDCTP06 4-19 IDCTSALO 4-19, 5-57 IDCTSBIO 4-19, 5-57 IDCTSDEO 4-19, 5-57 IDCTSDLO 4-19, 5-57 IDCTSEXO 4-19, 5-57 IDCTSIOO 4-19, 5-57 IDCTSLCO 4-19, 5-57 IDCTSLCl 4-19, 5-57 IDCTSLRO 4-19, 5-57 IDCTSLRl 4-19, 5-57 IDCTSMPO 4-19, 5-57 IDCTSPRO 4-19, 5-57 IDCTSRCO 4-20, 5-57 IDCTSRIO 4-20, 5-57

IDCDI06 4-4

IDCDI05 4-4

IDCTSRSO 4-20, 5-57 IDCTSTPO 4-20, 5-57 IDCTSTPl 4-20, 5-57 IDCTSTP6 4-20, 5-57 IDCTSUVO 4-20, 5-57 IDCTSXPO 4-20, 5-57 IDCVY01 4-20 IDCXP01 4-20 IMPORT FDT 5-34 IDCMPOl 4-8 method of operation 2-84, 2-130 ALTERNATEINDEX 2-84 CLUSTER 2-84 cluster or alternate index 2-132 GOB base 2-138 nonVSAM 2-136 user catalog 2-134 IMPORTRA FDT 5-35 IDCRMOl 4-14 initialization 1/0 adapter 2-12 IDCEX02 4-5 system adapter 2-10 visual table of contents 2-7 Input Parameter Table (IPT) 5-43 Inter-Module Trace Table 5-47, 6-1 internal services 3-5 Intra-Module Trace Table 5-47, 6-1 invoking user I/O routine 3-9 arguments passed 3-9 IOCSEX 5-46 IOCSTR 5-44 IOCSTR Extensions 5-46 IODATA 5-44 IPT 5-43 ISMOD macro 3-4 job control 3-7 LASTCC 3-9 LISTCAT FDT 5-36 IDCLCOl 4-6 IDCLC02 4-7 method of operation 2-88 gets information 2-92 LISTCRA FDT 5-36 method of operation 2-116 process CRA 2-118 modules IDCLROl 4-7 IDCLR02 4-8 LOAD macro 3-4 macros used, system and 1/0 3-3 CANCEL 3-3 CATLG 3-3 CCB 3-3 CDLOAD 3-3 CLOSE 3-3 COMRG 3-3 CVTOC 3-3

DIMOD 3-3 DTFDI 3-3 DTFIS 3-3 DTFMT 3-3 DTFSD 3-3 ENDREQ 3-3 EOJ 3-3 ERASE 3-3 EXCP 3-3 EXTRACT 3-3 FREEVIS 3-3 GET 3-3 GETTIME 3-3 GETVIS 3-3 ISMOD 3-4 LOAD 3-4 MTMOD 3-4 OPEN 3-4 OVTOC 3-4 PDUMP 3-4 POINT 3-4 PUT 3-4 PVTOC 3-4 SDMODFI 3-4 SDMODFO 3-4 SDMODUI 3-4 SDMODUO 3-4 SDMODVI 3-4 SDMODVO 3-4 SETL 3-4 TRUNC 3-4 VERIFY 3-4 WAIT 3-4 MAXCC 3-7 message to module cross reference 6-78 messages 6-78 method of operation 2-1 (see specific element desired) legend 1-7 microfiche directory 4-1 Modal Verb and Keyword Symbol Table (IDCRIKT) 5-48 module to dump points cross reference 6-26 modules, finding 6-38 MTMOD macro 3-4 naming conventions example 1-7 for Command Descriptors 1-7 for data areas 1-7 for executable load modules 1-7 for multiple entry-point modules 1-7 for single entry-point modules 1-7 for Text Structures 1-7 mnemonic identifiers 1-7 nonexecutable load modules command descriptors 5-2 IDCCDAL 4-3, 5-2 IDCCDBI 4-3, 5-2 IDCCDCL 4-3, 5-2 IDCCDDE 4-3, 5-2 IDCCDDL 4-3, 5-2 IDCCDLC 4-3, 5-2 IDCCDLR 4-3, 5-2 IDCCDMP 4-3, 5-2 IDCCDPM 4-3, 5-2 IDCCDPR 4-3, 5-2

IDCCDRC 4-3, 5-2 IDCCDRM 4-3, 5-2 IDCCDRP 4-3, 5-2 IDCCDRS 4-3, 5-2 IDCCDVY 4·3, 5·2 IDCCDXP 4-3, 5·2 IDCRIFF 4·14 IDCRIKT 4-14, 5-48 IDCRILT 4-14, 5-8 text structures 5-57 IDCTSALO 4-19, 5-57 IDCTSBIO 4-19, 5-57 IDCTSDEO 4-19, 5-57 IDCTSDLO 4-19, 5.57 IDCTSEXO 4-19, 5-57 IDCTSIOO 4-19, 5-57 IDCTSLCO 4-19, 5-57 IDCTSLC I 4-19, 5-57 IDCTSLRO 4-19, 5-57 IDCTSLR l 4-19, 5-57 IDCTSMPO 4-19, 5-57 IDCTSPRO 4-19, 5·57 IDCTSRCO 4·20, 5·57 IDCTSRIO 4·20, 5-57 IDCTSRSO 4·20, 5.57 IDCTSTPO 4-20 IDCTSTP1 4-20 IDCTSTP6 4-20 IDCTSUVO 4-20 IDCTSXPO 4-20 OCRRAY 5-50 Open Argument List (OPNAGL) 5-48 Open Close Address Array (OCRRAY) 5-50 OPEN macro 3-4 OPNAGL 5-48 OPRARG 5-51 Order of Associated Catalog Fields A-3, B-4 overview, Access Method Services 2·4 OVTOC macro 3-4 parameter data area 5-5 PARM FDT 5-37 IDCPM01 4-10 method of operation 2-94 TEST option 6-3 parsing the command 1-5 PCARG 5-51 PCT 5·52 PDUMP macro 3-4 phase table 5-50 phases, finding 6-38 POINT macro 3-4 portable data set (see also EXPORT, EXPORTRA, IMPORT) attributes of A-1, B·l major types of records A-1, B-1 control A-2, B-1 data A-1, B-5 special record *A-5,* B-6 types of control information A· l, B-1 dictionary A-3, B-3 timestamp A-2, B-1 types of data information A- I catalog work area A-5, B-5

data record A·5, B-5 Position Argument List (OPRARG) 5-51 Print Control Argument List (PCARG) 5-51 Print Control Table (PCT) 5-52 PRINT FDT 5-37 IDCPROl 4-10 method of operation 2-96 processor condition codes 3-7 LASTCC 3-9 MAXCC 3-7 processor invocation 3-7 arguments passed 3-8 processor termination 2-164 program organization introduction 3-1 overall organization 3-1 root phase 3-1 PROLOG 3-5 PUT macro 3-4 PVTOC macro 3-4 Reader/Interpreter Communication Area (COMMAREA) 5-54 Reader/Interpreter Historical Area (HDAREA) 5-55 Reader /Interpreter character code dependencies l ·8 introduction 1-1, 1-4 method of operation build FDT 2-38 do modal command 2-28 else modal command 2-24 end modal command 2-30 get next command 2-20 if-then modal command 2-22 prepare to scan command 2-32 scan command 2-34 set modal command 2-26 syntex check parameter 2-36 termination 2-40 visual table of contents 2-15 modules IDCRI01 4-12 IDCRI02 4-13 IDCRI03 4-13 reading a dump 6-37 register, finding 6-38 **REPRO** FDT 5-38 IDCRPOl 4-15 method of operation 2-98 catalog reload 2-100 requirements storage 1-1 system 1-1 RESETCAT FDT 5-40 method of operation 2-140 check associations 2-152 common VTOC handler functions 2-148 copy catalog to work file 2·144 initialization 2-142 merge CRAs to work file 2-146 reassign CI numbers 2-150 update the catalog 2-154 update the CRA 2-156

modules IDCRS01 4-15 1DCRS02 4-16 1DCRS03 4-16 IDCRS04 4-16 1DCRS05 4-16 IDCRS06 4-17 1DCRS07 4-17 return codes 3-9 root phase 3-1 SAHIST 5-56 save areas, finding 6-39 scope sturcture for UENQ (ENQSCOPE) *5-55*  SDMODFI macro 3-4 SDMODFO macro 3-4 SDMODUI macro 3-4 SDMODUO macro 3-4 SDMODVI macro 3-4 SDMODVO macro 3-4 SETL macro 3-4 storage requirements 1-1 substructure 1-1, 1-2 Executive 1-2 1/0 Adapter 1-2 Reader/Interpreter 1-2, 1-4 System Adapter 1-2, 1-3 Text Processor 1-2 superstructure 1-1, 1-2 FSRs 1-2 System Adapter Historical Area (SAHIST) 5-56 System Adapter initialization 2-10 introduction 1-2, 1-3 method of operation overview 2-170 PROLOG 2-192, 3-5 UABORT 2-174, 3-5 UCALL 2-178, 3-5 UCATLG 2-172, 3-5 UDELETE 2-182, 3-5 UDEQ 2-204, 3-5 UENQ 2-202, 3-5 UEPIL 2-194, 3-5 UFPOOL 2-190, 3-5 UFSPACE 2-186, 3-5 UGPOOL 2-188, 3-6 UGSPACE 2-184, 3-6 ULISTLN 2-198, 3-6 ULOAD 2-180, 3-6 USA VERC 2-200, 3-6 USNAP 2-176, 3-6 UTIME 2-196, 3-6 modules IDCSA01 4-17 IDCSA02 4-17 IDCSA03 4-18 IDCSA04 4-18 IDCSA05 4-18 IDCSA08 4-18 visual table of contents 2-169 system macros 3-3 system requirements 1-1 termination IDCEX03 4-5

visual table of contents 2-161

TEST keyword 6-3 Test Option Data Area 5-56 TEST option 6-3 how to use 6-4 module to dump points cross reference 6-26 TEST keyword 6-3 trace dump points to module cross reference 6-5 Text Processor character code dependencies 1-8 debugging 6-71 how to find argument list 6-71 introduction 1-1 method of operation overview 2-238 UERROR 2-256, 3-5 UESTA 2-242, 3-5 UESTS 2-240, 3-5 UPRINT 2-248, 3-6 UPRINT - CONVERT 2-252 UPRINT- Print 2-154 URESET 2-246, 3-6 UREST 2-244, 3-6 modules IDCTPOl 4-18 IDCTP04 4-19 IDCTP05 4-19 IDCTP06 4-19 obtaining a dump 6-70 visual table of contents 2-237 Text Structures 5-57 for ALTER messages (IDCTSALO) 4-19, 5-57 for BLDINDEX messages (IDCTSBIO) 4-19, 5-57 for DEFINE messages (IDCTSDEO) 4-19, 5-57 for DELETE messages (IDCTSDLO) 4-19, 5-57 for Executive messages (IDCTSEXO) 4-19, 5-57 for EXPORT messages (IDCTSXPO) 4-20, 5-57 for EXPORTRA messages (IDCTSRCO) 4-20, 5-57 for 1/0 Adapter messages (IDCTSIOO) 4-19, 5-57 for IMPORT /IMPORTRA messages (IDCTSMPO) 4-19, 5-57 for LISTCAT listing (IDCTSLCO) 4-19, 5-57 for LISTCAT messages (IDCTSLCl) 4-19, 5-57 for LISTCRA listing (IDCTSLRO) 4-19, 5-57 for LISTCRA messages (IDCTSLRl) 4-19, 5-57 for PRINT listings (IDCTSPRO) 4-19, 5-57 for Reader /Interpreter messages (IDCTSRIO) 4-20, 5-57 for RESETCAT messages (IDCTSRSO) 4-20, 5-57 for Text Processor (IDCTSTPO) 4-20, 5-57 for Text Processor messages (IDCTSTP1) 4-20, 5-57 for universal messages (IDCTSUVO) 4-20, 5-57 for VERROR messages (IDCTSTP6) 4-20, 5-57 format 5-57 timestamp information A-2, B-1 trace and dump points to module cross reference 6-5 trace tables finding the 6-44 Inter-Module 5-47, 6-1 Intra-Module 5-47, 6-1 TRUNC macro 3-4 UABORT 3-5 UCALL 3-5 UCATLG 3-5 UCLOSE 3-5

UCOPY 3-5 UDELETE 3-5

## **Licensed Material - Property of I BM**

L Y24-5195-1

UDEQ 3-5 UDUMP 3-5 UENQ 3-5 UEPIL 3-5 UERROR 3-5 UESTA 3-5 UESTS 3-5 UFPOOL 3-5 UFSPACE 3-5 UGET 3-5 UGPOOL 3-6 UGPOOL Area 5-58 UGPOOL Area contents 6-48 UGPOOL ID list 6-48 UGSPACE 3-6 UGSPACE area 5-59 UIOINFO 3-6 UIOINFO area 5-59 UIOINIT 3-6 macro 2-12 UIOTERM 3-6 macro 2-166 ULISTLN 3-6 ULOAD 3-6 UOPEN 3-6 UPOSIT 3-6 UPRINT 3-6 UPUT 3-6 URESET 3-6

UREST 3-6 UREST arguments 5-60 USAVER<sub>C</sub> 3-6 User 1/0 Routines 3-9 USNAP 3-6 UTIME 3-6 UTRACE 3-6 UVERIFY 3-6

VERIFY FDT 5-40 IDCVYOl 4-20 macro 3-4 method of operation 2-102 visual table of contents Access Method Services 2-3 debugging aids 2-259 function support routine 2-43 1/0 adapter 2-207 initialization 2-7 Reader /Interpreter 2-15 system adapter 2-169 text processor 2-237 VTT 5-9

WAIT macro 3-4 WAIT macro 3-4

-<br>-<br>-<br>-<br>-\_...\_\_.\_ - IBRE

®

VSE/VSAM Access Method Services Logic LY24-5195-1

**Your comments:** 

This manual is part of a library that serves as a reference source for systems analysts, programmers, and operators of IBM systems. This form may be used to communicate your views about this publication. They will be sent to the author's department for whatever review and action, if any, is deemed appropriate. Comments may be written in your own language; use of English is not required.

IBM may use or distribute any of the information you supply in any way it believes appropriate without incurring any obligation whatever. You may, of course, continue to use the information you supply.

Note: *Copies of IBM publications are not stocked at the location to which this form is addressed. Please direct any requests for copies of publications, or for assistance in using your I BM system, to your I BM representative or to the I BM branch office serving your locality.* 

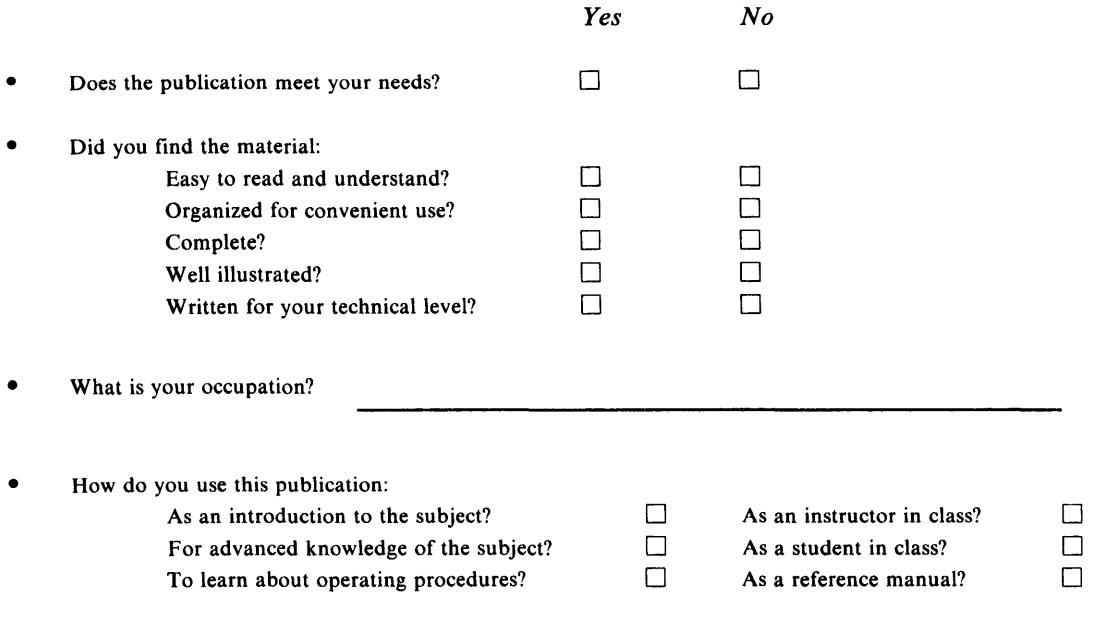

*If you would like a reply, please supply your name and address on the reverse side of this form.* 

Thank you for your coope:ation. No postage stamp necessary if mailed in the U.S.A. (Elsewhere, an IBM office or representative will be happy to forward your comments.)

## **Reader's Comment Form**

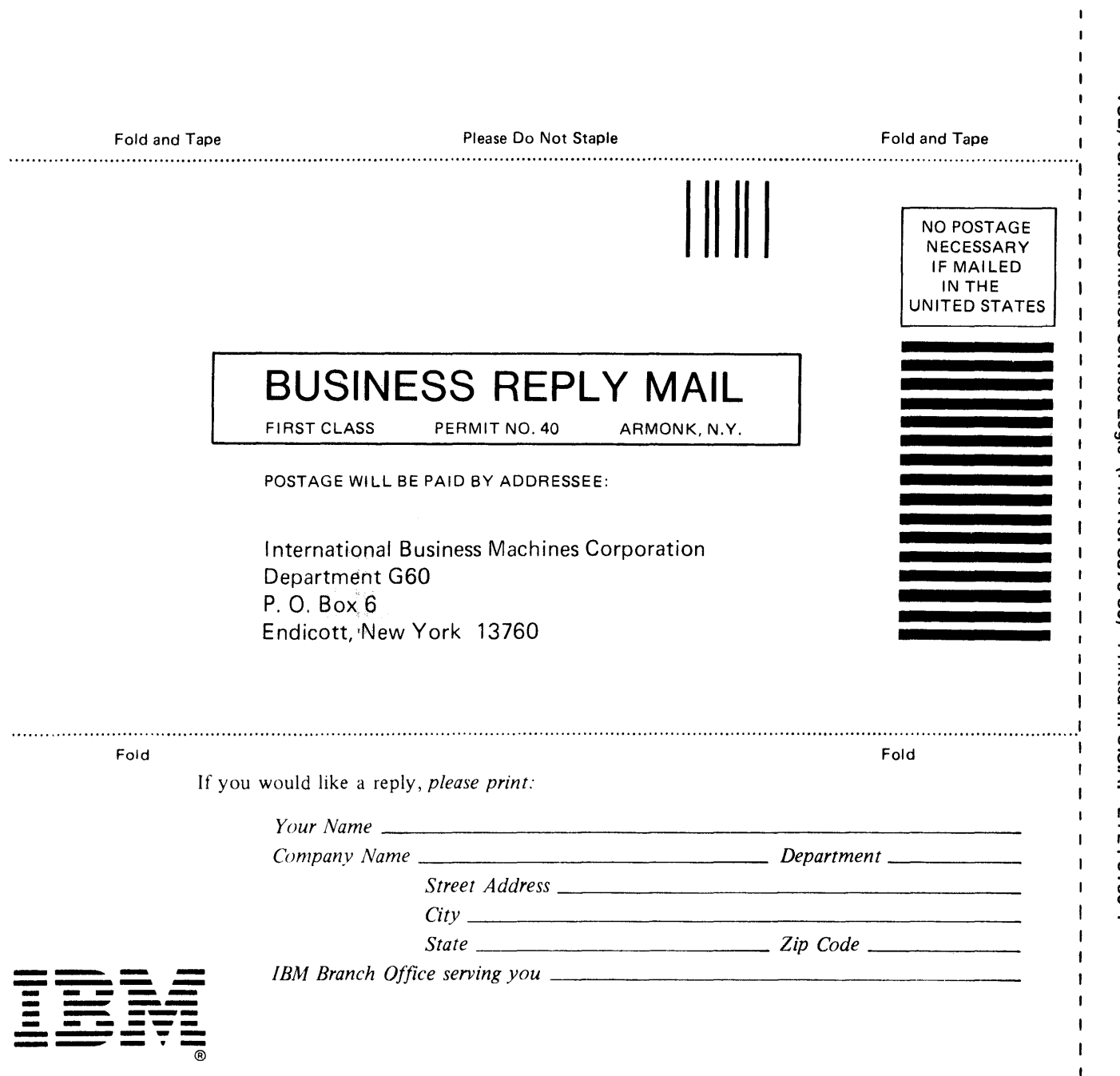

 $\mathbf{I}$ 

 $\mathbf{I}$ j

 $\mathbf{r}$  $\mathbf{I}$ 

 $\mathbf{I}$  $\pmb{\mathsf{I}}$ 

Cut or Fold Along Line -